https://ntrs.nasa.gov/search.jsp?R=19910012349 2020-03-19T18:51:22+00:00Z

# **Guide**<br>Guide

en en en

<u>e de alt</u>

 $NAPA-TM-42(1-\nu+1)$   $GLMPA_{N}U = FART-1$ GENARAKS PRIARAMMERTS SUILE, VERSION 5.0 CSCL 043  $(NA^cA) = 657$  P

Unclas  $H1/47$ 0332312

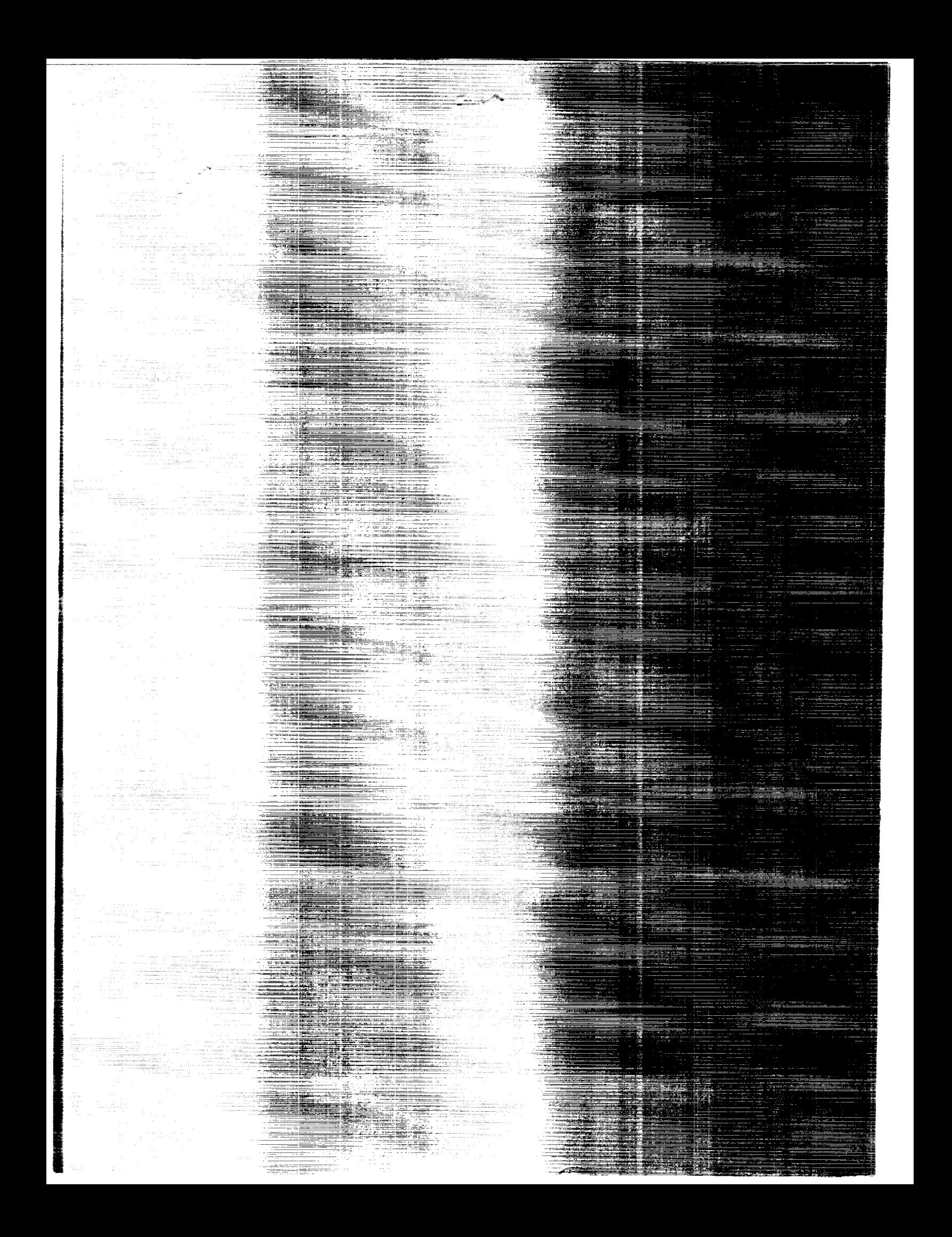

NASA Technical Memorandum 4261 Part 1

# GEMPAK5 Part I\_GEMPAK5 Programmer's Guide

*Version 5.0*

Mary L. desJardins *Goddard Space Flight Center Greenbelt, Maryland*

Keith F. Brill *NOAA / NWS / NMC Washington, D. C.*

Steven S. Schotz *General Sciences Corporation Lanham, Maryland*

National Aeronautics and Space Administration

Office of Management

Scientific and Technical Information Division

**Copyright 1990 National Aeronautics and Space Administration**

# CHAPTER **1** OVERVIEW

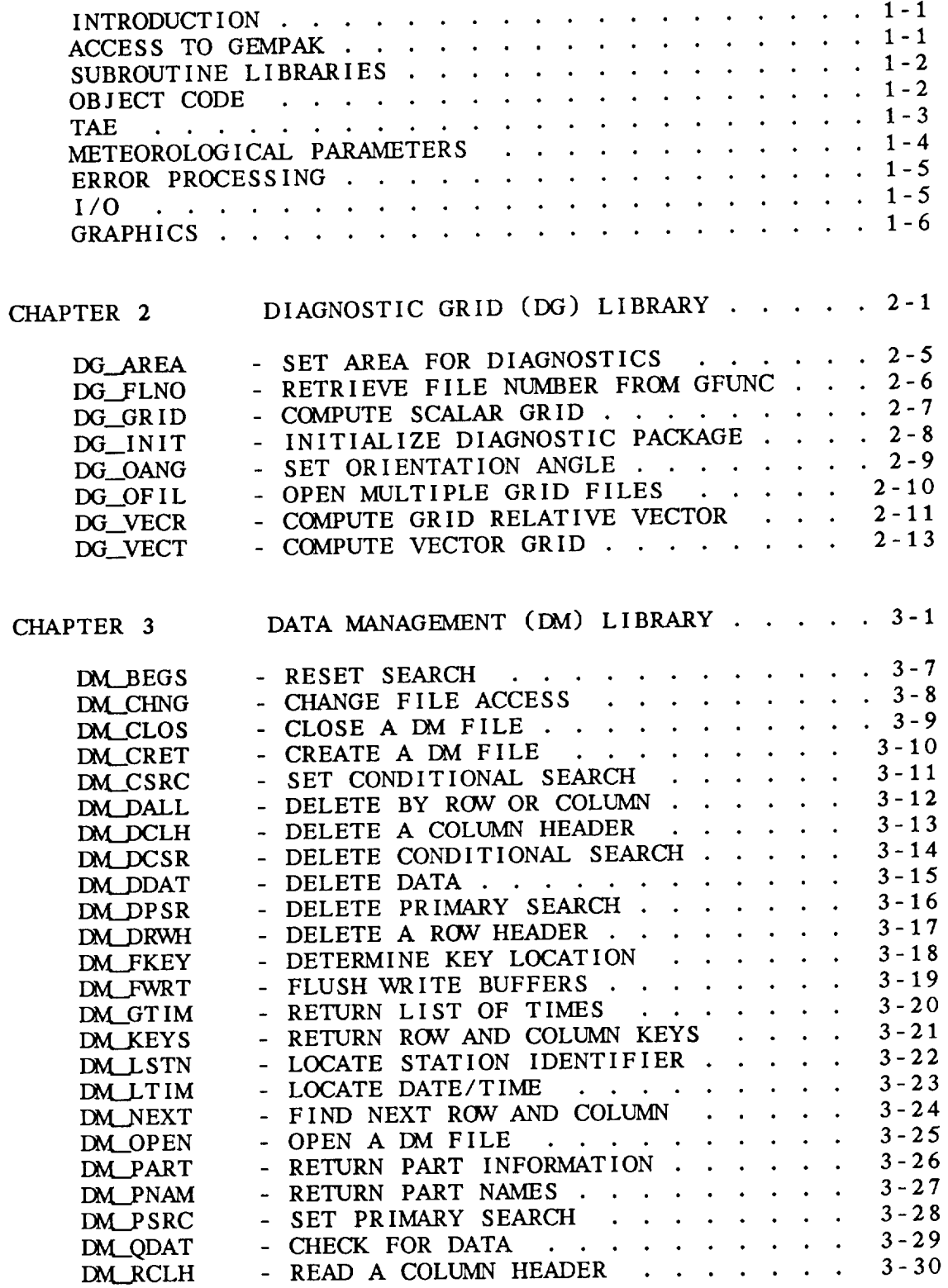

 $\sim$   $\sim$ 

 $\label{eq:constr} \begin{split} \mathcal{L}_{\mathcal{A}}(\mathcal{A}) & = \mathcal{L}_{\mathcal{A}}(\mathcal{A}) + \mathcal{L}_{\mathcal{A}}(\mathcal{A}) + \mathcal{L}_{\mathcal{A}}(\mathcal{A}) + \mathcal{L}_{\mathcal{A}}(\mathcal{A}) + \mathcal{L}_{\mathcal{A}}(\mathcal{A}) + \mathcal{L}_{\mathcal{A}}(\mathcal{A}) + \mathcal{L}_{\mathcal{A}}(\mathcal{A}) + \mathcal{L}_{\mathcal{A}}(\mathcal{A}) + \mathcal{L}_{\mathcal{A}}(\mathcal{A}) + \mathcal{L}_{\mathcal{A}}(\mathcal{$ 

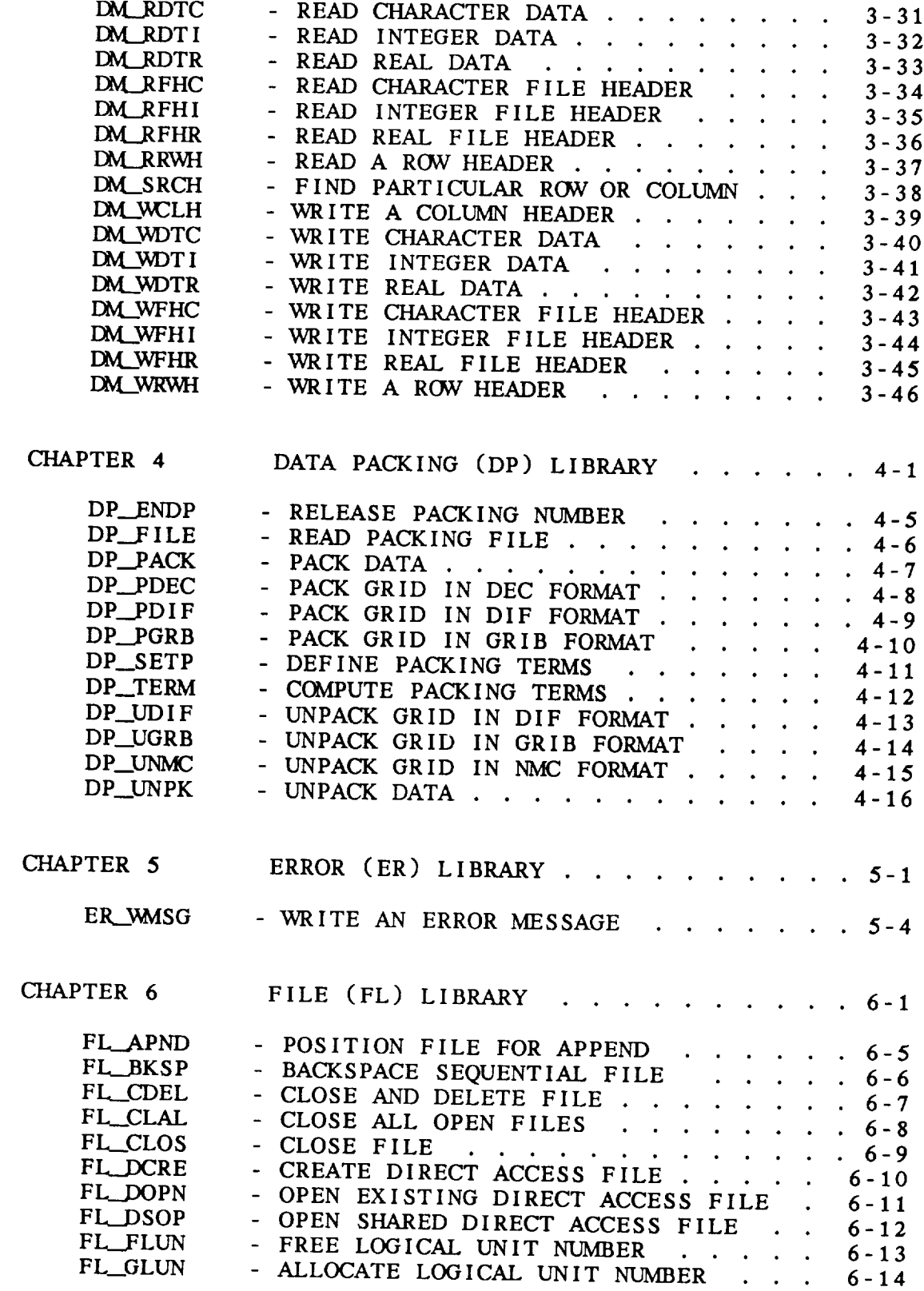

 $\hat{\mathcal{E}}$ 

 $\alpha$  .

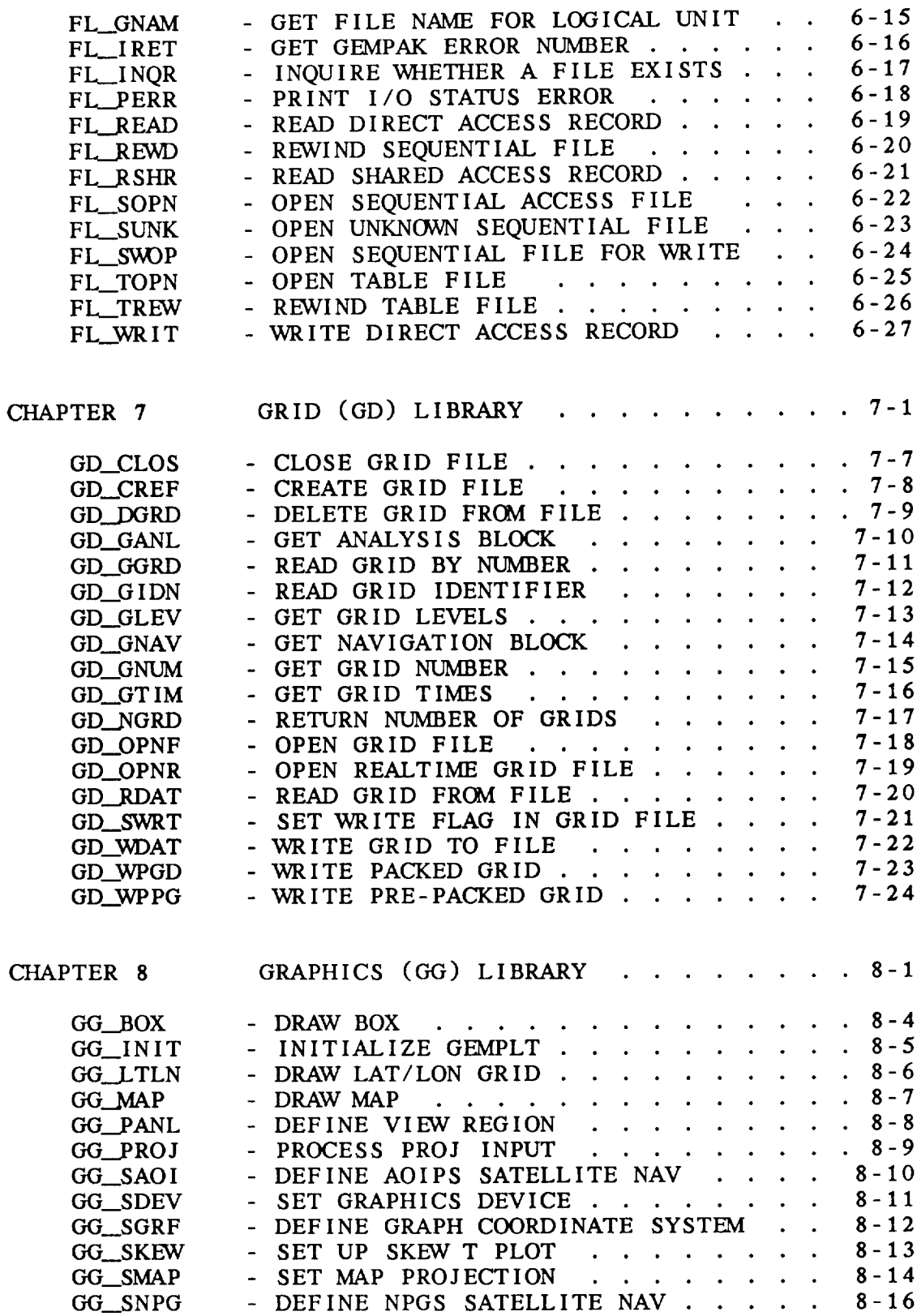

 $-$ 

v

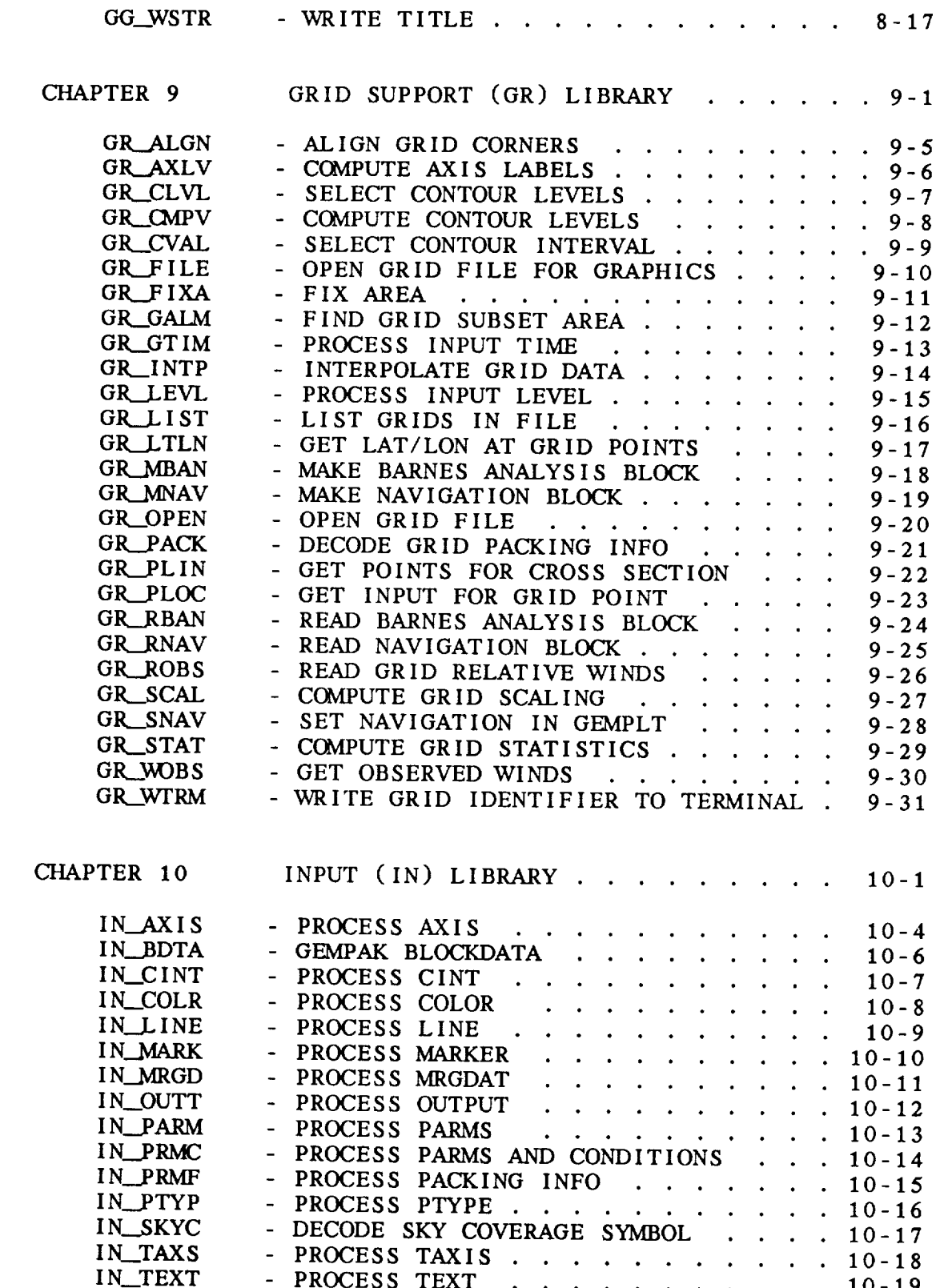

- DECODE SKY COVERAGE SYMBOL ...

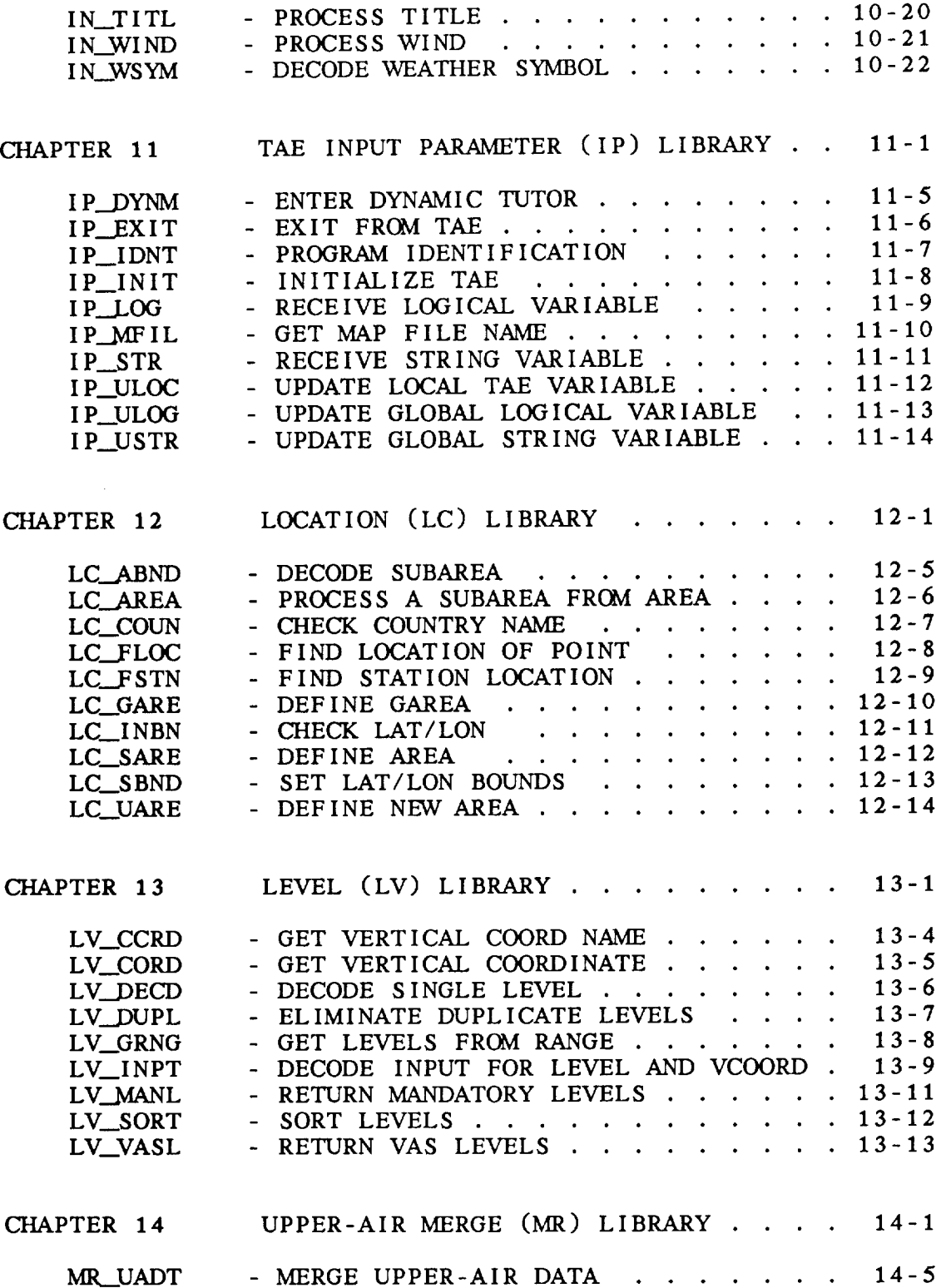

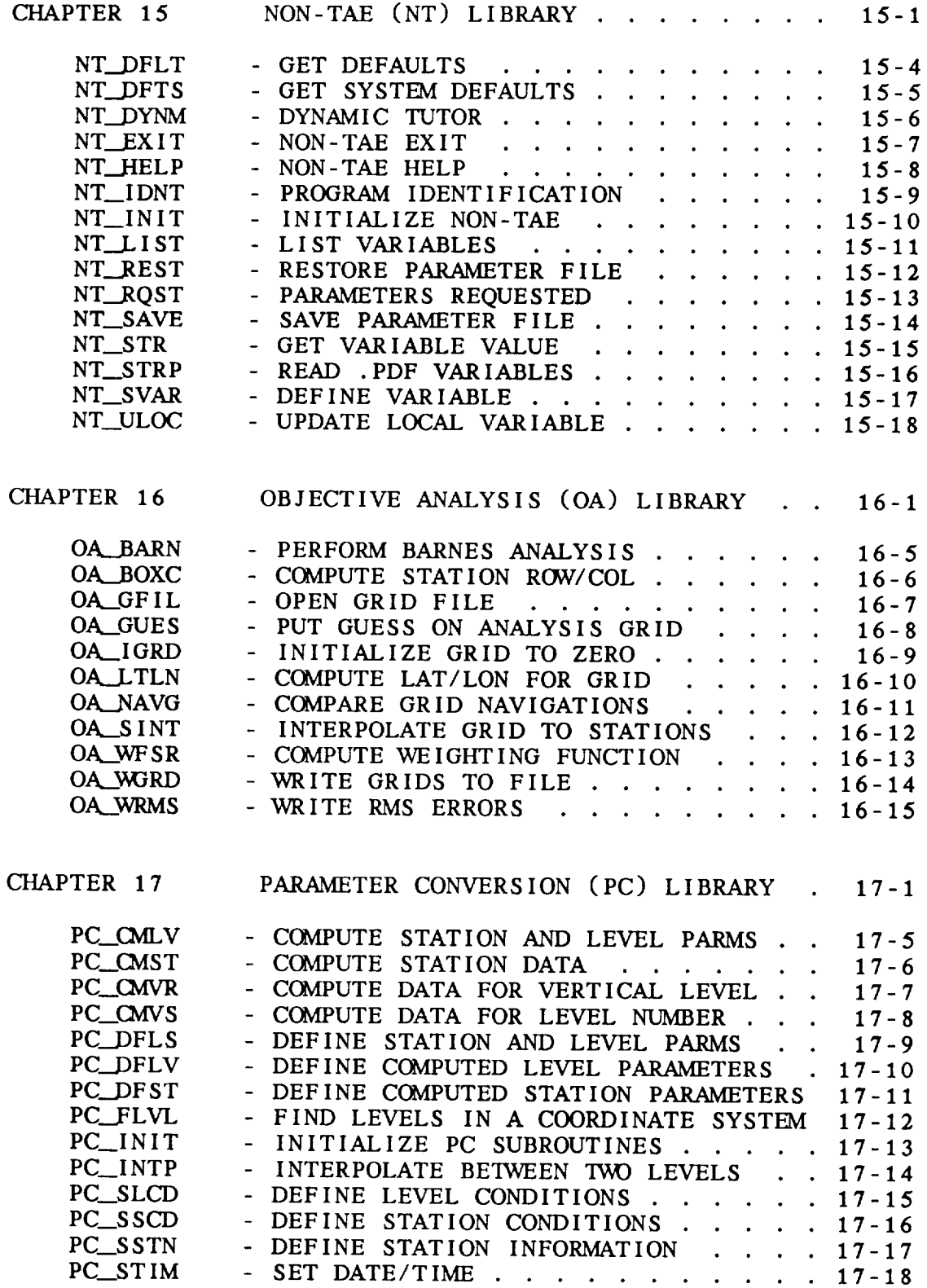

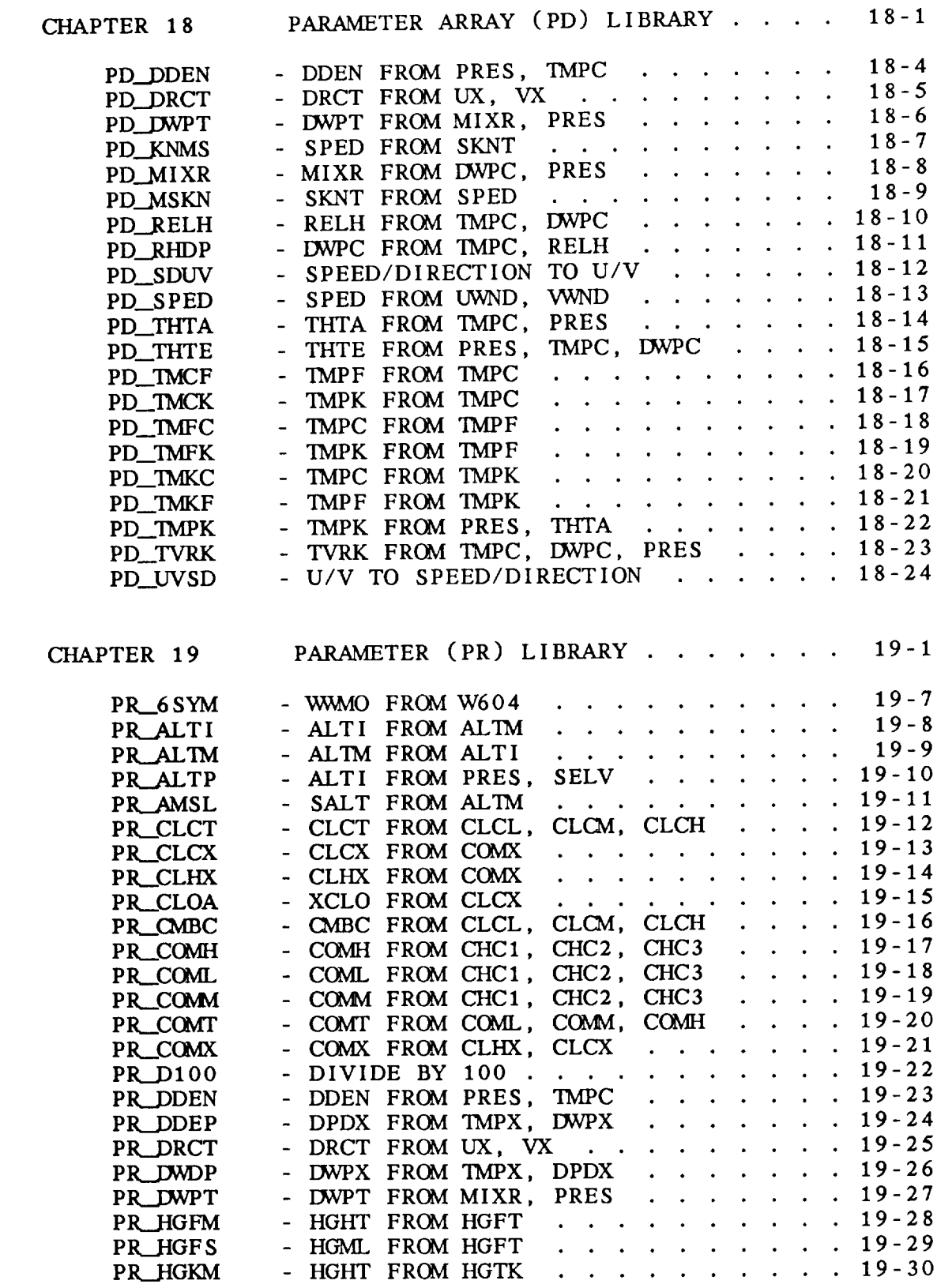

**CONTRACTOR** 

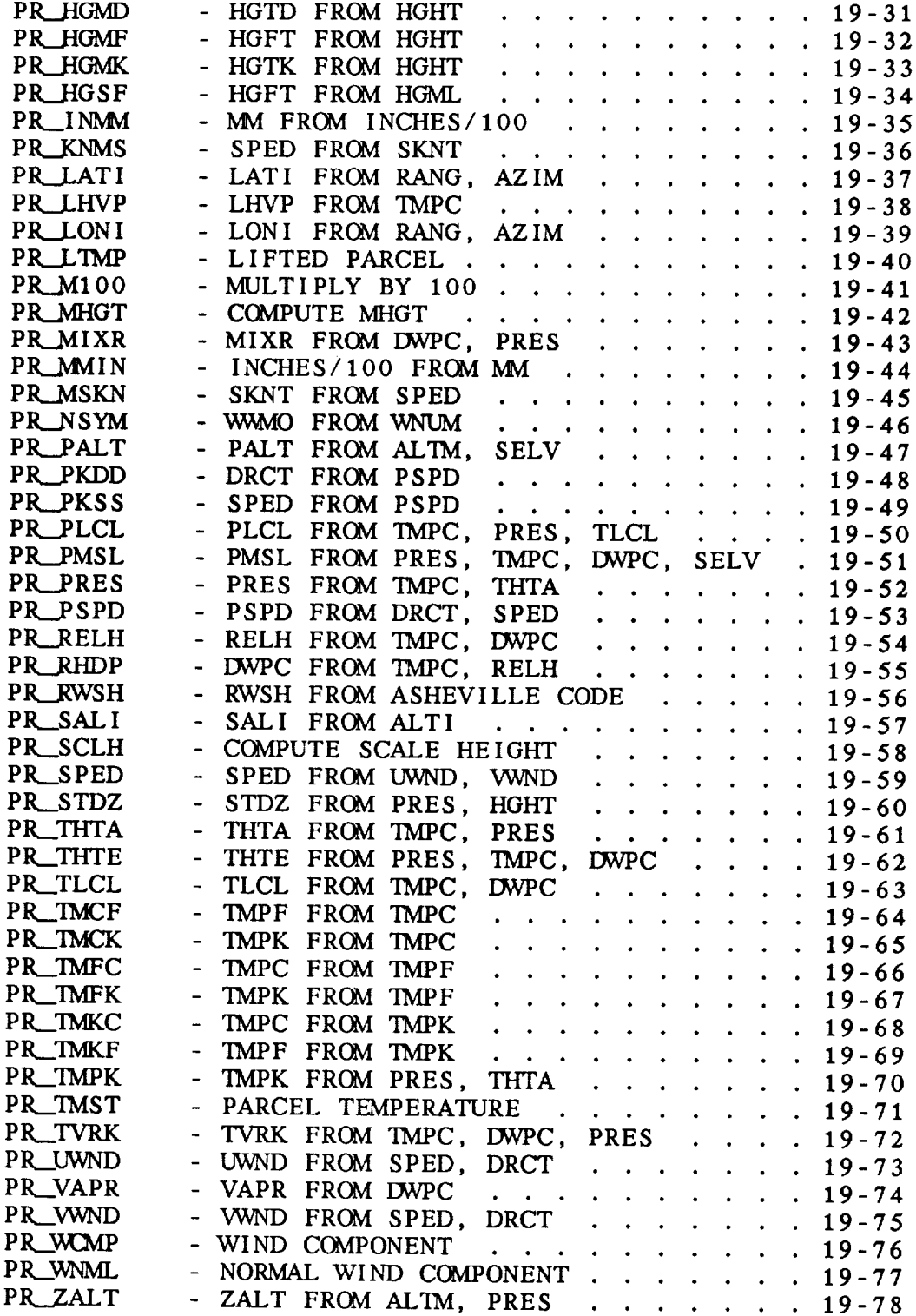

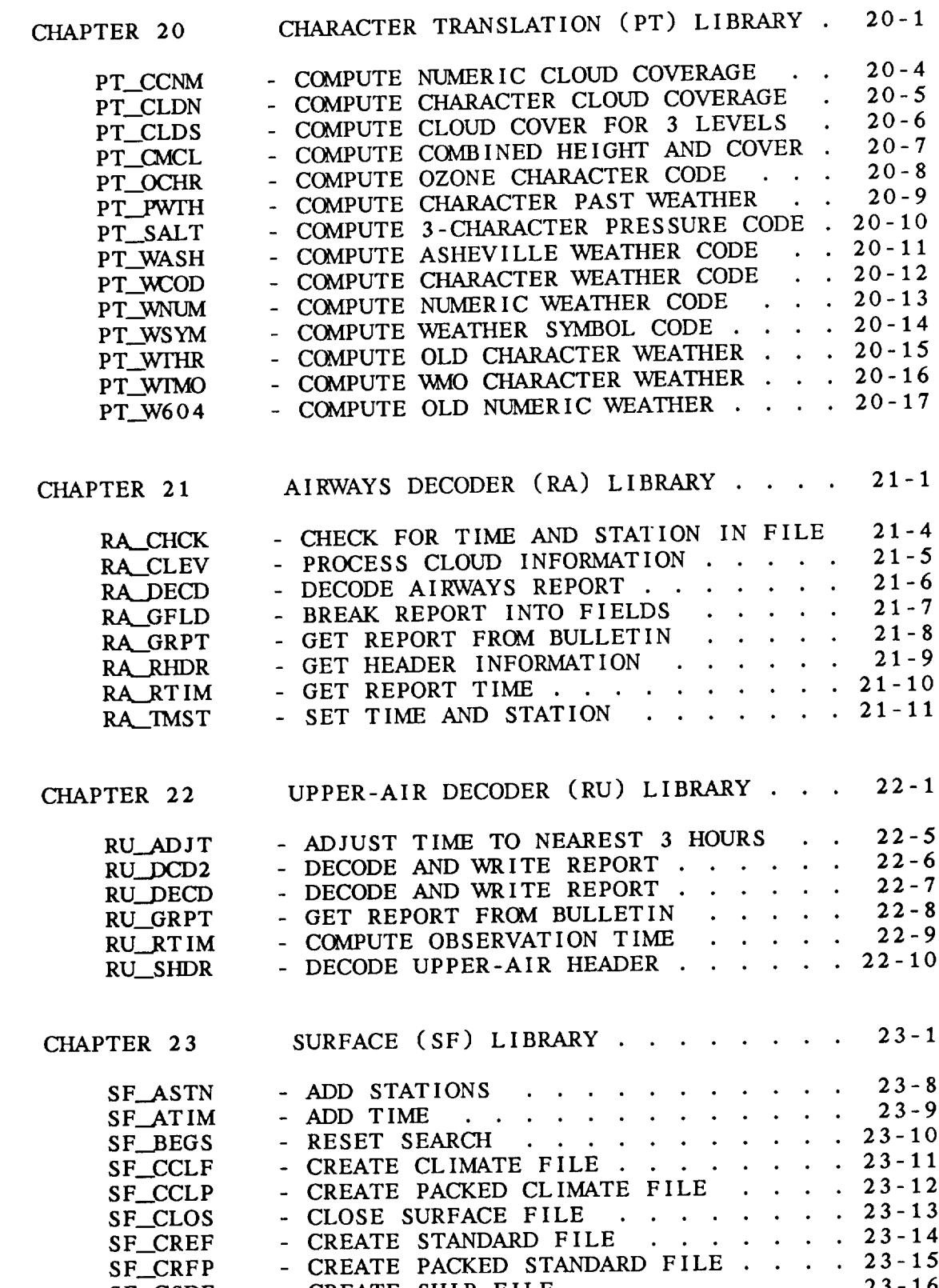

......

 $\sim$ 

- CREATE SHIP FILE  $\cdots$ .......

 $SF$ 

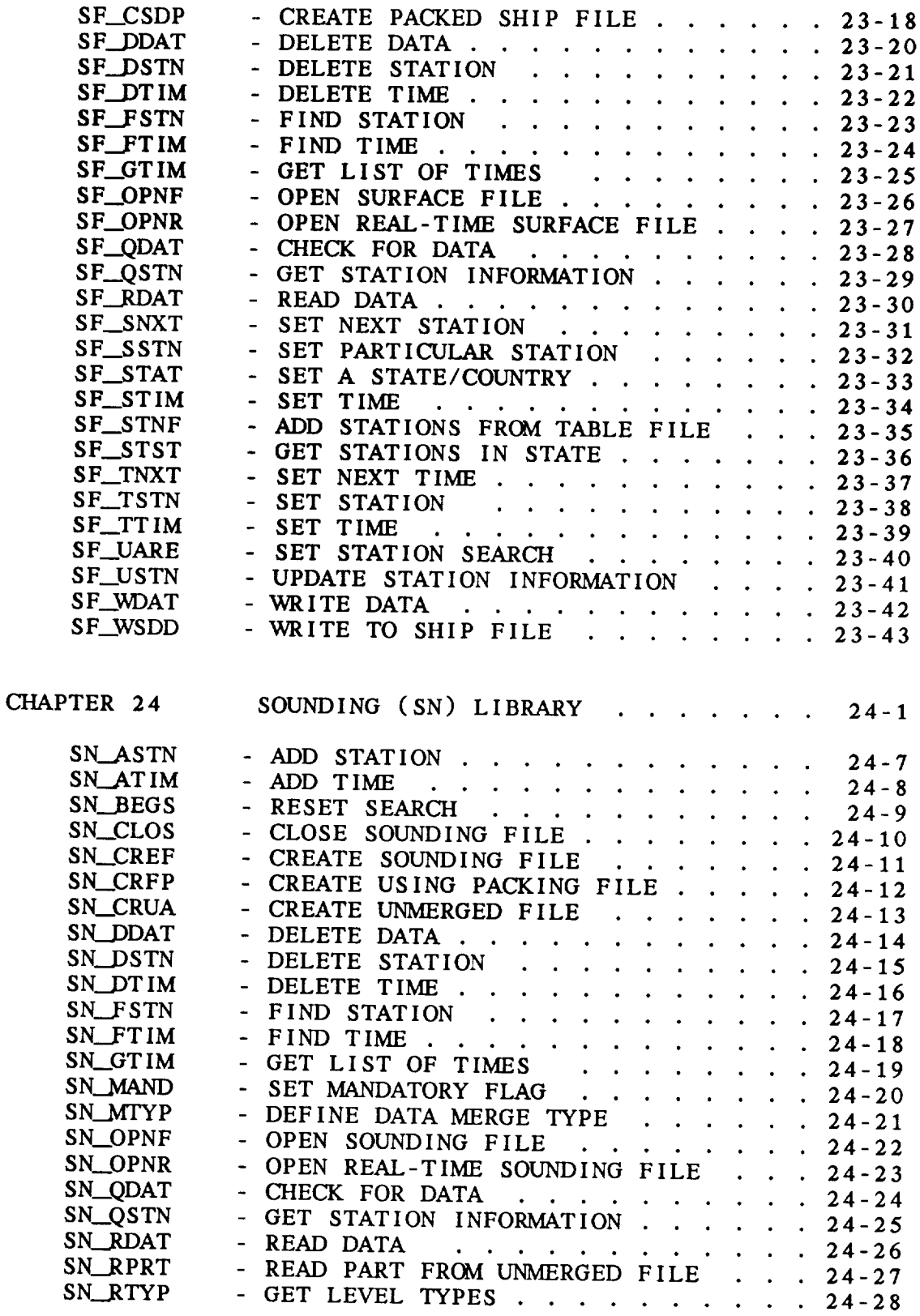

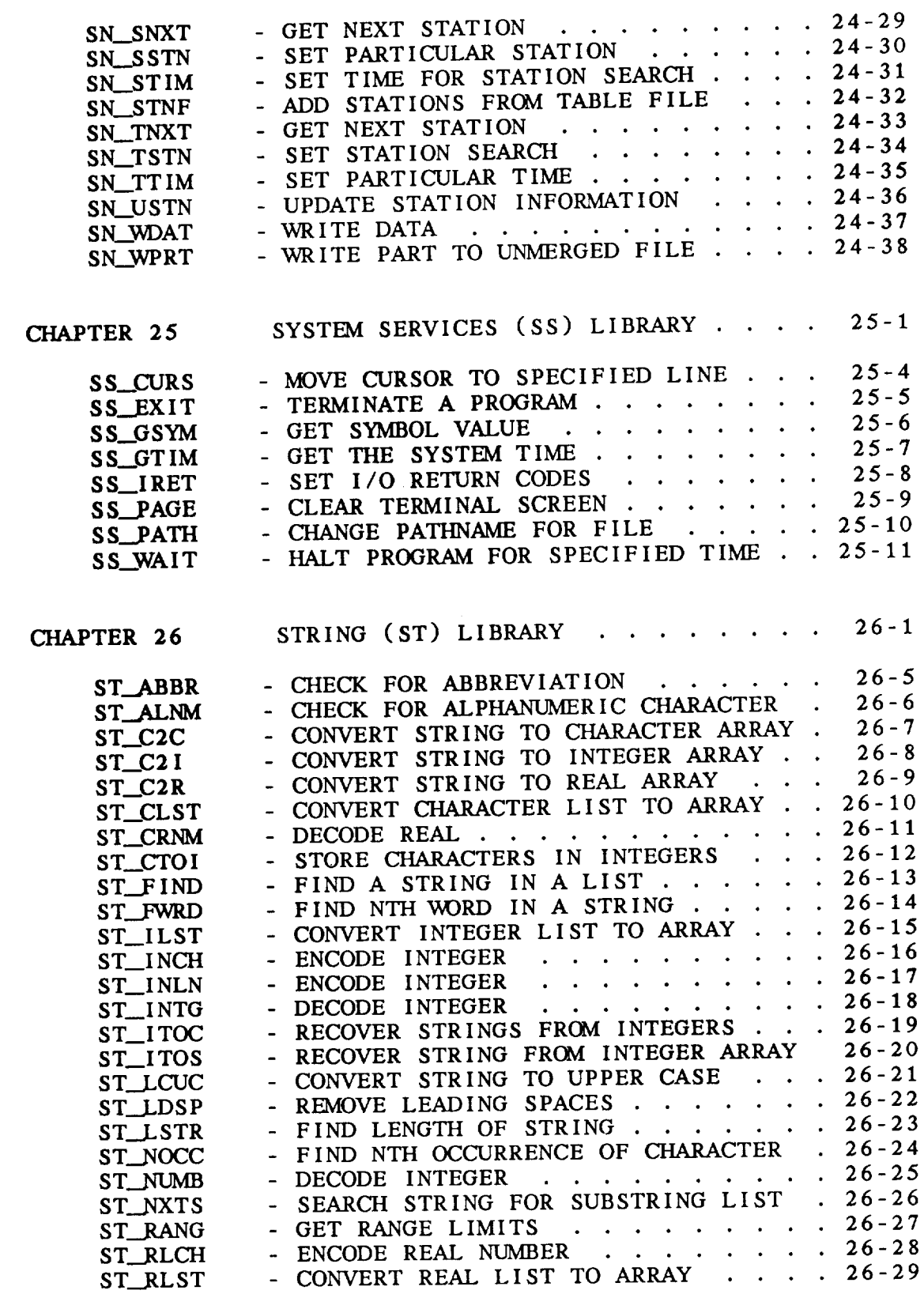

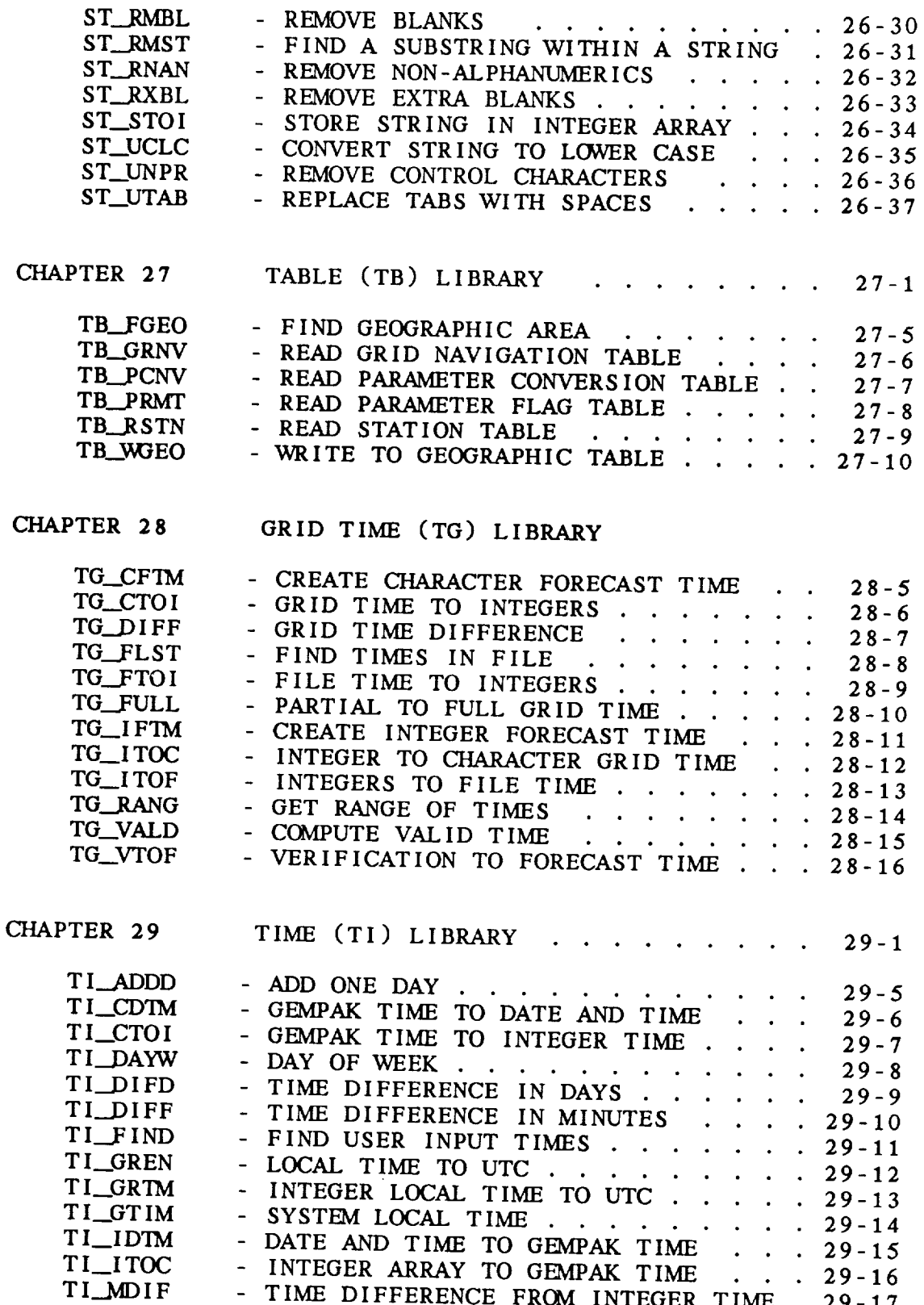

 $\overline{\phantom{a}}$ 

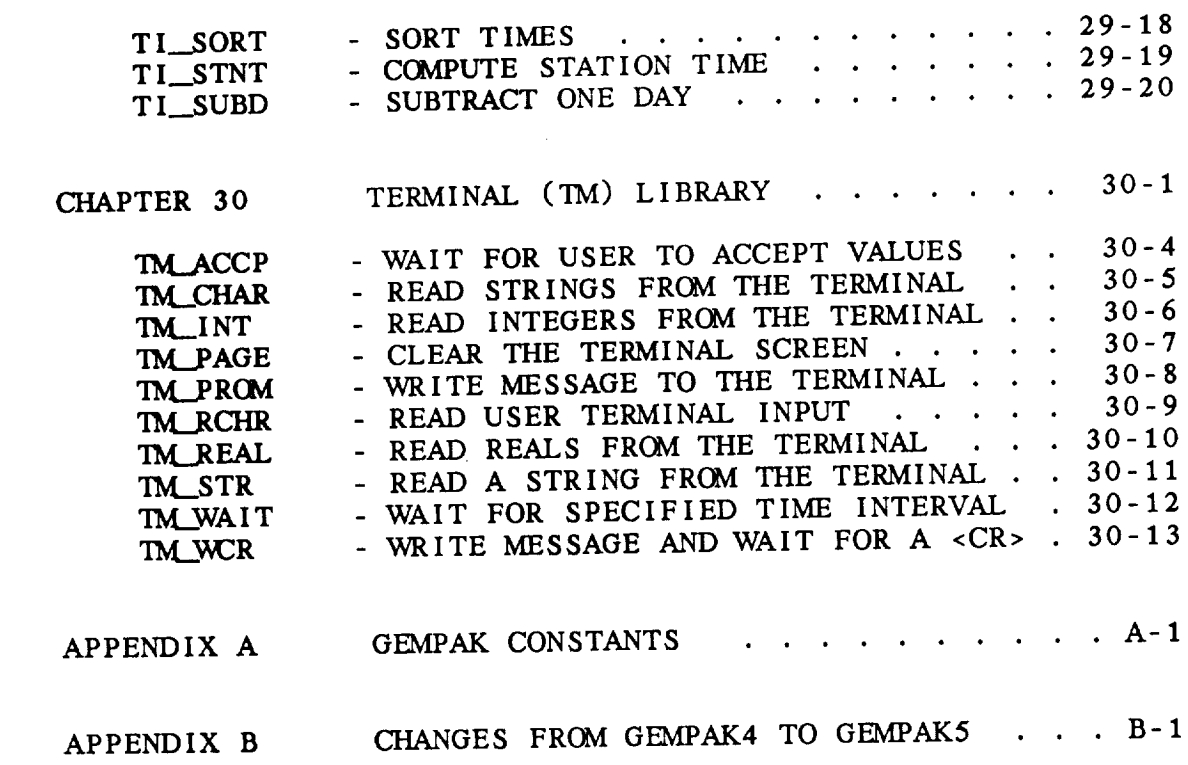

#### CHAPTER 1

#### OVERVIEW

#### 1.1 INTRODUCTION

This document is the application progrannner's manual for GEMPAK. It is intended to help programmers write stand-alone programs which call GEMPAK subroutines as well as application programs which run as part of GEMPAK. The GEMPAK User's Manual provides information on running GEMPAK; the GEMPAK Installation Guide provides information on bringing up GEMPAK at a *site. GEMPLT* graphics subroutines are documented in the GEMPLT Progranmaer's Guide.

All of the GEMPAK subroutines have been written in standard FORTRAN/77 (plus DO WHILE and END DO constructs) with modularity, documentation, and extensibility as important design considerations. The code was developed on a VAX 11/780 running the VMS operating system and has been ported to several Unix machines.

GEMPAK is designed **to** work with **the** TAE **(Transportable** Applications Executive) user interface. For sites that do not have **the** TAE installed, or users who want a simpler interface, a non-TAE (NT) interface is available. The IP library is the programmer interface to both the TAE and the non-TAE versions.

# 1.2 ACCESS TO GEMPAK

The programmer must have the logical names GEMUSR and GEMLIB assigned to the roots of the GEMPAK user files and the GEMPAK software **files respectively. GEMUSR** and **GEMLIB** may point **to the** same directory. Once **the** assignments are made, execute **the** command:

#### OVERVIEW

#### @GEMLIB:PASSIGN

The following (partial) list of logical names will be assigned:

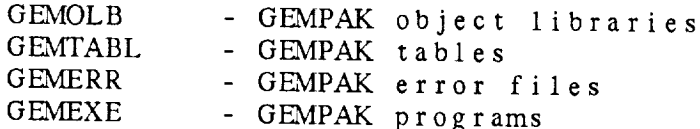

Also, the TAE logical names required by GEMPAK will be assigned.

# 1.3 SUBROUTINE LIBRARIES

GEMPAK programs are built in a modular fashion using an extensive set of subroutines grouped by function into GEMPAK libraries. Each library subroutine name begins with two letters **indicating the** library function followed by an underscore ('\_'). For example, SF\_OPNF is a subroutine from the SF (surface) library which opens a **surface** file. Since **the names of** *some GEMPAK* subroutines may not be known to the programmer, programmer-defined subroutine names should not follow the xx.... pattern to avoid unintentional duplication of subroutine names.

**Documentation** for all of **the** program-callable GEMPAK library subroutines is included in the rest of this manual along with brief descriptions of the libraries' functions.

#### 1.4 OBJECT CODE

The object code for the GEMPAK subroutines is contained in object libraries in a directory whose logical name is GEMOLB: The GEMPAK library is:

# GEMOLB:GEMLIB

The GEMPLT object code is located in:

GPOLB:APPL

The TAE object libraries are:

TAE\$OLB:TAELIB TAE\$OLB:COTS

The GEMPLT and TAE libraries must be included only if GEMPLT or TAE

#### OVERVIEW

calls are made within the program being linked.

If more than one of these libraries is used, they must be included in the link command in the order given above. For example, the program GDCNTR which uses the general GEMPAK library, the GEMPLT library, and the TAE can be linked using the command:

> LINK/EXE=GDCNTR GDCNTR/LIB,- GEMOLB:GEMLIB/LIB,- GEMOLB:APPL/LIB,- GEMOLB:GEMLIB/LIB, TAE\$OLB:TAELIB/LIB, TAE\$OLB:COTS/LIB

# **1.5** TAE

The TAE is used by GEMPAK to provide the interface between the user and the application programs. In order to receive variables from the TAE, the programmer should use the GEMPAK IP library. No TAE subroutines should be called directly; TAE subroutines cannot be mixed with the IP modules. Using the IP library allows the program to enter a *'dynamic* tutor,' in which the user can enter new values for the program variables without exiting the program. Any TAE error encountered will be printed immediately by the IP subroutines.

GEMPAK programs use TAE global parameters to save default values of the input variables. These defaults are retained between programs and from one session to the next. Whenever the value of a global parameter is changed, the new value becomes the default (provided the program in which it was changed ran successfully). As an example, if the user sends output to a file in SFLIST, then enters SNLIST, the initial value of OUTPUT will be F. Global parameters are designated by a \$ as the first character.

All GEMPAK parameters have a comparable TAE global value. As a result, all parameter changes made by the user in executing one program will carry over to following programs. The global parameter default values are updated with a call to the IP\_USTR subroutine.

In order for **a** program to receive variables from the TAE, a text file called a PDF must be written. A complete description of the PDF files is included in the TAE Programmer's Guide. The following description applies to writing PDFs for GEMPAK programs.

There are four parts needed for each PDF:

 $1 - 3$ 

1. variable description 2. help for the program 3. level 1 help for the variables 4. level 2 help for the variables arranged as follows: PROCESS HELP=\* [ variable description ] END-PROC .TITLE [ program title ] .HELP [ program help ] .LEVEL1 [ level 1 help ] .LEVEL2 [ level 2 help ] .END

The variable description must **use** REFGBL **statements** to **name the** global variables that are referenced in the program. STUTOR, SMAPFIL and SRESPOND must appear in all GEMPAK programs. Then local variables are named, all of which correspond to global parameters. The command procedure PDFBLD will build the PDF file from a .PRM file which lists all the program parameters. The program help files (.IILP) and parameter help files are *stored* in GEMHLP.

# **1.6** METEOROLOGICAL PARAMETERS

Several facilities are available to the GEMPAK programmer for computing a variety of parameters. All meteorological parameters are given names in GEMPAK. All the observed quantities which may be found in surface or sounding data sets are given 4-character names. A list of the abbreviations and a description of the parameters are given as an appendix to the GEMPAK User's Guide.

The PR library is a collection of functions which can be used to compute meteorological parameters from other parameters. The PR library contains general purpose routines which can be used without reference to the other GEMPAK libraries.

The PC library is available to compute parameters automatically from the parameters given in surface and sounding data sets. In addition, the PC library will convert upper-air data to different vertical coordinate systems, and will interpolate and extrapolate data.

#### OVERVIEW

The DG library allows **computation** of diagnostic functions from gridded data. The functions are expressed as nested strings of operators and operands, allowing flexibility in calculating new quantities. In addition, in-line flags for time, level, and vertical coordinate permit the user additional freedom in defining functions. The grid diagnostics are documented in an appendix to the User's Guide.

#### 1.7 ERROR PROCESSING

Error messages in GEMPAK programs should be printed using the subroutine ER\_WMSG. The text of error messages is saved in text files called xx.ERR, where xx is the subroutine library or program name. These files must reside in the directory pointed to by GEMERR. The error file format is described in the ER library documentation.

Most library subroutines will not print error messages themselves except for the TAE errors, which are printed by the IP library, and FORTRAN file errors, which are printed from subroutines which open, read, or write to files.

#### 1.8 I/O

All of the I/O done by GEMPAK is FORTRAN I/O. Programmers should use the data-set libraries to access data files rather than read them directly.

Programmers who find it necessary to do I/O not provided by GEMPAK subroutines can use FL\_PERR to print error messages. This subroutine must be called when the error is encountered. The value for IOSTAT must be passed to it. The error will be interpreted and printed using ER\_WMSG.

GEMPAK tables may be accessed using the TB library subroutines. These should be used so that the format of the table files can be changed in the future without adversely affecting existing software. The GEMPAK tables are stored in GEMTABL. If new tables are needed, the appropriate TB subroutine should be written.

#### OVERVIEW

# 1.9 GRAPHICS

All the graphics **and** transformation functions are provided by GEMPLT. The GG **library is provided** to **standardize and simplify** some calls to the GEMPLT subroutines. Attributes may be set using IN subrouting Most graphics plotting calls will be made directly to the GEMP subroutines.

# **CHAPTER 2**

DIAGNOSTIC GRID (DG) LIBRARY

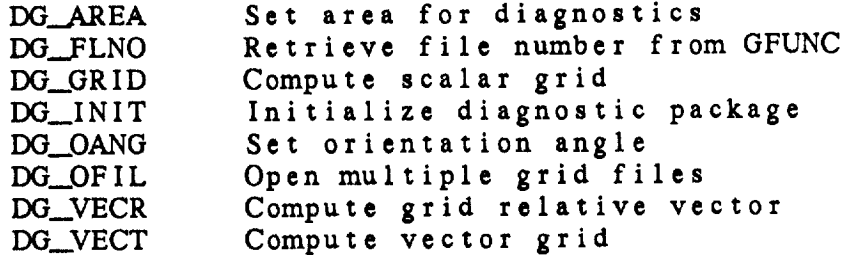

# Diagnostic Grid (DG) Library Summary

The DIAGNOSTIC GRID package provides subroutines to perform diagnostic computations on gridded fields. DG\_GRID computes scalar quantities; DG\_VECR and DG\_VECT compute vector quantities in grid relative **and** north relative coordinates, respectively.

The diagnostics **package** must be **initialized** each time **new** grid files are to be accessed. Usually, DG\_OFIL will be called to open the grid files and perform the initialization. If only one file is to be opened, DG\_INIT may be called instead.

DG\_\_GRID, DG\_VECR **and** DG\_VECT require the date/time, vertical level, vertical coordinate and grid diagnostic function that were input by the user. Although input and intermediate grids may be either scalars or vectors, the output for DG GRID must be a scalar, and for DG\_VECR or DG\_VECT must be a vector.

# ERROR MESSAGES:  $\ddot{\phantom{a}}$

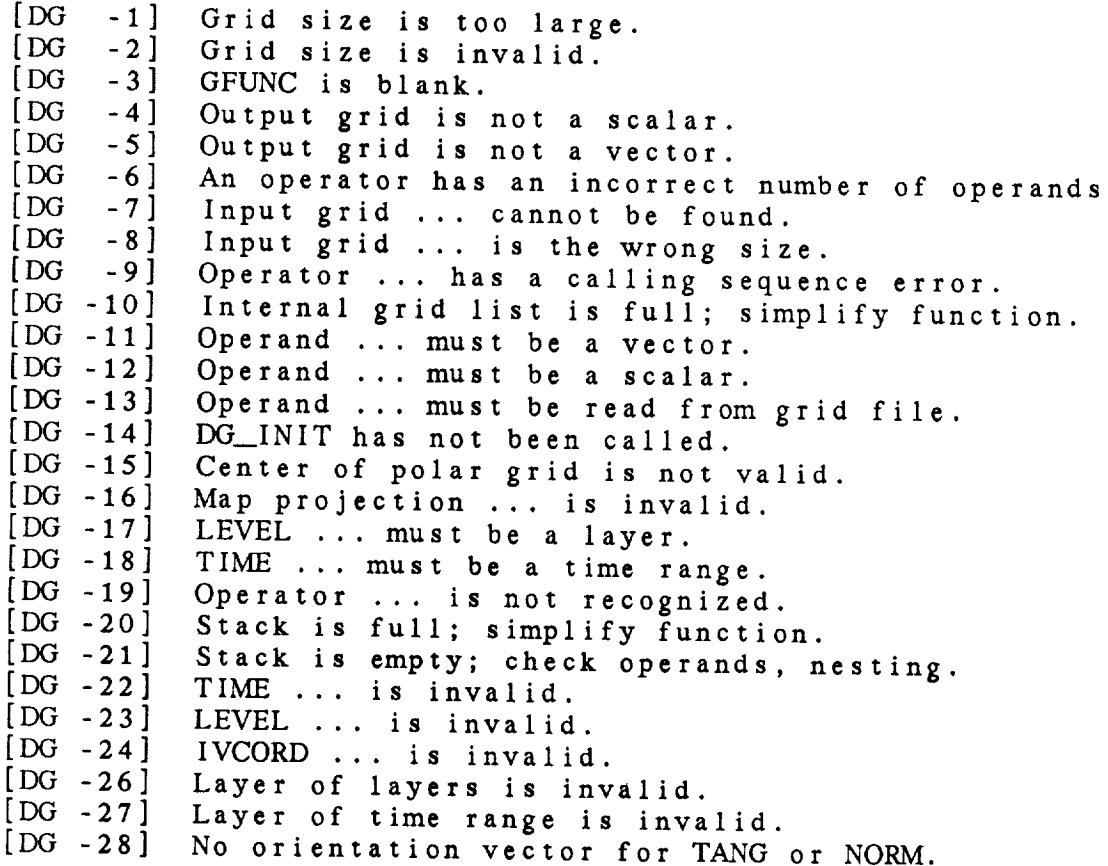

- $[DG -29]$ No grid file name speci
- $[DG -3C$ Error opening grid fi
- $[DG -31]$ Navigation is not the same as in first grid file.
- [DG -32] Invalid file numb

#### **DG** Library **Calls**

- DG.\_AREA **(** igxmin, **igxmax,** igymin, **igymax,** */* iret **)**
- DG\_\_FLNO **( gfunc,** */* **igdfln, iret )**
- **DG\_GR** ID **( gdattm,** glevel, **gvcord, gfunc,** */* **pfunc, grid, igx, igy, time, level, ivcord, parm, iret )**
- **DG\_INIT ( igdfln, rnav, lasttm,** */* **iret )**
- **DG\_OANG ( orient,** */* iret **)**
- **DG\_OFIL** ( gdfile, gdoutf, */* igdfln, ioutfl, iret )
- **DG\_VECR** ( **gdattm,** glevel, gvcord, gvect, */* pfunc, **ugrid,** vgrid, igx, igy, **time,** level, ivcord, parmu, parmv, iret )
- **DG\_VECT** ( gdattm, glevel, gvcord, greet, */* pfunc, *ugrid,* vgrid, igx, **igy, time,** level, ivcord, parmu, parmv, iret )

2.1 **DG.\_AREA -** SET AREA FOR DIAGNOSTICS

This subroutine **defines the** grid subarea **needed** for diagnostics in an application program. If this subroutine is called, diagnostics will be computed only over this subarea so that the computations will execute faster.

DG\_\_AREA ( IGXMIN, IGXMAX, IGYMIN, IGYMAX, IRET )

**Input parameters:**

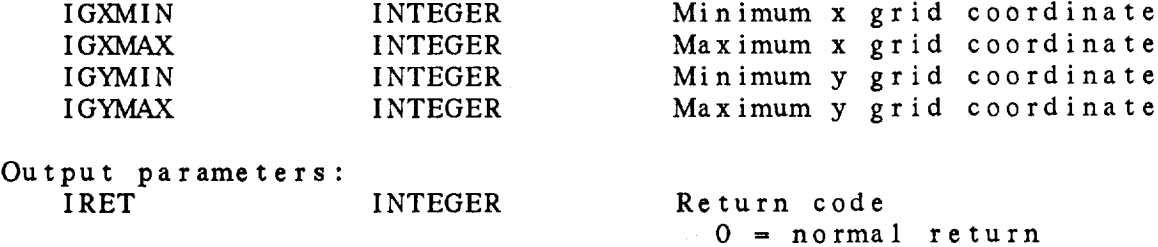

2.2 DG\_FLNO - RETRIEVE FILE NUMBER FROM GFUNC

This subroutine returns **the** grid file **number** corresponding to the first grid file referenced in GFUNC. This number can be used **to** call GD\_ subroutines to find the levels in a grid file.

DG\_FLNO ( GFUNC, IGDFLN, IRET ) Input parameters: GFUNC CHAR<sup>\*</sup> Input for GFUNC Output parameters: IGDFLN IRET INTEGER INTEGER Grid file number Return code  $0 = normal return$ -32 **=** invalid file number

# 2.3 DG\_GRID - COMPUTE SCALAR GRID

This subroutine computes a grid diagnostic scalar quantity. The inputs for GDATTM, GLEVEL, GVCORD and GFUNC should be the value input by the user.

DG\_\_GRID ( GDATTM, GLEVEL, GVCORD, GFUNC, PFUNC, GRID, IGX, IGY, TIME, LEVEL, IVCORD, PARM, IRET )

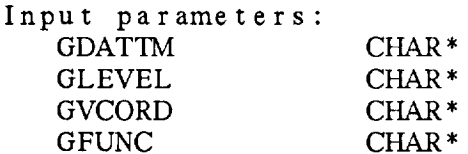

Input date/time Input level Input vertical coordinate Diagnostic function

Output parameters:

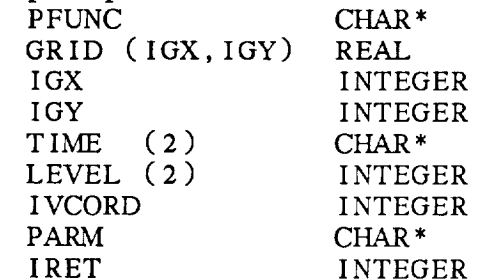

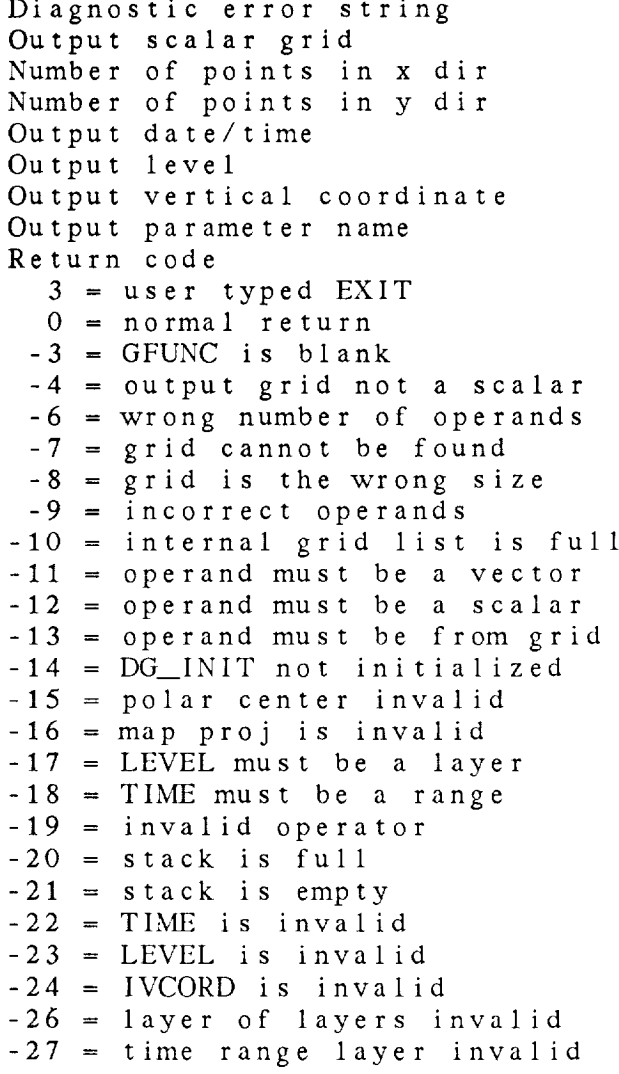

# 2.4 DG\_INIT - INITIALIZE DIAGNOSTIC PACKAGE

This subroutine initializes the grid diagnostics package for a grid file. Note that this subroutine is called by GR\_FILE. It should be called only in programs which will use *DG\_\_GRID,* DG\_\_VECT or DG VECR, but will not open the grid file using GR\_FILE. When  $\rm DG\_INIT$  is called,  $\rm GR\_OPEN$  and  $\rm GR\_SNAV$  must be called first t open the file and define the grid navigation, respectively.

In general, DG\_OFIL should now be used to open files. Th subroutine is included for use in older programs.

DG\_INIT ( IGDFLN, RNAV, LASTTM, IRET )

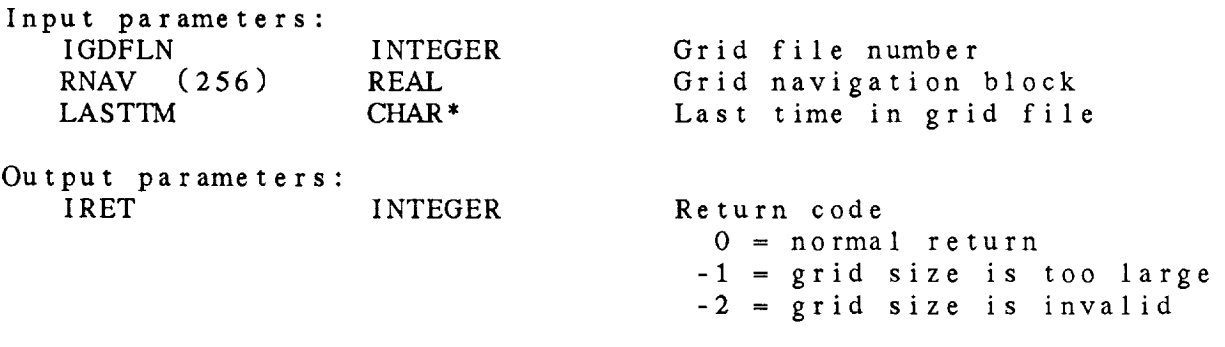

2.5 DG\_OANG - SET ORIENTATION ANGLE

This subroutine sets the orientation angle for the grid **diagnostics** package. This angle is usually used to determine normal and tangential components of vectors with respect to a cross section. The tangential components are along the orientation angle.

DG OANG ( ORIENT, IRET )

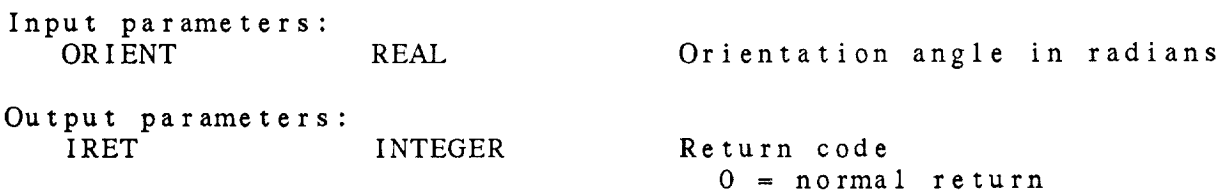

2.6 DG\_OFIL - OPEN MULTIPLE GRID FILES

This subroutine opens grid files **and** initializes the grid diagnostics package. It should be called whenever more than one grid file might be input. The input grid file names must be separated with a +. Only one output file name is allowed. The sum of distinct input and output files cannot exceed four.

DG **OFIL** ( GDFILE, GDOUTF, IGDFLN, IOUTFL, IRET )

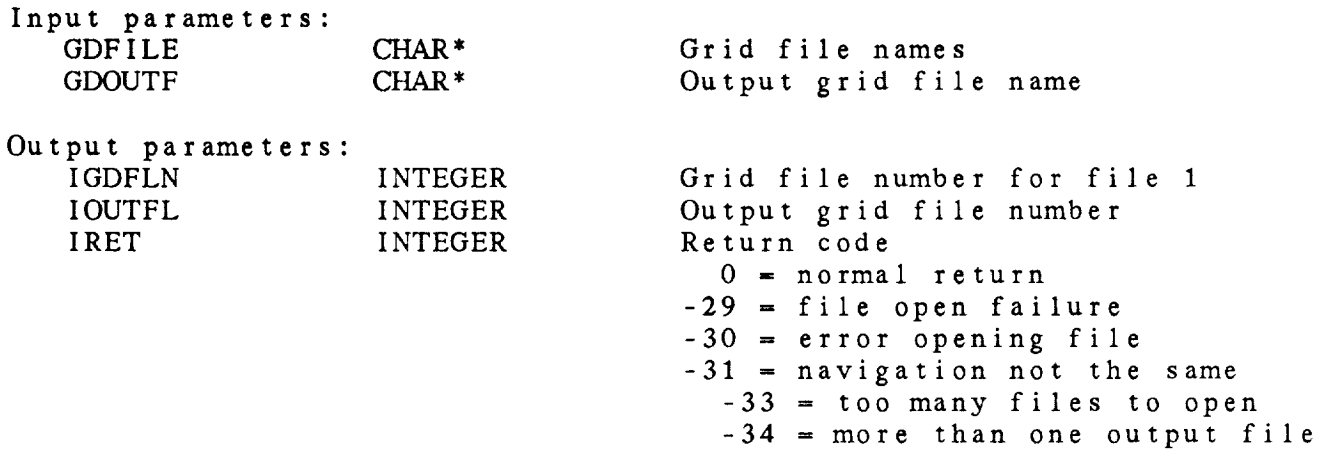

2.7 DG\_VECR - COMPUTE GRID RELATIVE VECTOR

This **subroutine** computes <sup>a</sup> grid diagnostic vector quantity. The u and v components returned in UGRID and VGRID are in grid relative coordinates. GDATTM, GLEVEL, GVCORD and GVECT should have the values entered by the user.

> Input date/time Input level

Diagnostic function

Input vertical coordinate

DG\_VECR ( GDATTM, GLEVEL, GVCORD, GVECT, PFUNC, UGRID, VGRID, IGX, IGY, TIME, LEVEL, IVCORD, PARMU, PARMV, IRET )

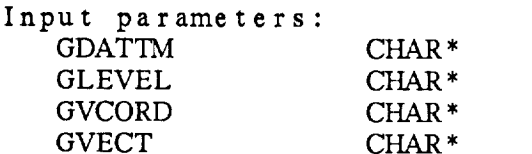

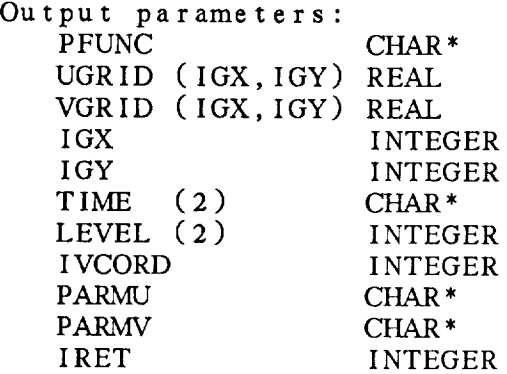

Diagnostic error string Output u component grid Output v component grid Number of points in x dir Number of points in y dir Output date/time Output level Output vertical coordinate Parameter name for u component Parameter name for v component Return code 3 = user typed EXIT 0 = *normal* return -3 = parsing table is empty -5 = output grid not a vector -6 **=** wrong number of operands -7 = grid cannot be found  $-8$  = grid is the wrong size -9 = incorrect operands -10 = internal grid list is full -11 = operand must be a vector -12 = operand must be a scalar -13 = operand must be from file -14 = DG\_\_INIT not initialized -15 = polar grid cent. not valid -16 = map proj is invalid -17 = LEVEL must be a layer -18 = TIME must be a range -19 = invalid operator -20 = stack is full  $-21 =$  stack is empty -22 = TIME is invalid

 $-23$  = LEVEL is invalid  $-24$  = IVCORD is invalid  $-26$  = layer of layers is inval  $-27$  = time range layer inval
#### DIAGNOSTIC GRID (DG) LIBRARY

# 2.8 DG\_VECT - COMPUTE VECTOR GRID

This subroutine computes a grid diagnostic vector quantity. The u and v components returned in UGRID and VGRID are in north relative coordinates. GDATTM, GLEVEL, GVCORDand GVECT should have the values entered by the user.

DG\_VECT ( GDATTM, GLEVEL, GVCORD, GVECT, PFUNC, UGRID, VGRID, IGX, IGY, TIME, LEVEL, IVCORD, PARMU, PARMV, IRET )

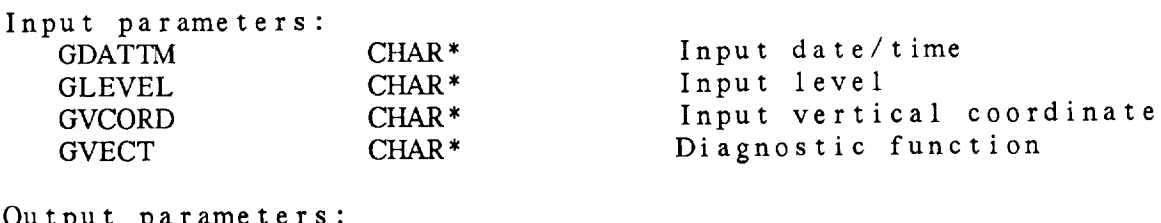

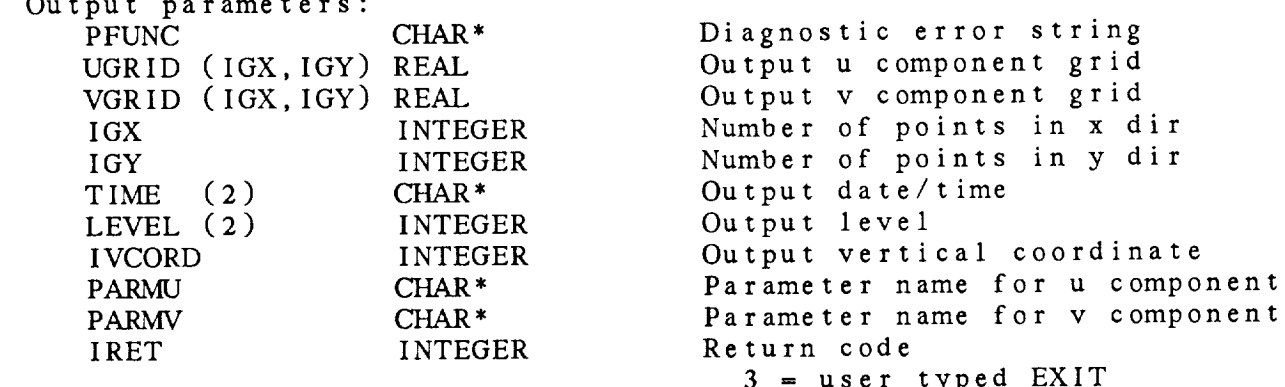

 $3 -$ user typed E.  $0 =$  normal re -3 **=** GFUNC is blank -5 **=** output grid not a vector -6 **=** wrong number of operands  $-7$  = grid cannot be found -8 = grid is the wrong size -9 = incorrect operands<br>-10 = internal grid list is full  $-10$  = internal grid list is  $-11$  = operand must be a v  $\mathbf{r} \cdot \mathbf{r} = \mathbf{r} \times \mathbf{r}$  $-13 - 0$  perand not in give. -14 **=** DG\_\_INIT not initialized -15 = polar grid center invalid -16 **=** map proj is invalid -17 **=** LEVEL must be a layer -18 **=** TIME must be a range -19 *=* invalid operator  $-20 =$  stack is full<br> $-21 =$  stack is empty  $\frac{21 - 3 \tan \pi}{2}$  $-22 = 11$ NLE 18 1

DIAGNOSTIC **GRID** (DG) LIBRARY

**-23 =** LEVEL is invalid **-24 =** IVCORD is invalid -26 = layer of layers invali -27 = time range layer invali

 $\sim 10^{-1}$ 

# CHAPTER 3

 $\sim 10$ 

a mende

# DATA MANAGEMENT (DM) L I BRARY

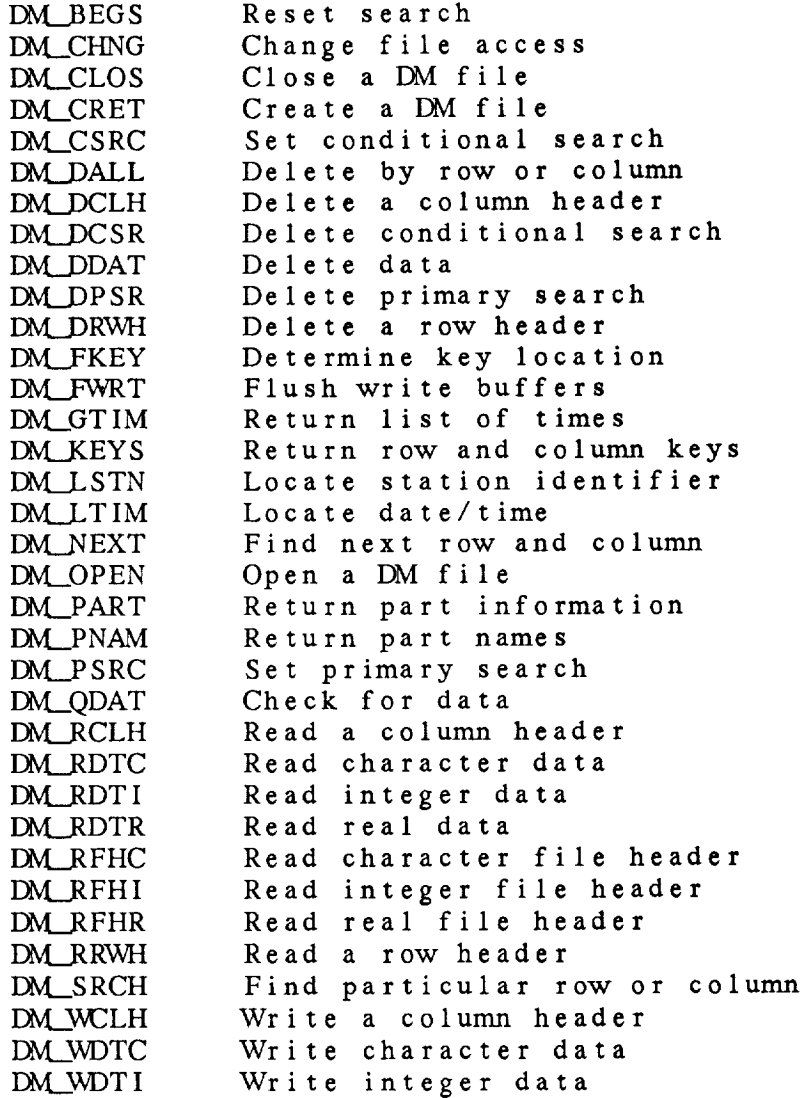

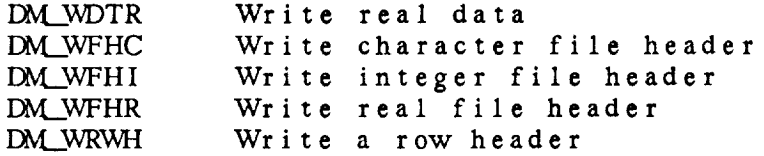

#### Data Management (DM) Library Summary

The **data** management library is the support library for reading and writing all GEMPAK files. In general, libraries specific to the various **data** types (SF, SN, GD) should be used by the applications programmer. This documentation is provided to assist in writing these **data-type-specific** subroutines.

Each DM file has rows, columns and parts. Rows and columns are identified by sequential numbers. Each row and column has a header containing information about the entire row or column. The keywords defining this information are specified when the data set is created and may be obtained using DM\_KEYS. Header information is always stored as an array of integer values. For station data, the rows typically contain the date/time, while the columns typically contain information about individual stations. Note that not all station data is stored in this way. For example, ship data is stored in a single row with time and station information combined in a single header.

Parts in a DM file are identified by name. For conventional upperair data, the six reports (TTAA, TTBB, PPBB, TTCC, TTDD, PPDD) are stored as six parts.

Data in a DM file are identified by a row number, column number and part name. If data are to be packed, the packing information must be provided when the file is created. The data will be packed and unpacked within the DM library, so the programmer can access the data as real values using subroutines DM\_RDTR and DM\_WDTR.

Information about the entire file may be stored in file headers. This information is stored using DM\_WFHx and returned using DM\_RFHx.

Subroutines to search for row and column headers meeting certain criteria are also available. DM\_\_PSRC is used to define a primary search. The conditions for this search must always be met. In addition, conditional searches may be defined using DM\_\_CSRC. These conditional searches may be additive or subtractive, meaning that rows/columns meeting the criteria will be added or subtracted from the list of valid rows/columns. When using these subroutines, DM\_NEXT will return the numbers of the next row and column meeting the search criteria. The applications programmer should use the data-specific libraries and the location (LC) library to search DM data sets. DM\_\_SRCH provides a simple search whose return code can be used to determine if the search criteria are ever met.

The subroutines DM\_LSTN, DM\_LTIM and DM\_GTIM are provided to simplify access to DM files by data-specific libraries.

ERROR MESSAGES:

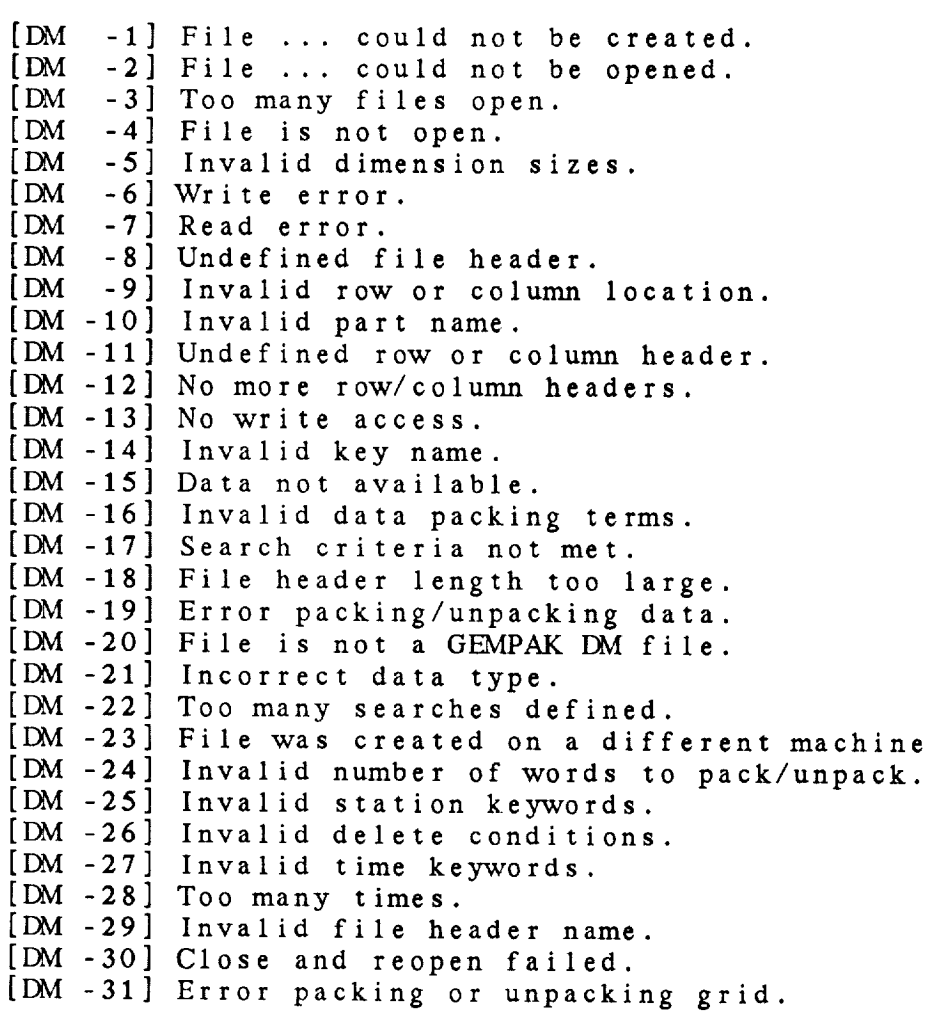

#### DM Library *Calls*

- **DM\_.BEGS (** iflno, */* iret )
- DM\_CHNG **(** iflno, **wrtflg,** shrflg, */* iret )
- DM\_CLOS ( iflno, */* iret )
- DM\_CRET ( filnam, iftype, ifsrce, **nfhdrs,** fhdnam, ifhlen, ifhtyp, nrow, nrkeys, keyrow, ncol, nckeys, keycol, nprt, prtnam, lenhdr, ityprt, nparms, maxprm, prmnam, iscale, ioffst, nbits */* iflno, iret )
- DM\_CSRC ( iflno, addsrc, nkeys, keynam, iloval, ihival, / iret )
- DM\_DALL ( iflno, nkeys, keynam, iloval, ihival, / iret )
- DM\_.DCLH ( iflno, ipos, / iret )
- DM\_DCSR ( iflno */* iret )
- **DM\_DDAT** ( iflno, irow, icol, part, / iret)
- DM DPSR ( iflno */* iret )
- DM\_DRWH ( iflno, ipos, / iret )
- DM\_FKEY ( iflno, keynam, / type, loc, iret )
- DM\_FWRT ( iflno */* iret )
- DM\_GT IM ( iflno, maxtim, / ntime, timlst, iret )
- DM\_KEYS ( iflno, / nrkeys, keyrow, nckeys, keycol, iret )
- DM\_L STN ( iflno */* sttype, ilstid, ilstnm, ilslat, ilslon, ilselv, ilstat, ilcoun, iret
- DM\_LTIM ( iflno, */* dttype, ildate, iltime, iret )
- IbM\_NEXT ( iflno, */* irow, icol, iret )
- DM\_OPEN ( filnam, wrtflg, shrflg, */* iflno, iftype, ifsrce, nrow, ncol, nprt, nfhdrs, iret )
- DM PART ( iflno, prtnam, */* lenhdr, ityprt, nparms, prmnam, iscale, ioffst, nbits, iret )

DM\_PNAM ( iflno, */* nprt, prtnam, iret )

DM\_PSRC ( iflno, nkeys, keynam, iloval, ihival, */* iret )

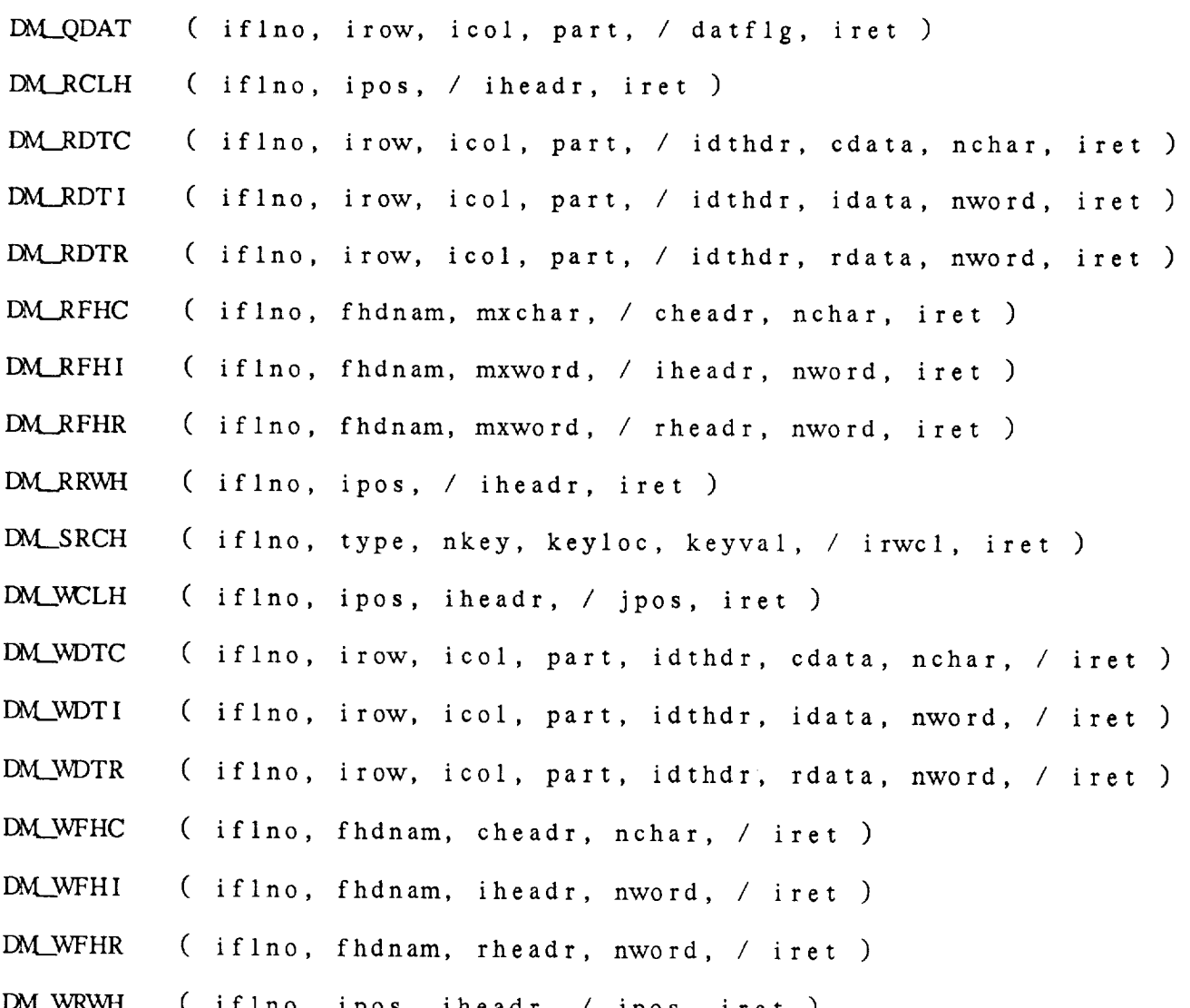

3.1 DM\_BEGS - RESET SEARCH This subroutine restarts a search at the beginning of a DM file. I\_,L\_.BEGS ( **IFLNO, IRET** ) Input parame IFLN Output parameters: IRET INTEGER
File numb INTEGER Return code 0 **=** normal return -4 **=** file **not** open

3.2 DM\_CHNG - CHANGE FILE ACCESS

This **subroutine** changes **the** access **permissions** for a DM file. If **necessary**, the file is closed and reopened with the requested access.

DM\_CHNG ( IFLNO, WRTFLG, SHRFLG, IRET )

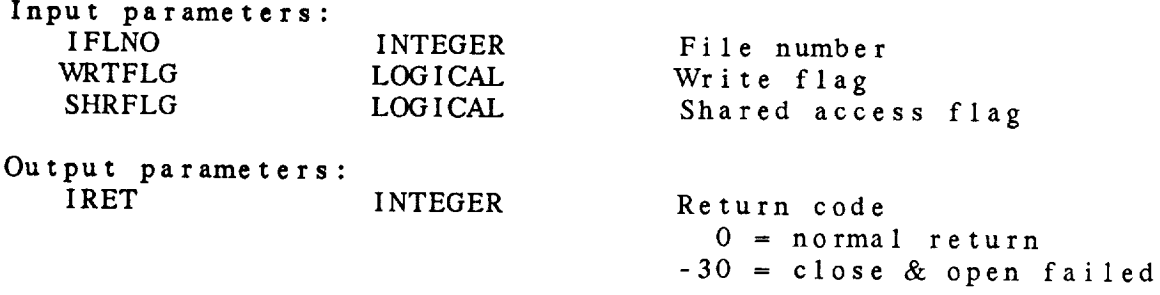

3.3 DM\_CLOS - CLOSE A DM FILE This subroutine closes **a** DM file **and** deallocates the file number. **EM\_\_CLOS** ( IFLNO, IRET ) Input parameters IFLNO Output **parameters:** IRET INTEGER INTEGER **File** number Return **code**  $-4$  = file is not open -4 **=** file is not open

-6 **-** write error

**3.4** DM\_.CRET **-** *CREATE* A I\_I FILE

This **subroutine creates** a **new** DM file. The arrays PRMNAM, ISCALE, IOFFST, and NBITS must be **two-dimensional** arrays in **the calling** program whose first dimension is MAXPRM. After **the** file is created, it is left open with write access.

DM\_CRET ( FILNAM, IFTYPE, IFSRCE, NFHDRS, FHDNAM, **IFHLEN,** IFHTYP, NROW, NRKEYS, KEYPORY, NCOL, NCKEYS, KEYCOL, NEWS, WE PRTNAM, LENHDR, ITYPPT, NPARMS, MAXPRM, PRINCIPLE IOFFST, NBITS, IFLNO, IRET )

Input parameters:

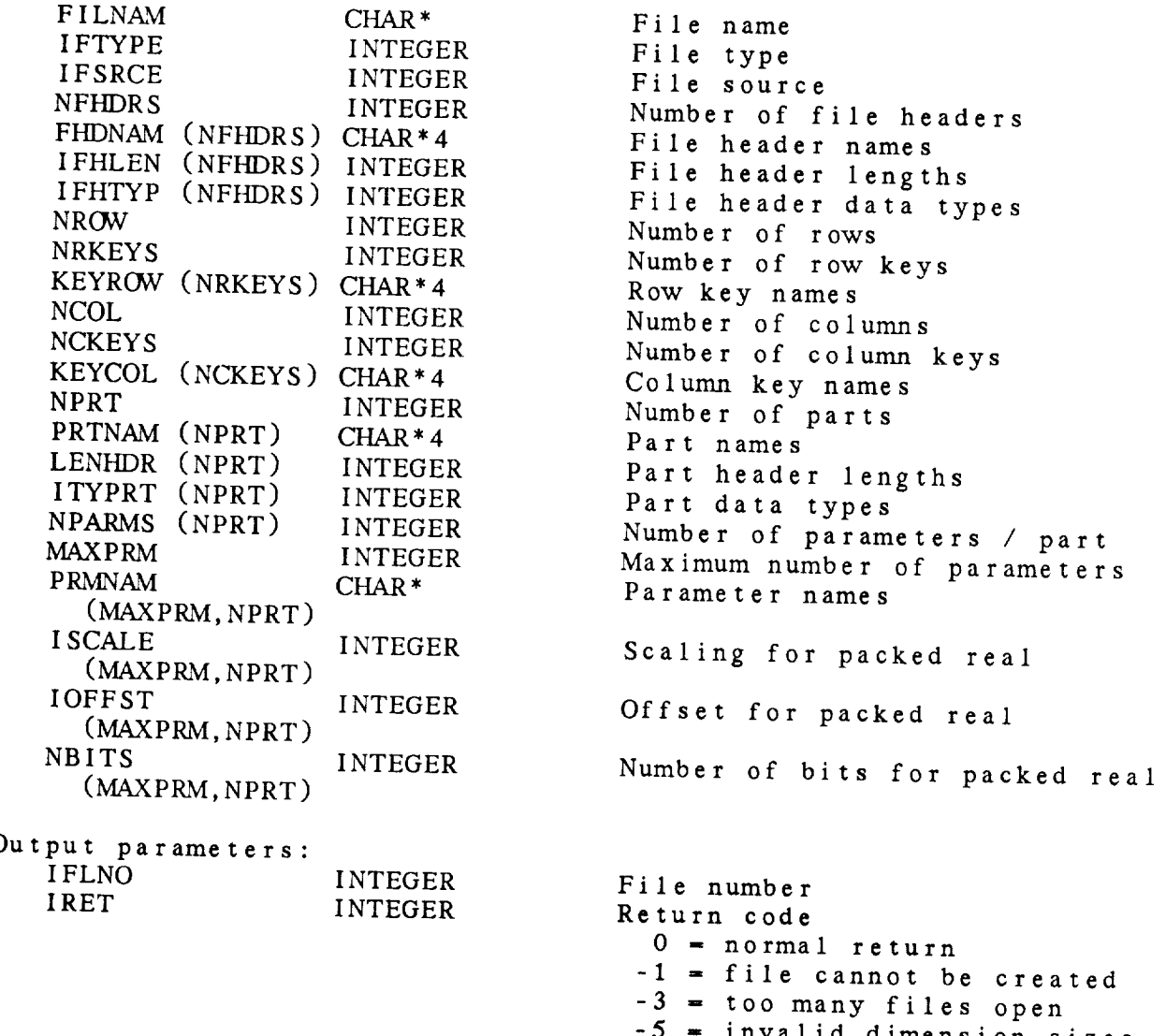

 $\frac{6}{6}$  -  $\frac{111}{111}$  with  $\frac{11}{11}$ 

```
-16 = invalid packing terms
```
3.5 DM\_CSRC - SET CONDITIONAL SEARCH

This **subroutine defines** criteria for a conditional search. The conditional **search** will be made if **the primary** search succeeds.

DM.\_CSRC ( IFLNO, ADDSRC, NKEYS, KEYNAM, ILOVAL, IHIVAL, IRET )

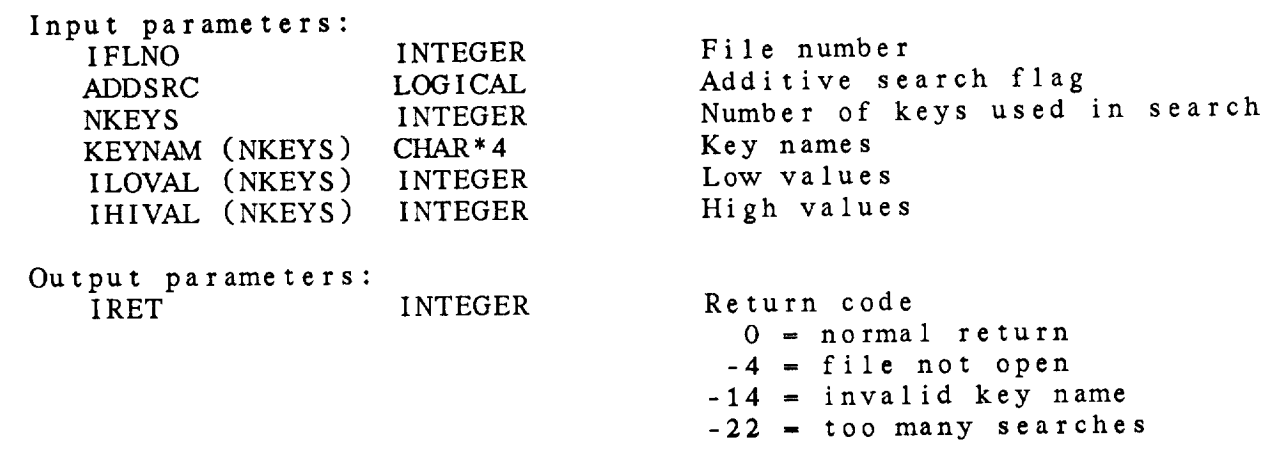

 $3.6$  DM DALL - DELETE BY ROW OR COLUMN

This subroutine deletes data for all locations which match the given search criteria. Data for all parts are deleted along<br>with the appropriate because Till parts are deleted along with the appropriate headers. This subroutine packs the data into large free blocks and is preferred to deleting single parts using DM\_DDAT.

into large free blocks and is preferred **to** deleting single  $\overline{\phantom{a}}$ 

Input parameters:<br>IFLNO, INTEGER File number **INTEGER**  $V$ EVALAMET  $CHAR*4$  $\mathbf{I}$ ILOVAL (NKEYS) INTEGER IHIVAL (NKEYS) INTEGER

- ILOVAL (NKEYS)  $\sum_{i=1}^{n}$ INTEGER
- Number of keys in search<br>Key names Minimum values Maximum values

Return code  $0 = normal return$  $-4$  = file not open  $-6$  = write error  $-13$  = no write access  $-17$  = search criteria not met  $-26$  = invalid delete conditions

3.7 DM\_DCLH - DELETE A COLUMN HEADER

This subroutine **deletes** a column **header** from a DM file. *DM\_J3CLH* ( IFLNO, IPOS, **IRET** ) Input parameters: IFLNO INTEGER<br>IPOS INTEGER IPOS<sup>1</sup> File number Location Output parameters: INTEGER Return code 0 *=* normal **return** -4 *=* file is not open  $-6$  = Write  $e$  $-9$  = invalid column -13 *=* no write access

3.8 DM\_DCSR - DELETE CONDITIONAL SEARCH This subroutine **deletes** the conditional searches for a DM file. DM\_DCSR ( IFLNO, IRET ) Input parameters: IFLNO INTEGER Output parameters: INTEGER File number Return code 0 = normal return -4 = file not open

3.9 DM\_\_DDAT - DELETE DATA

This subroutine deletes data for a single row, column and pa from a *EhM* file. If an entire column or row is **to** be deleted, **the** subroutine DM\_DALL should be used.

> -9 *=* invalid row/colunm -10 **=** invalid part name -13 *=* no write access

DM\_\_J3DAT ( IFLNO, IROW, ICOL, PART, IRET )

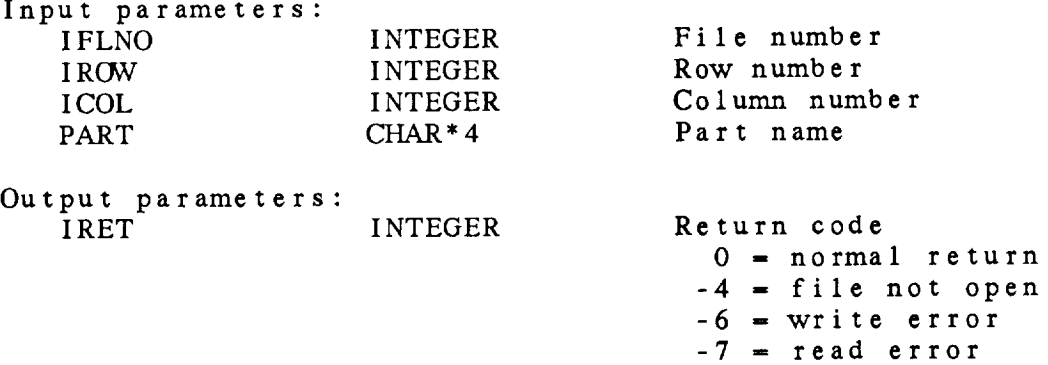

 $3 - 15$ 

3.10 DM\_\_DPSR DELETE PRIMARY SEARCH This subroutine deletes the primary search for a DM file. DM\_DPSR ( IFLNO, IRET ) Input parameter IFLNO Output parameters: **IRET** INTEGER INTEGER File number Return code  $0 = normal$  return  $-4$  = file not open

3.11 DM\_DRWH - DELETE A ROW HEADER This subroutine **deletes** <sup>a</sup> row header from <sup>a</sup> DM file. *EM.\_DR\_H* ( *IFLNO, IPOS, IRET* ) Input parameters: IFLNO INTEGER IPOS INTEGER File number Location Output parameters: IRET INTEGER Return code  $0 = normal return$  $-4$  = file is not open  $-6$  = write error  $-9$  = invalid location  $-13$  = no write access

3.12 DM\_FKEY - DETERMINE KEY LOCATION

 $\sim 10^{-1}$ 

This subroutine finds the type and location of a row or column<br>key. If the key is not found, the location is set to 0.

 $DM$  **FKEY** ( IFLNO, KEYNAM, TYPE, LOC, IRET )

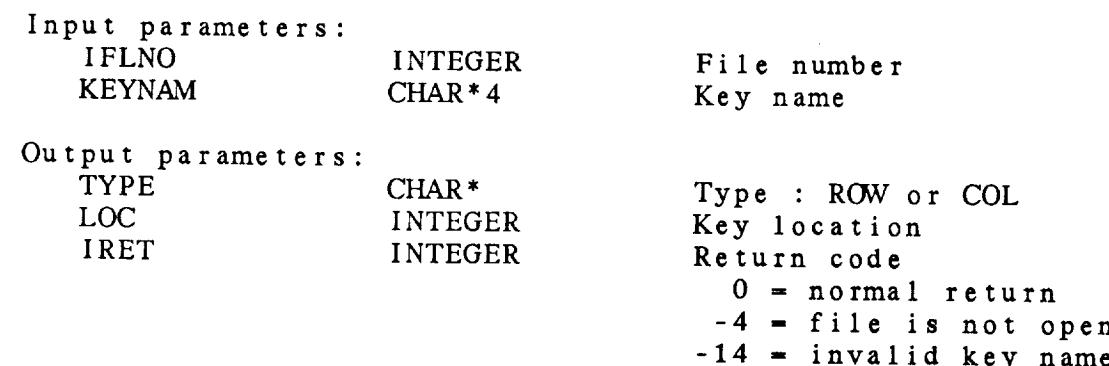

3.13 DM\_FWRT - FLUSH WRITE BUFFERS This subroutine flushes the write buffers for a DM file. I)M.\_FWRT ( IFLNO, IRET ) Input parameters: **IFLNO Output** parame **IRET** INTEGER INTEGER File **number** Return **code 0** = **normal return -4 - file not open -6 - write error**

3.14 DM\_GTIM - RETURN LIST OF TIMES

**This** subroutine **returns a** list **of the** *GEMPAK* date/times found in **the** file. The **times** are sorted from earliest to latest.

DM\_GTIM ( IFLNO, MAXTIM, NTIME, TIMLST, IRET )

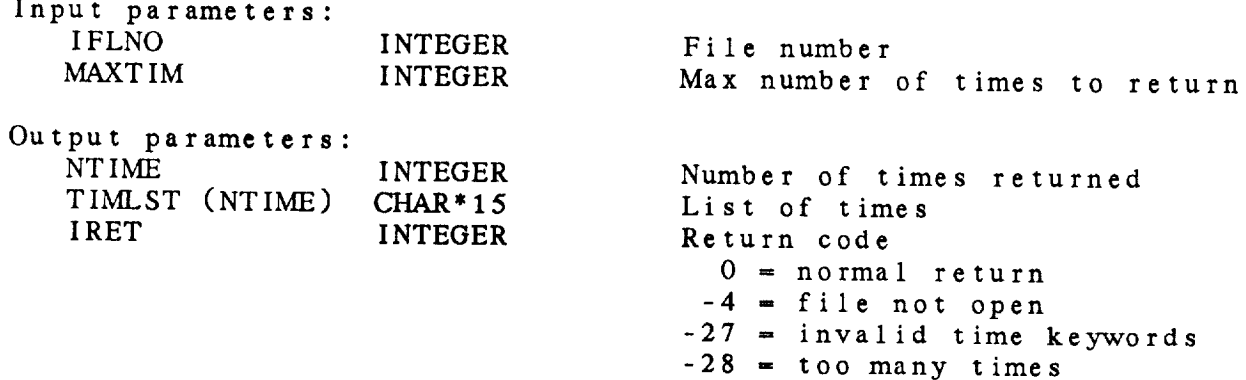

3.15 DM\_KEYS - RETURN ROW AND COLUMN KEYS

This subroutine **returns** the **row and column** keys in **a** DM file. EM\_KEYS ( IFLNO, NRKEYS, KEYROW, NCKEYS, KEYCOL, IRET )

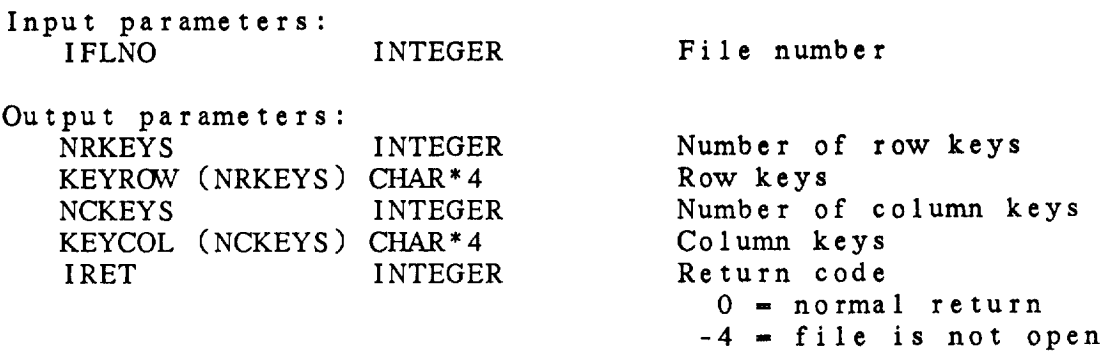

**3.16** DM.\_LSTN - LOCATE STATION IDENTIFIER

This subroutine finds **the** location of **the** station keywords. Both **SLAT** and **SLON must be row or column keys.** The **locations of the keywords STID, STNM, SELV, STAT and COUN** are also **checked.** If **present, they must** be **the** same **type** as **the SLAT and SLON keys.** If a key **is not found, the** location **is set to 0.**

**DM\_LSTN** ( **IFLNO,** STTYPE, ILSTID, ILSTNM, ILSLAT, ILSLON, ILSELV, ILSTAT, ILCOUN, IRET )

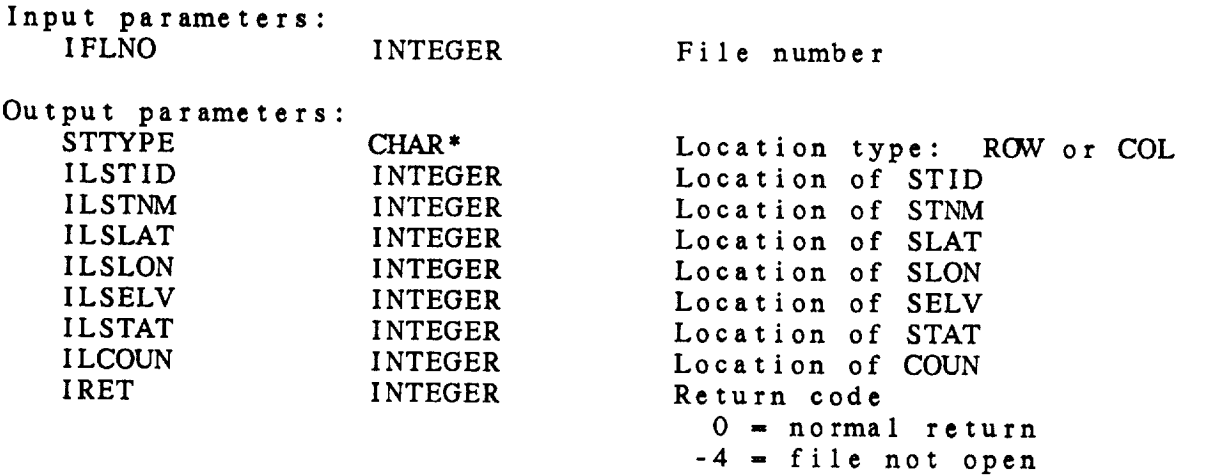

-25 **-** invalid **station** keywords

3.17 DM\_LTIM - LOCATE DATE/TIME

This subroutine finds **the** location of **the** DATE and TIME keywords in a DM file. Both keys must be row keys or **column** keys. DM\_LTIM ( IFLNO, DTTYPE, ILDATE, ILTIME, IRET ) Input parameters: INTEGER File number Output parameters: DTTYPE CHAR\* ILDATE INTEGER ILTIME INTEGER IRET INTEGER Location type: ROW or COL Location of DATE Location of TIME Return **code 0 =** normal return

-4 **=** file not open

-27 **=** invalid **time** keywords

3-23

3.18 DM\_NEXT - FIND NEXT ROW AND COLUMN

This subroutine returns the location of the next row and column meeting the search criteria.

DM\_\_EXT ( IFLNO, IROW, ICOL, IRET ) Input parameters: INTEGER File number Output parameters: IROW INTEGER<br>ICOL INTEGER INTEGER IRET INTEGER Row number Column number Return code  $0 = normal return$ -4 *=* file not open -17 *=* search criteria not met

# 3.19 DM\_OPEN - OPEN A DM FILE

This subroutine opens a data management (DM) file.

DM\_OPEN ( FILNAM, WRTFLG, SHRFLG, IFLNO, IFTYPE, IFSRCE, NROW, NCOL, NPRT, NFHDRS, IRET )

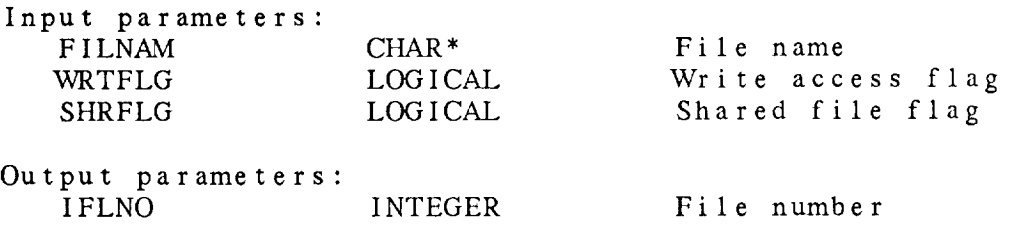

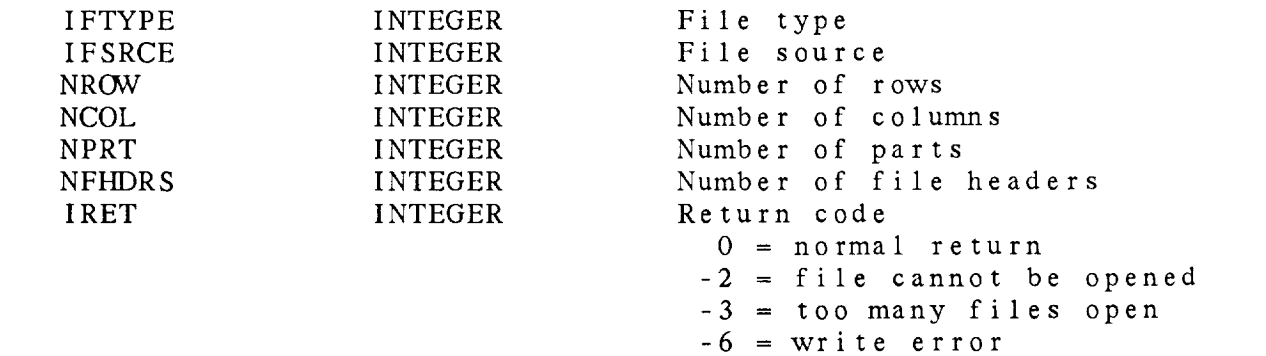

 $-7$  = read error

-23 = wrong machine type

-32 = invalid machine for write

3.20 DM\_PART - RETURN PART INFORMATION

This subroutine returns information for a specific part.

DM\_PART ( INCORPORATION DESCRIPTION) IN THE CONFORMATION OF THE CONFORMATION OF THE CONFORMATION OF THE CONFORMATION OF THE CONFORMATION OF THE CONFORMATION OF THE CONFORMATION OF THE CONFORMATION OF THE CONFORMATION OF TH IOFFST, NBITS, **IRET** )

-10 **=** invalid part name

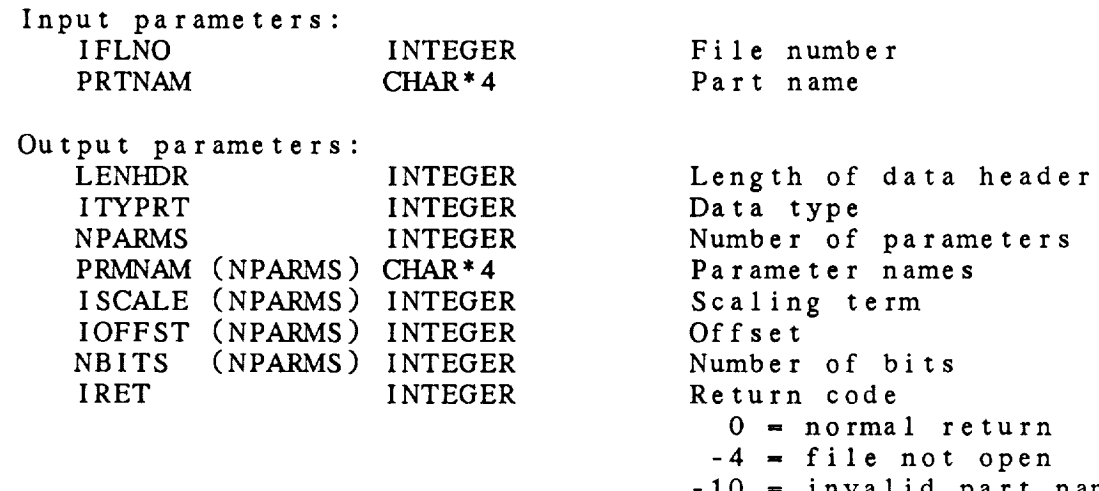

3.21 DM\_PNAM - RETURN PART NAMES

This subroutine returns the names of all the parts in a DM file. DM\_PNAM ( IFLNO, NPRT, PRTNAM, IRET )

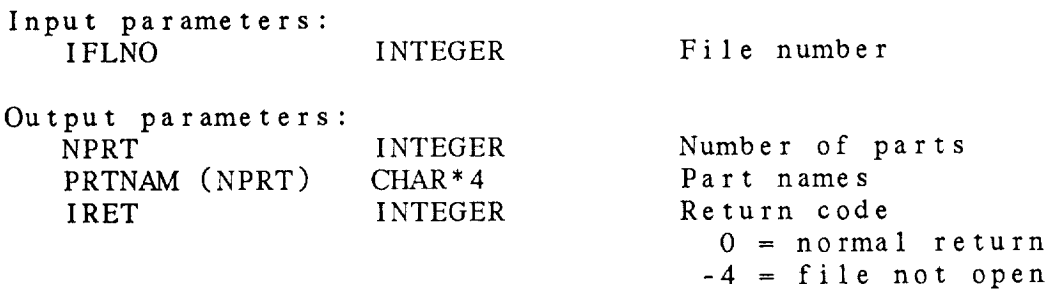

3-27

3.22 DM\_PSRC - SET PRIMARY SEARCH

This **subroutine** defines criteria for the primary search. If the result of **this** primary search is false for any location, no conditional *search* will be made.

DM\_PSRC ( IFLNO, NKEYS, KEYNAM, ILOVAL, IHIVAL, IRET )

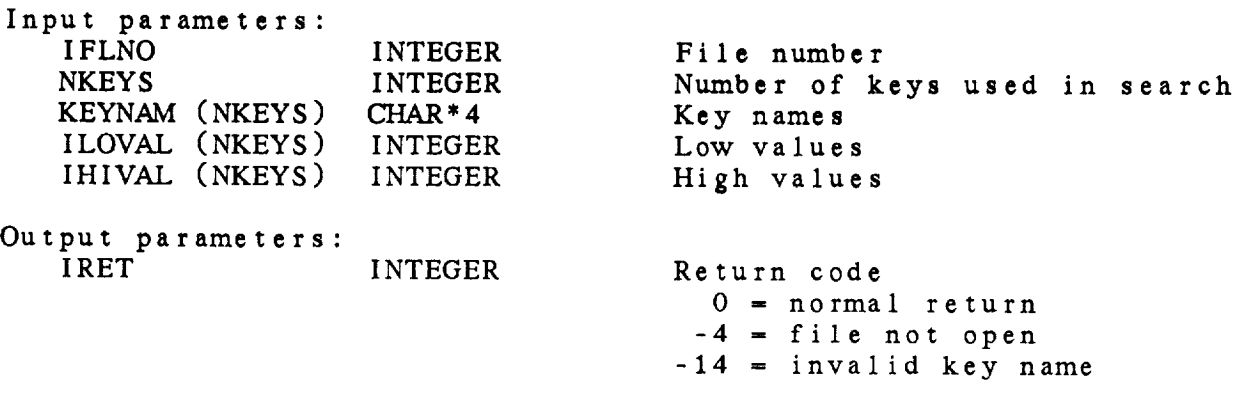

3.23 DM\_\_QDAT - CHECK FOR DATA

This subroutine sets a flag indicating whether data for a giv row, column and part is stored in a DM file.

DM\_.QDAT ( IFLNO, IROW, ICOL, PART, DATFLG, IRET )

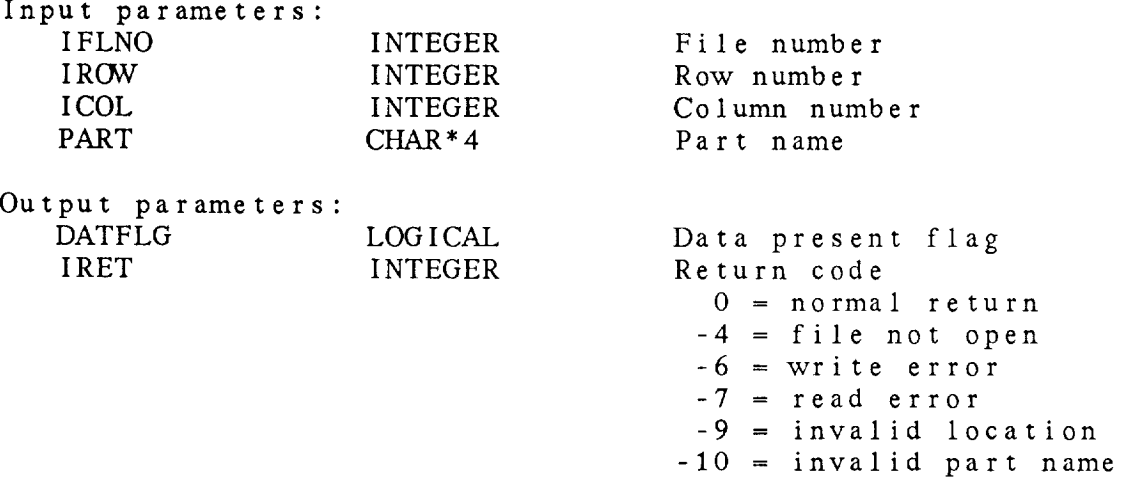

-11 = undefined header

 $\mathcal{L}^{\pm}$ 

3.24 **DM\_RCLH - READ A COLUMN HEADER** This subroutine reads a column header from a DM file. DM\_\_RCLH ( IFLNO, IPOS, IHEADR, IRET ) Input param IFLNO INTEG IPOS INTEGER File number Location Output parameters: IHEADR (\*) IRET INTEGER INTEGER Header array Return code  $0 = normal return$ -4 **=** file is not open -9 **=** invalid column

3.25 DM\_RDTC - READ CHARACTER DATA

This subroutine reads character **data** from a DM file.

DM\_RDTC ( IFLNO, IROW, ICOL, PART, IDTHDR, CDATA, NCHAR, IRET )

 $-9$  = invalid location -10 - invalid part name  $-15$  = data not available  $-21$  = incorrect data type

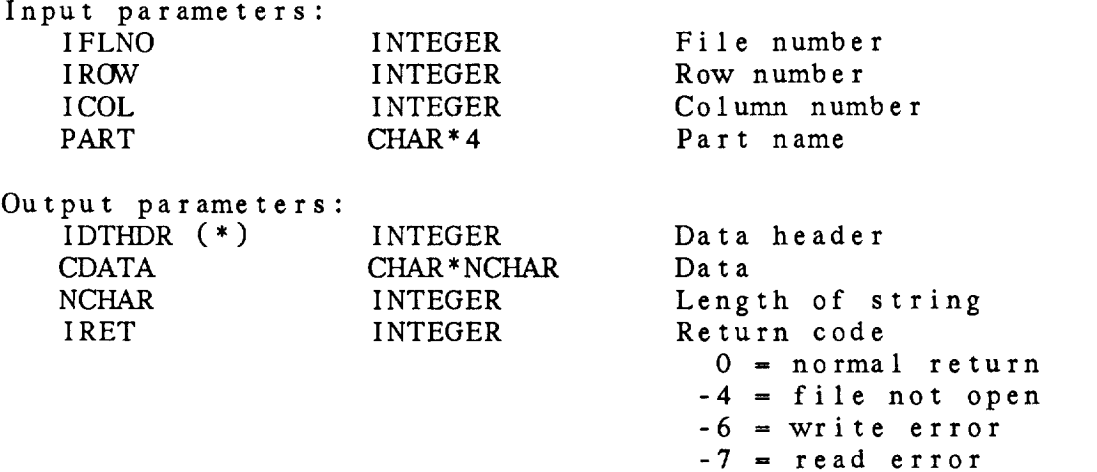

3.26 DM\_RDTI - READ INTEGER DATA

This subroutine reads integer data from a DM file.

DM\_RDTI ( IFLNO, IROW, ICOL, PART, IDTHDR, IDATA, NWORD, IRET )

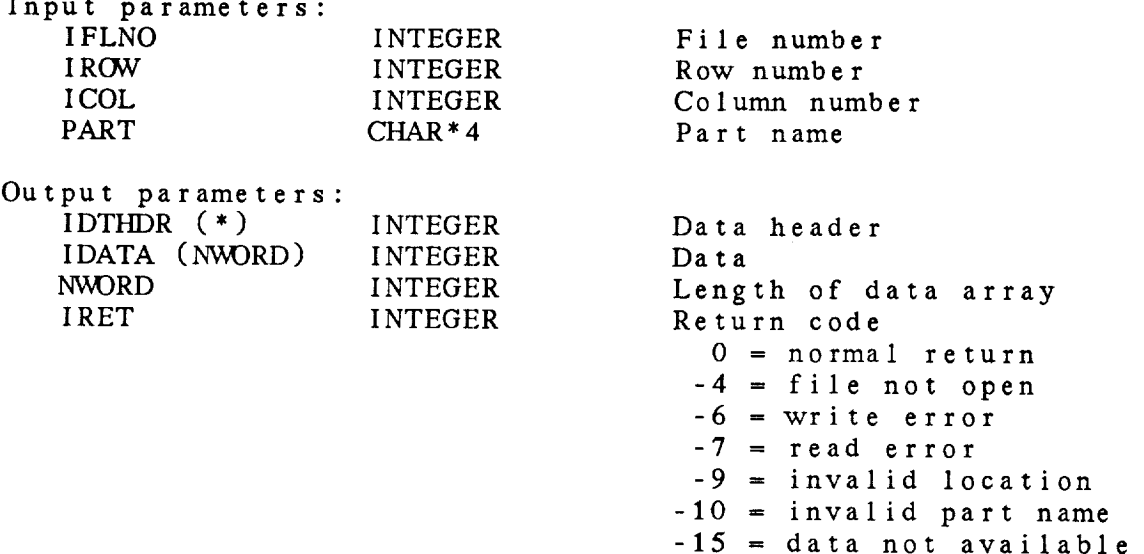

-21 = incorrect data typ

3.27 DM\_\_RDTR - READ REAL DATA

This subroutine reads real data from a DM file.

DM\_RDTR ( IFLNO, IROW, ICOL, PART, IDTHDR, RDATA, NWORD, IRET )

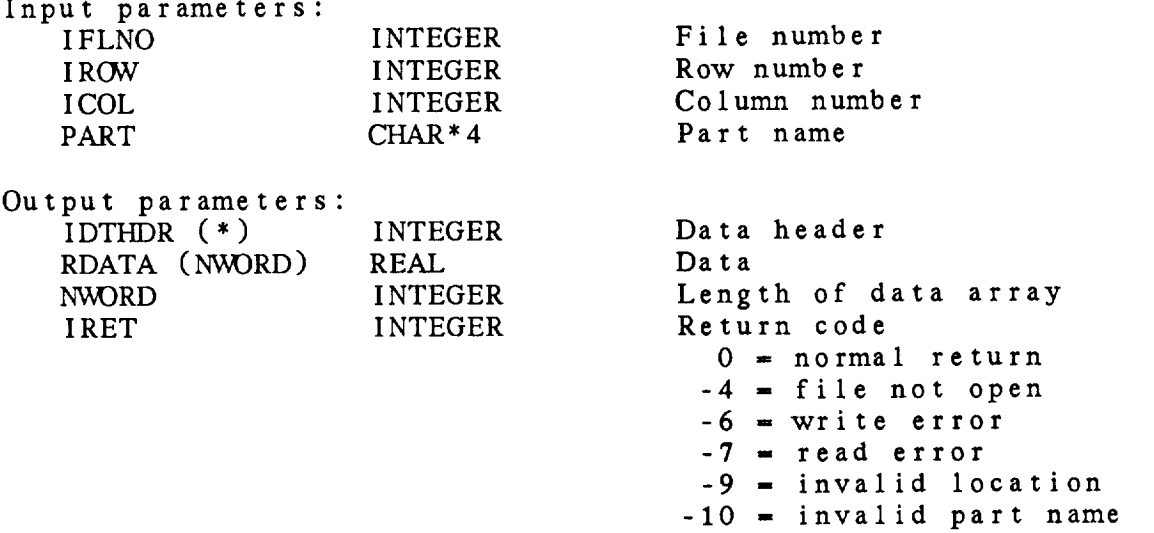

 $-15$  = data not avail

-21 = incorrect data type

3.28 DM\_RFHC - READ CHARACTER FILE HEADER

This subroutine reads a character file header from a DM file. Th length of the file header must be less than MXCHAR.

DM\_RFHC ( IFLNO, FHDNAM, MXCHAR, CHEADR, NCHAR, IRET )

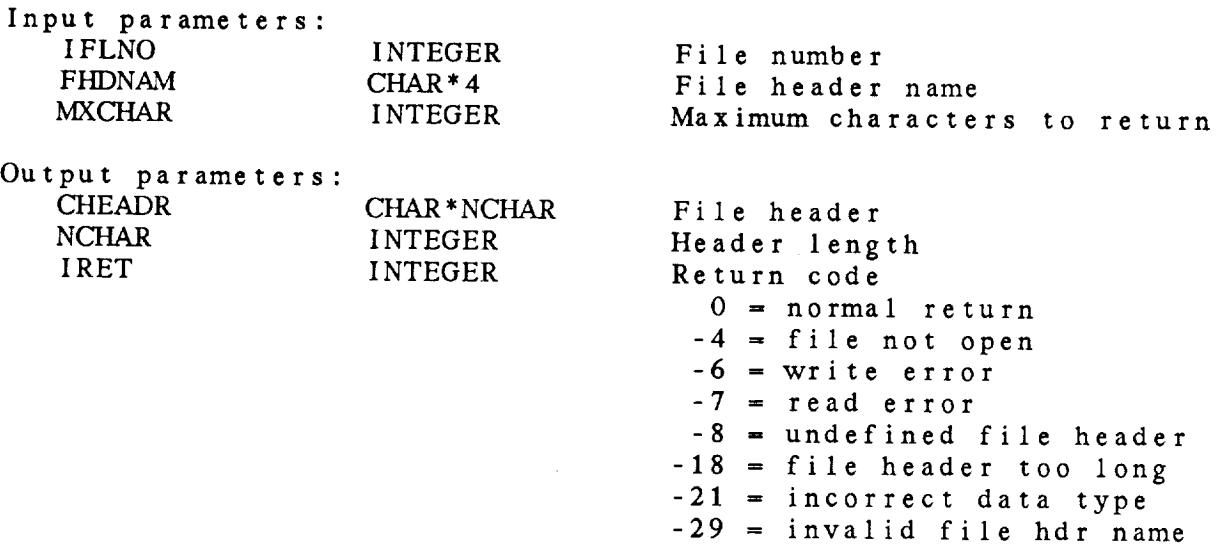
#### 3.29 DM\_.RFHI - READ INTEGER FILE HEADER

This **subroutine** reads an integer file header from a DM file. length of **the** file header must be less than MXV\_RD. The

DM\_RFHI ( IFLNO, FHDNAM, MXWORD, IHEADR, NWORD, IRET )

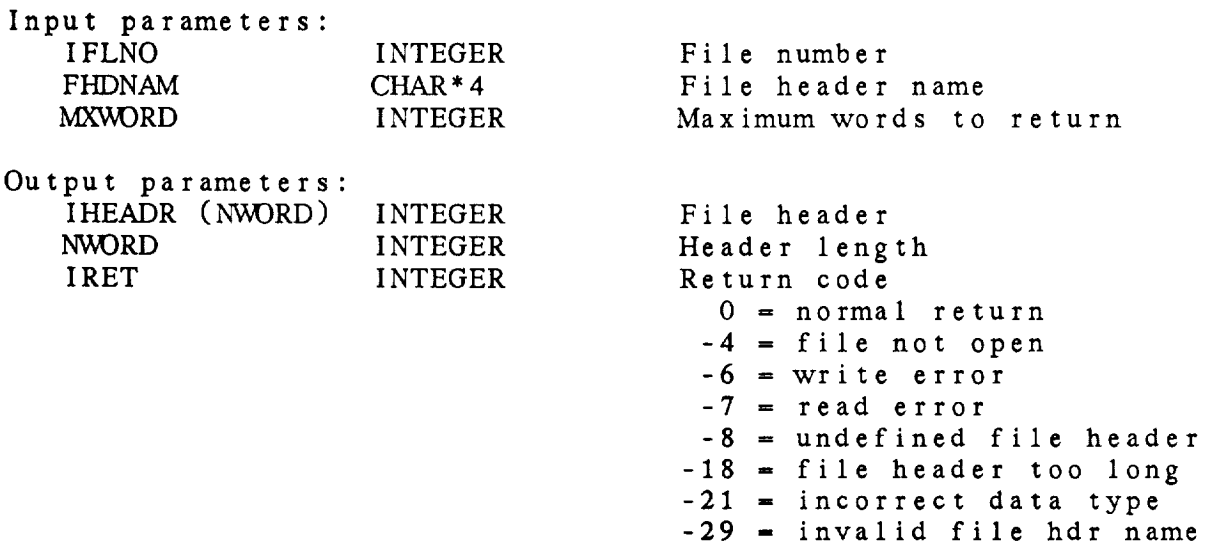

3.30 DM\_RFHR - READ REAL FILE HEADER

This subroutine reads a real file header from a DM file. Th length of the file header must be less than MXWORD.

DM\_RFHR ( IFLNO, FHDNAM, MXWORD, RHEADR, NWORD, IRET )

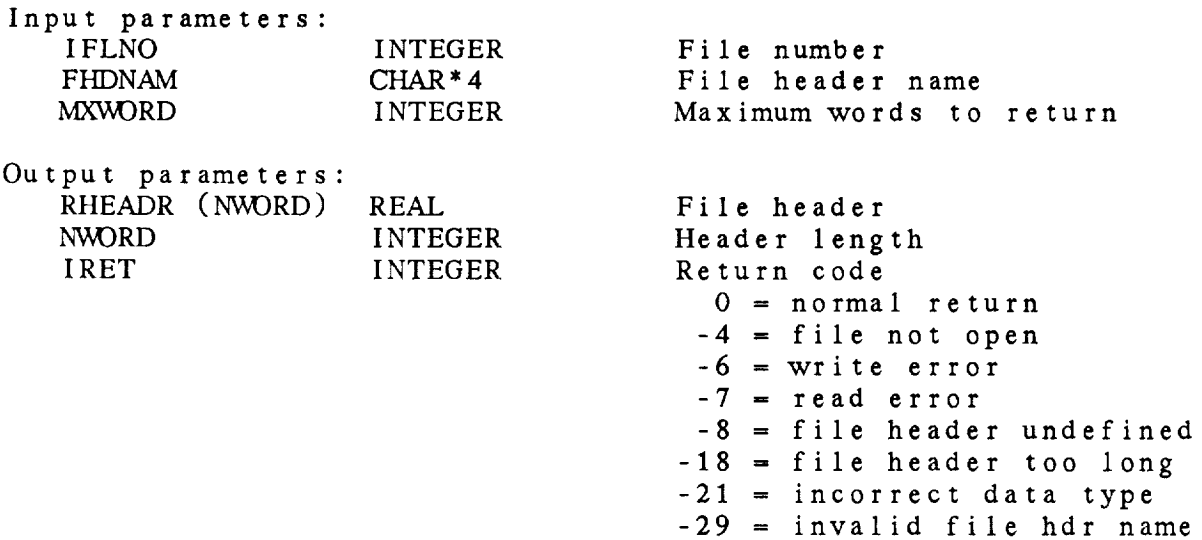

3.31 DM\_RRWH - READA ROWHEADER

This subroutine reads a row header from a DM file. DM\_RRWH ( IFLNO, IPOS, IHEADR, IRET )

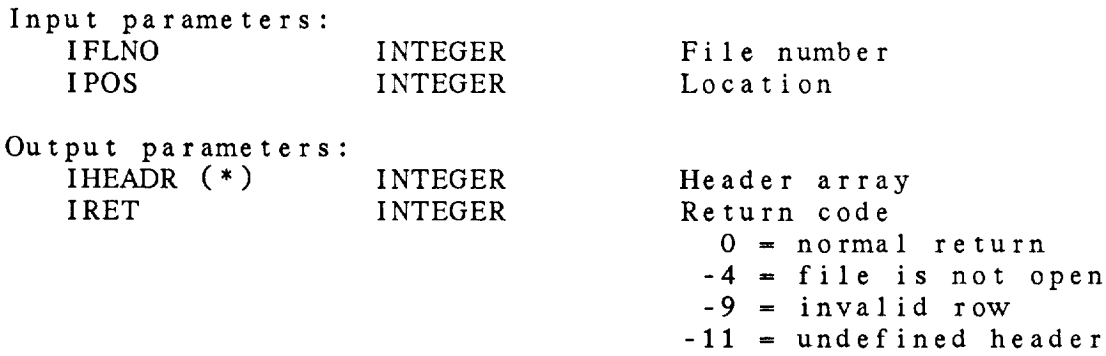

3.32 DM\_SRCH - FIND PARTICULAR ROW OR COLUMN

This **subroutine** searches a DM file for rows or **columns** which match **the** given input values.

DM\_SRCH ( IFLNO, TYPE, NKEY, KEYLOC, KEYVAL, IRWCL, IRET )

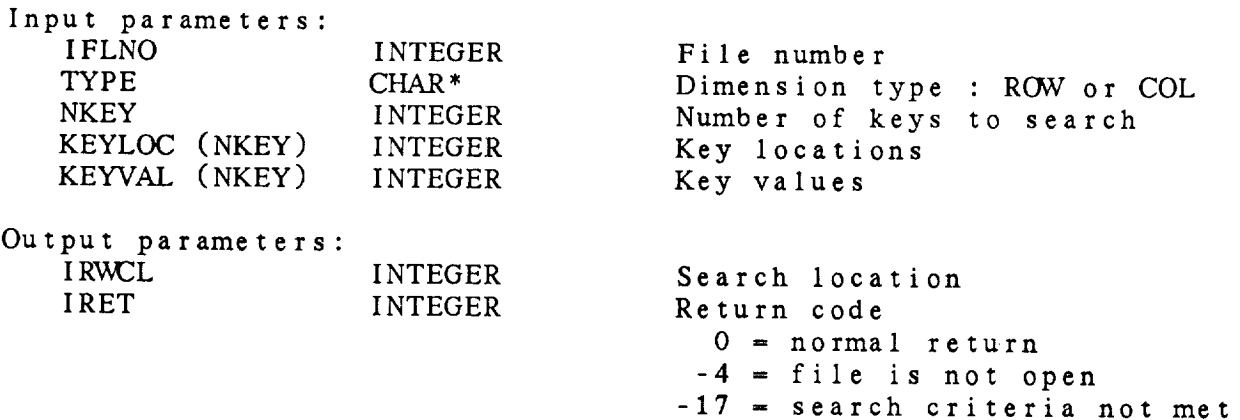

3.33 DM\_WCLH - WRITE A COLUMN HEADER

**This subroutine** writes a column header to a DM file. If the value for IPOS is 0, the next available location will be used. The variables contained in the row headers can be determined using DM\_KEYS.

DM\_WCLH ( IFLNO, IPOS, IHEADR, JPOS, IRET )

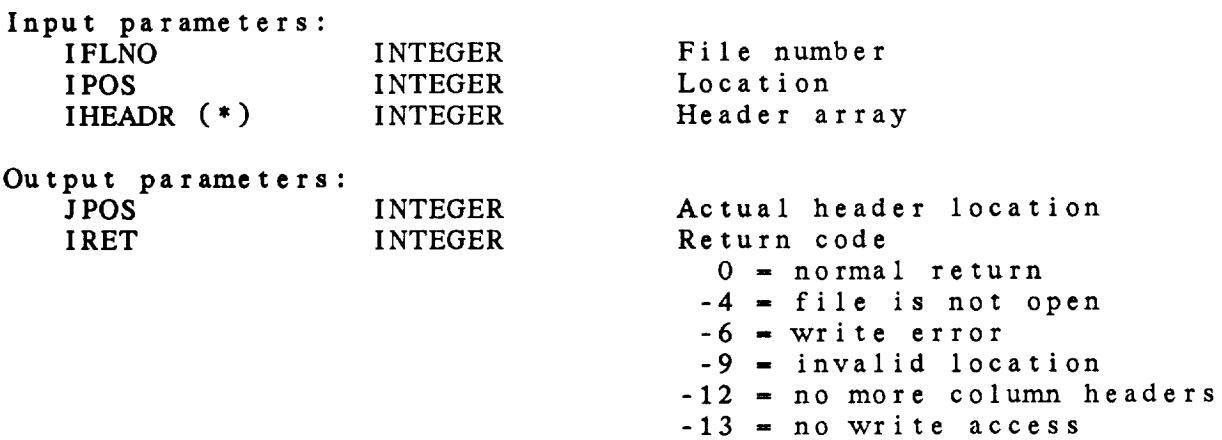

**3.34** DM\_WDTC **-** WRITE CHARACTER DATA

This **subroutine** writes character data to a DM file.

DM\_WDTC ( IFLNO, IROW, ICOL, PART, IDTHDR, CDATA, NCHAR, IRET )

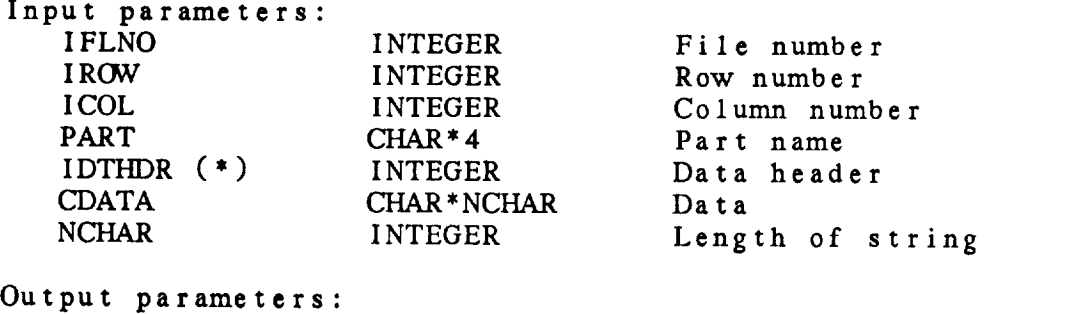

IRET INTEGER Return code

0 *=* normal return  $-4$  = file not open  $-6$  = write error -9 *=* invalid row or column  $-10 =$  invalid part name -13 *=* no write access -21 *=* incorrect data type

3.35 DM.\_WDTI - WRITE INTEGER DATA

 $\sim$ 

 $\begin{array}{cccccccccc} \multicolumn{3}{c}{{\color{red}\boldsymbol{w}}}\end{array} \begin{array}{cccccccccc} \multicolumn{3}{c}{{\color{red}\boldsymbol{w}}}\end{array} \begin{array}{cccccccccc} \multicolumn{3}{c}{{\color{red}\boldsymbol{w}}}\end{array} \begin{array}{cccccccccc} \multicolumn{3}{c}{{\color{red}\boldsymbol{w}}}\end{array} \begin{array}{cccccccccc} \multicolumn{3}{c}{{\color{red}\boldsymbol{w}}}\end{array} \begin{array}{cccccccccc} \multicolumn{3}{c}{{\color{red}\boldsymbol{w}}}\end{array} \begin{array}{cccccccccc} \multicolumn{3}{$ 

This **subroutine** writes integer data to a DM file.

DM\_WDTI ( IFLNO, IROW, ICOL, PART, IDTHDR, IDATA, NWORD, IRET )

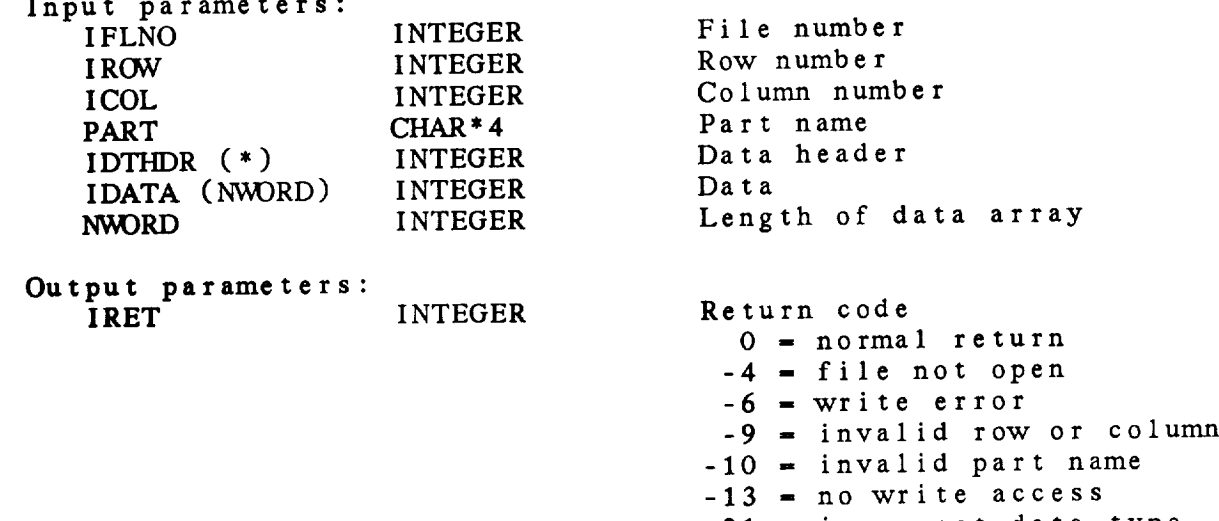

-21 *=* incorrect data type

3.36 DM\_WDTR - WRITE REAL DATA

**This** subroutine writes real data to a DM file.

DM\_WDTR ( IFLNO, IROW, ICOL, PART, IDTHDR, RDATA, NWORD, IRET )

**Input paramet** 

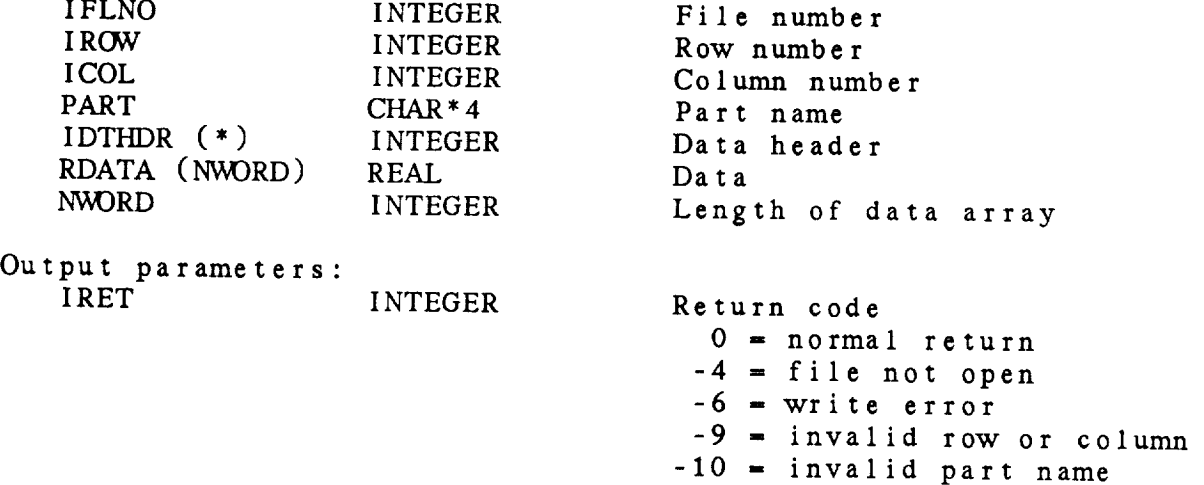

- -13 **-** no write access
- -21 **-** incorrect data type

## 3.37 DM\_WFHC - WRITE CHARACTER FILE HEADER

This subroutine writes a character file header to a DM file. The length of the file header must be less than the length given when the file was created. When the file header is read, the length input in this *subroutine* will be returned.

*DM\_WFHC* ( IFLNO, FHDNAM, CHEADR, NCHAR, IRET )

Input parameters:

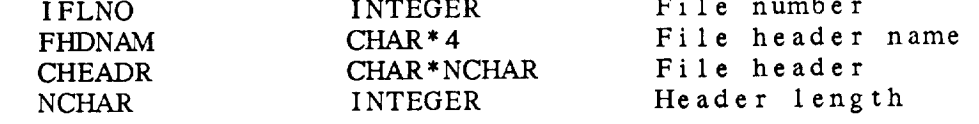

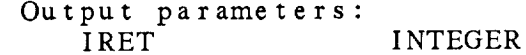

Return code 0 **=** normal return  $-4$  = file not open  $-6$  = write error  $-7$  = read error -13 = no write access<br>-18 = file header too long  $-21$  = incorrect data type  $\frac{21}{100}$  =  $\frac{1}{100}$   $\frac{1}{100}$   $\frac{1}{100}$   $\frac{1}{100}$  $-29$  = invalid file hal  $\mu$ 

3.38 DM\_WFHI - WRITE INTEGER FILE HEADER

This subroutine writes an integer file header to a DM file. The length of the file header must be less than the length given when the file was created. When the file header is read, the length input in this subroutine will be returned.

DM\_WFHI ( IFLNO, FHDNAM, IHEADR, NWORD, IRET )

Input parameters:

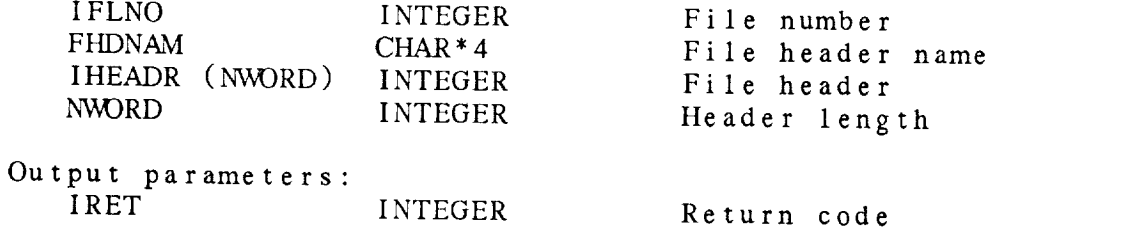

0 **=** normal return -4 = file not open  $-6$  = write error -7 **=** read error -13 = no write access -18 **=** file header too long  $-21$  = incorrect data type -29 = invalid file hdr name

**3.39 DM\_\_WFHR -** WRITE REAL FILE HEADER

**This** subroutine writes a real-valued file header to **a** DM file. The length of the file header must be less than the length *given* when the file was created. When the file header is read, the r input in this subroutine will be re

DM\_WFHR ( IFLNO, FHDNAM, RHEADR, NWORD, IRET )

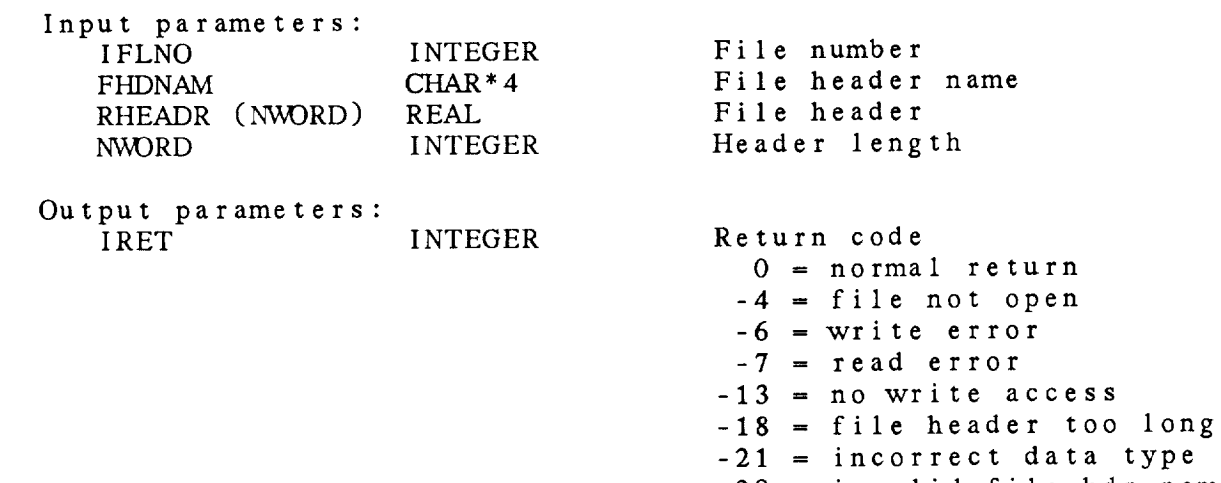

 $-29$  = invalid file hdr i

3.40 DM\_WRWH - WRITE A ROW HEADER

This subroutine writes a **row** header **to** a *DM* file. If **the** value for IPOS is 0, the **next** available location will be used. The variables contained in **the** row headers can be determined using DM\_KEYS.

DM\_WRWH ( IFLNO, IPOS, IHEADR, JPOS, IRET )

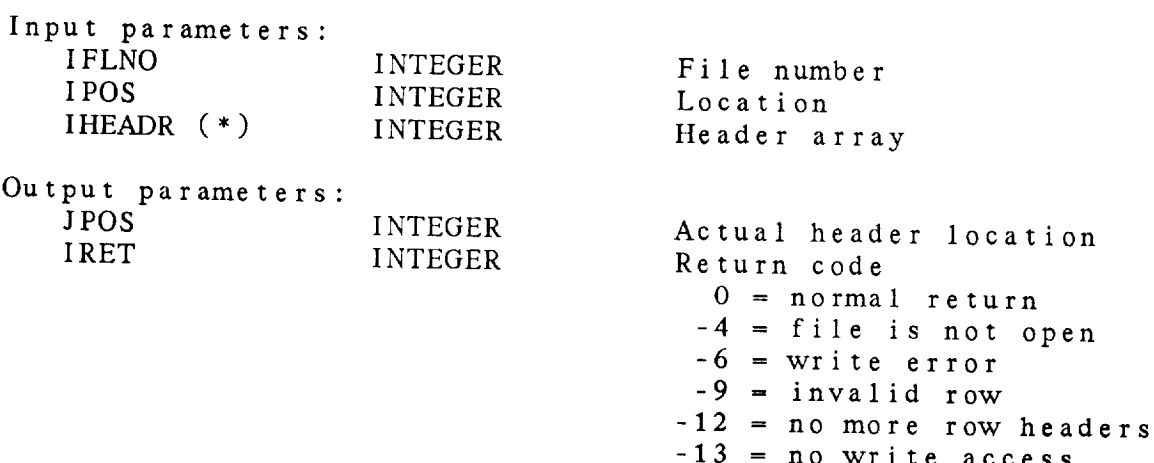

## *CHAPTER 4*

. m

## DATA PACKING (DP) LIBRARY

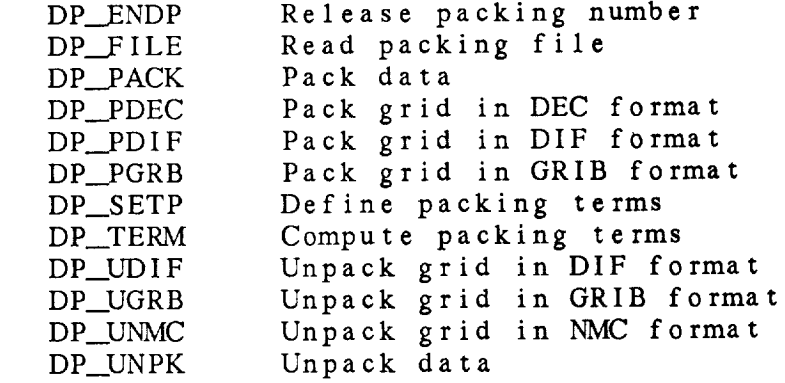

### Data Packing (DP) Library Summary

The data packing library provides subroutines for packing real data values into a bit string and for unpacking these data. The bit string is stored and retrieved as an integer data array. In general, packing and unpacking is done in the DM library subroutines and is the responsibility of the programmer

Station data is packed using DP\_PACK and unpacked using DP\_UNPK. The DP\_PACK subroutine packs a real data value by applying a scale Values into a small integer range. The fallowing unport  $T_{\text{c}}$  and  $T_{\text{c}}$  is a real data value by applying a sequence by applying a sequence by applying a sequence of  $T_{\text{c}}$  and  $T_{\text{c}}$  and  $T_{\text{c}}$  are also the sequence of  $T_{\text{c}}$  and  $T_{\text{c}}$  are also the sequ

string is stored and retrieved as an integer data array. In general,

 $IPACK = NINT$  (DATA / SCALE ) - IOFFST values into a small integer range. The following equation is used:  $\sim$ 

The scale factor, SCALE, is 10<sup>\*\*</sup> LOGSCL where LOGSCL is specified in DP\_SETP.

LOGSCL, IOFFST, and NBITS must be defined by a call to DP\_SETP before any packing or unpacking is done. The scale factor is specified in the range and resolution desired using the subscut  $\sum_{n=1}^{\infty}$  $\alpha$  is done. The scale factor in  $\alpha$  is defined in specified in specified in specified in specified in  $\alpha$ 

Once DP\_SETP has been called to define the packing parameters, either DP\_PACK or DP\_UNPK may be called repeatedly for data records to be packed or unpacked. The DP library allows multiple definitions. Each definition is identified by a packing pumber.

There are several packing schemes available for gridded data. These are called the GEMPAK GRIB, DIF and NMC formats.

 $\mathcal{L}$  or  $\mathcal{L}$  be called repeated.

The GEMPAK GRIB format is similar to the WMO GRIB format and gridded. missing data points may be stored and retrieved and the scaling factor need not be a power of 2. The equations used are:

> $IDATA = NINT ( (GRID - QMIN ) / SCALE )$  $GRID = QMIN + IDATA * SCALE$

DP\_PGRB may be used to pack the data. In this case, SCALE will be a power of 2 and missing data may be stored and retrieved. DP\_PDEC will pack data in a minimum number of bits to retain the requested decimal precision. SCALE will not necessarily be a power of 2. Data stored by either subroutine or as received in  $CDID$  fermer  $\ldots$  . Data stored using DP UGRB

The GEMPAK DIF format computes the difference between points along a row of data. At the first point in a row, the difference from the first point in the previous row is used. These differences are used

in **the** equations:

IDIF **=** NINT ( ( GDIF DIFMIN ) */* SCALE ) GDIF = DIFMIN + IDIF \* SCAL

These grids may be packed using DP\_PDIF and unpacked using DP\_UDIF.

NMC 16-bit grids are saved directly from NMC. They may be unpacked using DP\_\_UNMC which uses the equation:

GRID **=** AVG + IDATA \* SCALE

ERROR MESSAGES:

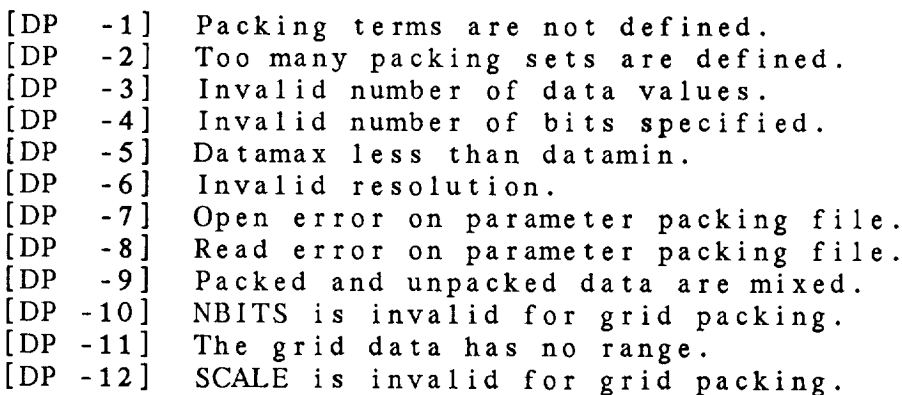

## DP Library Calls

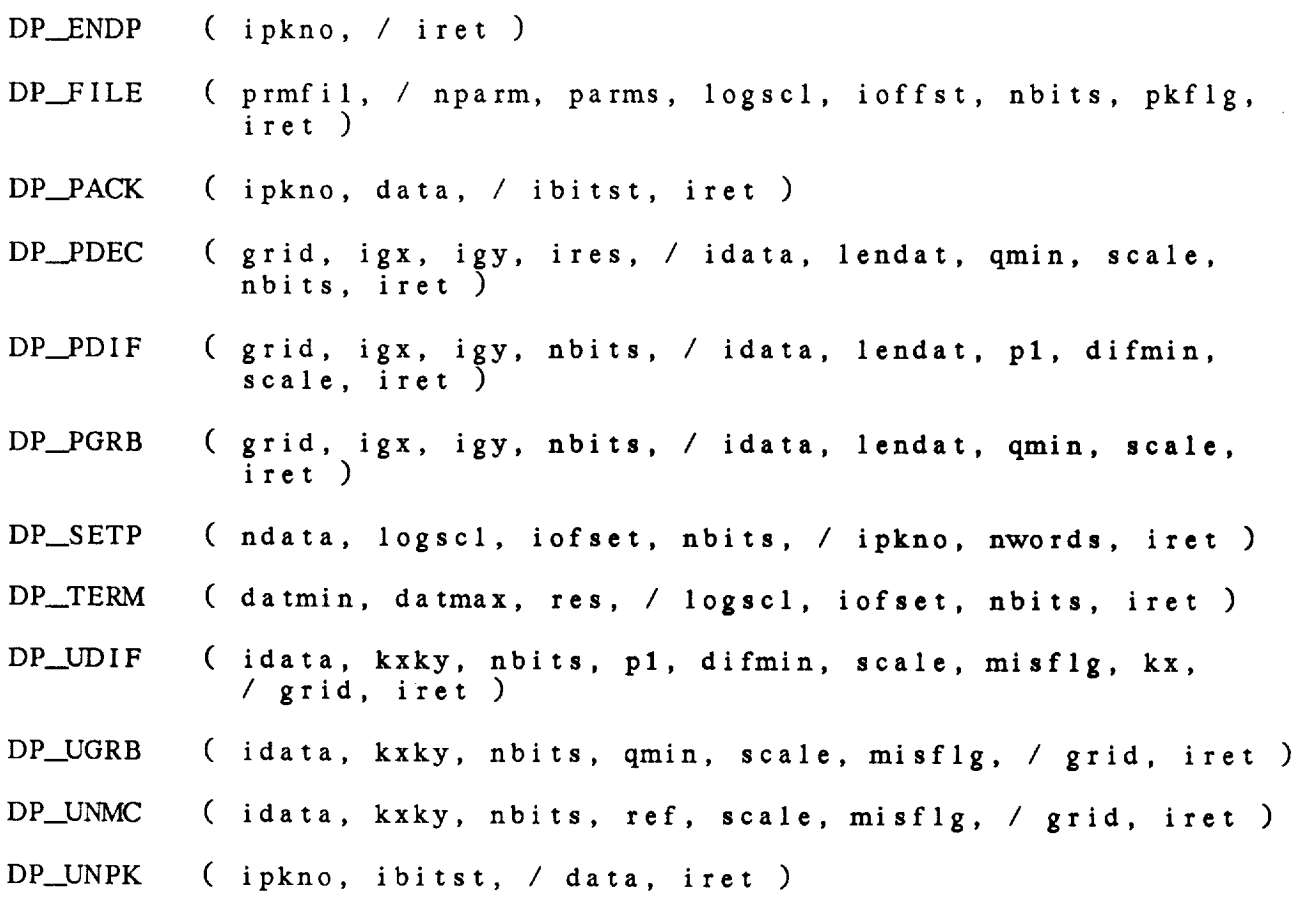

4.1 **DP\_ENDP** - RELEASE PACKING NUMBER This **subroutine releases** a packing **number** for the *DP* library. DP\_ENDP ( IPKNO, IRET ) Input **parameters: INTEGER** Packing number **Output parame** IRET INTEGER Return code  $0 = normal return$ -1 = **invalid packing number**

4.2 DP\_\_FILE - READ PACKING FILE

This subroutine reads a parameter-packing file. The parameters in the file and the data-packing terms are returned. If none of the data is to be packed, PKFLG is set to false. If some of the data is to be packed and some is not, an error is returned.

Parameter-packing file format:

Each parameter in the file must be described on a single line containing the following items separated by blanks or tabs:

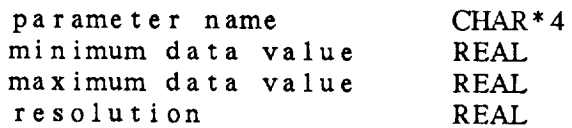

The **resolution** should be an integral power **of** 10. If **not,** the next smaller resolution will be used  $(e.g., res = .5 will)$ become .1). If the resolution is 0 or if **the** minimum, maximum **and** resolution are not **present, the** data will not be packed.

DP\_FILE ( PRMFIL, NPARM, PARMS, LOGSCL, IOFFST, NBITS, PKFLG, IRET )

Input **parameters:** PRMFIL *CHAR\**

Parameter packing file **name**

Output parameters: NPARM INTEGER PARMS (NPARM) CHAR\* LOGSCL (NPARM) INTEGER IOFFST (NPARM) INTEGER NBITS (NPARM) INTEGER PKFLG LOG I CAL IRET INTEGER

Number **of** parameters Parameter names LoglO of scale factor Offset Number of bits Packing flag Return code 0 *=* **normal** return  $-3$  = invalid number of parms -7 **=** packing file **not** opened -8 *=* file read error -9 **=** packed and unpacked data mixed

### 4.3 DP\_PACK - PACK DATA

This subroutine packs an array of real values into a contin bit string which is returned in the IBIISI integer array. In **subroutine** DP\_SETP must be **called** first to define the data packing terms.

DP\_.PACK ( IPKNO, DATA, IBITST, IRET )

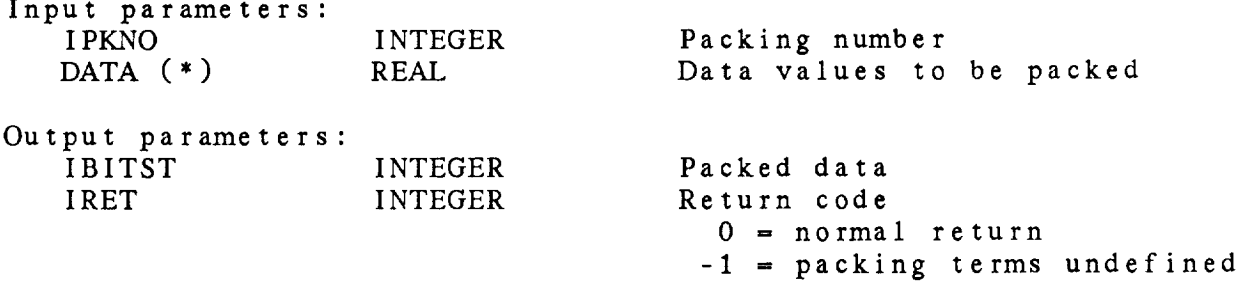

4.4 DP\_\_PDEC PACK GRID IN DEC FORMAT

This **subroutine** uses the precision **specified** to pack **a** grid into the *GEMPAK GRIB* **format.** The **precision specifies** the **power of 10** to **be used in scaling** the data **before converting** to an **integer.** The minimum **number of bits required** to maintain the **precision is computed.** The GEMPAK GRIB **packing** and **unpacking equations** are:

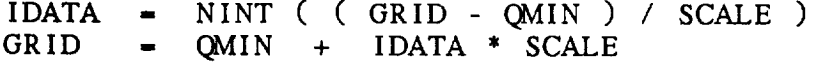

DP\_\_PDEC ( GRID, IGX, **IGY, IRES,** IDATA, LENDAT, QMIN, SCALE, NBITS, IRET )

Input parameters: GRID (IGX, IGY) REAL IGX INTEGER IGY INTEGER IRES INTEGER

Output parameters: IDATA (LENDAT) INTEGER LENDAT INTEGER **OMIN** REAL **SCALE** REAL NBITS INTEGER IRET INTEGER

Grid data Number of points in **x** dir Number of points in y dir Precision as power of **10**

Packed data Length of **packed** data array Minimum value **of** grid Scaling factor Number of bits Return **code** 0 **-** normal return -10 **-** NBITS invalid -11 **=** invalid data range

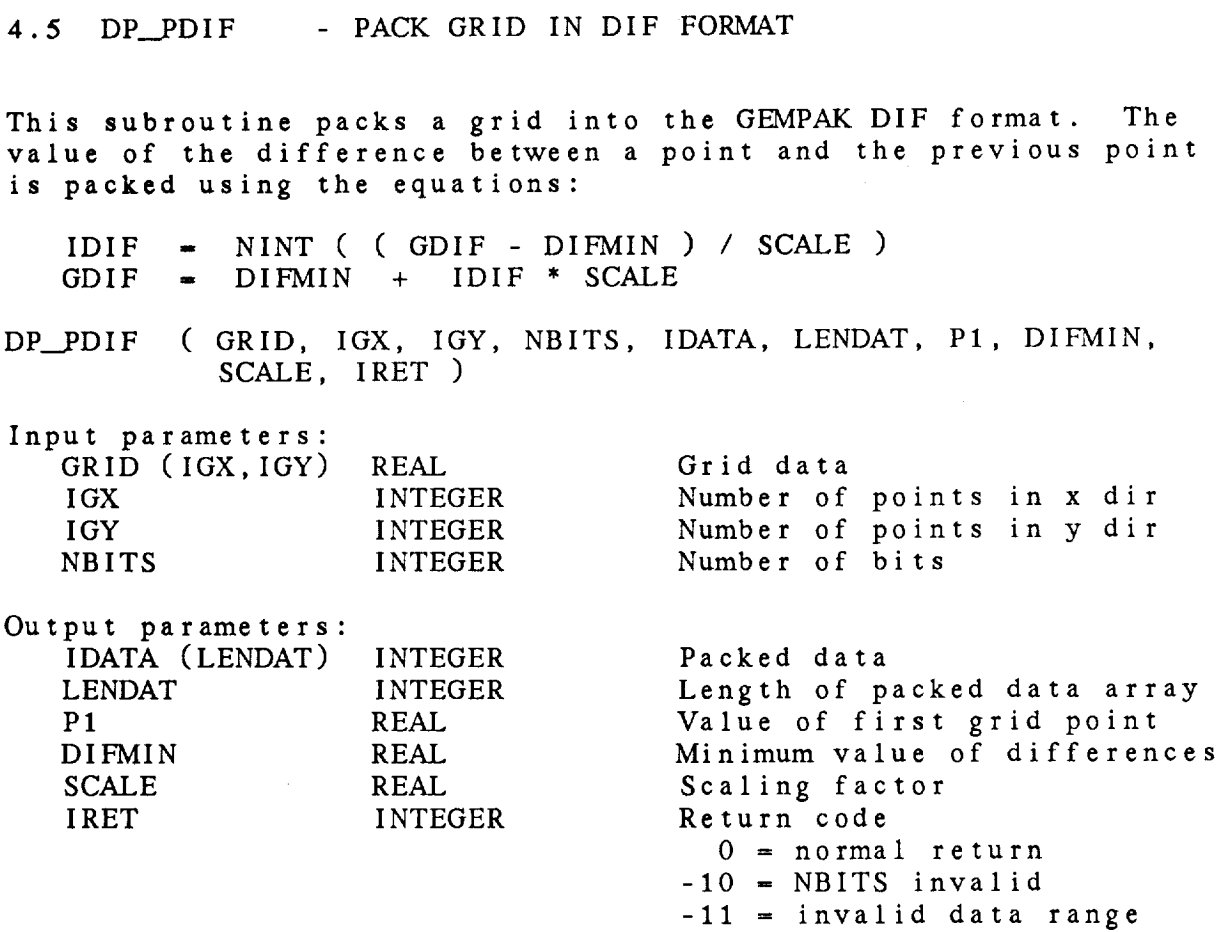

This *subroutine* packs <sup>a</sup> grid into the GEMPAK GRIB format using the number of bits specified. The packing and unpacking equations are: IDATA **-** NINT ( ( GRID - QMIN ) */* SCALE )  $GRID = QMIN + IDATA * SCA$ DP\_\_PGRB ( GRID, IGX, IGY, NBITS, IDATA, LENDAT, QMIN, SCALE, IRET )

4.6 DP\_PGRB - PACK GRID IN GRIB FORMAT

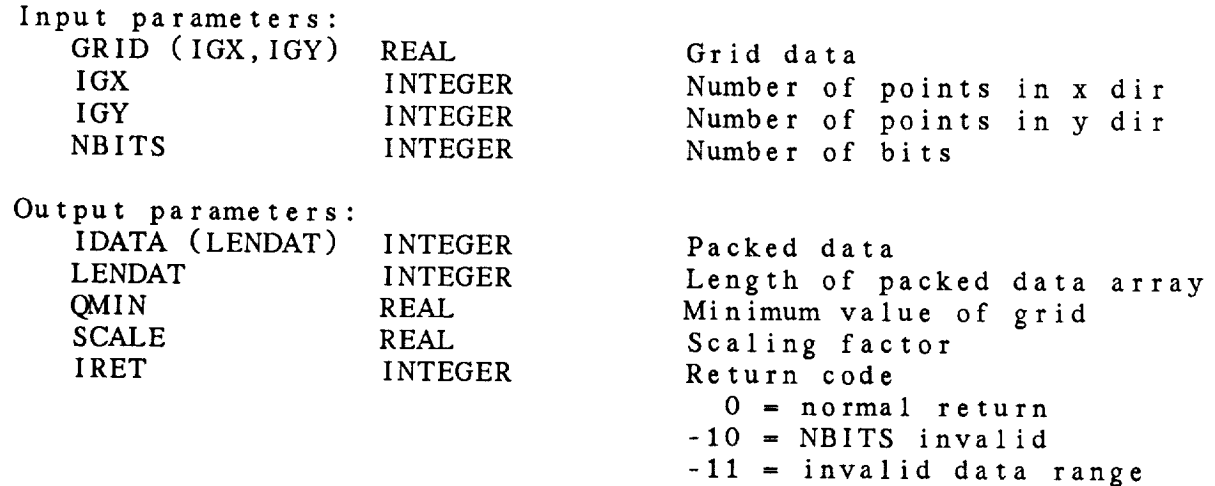

### 4.7 DP\_SETP - DEFINE PACKING TERMS

This subroutine defines the terms needed for data packing and unpacking. It must be called once for each set of data. Records may be packed or unpacked by calls to DP\_PACK or DP\_UNPK. The subroutine DP\_TERM is provided for computing the values needed by this subroutine. LOGSCL is the power of 10 to be used in scaling **data.**

DP\_SETP ( NDATA, LOGSCL, IOFSET, NBITS, IPKNO, NWORDS, IRET )

Input parameters:

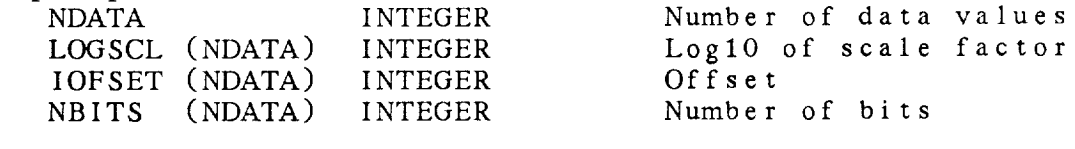

Output parameters:

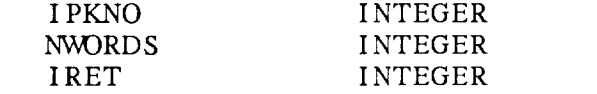

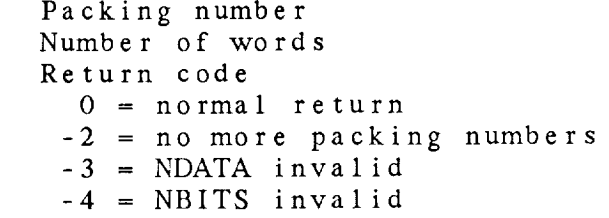

### 4.8 DP\_TERM - COMPUTE PACKING TERMS

This *subroutine* **computes** the terms required by the data-packing subroutines. The scale factor, offset, and number of bits are computed from the minimum, maximum and resolution for each data item. These terms are computed for a single item in this subroutine. Therefore, this subroutine must be called for each data item to be packed.

The resolution must be an integral power of 10. If not, the next smaller resolution will be used. For example: RES =  $.5$  will use a resolution of .1. LOGSCL is the base 10 logarithm of the value to be used in scaling data. NBITS must be less than 32.

DP TERM ( DATMIN, DATMAX, RES, LOGSCL, IOFSET, NBITS, IRET )

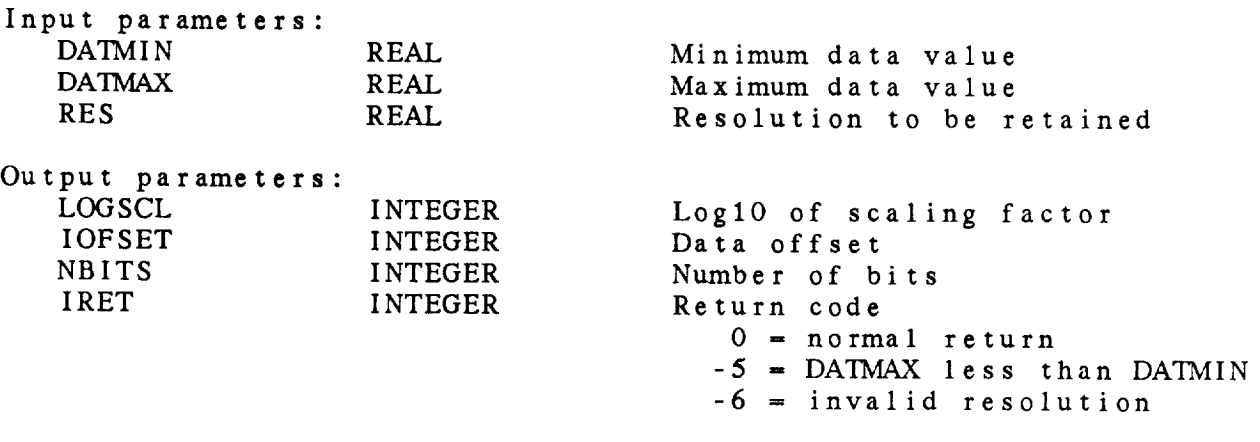

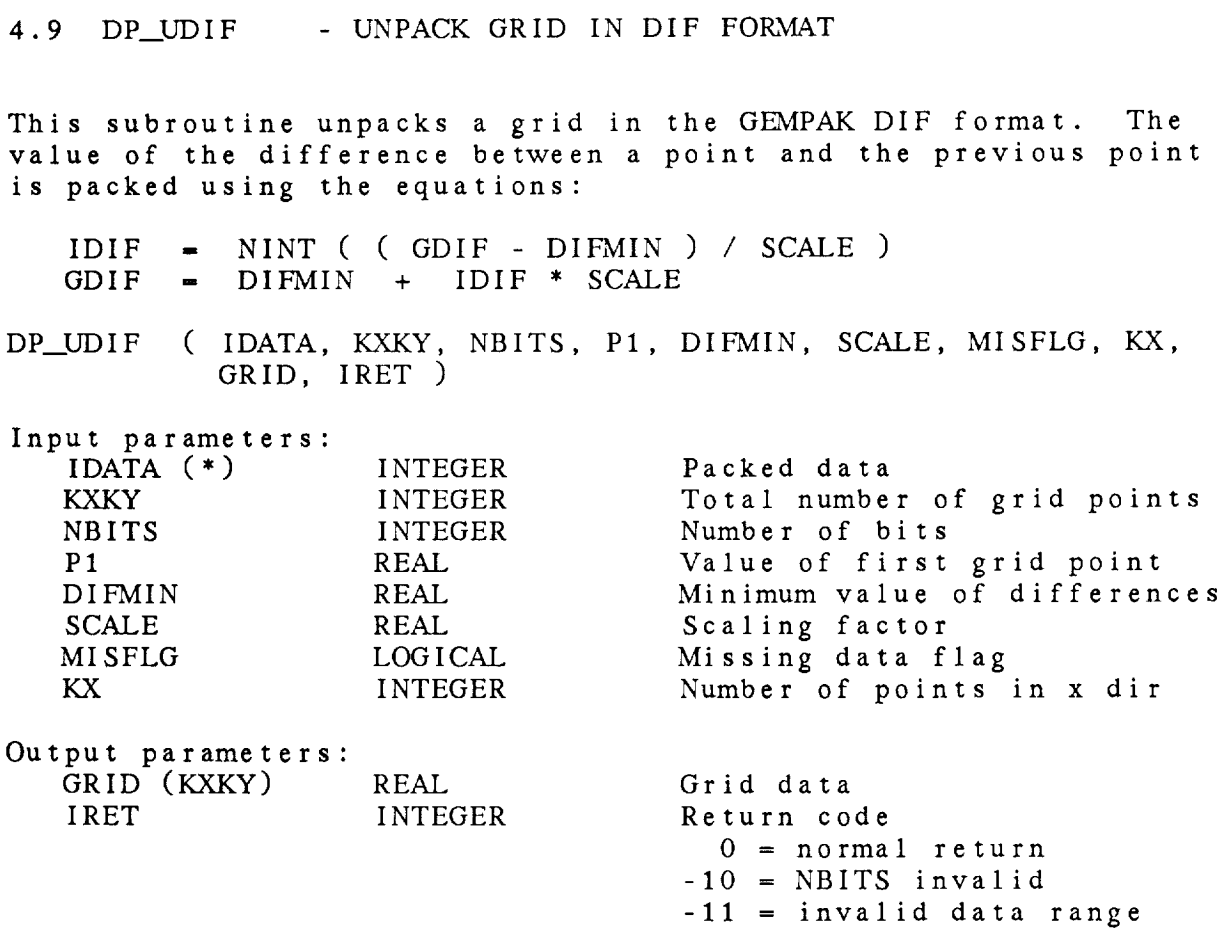

4.10 DP\_UGRB - UNPACK GRID IN GRIB FORMAT This subroutine unpacks a grid into the GEMPAK GRIB format. The packing and unpacking equations are: IDATA = NINT ( ( GRID - QMIN ) */* SCALE )  $GRID = OMIN + IDATA * SCALE$ DP UGRB ( **IDATA,** KXKY, NBITS, QMIN, SCALE, MISFLG, GRID, IRET ) Input parameters: IDATA (\*) INTEGER KXKY INTEGER NBITS INTEGER QMIN REAL SCALE REAL MISFLG LOGICAL **Packed** data Number of grid points Number of bits Minimum value of grid Scaling factor Missing data flag Output parameters: GRID (KXKY) IRET REAL INTEGER Grid data Return **code** 0 \_ **normal** return -10 **=** NBITS invalid

-12 **=** invalid scale

4.11 DP\_UNMC - UNPACK GRID IN NMC FORMAT

This subroutine unpacks a grid in the NMC format. The unpac equation is:

GRID - REF + IDATA \* SCALE

Each grid point must be packed into 16 bits which can be treated as an INTEGER\*2 word. The scaling factor is a multiplier for the data. It must be set to 1 / 2 \*\* (15-N) where N is the expo: with the original NMC grid. This subroutine assumes there is no missing data.

DP\_\_UNMC ( IDATA, KXKY, NBITS, REF, SCALE, MISFLG, GRID, IRET )

Input parameters:

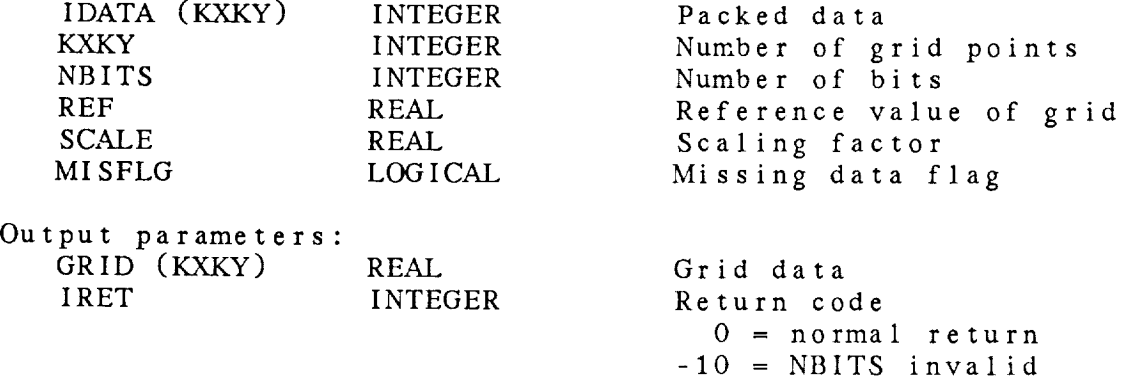

-12 = invalid scale

4-15

4.12 DP\_UNPK - UNPACK DATA

This **subroutine unpacks** a bit string from an integer array **that** was packed by the subroutine DP\_PACK. The unpacked data i returned in a real array. DP\_SETP must be called to define **the** packing **terms** before **this** subroutine is **called.**

DP\_UPCK ( IPKNO, BITSTR, DATA, IRET )

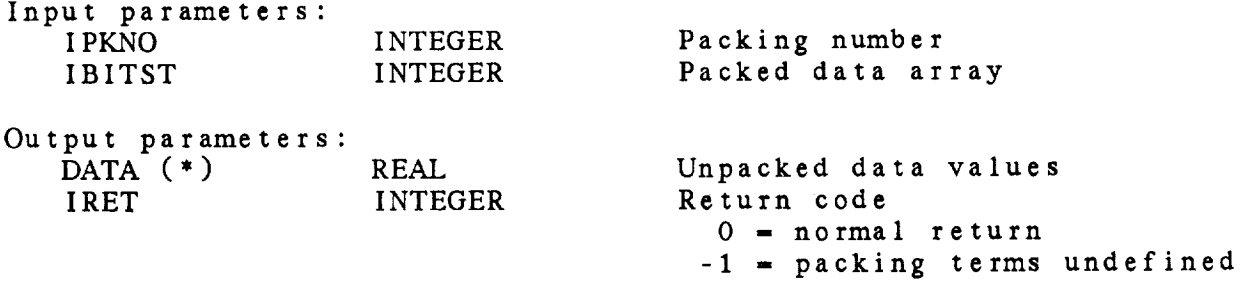

4-16

 $C.\lambda$ 

## *CHAPTER* 5

### ERROR (ER) LIBRARY

ER\_WMSG Write an ERROR message

#### ERROR (ER) LIBRARY

#### Error (ER) Library Sunm\_ary

The error library is provided for processing errors from GEMPAK subroutines.

EK\_WMSG Writes error messages at the user's terminal. The mess is written **to the standard** FORTRAN output unit 6.

The messages **are stored** in GEMPAK **table** files, which are sequential access files **that** can be created using any text editor. Each file may contain any number of leading comment records. These are records which begin with an exclamation point. Message records may contain up to 128 characters. They are free format and consist of the following fields separated by any **number** of spaces or **tabs:**

#### MESSAGE NUMBER

The first field is the number that ER\_WMSG uses to locate the message. It may be any non-zero integer value.

MESSAGE NAME

The **second** field is a **name that** may be used **for** the message. This field is optional and is ignored by ER\_WMSG.

MESSAGE

The last field is the message to be printed. It must be preceded by an exclamation point which indicates the start of message. One IAS code may be included to indicate where a string is to be embedded. The code  $1\setminus$ may be used for a new line if a message is to appear on two lines. There is no provision for continuation lines within the file.

## ERROR (ER) LIBRARY

**ER** Library Calls

ER\_\_VaMSO ( **errgrp,** numerr, **errstr,** */* iret )

#### ERROR (ER) LIBRARY

5.1 ER\_3\_clSG **=** WRITE AN ERROR MESSAGE

This **subroutine** writes an error message to the **user's** terminal. The output message will **contain** the error group and error number in brackets followed by the message. If the error file or error number **cannot** be found, only the error group **and** number will be written.

The string, ERRSTR, will replace **an** !AS found in the message.

The messages **are** stored in error files. The message is read from the file *GEMERR:'ERRGRP'.ERR.*

ER\_WMSG ( ERRGRP, NUMERR, ERRSTR, IRET )

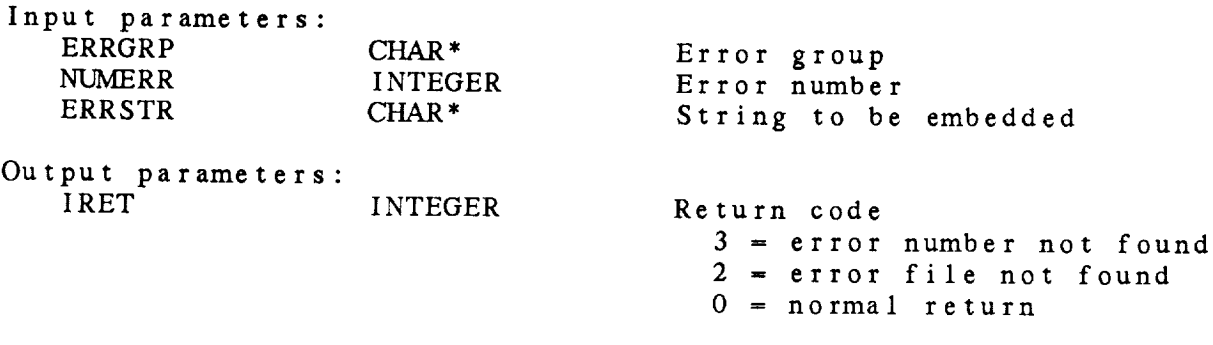

## CHAPTER 6

# FILE (FL) LIBRARY

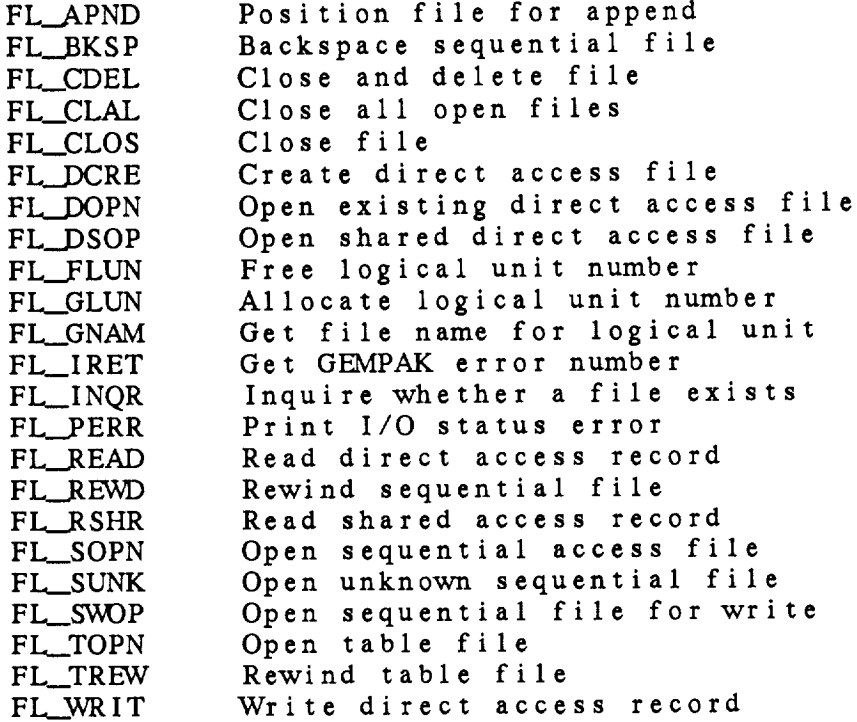

#### FILE (FL) LIBRARY

#### File (FL) Library Summary

The file library provides subroutines to access direct access files, sequential files and table files. The open and create subroutines return a logical unit number which can be used to access the files.

A table file is **a** sequential file which may have leading comment records. A comment record is any record where the first non-blank character is **an** exclamation point. The table open subroutine skips these leading comment records. Table files may be created using a text editor.

**Direct access** files may be created using FL\_\_DCRE. The subroutines FL\_DOPN and FL\_DSOP open existing direct access files. FL\_READ **and** FL WRIT are provided to read and write data in direct access files.

The single subroutine FL\_CLOS is provided for closing any file opened by an FL open subroutine.

Each of the FL subroutines returns a condition code, IRET, which is the GEMPAK file error number. This error number can be printed using ER\_WMSG. If FORTRAN I/O services are called directly, the subroutine FL\_\_IRET will translate the IOSTAT return into a GEMPAK file error number. The routine FL PERR will translate the number and print an error message.

#### ERROR MESSAGES:

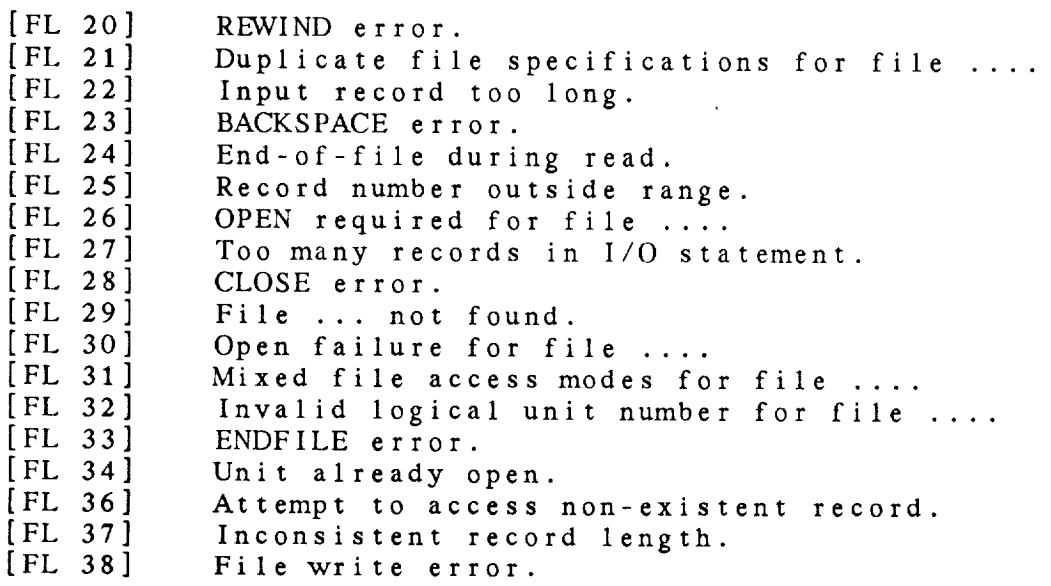

## FILE (FL) LIBRARY

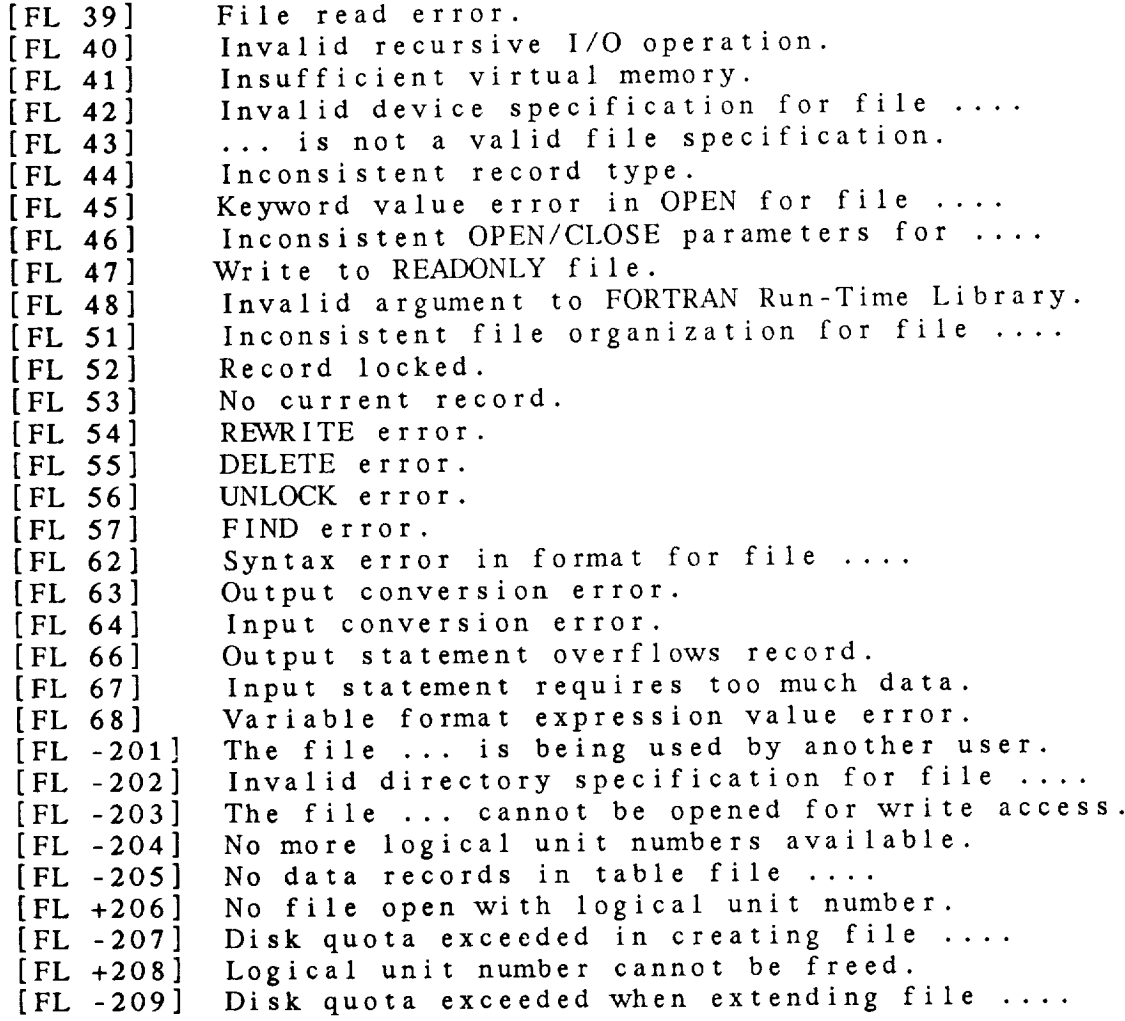

### FILE (FL) LIBRARY

### FL Library Calls

FL\_APND FL\_BKSP FL\_CDEL FL\_CLAL FL\_CLOS FL\_DCRE FL\_DOPN FL\_DSOP FL\_FLUN FL\_GLUN FL\_GNAM FL\_I RET FL\_INQR FL\_\_PERR FL.\_READ FL\_REWD FL\_RSHR FL\_SOPN FL\_SUNK FL\_SWOP FL\_TOPN FL\_TREW FL WRIT ( lun, */* iret ) ( lun, */* iret ) ( fun, **/** iret ) ( *I* iret **)** ( lun, */* iret ) ( **filnam,** ir¢csz, / lun, iret ) ( filnam, irecsz, wrtflg, / lun, iret ) ( **filnam, irecsz,** */* **lun, iret** ) **(** lun, */* iret ) ( */* fun, **iret** ) **(** lun, */* filnam, iret ) **(** iostat, */* iflerr, iret **) (** filnam, */* exist, iret ) ( **iostat,** */* msgnum, iret ) **(** lun, irec, len, */* iarray, iret ) **(** lun, */* iret ) **(** lun, irec, len, */* iarray, iret ) ( filnam, */* lun, iret ) ( filnam, */* **lun, iret** ) **(** filnam, */* fun, iret ) **(** filnam, */* lun, **iret** ) **(** tun, */* iret **)** ( lun, ire¢, len, iarray, */* iret )
6.1 FL\_APND - POSITION FILE FOR APPEND

This subroutine positions a sequential file at the end-ofmark so that records written arter this call will be appendix the file.

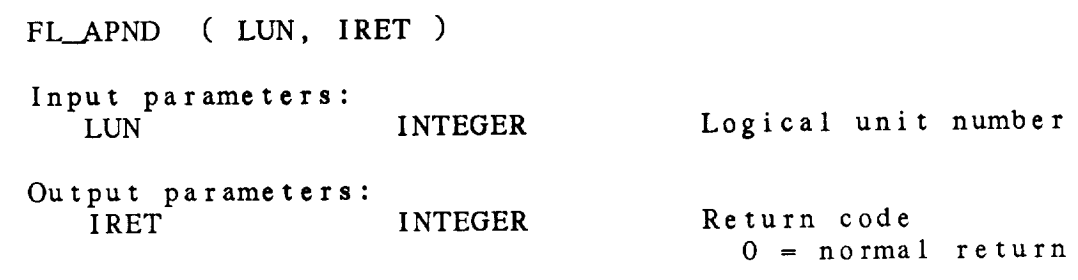

**6.2** FL\_.BKSP - BACKSPACE **SEQUENTIAL FILE** This **subroutine backspaces a sequential** file. FL.\_BKSP ( LUN, IRET ) **Input parameters:** LUN<sup>-</sup> Output **parameters: IRET** INTEGER **INTEGER** Logical unit number **Return code 0 - normal return <>0 - GEMPAK file** error

6.3 FL CDEL - CLOSE *AND* DELETE FILE

This **subroutine closes and** deletes a file **that** was opened by any FL subroutine and frees the assigned logical unit number. Note that this uses a **non-standard** FORTRAN option so that the file may **not** be deleted on UNIX **systems.**

FL\_.CDEL ( LUN, **IRET** )

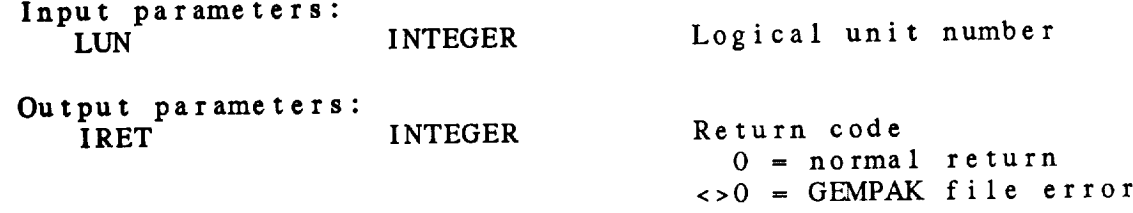

6.4 FL\_.CLAL CLOSE ALL OPEN **FILES** This **subroutine** closes **all open** files. FL\_\_CLAL **( IRET** ) Output parame **IRET** INTEGER **Return code** 0 **- normal return <>0 - GEMPAK file** error

6.5 FL\_CLOS - CLOSE FILE

This subroutine closes a file that was opened by a *FL* subroutine and frees the assigned logical unit number.

FL\_CLOS ( LUN, IRET ) Input parameters: INTEGER Logical unit number Output parameters: INTEGER Return code 0 *=* normal return  $\langle 0 \rangle =$  GEMPAK file error

6.6 FL\_\_DCRE - CREATE DIRECT ACCESS FILE

This subroutine creates a new direct access file and leaves the file open. It returns a logical unit number to be used to access the file.

<>0 = GEMPAK file error

FL\_.DCRE ( FILNAM, IRECSZ, LUN, IRET ) Input parameters: FILNAM CHAR\* IRECSZ INTEGER File **name** Record length in words Output parameters: LUN INTEGER IRET INTEGER Logical unit **number** Return code 0 = normal return

# 6.7 FL\_\_DOPN OPEN EXISTING DIRECT ACCESS FILE

This subroutine opens an existing direct access file and returns logical unit number to be used to access the f

FL\_\_DOPN ( FILNAM, IRECSZ, WRTFLG, LUN, IRET )

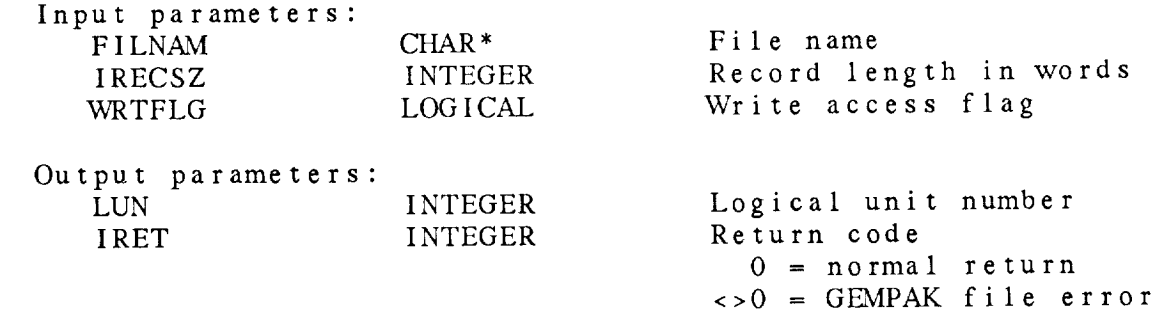

6.8 FL\_DSOP - OPEN SHARED DIRECT ACCESS FILE

This subroutine opens an existing direct access file for shared, write access. It returns a logical unit number to be used to access the file.

This subroutine is provided so that real-time data ingest programs can update a file while other programs have the file open for read access. FL\_DOPN should be used to open files for write access by non-real-time programs.

FL\_DSOP ( FILNAM, IRECSZ, LUN, IRET )

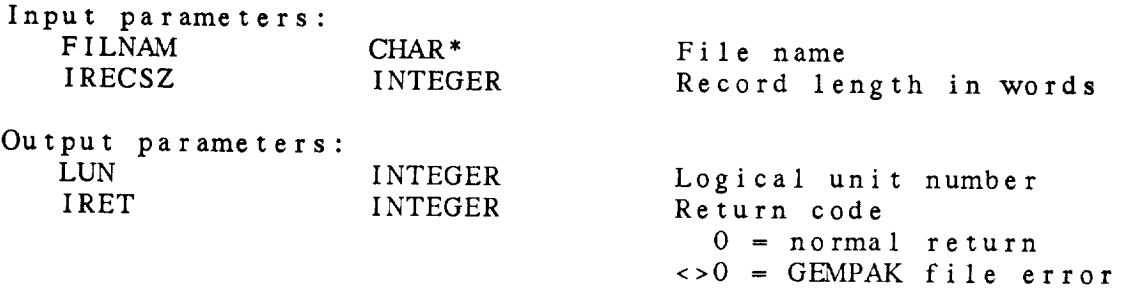

6.9 FL\_FLUN - FREE LOGICAL UNIT NUMBER

This **subroutine frees** a logical unit number that was allocated by FL\_\_GLUN. A logical unit **number** should be freed when it is **no** longer **needed.**

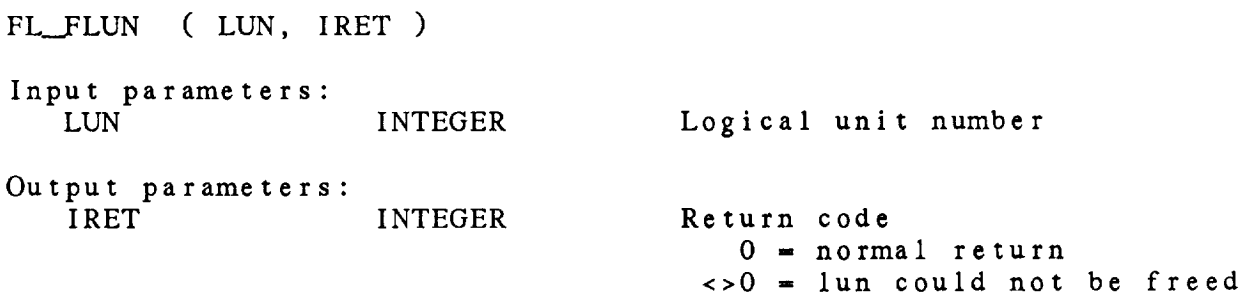

6.10 FL\_GLUN - ALLOCATE LOGICAL UNIT NUMBER

This subroutine gets a logical unit **number that can** be **used** for file access. It is used **to** eliminate conflicts in assigning logical unit **numbers.**

FL\_GLUN ( LUN, IRET )

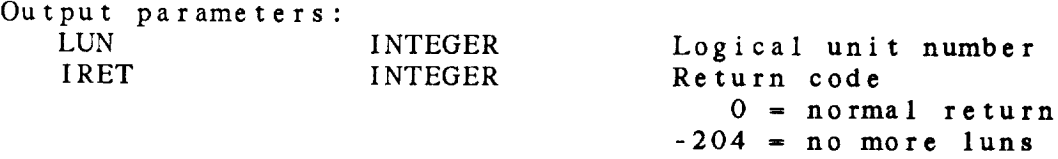

6.11 FL\_GNAM - GET FILE NAME FOR LOGICAL UNIT

This **subroutine** returns **the** file **name** associated with a logical unit **number.** FL\_GNAM ( LUN, FILNAM, IRET ) **Input parameters: INTEGER** Output parameters: FILNAM CHAR\*<br>IRET INTEGER **IRET** Logical unit number File name Return code<br> $0 = normal$  return  $206 = unit not open$  $200 - 0$  unit not open

 $\langle 20 \rangle = 0$ EMPAK file  $\theta$ 

**6.12** FL\_IRET **-** GET GEMPAK **ERROR** NUMBER

This **subroutine** takes the IOSTAT value returned **from a** FORTRAN I/O statement and determines the GEMPAK message number **for** the error. This value can be used to write a GEMPAK FL error message. The subroutine must be called immediately after the I/O opera

FL\_IRET ( IOSTAT, **IFLERR,** IRET )

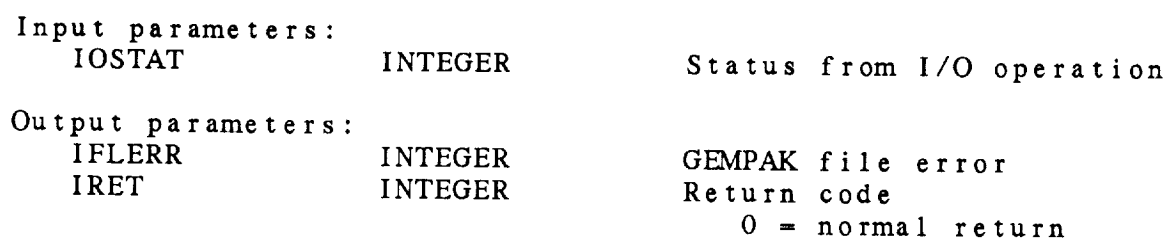

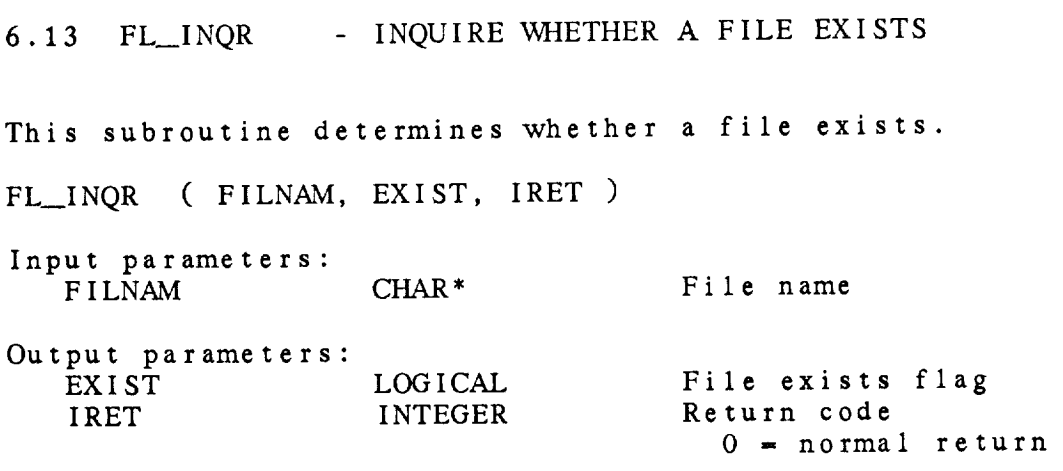

6.14 FL\_PERR - PRINT I/O STATUS ERROR

This subroutine **translates** errors returned as IOSTAT values in Fortran I/O statement into GEMPAK error numbers and prints the error message. Errors returned from FL subroutines are already translated and may be printed using ER\_WMSG.

FL\_PERR ( IOSTAT, MSGNUM, IRET )

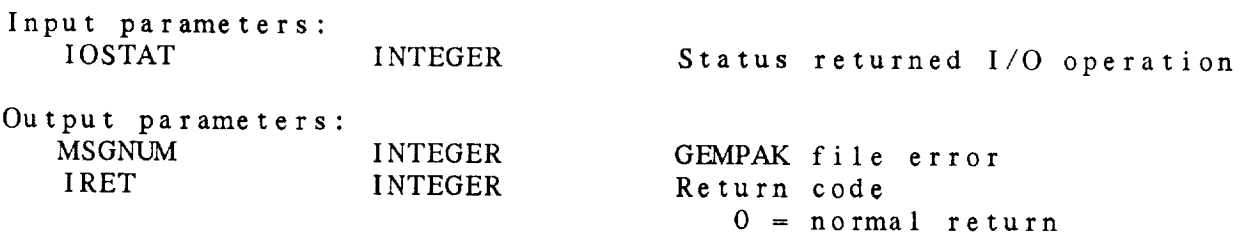

### 6.1 **<sup>5</sup>** FL\_\_READ READ DIRECT ACCESS RECORD

This subroutine reads a record from a direct access file. On VMS systems, if the record is locked by another user, 30 tries to open the file will be attempted at 1-second intervals.

FL\_READ ( LUN, IREC, LEN, IARRAY, IRET )

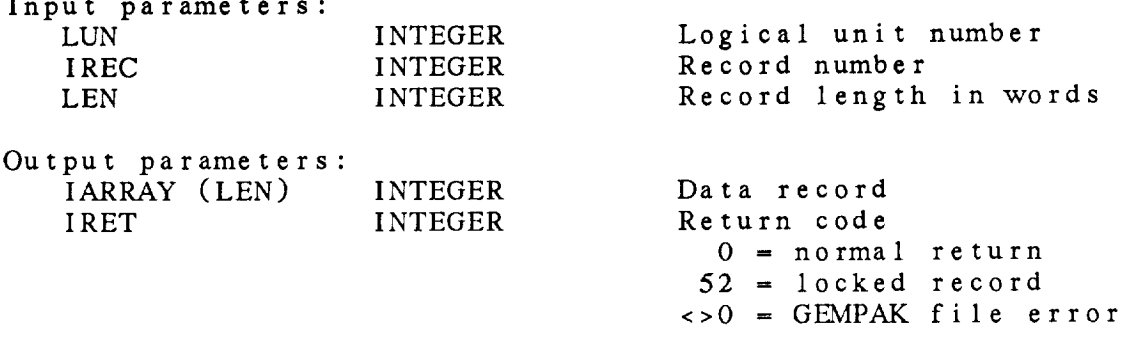

6.16 FL\_REWD - REWIND SEQUENTIAL FILE This subroutine rewinds a **sequential file.** FL\_REWD ( LUN, IRET ) Input parameters: LUN<sup>-</sup> Output parameters: IRET INTEGER INTEGER Logical unit **number** Return **code** 0 - normal ret <>0 z **GEMPAK** file error

#### 6.17 FL\_.\_RSHR **-** READ SHARED ACCESS RECORD

This **subroutine** reads **a** record **from a** direct access file. On a VMS system, if the record is locked by another user, 30 tries to open the file will be attempted at 1-second intervals. This subroutine is meant to be called when a file is opened for shared, write access. *As* each record is read, it is written back to the file in order to prevent records from being locked on VMS systems. This subroutine should not be necessary on UNIX systems.

FL\_RSHR ( LUN, IREC, LEN, IARRAY, IRET )

Input parameters:

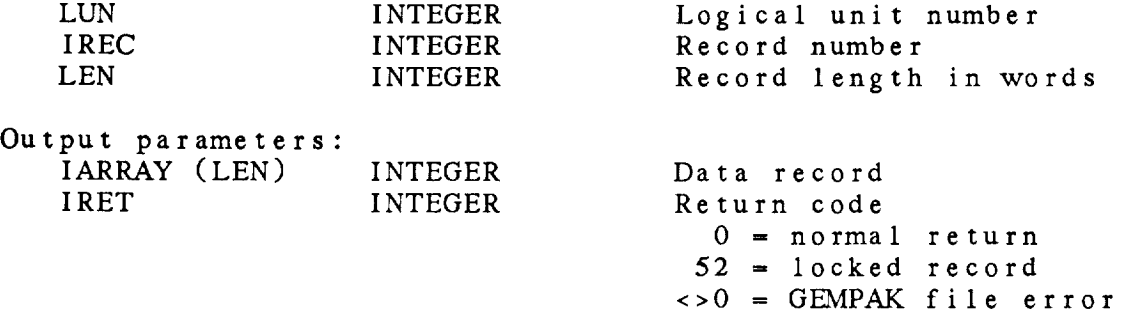

6.18 FL\_SOPN OPEN SEQUENTIAL ACCESS FILE

This subroutine opens an existing sequential file and returns a logical unit number to be used **to** access the file. The file is opened as a READONLY file.

FL\_SOPN ( FILNAM, LUN, IRET )

Input parameters: CHAR<sup>\*</sup> File name Output parameters: LUN INTEGER IRET INTEGER Logical **unit number** Return **code** 0 *-* **normal** return  $\langle 0 \rangle = \text{GEMPAK}$  file error

## 6.19 FL\_SUNK - OPEN UNKNOWN SEQUENTIAL FILE

This subroutine opens an sequential file and returns a logical unit number to be used to access the file. The file is open as a new file, it possible. If not, it is opened with sta of unknown. Thus, a new version will be created on VMS systems and the existing file will be rewritten on UNIX systems.

FL\_SUNK ( FILNAM, LUN, IRET )

 $\ddot{\phantom{a}}$ 

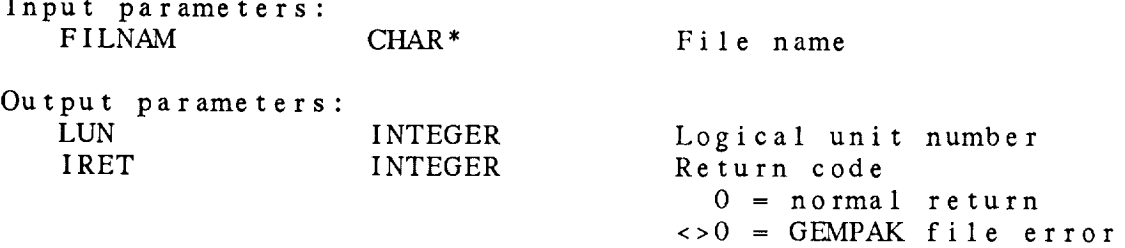

6.20 FL\_\_SV\_P **-** OPEN **SEQUENTIAL** FILE FORWRITE

**This subroutine opens or creates a sequential** file **and** returns a logical unit number **to be** used **to** access **the** file. The file is **opened for** write access.

FL\_SWOP ( FILNAM, LUN, IRET )

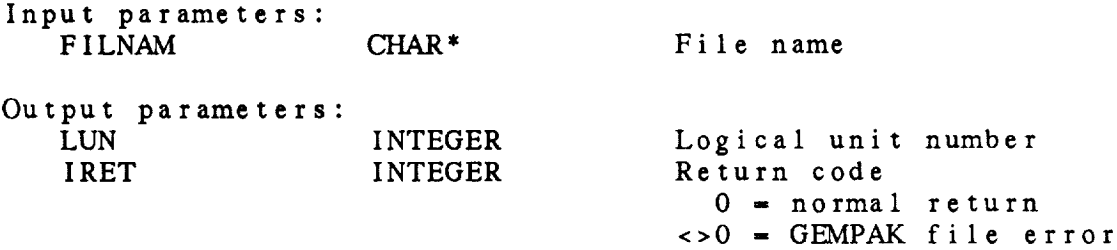

### 6.21 FL\_TOPN **-** OPEN TABLE FILE

This subroutine opens an existing table file. A table file is a sequential file that may have comment records at the beginning of the file. If the first *non-blank* character in the first 80 characters is an exclamation point, the record is a comment record. Leading comment records are skipped and the file is positioned for reading at the first valid data record. The file is opened for READONLY access.

FL\_TOPN ( FILNAM, LUN, IRET )

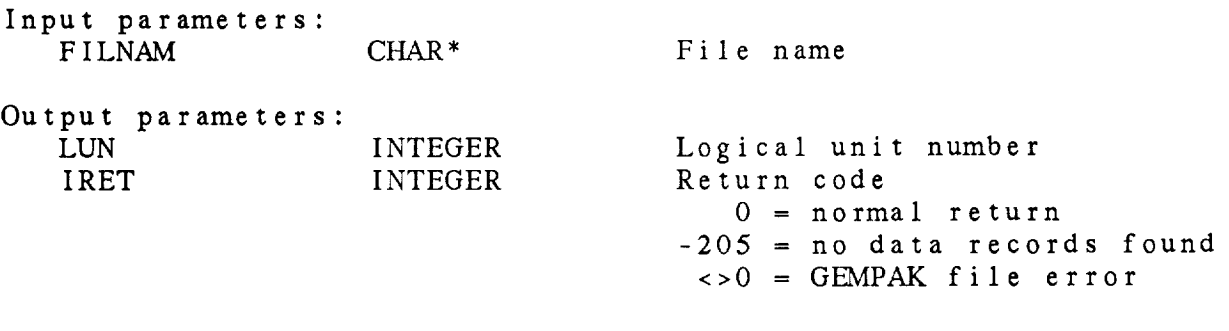

6.22 FL\_TREW - REWINDTABLE FILE This subroutine rewinds a **table** file **that** was opened by FL.\_TOPN. The file is positioned **to** read the first data record in **the** file. FL\_TREW ( LUN, IRET ) Input parameters: LUN INTEGER Logical unit number Output param IRET INTEGER Return **code**  $0 = normal return$ <>0 = **GEMPAK** file error

 $\sim$  masses assumes that  $\sim$  10 mass  $\sim$  10 mass as a sequence of the  $\sim$ 

the construction of the company of the company of the company of the construction of the company of the construction of the construction of the construction of the construction of the construction of the construction of th

6.23 FLWRIT WRITE DIRECT ACCESS RECORD

This subroutine writes a record to a direct access file.

FL WRIT ( LUN, IREC, LEN, IARRAY, IRET )

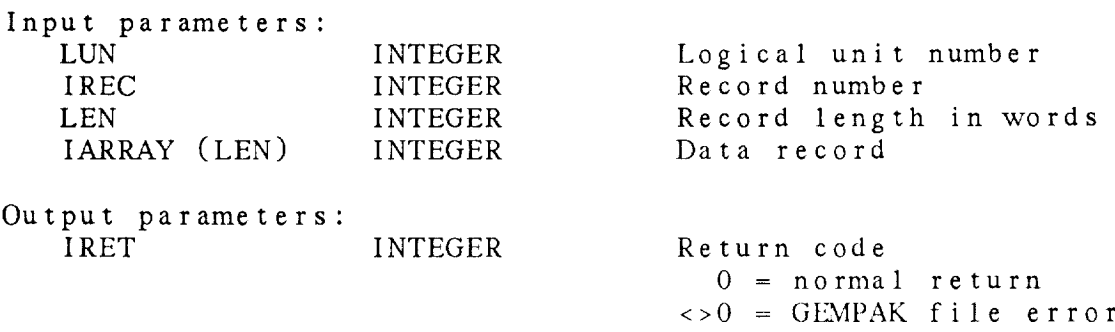

## CHAPTER 7

--

### GRID (GD) LIBRARY

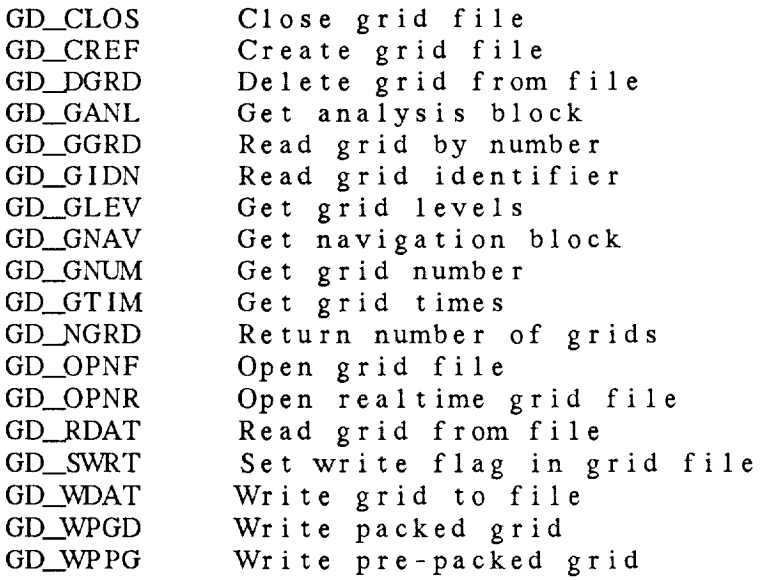

#### Grid (GD) Library Summary

The grid library subroutines allow the programmer to access GEMPAK grid files. Subroutines are available to create new files and to read and write information in existing files.

A grid file is a collection of grids; each grid is a two-dimensional **array** of numbers. In general, each grid represents a quasihorizontal slice through **the** atmosphere. Each grid in **the** file has **a** grid identifier containing the time, vertical level, vertical coordinate system and parameter name.

#### GRID IDENTIFIER:

TIME CHARACTER\*20 (2)

Time is formatted as **the GEMPAK** standard grid time,

#### YYMMDD/HHMMthhhmm

where:

YYMMDD is **the year,** month, **day** is the hour, minute **t** is the type ( F-forecast, A-analysis, G-guess ) hhhmm is the forecast hour, minute.

*Two* time fields may be included in the grid identifier. These may be used, for example, for the difference of two times. If only a single time is needed, TIME  $(2)$  - ''. If t is blank, an analysis grid is assumed. If hhhmm is blank, 00000 is assumed. If hhhmm has one or two digits, they represent hours. With three or more digits, zeros will be added at the beginning of the field.

VERTICAL LEVEL INTEGER (2)

The vertical level part of the grid identifier is stored as two integers. If only a single level is needed, **the** second value is set to -1.

VERTICAL COORDINATE INTEGER

The vertical **coordinate** is stored as an integer with the following values:

 $0 = NONE$ 1 = PRESSURE

2 = THETA  $3$  = HEIGHT

PARAMETER NAME CHARACTER\*12

For the basic meteorological parameters, the 4-character GEMPAK name is used.

A grid may also be identified by a grid number, which is its current position in the grid file. Use of the grid number may be convenient when selecting grids from a list. However, since grids are sorted before they are numbered, the number corresponding to a grid may change when grids are added to or deleted from the file.

#### GRID NAVIGATION BLOCK:

All the grids in a file must be co-located--that is, the information locating the grid on the earth is defined once for the entire file. The grid points must be evenly spaced in some coordinate system. This location information is stored in a grid navigation block. The subroutine GR\_MNAV will pack the navigation information into a navigation block. The navigation block should be declared 256 words long.

Following is a list of the contents of a grid navigation block. Note that an evenly spaced latitude/longitude grid has projection type "CED". The numbers are all real numbers.

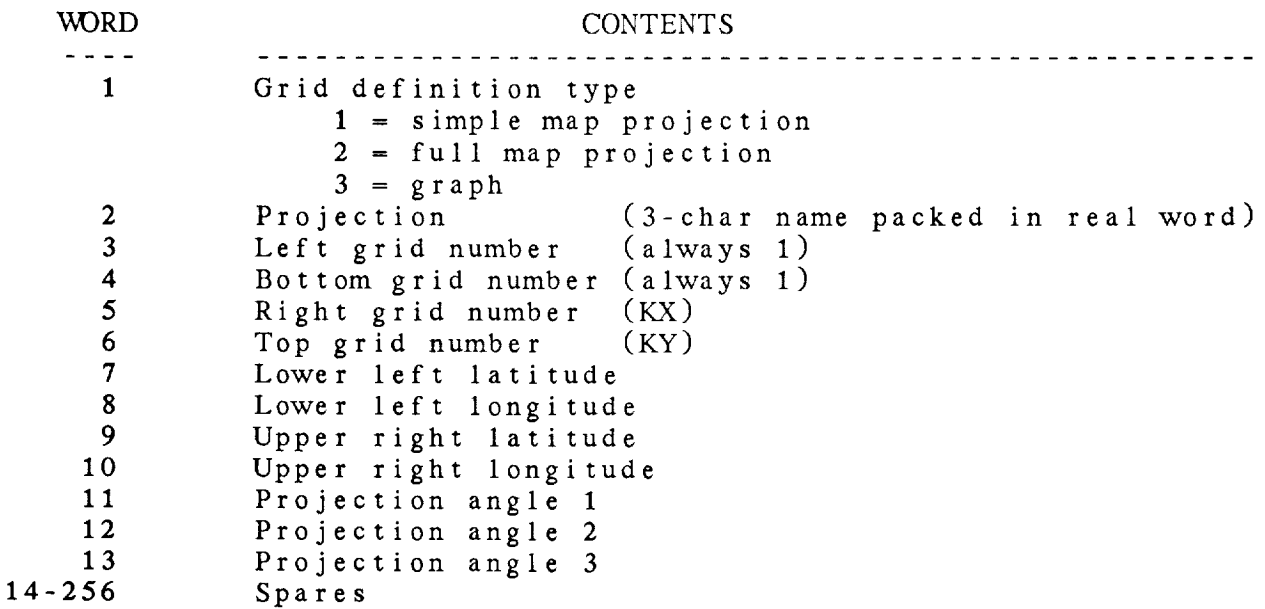

#### GRID ANALYSIS BLOCK:

In addition **to** the grid **navigation** block, <sup>a</sup> single grid analysis block may be saved with each file. This block contains information used in performing an objective analysis. The subroutine GR\_MBAN packs information into a Barnes analysis block. The analysis block should be declared to be 128 words long.

The grid analysis block for a Barnes analysis contains the following information. The numbers are all real numbers.

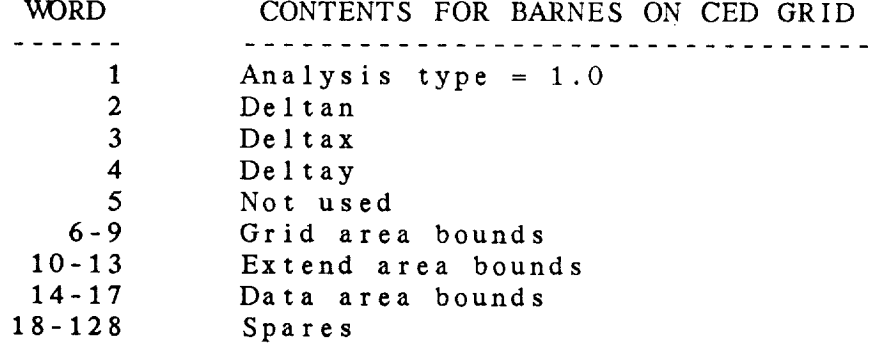

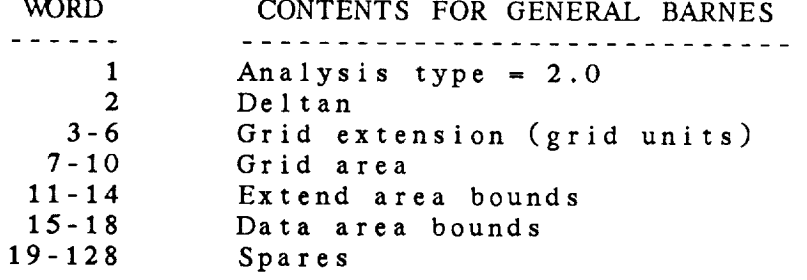

#### GRID HEADER BLOCK:

 $\mathbf{v}$ 

A grid header block may also be saved with each grid. This header contains information about the particular grid. The GEMPAK grid header contains two (integer) words to store the offset in half-grid units of the current grid from the base grid defined by the navigation block. No GEMPAK programs currently use these words.

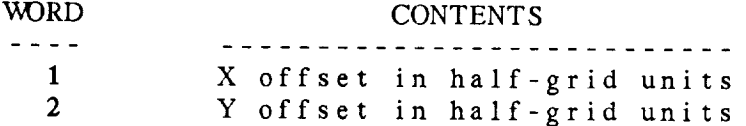

ERROR MESSAGES:

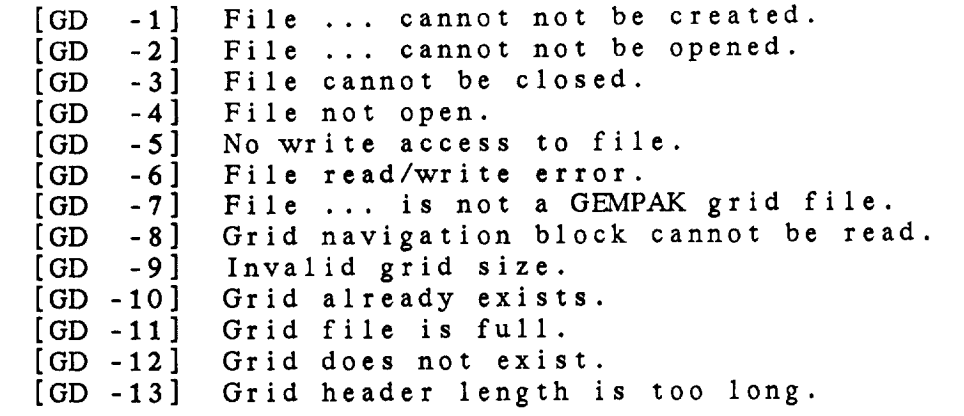

 $\hat{\beta}$ 

#### GD Library Calls

- GD CLOS ( igdfln, */* iret )
- GD\_\_CREF ( filnam, navsz, rnvblk, ianlsz, anlblk, ihdrsz, maxgrd, */* igdfln, iret )
- GD\_DGRD ( igdfln, gdattm, level, ivcord, parm, */* iret )

GD\_GANL ( igdfln, */* anlblk, ianlsz, iret )

- GD\_\_GGRD ( igdfln, ignum, */* gdattm, level, ivcord, parm, grid, igx, igy, ighdr, iret )
- GD\_\_G IDN ( igdfln, ignum, */* gdattm, level, ivcord, parm, iret )
- GD\_GLEV ( igdfln, gdattm, ivcord, maxlev, */* levarr, nlev, iret )
- GD\_GNAV ( igdfln, */* rnvblk, navsz, iret )
- GD\_\_GNUM ( igdfln, gdattm, level, ivcord, parm, */* ignum, iret )
- GD\_GT IM ( igdfln, maxtim, */* timarr, ntimes, iret )
- GD\_NGRD ( igdfln, */* numgrd, firstm, lasttm, iret )
- GD\_OPNF ( filnam, wrtflg, */* igdfln, navsz, rnvblk, ianlsz, anlblk, ihdrsz, maxgrd, iret )
- GD\_\_OPNR ( filnam, */* igdfln, navsz, rnvblk, ianlsz, anlblk, ihdrsz, maxgrd, iret )
- GD\_RDAT ( igdfln, gdattm, level, ivcord, parm, */* grid, igx, igy, ighdr, iret )
- GD SWRT ( igdfln, wrtflg, */* iret )
- GD WDAT ( igdfln, grid, igx, igy, ighdr, gdattm, level, ivcord, parm, rewrit, / iret)
- GD\_WPGD ( igdfln, grid, igx, igy, ighdr, gdattm, level, ivcord, parm, rewrit, ipktyp, nbits, */* iret )
- GD WPPG ( igdfln, igrid, lengrd, igx, igy, ighdr, gdattm, level, ivcord, parm, rewrit, ipktyp, nbits, misflg, ref, scale, difmin, */* iret )

7.1 GD\_CLOS - CLOSE GRID FILE This **subroutine** closes <sup>a</sup> grid file. GD\_\_CLOS ( IGDFLN, IRET ) **Input** param IGDFLN INTE Output param IRET *INTEGER* File number *Return* code  $0 = normal$  return  $-3$  = file can't be closed  $-4$  = file not open

7.2 GD\_CREF - CREATE GRID FILE

**This subroutine creates** a **new** GEMPAK5 grid file. If MAXGRD is zero or negative, it will default to 400. IHDRSZ is the length of the grid header which will be stored with every grid. This header is intended to save offsets from a base grid, but is not **currently** used. IHDRSZ **should** usually be set to 2.

GD\_CREF ( FILNAM, NAVSZ, RNVBLK, IANLSZ, ANLBLK, IHDRSZ, MAXGRD, IGDFLN, IRET )

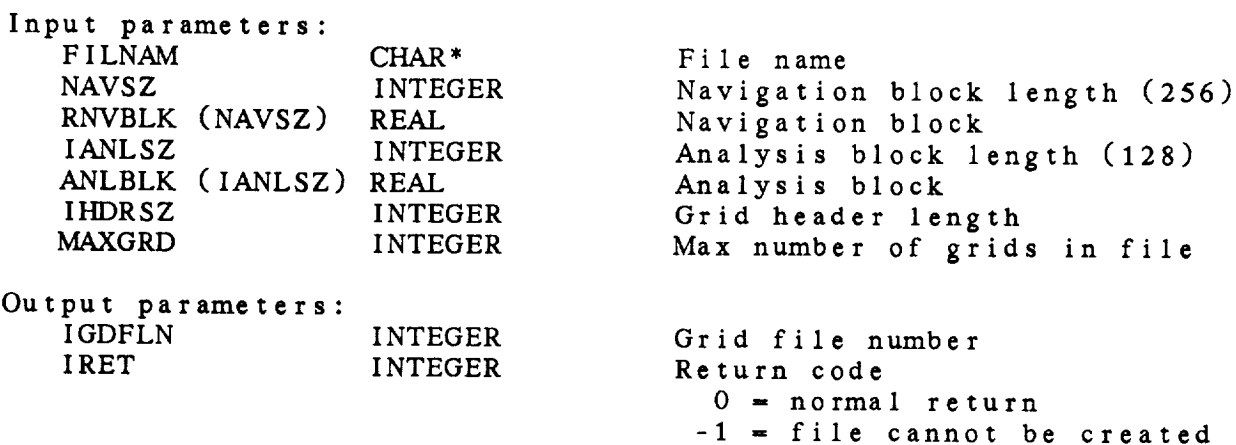

-13 **=** grid **header too** long

**7.3** GD.\_DGRD - DELETE GRID FROM FILE

This subroutine deletes a grid from a grid file.

**GD\_.DGRD** ( IGDFLN, GDATTM, LEVEL, IVCORD, PARM, IRET )

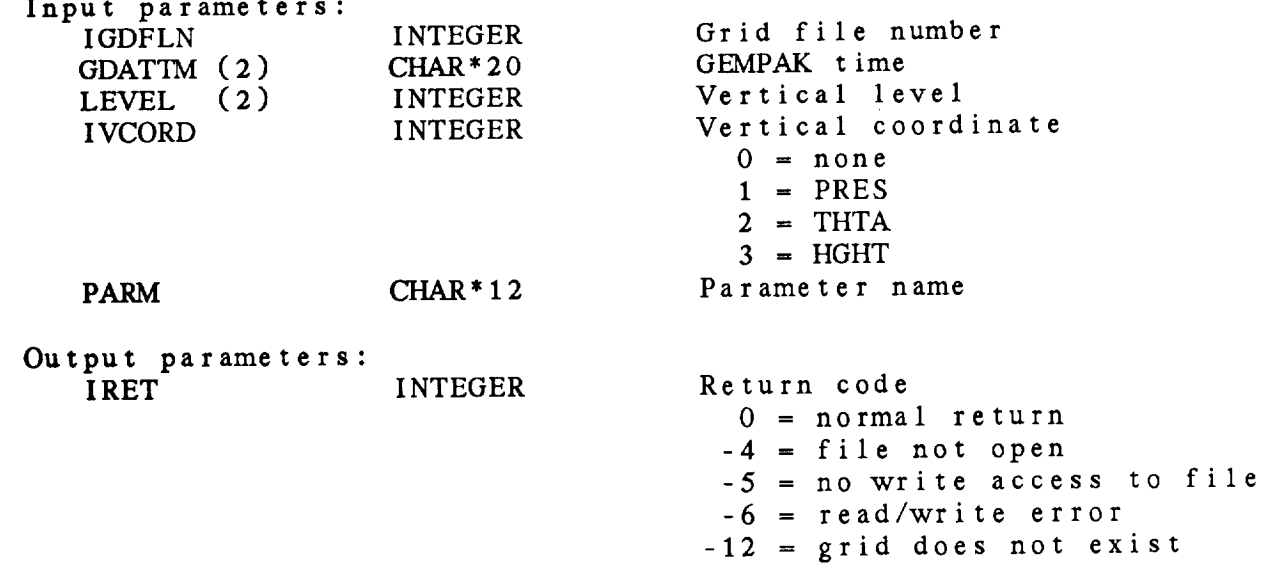

7.4 GD\_GANL - GET ANALYSIS BLOCK

This subroutine returns the analysis block. GD\_\_GANL ( IGDFLN, ANLBLK, IANLSZ, IRET ) Input parameters: IGDFLN INTEGER Output parameters: ANLBLK (IANLSZ) REAL IANLSZ INTEGER IRET INTEGER Grid file number Analysis block Length of an1 block Return code  $0 = normal$  return

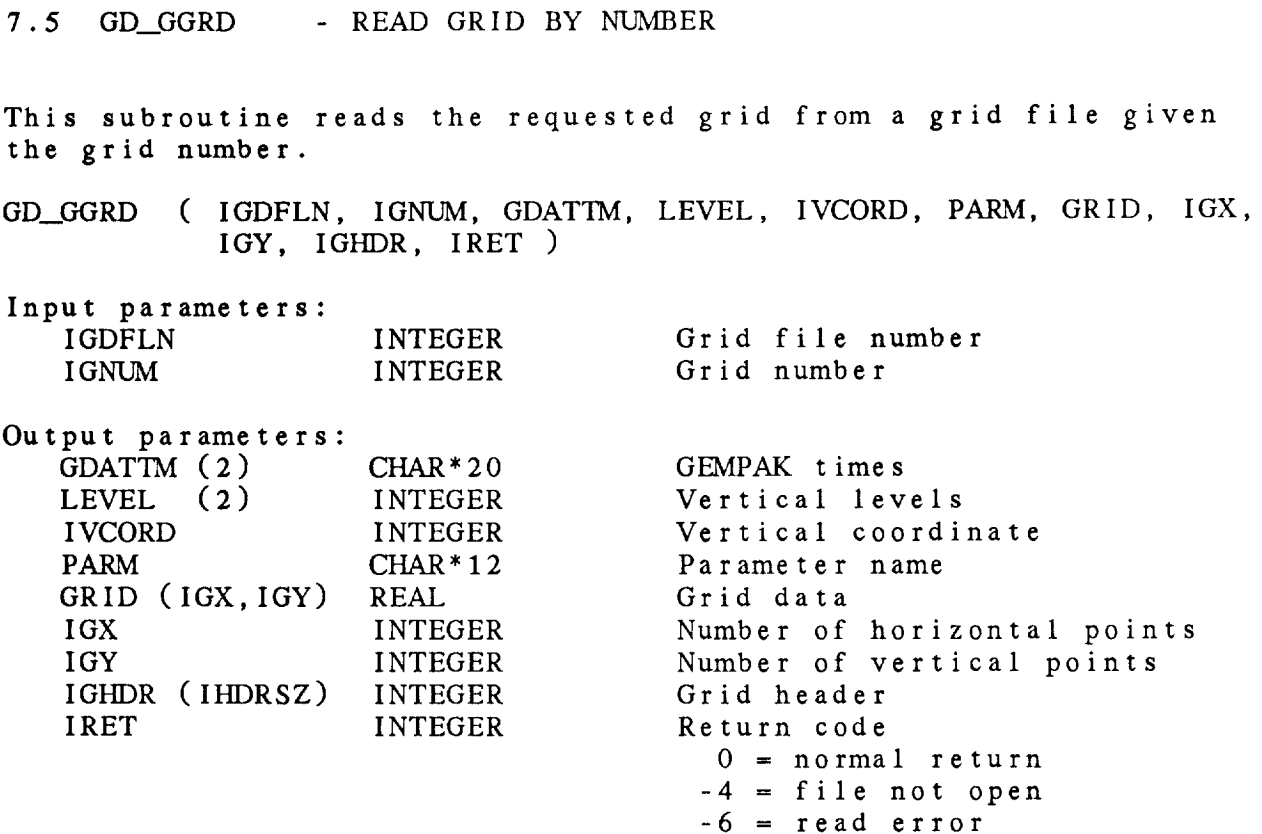

-12 = grid does not exi

7.6 GD\_GIDN - READ GRID IDENTIFIER

This subroutine returns a grid identifier given the grid number. GD\_\_GIDN ( IGDFLN, IGNUM, GDATTM, LEVEL, IVCORD, PARM, IRET )

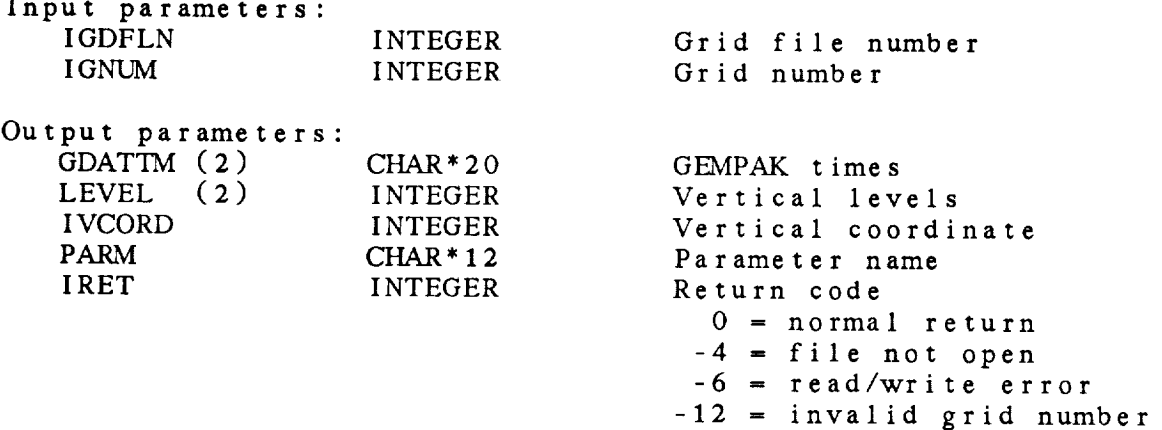
7.7 GD\_GLEV - GET GRID LEVELS

This **subroutine** returns all the levels present **in** a grid file for a given date and vertical coordinate. The revers returnship **not sorted.**

GD\_GLEV ( IGDFLN, GDATTM, IVCORD, MAXLEV, LEVARR, NLEV, IRET )

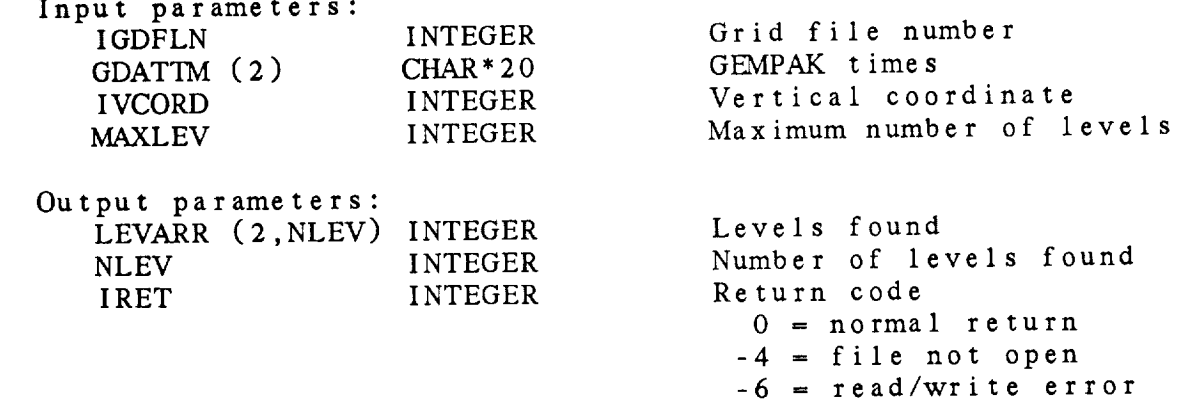

7.8 GD\_GNAV - GET NAVIGATION BLOCK

This subroutine returns the navigation block.

GD\_\_GNAV ( IGDFLN, RNVBLK, NAVSZ, IRET )

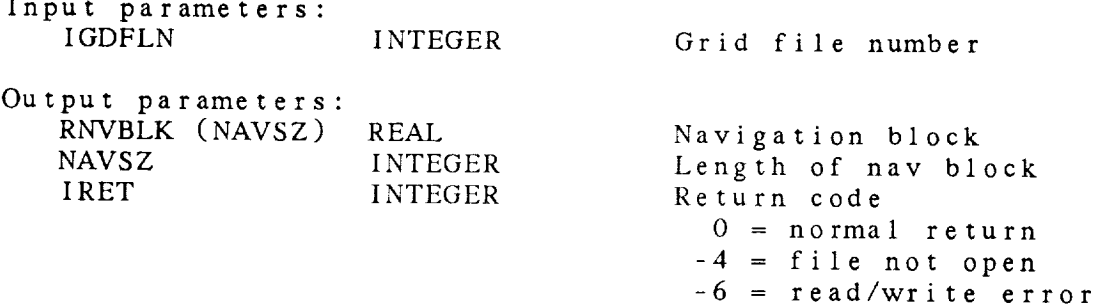

7.9 GD\_GNUM - GET GRID NUMBER

This subroutine gets the grid number for the requested grid. GD\_GNUM ( IGDFLN, GDATTM, LEVEL, IVCORD, PARM, IGNUM, IRET )

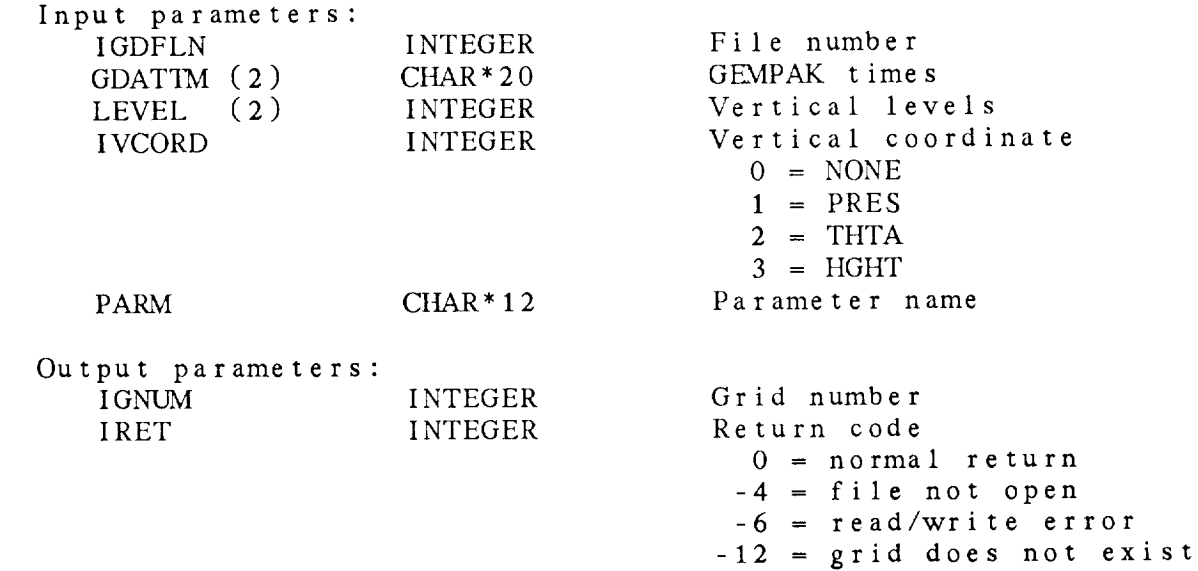

7.10 GD\_GTIM - GET GRID TIMES

This **subroutine** returns all **the** times present in <sup>a</sup> grid file. Only the first **times** are returned. They are sorted from earliest **to** latest.

**GD\_GTIM** ( IGDFLN, MAXTIM, TIMARR, NTIMES, IRET )

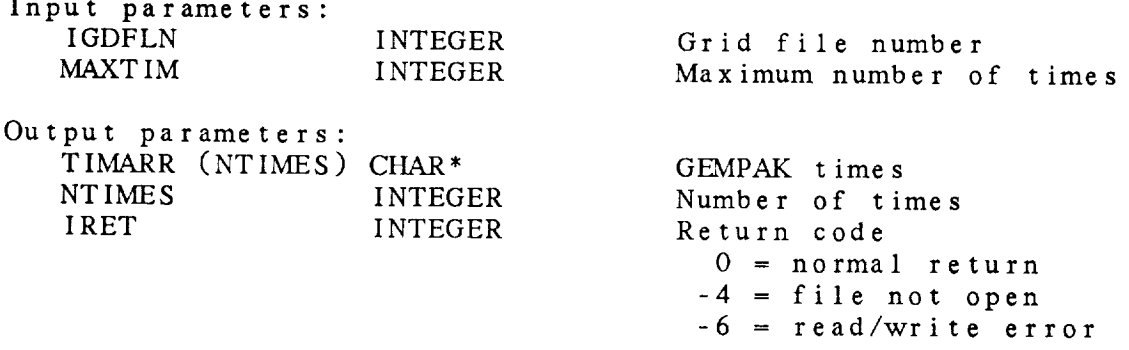

7.11 GD\_NGRD - RETURN NUMBER OF GRIDS

Inis subroutine returns the number of grids in a grid file along with the first and last time.

GD\_\_3qGRD ( **IGDFLN,** NUMGRD, **FIRSTM,** LASTTM, **IRET** )

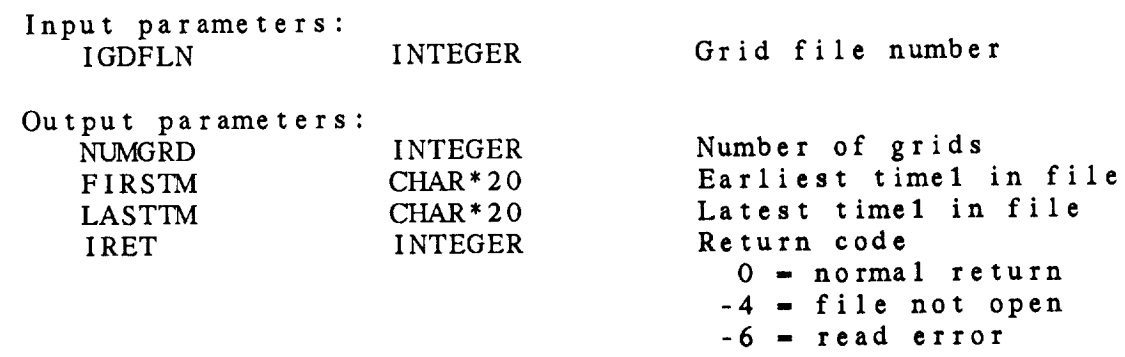

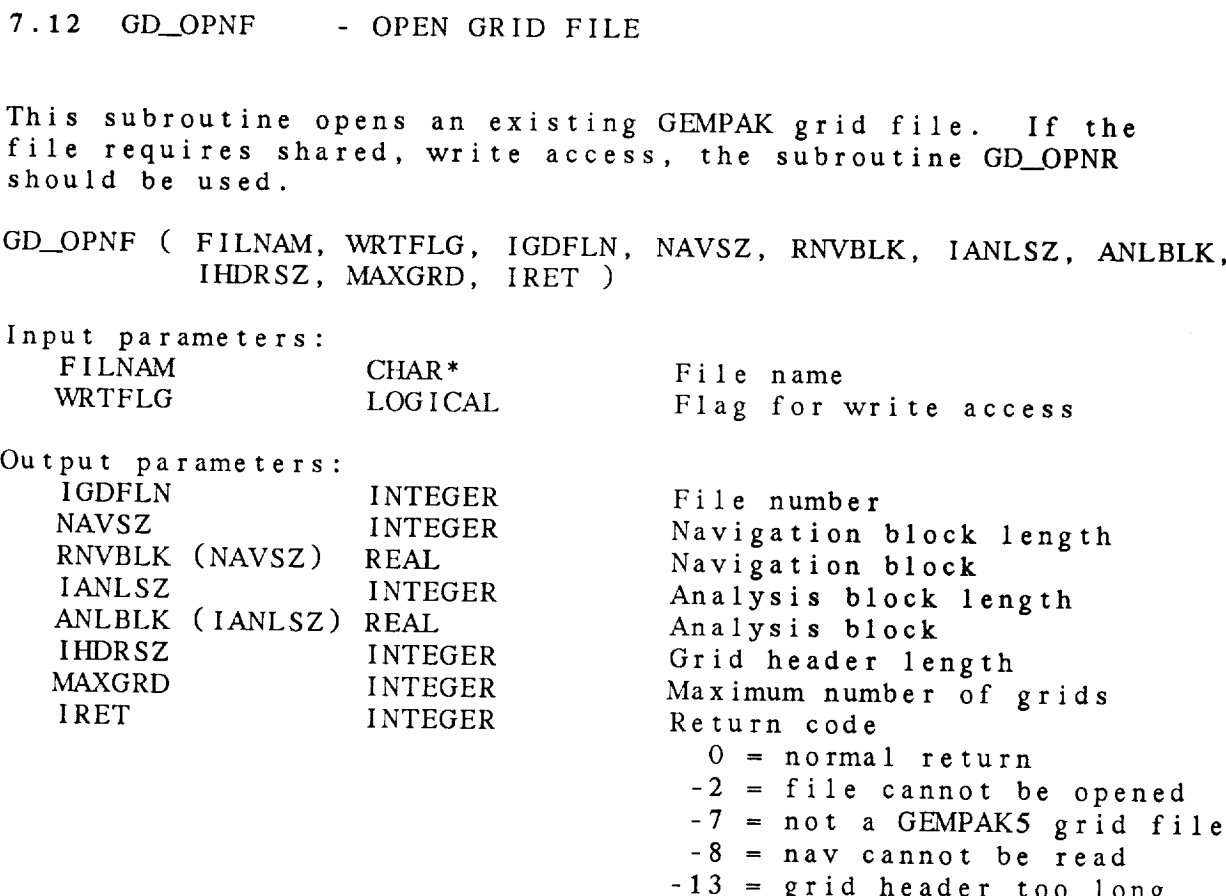

 $\begin{bmatrix} 1 & 1 \\ 1 & 1 \end{bmatrix}$ 

 $\begin{aligned} \mathbf{L}_{\text{intra}}(\mathbf{r}) \mathbf{1}_{\text{intra}}(\mathbf{r}) & \leq \mathbf{L}_{\text{intra}}(\mathbf{r}) \mathbf{1}_{\text{intra}}(\mathbf{r}) \\ \mathbf{1}_{\text{intra}}(\mathbf{r}) \mathbf{1}_{\text{intra}}(\mathbf{r}) & \leq \mathbf{L}_{\text{intra}}(\mathbf{r}) \mathbf{1}_{\text{intra}}(\mathbf{r}) \mathbf{1}_{\text{intra}}(\mathbf{r}) \end{aligned}$ 

7.13 GD\_OPNR - OPEN REALTIME GRID FILE

This subroutine opens an existing GEMPAKgrid file for realtime data access. The file is opened with shared, write access.

GD.\_OPNR ( FILNAM, IGDFLN, NAVSZ, RNVBLK, IANLSZ, ANLBLK, IItDRSZ, MAXGRD, IRET )

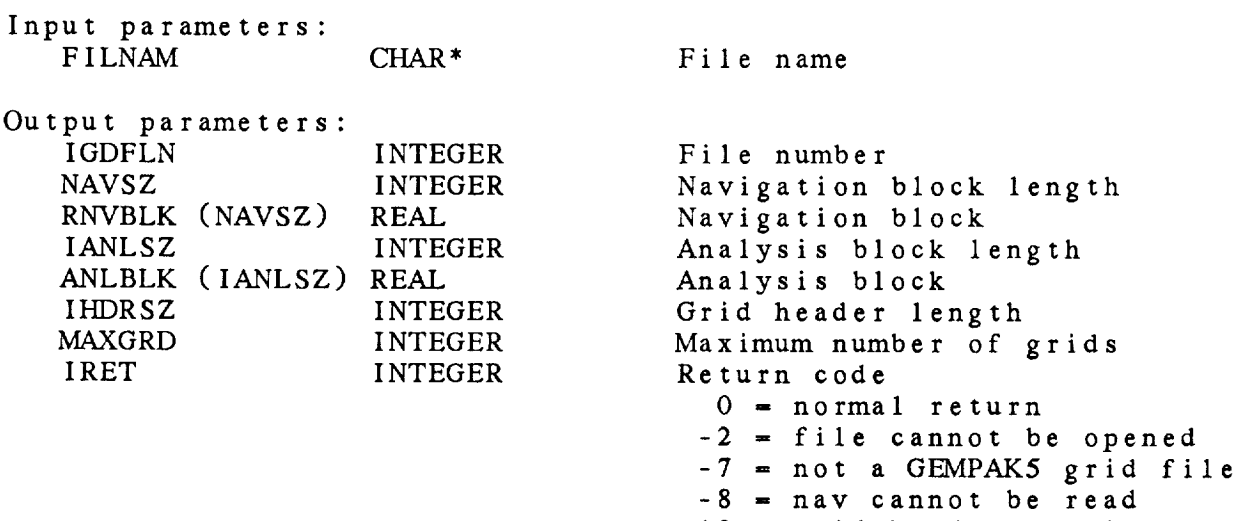

 $-13$  = grid header too 10 -14 = file name is bla

 $\label{eq:10} \begin{split} \mathcal{L}_{\text{max}}(\mathcal{L}_{\text{max}},\mathcal{L}_{\text{max}},\mathcal{L}_{\text{max}},\mathcal{L}_{\text{max}}), \end{split}$ 

7.14 GD\_RDAT - READ GRID FROM FILE

This **subroutine** reads the requested grid from a grid file.

GD\_RDAT ( IGDFLN, GDATTM, LEVEL, IVCORD, PARM, GRID, IGX, IGY, IGHDR, IRET )

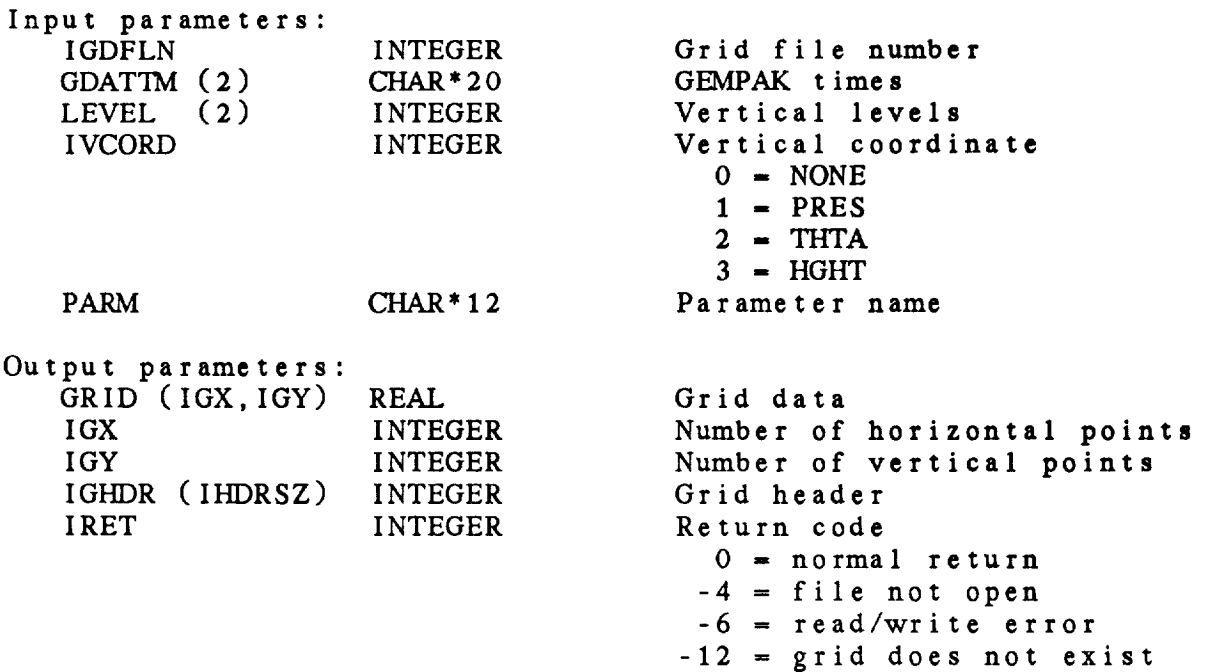

7.15 GD\_SWRT - SET WRITE FLAG IN GRID FILE

This subroutine sets the internal write flag for a grid file. If the file is being changed from READ ONLY to WRITE access, DW\_CHNG will close it and reopen it for WRIIE acce

GD\_\_SWRT ( IGDFLN, WRTFLG, IRET )

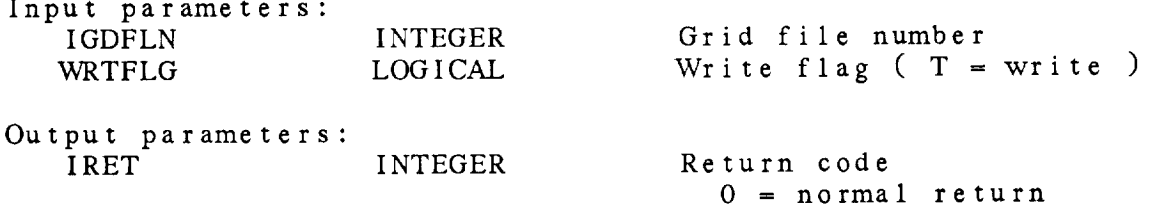

## 7.16 GD\_WDAT - WRITE GRID TO FILE

This subroutine writes a grid into a grid file.

GD\_\_WDAT( IGDFLN, GRID, IGX, IGY, IGItDR, GDATTM, LEVEL, IVCORD, PARM, REWRIT, IRET )

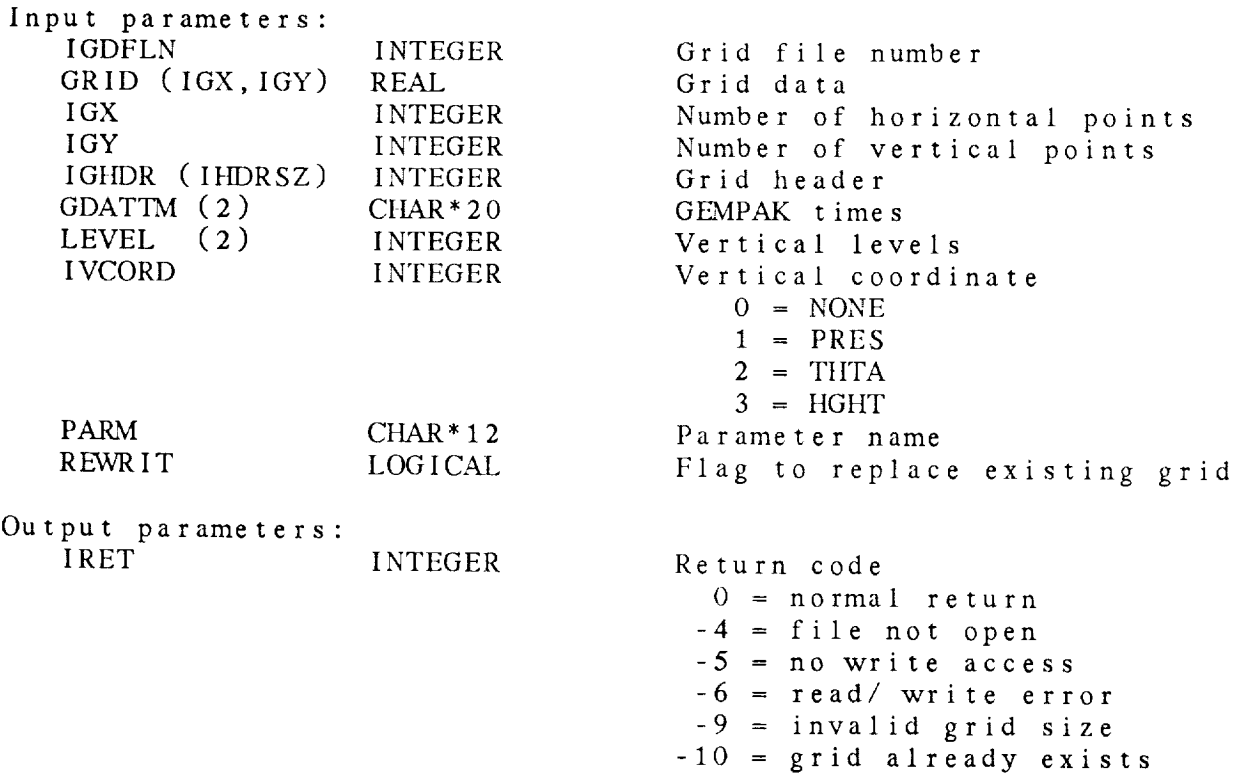

 $-11 = \text{grid}$  file is full

#### 7.17 GD\_WPGD - WRITE PACKED GRID

This subroutine packs an input grid of real values and writes it to a grid file. IPKTYP should be one of the following parameter names from GEMPRM.PRM:

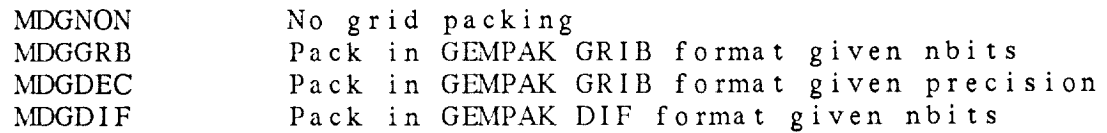

If the packing type is MDGNON, the real data will be stored as if GD\_WDAT were called. If MDGGRB or MDGDIF is specified, the number of bits given in NBITS will be used to store the data. For packing type MDGDEC, NBITS is the precision. The grid data is multiplied by 10 \*\* NBITS and rounded to the nearest integer. The actual number of bits used to store the data is the minimum number required to store the resulting integers.

GDWPGD ( IGDFLN, GRID, IGX, IGY, IGtIDR, GDATTM, LEVEL, IVCORD, PARM, REWRIT, IRET )

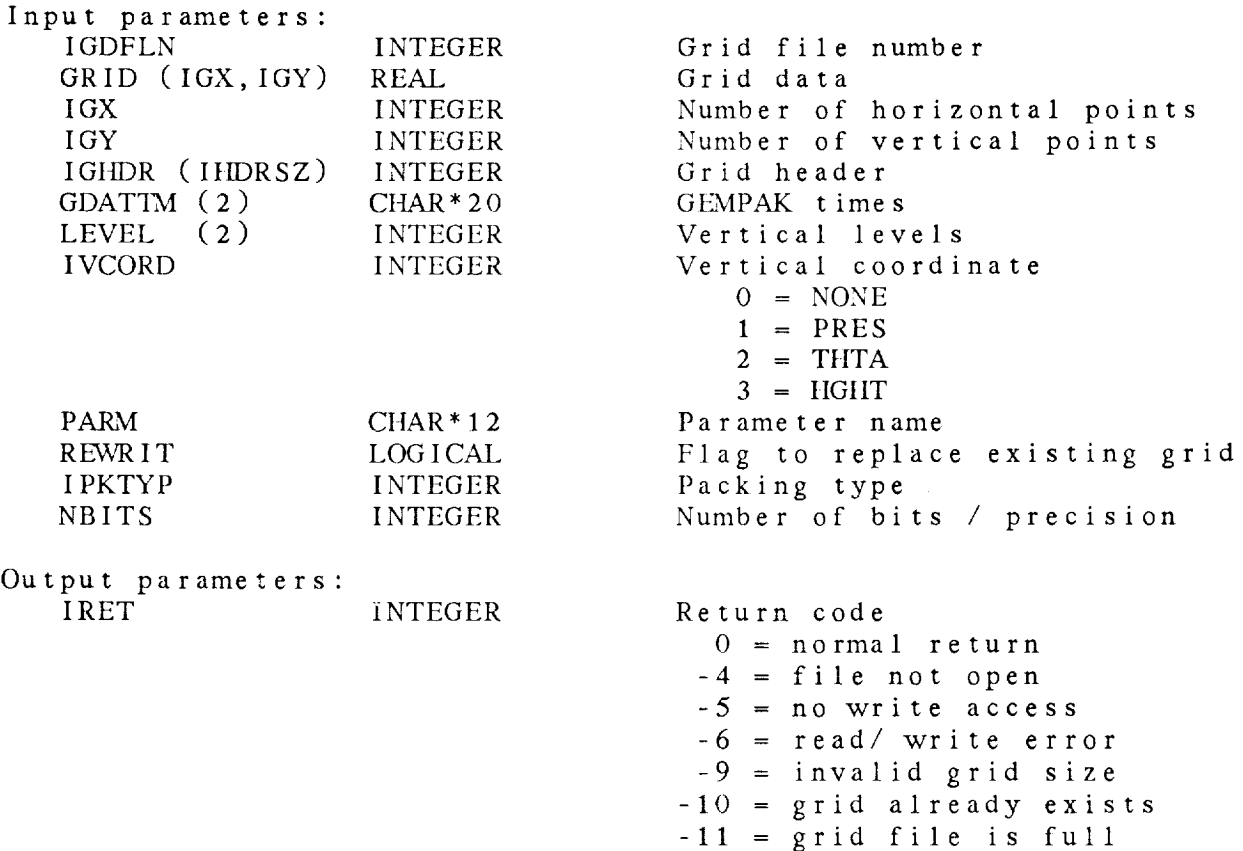

7.18 GD\_WPPG - WRITE PRE-PACKED GRID

This **subroutine** writes <sup>a</sup> grid **that** is already packed **to** <sup>a</sup> grid IPKTYP should be one of the following parameter names: MDGGRB Packed in **GEMPAK GRIB** format REF *=* minimum value  $SCALE = 2$  \*\* N MDGNMC Packed in NMC format  $REF$  = average value  $SCALE = 1 / 2$  \*\* N MDGDIF Packed in GEMPAK DIF format REF = first non-missing point in grid SCALE = scaling term for differences DIFMIN = minimum value of difference field

GD.\_WPPG ( IGDFLN, IGRID, LENGRD, IGX, IGY, IGHDR, GDATTM, LEVEL, IVCORD, PARM, REWRIT, IPKTYP, NBITS, MISFLG, REF, SCALE, DIFMIN, IRET )

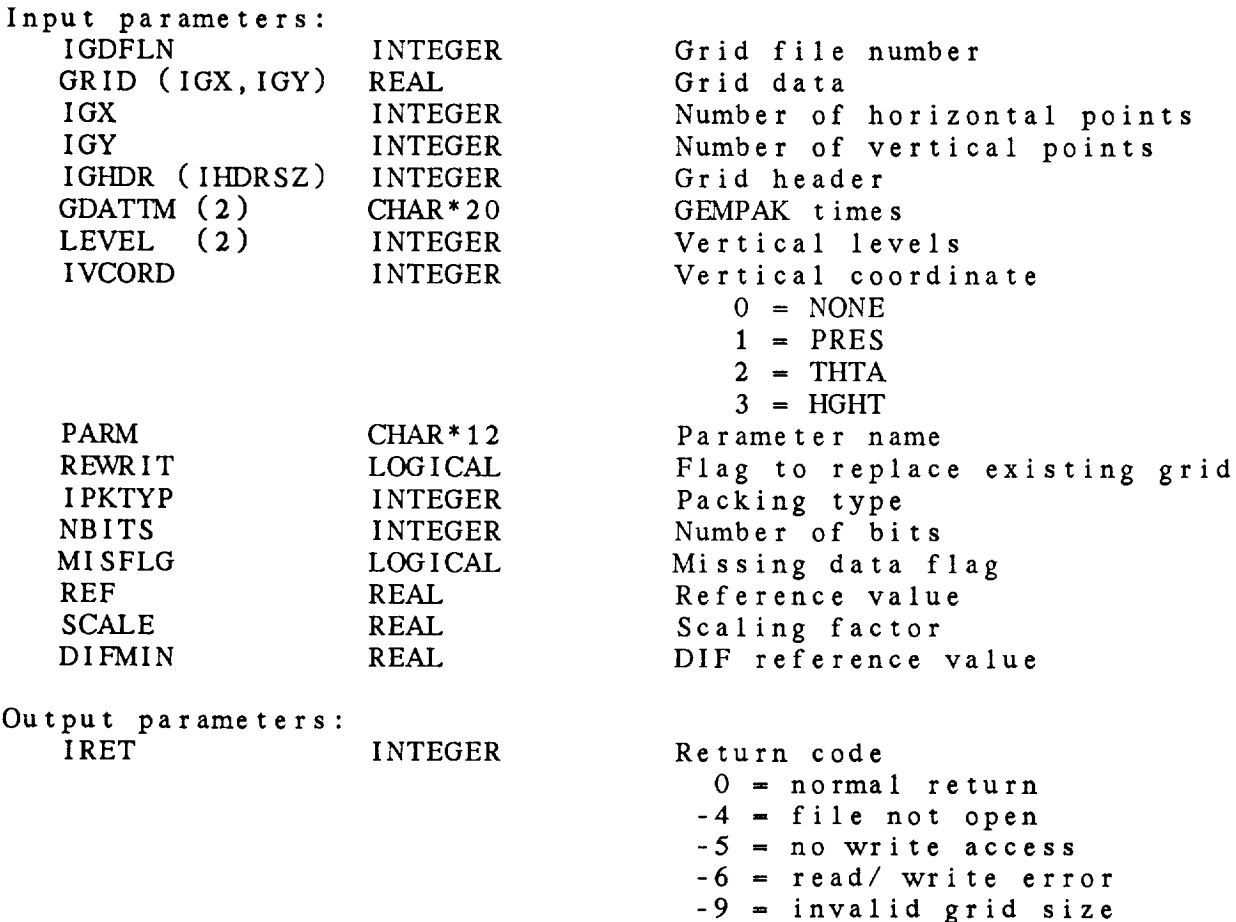

-10 *=* grid already exists  $-11$  = grid file is full

## *CHAPTER* **8**

# GRAPHICS (GG) LIBRARY

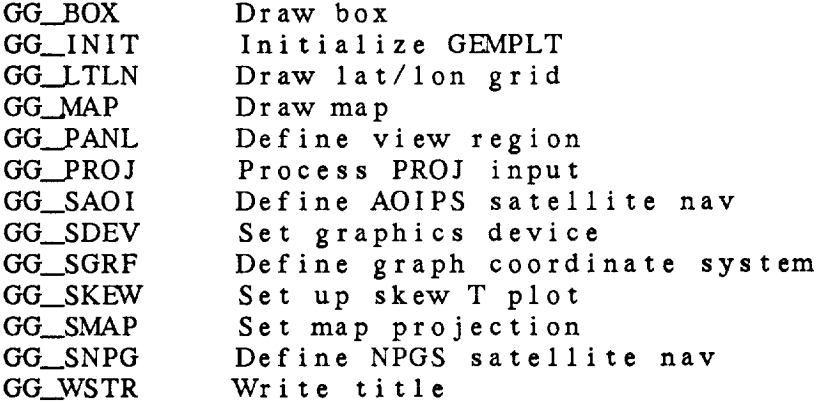

Graphics (GG) Library Summary

The graphics **library** is **used** to **simplify** and standardize GEMPLT library calls. Routines to initialize graphics, to set the graphics device and projection, and to draw maps and titles are included.

GG\_.\_SMAP is **used to** define both **the** projection **type** and graphics area. It can be used for map, graph and satellite overlay projections. The current valid projections are listed in th documentation for GG\_SMAP. Details for defining map projec can be found in the GEMPLT documentation for GSMMAP and GSMPRJ.

ERROR MESSAGES:

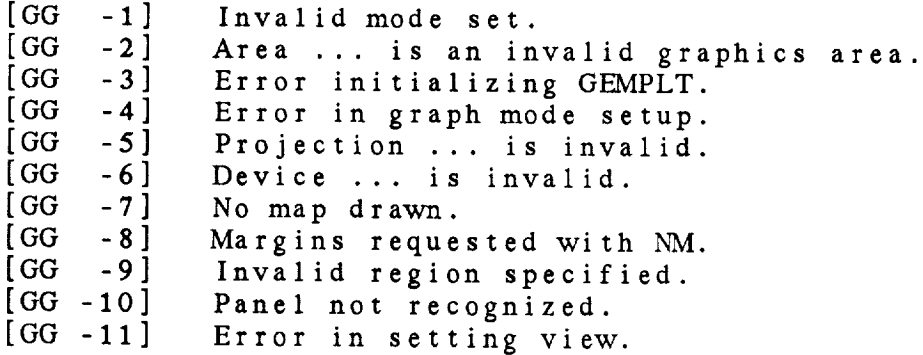

#### GG Library Calls

- ( region, icolor, ilntyp, ilnwid, / iret ) GG\_BOX
- $GG$ <sub>INIT</sub> ( mode, / iret )
- GG\_LTLN ( latlon, / iret )
- $GG \_\text{MAP}$ (map, / iret )
- GG\_PANL ( panel, / iret )
- GG\_PROJ ( proj, / cprj, angle, zmarg, angflg, iret)
- GG\_SAOI ( garea, / iret )
- GG\_SDEV ( device, / iret )
- GG\_SGRF ( proj, garea, / iret )
- GG\_SKEW (xaxis, yaxis, parm, / ratio, xstrt, ystrt, xstop, ystop, x1b1, nx1b1, / iret )
- GG\_SMAP ( proj, garea, / iret )
- GG\_SNPG ( pro], garea, */* iret )
- GG\_WSTR (string, line, / iret)

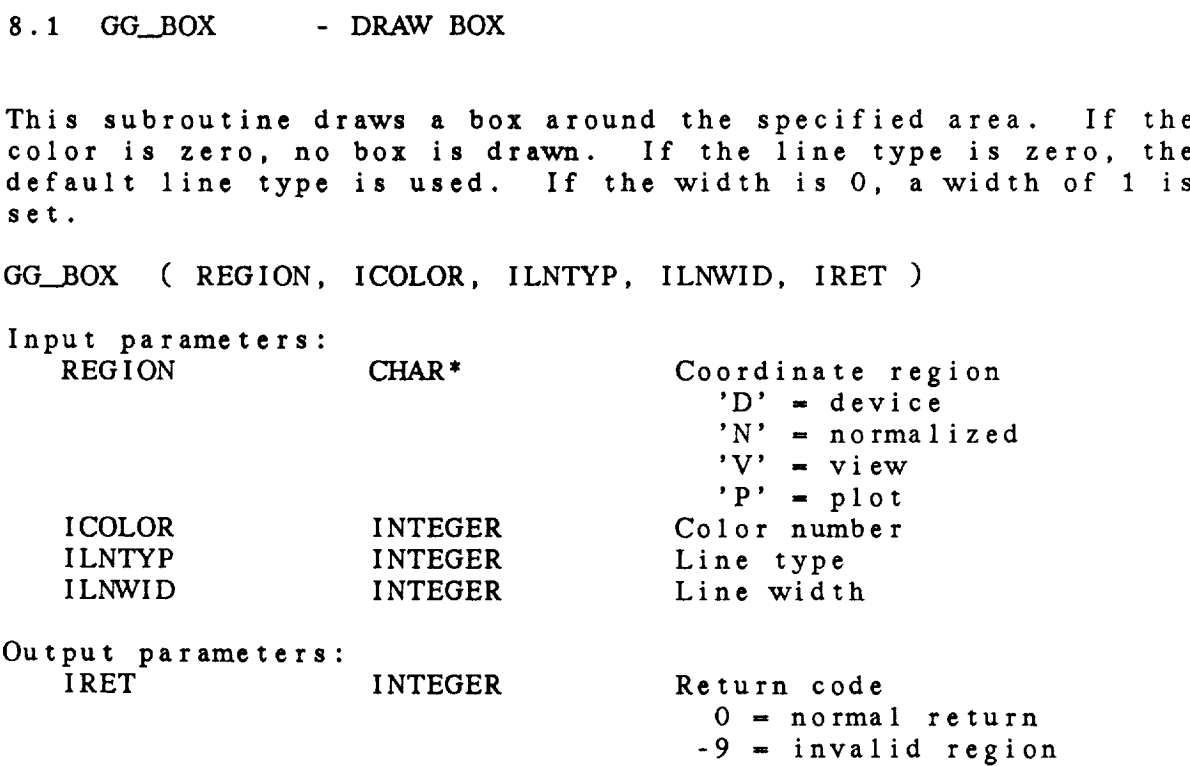

#### 8.2 GG\_INIT - INITIALIZE GEMPLT

This subroutine initializes the GEMPLT plotting package. The current map file is set to the global map file name found in \$MAPFIL. Thus, it is necessary to call IP\_INIT before calling th subroutine. If IP\_INIT has not been called, the map file will no be defined.

In the past, this subroutine set default margins for map and graph mode. Currently, margins will not be set or changed in GG\_\_INIT. Margins can be specified by the user in the input for PROJ. The margin definition will be extracted by GG\_PROJ and set in GG\_SMAP.

GG\_INIT ( MODE, IRET )

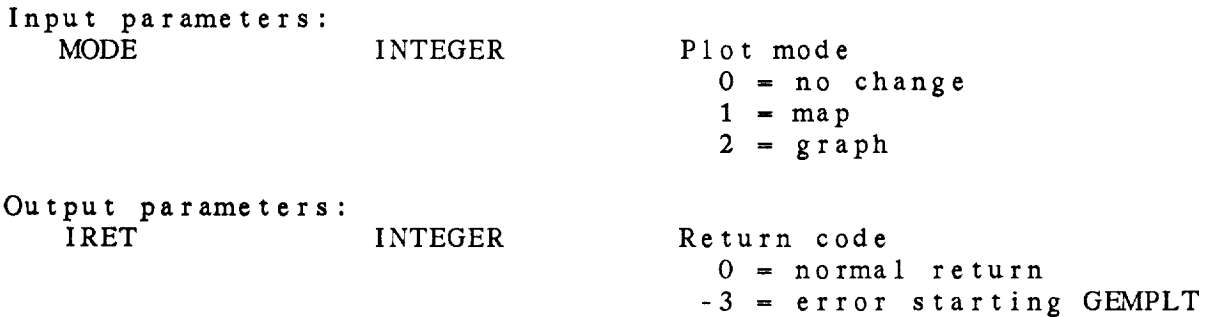

8.3 GG\_LTLN - DRAW LAT/LON GRID

This subroutine draws latitude/longitude lines on the graphics device. The LATLON string should contain the line color, line type, line width, label frequency and latlon increment information separated by slashes. The latter consists of the latitude an longitude increments separated by semicolons. If LATLON is blank, no lines will be drawn

GG\_LTLN ( LATLON, IRET )

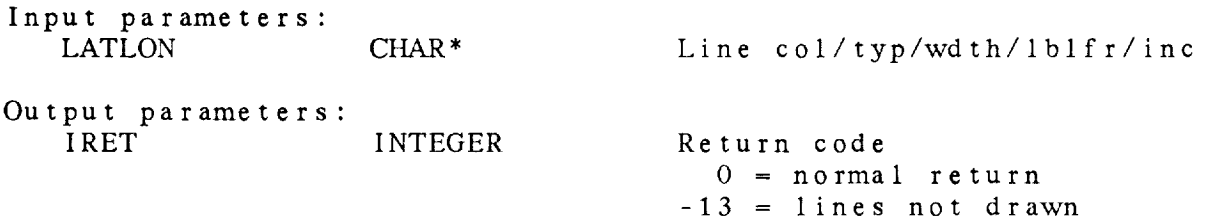

**THE ORDER** 

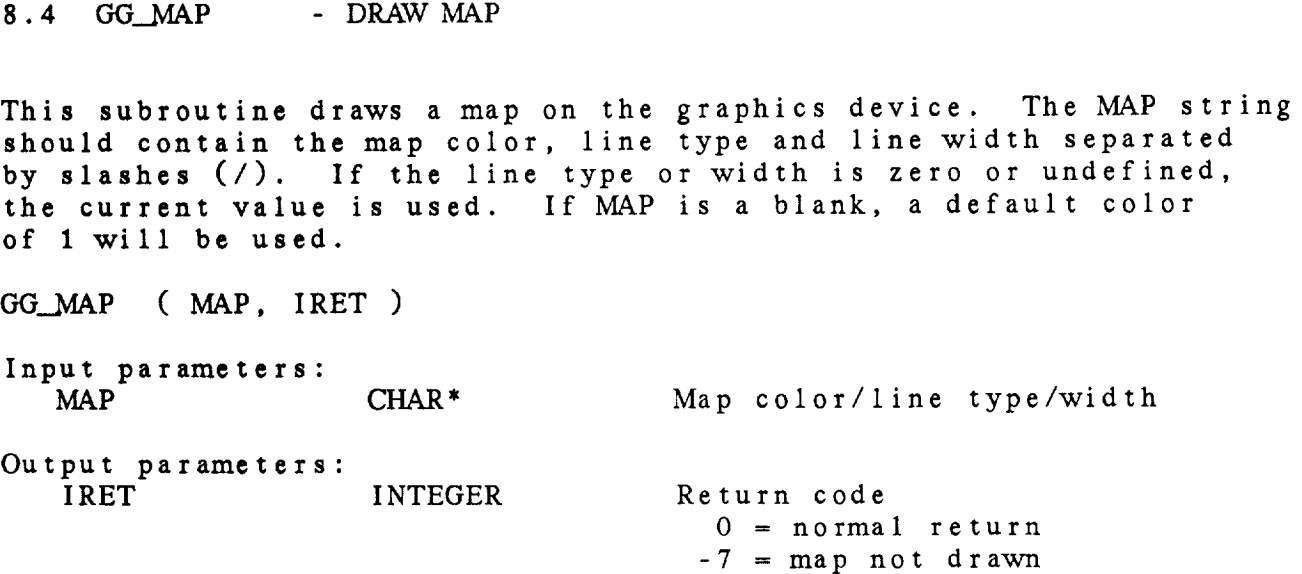

8.5 GG\_PANL - DEFINE VIEW REGION

This subroutine sets the view region for the panel specified. If requested, a box will be drawn around the region.

The input for PANEL specifies the panel location, panel outline color, line type and width separated with slashes. The panel location determines the location of the view region on the graphics device. It may be specified using a number or abbreviation as follows:

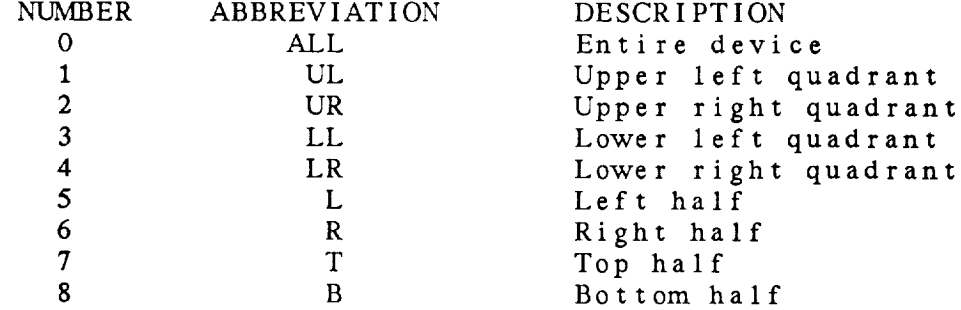

Horizontal or vertical panels which divide the screen into thirds or fourths may be created using the syntax Tij where T is either V for vertical or H for horizontal, i is 3 for thirds or 4 for fourths, and j is the actual panel counting from the top or left.

The view region may also be specified as four numbers separated with semicolons, giving the lower left and upper right corners in fractions of the graphics display area.

GG\_PANL ( PANEL, IRET )

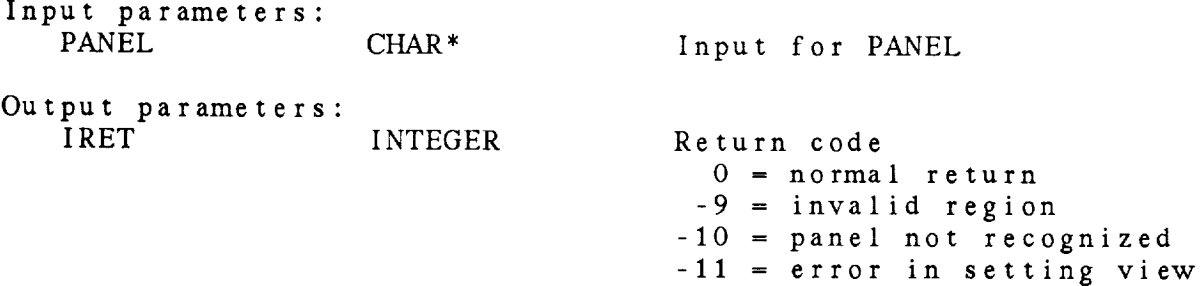

#### 8.6 GG\_PROJ - PROCESS PROJ INPUT

This subroutine decodes the user input for the parameter PROJ. The input may *contain* parts separated with slashes. The first part must be the projection name. Other parts may include:

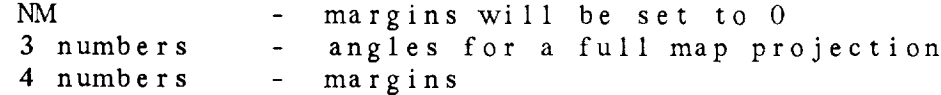

If angles **are** input, ANGFLG will be set to indicate that a full map projection was specified. If margins are not input and NM is also not included in the string, default margins will be set. The default for map projections is  $(0,3,0,0)$  and for graphs is (6,4,4,1). A complete description of projections and margins can be found in the GEMPLT Programmer's Guide.

GG\_PROJ ( PROJ, CPRJ, ANGLE, ZMARG, ANGFLG, IRET ) Input parameters: PROJ CHAR\* Input projection string Output parameters: CPRJ CHAR\* ANGLE (3) REAL ZMARG (4) REAL ANGFLG LOGICAL IRET INTEGER Projection name Projection angles Margins Angle flag Return code  $0 = normal return$ 

**8.7 GG\_SAOI** - DEFINE AOIPS SATELLITE NAV This **subroutine sets the satellite navigation** for an AOIPS image. In **this case,** GAREA is **the** name of an AOIPS image file. GG\_\_SAOI ( GAREA, **IRET** ) **Input parame** GAREA CHAR<sup>\*</sup> Image nam

Output parameters: INTEGER Return code 0 *=* normal return -5 **=** invalid projection

8.8 GG\_SDEV - SET GRAPHICS DEVICE

This subroutine sets the graphics device in GEMPLI. If an error is returned from GEMPLT, an error message is wri GG\_SDEV ( DEVICE, IRET ) Input parameters: CHAR\* Device name Output parameters: INTEGER Return code  $0 = normal return$ -6 = invalid device specified

#### 8.9 GG\_SGRF - DEFINE GRAPH COORDINATE SYSTEM

This subroutine defines an **output** graph **coordinate** system. PROJ must be: POL polar **coordinates**

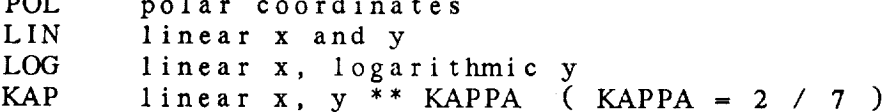

The graphics area GAREA is specified by **five** numbers **corresponding** to **the** lower left x, lower left y, upper right x, upper right y and **the** height-to-width ratio of the plotting area. If **the** plot ratio is **unspecified** or 0, **the** entire area inside **the** margins will be used.

GG\_\_SGRF ( PROJ, GAREA, IRET )

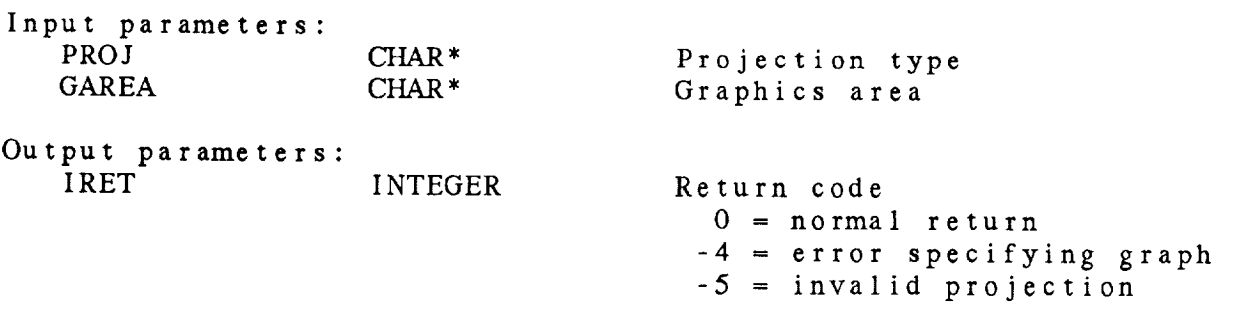

## 8.10 GG\_SKEW - SET UP SKEW T PLOT

This subroutine **sets** the graphics for a **skew T** plot. The aspect ratio is computed. A section of a standard skew T is determined and GSGRAF is called. IN\_AXIS should be called first for both XAXIS and YAXIS to establish user input or default bounds.

GG\_SKEW ( XAXIS, YAXIS, PARM, RATIO, XSTRT, YSTRT, XSTOP, YSTOP, XLBL, NXLBL, IRET )

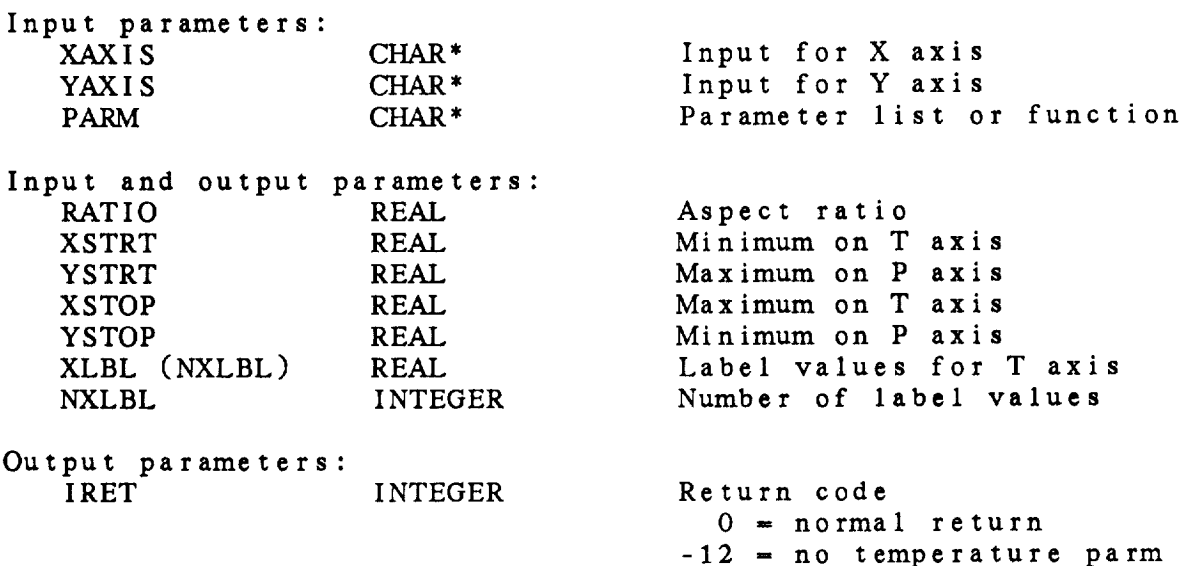

8.11 GG\_SMAP - SET MAP PROJECTION

This **subroutine** defines the map or graph **projection and graphics area in** GEMPLT. If **a** GEMPLT **error** is **encountered, an error** message **is written.** If PROJ **-** DEF, the **current** map **projection** will be retained. No validity check will be made. The following **simple** map projections may be **specified:** MER NPS SPS LCC SCC CED MCD UTM NOR SOR Mercator North **Polar Stereographic South Polar Stereographic** Northern **Hemisphere Lambert Conic Conformal Southern Hemisphere Lambert Conic Conformal Cylindrical** Equidistant **Modified Cylindrical** Equidistant **Universal** Transverse Mercator North Orthographic **South** Orthographic The following full **map** projections may **also** be **specified:** MER CED MCD STR AED ORT LEA GNO LCC SCC UTM TVM Mercator **Cylindrical** Equidistant **Modified Cylindrical** Equidistant **Polar Stereographic Azimuthal equidistant** Orthographic **Lambert** equal **area Gnomonic** Northern **Hemisphere Lambert Conic Conformal Southern Hemisphere Lambert Conic Conformal Universal** Transverse Mercator Transverse Mercator **There are two** satellite projections available: AOI AOIPS/2 navigation Naval Postgraduate School navigation The graph projections are: POL **polar** coordinates LIN linear x and y LOG linear x, logarithmic y KAP linear x, y \*\* KAPPA ( KAPPA **-** 2/7 ) GG\_SMAP ( PROJ, GAREA, PROCUR, GARCUR, IRET ) Input **parameters:** PROJ **CHAR\* GAREA** *CHAR\** Map **projection** Graphics **area**

Output **parameters:**

 $\sim$ 

IRET INTEGER Return code<br>
0 = normal return  $\overline{a}$  =  $\overline{a}$  =

- 
- $\zeta$  = invalid projection -5 *=* invalid projection

8.12 GG\_SNPG - DEFINE NPGS SATELLITE NAV This **subroutine sets** the **satellite** navigation for a Naval **Postgraduate School** image. GG\_SNPG ( **GAREA,** IRET ) **Input** parameters: GAREA CHAR<sup>\*</sup> Output **parameters: IRET INTEGER** Image name Return **code** 0 **=** normal **return -5 = invalid projection**

8.13 GG\_WSTR WRITE **TITLE**

This **subroutine** writes a string on a graphics plot. *The* string will be centered on the line specifica. If  $\frac{1}{2}$ string will be written one line from the bottom of the pl

GG\_WSTR ( STRING, LINE, IRET )

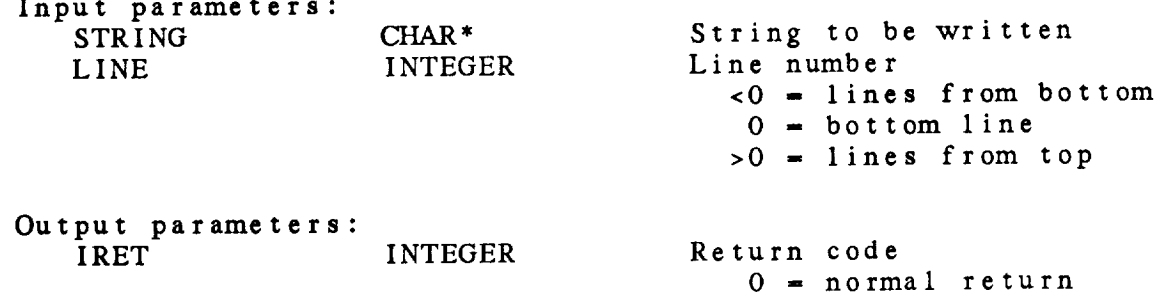

# CHAPTER 9

# GRID SUPPORT (GR) LIBRARY

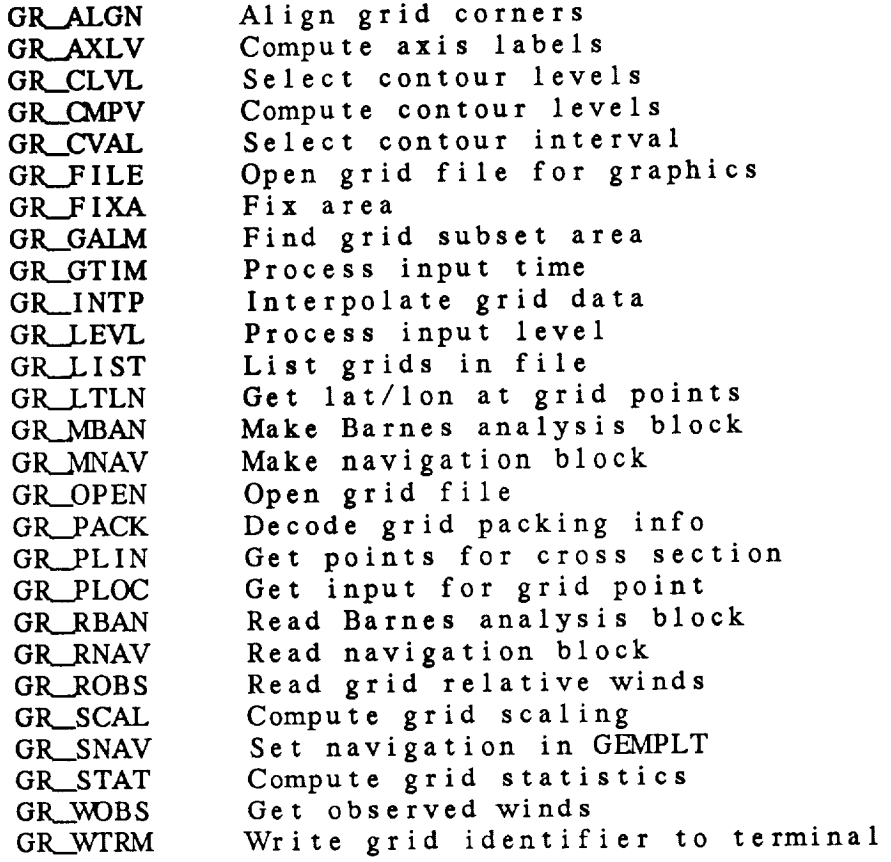

## Grid Support (GR) Library Summary

The grid support library subroutines allow manipulation of information in GEMPAK grid files. Subroutines are available to create and decode analysis and navigation block information. *Also* included are subroutines to open grid files, set the grid navigation in GEMPLT, check grid boundaries, and define contour levels.

GR\_\_LIST is available to list all the grids in a file. In the past, this subroutine would list grids based upon partial grid specifications. Currently, it lists all the grids in a file.

Error codes:

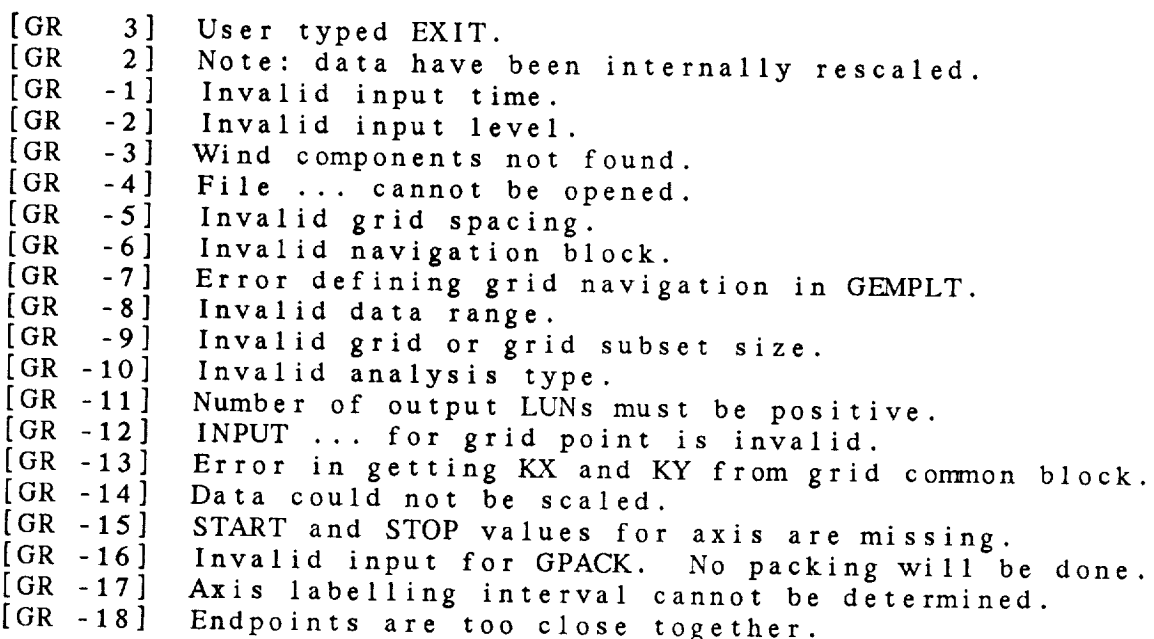

#### GR Library Calls

- GR\_ALGN ( grdin, deltax, deltay, */* grdout, kx, ky, iret )
- GR\_.AXLV ( dmin, dmax, start, stop, rint, stradj, stpadj, */* v, **nv, iret** )
- GR\_\_CLVL ( maxlvl, cmin, cmax, cint, dmin, dmax, */* nlvl, clvl, iret **)**
- GR\_CMPV ( rmin, rmax, rint, maxlvl, */* nlvl, clvl, iret )
- GR\_CVAL ( rmin, rmax, */* rint, iret )
- GR\_FILE ( gdfile, wrtflg, */* gdcur, igdfln, */* lasttm, maxgrd, iret )
- GR\_\_F IXA ( igdfln, area, */* areout, iret )
- GR\_GALM ( kx, ky, */* imin, jmin, imax, jmax, iret )
- GR.\_GT IM ( gdattm, firstm, lasttm, */* gdtiml, gdtim2, iret )
- GR\_INTP ( inttyp, gx, gy, npts, kx, ky, grid, */* sdint, iret )
- GR\_LEVL ( glevel, */* level1, **level2,** iret )
- GR\_LIST ( nlun, **luns,** igdfln, mesage, */* answer, iret )
- GR\_LTLN ( kx, ky, */* rlat, rlon, iret )
- GR\_MBAN (deltan, deltax, deltay, gbnds, ebnds, dbnds, */* anlblk, iret )
- GR\_MNAV ( proj, kx, ky, flat1, rlonl, flat2, rlon2, angll, angl2, ang13, angflg, */* rnvblk, iret )
- GR\_\_OPEN ( gdfile, wrtflg, */* gdcur, igdfln, */* lasttm, an1, rnav, numgrd, maxgrd, newfil, iret )
- GR\_PACK ( gpack, */* ipktyp, nbits, iret )
- GR\_PLIN ( endpts, */* npts, rgx, rgy, flat, rlon, iret )
- GR.\_PLOC ( gpoint, */* rgx, rgy, rlat, rlon, iret )
- GR\_RBAN ( anlblk, */deltan,* deltax, deltay, gbnds, ebnds, dbnds, iextnd, iret )
- GR\_RNAV ( rnvblk, */* proj, kx, ky, iret )

- GK.\_ROBS ( iflno, gdtime, level, ivcord, */* gridl, grid2, igx, igy, iret )
- GR\_SCAL ( cscale, kx, ky, imin, jmin, imax, jmax, / grid, / iscale, rmin, rmax, iret )
- GR.\_SNAV ( navsz, rnvblk, */* iret )
- GR\_STAT **(** z, kx, ky, imin, **jmin,** imax, jmax, */* rmin, rmax, ravg, rdev, iret )
- GR\_WOBS **(** iflno, gdtime, level, ivcord, */* gridl, grid2, wcmp, wmks, wparm, igx, igy, iret )
- GR\_WTRM ( lun, title, ignum, gdattm, level, ivcord, parm, */* iret )

# 9.1 GR\_ALGN - ALIGN GRID CORNERS

This subroutine **aligns** a grid on grid **points.** The **lower** left **corner** specified **in the input** grid **corners is moved** to the **left and down if necessary.** The **input and** output grid **corners are arrays** ordered **as follows: lower left lat,** lower **left Ion, upper right lat, upper right lon.**

GR.\_ALGN **(** GRDIN, DELTAX, DELTAY, GRDOUT, KX, KY, IRET **)**

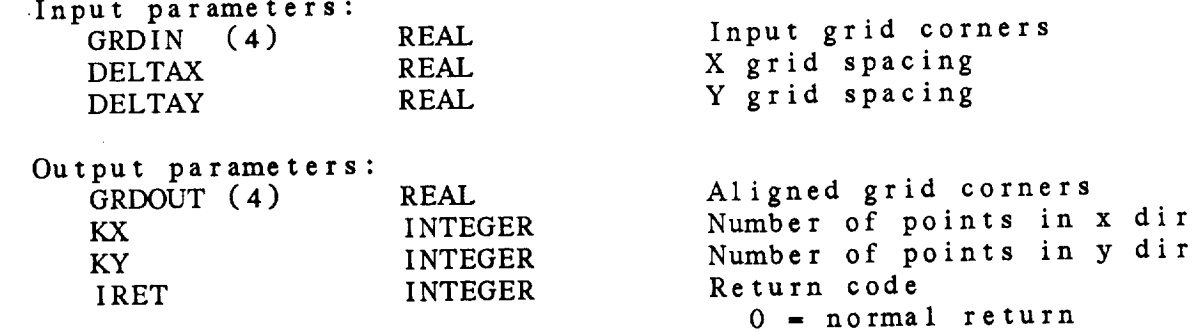

 $\theta = \mu \nu \lim_{t \to \infty}$ 

 $\mathbf{r}$ 

 $\frac{1}{2}$  invariance grid spacing space  $\frac{1}{2}$ 

9.2 GR\_AXLV - COMPUTE AXIS LABELS

This subroutine defines axis label values given the data ran the axis range and labelling interval, if it is defined. A suit label interval is determined automatically if it is mis-

GR\_AXLV ( DMIN, DMAX, START, STOP, RINT, STRADJ, STRADJ, V, NV **IRET** )

Input parameters:

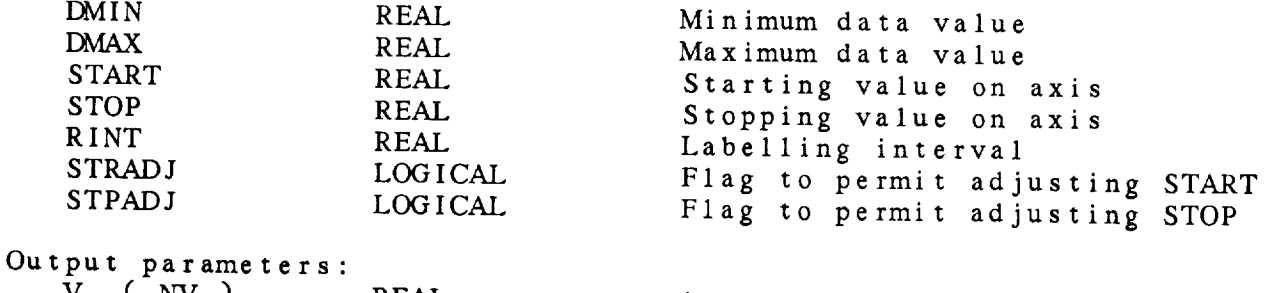

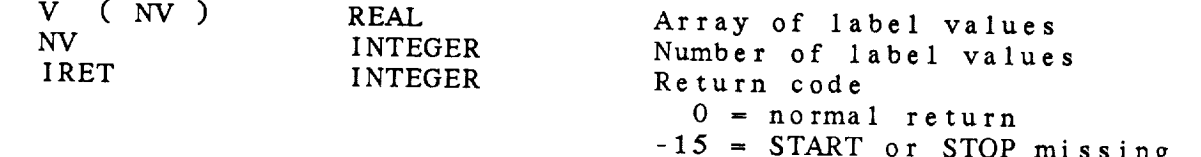

-17 = Scaling cannot be done
#### 9.3 GR\_CLVL - SELECT CONTOUR LEVELS

This **subroutine selects contour** levels given the range of data values in the grid subset area input for **the** contour interval and **the** minimum and maximum grid values. If the minimum or maximum input value is missing, the data value will be used. If the cointerval is non-positive, a contour interval producing five to ten contours will be selected.

GR\_CLVL ( MAXLVL, CMIN, CMAX, CINT, DMIN, DMAX, NLVL, CLVL, IRET )

Input parameters:

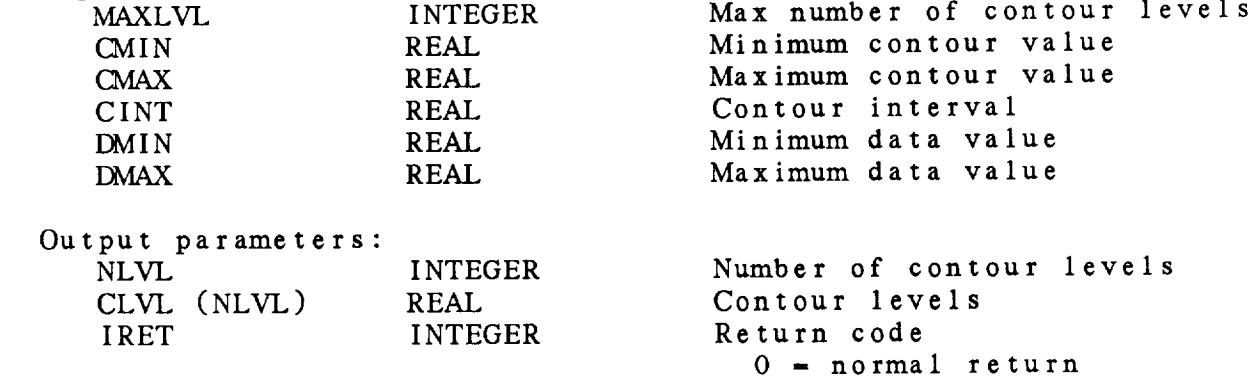

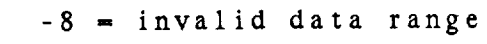

 $\cdots\cdots\cdots\cdots$ 

 $\cdots$ 

9.4 GR\_CMPV - COMPUTE CONTOUR LEVELS

This **subroutine defines contour** levels, given **the data** range and the contour inte

GR\_CMPV ( RMIN, RMAX, RINT, MAXLVL, NLVL, CLVL, IRET )

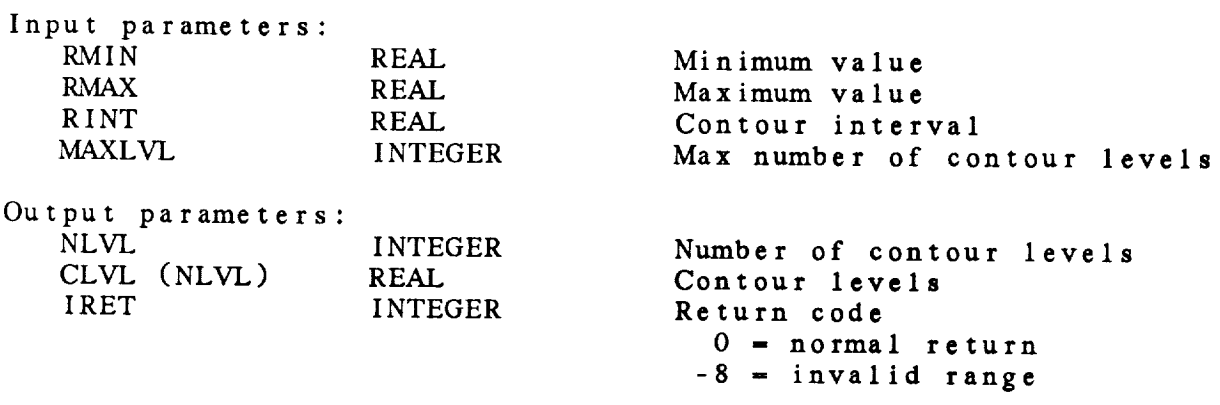

**Service Construction Constitution** 

9.5 GR\_CVAL - SELECT CONTOUR INTERVAL

This subroutine selects a contour interval, given minimum and  $\frac{1}{2}$ maximum data values. Ine selected interval will gone five to ten contour levels.

GR\_CVAL ( RMIN, RMAX, RINT, IRET )

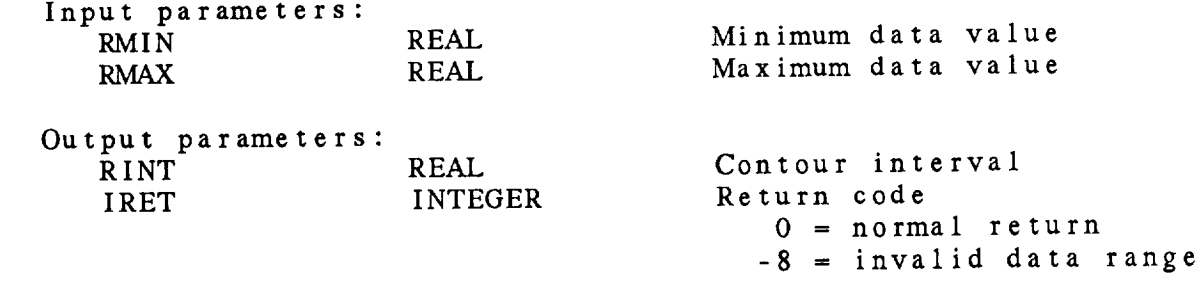

9.6 GR\_FILE - OPEN GRID FILE FOR GRAPHICS

This *subroutine* **opens** a grid file. The input file name is first compared to the name of the current open grid file. If it is a new file, the old file is closed and the new file is opened. If the new open is successful, GDCUR is updated. This subroutine also sets the grid navigation in GEMPLT and initializes the grid diagnostics package by calling DG\_INIT.

Note **that the** grid **diagnostics subroutines now allow** more **than** one open file. In order to use this feature, DG\_OFIL should be used to open grid files.

GR\_FILE ( GDFILE, WRTFLG, GDCUR, IGDFLN, LASTTM, MAXGRD, IRET )

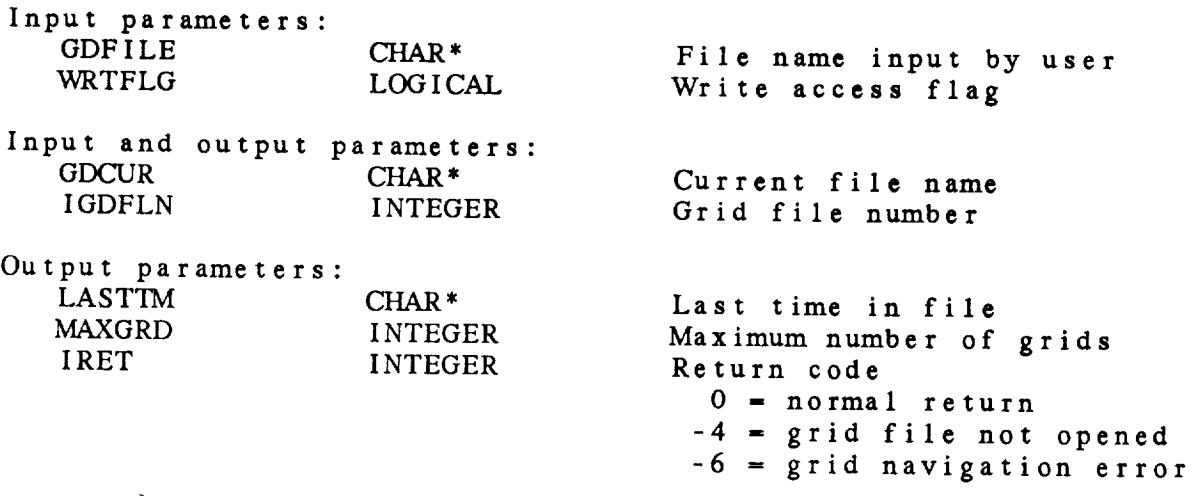

9.7 GRFIXA - FIX AREA

This *subroutine* takes *AREA* and replaces GRID or DSET with the grid area, EXTEND with the extend area, and DATA with the data area. GRID or DSET is obtained from the navigation block, EXTEND DATA are obtained from the analysis b.

GR\_\_FIXA ( IGDFLN, AREA, AREOUT, IRET )

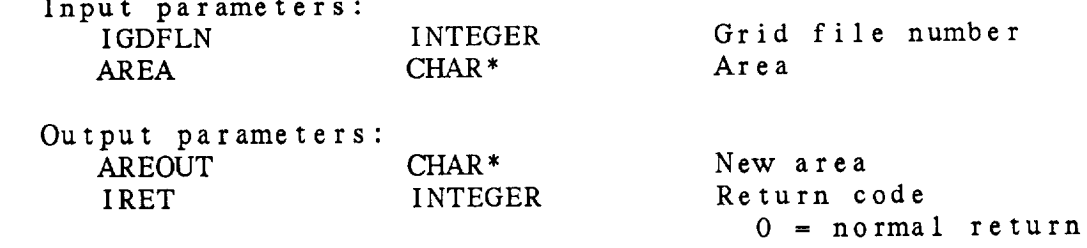

 $\cdots\cdots\cdots\cdots$ 

9.8 GR\_GALM - FIND GRID SUBSET AREA

This subroutine finds the **boundaries** of **a subgrid** which **covers** the graphics **area.**

GR\_\_GALM ( *K.X,* KY, IMIN, JMIN, IMAX, JMAX, IRET )

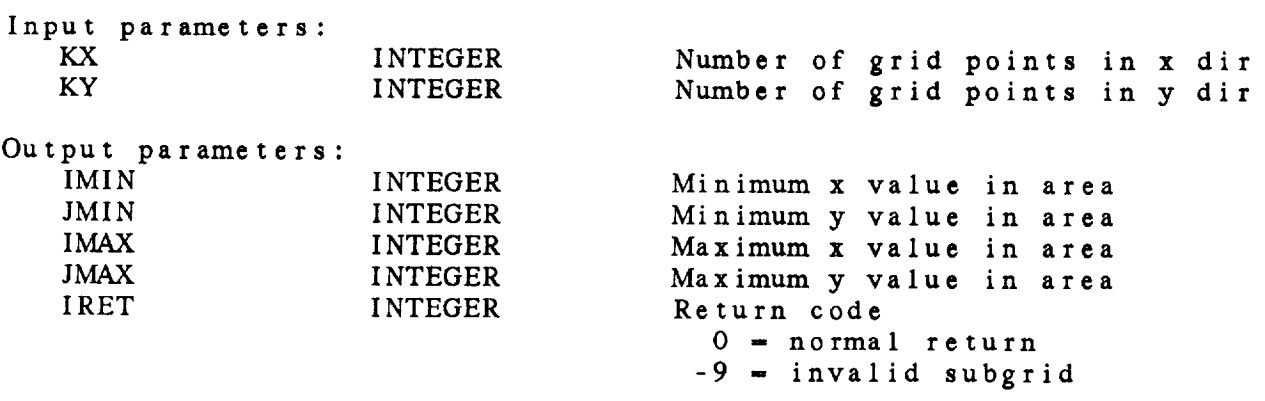

# **9.9 GR.\_GTIM - PROCESS** INPUT TIME

This subroutine changes **the user input for** grid **time** into **two GEMPAK times.** These **two times** are **separated** with a **colon (:) and** indicate **the** two **times used to compute** the **grid function.**

GRGTIM ( GDATTM, FIRSTM, LASTTM, GDTIM1, GDTIM2, IRET )

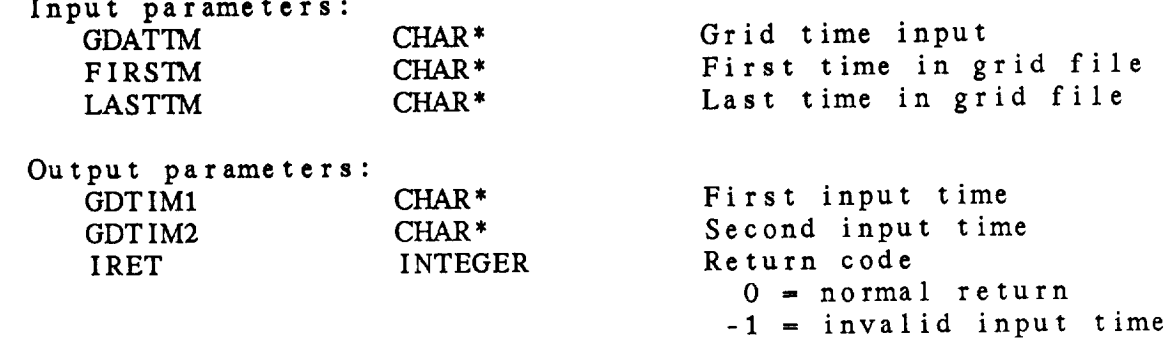

9.10 GR\_INTP - INTERPOLATE GRID DATA

inis subroutine interpolates data from a grid to a set of poi defined in GX, GY. Bilinear interpolation is the only interpolation type implemented.

GDPINT ( INTTYP, GX, GY, NPTS, KX, *KY,* GRID, SDINT, IRET )

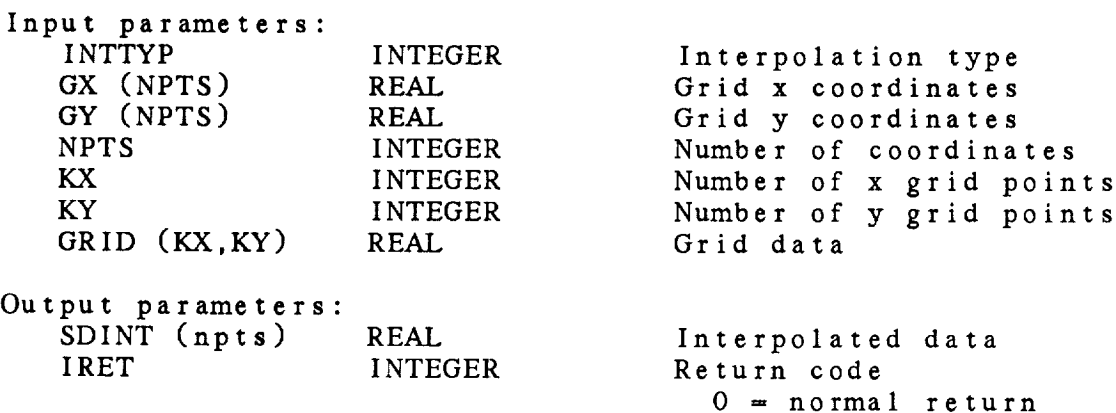

9.11 GR\_LEVL - PROCESS INPUT LEVEL

This subroutine changes **the** user input for grid level into two integers which represent the layer requested. If no value o invalid values are entered, the output level is set **to** -1. LIST is no longer an option in this subrou

GR\_LEVL ( GLEVEL, LEVEL1, LEVEL2, IRET )

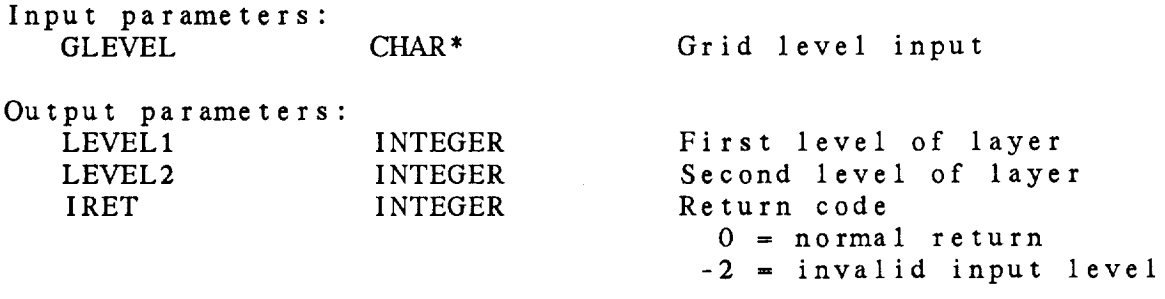

9.12 GR\_LIST - LIST GRIDS IN FILE

This **subroutine lists all** the grids **in** a grid file **and** prompts the user for input. The input will be returned in *ANSWER.* It is no longer possible to list only selected grids. The list may be sent to **as** many as four output units.

GR\_\_LIST ( NLUN, LUNS, IGDFLN, MESAGE, *ANSWER,* IRET )

Input parameters:

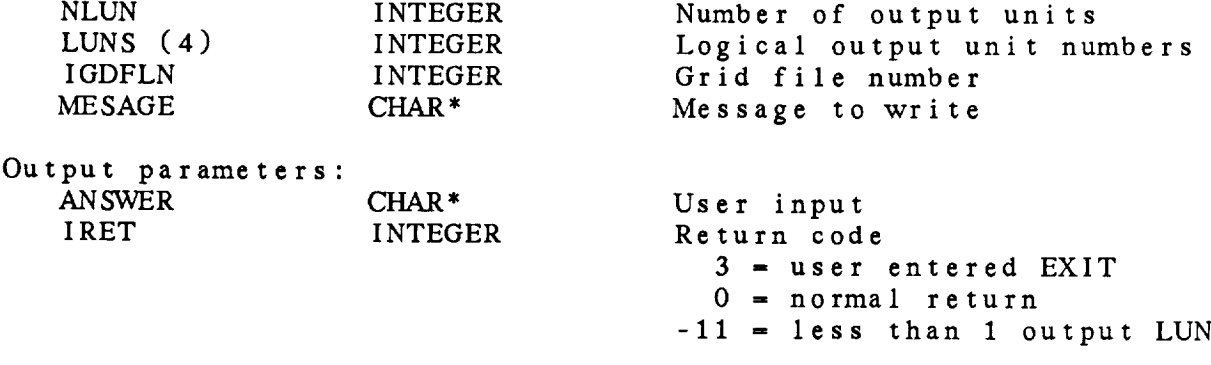

 $...$ 

9.13 GR\_LTLN - GET LAT/LON AT GRID POINTS

This subroutine computes the latitude and longitude at each gr point. The grid must be defined in GEMPLT before this subro is called.

GR\_\_LTLN ( KX, KY, RLAT, RLON, IRET )

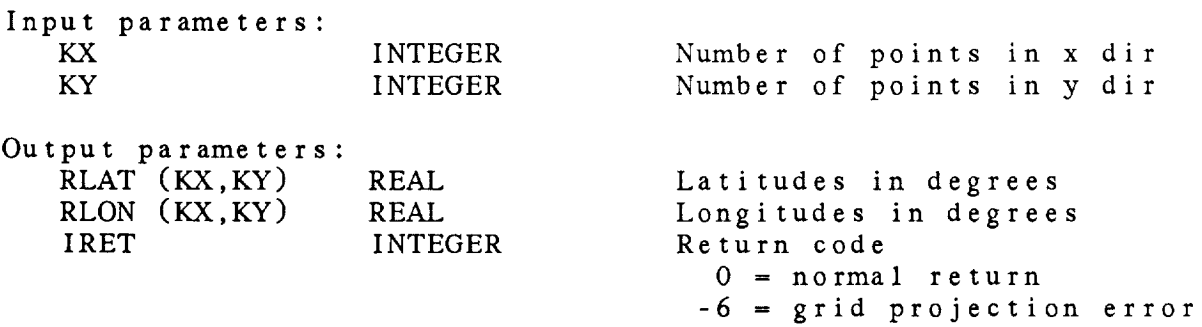

9.14 GR\_MBAN - MAKE BARNES ANALYSIS BLOCK

This subroutine makes a Barnes analysis block. The analysis block generated is 128 words long. *All* the bounds must be entered in the order: lower left latitude; lower left longitude; upper right latitude; upper right longitude.

GR\_MBAN ( DELTAN, DELTAX, DELTAY, GBNDS, EBNDS, DBNDS, ANLBLK, IRET )

Input parame DELTAN REAL

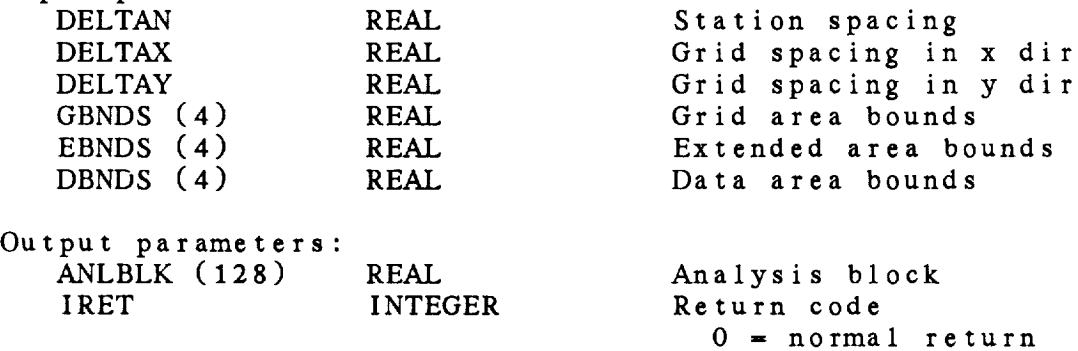

9.15 GR\_MNAV - MAKE NAVIGATION BLOCK

This subroutine makes a navigation block for a grid file. The projection may be any simple, full or graph projection. If *ANGFLG* is set, the projection must be a full map projection. Otherwise, a simple map projection will be defined.

GK.\_MNAV ( PROJ, KX, KY, RLAT1, RLON1, RLAT2, RLON2, *ANGL1, ANGL2,* ANGL3, *ANGFLG,* RNVBLK, IRET )  $\pm$ 

Input parameters:

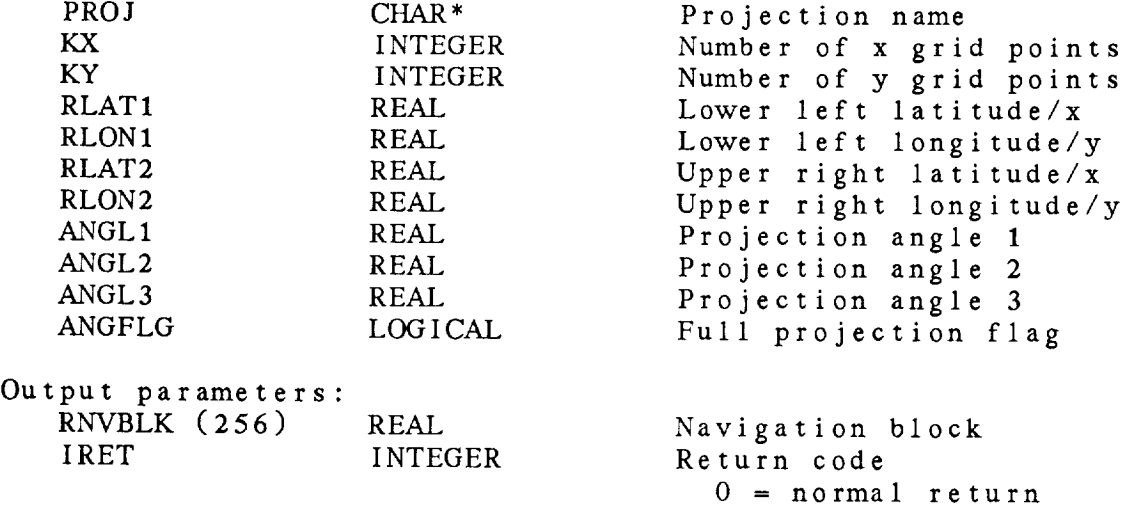

# 9.16 GR\_\_OPEN OPEN **GRID** FILE

This **subroutine opens a** grid **file.** The input **file name** is first **compared to the name** of **the current** open grid **file. If it is** a **new** file, the old file is **closed** and **the** new file **is** opened. If the new open is successful, GDCUR is updated.

Note **that this subroutine** does not **set the** navigation **information in** GEMPLT **or initialize** the **DG package.**

**GK....OPEN (** GDFILE, WRTFLG, GDCUR, **IGDFLN,** LASTTM, *ANL,* RNAV, NUMGRD, MAXGRD, NEWFIL, IRET )

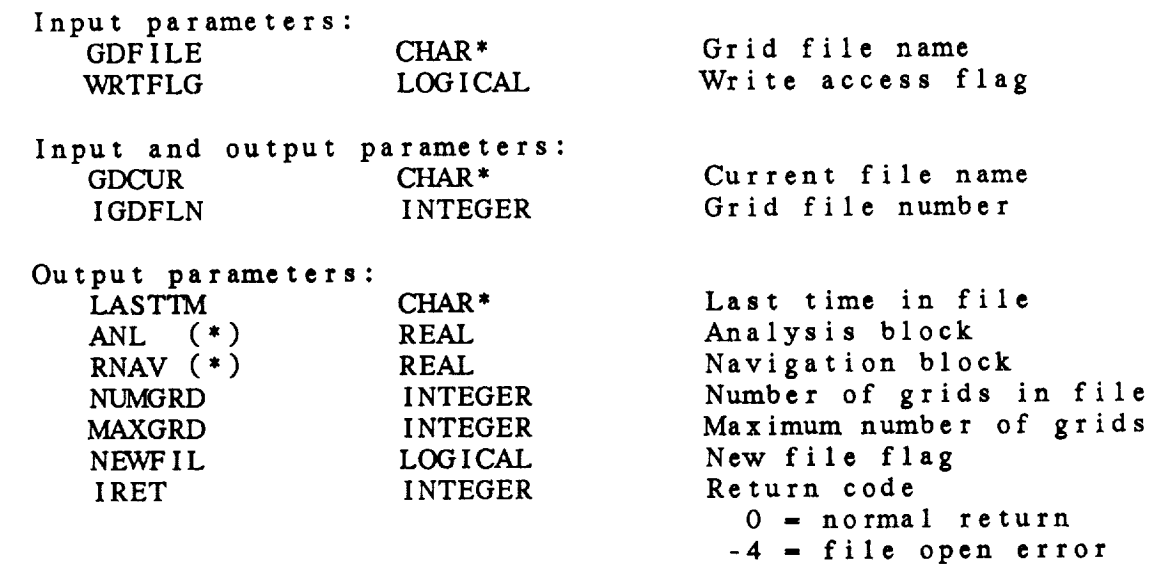

9.17 GR\_PACK - DECODE GRID PACKING INFO

This subroutine decodes the user input for grid packing into the number of bits */* precision and packing type. The valid packing types are GRIB, DEC and DIF. If the packing type is DEC, NBI is the precision; otherwise, NBITS is the number of bi

GR.\_PACK ( GPACK, IPKTYP, NBITS, IRET )

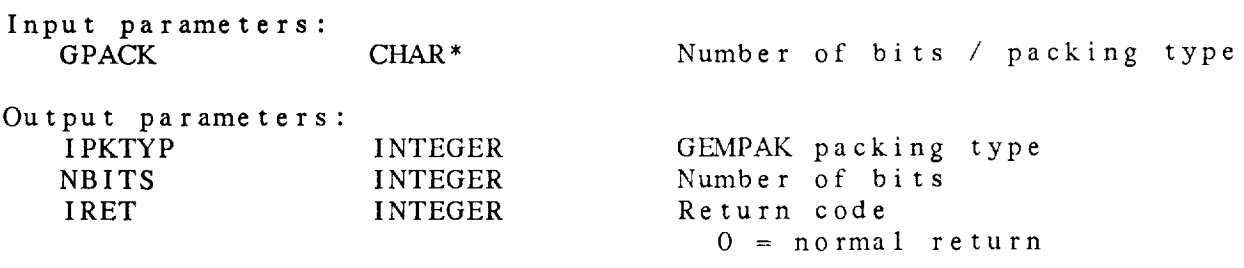

9.18 GR\_PLIN - GET POINTS FOR CROSS SECTION

This **subroutine translates the user input** for **the** end points **of** <sup>a</sup> cross-section line through a grid into an array of locations along the line segment. The locations in the output array are eve spaced, with the spacing being approximately **the** grid spacing.

GR\_PLIN ( ENDPTS, NPTS, RGX, RGY, RLAT, RLON, IRET )

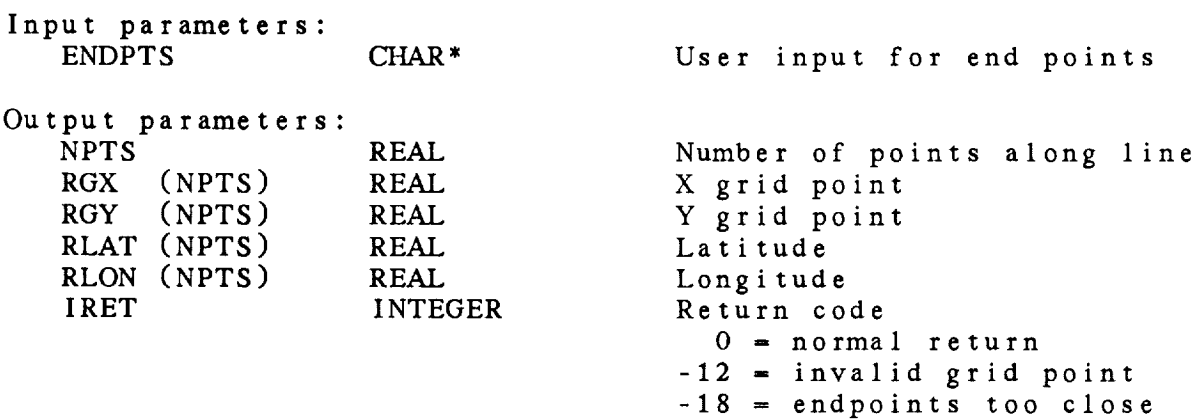

9.19 GR\_PLOC - GET INPUT FOR GRID POINT

This subroutine translates the user input for a grid point into a actual grid point, x and y coordinates, and latitude and longitude.

GR\_\_PLOC ( GPOINT, RGX, RGY, RLAT, RLON, IRET )

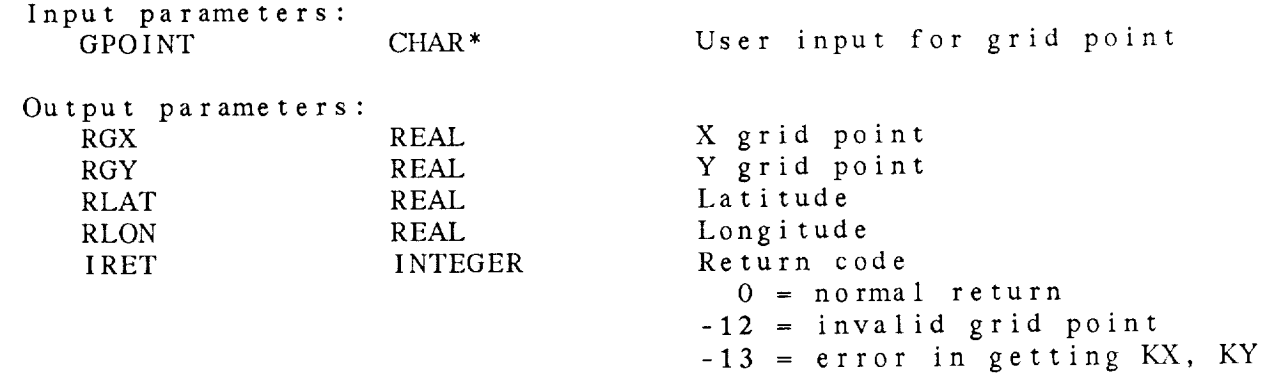

9.20 GR\_RBAN - READ BARNES ANALYSIS BLOCK

This subroutine reads a Barnes analysis block. All the bounds are returned in the order: lower left latitude; lower left longitude; upper right latitude; upper right longitude.

GR\_RBAN ( ANLBLK, DELTAN, DELTAX, DELTAY, GBNDS, EBNDS, DBNDS, IEXTND, IRET )

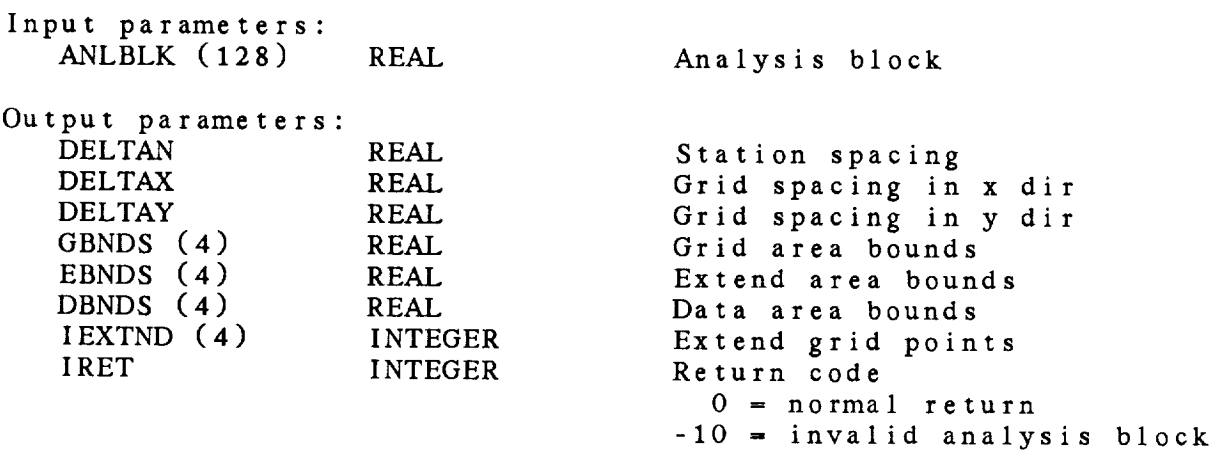

9.21 GR\_RNAV - READ NAVIGATION BLOCK

This subroutine gets the projection and grid size from a grid navigation block. GR\_\_RNAV ( RNVBLK, PROJ, KX, KY, IRET ) Input parameters:<br>RNVBLK (256) REAL Navigation block Output parameters: PROJ CHAR<sup>\*</sup> KX INTEGER KY INTEGER IRET INTEGER Projection name Number of points in x dir Number of points in y dir Return code 0 = normal return  $-6$  = invalid navigation

9-25

9.22 GR\_ROBS - READ GRID RELATIVE WINDS

This subroutine retrieves grid relative observed wind components from a grid file. The grid components must be stored as UREL and VREL.

GR\_.ROBS ( IFLNO, GDTIME, LEVEL, IVCORD, GRID1, GRID2, IGX, IGY, IRET )

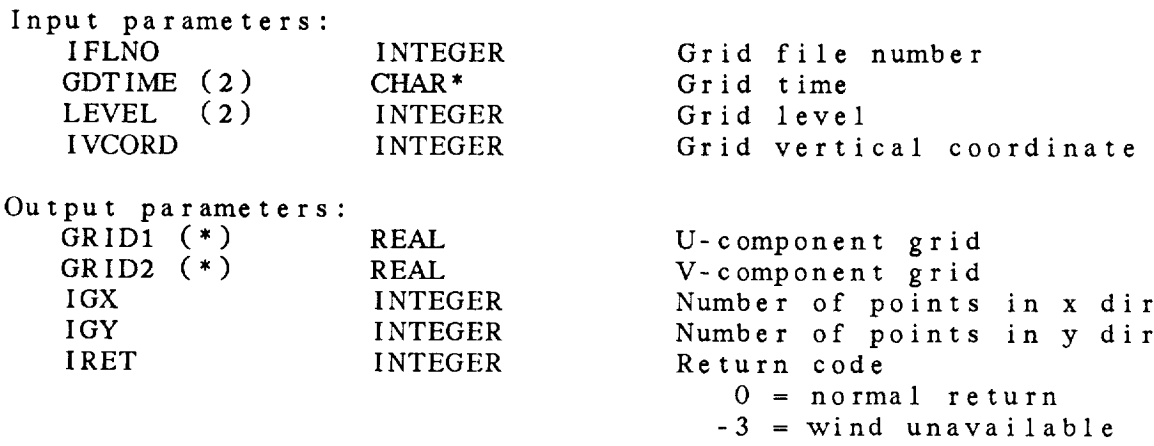

9.23 GR\_SCAL - COMPUTE GRID SCALING

This **subroutine** computes the scaling term to be used for scaling grid data. If CSCALE contains a number, it will be used as a scaling factor. If CSCALE is missing, undefined or greater than 20 in absolute **value,** an appropriate scaling factor will be computed. The grid data are multiplied by 10 \*\* ISCALE. If **the data** are **too small to** be scaled with ISCALE **-** 20, ISCALE is set to IMISSD and IRET  $= -14$ .

GRSCAL ( CSCALE, KX, KY, IMIN, JMIN, IMAX, JMAX, GRID, ISCALE, RMIN, RMAX, IRET )

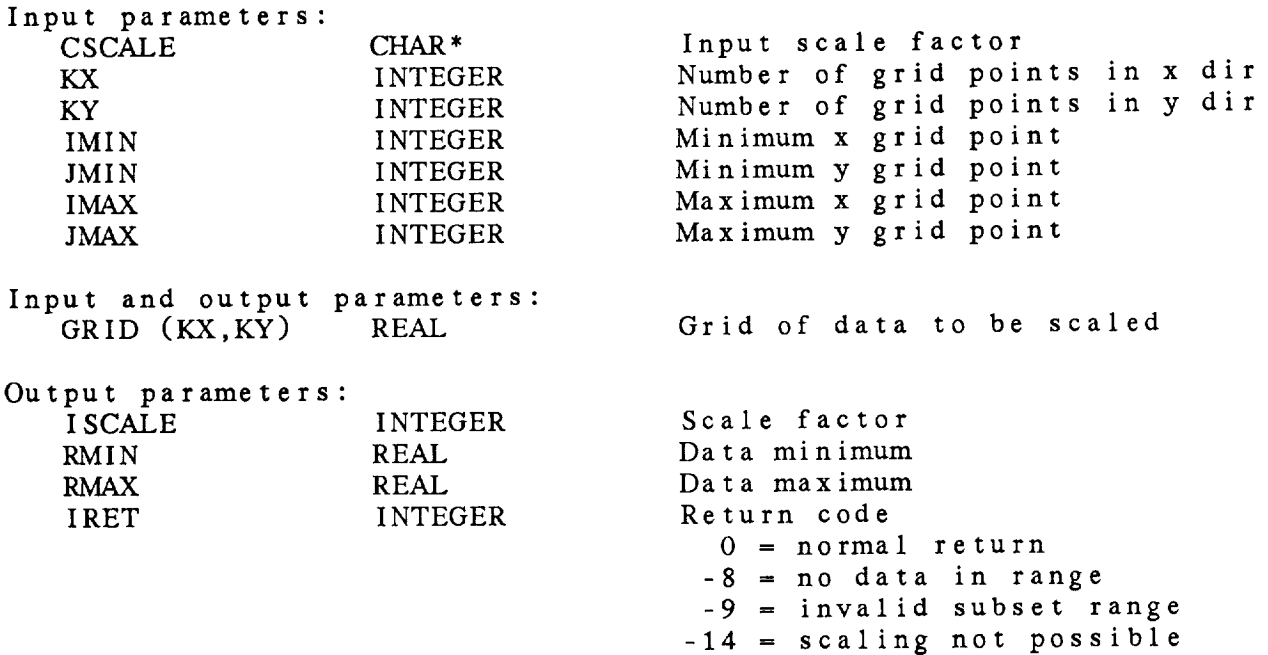

9.24 GR\_SNAV - SET NAVIGATION IN GEMPLT

This subroutine sets up a grid coordinate system in GEMPLT. The navigation block should be sent as it was received from the grid file open subroutine. Note that the graphics projection and mode must be defined before GR\_SNAV is called. This subroutine will fail if the grid mode is not the same as the current GEMPLT mode.

GR\_SNAV ( NAVSZ, RNVBLK, IRET )

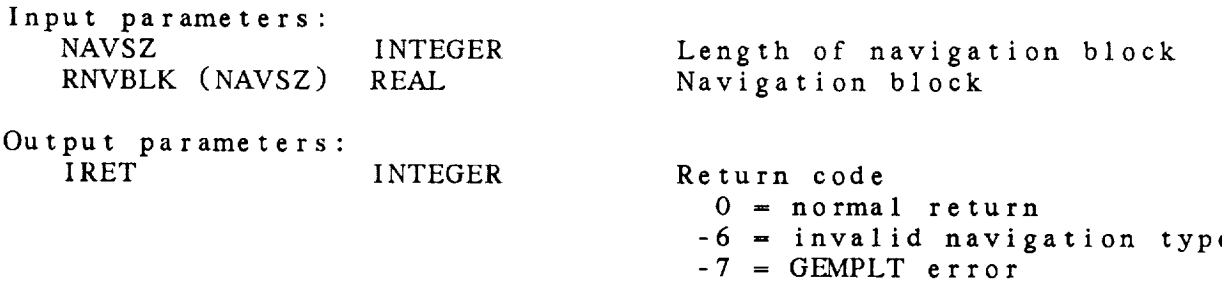

# 9.25 GR\_STAT - COMPUTE GRID STATISTICS

This **subroutine** computes grid statistics.

GR $_\text{S}$ IAI ( Z, KA, KI, IMIN, JMIN, IMMIN, JMAN, 1986) RAVG, RDEV, IRET

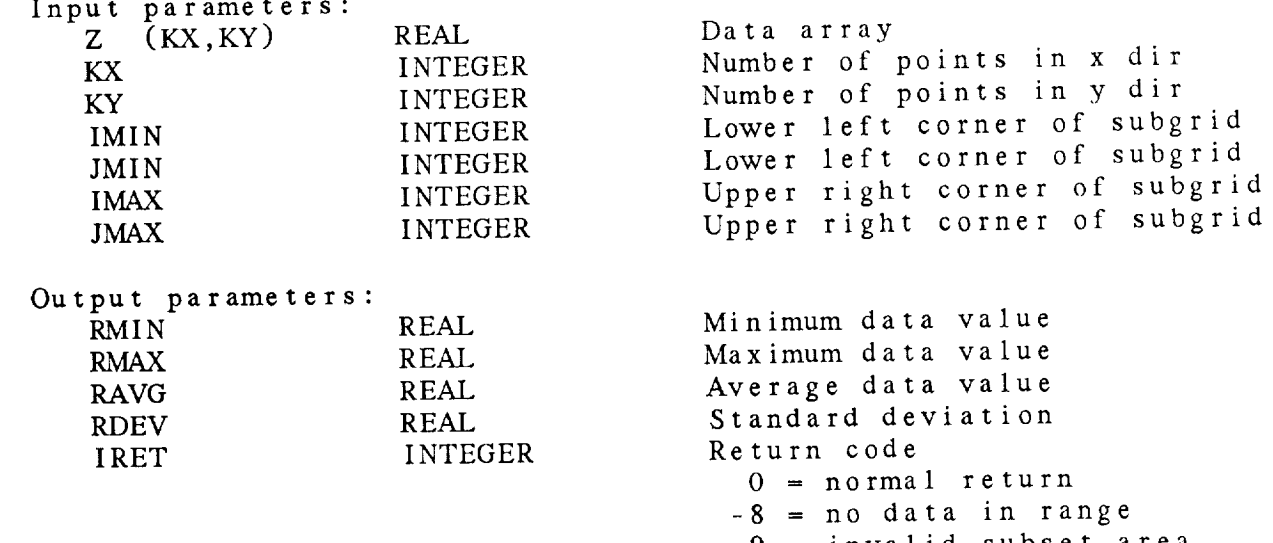

 $-9$  = invalid subset  $\frac{1}{2}$ 

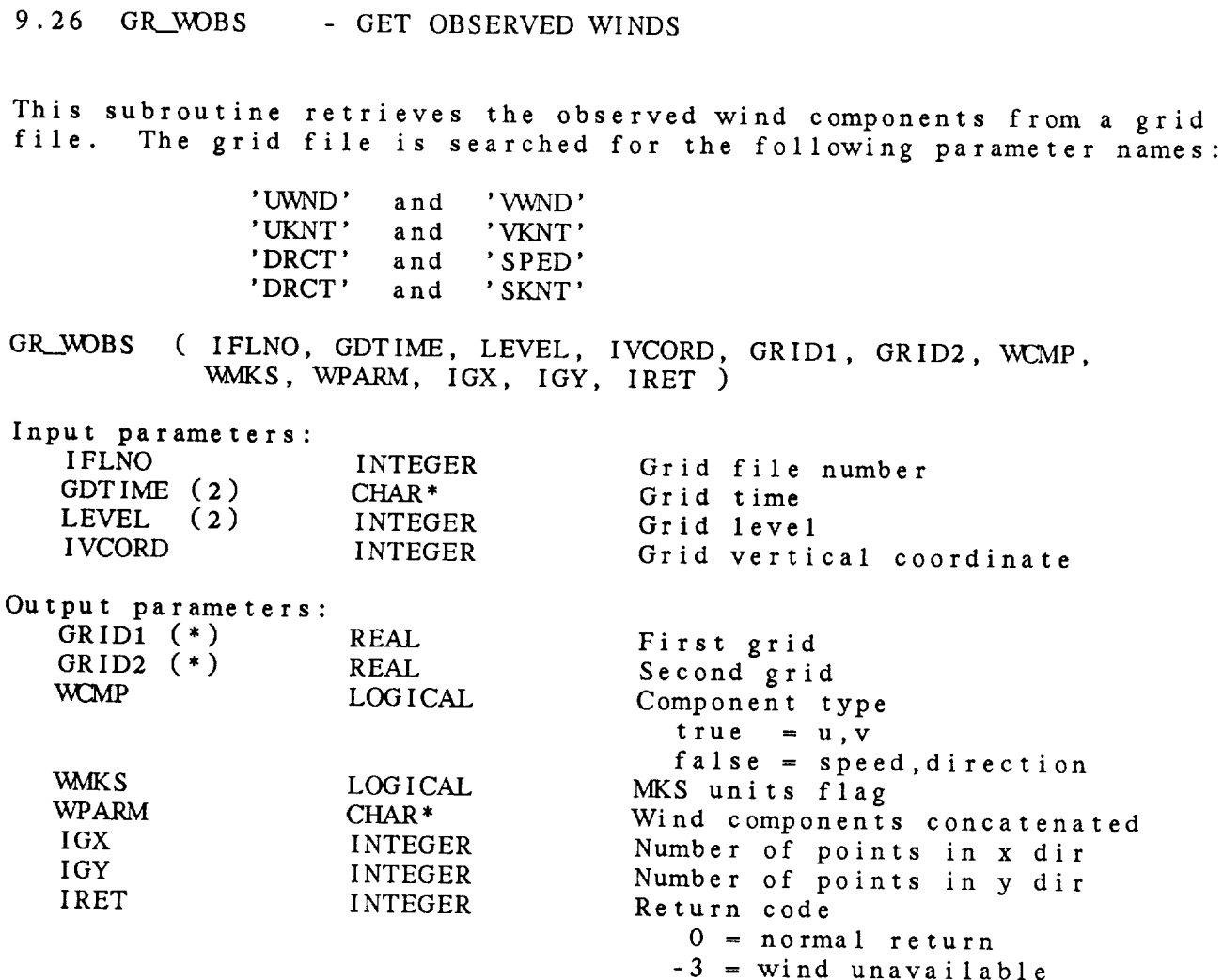

9.27 GR\_WTRM - WRITE GRID IDENTIFIER TO TERMINAL

This **subroutine** writes a grid identifier to the **specified** logical unit using a standard format. TITLE is set to indicate that the title line:

PARM  $NUM$  TIME1 TIME2 LEVELI LEVEL2 VOORD is **to** be written first. If IGNUM is not positive, **the** grid number will **not** be written and will not be included in **the title.**

GR\_WTRM ( LUN, TITLE, IGNUM, GDATTM, LEVEL, IVCORD, PARM, IRET )

 $\mathbf{r}$ 

Input **parameters:**

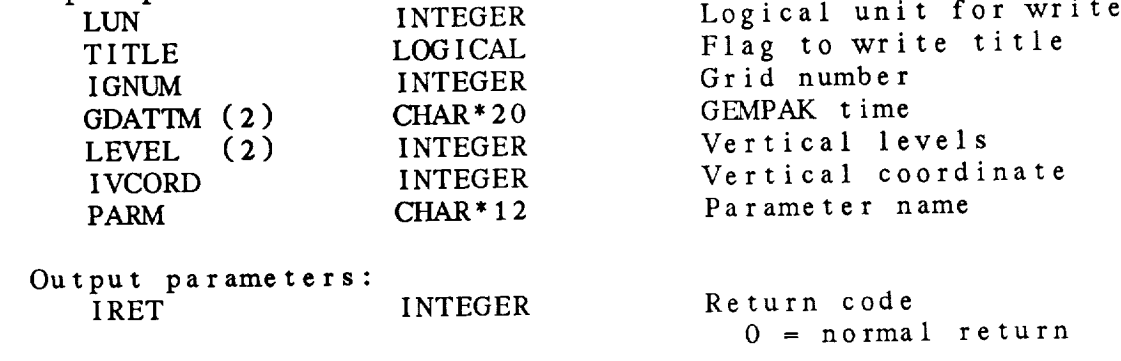

# CHAPTER 10

# INPUT (IN) LIBRARY

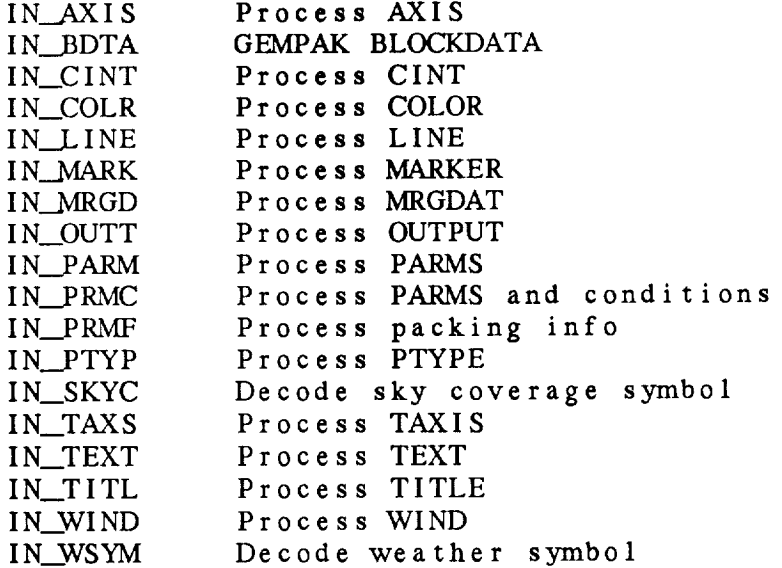

Input Parameter (IN) Library Sunm\_ary

The input parameter library is used to decode user input  $f(x)$ standard GEMPAK varia

ERROR **MESSAGES:**

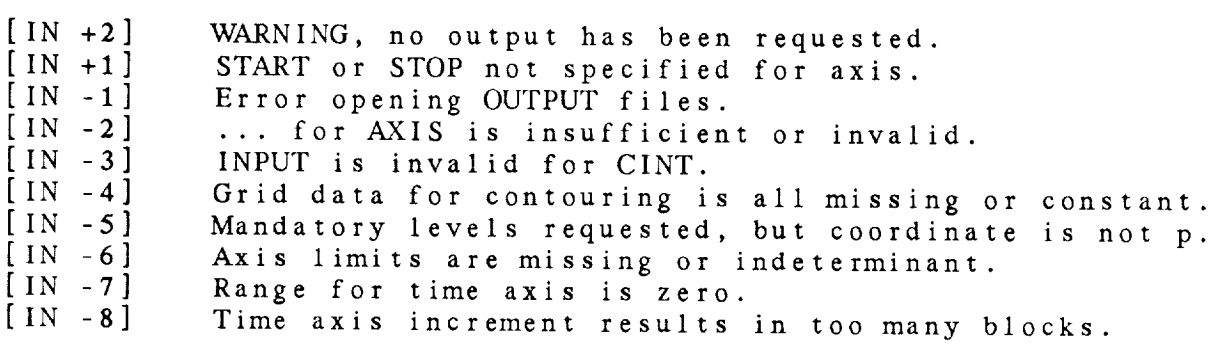

#### IN Library Calls

- IN\_AXIS ( axis, ivcrd, skewt, parm, dmin, dmax, ilfdef, igfdef, itfdef, */* start, stop, values, nval, ilbfrq, iglfrq, itmfrq, iret )
- IN\_\_BDTA ( */* iret )
- IN\_CINT ( cint, grid, npts, / gmin, gmax, / cval, nv, iret )
- IN\_COLR ( colors, nexp, */* icolor, iret )
- IN\_\_LINE ( line, values, nexp, */* icolor, itype, iwidth, ilabel, iret )
- IN\_MARK ( marker, */* mkcolr, iret )
- IN\_MRGD ( mrgdat, */* mrgflg, ipttyp, iret )
- IN\_OUTT ( output, name, */* lun, nlun, devs, iret )
- IN\_\_pARM ( nexp, parms, */* prmlst, nparm, iret )
- IN\_\_PRMC ( nexp, parms, */* prmlst, prmcnd, nparm, iret )
- **IN\_\_PRMF** ( prmfil, */* nparm, parms, iscale, iofset, ibits, pkflg, **iret** )
- IN\_\_PTYP ( ptype, */* iyaxis, ratio, rmargn, iret )
- IN\_SKYC ( skysym, */* iret )
- IN TAXS ( **taxis,** maxlbl, npts, timfnd, */* x, xstrt, xstop, xtlbl, **ctlbl,** nxlbl, xmndst, ilbfrq, iglfrq, itmfrq, iret )
- IN\_\_TEXT ( **text,** */* iret )
- IN\_\_T ITL ( title, idlin, */* icttl, linttl, ttlstr, iret )
- INWIND ( wind, */* wintyp, winuni, iwnclr, iret )
- IN\_WSYM ( wsym, */* **iret** )

10.1 IN\_AXIS - PROCESS AXIS

This subroutine processes an axis variable. The start and stop values along with an array of values are returned. The frequencies with respect to the elements in the array of values for the plotting of labels, grid lines and tick marks are also returned. If any of these frequency values is missing, the corresponding output value is set to the input defaults. Plotting begins with the first element.

AXIS is expected to be of the form:

or start/stop/increment/labfrq;glnfrq;ticfrq start/stop/valuel;value2;...;valueN/labfrq;glnfrq;ticfrq

In the latter case, the increment specification has been replaced with a list of values. Failure to specify START and STOP will result in default values determined on the basis of DMIN and DMAX, the vertical coordinate or the parameter. If increment *=* MAN, then the mandatory levels between START and STOP are returned. A positive increment will generate vaIues divisible by the increment. A negative increment will generate vaiues incremented from START using the absolute value of the increment. If the SKEWr flag is set, extra lines will be added on the iower end of the **scale.**

NOTE: Dimension VALUES to LLAXIS in the calling program.

IN.\_AXIS ( AXIS, IVCRD, SKEWF, PARM, DMIN, DMAX, ILFDEF, IGFDEF, ITFDEF, START, STOP, *VALUES,* NVAL, ILBFRQ, IGLFRQ, ITMFRQ, IRET )

Input parameters: AXIS CHAR\* IVCRD INTEGER SKEWT LOGICAL PARM CHAR<sup>\*</sup> DMIN REAL DMAX REAL ILFDEF INTEGER IGFDEF INTEGER ITFDEF INTEGER Input for axis Vertical coordinate 0 = NONE 2 **=** THTA  $1 = PRES$  3 = HGHT Flag skewT plot T axis Parameter name (optional) Data minimum Data maximum Default label frequency Default grid line frequency Default tick mark frequency Output parameters: START REAL STOP REAL VALUES (NVAL) REAL Starting value for axis Stopping value for axis Array of values

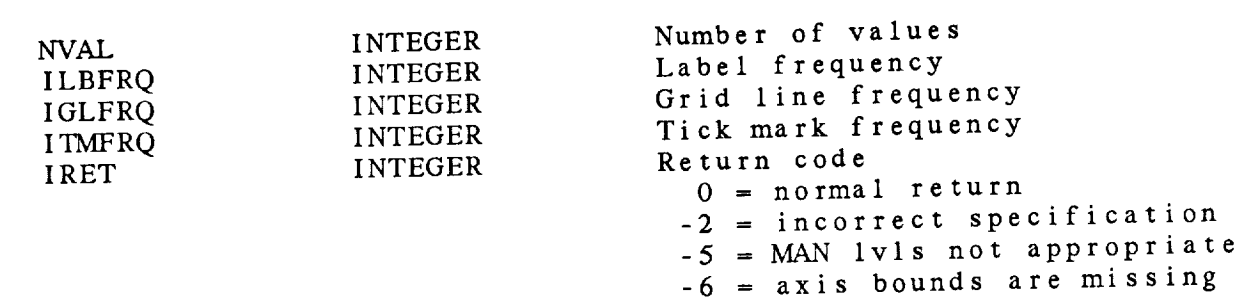

10.2 IN\_BDTA - GEMPAK BLOCKDATA

This subroutine serves as a BLOCKDATA statement, initializing variables in GEMPAK common blocks. This subroutine is called by IP\_INIT. If a GEMPAK program does not call IP\_INIT, it must call IN\_BDTA directly.

IN\_\_J3DTA ( IRET )

Output parameters: IRET INTEGER Return code

0 \_ **normal** return

# 10.3 IN CINT - PROCESS *CINT*

This **subroutine** processes the user contour specification. If GMIN or GMAX **is set** to the missing value, the values **in** the grid are used to compute GMIN and GMAX. GRID is not used if GMIN and GMAX are not missing. An array of values is returned.

*CINT* is expected to be **of** the form:

increment/minimum/maximum

 $O<sub>T</sub>$ 

value1; value2; ...; valueN

where the minimum and maximum give the range for the contours. If the minimum equals the maximum, a single contour with that value is assumed. In the latter specification, the specified contour levels are used, and the minimum and maximum are ignored.

IN\_CINT ( CINT, GRID, NPTS, GMIN, GMAX, *CVAL,* NV, IRET )

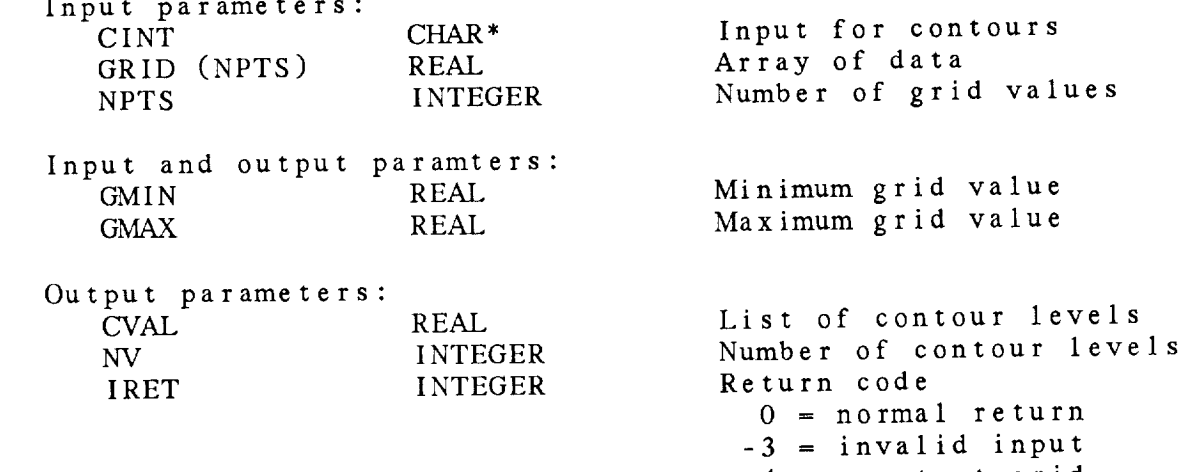

 $-4 - \sqrt{6}$ 

# 10.4 IN\_COLR - PROCESS COLOR

This subroutine converts the input for the COLORS variable into a<br>list of colors. If the number of colors is less than the number expected, the input colors will be repeated to fill the buffer.<br>If COLORS is blank, the default is color 1.

list of colors. If the number of colors is less than the number

The colors can now be queried or set by name. The color name corresponding to the color numbers can be listed by ending the color list with a ?. Color numbers can be set to specific colors<br>by using the =. For example, 1=red;2=orange;3=blue;4;5? will set color number 1 to red, 2 to orange, 3 to blue and it will list the current color names for all color numbers.

 $\frac{1}{2}$  to  $\frac{1}{2}$  to  $\frac{1}{2}$  to  $\frac{1}{2}$  to  $\frac{1}{2}$  to  $\frac{1}{2}$  and it will list  $\frac{1}{2}$  and it will list  $\frac{1}{2}$  and it will list  $\frac{1}{2}$  and it will list  $\frac{1}{2}$  and it will list  $\frac{1}{2}$  and it will  $t = \text{C}$ .  $\text{C}$  colors,  $\text{N}$  and  $\text{C}$  numbers.

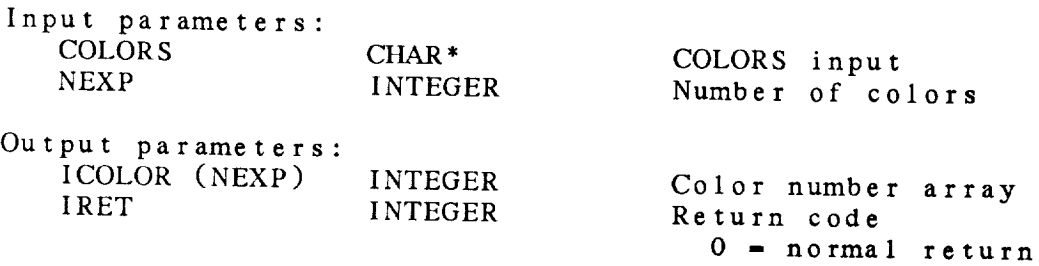

## 10.5 IN\_LINE - PROCESS LINE

This **subroutine** converts **the** input **for the** LINE variable into a list of **colors,** line **types,** line widths and line label flags. If the **number** of **specifications is** less **than the number** expected, the input sequence will be repeated to fill the buffer.

The LINE input must be of **the** form:

**coll;col2;.../typl;typ2.../widl;wid2.../labl;lab2...**

In general, lines are turned off by specifying color **=** 0. 0 for line type or width will use a default **value** of 1. 0 for line label will suppress labelling.

Note that the colors can now be set or queried by name. See IN\_COLR for details.

If **the** line **type** is **set to** a single negative number, negative values will **have** the line type specified and positive values will be solid (line type  $= 1$ ). If the label is set to a single **number,** say n, then every nth value will be labelled.

IN\_\_LINE ( LINE, VALUES, NEXP, ICOLOR, ITYPE, IWIDTH, ILABEL, IRET )

Input parameters: LINE VALUES (NEXP) NEXP CHAR\* REAL INTEGER

LINE input Data values to draw and label Number expected

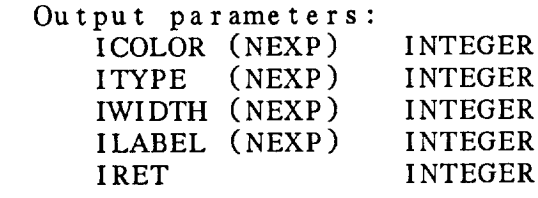

*Color* number array Line type number array Line width number array Line label number array Return code  $0 = normal return$ 

# 10.6 IN\_MARK - PROCESS MARKER

This subroutine decodes the marker string which is in the form:

color # / marker # / size / width / hw, sw flag

The marker size is a real number which is a multiplier for the base marker size. If the size is 0.0, the current size will be used. If the marker color is 0, no marker will be drawn. If the marker color is blank, color number 1 will be used. If the marker number is missing or 0, the current marker number will be used. The marker type, size and width are set in this subroutine, while the color is returned so that the program may set it when actually plotting markers. The GEMPLT package must be initialized before this subroutine is called.

IN\_MARK (MARKER, MKCOLR, IRET )

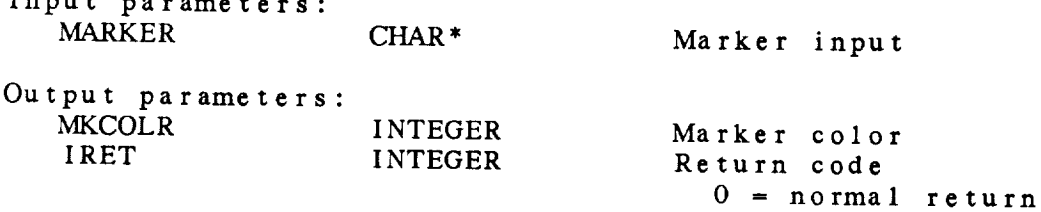
# 10.7 IN\_MRGD - PROCESS MRGDAT

Inis subroutine breaks the user input for  $\log$ deal of type indicating whether merged data are to be used and a type for the set unmerged data. The default for MRGFLG is true and for IPT is 3.

IN\_MRGD ( MRGDAT, MRGFLG, IPTTYP, IRET )

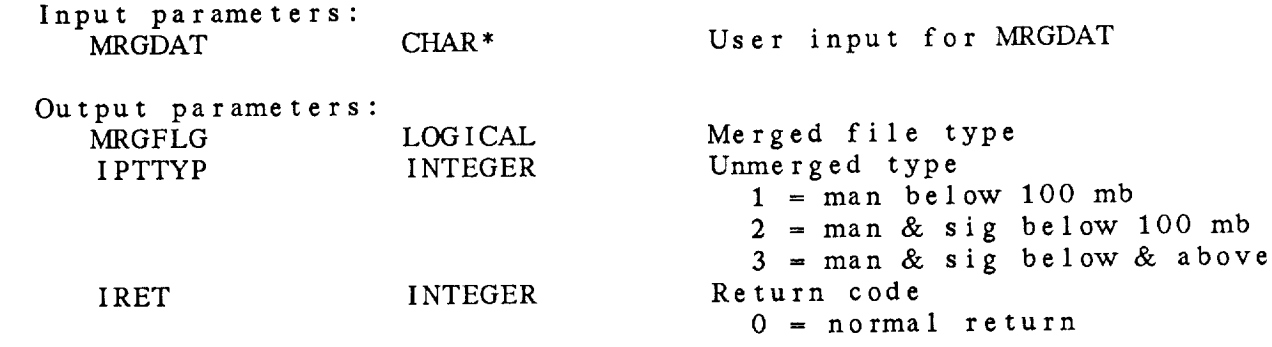

### 10.8 IN\_OUTT - PROCESS OUTPUT

This subroutine processes the OUTPUT variable. The requested output types are determined and corresponding logical unit numbers are returned. Output may be directed to the terminal, a file, or a printer. OUTPUT will be searched for 'T', 'P', and 'F' to determine which output devices are requested. If the output devices are followed by a slash and a string, the string will be used as the name of the output file. If file output is requeste and no file name is specified, the file will be called NAME.FIL, where name is an input variable to this subroutine and should be the name of the executing program. If no valid devices are specified, output will be sent to the terminal. If the output request contains an 'N' before the slash, no output will be written.

IN\_OUTT ( OUTPUT, NAME, LUN, NLUN, DEVS, IRET )

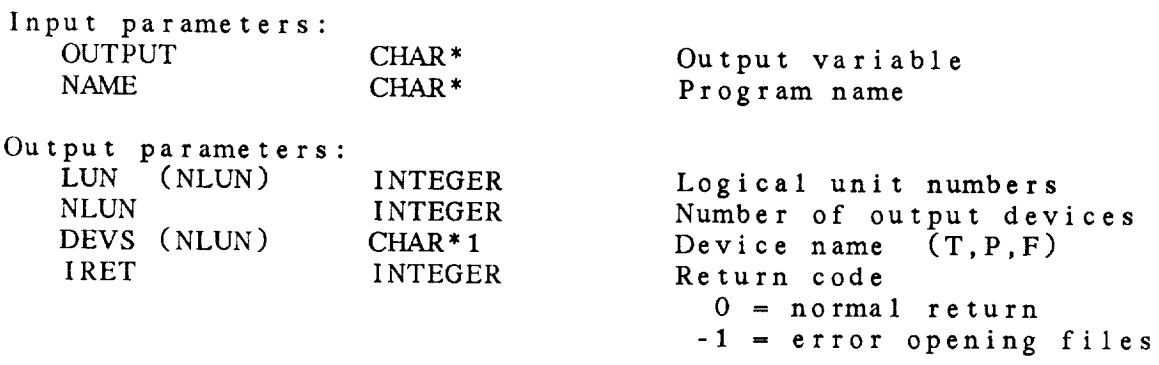

10.9 **IN\_\_PARM** - PROCESS PARMS

This subroutine processes the input variable PARMS where the input string contains a list of parameter names separated by semicolons. All spaces are eliminated from **the** input string. If **two** consecutive semicolons are found, the parameter BLNK will be inserted.

IN\_PARM ( NEXP, PARMS, PRMLST, NPARM, IRET )

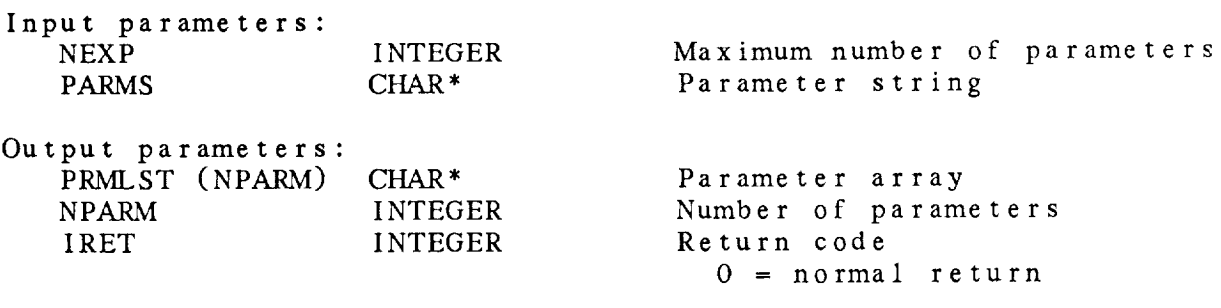

## 10.10 IN\_PRMC - PROCESS PARMS AND CONDITIONS

This **subroutine** processes the input variable PARMS where the input *string* contains a list of parameter names separated with **semicolons.** All spaces are eliminated from the input string. If two **consecutive semicolons** are found, the parameter BLNK will be inserted. Any characters after the fourth character in the **parameter name** are returned as **conditions.** This subroutine is the same as IN\_PARM except that the condition array is returned here.

IN\_PRMC ( NEXP, PARMS, PRMLST, PRMCND, NPARM, IRET )

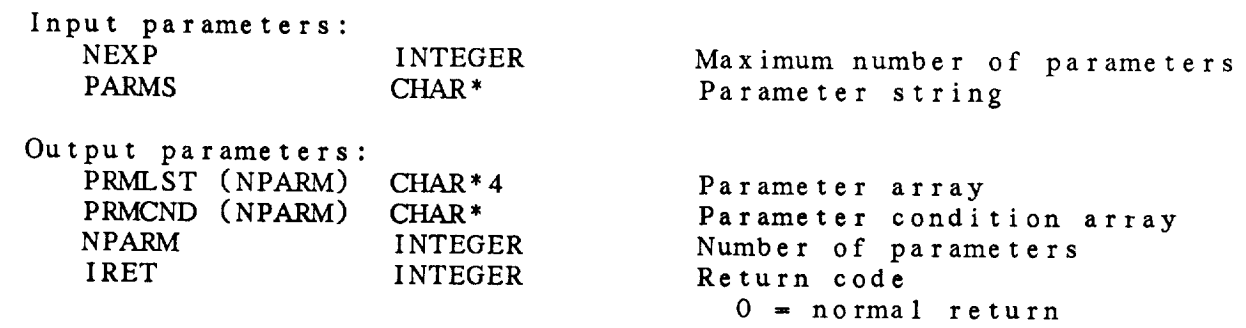

# 10.11 IN\_PRMF - PROCESS PACKING INFO

This subroutine receives the user input for parameter packing and returns the packing information. The input is either the name of a file *containing* the information or the information itself entered as follows:

PRM1/MIN1-MAX1-RES1;PRM2/MIN2-MAX2-RES2; **...**

where PRMn is the parameter name, MINn is the minimum for PRMn, MAXn is the maximum for PRMn, and RESn is the resolution.

IN\_PRMF ( PRMFIL, NPARM, PARMS, ISCALE, IOFSET, IBITS, PKFLG IRET )

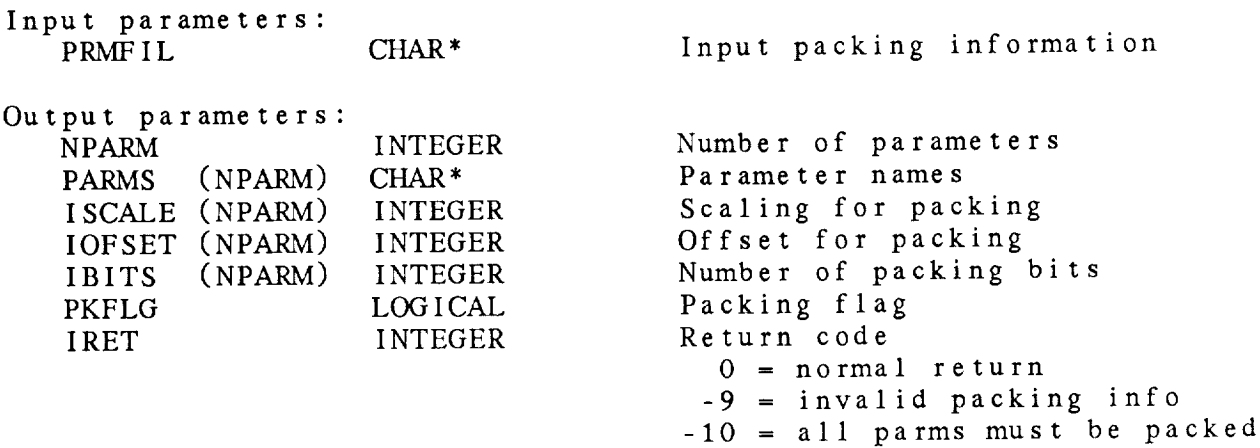

## 10.12 IN\_PTYP - PROCESS PTYPE

This *subroutine* **translates the** variable PTYPE and returns values for the axis type, height-to-width ratio, and the margins. If the margins are not specified, -1. is returned.

IN\_\_PTYP ( PTYPE, IYAXIS, RATIO, RMARGN, IRET ) Input parameters: PTYPE CHAR\* Y axis input Output parameters: IYAXIS INTEGER RATIO REAL RMARGN (4) REAL IRET INTEGER Y axis integer type Height-to-width ratio Margins **Return code** 0 **-** normal return -7 **-** invalid axis type

## 10.13 IN\_SKYC - DECODE SKY COVERAGE SYMBOL

This subroutine decodes the input for the sky coverage symbol. The variable has three parts separated by slashes. The first part contains the symbol size. The second part contains the symbol width. The third part contains the sky coverage symbol type. The decoded values are used to set the sky symbol defaults in GEMPLT.

IN\_\_SKYC ( SKYSYM, IRET )

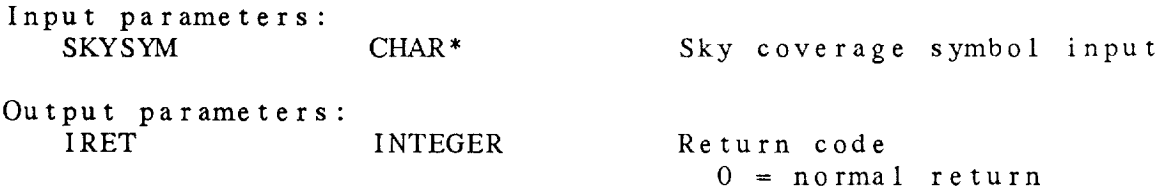

10.14 IN\_TAXS - PROCESS TAXIS This subroutine determines the values to use for the time axis in a time series program. TAXIS must be in the form: **tstart-tstop-tinc;lblfrq;glnfrq;ticfrq** where the last three are the frequencies for labels, grid lines and tick marks. Defaults will be set for all values not supplied explicitly. IN\_TAXS ( TAXIS, MAXLBL, NPTS, TIMFND, X, XSTRT, XSTOP, XTLBL, CTLBL, NXLBL, XMNDST, ILBFRQ, IGLFRQ, ITMFRQ, IRET ) Input **parameters:** TAXIS *CHAR\** MAXLBL INTEGER NPTS INTEGER TIMFND (NPTS) *CHAR\** User input for T axis Maximum number **of** labels Number **of** times GEMPAK times Output parameters: x (NPTS) XSTRT XSTOP XTLBL (NXLBL) CTLBL (NXLBL) NXLBL XMNDST ILBFRQ IGLFRQ I TMFRQ IRET REAL REAL REAL REAL CHAR\* INTEGER REAL INTEGER INTEGER INTEGER INTEGER X positions of times in days Left value of x Right value of x X axis label positions X axis labels Number of x axis labels Min time separation in days Label frequency Grid line frequency Tick mark frequency Return code 0 **=** normal return -7 *=* time range is size zero

-8 **=** too many labels

### 10.15 IN\_TEXT - PROCESS TEXT

This subroutine decodes **the text string** which **is** in **the** form:

**text** size */* **text** font */* **text** width */* hw, sw flag

Note **that the** hw, sw flag can appear anywhere in the string. The specified characteristics are set in GEMPLT.

If any parameter is not input, the current default will be used. The GEMPLT graphics package must be initialized before **this** subroutine is called.

IN\_\_TEXT ( TEXT, IRET )

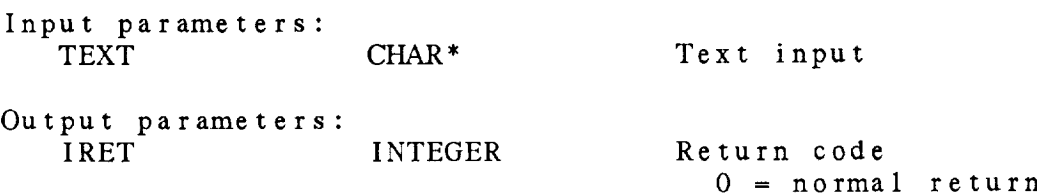

10.16 IN\_TITL - PROCESS TITLE

This **subroutine converts** the **input** for the TITLE variable into <sup>a</sup> title color, title line and title string. The inputs for IIILE are **separated** by **sIashes.**

IN\_TITL ( TITLE, IDLIN, ICTTL, LINTTL, TTLSTR, IRET )

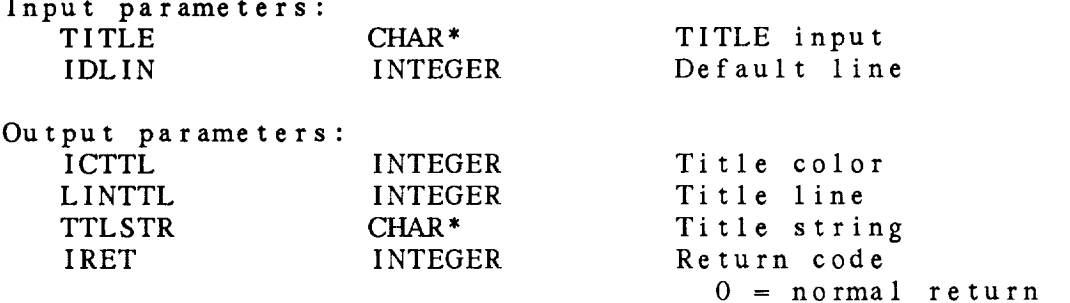

#### 10.17 IN\_WIND - PROCESS WIND

This subroutine decodes the input for WIND. The variable has two parts separated by a slash. The first part contains the wind type (B for barb, A for arrow), the wind units (M for meters/sec, K for knots) and the color number. There should be no slashes in this part. The second part contains the size, width, type of the arrow or barb, and the arrowhead size separated by slashes. The arrow/barb size is a multiple of the base size. Type 1 plots a circle or an arrowhead for calm winds. Type 2 does not pIot anything for calm winds. The arrowhead size is a multiple of the base arrowhead size.

An example of the wind string is: BM/1.0/5/2

IN\_WIND ( WIND, WINTYP, WINUNI, IWNCLR, IRET )

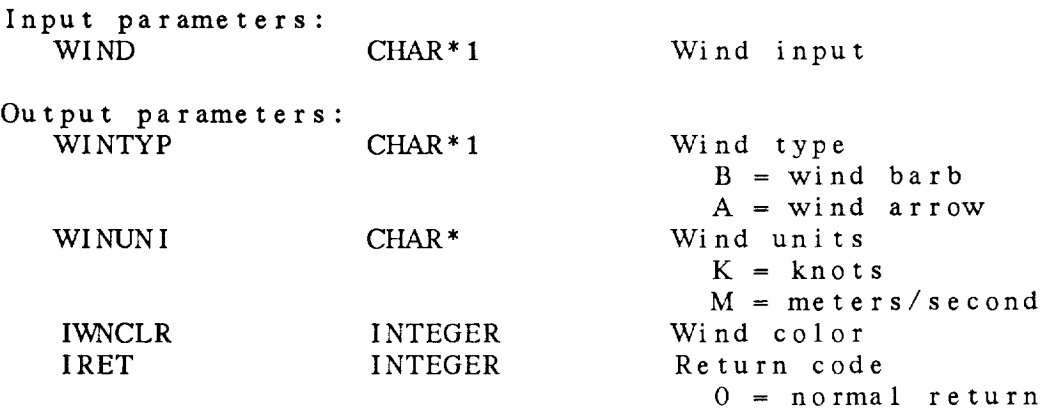

10.18 **IN\_VCSYM** - DECODE WEATHER SYMBOL

This **subroutine** decodes the input for **the** weather **symbol.** The variable has two parts each preceded by a \*. The first pa contains the weather symbol size and the second part contains **the** weather symbol width.

IN\_WSYM ( WSYM, IRET )

Input parameters: WSYM CHAR\* Weather symbol input Output **parameters:** IRET INTEGER Return code  $0 = normal return$ 

## CHAPTER 11

\_\_\_\_\_

# TAE INPUT PARAMETER(IP) LIBRARY

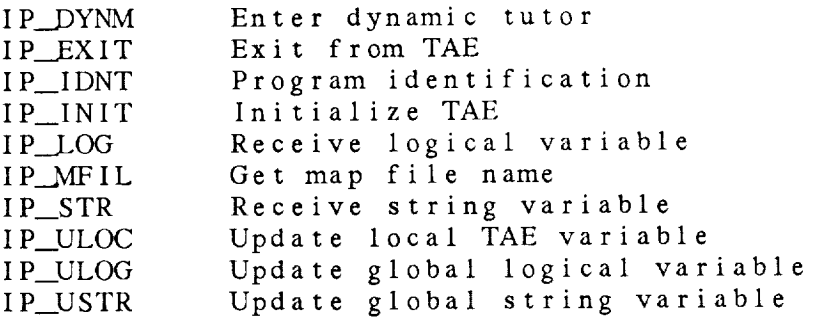

TAE Input Parameter (IP) Library Summary

The TAE input parameter library provides an easy interface to the TAE subroutines. It makes the calls to the TAE required by standard GEMPAK programs.

If a program is to obtain any variables from the TAE, the subroutine IP INIT must be called first. This subroutine initializes the TAE variable block. The program can then obtain input parameter values using the subroutines IP\_STR or IP\_LOG. GEMPAK no longer supports the return of integer or real parameters directly from the TAE. Also, arrays can no longer be received from the TAE.

After all parameters are checked for validity, the subroutine IP\_USTR should be called for each parameter to update the global parameter value.

IP\_DYNM is called by most GEMPAK programs to allow new parameters to be entered and **the** program to be executed again in a dynamic tutor.

IP\_\_EXIT must be **the** last IP subroutine called before ending the program. It is used **to** update **the** global values.

Note that any program calling IP\_INIT must include the global parameter \$RESPOND on the REFGBL line of its PDF.

All **errors** from the TAE are printed when they are **encountered** by an IP **subroutine.**

If the user is not in the TAE or if there is an error initializing the TAE, non-TAE (NT) subroutines will be called. No changes need to be made in any applications program to use the non-TAE interface, provided that *ALL* TAE calls are made using the IP library subroutines.

### ERROR MESSAGES FROM THE TAE:

[TAE 1800] [TAE 1801] [TAE 1805]  $[TAE 1810]$ [TAE 1811] [TAE 2102] Invalid parameter **name** for parameter **...** Invalid parameter type for parameter **...** Duplicate parameter name for parameter ... Length of string insufficient for parameter ... TAE error. No parameter returned for parameter ...

ERROR MESSAGES FROM THE IP LIBRARY:

 $[IP -2]$  $[IP -3]$ Error receiving parameter ... Globals not updated.

## IP Library Calls

- $( / done, iret )$ IP\_DYNM
- IP\_EXIT (/ iret)
- 
- ( / respnd, iret )
- ( pname, / logprm, iret)
- ( / mapfil, iret )
- 
- 
- 
- 

11.1 IP\_DYNM - ENTER DYNAMIC TUTOR

This subroutine takes the user into a dynamic tutor, allowing new values to be entered for the current program. If the  $\frac{g \text{1} \text{O}}{100}$ values to be entered for the current program. If the growth **variable SRESPOND is set to NO or if the user enters EX** DONE **will** be **set.**

IP\_DYNM ( DONE, IRET )

 $\sim$ 

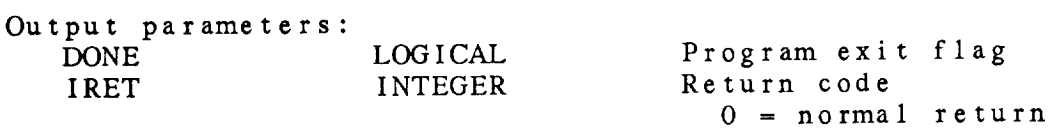

11.2 IP\_EXIT - EXIT FROM TAE

This subroutine performs **the** functions **needed** to exit from the IAE. Global variables which have been changed in the prog are actually updated at this time. This subroutine must b called at the end of every program.

IP\_\_EXIT ( IRET )

 $\sim 10^6$ 

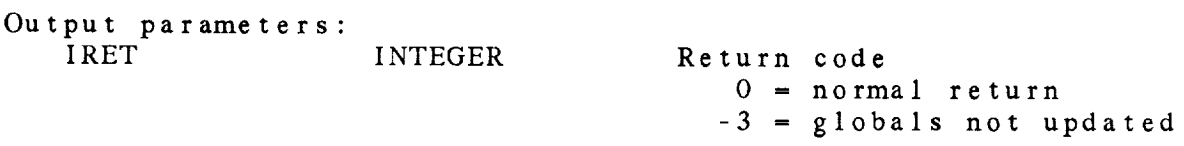

11.3 IP\_IDNT - PROGRAM IDENTIFICATION

This **subroutine** saves **the name** of **the current** program for the **non-TAE** dynamic tutor.

IP\_IDNT ( PROGRM, IRET )

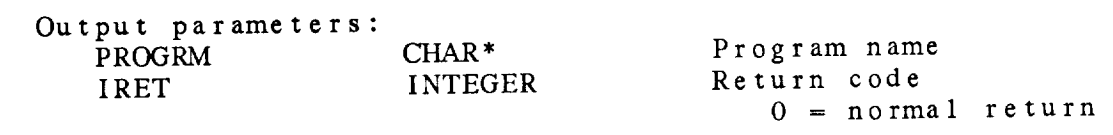

## 11.4 IP\_INIT - INITIALIZE TAE

This **subroutine** initializes **the** TAE. It reads the TAE block which contains both local and global variables and initializes a second variable block to be used for a dynamic tutor.

The variable RESPND returns the logical value of the global variable SRESPOND. Whenever the value of RESPND is FALSE, the program should not expect input from the user. If **the** user is executing the program in batch mode, the respond flag will also be set to false. GEMPAK programs currently do not use the value of RESPND. Instead, it is obtained each time it is required. The value is returned here **to** maintain compatibility with earlier versions.

If an error is encountered in initializing the TAE block, non-TAE (NT) code will be used.

**I P\_INIT** ( RESPND, IRET )

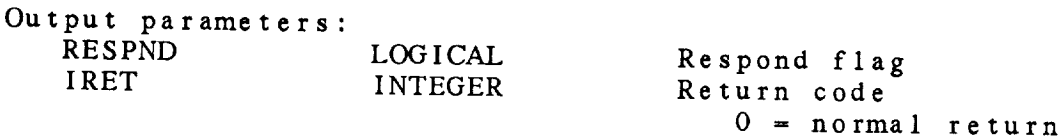

11.5 IP\_LOG - RECEIVE LOGICAL VARIABLE

This subroutine receives the value of a logical value  $\overline{P\text{MSE}}$ YES or NO entered in the TALE is converted to TRUE of TALE If the first letter of the input is not Y, the value is set to FALSE.

IP\_LOG ( **PNAME,** LOGPRM, IRET )

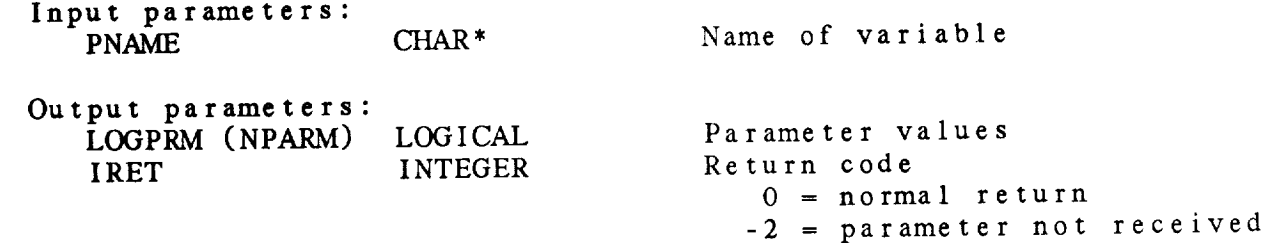

11.6 IP\_MFIL - GET MAP FILE NAME

This subroutine extracts **the** current map file name from \$MAPFIL. IP\_MFIL ( MAPFIL, IRET )

Output parameters: MAPFIL CHAR<sup>\*</sup> IRET INTEGER  $\mathbf{f}_{\text{max}}$  file  $\mathbf{f}_{\text{max}}$ rap rire n Return code<br>0 = normal return -2 **=** parameter not received

 $\mathcal{A}$ 

11.7 IP\_STR - RECEIVE STRING VARIABLE

This subroutine receives a string variable from the TAE. IP STR ( PNAME, PARM, IRET ) Input parameters: CHAR \* Name of variable Output parameters: PARM CHAR<sup>\*</sup><br>IRET INTEGER IRET  $\overline{D}$ Return c  $\frac{0}{\epsilon}$  =  $\frac{1}{\epsilon}$  normal  $\frac{1}{\epsilon}$ 

-2 = parameter not received

11.8 IP\_ULOC - UPDATE LOCAL TAE VARIABLE

This subroutine saves a string variable in the local variable block used for dynamic tutors. It can be used to update variables with a program.

IP\_ULOC ( PNAME, PARM, IRET )

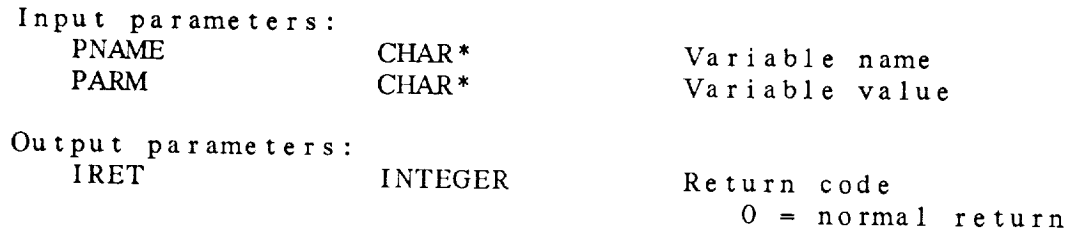

11.9 IP\_ULOG - UPDATE GLOBAL LOGICAL VARIABLE This **subroutine** updates a TAE global logical variable. IP\_ULOG ( PNAME, LOGVAR, IRET ) **Input** parameters: PNAME **CHAR** \*<br> **I.OGVAR** LOGICAL **LOGVAR** Parameter na Parameter value Output parameters: INTEGER Return code 0 *=* **normal** return

11.10 IP\_USTR - UPDATE GLOBAL STRING VARIABLE

This subroutine updates a TAE global string variable. The subroutine attempts to update a corresponding global variable. No error will be returned if there is no such global. Since all GEMPAK parameters now have a corresponding global value, each program should update all its variables.

IP\_\_USTR ( PNAME, PARM, IRET )

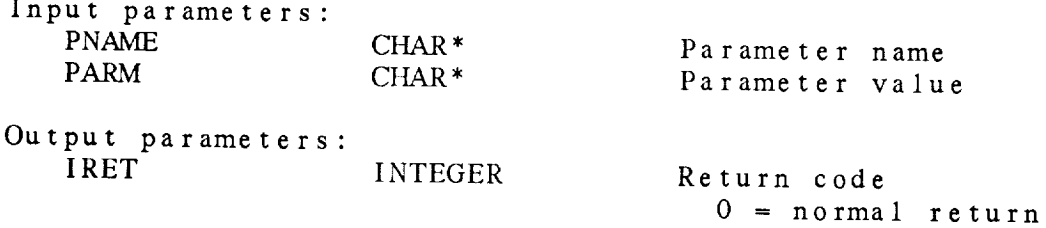

# *CHAPTER* 1 2

# LOCATION (LC) LIBRARY

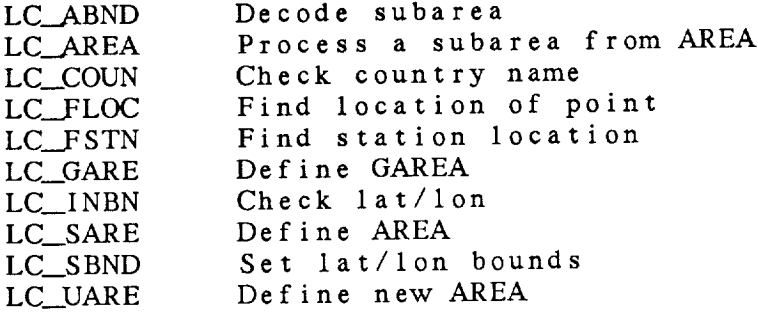

### Location (LC) Library Summary

The **GEMPAK** location library provides subroutines for defining data *subset* and graphics areas in GEMPAK.

Areas **containing** *subareas* may now be defined using **the** subroutines LC\_SARE and LC\_UARE. Subareas must be separated by slashes (/). Each subarea is additive (+) or subtractive (-), depending on the first **character** following **the** slash, with + being **the** default. Additive subareas add stations **to the** list of valid stations; subtractive subareas eliminate stations which were previously valid.

Subareas may be specified in the following ways:

. lat1;lon1;lat2;lon2 This defines a latitude/longitude range where (1at1, lonl) is the lower left corner and (lat2, lon2) is the upper right corner.

or

#clat;clon;dlat;dlon This defines a **latitude/longitude** range where (clat-dlat, clon-dlon) is the lower left corner (clat+dlat, clon+dlon) is the upper right corner.

 $2.$ GEOG

> This is an abbreviation for a geographic area defined in the GEMPAK geographic table which includes abbreviations for states, provinces and countries, as well as other names. If #GEOG is entered, the user's geographic table, GEOG.TBL, will be searched. A \* or - after the name may be used to reduce/expand the area.

, **STN** 

> This defines an area centered on a station found in the GEMPAK station table, which contains US and Canadian surface stations.  $A * or - after$ the name may be used to reduce/expand the area.

4. DSET

This includes all the stations in the current dataset.

 $5<sub>1</sub>$ \_ST

> This area includes those stations located in the state, province or country defined by ST. Only some countries

are recognized (US,CN,MX,CI,BW, AU); other countries may be *specified* using method 6.

- $6.$   $@CN:C$ This area includes **those** stations located in the country defined by CN.
- 7. @STN1;STN2;...;STNn<br>This area includes the stations listed, where STNn This area includes the stations listed,  $\frac{1}{2}$  where  $\frac{1}{2}$ may be a station identifier or a station number.
- 8. SHDR:iloval:ihival<br>This area defines a range of valid values for the station header, SHDR. For example, SELV: 0:2000 station header, SHDR. For example, SELV:0:2000 specifies stations whose electrons 2000 meters.

**Graphics** areas must be **specified** using methods **1 -** 3.

Subroutines to set and check bounds, LC\_\_SBND and LC\_\_INBN, are included to maintain compatibility with earlier versions of GEMPAK.

ERROR MESSAGES:

 $[LC -1]$  $[LC -2]$ [LC -3] The station file cannot be open  $[LC -4]$  Area name ... is not in the  $[LC - 5]$  ... is an invalid graphics ... is an invalid area name. The geographic file cannot be *opened.*

### LC Library Calls

( area, */* iartyp, rlatll, rlonll, rlatur, rlonur, stn,

- LC\_\_ABND area, 7 iartyp, ri
- LC\_AREA ( area, */* rltln, stn, nstn, state, iartyp, iret )
- LC\_\_COUN ( stcn, */* cnflag, iret )
- LC\_\_FLOC ( point, */* rlat, rlon, iret )
- LC\_\_FSTN ( stn, */* flat, rlon, iret )
- LC\_GARE ( garea, */* grltln, iret )
- LC\_INBN ( flat, rlon, */* bound, iret )
- LC\_SARE ( area, iflno, */* stn, iret )
- LC SBND ( rltln, */* iret )
- LC\_UARE ( area, newfil, iflno, */* arecur, */* **stn,** iret )

# **12.1** LC\_\_ABND - DECODE SUBAREA

This subroutine translates a GEMPAK subarea. For area types 1-3, the latitude/longitude bounds are returned. For any resident the contains the center station. For area type 6, SIN contains list of stations. For area types 5 and 7, the state of country returned in SICN. Area types  $2$  and  $3$  may be followed by a number of \* or - to contract or expand the region.

LC\_ABND ( AREA, IARTYP, RLATLL, RLONLL, RLATUR, RLONUR, STN, NSTN, STCN, IRET )

| Input parameters:<br><b>AREA</b> | $CHAR*$        | Area name                           |
|----------------------------------|----------------|-------------------------------------|
| Output parameters:               |                |                                     |
| <b>IARTYP</b>                    | <b>INTEGER</b> | Area type                           |
|                                  |                | $-1$ = none<br>$1 = \arctan \theta$ |
|                                  |                | $2$ = center on station             |
|                                  |                | $3 = 1at/1on$ bounds                |
|                                  |                | $4 = DSET$                          |
|                                  |                | $5 = \omega ST$                     |
|                                  |                | $6 = \omega$ STN1; $\ldots$ ; STNN  |
|                                  |                | $= \omega CN : C$<br>$\tau$         |
| <b>RLATLL</b>                    | REAL           | Lower left latitude                 |
| RLONLL                           | REAL           | Lower left longitude                |
| <b>RLATUR</b>                    | REAL           | Upper right latitude                |
| <b>RLONUR</b>                    | REAL           | Upper right longitude               |
| STN (NSTN)                       | $CHAR*$        | Stations                            |
| <b>NSTN</b>                      | <b>INTEGER</b> | Number of stations                  |
| <b>STCN</b>                      | $CHAR*$        | State/country                       |
| IRET                             | <b>INTEGER</b> | Return code                         |
|                                  |                | $0 = area found$                    |
|                                  |                | $-1$ = invalid area name            |
|                                  |                | -3 = station file open error        |

12.2 LC\_\_AREA PROCESS <sup>A</sup> SUBAREA FROM AREA

This subroutine processes a single subarea from the input variable AREA. Information about the subarea is returned. No error messages are written.

LC\_AREA ( AREA, RLTLN, STN, NSTN, STATE, IARTYP, IRET )

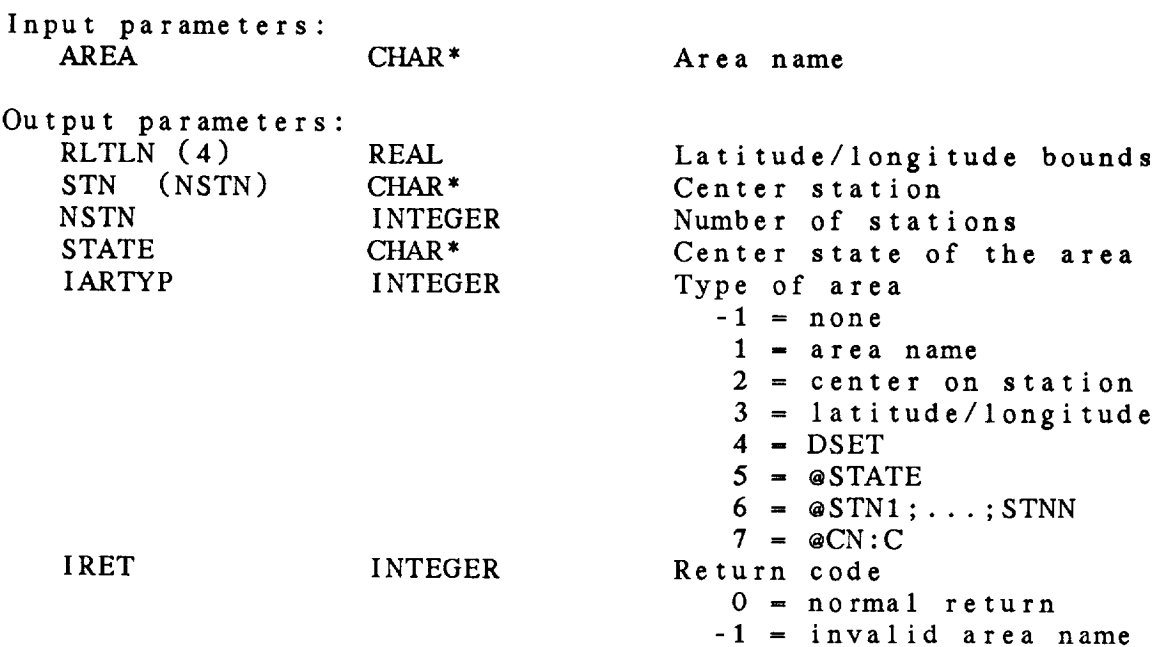

# 12.3 LC\_COUN - CHECK COUNTRY NAME

This subroutine checks STCN to see if it is a country abbreviation. The following countries are currently recogni

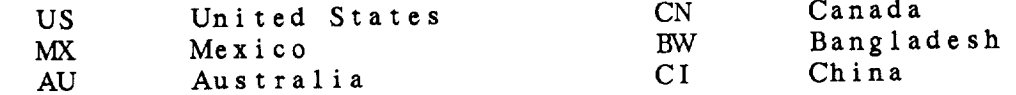

*Countries* whose **abbreviations** will conflict with US state names should not be added to this list.

LC\_COUN ( STCN, CNFLAG, IRET )

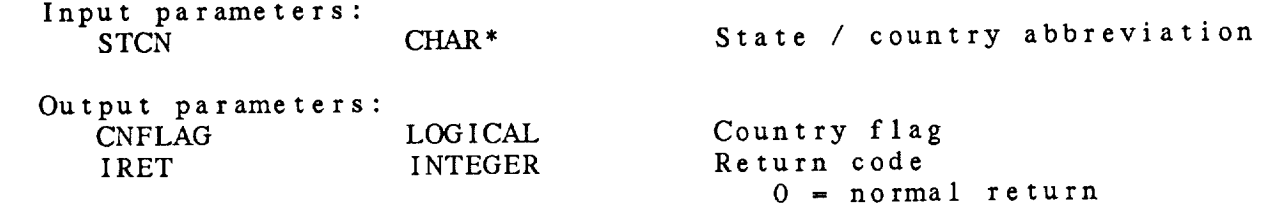

12.4 LC\_FLOC - FIND LOCATION OF POINT

This **subroutine translates** a location into a latitude and longitude. The location may be entered in **the** following ways:

LAT;LON LAT/LON character station identifier station number

The surface station **table, the** upper-air station table and **the** world station **table** will be searched for stations.

LC\_FLOC ( POINT, RLAT, RLON, IRET )

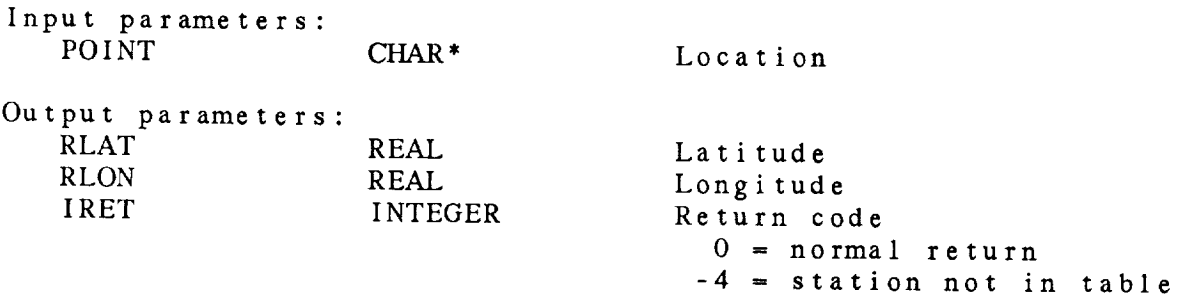

12.5 LC\_FSTN - FIND STATION LOCATION

This **subroutine searches the station** table file for <sup>a</sup> particular station and returns the latitude and longitude of the station. The input parameter STN must be in upper case letters. LC\_FSTN ( STN, RLAT, RLON, IRET ) Input parameters: CHAR<sup>\*</sup>4 Station identifier Output parameters: RLAT REAL RLON REAL IRET INTEGER Station latitude Station longitude Return code  $0 = normal return$ -3 = station table not opened  $-4$  = station not in table

12-9

12.6 LC\_GARE - DEFINE GAREA

This **subroutine** processes the input variable GAREA. Information **about the type** of area input is **returned.** Only **those** area **types** which specify a latitude/longitude range are valid.

LC\_GARE ( GAREA, GRLTLN, IRET ) **Input parameters:** CHAR<sup>\*</sup> Graphics area name Output parameters: GRLTLN (4) IRET REAL INTEGER Latitude/longitude bounds Return **code** 0 = **normal return** -5 = invalid garea name
12.7 LC\_INBN - CHECK LAT/LON

This subroutine checks a latitude / longitude pair to see if it i within the range specified by LC\_SBI

LC INBN ( RLAT, RLON, BOUND, IRET )

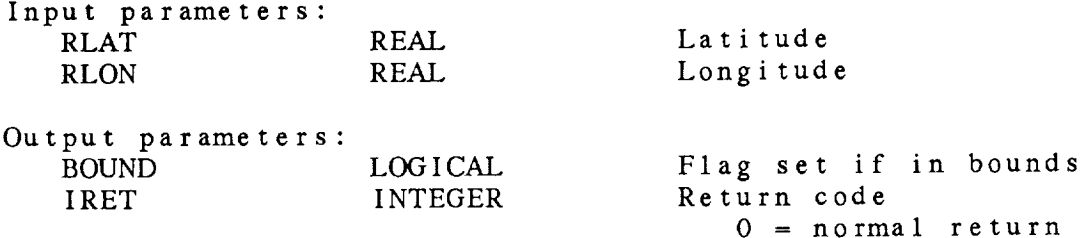

### 12.8 LC\_SARE - DEFINE AREA

This subroutine sets the search criteria in a DM file using the **value for AREA input by the user.** The area may be **composed** of **subareas** which **are separated by slashes** (/). The **DM** file **must be opened before this subroutine is called.** If an **invalid subarea is encountered,** an error **message is** printed and an error **is returned.** If any **subarea is centered on** a station, **that station is returned in STN.** Note **that any subroutine** which **defines** a **search, such** as **SF\_\_SSTN,** will eliminate **the search set by this subroutine.**

LC\_SARE ( AREA, IFLNO, STN, IRET )

Input parameters:

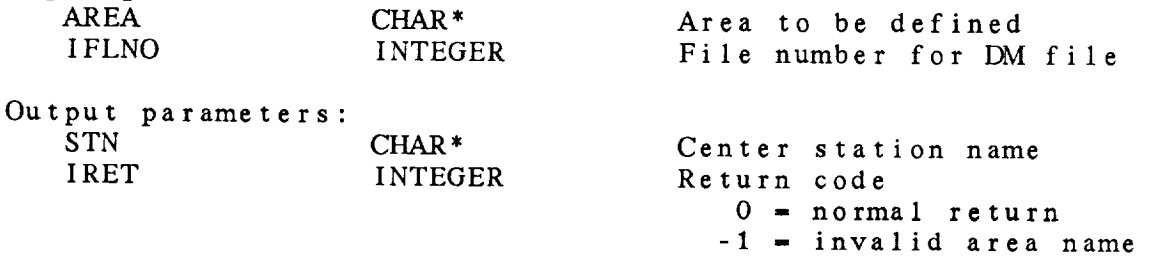

12.9 LC SBND - SET LAT/LON BOUNDS

This subroutine sets the latitude/longitude bounds of a geographic area. Once this subroutine has been called, the subroutine LC\_INBN may be called to check whether a latitude/longitude location is within the specified range.

LC SBND ( RLTLN, IRET )

Input parameters: REAL Lower left, upper right lat/lon Output parameters: INTEGER Return code  $0 = normal$  return

12.10 LC\_UARE - DEFINE NEW AREA

This subroutine updates and processes the user input for ARE It calls LC SARE only if the area name has changed or a new file has been opened. This subroutine is useful if AREA is to be defined repeatedly. **ARECUR** is the current active area whose value is set in this subroutine and which should not be changed in the application program.

LC\_UARE ( AREA, NEWFIL, IFLNO, ARECUR, STN, IRET )

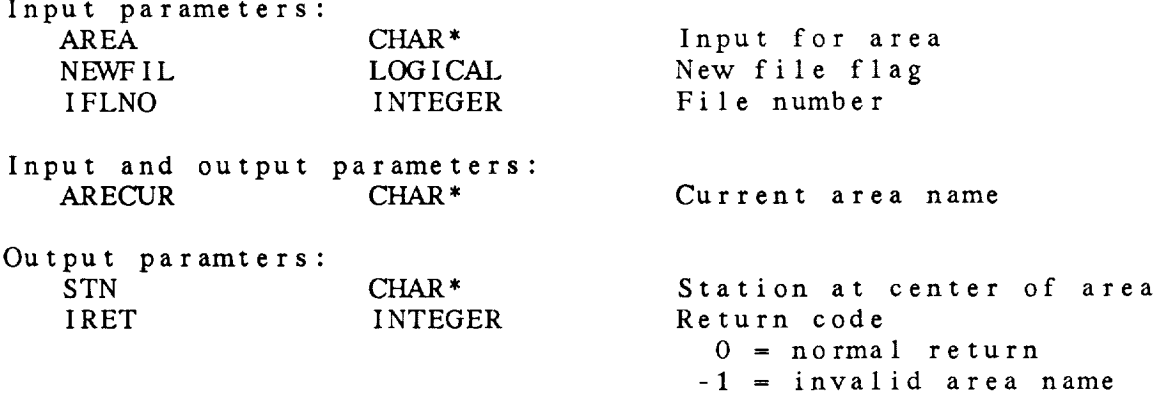

### CHAPTER 13

### LEVEL (LV) LIBRARY

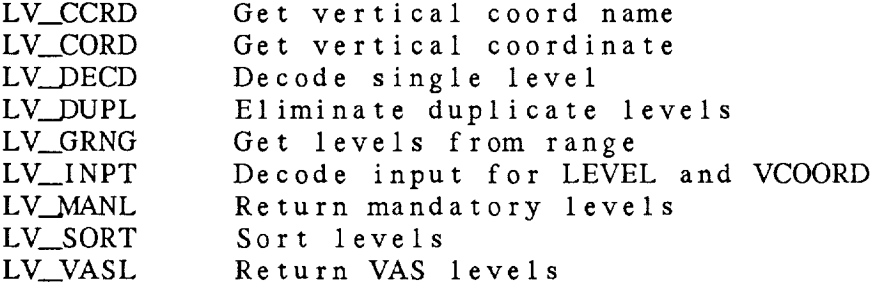

#### Level (LV) Library Summary

The LEVEL **library** processes **user** input for vertical level and vertical **coordinate.**

LV\_\_INPT translates the user inputs for LEVELS and VCOORD into a list of levels. The input for LEVELS may be a list separated by semicolons. The following items may be included in the list:

> **a** single level; MAN for **the** mandatory **levels** below 100 mb; VAS for the standard VAS **levels; a** range of levels with an increment.

The following items are also valid, provided they **are** not part of **a** list:

> ALL for **all** levels; a range of levels without **an** increment.

ERROR **MESSAGES:**  $\sim$ 

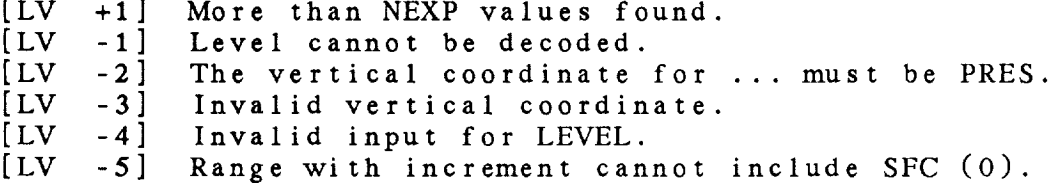

#### LV Library Calls

- LV\_CCRD ( **ivcord,** */* vcoord, iret )
- LV\_CORD **(** vcoord, */* vparm, ivert, iret )
- LV\_\_DECD ( clevel, */* rlev, iret )
- LV\_DUPL ( */* riley, rlevel, */* iret )
- LV\_GRNG ( start, stop, inc, nexp, */* rlevel, */* riley, iret )
- LV\_INPT ( level, nexp, vcoord, */* nlev, rlevel, levtyp, vparm, ivert, iret )
- LV\_MANL ( nexp, */nlev,* rlevel, iret )
- LV\_SORT ( ivert, */* riley, rlevel, */* iret )
- LV\_VASL ( nexp, / nlev, rlevel, iret )

13.1 LV\_CCRD - GET VERTICAL COORD NAME

This subroutine **translates** <sup>a</sup> numeric value for IVCORD into its **character** value in VCOORD.

LV\_CCRD ( IVCORD, VCOORD, IRET ) Input parameters: INTEGER Numeric vertical coordinate Output parameters: VCOORD CHAR\* IRET INTEGER Vertical **coordinate** Return code  $0 = normal return$  $-3$  = invalid coordinate

# 13.2 LV\_CORD - GET VERTICAL COORDINATE

This *subroutine* converts the input for VCOORD to upper-case and translates it to a numeric value.

LV\_\_CORD ( VCOORD, VPARM, IVERT, IRET ) Input parameters: CHAR\* Vertical coordinate input Output parameters: VPARM CHAR<sup>\*</sup><br>IVERT INTEGER **IVERT** IRET INTEGER  $U$ pper-case coordinate Numeric vertical cool  $0 = \text{NONE}$  $1 = PRES$  $2$  = THTA  $3 = HGHT$ Return code  $0 = normal$  return  $-3$  = invalid coordinate

13.3 LV\_DECD - DECODE SINGLE LEVEL

This *subroutine* decodes <sup>a</sup> *single* level. CLEVEL must be <sup>a</sup> number, SFC, or TOP. SFC and TOP will be transformed into 0 and -1, respectively. LV\_\_DECD ( CLEVEL, RLEV, IRET **)** Input param **CLEVEL CHAR** <sup>s</sup> Input **character** level Output **parameters:** RLEV REAL IRET INTEGER Level value Return **code**  $0 = normal return$  $-1$  = decode error

# 13.4 LV\_.DUPL **ELIMINATE DUPLICATE** LEVELS

This subroutine eliminates duplicate levels from a list of lev The variables NLEV and RLEVEL are upda

LV\_\_DUPL **(** NLEV, RLEVEL, **IRET )**

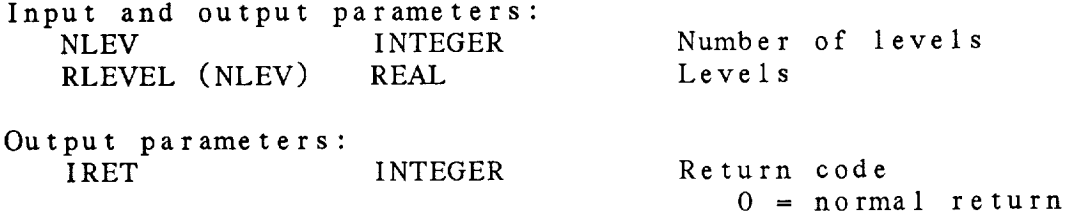

13.5 LV\_GRNG - GET LEVELS FROM RANGE

This subroutine finds the levels in a range with an increm START, STOP and INC are decoded as integers and the levels are computed.

 $\sim 10^7$ 

LV\_GRNG ( START, STOP, INC, NEXP, RLEVEL, NLEV, IRET )

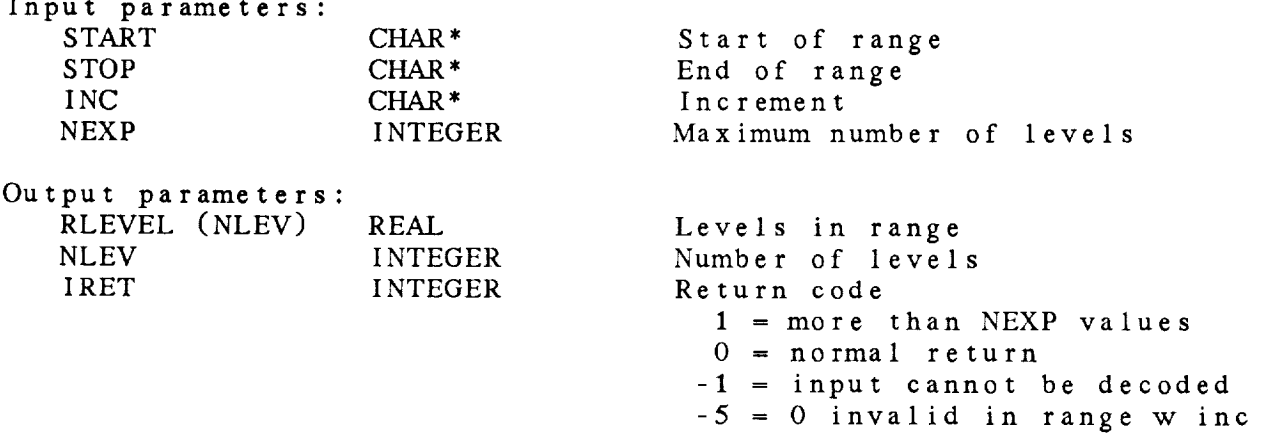

13.6 LV\_INPT - DECODE INPUT FOR LEVEL AND VCOORD

This **subroutine converts the user** input for LEVELS and VCOORD into a list of levels. The input for LEVELS may be a list separated by semicolons. The following items may be included in the **list:**

> **a** single level; MAN for the mandatory levels below **100** mb; VAS for the standard VAS levels; a range of levels with an increment.

The following items are also valid, provided they are not part of a list:

> ALL for all levels; **a** range of levels without an increment.

If a range without an increment is entered, **the limits** will be returned in RLEVEL and LEVTYP will be set **to** 2.

If MAN **or** VAS is input, **the** input vertical coordinate must be PRES. The **names** SFC and TOP may be used. They will be translated into 0 and -1, respectively.

LV\_INPT ( LEVEL, NEXP, VCOORD, NLEV, RLEVEL, LEVTYP, VPARM, IVERT, IRET )

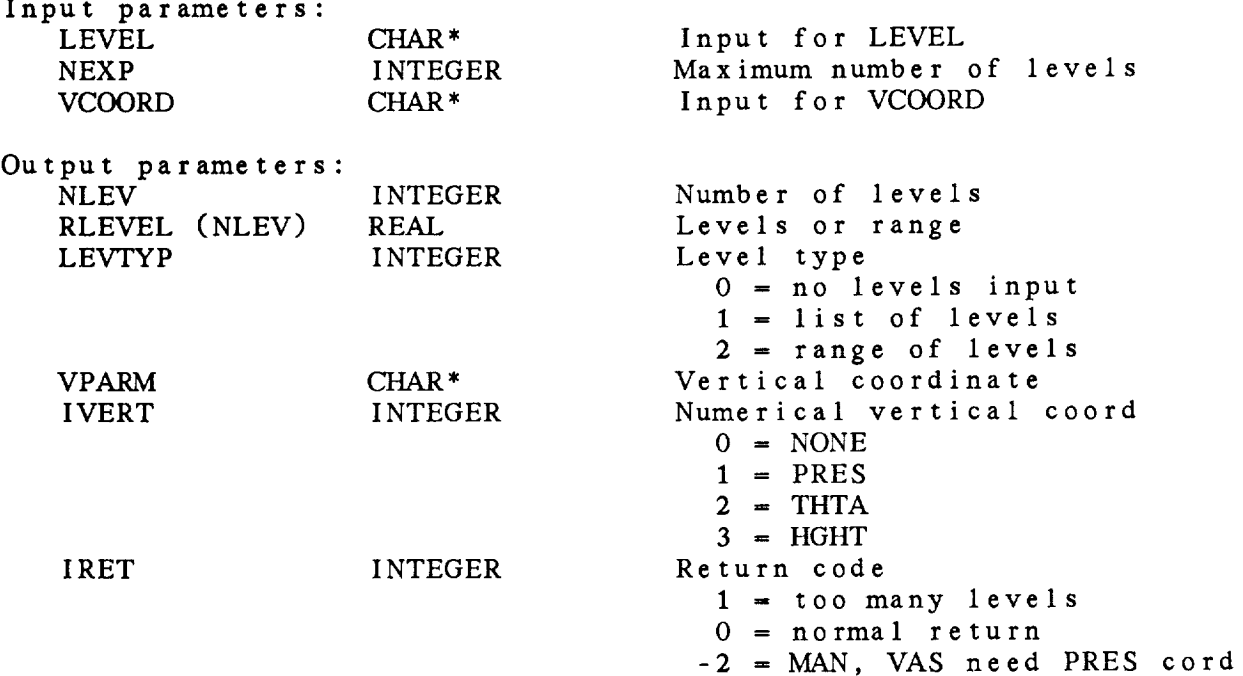

-3 = invalid VCOOR -4 **-** invalid input for LEVE -5 **-** range **w** inc **can't** have 0

13.7 LV\_MANL - RETURN MANDATORY LEVELS

This **subroutine returns** the **mandatory** levels below **100** mb.

LV\_MANL **(** NEXP, NLEV, RLEVEL, IRET )

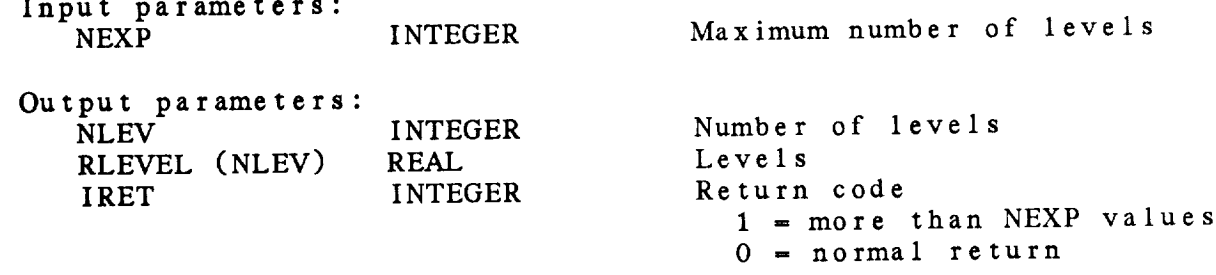

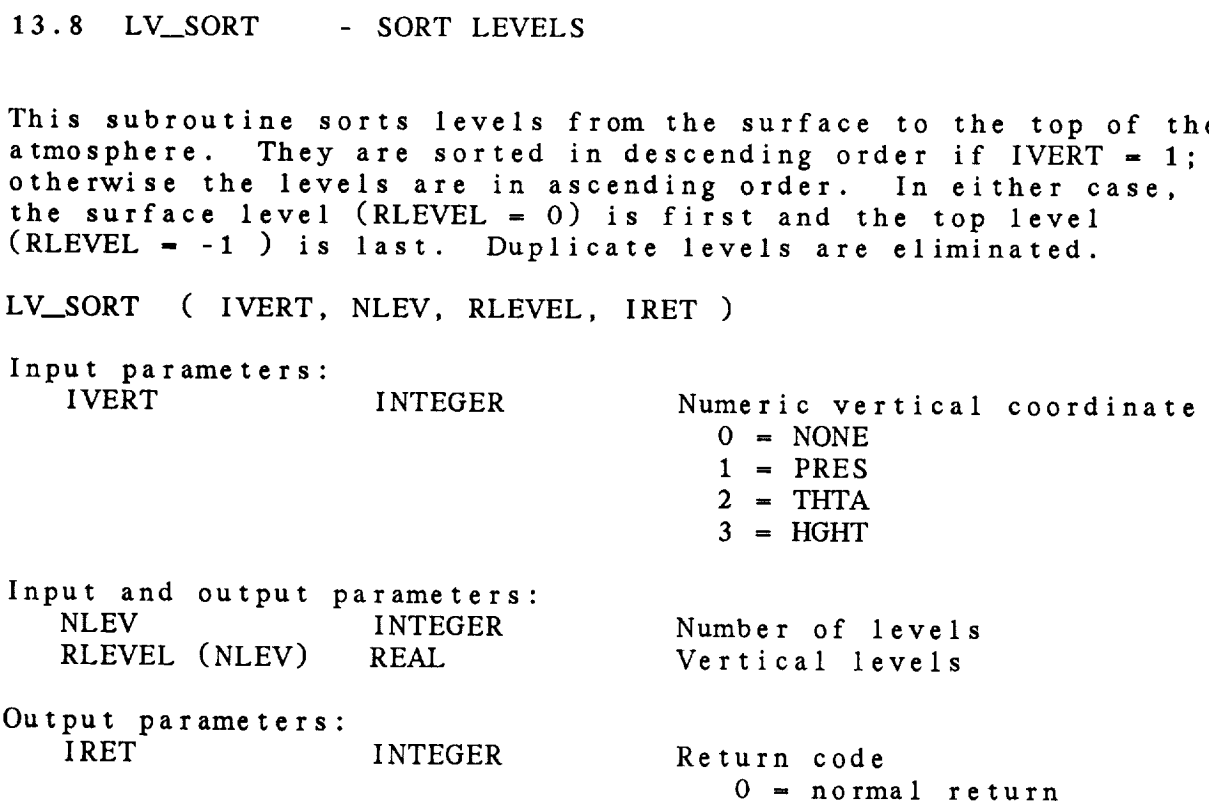

# 13.9 LV\_VASL RETURN VAS LEVELS

This subroutine returns the standard VAS levels of 1000, 920, 850, 700, 600, 500, 400, 350, 300, 250, 200, 175, 150, 125 and 100 mb. LV\_\_VASL ( NEXP, NLEV, RLEVEL, IRET ) Input parameters: INTEGER Maximum number of levels Output parameters: NLEV INTEGER<br>RLEVEL (NLEV) REAL RLEVEL (NLEV) REAL<br>IRET INTEGER **IRET** Number of levels  $\overline{\phantom{a}}$ Return  $1 = more than NEXP values$  $0 = normal return$ 

# CHAPTER **14**

# UPPER-AIR MERGE (MR) LIBRARY

MR\_UADT Merge **upper-air data**

#### Upper-Air Merge (MR) Library

The upper-air merge library merges mandatory and significant level upper-air reports into a single station sounding. This library is called by the SN subroutines to merge **data** which is stored as separate parts in an SN file.

The main subroutine used to merge data is MR\_UADT. This subroutine takes reports for mandatory, significant temperature and significant wind data, both below and above 100 mb, and creates a sounding where all the input levels are present with data interpolated to these levels, if necessary. The order of the parameters in the input reports is critical to the proper execution of this subroutine.

The data is merged using the following sequence.

- The surface data is found by checking the TTAA, TTBB and PPBB reports.
- $2$ . The below- and above-100-mb mandatory (TTAA, TTCC) data reports are combined.
- $3 \cdot$ The significant temperature (TTBB, TTDD) reports are merged with the speed, direction and height set to missing.
- . The height at all levels is recomputed using one of the three methods described below.
- $5.$ The significant wind (PPBB, PPDD) reports are merged using the heights from the reports and the pressure is computed by interpolating the LOG (pressure) linearly with height. If the significant wind data was reported on pressure surfaces, it is merged using pressure, and the heights are then computed.
- 6. Missing values of speed, direction, temperature and dewpoint are computed by interpolating linearly with respect to LOG (pressure).

One of three methods of height interpolation can be specified in IZTYPE. These are:

 $IZTYPE = 1$ The height is computed by interpolating linearly with respect to LOG (pressure). If heights cannot be interpolated at the top of the sounding, they are computed using method 2.

- $IZTYPE 2$ The **heights** are **replaced** with **the** moist **hydrostatic** height computed using **the temperature.** Heights which were **reported** at mandatory levels are **replaced** by **the computed heights.**
- $IZTYPE 3$ The **heights** reported at mandatory levels are **retained.** as moist hydrostatic heights and scaled to fit the mandatory heights. Above the top mandatory report, mandatory heights. Above **the top** mandatory report, heights **are** computed **using** method 2.

The **SN subroutine** which merges data **transparently** sets IZTYPE to 3.

MR Library Calla

MR\_UADT ( datman, nman, datsgt, nsgt, datsgw, nsgw, datamn, namn, datman, nman, datsgt, nsgt, datsgw, nsgw, datam nlev, idtype, **iret** )

14.1 MR\_UADT - MERGE **UPPER-AIR** DATA

This **subroutine** merges mandatory and significant level data.

 $M_{\rm c}$ UADI ( DATMAN, NWAN, DATSGT,  $M_{\rm c}$  , DATSGE, DATAMN, CANDAT, NII  $DAIASI$ , NAST, DATASW, NASW, SEEV, IZTYPE, STRDAT, NASW, NLEV, STRDAT, NLEV, STRDAT, NLEV, STRDAT, NLEV, STRDAT, N IDTYPE, IRET )

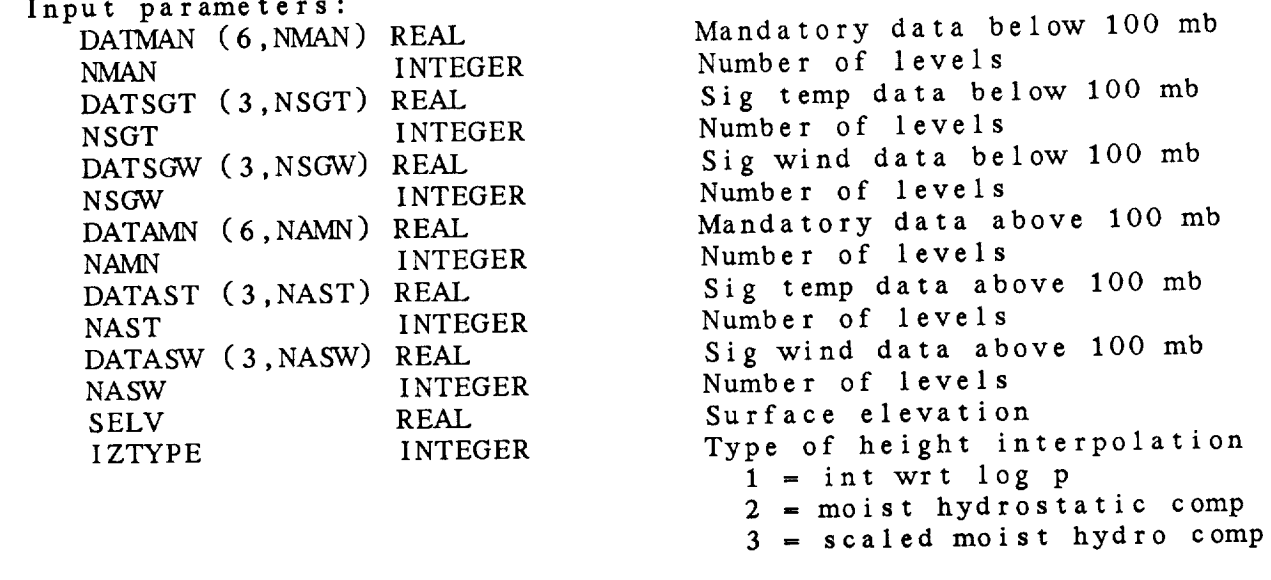

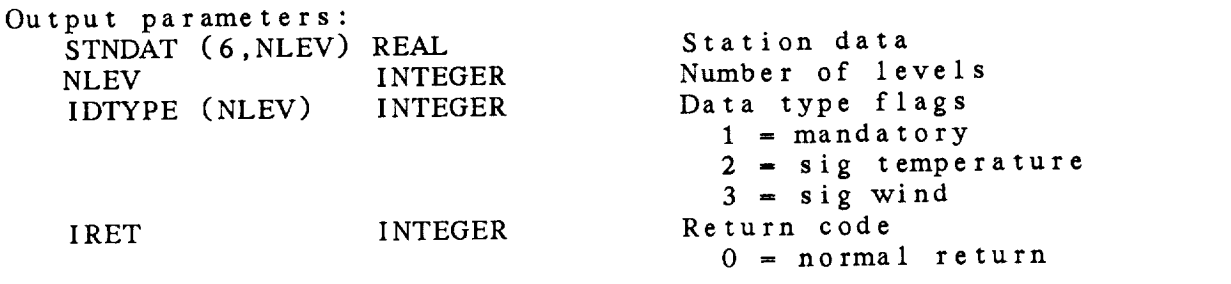

 $\label{eq:1} \begin{array}{lllllllll} \multicolumn{3}{l}{{\color{red} \textbf{1}}}&\multicolumn{3}{l}{{\color{red} \textbf{1}}}&\multicolumn{3}{l}{{\color{red} \textbf{1}}}&\multicolumn{3}{l}{{\color{red} \textbf{1}}}&\multicolumn{3}{l}{{\color{red} \textbf{1}}}&\multicolumn{3}{l}{{\color{red} \textbf{1}}}&\multicolumn{3}{l}{{\color{red} \textbf{1}}}&\multicolumn{3}{l}{{\color{red} \textbf{1}}}&\multicolumn{3}{l}{{\color{red} \textbf{1}}}&\multicolumn$ 

### CHAPTER 15

 $\sim$   $\sim$   $\sim$  $\sim$  -  $\sim$ 

# NON-TAE (NT) LIBRARY

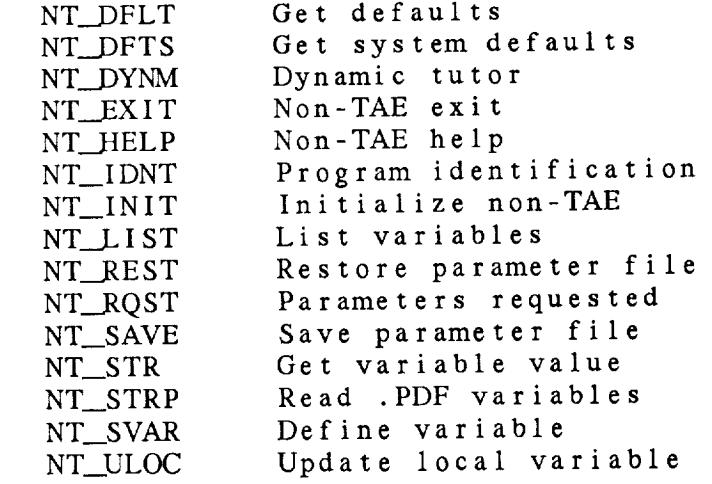

 $\mathcal{L}^{\text{max}}_{\text{max}}$ 

### Non-TAE (NT) Library

The non-TAE library contains subroutines to replace the TAE calls. This library initializes parameter values from a file called NOTAE.GLB. If the file is not present, it wili be created and defaults from GEMGLB.PDF will be used. NT\_EXIT updates the values of the parameters in the file. Since all parameters are saved in the file, there is no distinction between global and local values.

When using the non-TAE interface, **a** dynamic tutor is available with the following commands:

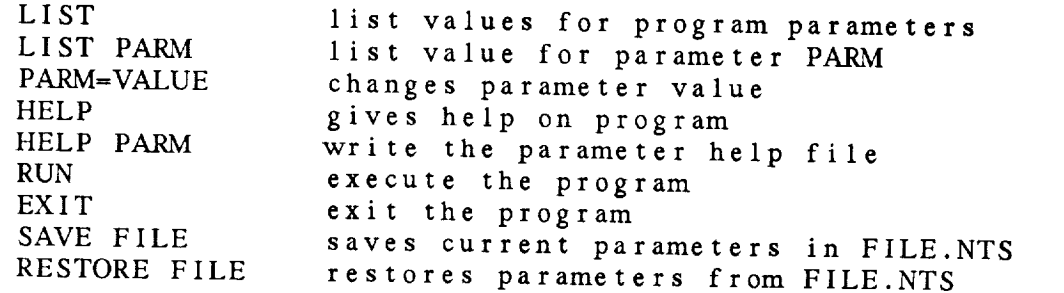

These **subroutines** are caiied by the IP library and should not be called directly by applications programs.

ERROR MESSAGES:

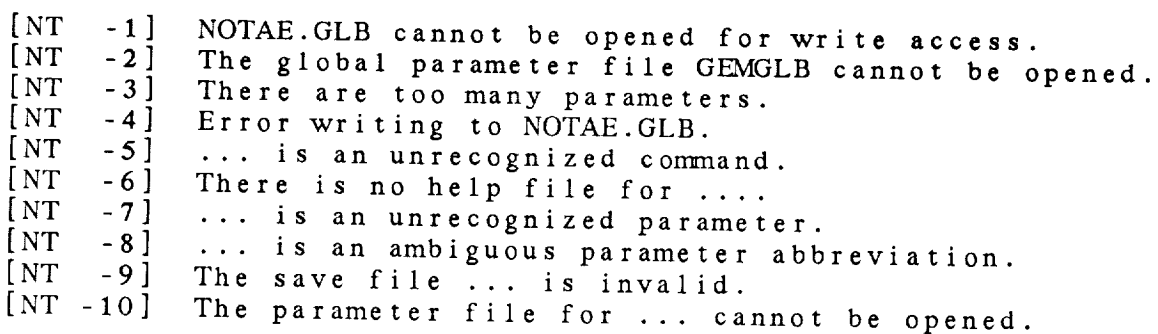

### NT Library Calls

- NT\_\_DFLT ( */* irct )
- NT.\_DFTS ( */* iret )
- NT\_DYNM ( / done, iret
- NT.\_EXIT ( */* iret )
- NT\_HELP (pname, / iret
	- NT\_IDNT ( progrm, */* iret )
	- NT\_\_INIT ( */* iret )
- NT\_LIST (pname, list, / iret
- NT\_REST (file, / iret
	- NT\_\_RQST ( */* iret )
- NT\_\_SAVE ( file, */* iret )
	- NT\_STR ( pname, */* parm, iret )
	- NT\_\_STRP ( progrm, */* iret )
	- NT\_SVAR ( input, */* iret )
- NT\_ULOC (pname, parm, / iret

15.1 NT\_DFLT - GET DEFAULTS

Inis subroutine gets default values for the TAE parameters. I the local NOTAE.GLB file cannot be read, GEMGLB.PDF is read.

NT\_DFLT ( IRET )

Output parame IRET INTEGER Return cod

 $0 = normal return$  $-2$  = unable to open GEMGLB -3 **=** too many variables

15.2 NT\_DFTS - GET SYSTEM DEFAULTS

This **subroutine** reads **the** global parameters **and their default values** from the **GEWFAK** system file CHMCLB.

NT.\_\_DFTS ( **IRET** )

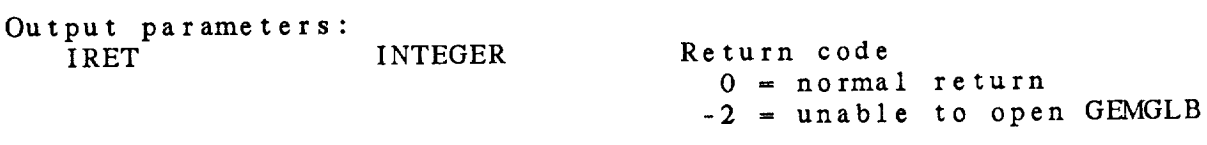

15.3 NT\_DYNM - DYNAMIC TUTOR

This **subroutine replaces the** dynamic tutor for the non-TAE user. Error messages which are encountered in processing user input will be written to the user's terminal.

NT\_DYNM ( DONE, IRET )

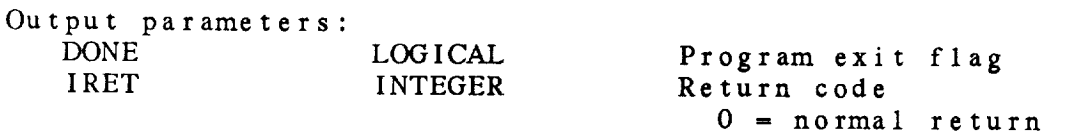

15.4 NT\_EXIT - NON-TAE EXIT

 $\ddot{\phantom{a}}$ 

This subroutine must be called to exit from the non-TAE. Cu variable values are written to the file containing grobal values.

NT\_EXIT ( IRET )

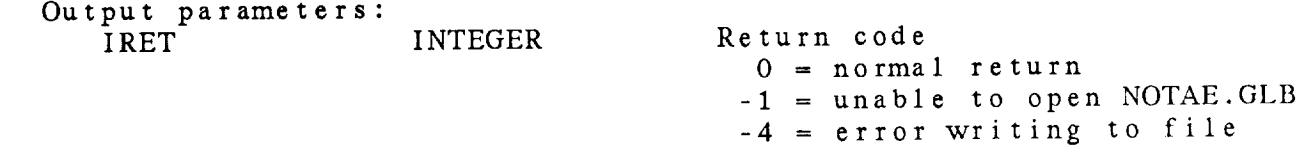

15.5 NT\_HELP - NON-TAE HELP This subroutine writes a help file for a variable. If PNAM is blank, **help** for the program will be written. NT\_HELP ( PNAME, IRET ) **Input parameters:** CHAR\* Variable Output parameters: INTEGER Return code 0 **=** normal return -6 **=** no help available

15.6 NT\_IDNT - PROGRAM IDENTIFICATION

This subroutine saves the name of the program being executed. The parameters used in the program are read from the PDF file. If \$RESPOND is set, a **dynamic** tutor is entered.

NT\_IDNT ( PROGRM, IRET ) Input parameters: CHAR\* Program name Output parameters: INTEGER Return code 0 **= normal return** -10 **=** pdf cannot be opened 15.7 NT\_INIT - INITIALIZE NON-TAE

This **subroutine does** the **initialization** for the non-TAE mode. The file NOTAE.GLB is read to obtain global **variable** values. An **error** opening the file with write access will prevent global values from being **saved.**

NT\_\_INIT ( IRET )

**Output parame** IRET INTEGER Return **code**

**0** - normal **return** -1 - **too** many variables

# 15.8 NT\_LIST - LIST VARIABLES

This subroutine lists the current value for the variable. If PNAME is blank, all the variables for the current program will be listed.

NT\_\_LIST ( PNAME, IRET )

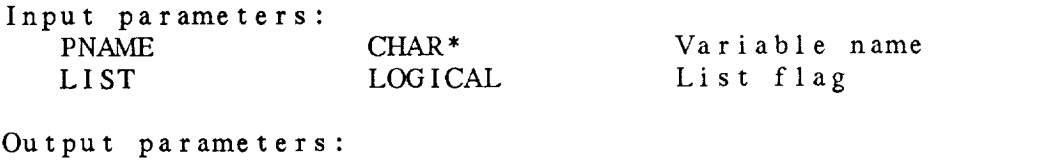

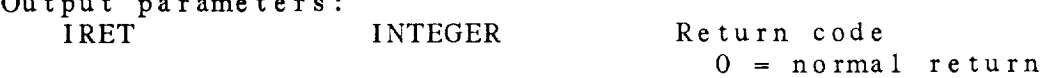

15.9 NT\_REST - RESTORE PARAMETER FILE This subroutine restores a parameter file for the non-TAE. NT\_REST ( FILE, IRET ) Input parameters:  $CHAR*$ Output parameter IRET INTEGER Input file name Return code  $0 = normal$  return -9 = invalid file name
15.10 NT\_RQST - PARAMETERS REQUESTED

This subroutine lists the variables **used** in **the** program.

NT\_RQST ( IRET )

Output param IRET INTEGER Return **code**

0 = **normal** return

15.11 NT\_SAVE - SAVE PARAMETER FILE This subroutine saves a **parameter** file for the non-TAE. NT\_SAVE ( FILE, IRET ) Input **parameters: FILE** CHAR\* Output parame IRET INTEG Input file **name** Return code 0 **=** normal return **-9** = invalid file name

 $\sim$ 

## 15.12 NT\_STR - GET VARIABLE VALUE

This **subroutine receives a string** variable from the non-TAE. **If** the **parameter does not have** a **value, PARM is set** to **blanks.** If **no more variables can be added** to **the** global table, an error **message is written and** IRET is **set to -3.**

NT\_STR ( **PNAME, PARM,** IRET )

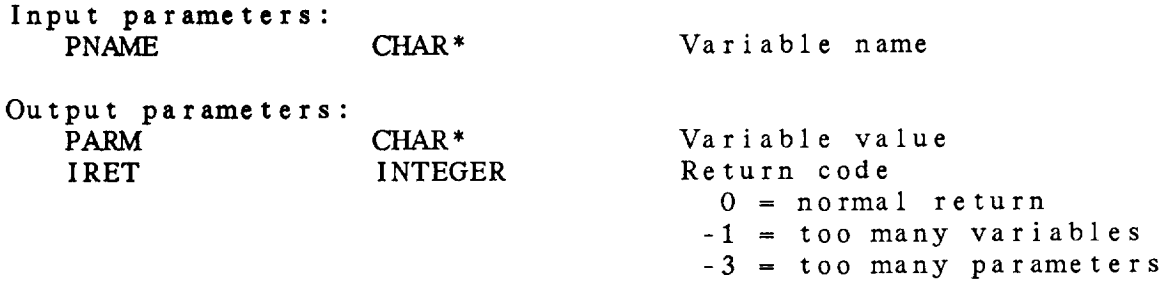

15.13 NT\_\_STRP - READ .PDF VARIABLES

This **subroutine** receives **the name** of **the** program being executed and reads the program's .PDF file in GEMEXE **to** make a list of the **variables to be used.** If a variable from the PDF file is al in **the** NOTAE.GLB, **then** a flag is set showing it is being used. Otherwise, the variable is added to **the** global list.

NT\_\_STRP ( PROGRM, IRET )

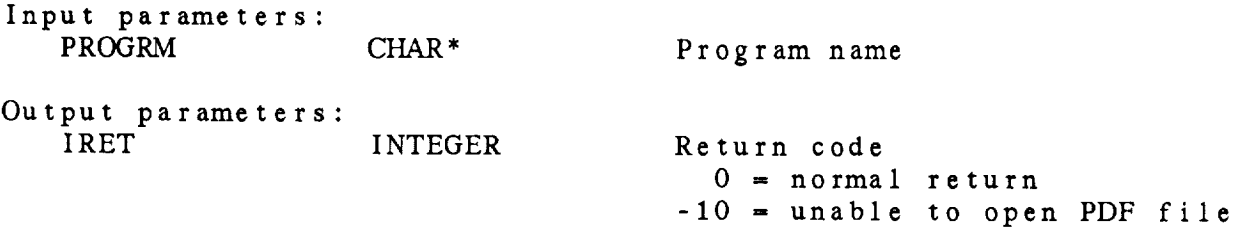

## 15.14 NT .SVAR - **DEFINE** VARIABLE

This subroutine sets the value of a variable in a dynamic tutor. It assumes that input is in the form VAR=VALUE. The variable<br>may be a unique abbreviation of a current program variable. If may be a unique abbreviation of a current program variable. the variable is any other global, the full name must be in

NT\_SVAR ( INPUT, IRET )

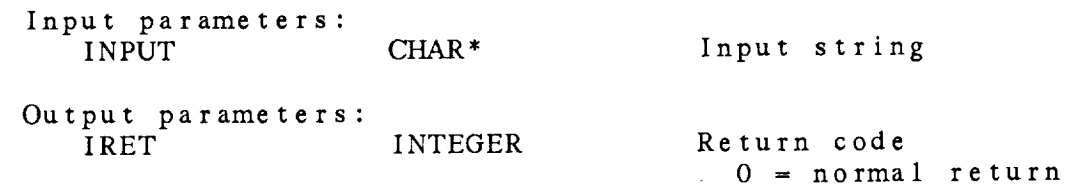

15.15 NT\_ULOC - UPDATE LOCAL VARIABLE

This **subroutine** saves the value of **a** variable. NT\_ULOC ( PNAME, PARM, IRET ) **Input parameters: PNAME CHAR\*** PARM **CHAR\*** Variable name Variable value Output **parameters:** INTEGER Return code  $0 = normal return$ 

## *CHAPTER* 1 6

 $\sim$ 

## OBJECTIVE ANALYSIS (OA) LIBRARY

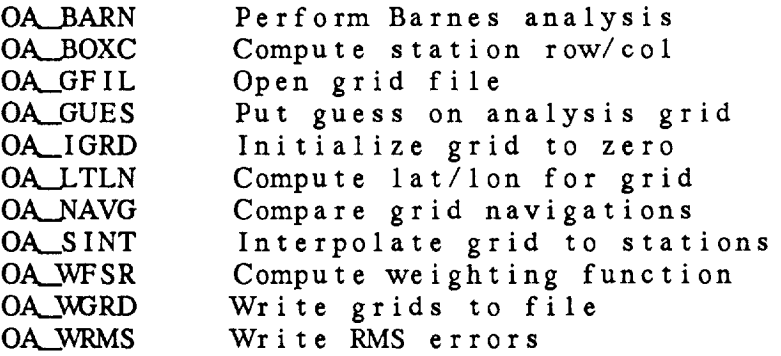

#### Objective Analysis (OA) Library Summary

The objective analysis library performs general objective analysis functions.

Three areas are defined in the objective analysis programs:

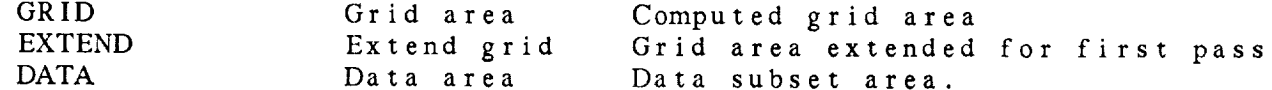

These areas are specified by the lower left and upper right corners. If the grid projection is not a latitude/longitude (CED) projection, the range for the grid or extend area may not be identical with the range in GRID or EXTEND.

Information about **the** grid area is obtained from the grid **navigation** block which is stored in the grid file. The data area and ext area are stored in the analysis block. Two **types** of analyses blocks are available. The contents of these blocks are:

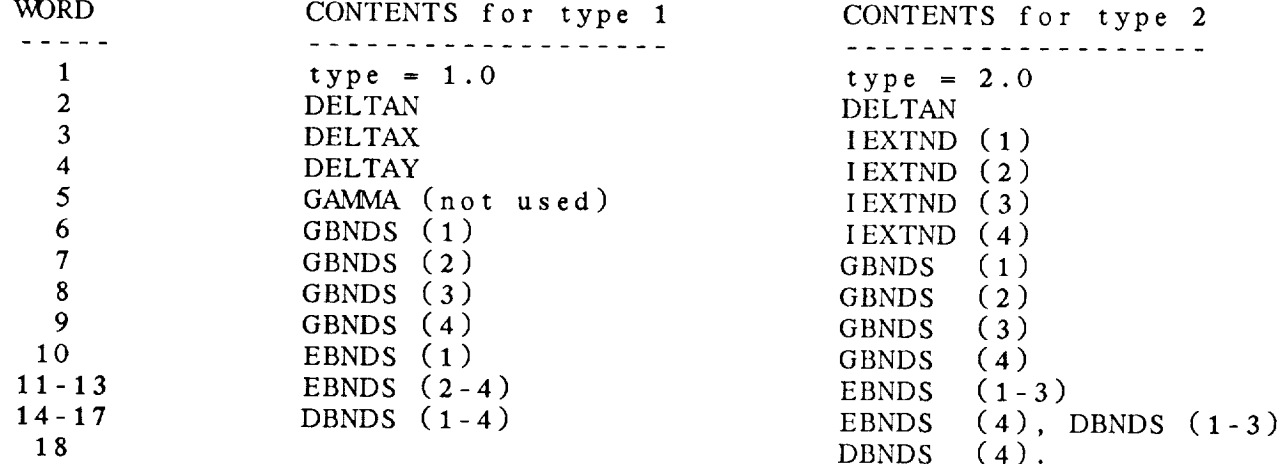

These variables have the following meanings:

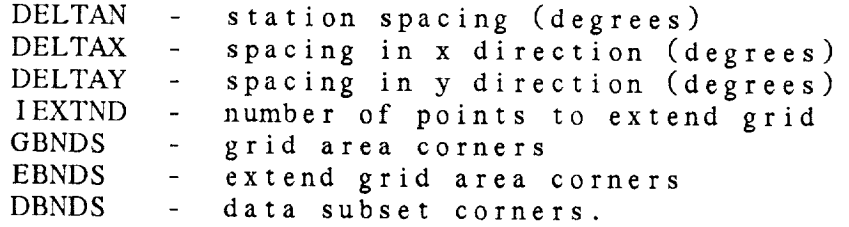

Note that analysis type 1 assumes that the grid projection is CED.

### ERROR MESSAGES

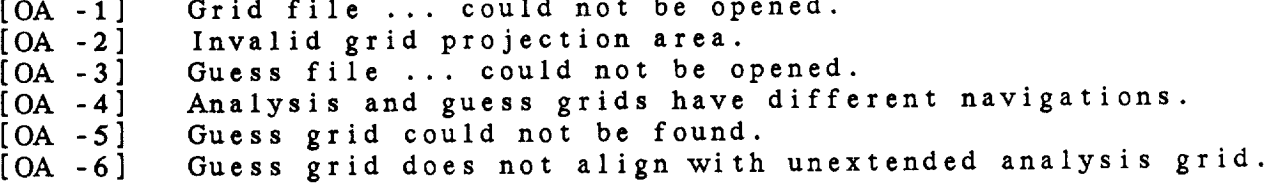

## OA Library Calls

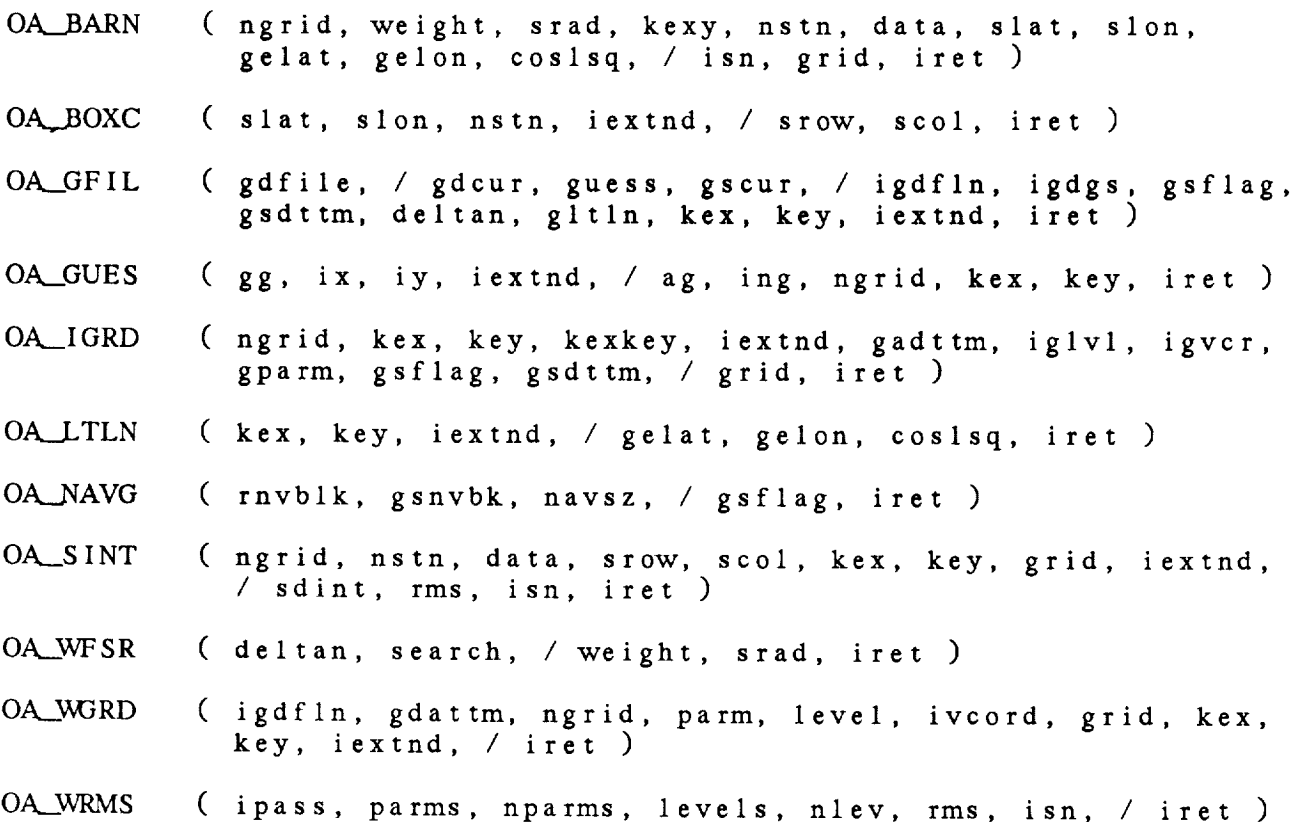

# 16.1 OA\_BARN - PERFORM BARNES ANALYSIS

This subroutine performs a single pass of a Barnes analysis. weighting function used is

[ EXP ( DIST \*\* 2 */* WEIGHT ) ]

where **DIST is the distance** from the station to the grid point. Locations and distances in this subroutine are now defined in latitude/longitude. Distance between a grid point and a station is computed as

 $DISI$  \*\*  $Z = \iint A \iota \iint S I \iota \iota$  .  $\iint S \iota \iota \iota$  ,  $\iint S \iota \iota$  ,  $\iint S$ ( (  $\ln$  (grid) -  $\ln$  (stn) )  $\frac{2}{\pi}$  (coses) is

**ISN** is **the number of stations** used for each grid computed. data within the distance [ SQRT (SRAD) ] of a great included in the analysis. ISN is the number of stations used for each grid computed. Only

OA\_\_BARN ( **NGRID,** WEIGHT, SRAD, KEXY, **NSTN,** DATA, SLAT, SLON, GELAT, GELON, COSLSQ, ISN, GRID, IRET )

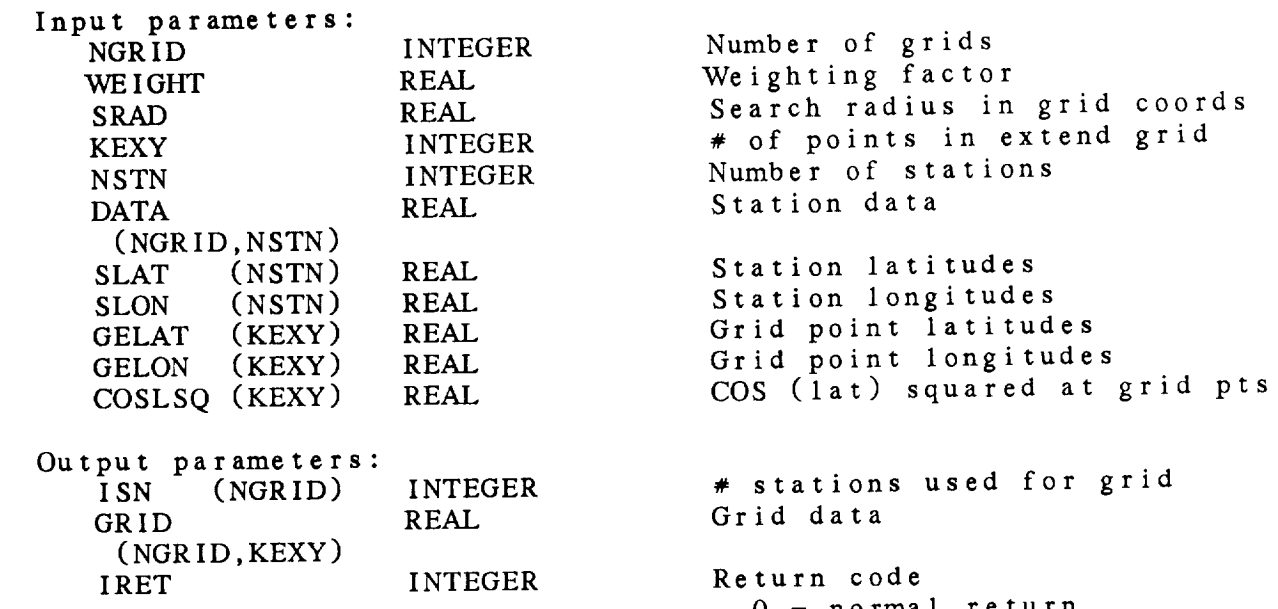

 $0 -$  normal  $r$ 

16.2 OA\_BOXC - COMPUTE STATION ROW/COL

This **subroutine translates station latitude** and longitude into **the** tow **and column numbers in the extend** grid. The **first two values in** IEXTND are **used to translate** grid **coordinates to the extend grid coordinates.**

OA\_BOXC ( **SLAT, SLON,** NSTN, **IEXTND, SRCRV,** SCOL, IRET )

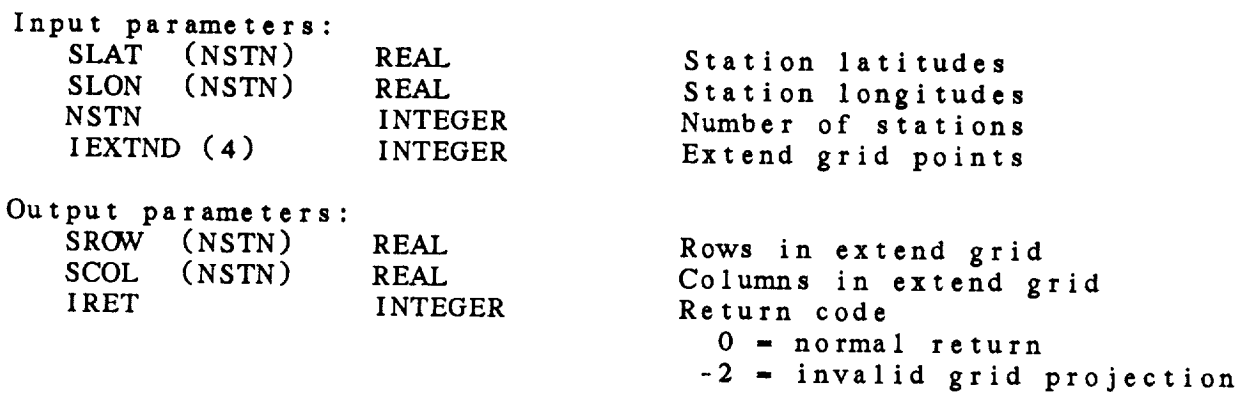

## 16.3 OA\_GFIL - OPEN GRID FILE

This subroutine opens a grid file and returns the information<br>needed to perform a Barnes objective analysis. The grid area is obtained from the navigation block. The extend area and the station spacing are obtained from the analysis block. The first-guess grid file is also opened and a check is done to see that the guess file and the analysis file have the same see that the gaces file and aniets NG INIT is called. navigation. If a guess file exists, DG

OA\_GFIL ( GDFILE, GOLDO), GOOD MAN, IGDFLAG, IGATION IRFT GSDTTM, DELTAN, GLTLN, KEX, KEY, IEXTND, IRET )

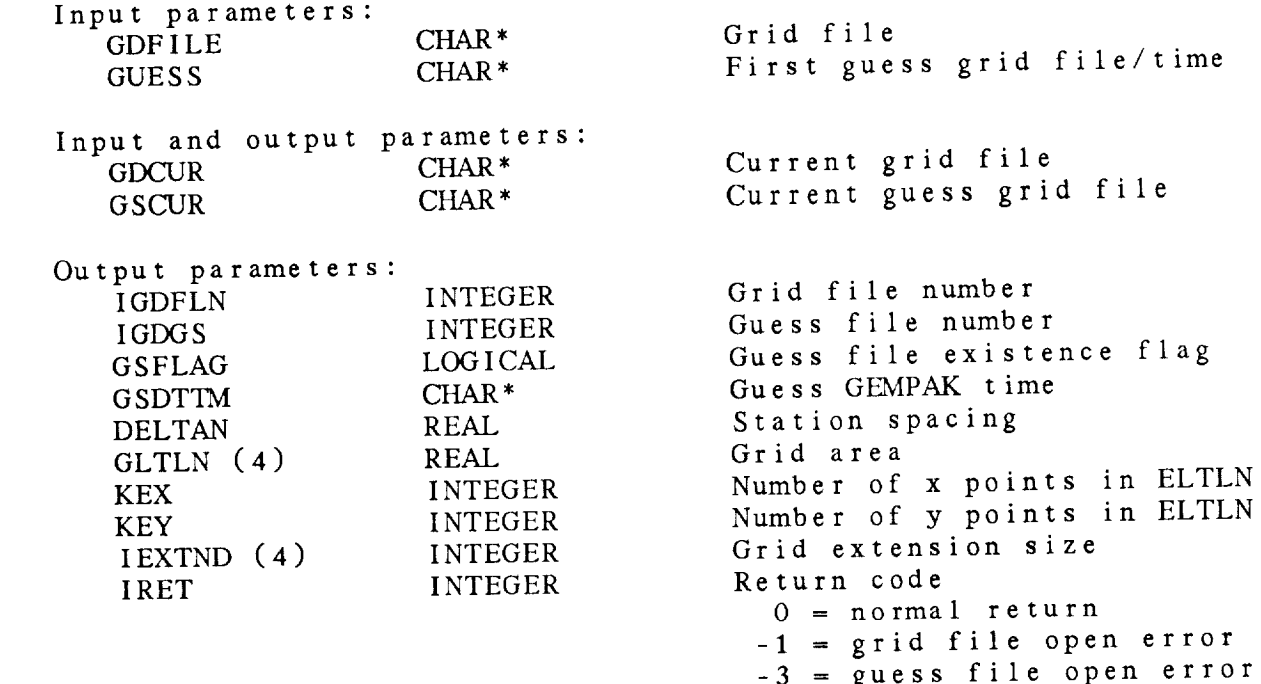

-4 = navigation discrepancy

-4 = navigation discrepancy

16.4 OA.\_\_GUES - PUT GUESS ON *ANALYSIS* GRID

**This subroutine** puts **the** guess grid into **the** analysis **grid.** OA.\_\_GUES ( GG, IX, IY, IEXTND, AG, ING, NGRID, KEX, *KEY,* IRET ) **Input** parameters: **GG** (IX, IY) REAL IX INTEGER IY INTEGER IEXTND (4) INTEGER ING INTEGER NGRID INTEGER KEX INTEGER *KEY* INTEGER Guess grid Guess grid x dimension Guess grid y dimension Grid extension specification Position to load analysis grid Total **number** of grid positions Analysis grid x dimension Analysis grid y dimension Output **parameters:** AG (NGRID, **KEX,** KEY) IRET INTEGER REAL **Analysis** grid **(incl** extension) Return **code**  $Return code$ <br> $0 = normal return$ -6 - grid **alignment** error

# 16.5 OA..\_IGRD - INITIALIZE GRID TO ZERO

This subroutine initializes grid **data** to either zero or first-guess grid **values.**

Number of grids

 $OA_{I}$ IGRD ( NGRID, KEX, KEY, KEXKEY, IEXTND, GADTTM,  $I_{I}$ IGVCR, GPARM, GSFLAG, GSDTTM, GRID, IRET )

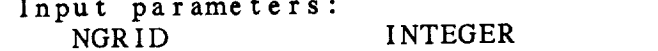

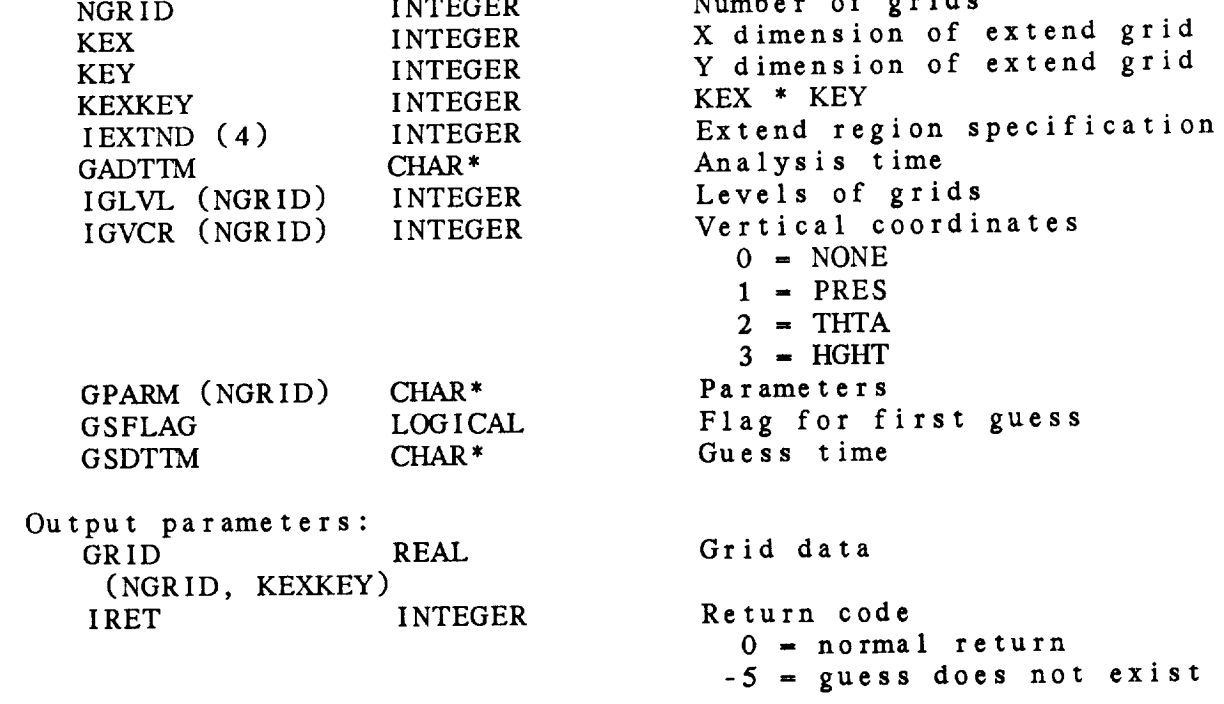

16.6 OA\_LTLN - COMPUTE LAT/LON FOR GRID

This subroutine computes the latitude and longitude at each  $\alpha$ point in the extend grid area. The grid coordinate system mi be defined in GEMPLT before this subroutine is call

OA\_\_LTLN ( KEX, KEY, IEXTND, GELAT, GELON, COSLSQ, IRET )

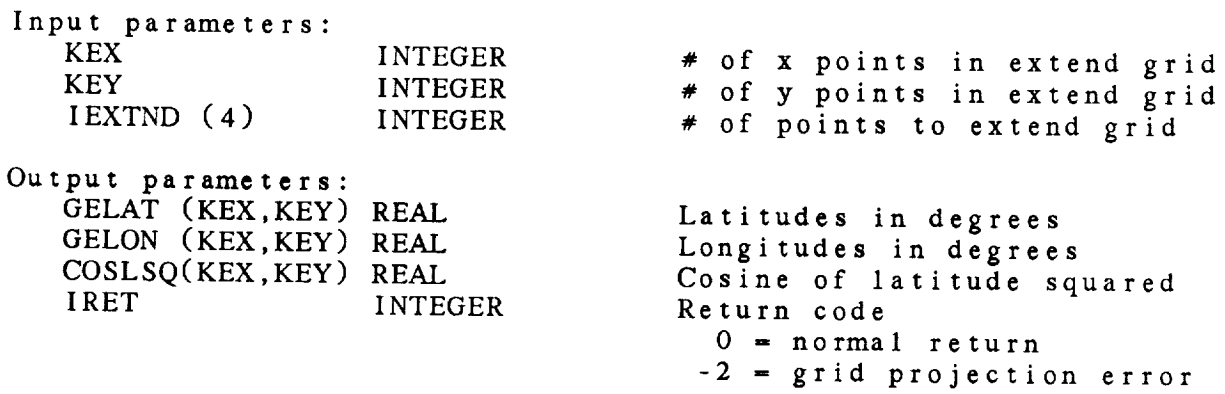

 $\sim$   $\sim$   $\sim$   $\approx$   $\approx$ 

16.7 OA\_NAVG - COMPARE GRID NAVIGATIONS

 $\sim$   $\sim$   $\sim$ 

Inis subroutine checks the navigation block of the analysis grid and analyzis grid and analyzis grid analysis grid analyzis grid analyzis grid analyzis grid analyzis grid analyzis grid analyzis grid analyzis grid analyzis **against that** of **the** guess grid.

OA\_.IGRD **(** RNVBLK, GSNVBK, NAVSZ, GSFLAG, IRET )

 $\sim$   $\sim$ 

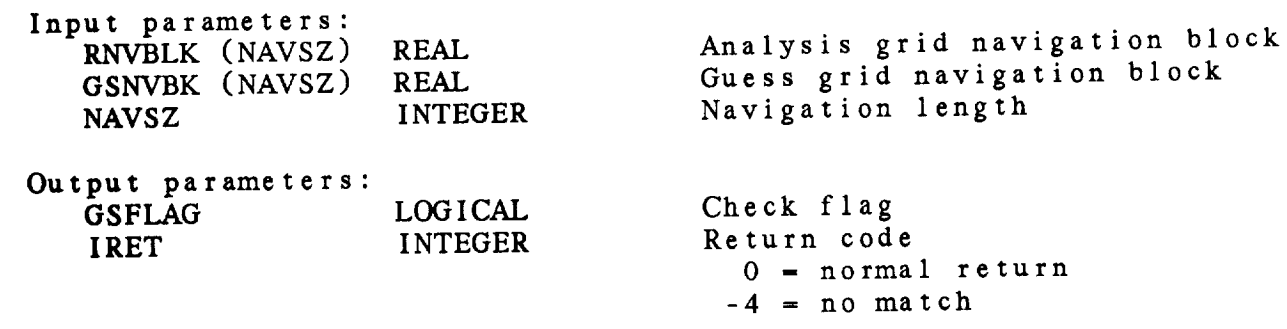

16.8 OA\_.SINT - **INTERPOLATE** GRID TO STATIONS

This **subroutine interpolates** data from a grid back **to the** stations using a bilinear interpolation, and computes **the difference** between **the original data** and **the interpolated values. Data are** interpolated to all stations in **the** extend area, but only stations within the grid area are used **to** compute **the** RMS **values.** ISN is **the number** of stations used to compute **the** RMS **value.**

OA\_SINT ( NGRID, NSTN, DATA, SROW, SCOL, KEX, KEY, GRID, IEXTND, SDINT, RMS, ISN, IRET )

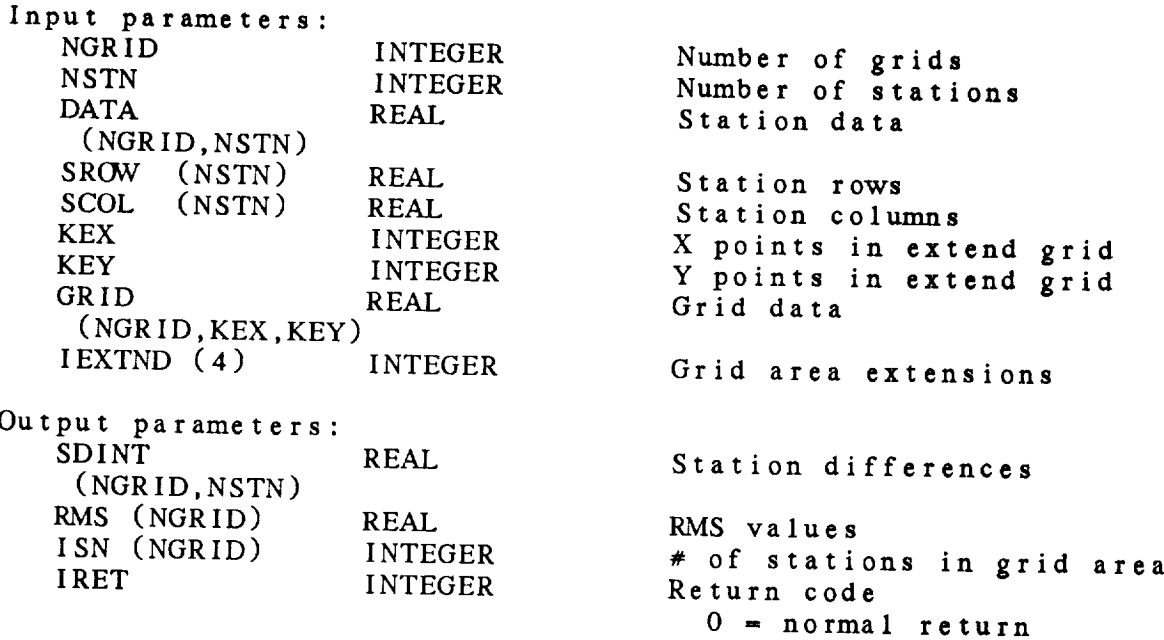

# 16.9 OA\_WFSR - COMPUTE WEIGHTING FUNCTION

This subroutine **computes the** weighting factor and search radius to be used in the Barnes analysis. The weighting factor is computed using **the** formula:

WEIGHT = [ 5.051457 \* ( DELTAN \* 2. / PI ) \*\* 2 ]

The search radius, SRAD, is computed as SEARCH \* WEIGHT. This limits the search area to stations whose weights will be larger  $\tan \left[ EXP \left( -SEARCH \right) \right]$  is non-positive, a value of 20 will be used. Both the weighting factor and search should be multiplied by GAMMA for the second pass analysis.

OA\_\_WFSR ( DELTAN, SEARCH, WEIGHT, SRAD, IRET )

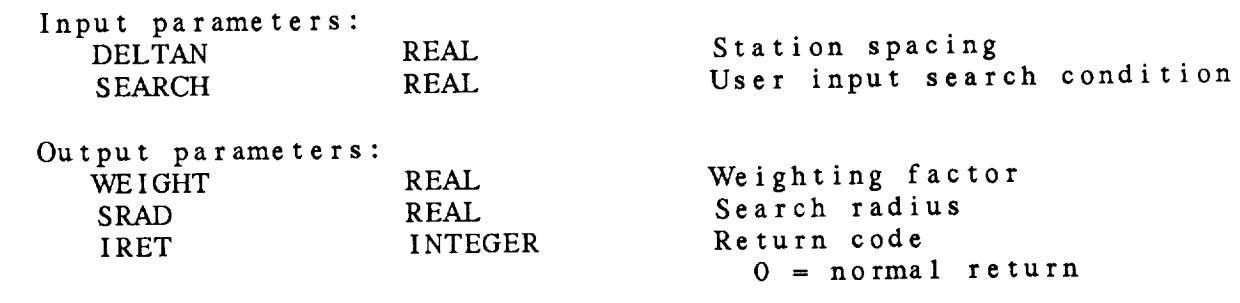

16.10 OA\_WGRD - WRITE GRIDS TO FILE

This **subroutine writes** grids computed in an **objective** analysis to **the** grid file. *Although* the data in GRID have been computed for **the** extend area, only the data in the grid area are written to the file.

OA\_WGRD ( IGDFLN, GDATTM, NGRID, PARM, LEVEL, IVCORD, GRID, KEX, KEY, IEXTND, IRET )

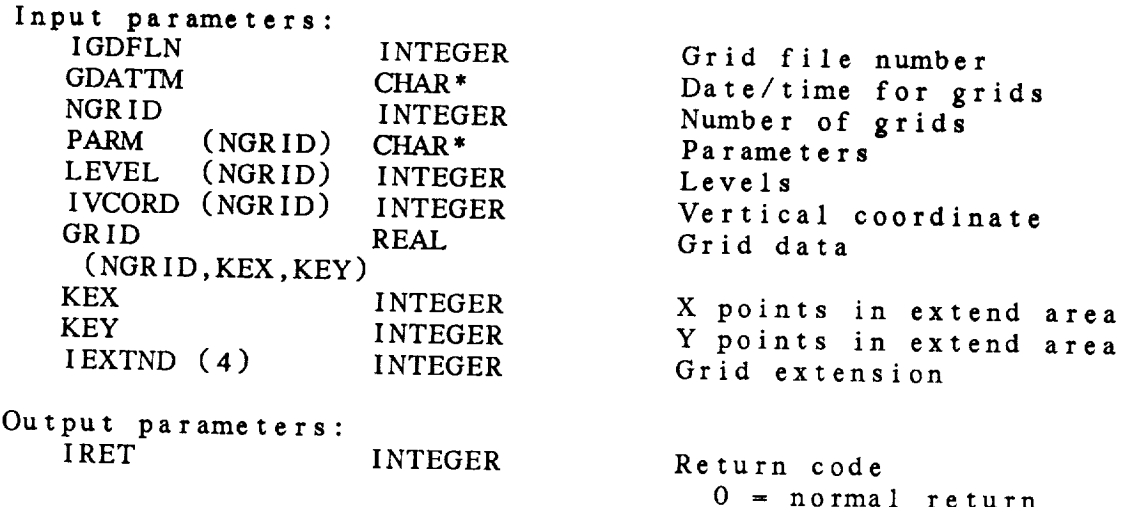

16.1 1 OA\_\_WRMS - WRITE RMS **ERRORS**

This subroutine writes RMS values from an objective analysis. OA\_WRMS ( IPASS, PARMS, NPARMS, LEVELS, NLEV, RMS, ISN, IRET )

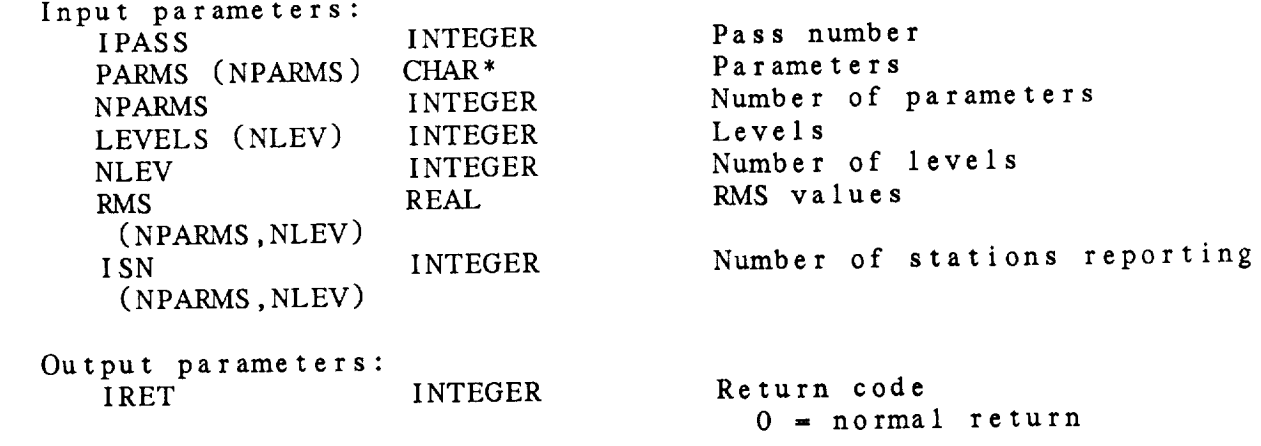

## CHAPTER 17

# PARAMETER CONVERSION (PC) LIBRARY

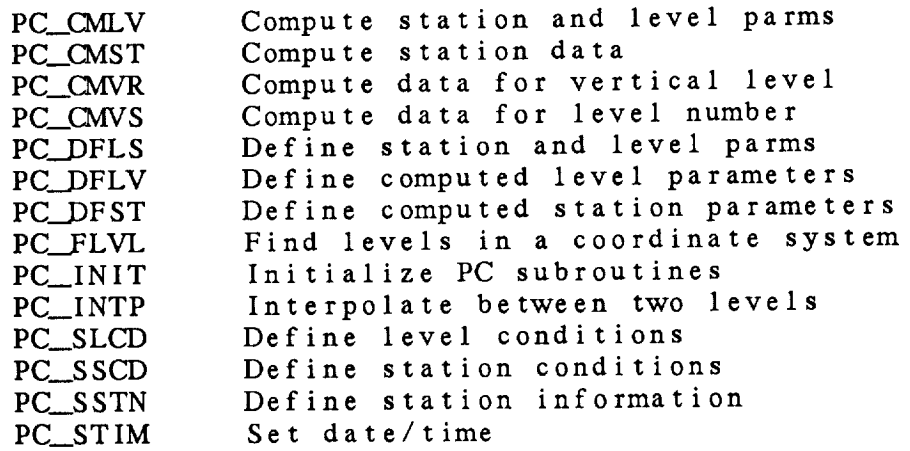

## Parameter Conversion (PC) Library Summary

The Parameter *Conversion* Library is used to compute the desired meteorological parameters for both upper-air and surface programs.

In order to use the package the programmer must call PC\_INIT first. This **subroutine** provides information about the data set to the conversion package. In particular, it specifies **the** names of the parameters which are included in the data set. If PC\_INIT is called a second time, all calls to define output parameters must be repeated.

PC\_STIM defines **the current data set time to** GEMPAK. It is not used currently, but parameters which encode **the** time may be defined in **the** future.

There are **two** types of parameters which can be computed by the PC subroutines. LEVEL parameters include parameters computed at a specific level of the atmosphere as well as layer parameters which **are computed** for a layer specified by two levels. Level parameters at a **specific** level include TMPC and MIXR. Layer parameters, such as RICH and BVFQ, use the two significant levels bounding the input level. STATION parameters, **such** as SELV and stability indices, **have a single** value **associated** with **the station.**

Conditions may now be defined for each type of parameter. These conditions are defined in the subroutines listed below. The conditional functions >, < and = will return data only if the condition is met. For example, TMPC > 0 will only return reports at levels where **the temperature** is greater **than or** equal **to 0.** The conditional functions +, -, \*, and / will perform the required function on the specified parameters. For example, if TMPC = 12.34, TMPC \* 10 will return 123.4. Finally, parameters requiring user input use the symbols !, % and \$. By convention, ! precedes a layer depth, % precedes the numerical value of the vertical coordinate and \$ specifies a storm direction.

The PC library contains **subroutines to** define parameters **to** be **computed** and corresponding subroutines **to** perform **the** computations. The following chart lists **these subroutines** and the types of parameters for which they are designed.

The STATION & LEVEL subroutines should be used whenever the parameters are **to** be returned in a single array and the distinction between level and station parameters is important. Programs such as SNMAP and SFLIST call these subroutines.

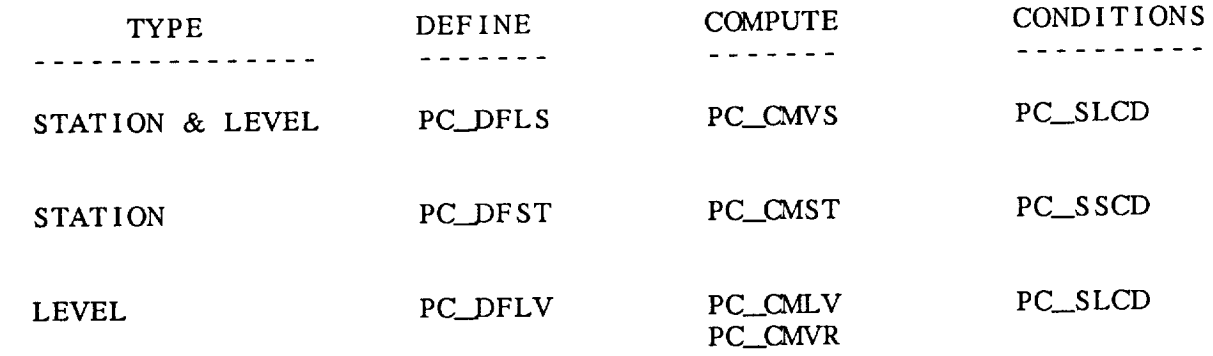

All of the DEFINE subroutines will initialize the compute flags, CMPFLG. Any parameter which cannot be identified as computable by the DEFINE subroutine called will be set to FALSE. When the *COMPUTE* subroutines are called, any non-computable parameter will be returned with the missing data value. This is a change from earlier versions of the PC subroutines. Note that, if PC\_DFST and PC\_DFLV are to be called separately, PC\_DFLV must be called first.

In all cases, PC\_SSTN must be called **to** *save* the *station* information before any COMPUTE subroutine is called.

The routines PC\_FLVL and PC\_INTP are also available for general use.

ERROR MESSAGES:

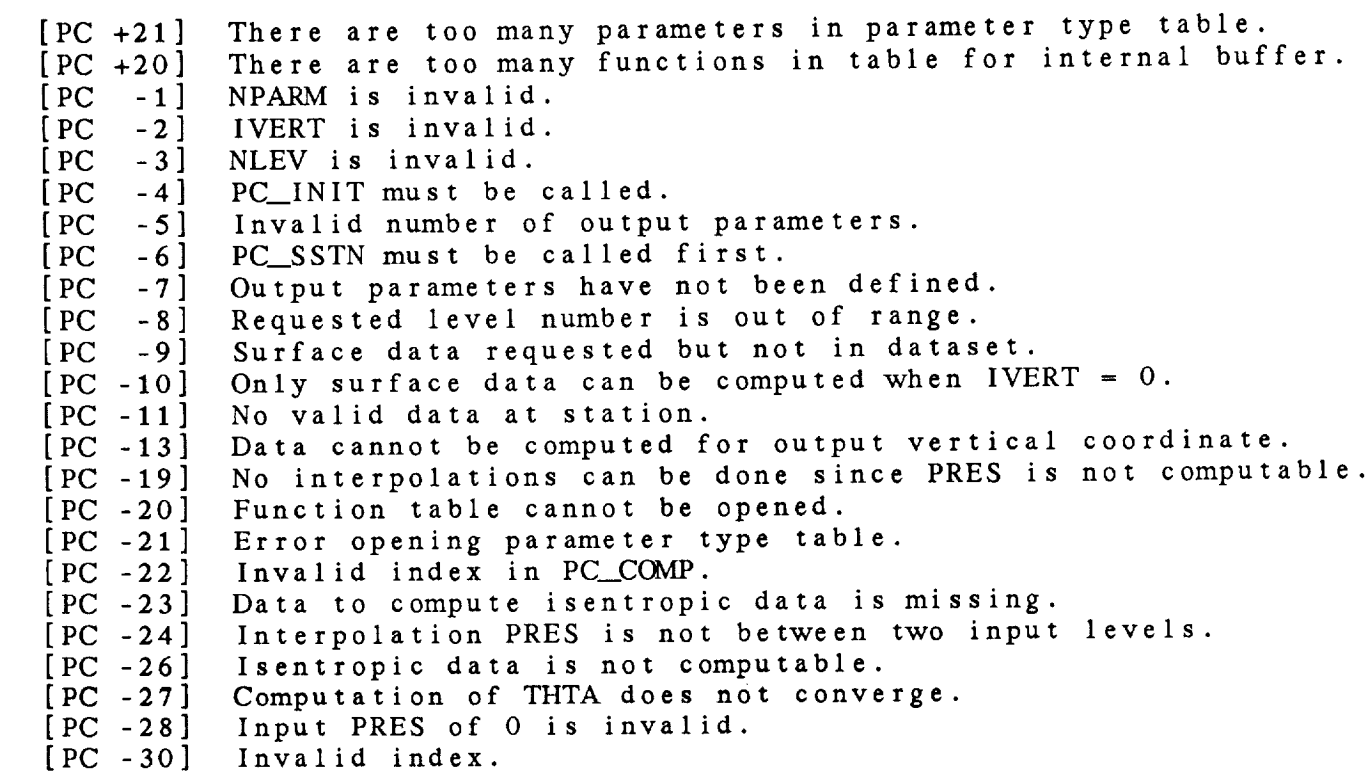

# PC Library Calls

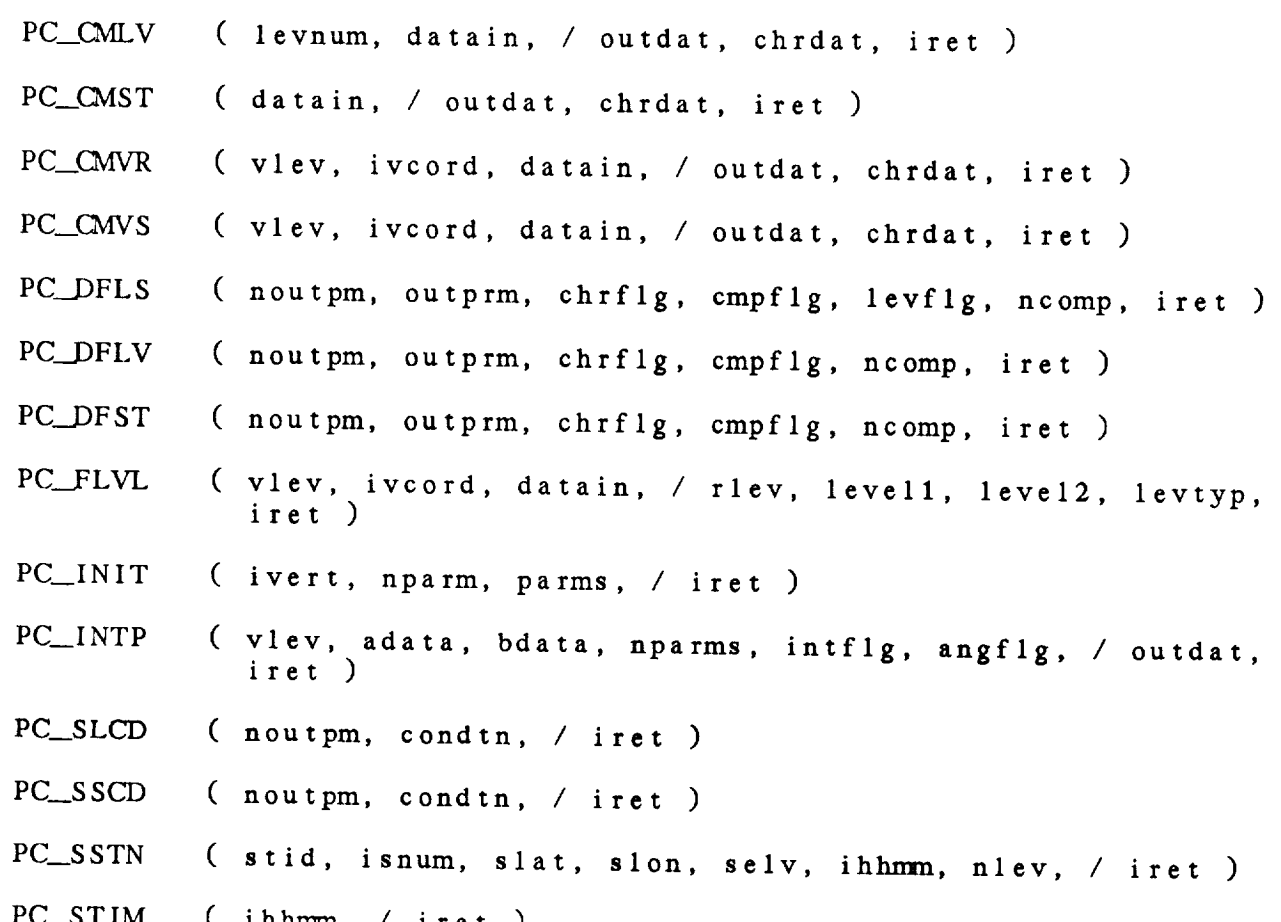

17.1 PC\_CMLV - COMPUTE STATION AND LEVEL PARMS

This subroutine **computes** level parameters for a particular data set level specified by the level number. Only level data are computed. The output parameters must be defined by a call to PC\_DFLV before this subroutine is called.

PC\_CMLV ( LEVNUM, DATAIN, OUTDAT, CHRDAT, IRET )

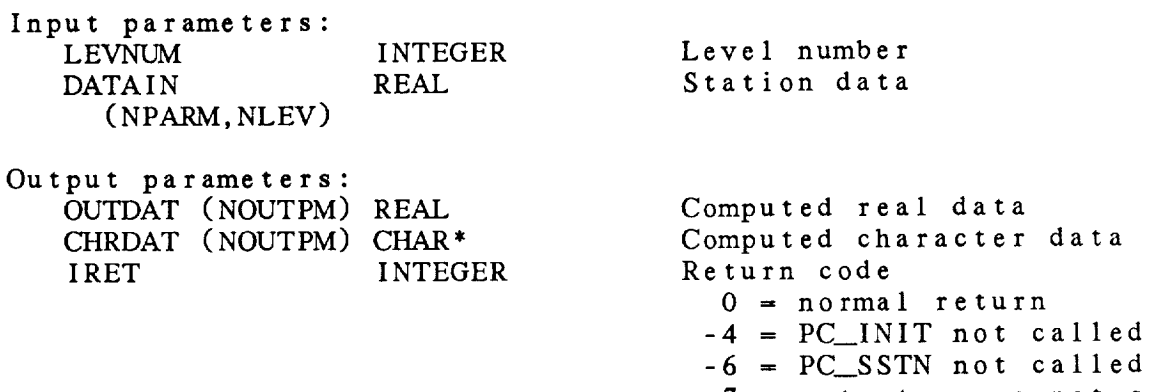

- -7 = **output** parms **not** set
- $-8$  = invalid level number

17.2 PC\_CMST - COMPUTE STATION DATA

This **subroutine** computes station parameters. PC\_\_DFST must be called to define the output parameters before this subroutine is called.

PC\_CMST ( DATAIN, OUTDAT, *CHRDAT,* IRET )

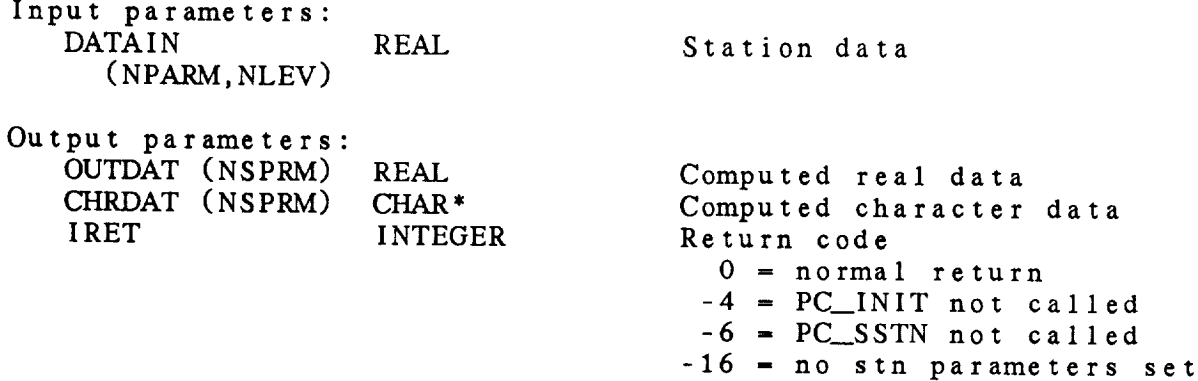

17.3 PC CMVR - COMPUTE DATA FOR VERTICAL LEVEL

This **subroutine computes** level parameters at a given vertical level in the coordinate system specified by IVCORD. If  $\mathbb{R}^N$ is not in the data set the data will be interpolated. output parameters must be defined by a call to  $P_{\text{C}}$ this subroutine is called.

PC\_CMVR ( VLEV, IVCORD, DATAIN, OUTDAT, CHRDAT, IRET )

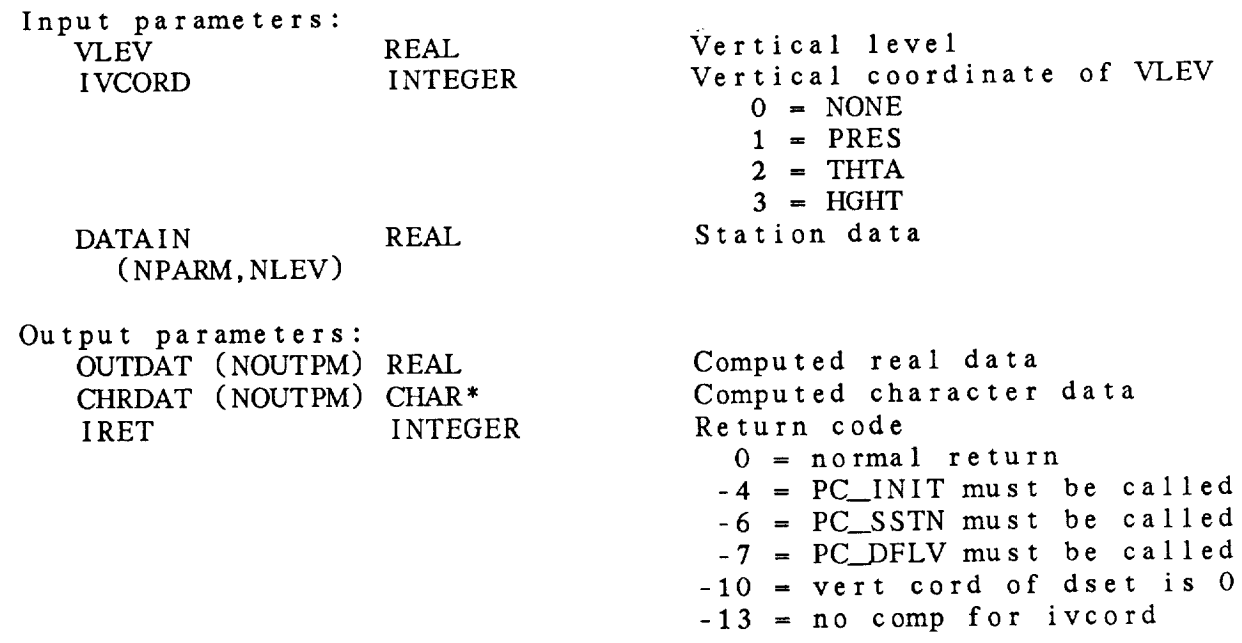

17.4 PC\_CMVS - COMPUTE DATA FOR LEVEL NUMBER

This subroutine **computes** level and **station** data at <sup>a</sup> **single** vertical level specified by the level value and **vertical** coordinate. If **the** vertical level is not in **the** data set, **the** data will be interpolated. PC\_DFLS should be called to define the output parameters before this subroutine is called.

PC\_CMVS ( VLEV, IVCORD, DATAIN, OUTDAT, CHRDAT, IRET )

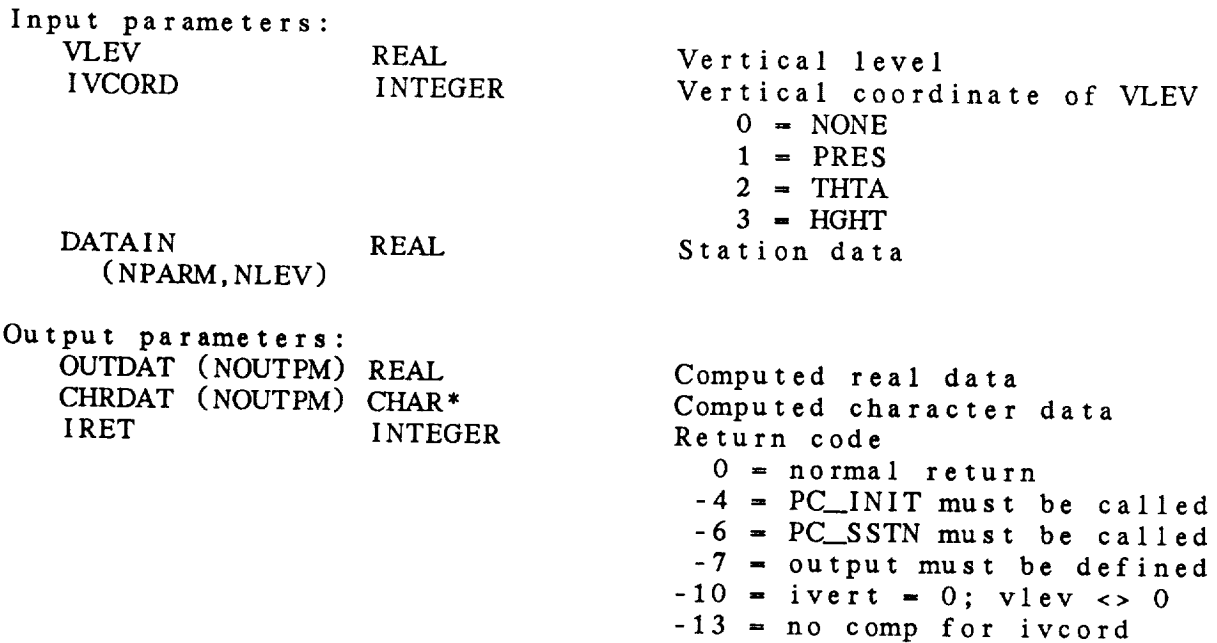

17.5 PC\_DFLS - DEFINE STATION AND LEVEL PARMS

This **subroutine** is **used** to define **the** level and station output parameters which will be returned when the subroutine PC CMVS is called. PC\_INIT must be called before this subroutine is called. CMPFLG wii1 be set if a parameter is computable. CHRFLG and LEVFLG will be set for character data type and station type parameters, respectively.

PC\_DFLS ( NOUTPM, OUTPRM, CHRFLG, CMPFLG, LEVFLG, NCOMP, IRET )

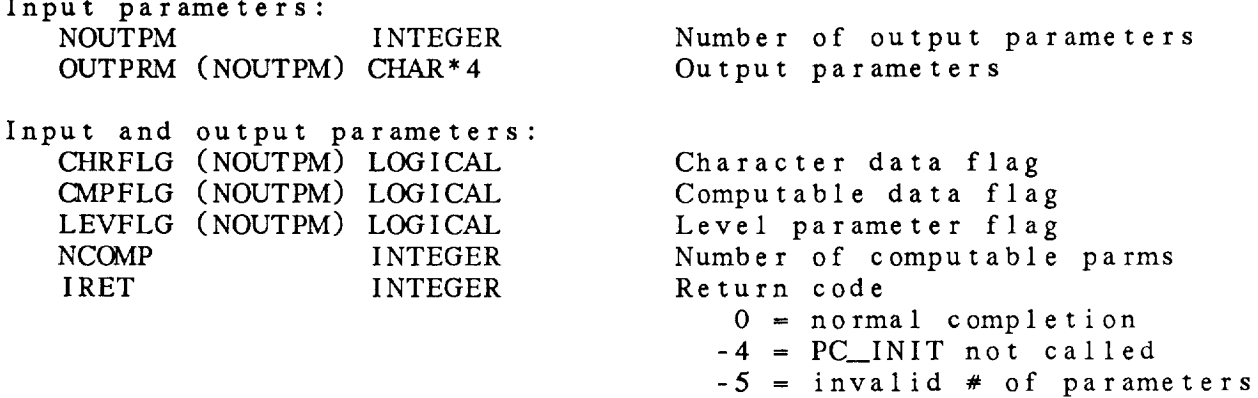

17.6 PC\_DFLV - DEFINE COMPUTED LEVEL PARAMETERS

This **subroutine** defines **the** output level parameters which will be returned when either PC\_CMLV or PC\_CMVR is called. The output values will be computed from **the** parameters in the data set. PC\_INIT must be called before PC\_DFLV. The returned values of CMPFLG indicate whether **the** parameters are computable. NCOMP **is** the number of **computable** parameters found by this subroutine.

PC\_DFLV ( NOUTPM, OUTPRM, CHRFLG, CMPFLG, NCOMP, IRET )

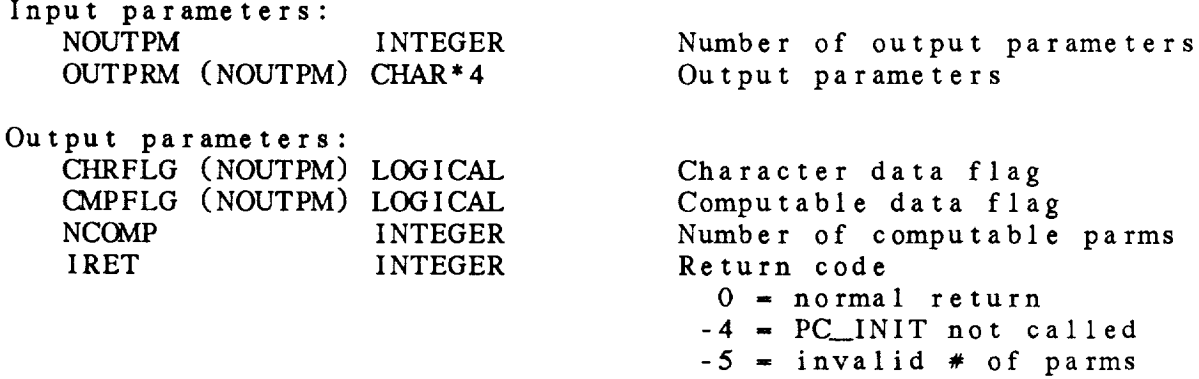

## 17.7 PC\_DFST - DEFINE COMPUTED STATION PARAMETERS

This **subroutine** defines **the** station parameters to be returned when PC\_CMST is called. PC\_INIT must be called to define the dataset parameters before **this** subroutine is called. This subroutine **should** only be used in programs where **the** station parameters will be accessed separately from the level parameters. CMPFLG indicates whether the parameters are computable.

The **current station** parameters are; **STIM** and **various stability indices.** STID, STNM, SELV, SLAT, SLON,

PC\_\_DFST ( NOUTPM, OUTPRM, CHRFLG, CMPFLG, NCOMP, IRET )

 $\ddot{\phantom{0}}$ 

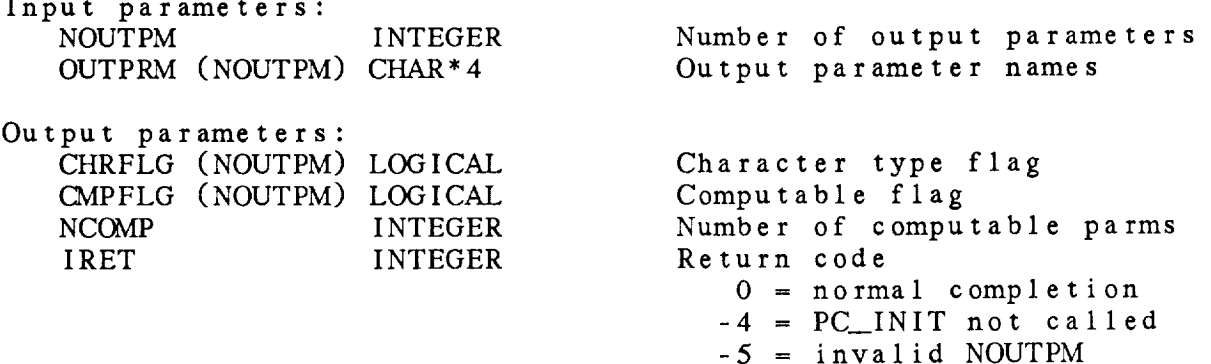

17.8 PC\_FLVL - FIND LEVELS IN A COORDINATE SYSTEM

This subroutine finds the level number for a **vertical** level in any coordinate system. RLEV returns the actual vertical level. RLEV **will** equal VLEV unless VLEV is 0 or -1 for surface or top level, respectively.

PC\_FLVL ( VLEV, IVCORD, DATAIN, RLEV, LEVEL1, LEVEL2, LEVTYP, **IRET** )

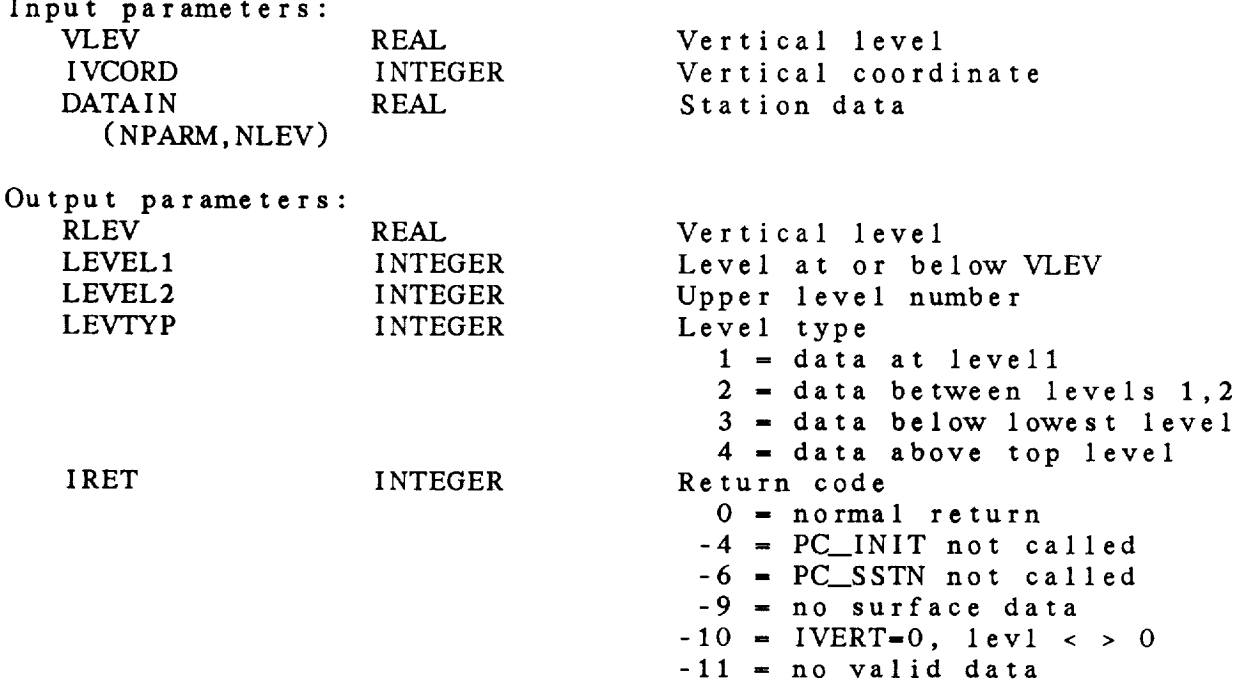

## 17.9 **PC\_INIT** - INITIALIZE PC SUBROUTINES

This **subroutine initializes** the **parameter conversion** software. Information about the current data set is saved. It must be th **first** PC **subroutine called.**

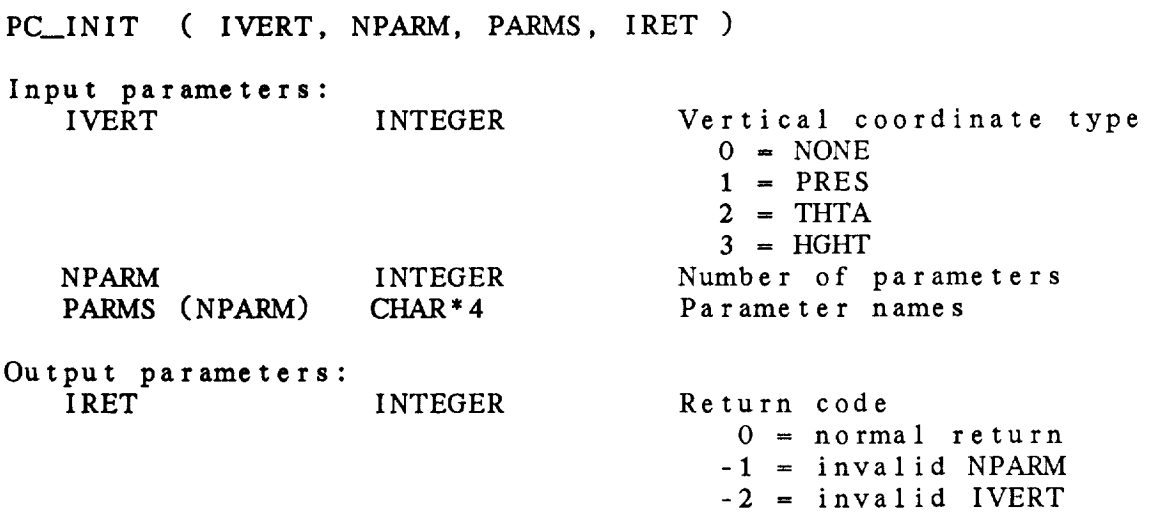

17.10 PC\_INTP - INTERPOLATE BETWEEN TWO LEVELS

This **subroutine** interpolates between two levels of data. The data are interpolated with respect to the log of the pressure. Pressure MUST be the **first** variable in the input data arrays. If errors are encountered no output data are changed. Therefore, data should be set to RMISSD before calling this subroutine.

PC\_INTP ( VLEV, ADATA, BDATA, NPARMS, INTFLG, ANGFLG, OUTDAT, IRET )

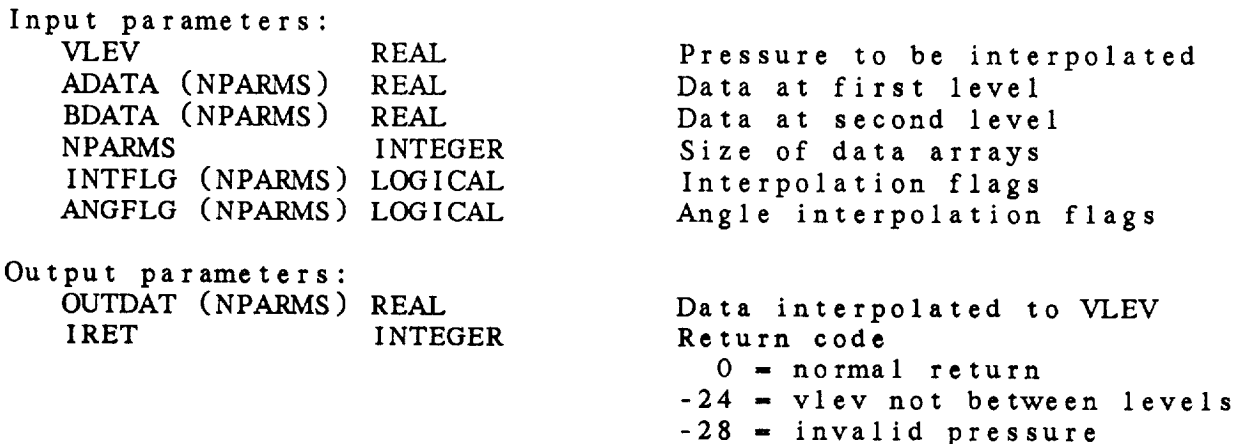

 $\sim$
## PARAMETER CONVERSION (PC) LIBRARY

17.11 PC\_SLCD - DEFINE LEVEL CONDITIONS

This subroutine sets conditions for level parameters. It must be called after the level parameters have been defined using PC\_DFLV. No checks are made to verify that the conditions a valid. This subroutine may also be used to set both level  $\alpha$ station conditions for parameters defined by calling PC\_DFLS.

PC\_SLCD ( NOUTPM, CONDTN, IRET )

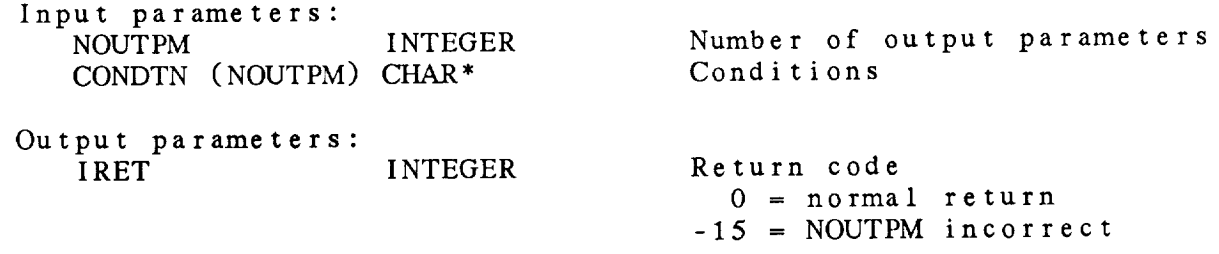

### PARAMETER CONVERSION (PC) LIBRARY

17.12 **PC\_SSCD** - DEFINE STATION CONDITIONS

This **subroutine sets conditions for** station parameters. It must be **called after the** station **parameters** have been defined using PC\_.DFST. No **checks are made to** verify **that the conditions** are valid.

PC\_SSCD ( NOUTPM, CONDTN, **IRET** )

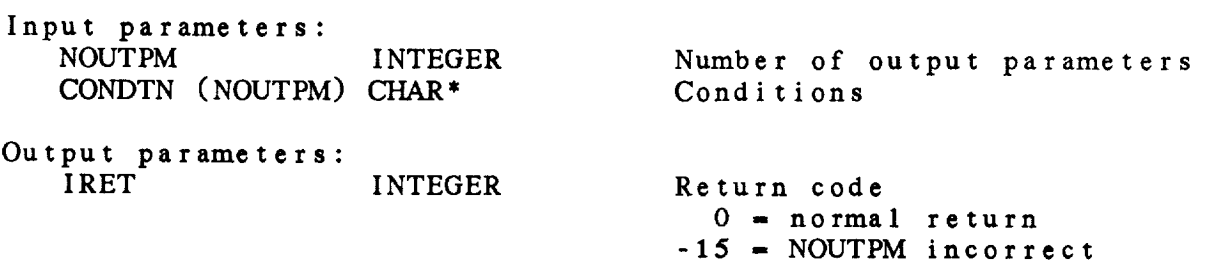

# PARAMETER*CONVERSION* (PC) LIBRARY

17.13 PC\_SSTN - DEFINE STATION INFORMATION

This **subroutine saves** the station information required for the PC package.

PC\_SSTN ( STID, ISNUM, SLAT, SLON, SELV, IHHMM, NLEV, IRET )

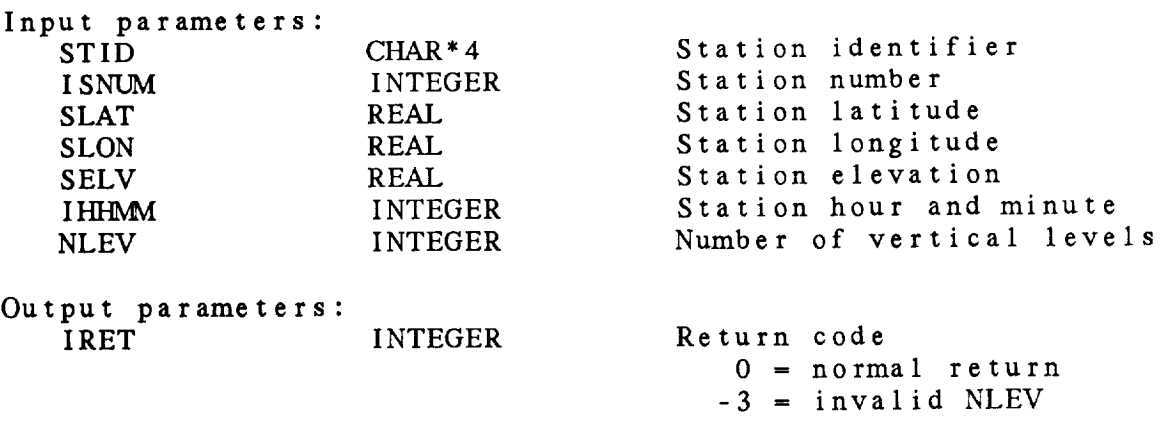

 $\sim$ 

### PARAMETER CONVERSION (PC) LIBRARY

17.14 PC\_STIM - SET DATE/TIME This subroutine saves the nominal time for the station report. PC\_STIM ( IHHMM, IRET ) Input parameters: INTEGER Report hour and minute Output parameters: INTEGER Return code 0 - **normal return**

## CHAPTER 18

## PARAMETER ARRAY (PD) LIBRARY

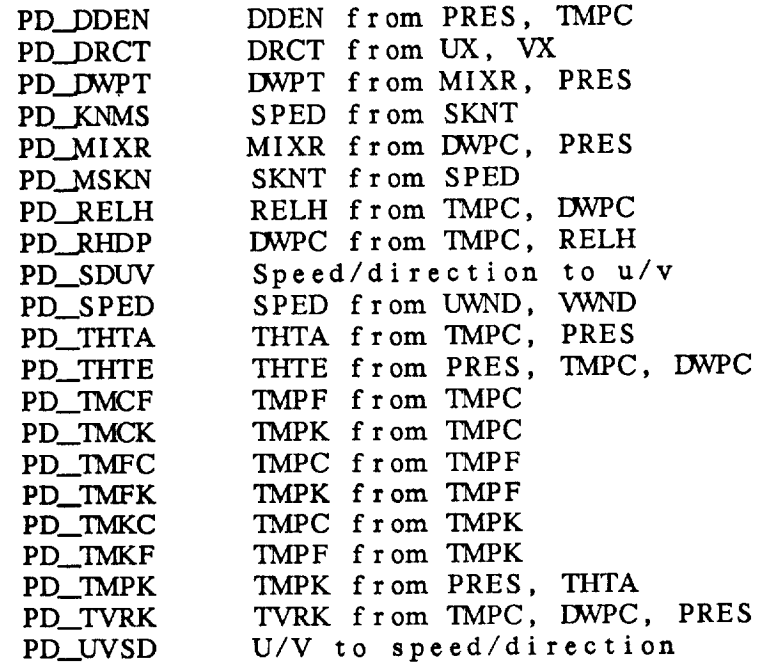

### Parameter Array (PD) Library Summary

This **parameter** library contains subroutines to **compute** meteorological **parameters** for **arrays** of data. These subroutines **are** used by the grid diagnostics package **to calculate** parameters. They may **also** be **called** directly by **application programs,** provided that the programmer is careful to use the subsetting capabilities properly. In each subroutine, SUBFLG is a logical **array.** At each point, if SUBFLG is true, the **calculation** will be made; if it is false, no **calculation** will be done.

Note **that this** library is derived from the PR library. Therefore, changes made in either library should also be made in **the** other.

The following constants **are** used in the computations:

 $RKAPPA = Poisson's constant = 2 / 7$  $G =$  Gravitational constant  $= 9.80616$  m/sec/sec GAMMA = Standard atmospheric lapse rate =  $6.5$  K/km RDGAS = Gas constant for dry air  $= 287.04$  J/K/kg

Many of the conversion algorithms are taken from:

Bolton, D., 1980: The computation of equivalent potential **temperature.** MONTHLY WEATHER REVIEW, 108, pp. 1046-1053.

University of Wisconsin: Green sheet.

Wallace, J.M., P.V. Hobbs, 1977: ATMOSPHERIC SCIENCE, Academic Press, 467 pp.

### PD Library Calls

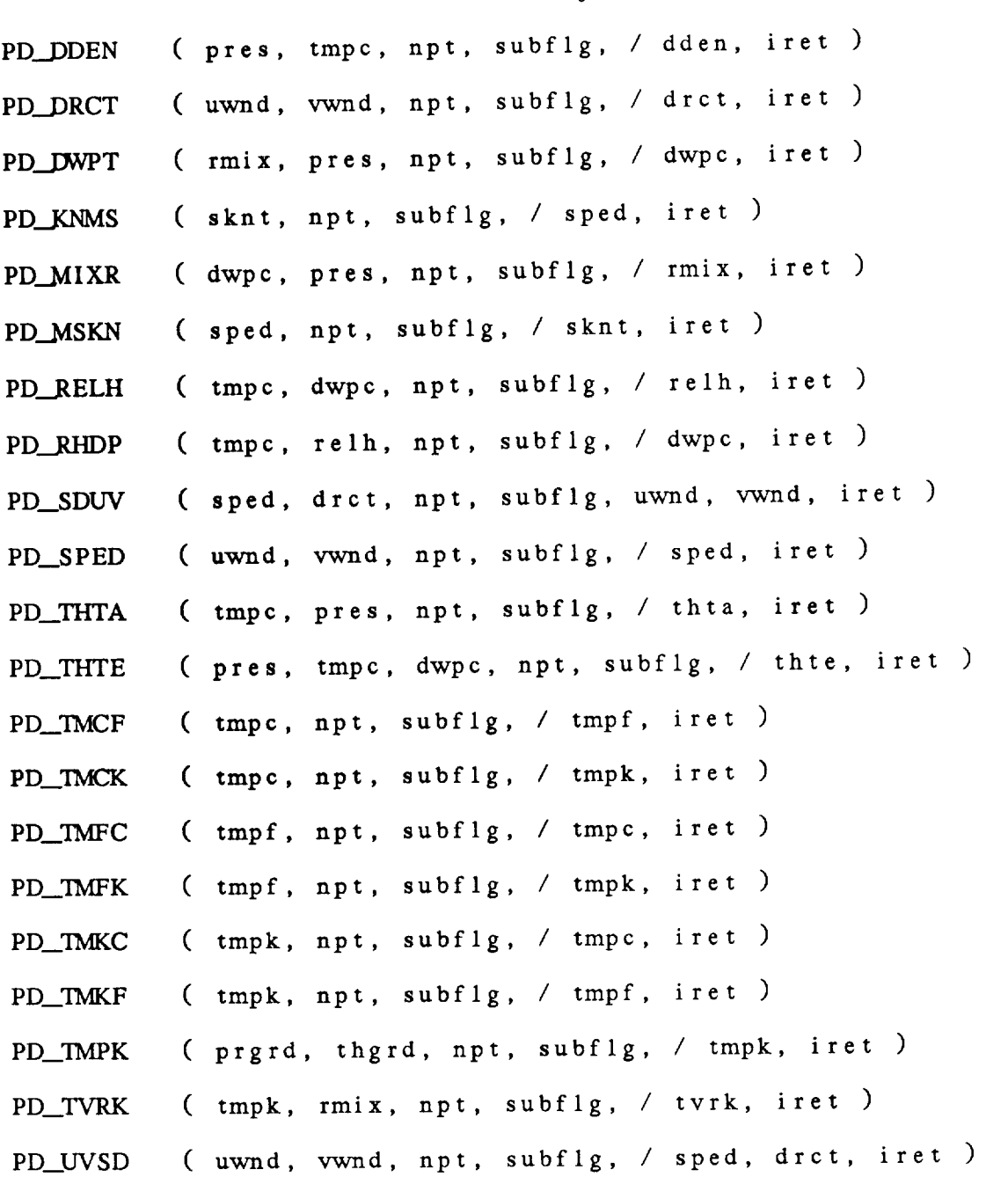

18.1 PD\_DDEN - DDEN FROM PRES, TMPC

This **subroutine computes** *DDEN* **from PRES,** TMPC. The following **equation is used:**

DDEN **-** 100 **\*** PRES */* ( RDGAS \* TMPK )

100 - **conversion** from millibars to **pascals**

PD\_\_]DDEN ( PRES, TMPC, NPT, SUBFLG, DDEN, IRET )

Input **parameters:**

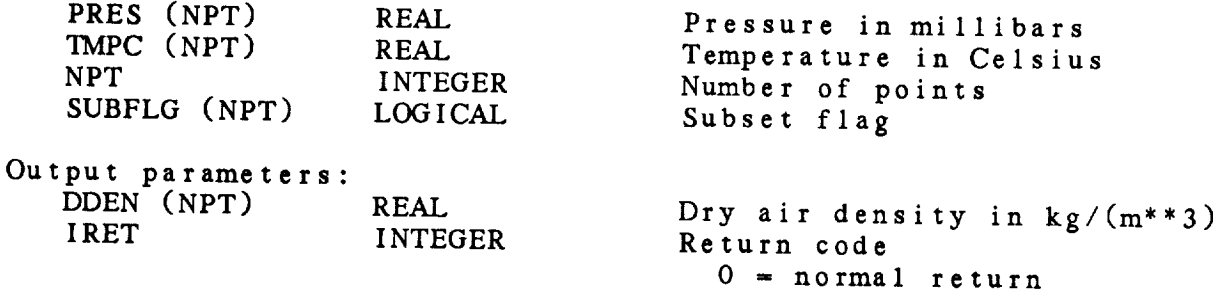

18.2 PD\_\_DRCT - DRCT **FROM** UX, VX

Inis subroutine computes DRCT from OWND and VWND. equation is used:

DRCT **=** ATAN2 ( -UWND, -VWND ) \* RTD

PD\_\_DRCT ( UWND, VWND, NPT, SUBFLG, DRCT, IRET )

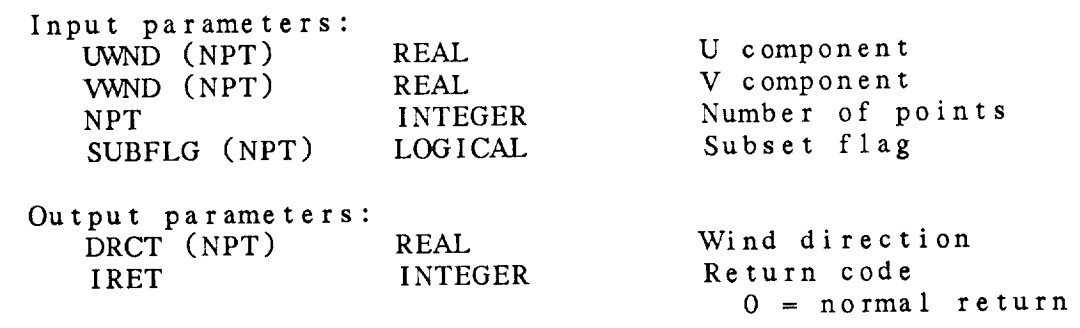

18.3 PD\_DWPT - DWPT FROM MIXR, PRES **This** subroutine computes I\_NPC from MIXR and PRES. equation is used: The following *DWPC-* ALOG (E */* 6.112) \* 243.5 */* ( 17.67 ALOG (E */* 6.112) ) E **- vapor** pressure  $-$  e  $\bigg($  ( 1.001 + ( (PRES - 100.) / 900. ) \* .0034 )  $e = (PRES * MIXR) / ( .62197 + MIXR)$ Bolton. This subroutine also computes TMPC from MIXS and PRES. PD\_.MIXR ( RMIX, PRES, NPT, SUBFLG, *DWPC,* IRET ) Input **parameters:** RMIX (NPT) REAL PRES (NPT) REAL NPT INTEGER SUBFLG (NPT) LOGICAL Mixing ratio in g/kg Pressure in millibars Number of points Subset flag Output parameters: DWPC<sup>(NPT)</sup> REAL IRET INTEGER Dewpoint **in** Celsius Return code 0 *=* normal return

18.4 PD\_KNMS - SPED FROM SKNT

This subroutine computes SPED from SKNT. The following equation used:

SPED **=** SKNT */* 1.9438

PD\_\_KNMS ( SKNT, NPT, SUBFLG, SPED, IRET )

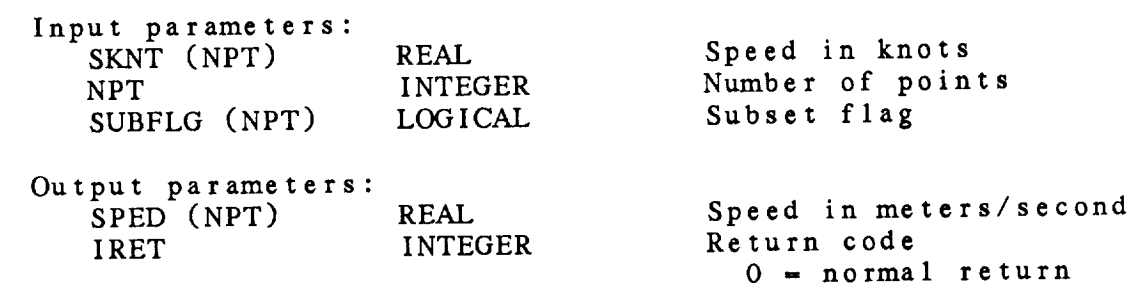

- MIXR FROM DWPC, PRES

18.5 PD\_MIXR

This subroutine computes MIXR from DWPC and PRES. The following equation is used:  $MIP$  *computes MIXR* from **D**WPC and PRES. equation is used: e =  $VAPR * corr$ <br>corr =  $(1.001 + ($  ( PRES - 100. ) / 900. ) \* .0034) e **=** VAPR \* corr corr **=** (1.001 **+** ( ( PRES - **100.** ) */* 900. ) \* .0034)  $T_{\text{N}}$  function can also be used for the following computations: SMIXS ITOM TIMPLE and PAL  $S$  from  $S$  and  $S$  and  $S$  and  $S$  and  $S$ SMXS from TMPC and PALT Input parameters:<br>
DWPC (NPT) REAL Dewpoint in Celsius PRES (NPT)<br>NPT **REAL** Pressure in millibars **INTEGER** Number of points **DECATA (NPT) LOGICAL** Subset flag  $\sum_{i=1}^{n}$ Output parameters:  $R$ MIX  $(NPT)$ REAL Mixing ratio in  $g/kg$ IRET **INTEGER** Return code Output parameters:  $0 = normal return$ 

18.6 PD\_MSKN - SKNT FROM SPED

This **subroutine** computes SKNT from SPED. The following equation is used:

SKNT **=** SPED \* 1.9438

PD.\_MSKN ( SPED, NPT, SUBFLG, SKNT, IRET )

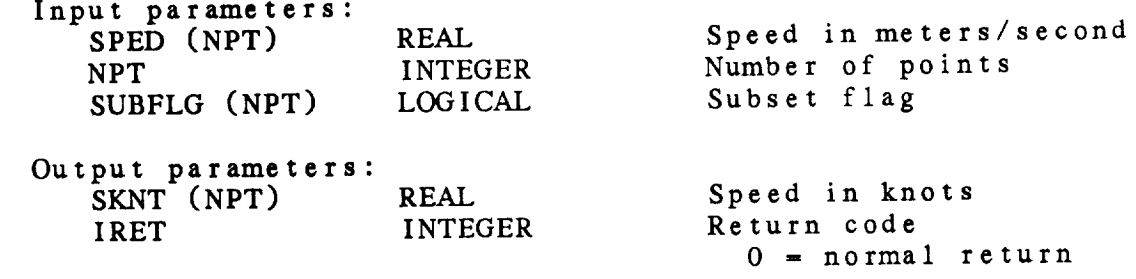

18.7 PD\_RELH - RELH FROM TMPC, DWPC

This subroutine computes RELH from TMPC and INDC. The following equation is **used:**

RELH - VAPR */* VAPS \* 100

VAPR **=** vapor **pressure -** PR\_\_VAPR ( *DWPC* ) VAPS **-** saturation vapor pressure *=* PR.\_\_VAPR ( TMPC )

PD\_RELH ( TMPC, DWPC, NPT, SUBFLG, RELH, IRET )

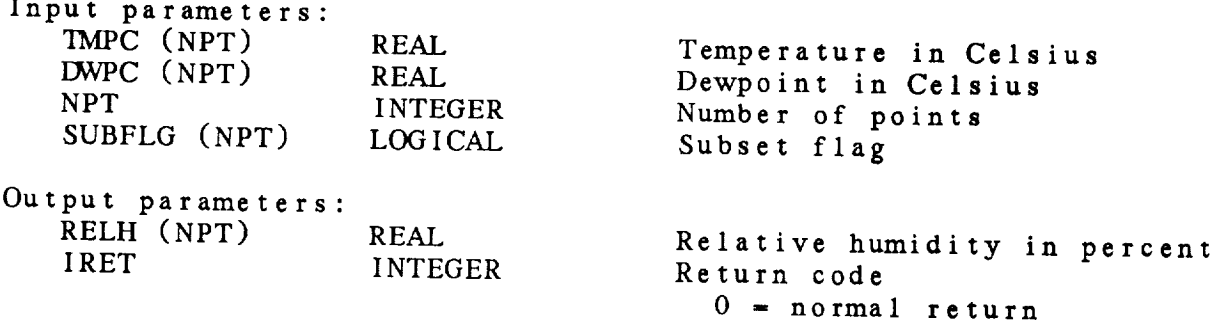

# **18.8** PD\_\_RHDP - *DWPC* FROM TMPC, RELH

This **subroutine** computes *DWPC* **from** TMPC and RELH. The following equation is used:  $U = 243.5$   $L_{N}$  (6.112)  $(2.12)^{2}$   $1.7$   $(7)$  $($  LN  $(NATN)$   $=$  LN  $(NATN)$ 

VAPR = VAPS \* RELH<br>VAPS = saturation vapor pressure VAPS - *saturation* vapor pressure  $-$  PR\_VALR ( TMPC

Note: If *EXVPC* is less **than** -190 **degrees** C, it is treated as missing data.

PD\_RHDP ( TMPC, RELH, NPT, SUBFLG, *DWPC,* IRET )

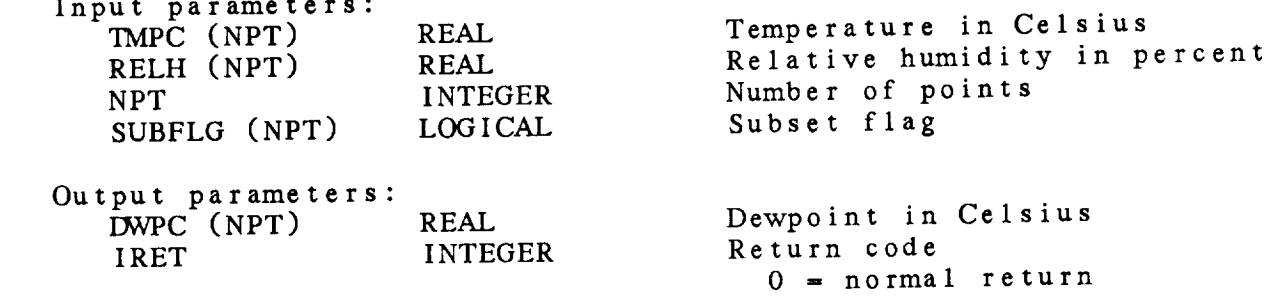

18.9 PD\_SDUV - SPEED/DIRECTION TO U/V

This **subroutine computes** UWND and VWND from SPED and DRCT for an **array.** The following equations are used:

> $U$ WND  $=$   $-SIN$  ( DDCT)  $*$  spe  $WND - COR$  (  $DPT$  ) \*  $SPF$

PD\_SDUV ( **SPED,** DRCT, NPT, SUBFLG, UWND, VWND, IRET )

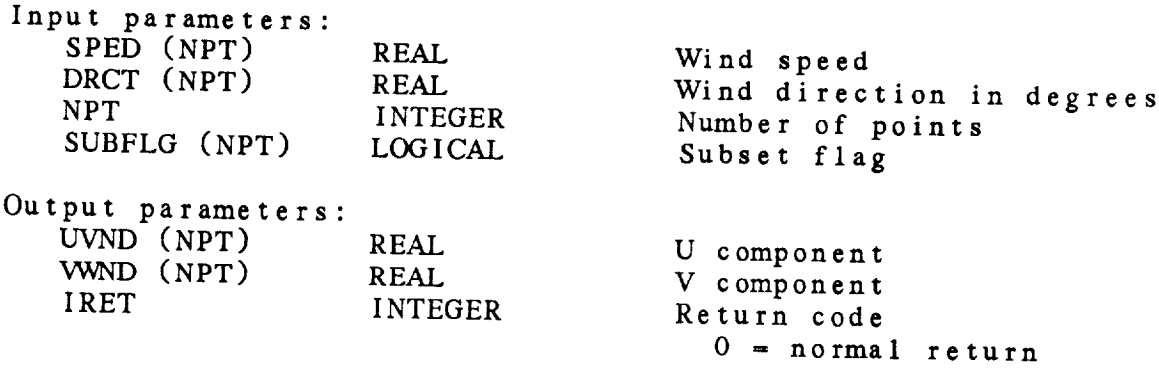

18.10 PD\_SPED - SPED FROM UWND, WWND

This subroutine computes SPED from UWND and VWND. equation is used:

 $SPED = SQRT$  ((UWND<sup>\*\*</sup>2) + (VWND<sup>\*\*</sup>2))

PD\_SPED ( UWND, VWND, NPT, SUBFLG, SPED, IRET )

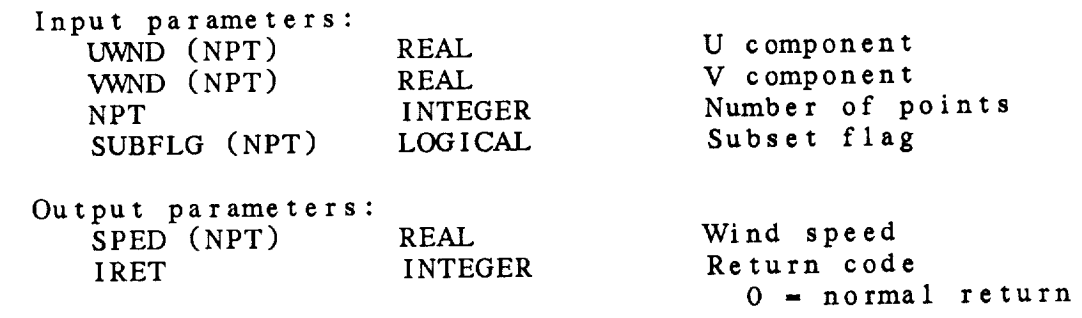

18.11 PD\_\_THTA - TttTA **FROM** TMPC, PRES

This subroutine computes THTA from TMPC and PRES using Poisson's equation:

THTA = TMPK \* ( I000 / PRES ) \*\* RKAPPA

It can also be used to compute STHA from TMPC and PALT, THTV from TVRC and PRES, and THTV from TVRC and PALT.

PD\_\_THTA ( TMPC, PRES, NPT, SUBFLG, THTA, IRET )

Input parame

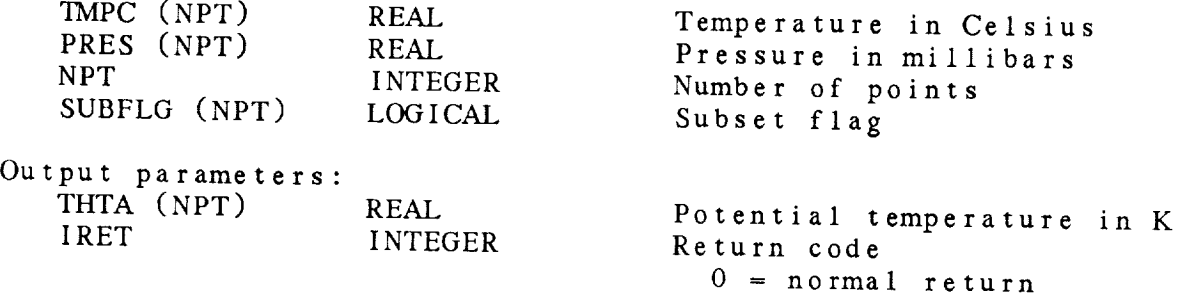

# 18.12 PD\_THTE - THTE FROM PRES, TMPC, DWPC

This subroutine computes THTE from PRES, *TMPC, DWPC.* In the culation, MIXR depends on Prince and **Depending on Prince and DWPC;** TLC TMFC and  $DMC$ . The following  $\frac{1}{2}$ 

> THTE = THTAM \* EXP  $[$   $($  3.376/TLCL - .00254  $)$  \*<br>( MIXR \*  $($  1 + .81\*.001\*MIXR  $)$  ) ]  $T_{\text{MDP}}$   $\uparrow$   $\uparrow$   $(1000 \quad \text{/ } \text{PRFS})$   $\uparrow$   $\uparrow$   $F$ - The Terms \* (1000 */ 98*  $\frac{1}{2}$

> > $E = \frac{1}{2}$

PD\_THTE ( PRES, TMPC, *DWPC,* NPT, SUBFLG, THTE, IRET )

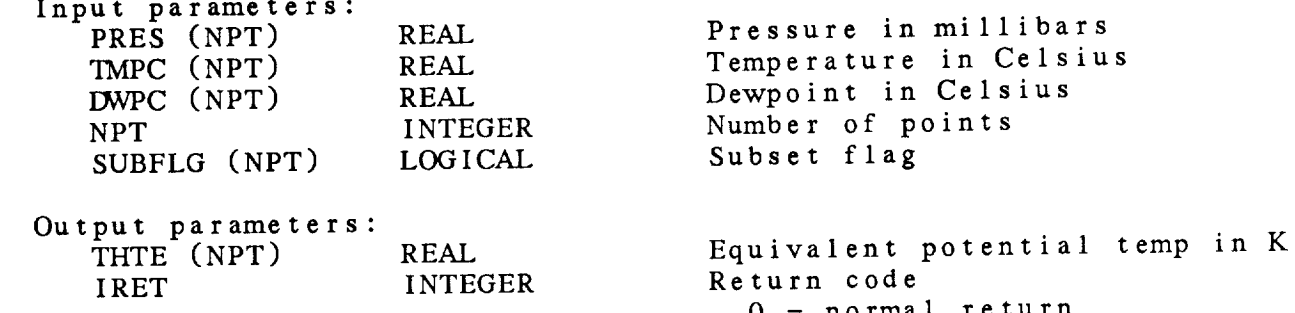

18.13 PD\_TMCF **-** TMPF FROM TMPC **This subroutine** computes TMPF from TMPC. The following equation is **used:** TMPF =  $($  TMPC \* 9 / 5  $)$  + 32 **PD\_TMCF** ( TMPC, NPT, SUBFLG, TMPF, IRET ) Input **parameters: TMPC (NPT)** NPT SUBFLG (NPT) Output parameters: TMPF (NPT) **IRET** REAL INTEGER **LOGICAL** REAL **INTEGER** Temperature in Celsius Number **of points** Subset flag Temperature in **Fahrenheit** Return **code 0 = normal return**

18.14 PD\_TMCK - TMPK FROM TMPC

This subroutine computes IMPK from TMPC. The following equation of the following equation of the following equation of the following equation of the following equation of the following equation of the following equation of is **used:**

TMPK **=** TMPC + 273.16

PD\_TMCK ( TMPC, NPT, SUBFLG, TMPK, IRET )

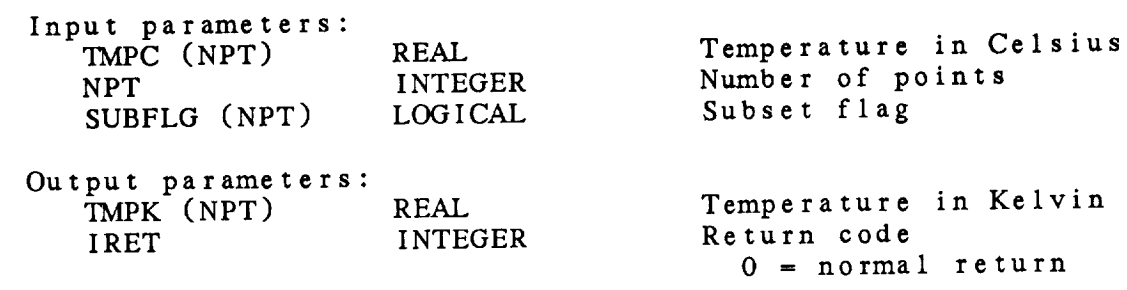

18.15 PD\_TMFC - TMPC FROM TMPF This subroutine computes TMPC from TMPF. The following equation used: TMPC = (TMPF - 32 ) \* 5 / 9 PD\_TMFC ( TMPF, NPT, SUBFLG, TMPC, IRET ) Input parameters: **TMPF** (NPT) NPT SUBFLG (NPT) REAL INTEGER LOGICAL **Temperature** in Fahrenheit Number **of points** Subset **flag** Output parameters: TMPC (NPT) IRET REAL INTEGER **Temperature in Celsius** Return **code**  $0 = normal return$ 

# **18.16 PD\_TMFK - TMPK FROM TMPF**

Inis subroutine computes TMFK from TMFF. The following equation **is used:**

TMPK- ( TMPF **-** 32 ) \* 5 */* 9 + 273.16

PD\_TMFK ( TMPF, NPT, SUBFLG, TMPK, IRET )

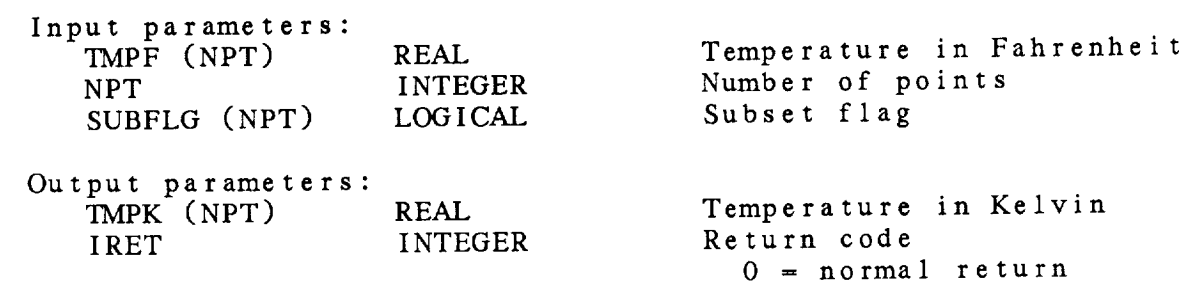

18.17 PD\_TMKC - TMPC FROM TMPK

This subroutine computes TMPC from TMPK. The following equat **is** used:

TMPC *-* TMPK **-** 273.16

PD\_TMKC ( TMPK, NPT, **SUBFLG,** TMPC, IRET )

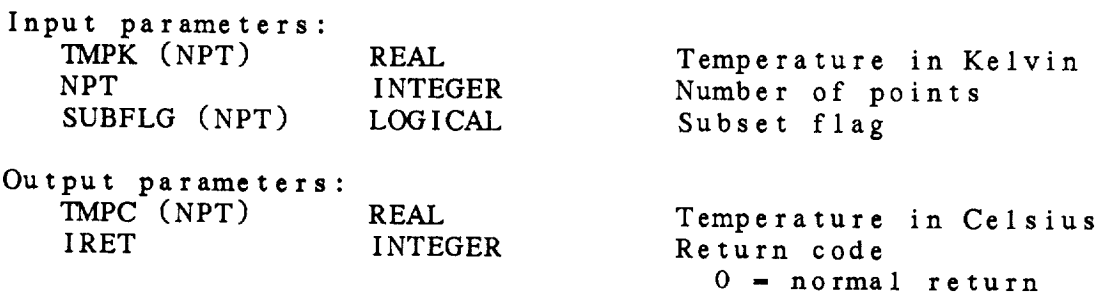

 $\mathcal{L}_{\text{max}}$  and  $\mathcal{L}_{\text{max}}$  and  $\mathcal{L}_{\text{max}}$ 

# 18.18 PD\_TMKF - TMPF FROM TMPK

Inis subroutine computes TMPF from TMPK. The following equation is used:

TMPF = (  $\left(\right)$  TMPK - 273.16 ) \* 9 / 5 ) + 32

PD\_IMKF (IMPK, NPT, SUBFLG, IMFT, IRET

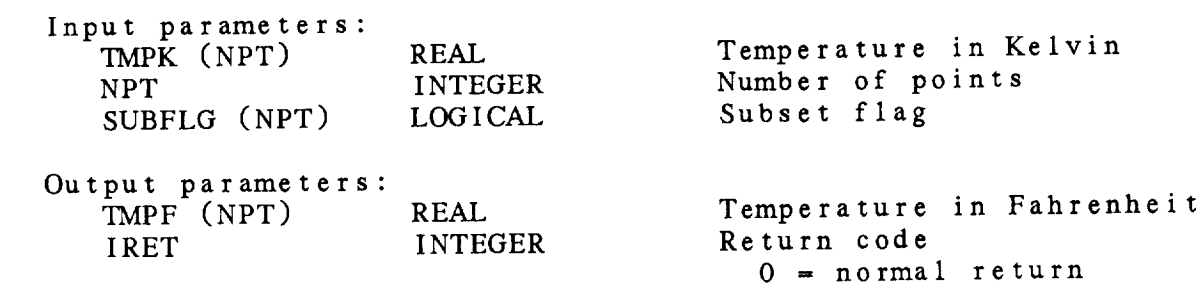

18.19 PD\_TMPK - TMPK **FROM** PRES, THTA

This subroutine computes 'IMPK from pressure and potential **temperature.** The following equation is used:

TMPK = THTA \* ( P */* 1000 ) \*\* RKAPPA

PD\_TMPK ( PRGRD, THGRD, NPT, SUBFLG, TMPK, IRET )

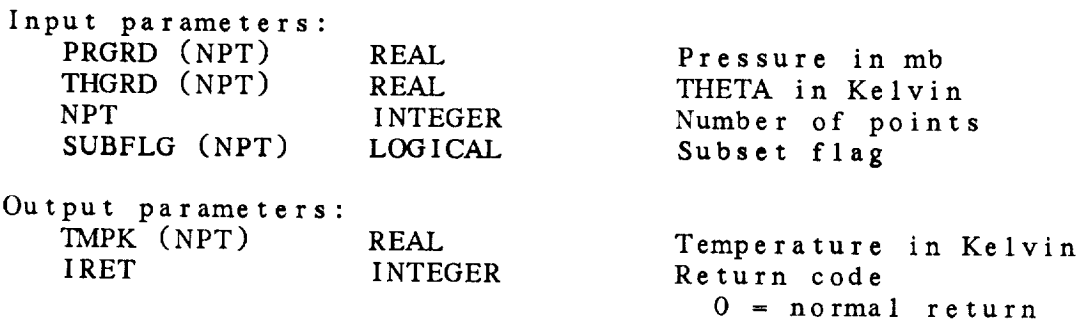

#### 18.20 PD\_TVRK - TVRK FROM TMPC, DWPC, PRES

This subroutine computes TVRK from TMPK, RMIX. equation is used: The following

TVRK = TMPK \* (1 + .001 \* MIXR */* .62197) */* (1 + .001 \* MIXR)

Note that this subroutine requires different inputs than the function PR\_TVRK.

PD TVRK ( TMPK, RMIX, NPT, SUBFLG, TVRK, IRET )

Input parameters: TMPK (NPT) REAL RMIX (NPT) REAL NPT INTEGER SUBFLG (NPT) LOGICAL Temperature in Kelvin Mixing ratio in g/g Number of points Subset flag Output parameters: TVRK (NPT) IRET REAL INTEGER Virtual temp in Kelvin Return code  $0 = normal return$ 

18-23

an was in

 $\mathcal{L}(\mathcal{L}^{\mathcal{L}})$  and  $\mathcal{L}(\mathcal{L}^{\mathcal{L}})$  and  $\mathcal{L}^{\mathcal{L}}$  and  $\mathcal{L}^{\mathcal{L}}$ 

**18.21** PD\_UVSD - **U/V** TO **SPEED/DIRECTION** This **subroutine computes** SPED **and** DRCT **from** UWND and VWND. following equations are used:  $SPED = SQRT$  ((UWND<sup>\*\*</sup>2) + (VWND<sup>\*\*</sup>2)) DRCT **=** ATAN2 ( -UWND, -VWND ) \* RTD The **input** and **output arrays may be** the same. PD\_UVSD ( UWND, VWND, NPT, SUBFLG, SPED, DRCT, IRET ) Input parameters: UWND (NPT) REAL VWND (NPT) REAL NPT INTEGER SUBFLG (NPT) LOGICAL **U** component **V** component **Number of poi** Subset fl Output **parameters:** SPED (NPT) REAL DRCT (NPT) REAL IRET INTEGER Wind speed Wind direction in degrees Return code The

0 **=** normal return

## CHAPTER 19

## PARAMETER (PR) LIBRARY

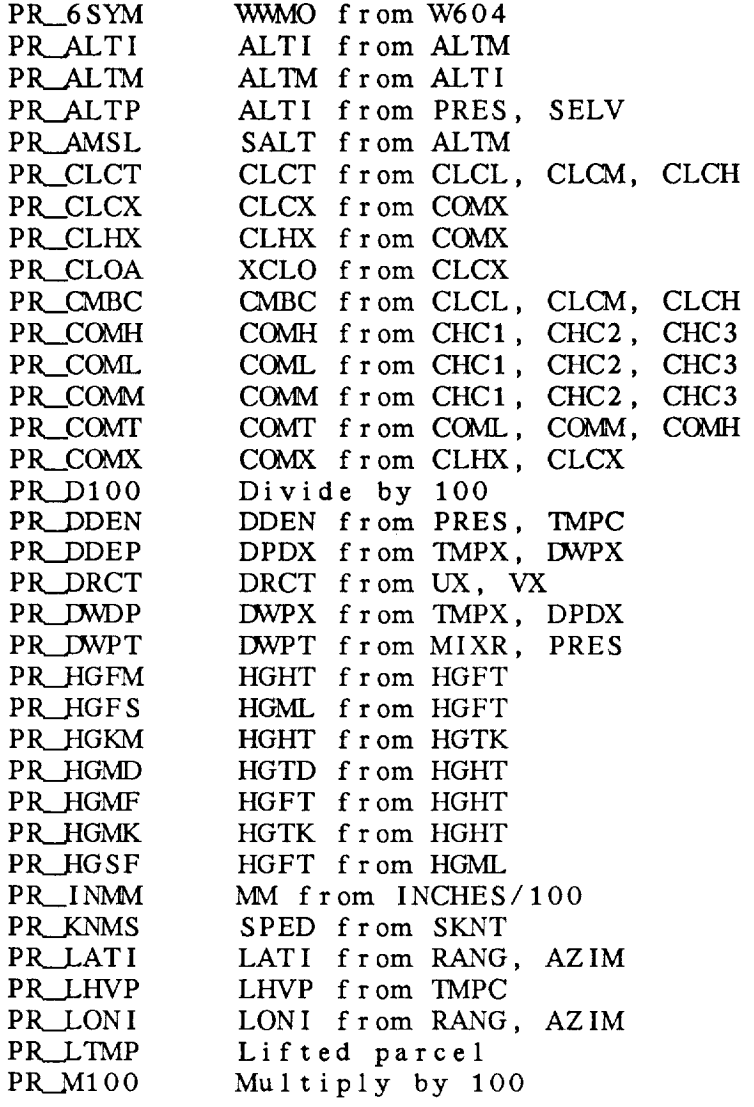

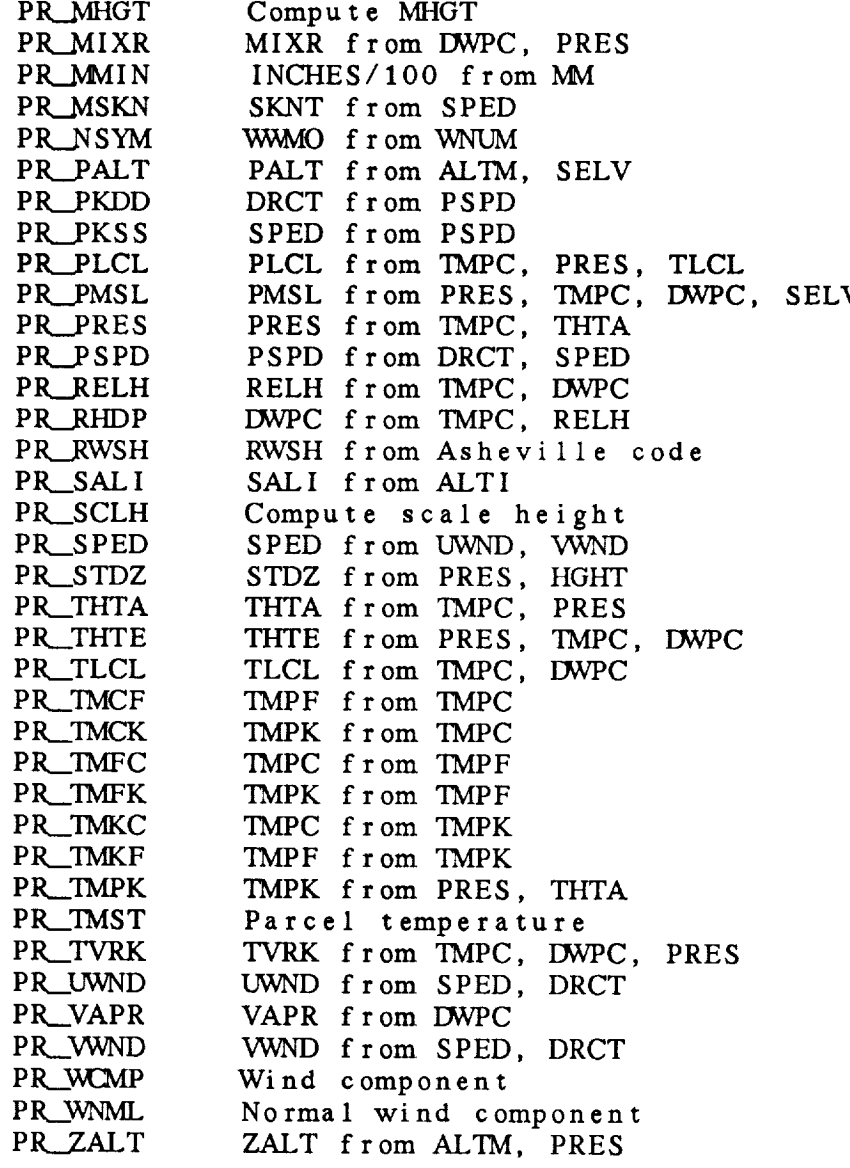

#### Parameter (PR) Library Summary

The **parameter library contains functions to** compute meteorological **parameters.** These **functions** are **used by the** PC **subroutine** package **to convert parameters** and **may** also **be called directly by** application **programs.**

**The library was designed to** provide **easy** access **to** standard **meteorological conversions.** Any desired change **to** a parameter conversion **function,** either **to** add precision or make a correction, which is made **to** a **PR function** will **then** be effective **throughout** GHMPAK when **the** executable code **is** relinked.

The **following constants are used in the** computations:

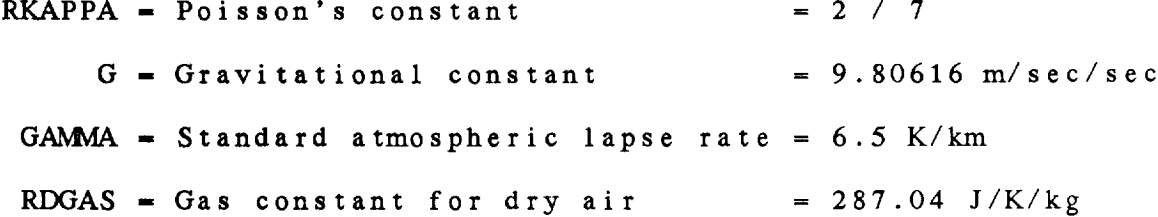

Many **of the conversion algorithms** are **taken** from:

**Bolton, D., 1980:** The **computation of equivalent** potential **temperature.** MONTHLY WEATHER REVIEW, **108,** pp. 1046-1053.

University of Wisconsin: Green sheet.

Wallace, J.M., P.V. Hobbs, 1977: ATMOSPHERIC SCIENCE, Academic Press, 467 pp.

```
PR Library Calls
```
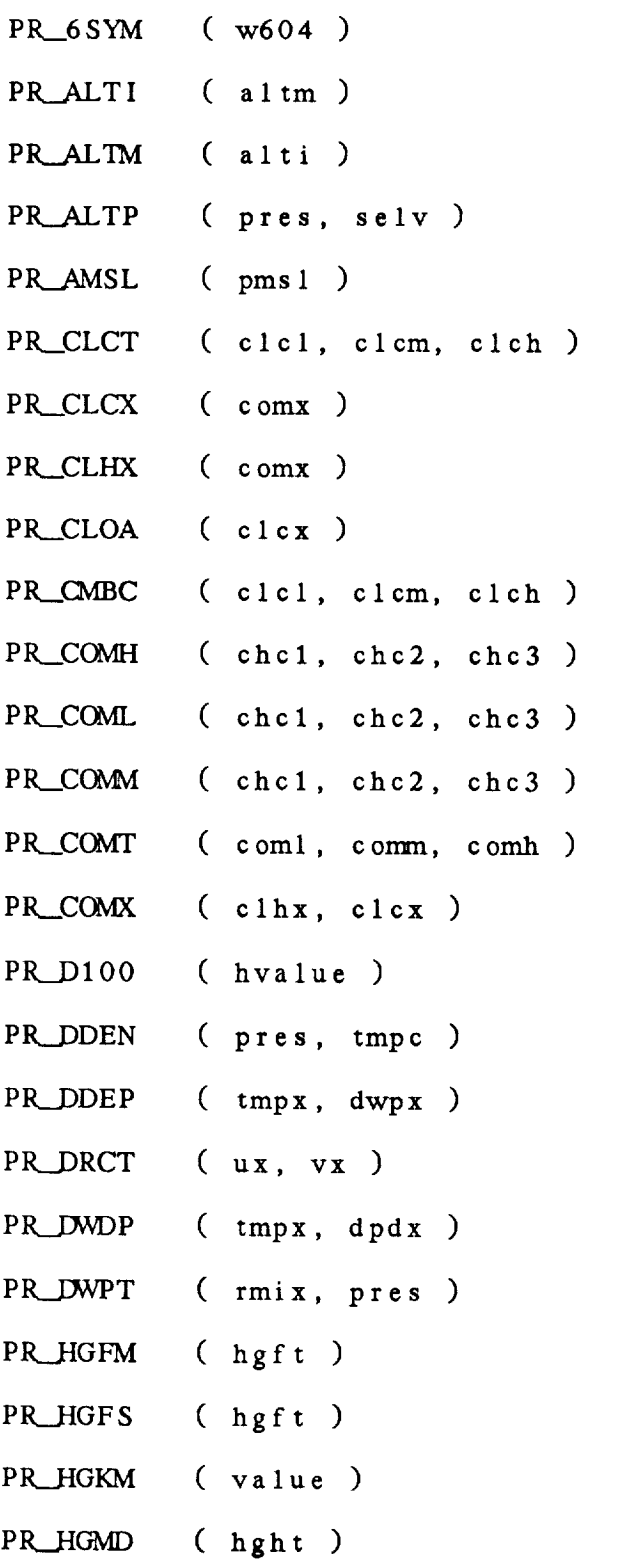

- PR\_\_HGMF ( hght )
- PR\_HGMK ( value )
- PR\_HGSF ( hgml )
- PR\_INMM ( xinch )
- PR\_\_KNMS ( sknt )
- PR\_\_LATI ( slat, slon, range, azim, selv )
- PR\_\_LHVP ( tmpc )
- PR.\_LONI ( slat, slon, range, azim, selv )
- *PR\_\_LTMP* ( thta, thte, pres )
- PR\_M100 ( value )
- PR\_MHGT ( hb, pb, pt, scale )
- PK\_\_MIXR ( dwpc, pres )
- PR\_MMIN ( xmilm )
- PR\_MSKN ( sped )
- PR\_NSYM ( wnum )
- PR\_\_PALT ( altm, selv )
- PR\_PKDD ( pspd )
- PR\_PKSS ( pspd )
- PR.\_PLCL ( tmpc, pres, tlcl )
- PR\_\_PMSL ( pres, tmpc, dwpc, selv )
- PK\_\_PRES ( **tmpc, thta** )
- PR\_\_PSPD ( drct, sped )
- PR\_RELH ( tmpc, dwpc )
- PR\_RHDP ( tmpc, relh )
- PR\_RWSH ( inum )

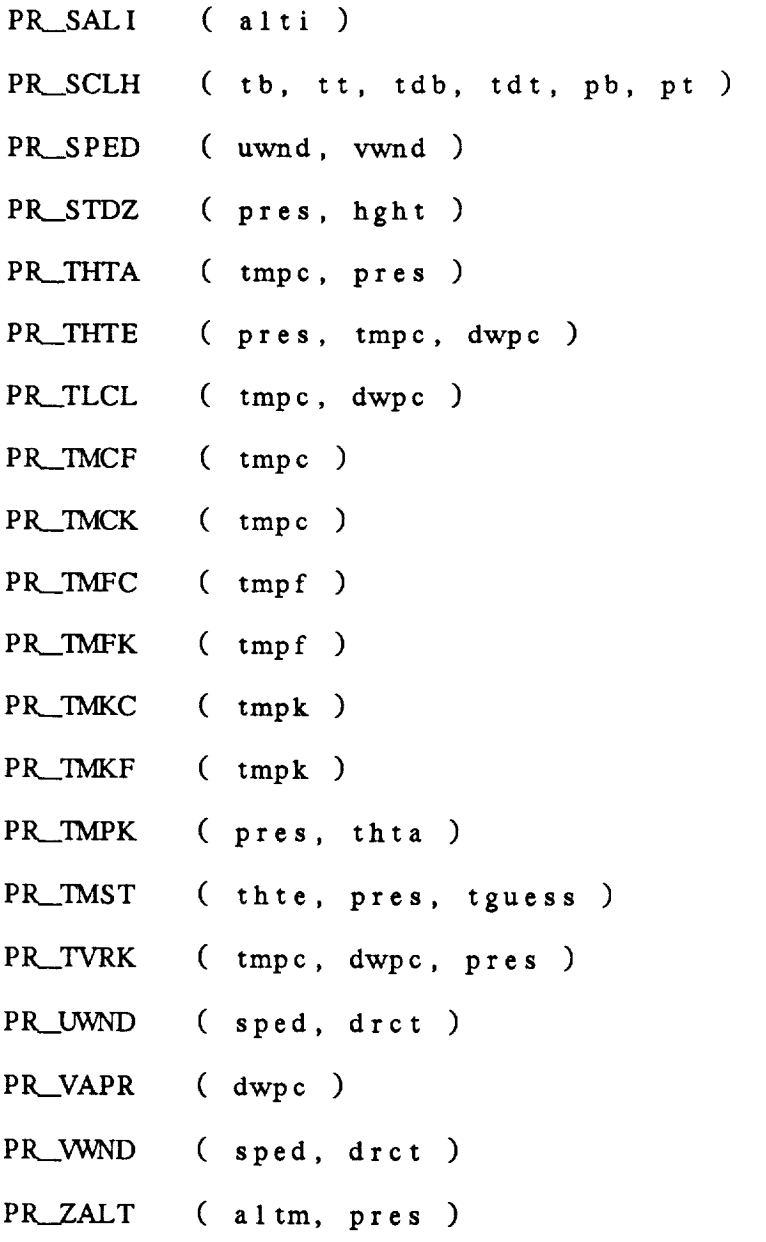

19.1 PR\_6SYM - WWWO FROM W604

This function converts the airways code W604 to the WMO weather code, WWMO, which is used to plot weather symbols. PR\_\_6SYM ( W604 ) Input parameters: REAL Airways 604 numeric code

Output parameters:<br>PR\_6SYM REAL Weather symbol number

19.2 PR\_ALTI - ALTI FROM ALTM

This function computes ALTI from ALTM. The following equation is **used:**

ALTI **=** ALTM \* 29.921 */* 1013.25

PR\_ALTI ( ALTM )

Input parameters: ALTM REAL

Altimeter in millibars

Output parameters: PR\_ALTI

REAL Altimeter in inches
**19.3** PR.\_j\_TM **-** *ALTM* FROM ALTI

This function computes *ALTM* from *ALTI.* The following equation is used:

ALTM \_ ALTI \* 1013.25 */* 29.921

PR\_ALTM ( ALTI )

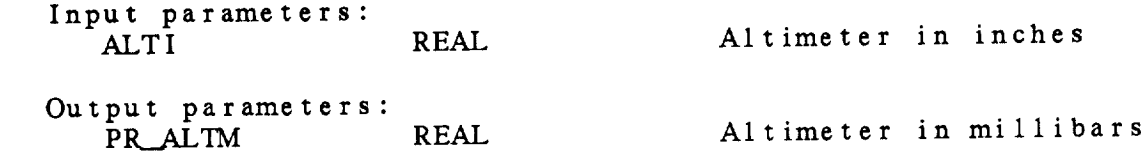

19.4 PR\_ALTP - ALTI FROM PRES, SELV

This function computes ALTI from PRES and SELV. The following equation is used: *ALTI* = PR\_*ALTI* ( PRES \* ( 1 - ( SELK \* GAMUSD / To ) ) \*\* expo ) SELK **=** SELV */* 1000 To - US Std. Atmos. **sea** level temp in Kelvin ffi 288. expo **=** - GRAVTY */* ( GAMUSD \* RDGAS ) \* 1000 Wallace and Hobbs PR\_ALTP ( PRES, SELV ) Input parameters: PRES REAL SELV REAL Output parameters: PR\_ALTP REAL Station pressure in millibars Station elevation in meters Altimeter in inches

# 1 9 **. 5** PR\_AMSL - SALT **FROM** ALTM

This function **computes** a **standard** abbreviated 3-digit display of pressure containing the tens and units distributed by 10 trun after the decimal point. The input is multiplied by  $T$ and the original thousand and hundred digits are designed following equation is used:

AMSL - NINT ( AMOD ( PMSL, 100 ) \* 10 )

This **function can** be used **to compute SALT** from ALTM, and SMSL from PMSL.

PR\_AMSL ( PMSL )

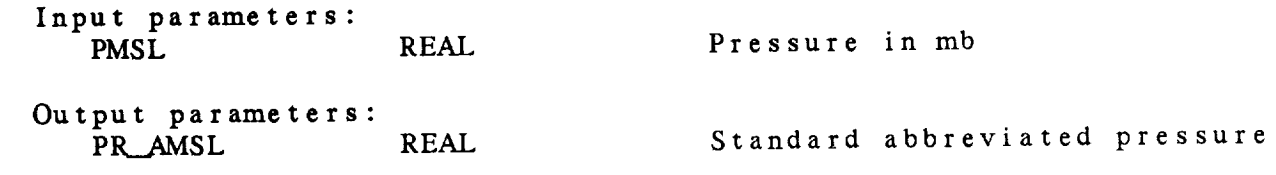

19.6 PR\_CLCT - CLCT FROM CLCL, CLCM, CLCH

This **function computes** CLCT from CLCL, CLCM, and CLCH. CLCT is the maximum **cloud** coverage of CLCL, CLCM, and CLCH, with cove values ordered as follows:

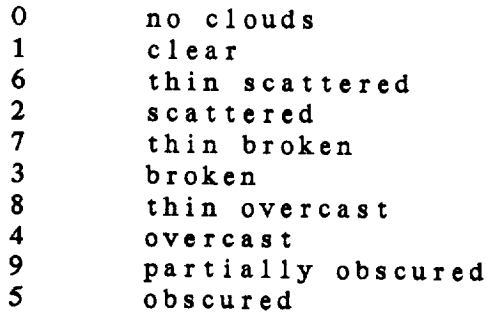

PR\_CLCT ( CLCL, CLCM, CLCH )

Input parame

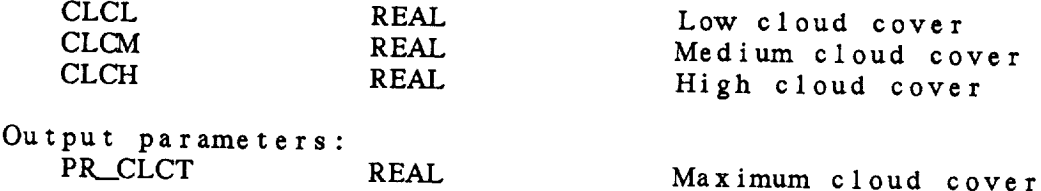

### 19.7 PR\_CLCX - CLCX FROM COMX

This function gets CLCx from COMx, where x represents the L (Low), M (Mid), or H (High) cloud level. *COMX* is the cloud height (in hundreds of feet) \* 10 + the numeric cloud coverage code.

Input parameters: REAL **Combined** height and coverage Output parameters:<br>PR\_CLCX REAL Numeric cloud coverage code

19.8 PR\_CLHX - CLHX FROM COMX

This function gets CLHx from COMx, where x represents the L (Low)  $M$  (Mid), or  $H$  (High) cloud level. COMx is the cloud height  $(in$  hundreds of feet)  $*$  10 + the numeric cloud coverage code.

Input parameters: REAL Combined height and coverage Output parameters: PR\_CLHX REAL Cloud height in feet \* 100

## 19.9 PR\_CLOA - XCLO FROM CLCX

This function computes XCLO from *CLCx.* The output is the fractional cloud coverage; x may be L, M, H or T. The cloud coverage values and the corresponding fractional equivalents are:

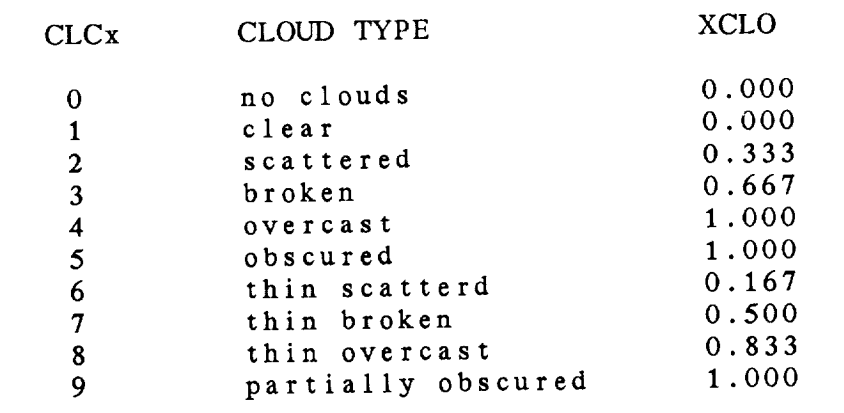

PR\_CLOA ( CLCX )

Input parameters: CLCX REAL

Numeric cloud coverage

Output parameters: PR\_CLOA REAL

Fractional cloud coverage

19.10 PR,\_CMBC CMBC **FROM** CLCL, CLCM, CLCH

This function computes CMBC, the combined low, mid and high cloud coverages, from CLCL, CLCM, and CLCH. The following equation is used:

CMBC **=** (CLCL \* 100) **+** (CLCM \* 10) **+** CLCH

PR\_CMBC ( CLCL, CLCM, CLCH )

Input parame

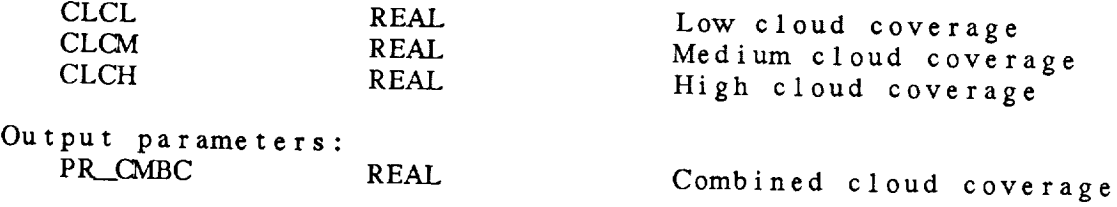

# 19.11 PR\_COMH - COMH FROM CHC1, CHC2, CHC3

This function gets COMH from CHC<sub>1</sub>, CHC<sub>2</sub>, and Cheap is the condensation combined height and numeric sky coverage  $\sim 17000$  feet are **those** whose height is greater **than** 179,000 feet.

PR.\_COMH ( *CHCI, CHC2, CHC3* )

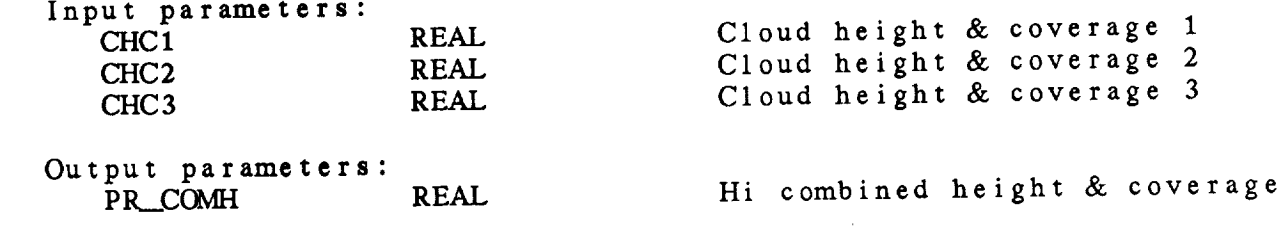

19.12 PR\_COML - COML FROM CHC1, CHC2, CHC3

This function gets COML from CHC1, CHC2, and CHC3. COML is the **combined** height and numeric sky coverage for low clouds which are those whose height is less than 63,000 feet.

PR\_\_COML ( *CHC1,* CHC2, CHC3 )

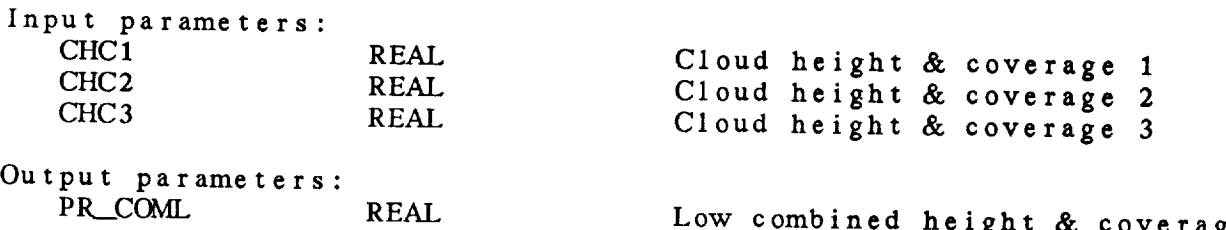

19.13 PR\_COMM - COMM FROM CHC1, CHC2, CHC3

This function gets **COVIVI** from CHC<sub>1</sub>, CHC<sub>2</sub>, and reading clouds we combined height and numeric sky coverage for medium can be seen are those whose height is greater than 63,000 feet **than** 179,000 feet.

PR\_COMM ( CHC1, CHC2, CHC3 )

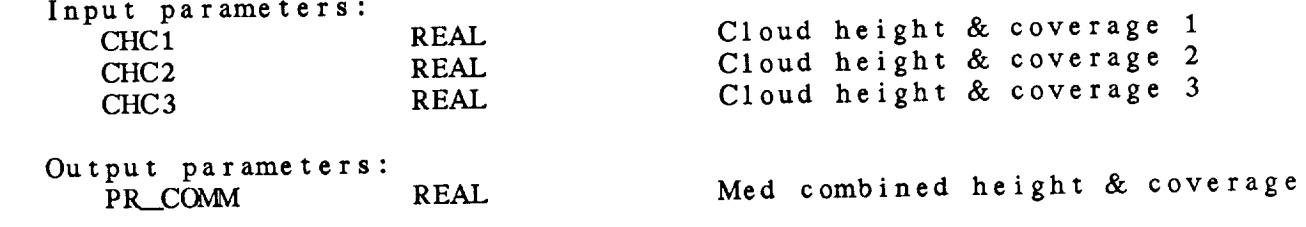

19.14 PR\_COMT - COMT FROM COML, COMM, COMH

This function computes COMT from COML, COMM and COMH.

PR\_COMT ( COML, COMM, COMH)

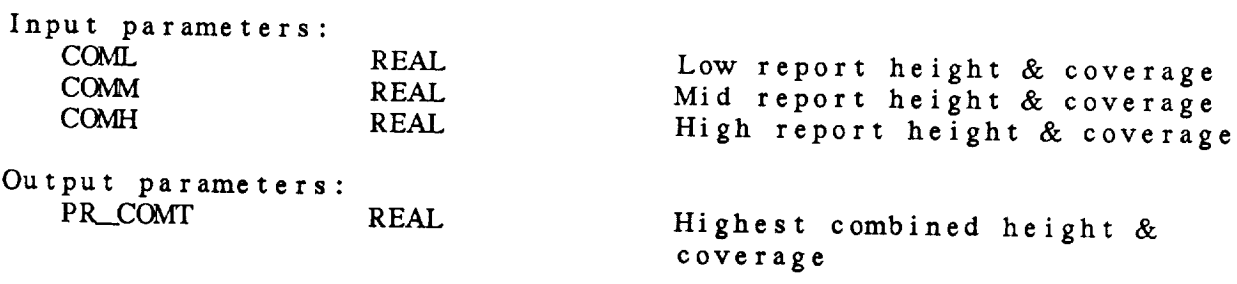

19.15 PR\_COMX - COMX FROM CLHX, CLCX

This function computes COMX, the combined cloud height and coverage, from CLHX and CLC $\lambda$ . The following equation is  $\alpha$ 

 $COMX = (CLHX * 10) + CLCX$ 

PR\_COMX ( CLHX, CLCX )

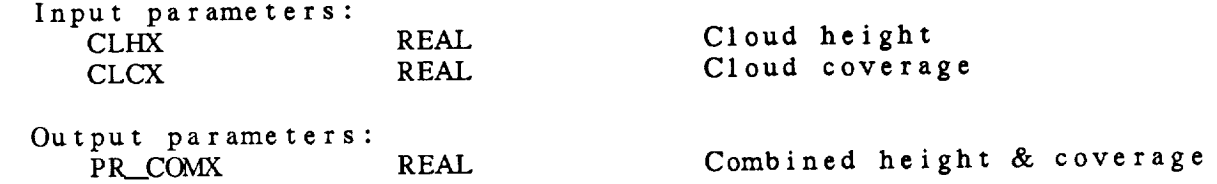

19.16 PR\_D100 *-* DIVIDE BY **100** This function divides a value by 100. PR\_D100 ( VALUE ) Input parameters: REAL Value Output parameters:<br>PR\_D100 REAL Value / 100

 $\sim 10^6$ 

**19.17** PR\_DDEN - DDEN FROM PRES, TMPC

This function computes DDEN from PRES, TMPC. The following equation is used:

DDEN - **100** \* PRES */* ( RDGAS \* TMPK )

100: conversion from millibars to pascals

PR\_DDEN (PRES, IMPC)

 $\mathbf{r}$ 

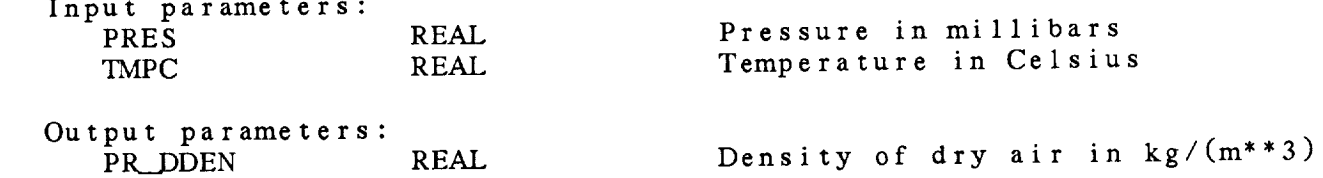

19.18 PR\_DDEP - DPDX FROM TMPX, DWPX

This function **computes** DPDX, **the dewpoint** depression, from TMPX and *DWPX,* both of which must be in **the** same units (Celsius, Kelvin, or Fahrenheit). The output will be calculated in these units. The following equation is used:

 $DPDX = IMPX - DWPX$ 

PR\_DDEP (TMPX, DWPX)

**Input** parameters: TMPX REAL *DWPX* REAL

Air **temperature** Dewpoint **temperature**

Output **parameters:** PR\_DDEP REAL

Dewpoint depression

19.19 PR\_DRCT - DRCT FROM UX, VX

 $\alpha$  , and  $\beta$  , and  $\alpha$  , and  $\beta$ 

This **function** computes *DRCT* **from** Ux **and** Vx, both of which must be either meters/see or knots. The following  $\frac{1}{2}$ 

DRCT **-** ATAN2 ( **-UX,** -VX ) \* RTD

PR\_DRCT ( UX, VX )

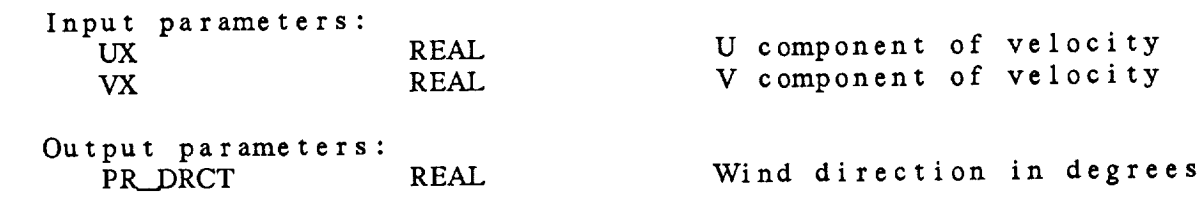

19.20 PR.\_\_DWDP *DWPX* FROM TMPX, DPDX

This function computes *DWPX* from TMPX and DPDX, both of which must be in the same units (Celsius, Kelvin, or Fahrenheit). DWPX will be calculated in these **units,** The following equation is **used:**

*DWPX* **=** *'IMPX* - DPDX

PR\_DWDP ( TMPX, DPDX )

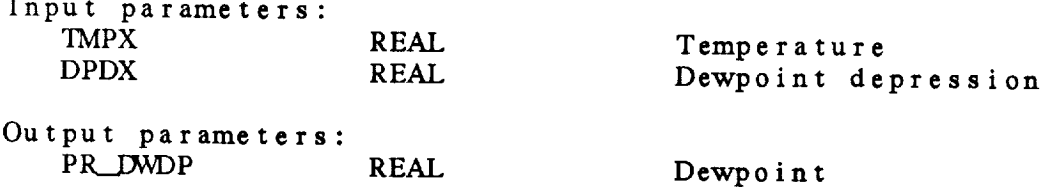

19.21 PR\_DWPT - DWPT FROM MIXR, PRES This function computes *EWPT* from MIXR and PRES. The following equation is used: IT¢/PT **-** ALOG (E */* 6.112) \* 243.5 */* ( 17.67 ALOG (E */* 6.112) ) E **- vapor pressure -** e */* ( **1.001** + ( (PRES - **100.)** */* 900. ) \* **.0034** ) e **-** ( PRES \* MIXR ) */* ( .62197 + MIXR ) Bolton. This function also **computes** TMPC from MIXS and PRES. PR\_DWPT ( MIXR, PRES ) Input parameters: MIXR REAL PRES REAL Mixing ratio in g/kg Pressure in millibars Output parameters:<br>PR\_DWPT REAL Dewpoint in Celsius

19.22 PR\_HGFM - HGHT FROM HGFT

This function computes HGHT from HGFT. The following equation is used:

HGHT - **HGFT** \* **.3048**

PR\_HGFM ( HGFT )

**Input parame HGFT** REA

Output **parameters:** PR\_HGFM REAL **Height** in feet

**Height** in meters

19.23 PR\_HGFS - HGML FROM HGFT

This function computes HGML, height in miles, from HOFT. following equation is used:

HGML *=* HGFT */* 5280.

PR\_HGFS ( HGFT )

**Input** param HGFT RE

Height **in** feet

Output parameters: PR\_HGFS REAL

Height **in** statute miles

19.24 PR\_HGKM - HGHT FROM HGTK This function multiplies a value by a thousand. It **can** be **used to** compute meters from kilometers. PR\_HGKM ( VALUE ) Input parameters: VALUE REAL Output parameters: PR\_HGKM REAL Value Value \* 1000

19.25 PR\_HGMD - HGTD FROM HGHT

This function computes HGTD from HGHT. The following equation i used:

HGTD **=** HGHT */* 10.

PR\_\_HGMD ( HGHT )

Input parame HGHT REAL Output parameters: PR\_HGMD REAL Height in meters Height in decameters

**19.26 PR\_HGMF** - **HGFT** FRGMHGHT This **function computes HGFT** from HGHT. The following equation is **used:** (Note: This function rounds to the nearest foc PR\_HGMF ( HGHT ) **Input parameters: HGHT** Output **parameters: PR\_HGMF HGFT -** NINT ( **HGHT** \* **3.28084** ) REAL **Height** in meters REAL Height in feet

19.27 PR\_HGMK - HGTK FROM HGHT

This function divides a value by 1000. It can be used to convert meters to kilometers.

PR\_\_\_HGMK REAL Value */* 1000

PR\_HGMK ( VALUE )

Input param VALUE REAL Value Output parameters:<br>PR\_HGMK

19.28 PR\_HGSF - HGFT FROM HGML

This **function computes HGFT** from **HGML.** The following equation is **used:**

**HGFT - HGML** \* 5280

PR\_HGSF ( HGML )

Input **parameters:** HGML REAL

Output **parameters:** PR\_HGSF REAL

Height in feet

**Height** in **statute miles**

### 19.29 **PR\_INMM** - MM FROM INCHES/100

This function converts hundredths of inches to millimeters. Th **following equation is used:**

INMM =  $XINCH * .254$ PR\_MMIN (XINCH) Input parameters: XINCH REAL Output parameters: Hundredths of inches

PR\_INMM REAL

Millimeters

19.30 PR\_KNMS - SPED FROM SKNT

This function computes SPED from SKNT. The following equation is **used:**

SPED = SKNT */* 1.9438

PR\_KNMS ( SKNT )

Input param SKNT REAL Speed **in** knots Output **parameters:** PR\_KNMS REAL Speed in meters/second

 $\langle s_{\rm s} \rangle$  .

19.31 PR\_LATI - LATI FROM RANG, AZIM

This function computes LATI given **the** range, azimuth and station latitude, longitude and elevation. Equations developed for us in the AOIPS radar package are use

PR\_LATI ( SLAT, SLON, RANGE, AZIM, SELV )

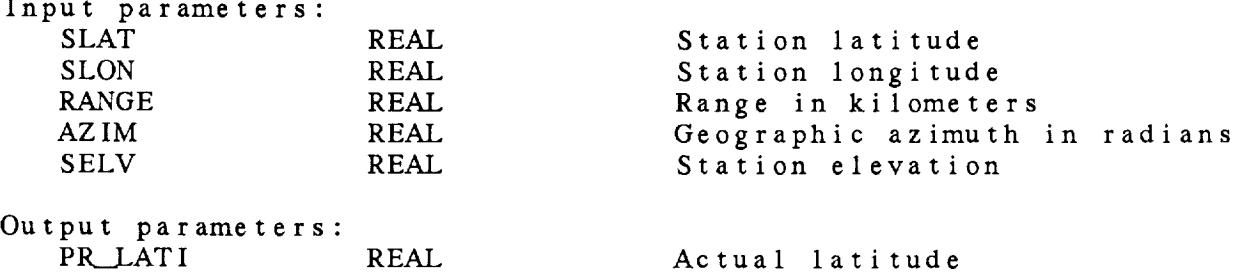

 $\sim$ 

19.32 PR\_LHVP - LHVP FROM TMPC This function **computes LHVP** from TMPC. LHVP, **the** latent heat **of** vaporization **at** constant pressure, is computed as follows: LHVP =  $(2.501 - .00237 * TMPC) * 10E6$ PR\_LHVP (TMPC) Input parameters: REAL Temperature in Celsius Output **parameters:** REAL Latent heat in J/kg

19.33 PR\_LONI - LONI FROM RANG, AZIM

**This** function **computes** LONI given **the** range, azimuth and station latitude, longitude and elevation. Equations developed for use in **the** AOIPS radar package are used.

PR\_LONI ( SLAT, SLON, RANGE, AZIM, SELV )

Input parameters:

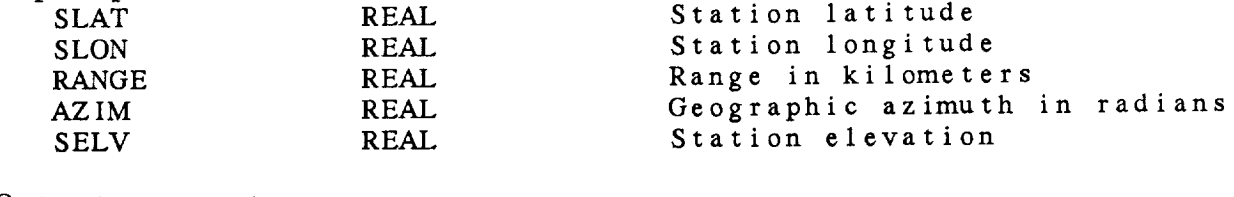

Output parameters:

REAL Actual longitude

19.34 PR\_LTMP - LIFTED PARCEL

This function computes **the temperature** of a parcel lifted (or sunk) adiabatically to a given pressure.

PR\_LTMP ( THTA, THTE, PRES )

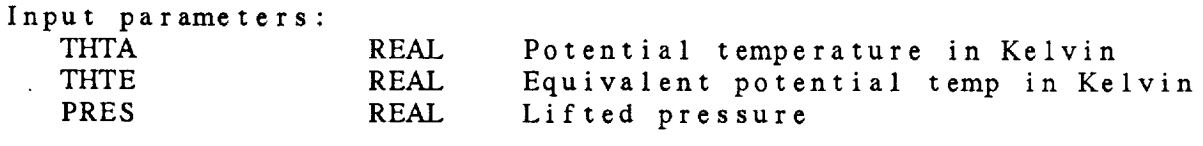

Output parameters:<br>PR\_LTMP REAL Lifted temperature in Celsius

19.35 **PR\_M100** - MULTIPLY BY 100 This **function multiplies a** value by **100.** PR\_MIO0 ( VALUE ) Input parame VALUE REAL Val Output parameters:<br>PR\_M100 REAL Value \* 100

19.36 PR\_MHGT - COMPUTE MHGT

This function **computes the** moist hydrostatic **height** at pressure, PT, from **a** lower height and pressure, and the scale height in the layer. PR\_SCLH can be used to compute the scale height. MHGT is computed as an integrated quantity. Thus, the lower height should have been integrated from the surface.

P1L\_.MHGT **=** HB + SCALE \* ALOG ( PB */* PT )

PR\_MHGT ( HB, PB, PT, SCALE )

Input param

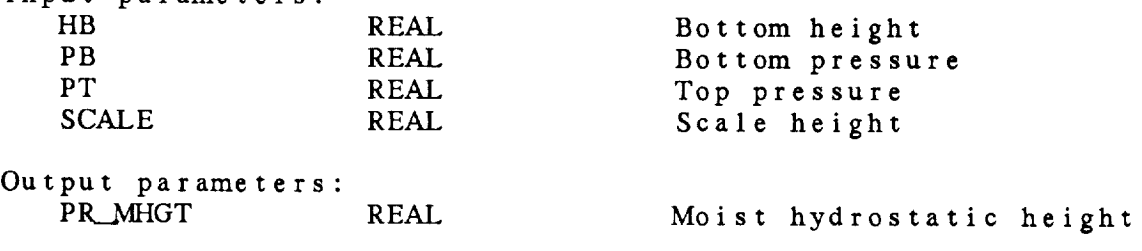

19.37 PR\_\_MIXR - MIXR FROM *D*WPC, PRES

**This function computes MIXR** from *D*WPC and PRES. The following **equation is used:** MIXR *-* **.62197 \*** ( **e** */* ( PRES e ) ) **\*** 1000. e *=* VAPR **\*** corr corr  $=$   $(1.001 + ($  ( PRES - 100. ) / 900. ) \* .0034) **University of** Wisconsin green **sheet. This** function can also be used for the following computations: MIXS from TMPC and PRE SMXR from *DWPC* and PALT SMXS from TMPC and PALT PR\_MIXR ( DWPC, PRES ) Input **parameters:** *DWPC* REAL **PRES REAL** Dewpoint in Celsius Pressure in millibars Output **parameters: REAL** Mixing ratio in  $g/kg$ 

19.38 PR\_MMIN - INCHES/100 FROM MM This function converts millimeters to hundredths of inches. The **following** equation **is used: IVIVIIN - 3.93701** \* **XMILM** PR\_MMIN ( XMILM ) Input **parameters: XMILM** REAL Output **parameters:** PR\_MMIN REAL Millimeters **Hundredths of** inches
19.39 PR\_MSKN - SKNT FROM SPED

This function computes SNNT from SPED. The following equation **used:**

 $SKNT = SPED * 1.9438$ 

PR\_MSKN ( SPED )

Input parameters: REAL Speed in meters/second Output parameters:<br>PR\_MSKN

REAL Speed in knots

19-45

19.40 PR\_NSYM - WWMO FROM WNUM

This function converts the GEMPAK weather code WNUM to the WMO weather code, WWMO, which is used to plot weather symbols.

PK\_NSYM ( wNUM )

Input parameters: WNUM REAL GEMPAK numeric code Output parameters: REAL Weather symbol number

19.41 PR\_PALT - PALT FROM ALTM, SELV

This function computes PALI from ALIM and SELV. The form equation is used: PALT **=** ALTM \* ( 1 - ( SELK \* 6AMUSD */* To ) ) \*\* expo SELK *=* SELV */* 1000 To = US Std. Atmos. sea level temp in Kelvin<br>= 288.  $= 2$  $exp0 =$  GRAVII / ( GAMOSD  $F$  RDOAS ) Wallace and Hobbs. PR\_PALT ( ALTM, SELV ) Input **parameters:** ALTM REAL SELV REAL Altimeter in mi Station elevation in m Output parameters:<br>PR\_PALT REAL Pressure in millibars

19.42 PR\_\_PKDD - DRCT FROM PSPD

This function computes DRCT from PSPD. PSPD is in the form DDFFF where DD is the wind direction in tens of degrees, and FFF is either the wind speed or wind speed plus 500, depending on the units digit of direction rounded to the nearest 5 degrees. The following equation is used:

DRCT **=** 5. \* INT ( PSPD */* 500. )

PR\_PKDD ( PSPD )

Input parameters: PSPD Output parameters: PR\_PKDD REAL REAL Packed speed and direction Wind direction in degrees

19-48

## 19.43 **PR\_.PKSS -** SPED **FROM** PSPD

This **function computes** SPED from PSPD. PSPD is in **the** form **DDFFF,** either the wind speed or the wind speed plus 500, depending on either **the** wind **speed or the** wind **speed** plus 500, **depending on the unit digit of direction** rounded **to the nearest** 5 **degrees.** The **following equation is used:**

 $SPED = MOD (INT (PSPD) , 500 )$ 

PR\_PKSS ( PSPD )

Input **parameters:** REAL Packed speed and direction **Output parameters:** REAL Wind speed in knots

19.44 PR\_PLCL - PLCL FROM TMPC, PRES, TLCL

Inis function computes PLCL from TMPC, PRES, and TLCL for an a parcel. TMPC and PRES refer **to** the parcel before lifting, while TLCL is **the temperature** at **the** LCL. TLCL may be **computed** using PK\_\_\_TLCL. The equation used is a **modified** Poisson equation:

PLCL **=** PRES \* ( TLCL */* TMPK **)** \*\* ( 1 */* RKAPPA )

PR\_PLCL ( TMPC, PRES, TLCL )

 $\gamma$  and  $\gamma$  is the contribution of  $\gamma$  .

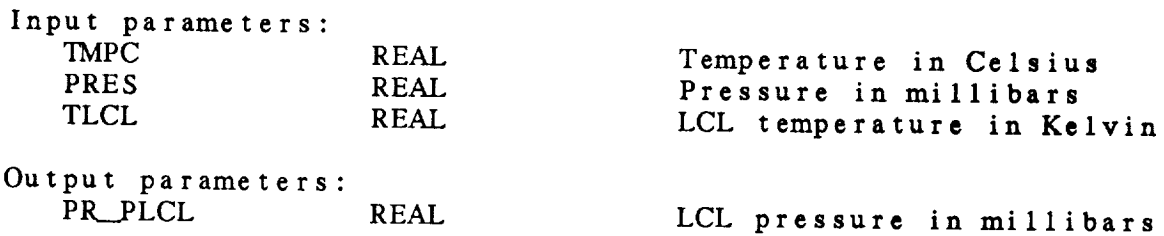

**19.45** PR\_\_PMSL PMSL FROM PRES, TMPC, *DWPC,* SELV This function computes **PMSL from** *PRES*, *PMC*,  $2^{n-2}$ , following equation is used: **PMSL** - **PRES** \* **EXP** ( ( **GRAVTY** \* **SELV** ) */* ( RDGAS \* TVAVE ) ) TVAVE = **avg** virtual temp between station and sea level - TVRK + ( DELTV */* 2 ) DELTV = OAMUSD \* SELV */* 1000 Wallace **and** Hobbs. PR.\_PMSL ( PRES, TMPC, DWPC, SELV ) Input **parameters:** PRES REAL<br>TMPC REAL TMPC REAL<br>
TWPC REAL **DWPC** REAL<br>SELV REAL **SELV** Station pressure in **millibars** Dewpoint in Celsius  $\overline{C}$  the continuous  $\overline{C}$ Station elevation **in** meters **Output parameters:** REAL Mean sea level pressure in mb

**19.46** PR\_.PRES **-** PRES FROM TMPC, THTA This function computes PRES from TMPC and THTA. Poisson's equation is used: PRES = 1000. \* ( PR\_TMCK (TMPC) / THTA ) \*\* (1 / RKAPPA) PR\_PRES (TMPC, THTA) Input parameters: TMPC REAL THTA REAL Output parameters: PR\_PRES REAL Temperature **in** Celsius Potential **temperature** in Kelvin Station pressure **in** millibars

# 19.47 PR\_PSPD - PSPD FROM DRCT, SPED

This function computes PSPD from DRCT and SPED. PSPD is in the form DDFFF, where DD is the wind direction in tens of degrees, and FFF is either the wind speed or wind speed plus 500, and  $F_{\rm F}$  is either the wind speed of wind speed  $F_{\rm F}$ depending on the unit digit of direction rounded to the nearest 5 degrees. The following equation is used:

> $PSPD = JDRCT * 500 + JSPED$ JDRCT \_ NINT ( DRCT */* 5 )  $JSPED = NINT$  (SPED)

PR\_PSPD (DRCT, SPED)

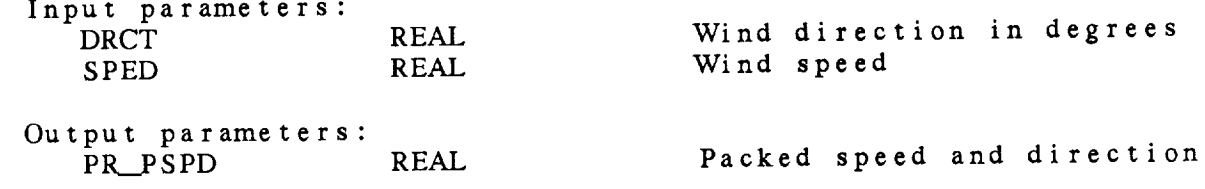

**19.48** PR\_\_RELH RELH FROM TMPC, *DWPC*

This function computes RELH from TMPC and  $IMPC$  The follo **equation** is used:

RELH = VAPR */* VAPS \* 100

VAPR = vapor pressure *=* PR\_\_VAPR ( *DWPC* )  $VAPS =$  saturation vapor pres- $=$  PP VAPP ( TMPC )

PR\_\_RELH ( TMPC, *DWPC* )

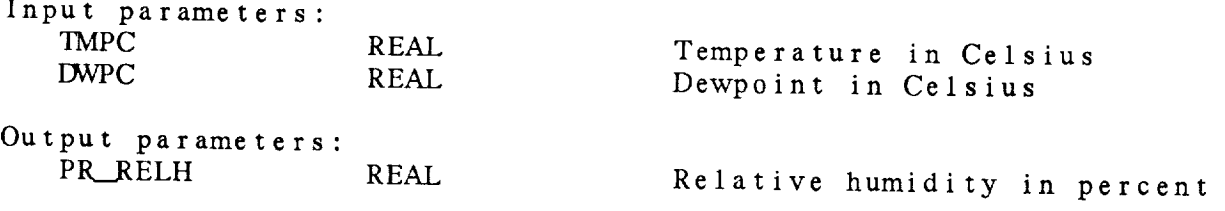

# **19.49** PR\_\_RHDP *DWPC* **FROM** TMPC, RELH

 $\frac{1}{2}$ 

 $T$ his function computes  $D$ <sup>N</sup> $C$  from TMPC and  $R$ equation is used: I\_VPC **=** 243.5 \* LN (6.112) - 243.5 \* LN (VAPR) */* ( LN (VAPR) - LN (6.112) **17.67** ) VAPR = VAPS **\*** RELH VAPS **=** saturation vapor pressure *=* PR\_\_\_VAPR ( TMPC ) Note: If *DWPC* is less **than** -190 degrees *C,* it is **treated** as missing data. PR\_RHDP (TMPC, RELH) Input parameters: TMPC REAL<br>RELH REAL **RELH** Temperature in *Celsius* Relative humidity in percent Output parameters: REAL Dewpoint in Celsius

19.50 PR\_RWSH - RWSH FROM ASHEVILLE CODE

This **function computes RWSH from** INUM, **an 8-integer** array. **I** NUM, the original 8-digit *Asheville* integer code is converted to RWSH, a 7-digit real number **which can** be stored in a surface file. Note that real numbers **have** only 7-digit precision. Meaningful data in column 1 is **added** to column 8. Thus, **some** data that were originally in column 8 may be lost. The data that can be lost in column 8 include 1) smoke, 2) **haze,** 3) **smoke-and-haze,** 4) dust, and 5) blowing **snow.** *A* packed real **number** is **then** constructed from columns 2 through 8 as 2345.678.

PR\_RWSH ( INUM )

**Input** parameters: INUM (8) INTEGER NCDC 8-digit weather **code**

Output **parameters:**

PR\_RWSH REAL Packed 7-digit weather code

## 19.51 PR\_SALI - SALI FROM ALTI

This function **computes** SALI from *ALTI.* SALI is an abbreviated altimeter code in inches which contains **the** unit **digit** and the first two digits after the decimal points. All approach the follow 100 truncated, and the original **tens** digit dropped. The following equation is used:

SALI **=** NINT ( MOD ( ALTI, 10 ) \* 100 )

**PLSALI** ( **ALTI** )

Input parameters: **ALTI REAL Altimeter setting** in inches Output parameters:<br>PR\_SALI PLSALI REAL **Abbreviated** standard altimeter 19.52 PR\_SCLH - COMPUTE SCALE HEIGHT

This function computes SCLH from TB, TT, TDB, TDT, PB, and PT. SCLH, the scale height in a layer, can then be used to compute the moist hydrostatic height. The following equation is used:

SCLH - ( RDGAS*/* GRAVTY ) \* TAV

TAV **=** average virtual temperature in layer *=* ( TVIRTB **+** TVIRTT ) */* 2 TVIRTB *=* virtual temperature at bottom TVIRTT \_ virtual **temperature** at **top**

PR\_SCLH (TB, TT, TDB, TDT, PB, PT)

Input parameters: TB REA

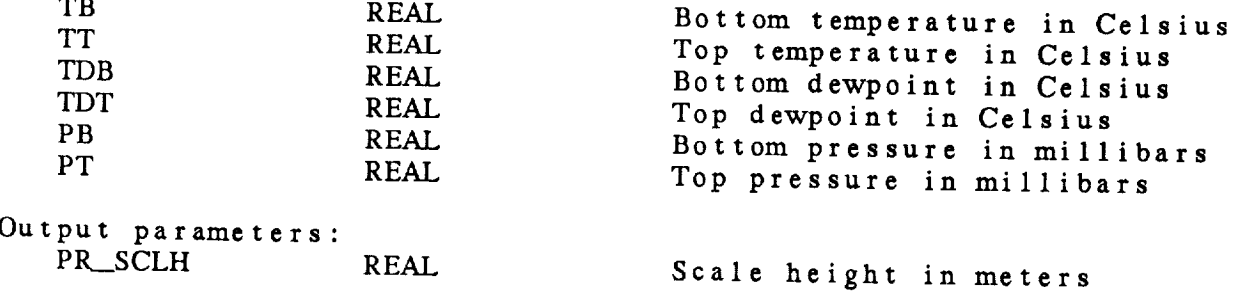

19.53 PIL\_SPED - SPED FROM**UWND, VWND**

This **function computes SPED from** UWND and VWND. The following equation is used:

 $SPED = SQRT$  ((UWND\*\*2) + (VWND\*\*2))

This **function computes** SKNT **if** UKNT and VKNT are **input.**

PR.\_SPED ( UWND, VWND )

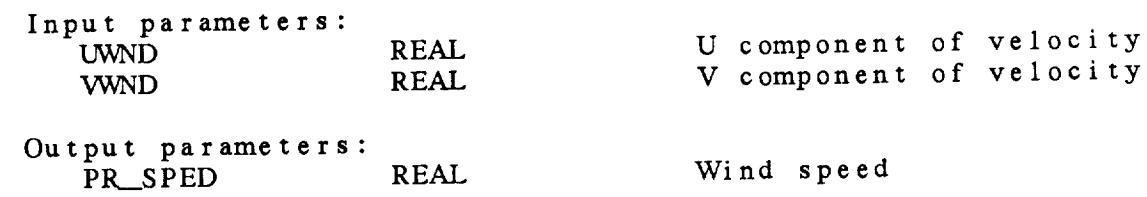

19.54 PR\_STDZ - STDZ FROM PRES, HGHT

This **function** computes a **standard height** used on upper-air charts. For data below 500 mb, the standard **height** is the last three digits of the height. For data at and above 500 mb, the **height** is the last three digits of the height in decameters.

PR\_STDZ ( PRES, HGHT )

 $\sim 100$ 

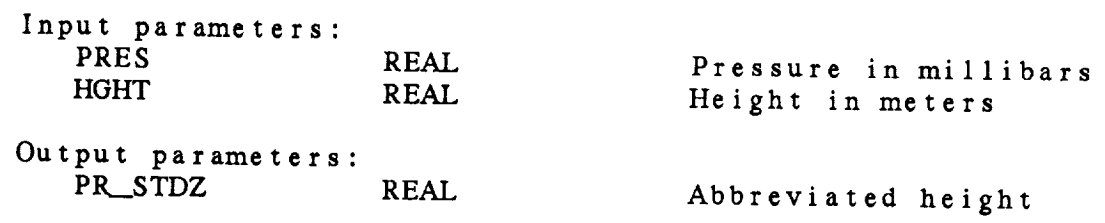

19.55 PR\_.THTA - THTA **FROM** TMPC, PRES

This **function computes** THTA from TMPC **and** PRES using Poisson's equation:

THTA - TMPK \* ( 1000 */* **PRES** ) \*\* RKAPPA

This function **also** computes STHA from TMPC and PALT, THTV from TVRC and **PRES,** and THTV **from** TVRC and **PALT.**

PR\_THTA ( TMPC, PRES )

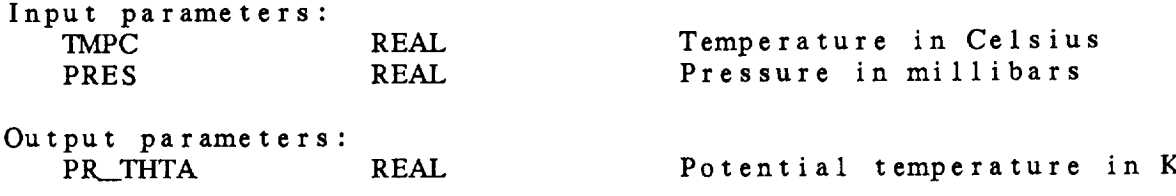

## 19.56 PR\_\_\_THTE - THTE FROMPRES, TMPC, *DWPC*

This function computes THTE from PRES, TMPC, *DWPC.* In the calculation, MIXR depends on PRES and *DWPC*; TLCL depends on TMPC and *DWPC.* The following equation is used:

> THTE **=** THTAM \* EXP [ ( 3.376/TLCL - .00254 ) \* (MIXR \* ( 1 + **.81\*.001\*MIXR** ) ) ] IHIAM = potential temperature of moist a **=** TMPK \* (1000 */* PRES) \*\* E  $E = RKAPPA * (1 - (.28 * .001 * MIXR))$

Bolton.

PR\_\_THTE ( PRES, TMPC, *DWPC* )

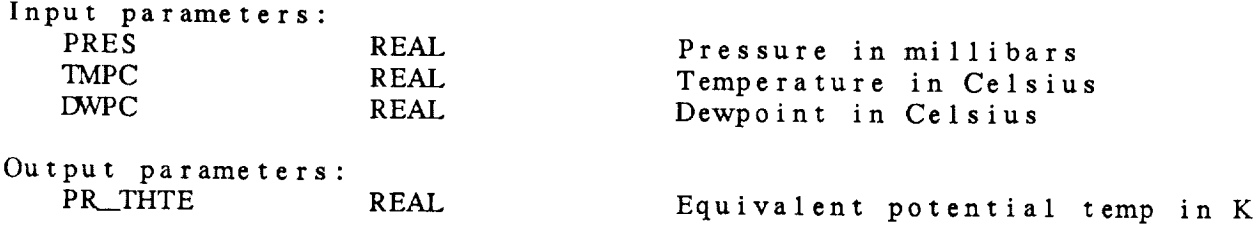

**19.57** PR\_\_TLCL - TLCL FROM TMPC, *DWPC*

This **function computes temperature** at the Lifted Condensation Level for a parcel of air given TMPC and DWPC. The following equation is used:

TLCL \_ [ 1 */* ( **1** */* (DWPK-56) + ALOG (TMPK/DWPK) */* 800 ) **]** + 56 Bolton.

PR\_TLCL (TMPC, DWPC)

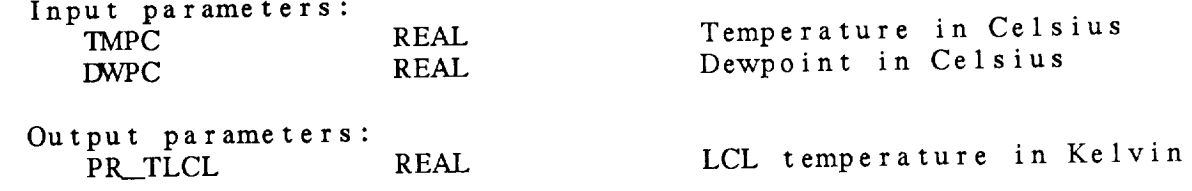

19.58 PR\_TMCF - TMPF FROM TMPC

Inis function computes TMPF from TMPC. The following equation i **used:**

TMPF **=** ( TMPC \* 9 */* 5 ) + 32

PR TMCF (TMPC) Input parameters: **TMPC** Output parameters: PR\_TMCF REAL REAL Temperature in Celsius Temperature in Fahrenheit

19.59 PR\_TMCK - TMPK FROM TMPC

This function computes TMPK from TMPC. The following equation i used:

 $TMPK = TMPC + 273.16$ 

PR\_TMCK (TMPC)

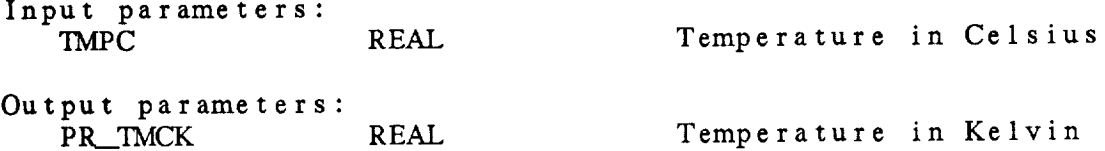

**19.60 PR\_\_TMFC** - TMPC FROM TMPF

This function computes TMPC from TMPF. The following equation i **used:**

**TMPC-** ( **TMPF** - 32 ) **\*** 5 */* 9

PR\_\_TMFC ( TMPF )

**Input parameters:** TMPF REAL

Temperature **in** Fahrenheit

Output **parameters:** PR\_TMFC REAL Temperature **in** Celsius

19.61 PR\_TMFK - TMPK FROM TMPF

This **function** computes TMPK from TMPF. The following equation is **used:** TMPK - ( TMPF **-** 32 ) \* 5 / 9 + 273.16 PR\_TMFK (TMPF) Input **parameters: TMPF REAL** Output **parameters:** PR\_TMFK REAL Temperature in **Fahrenheit** Temperature in Kelvin

19.62 PR\_TMKC - TMPC FROM TMPK

Inis function computes TMPC from TMPK. The following equation is used:

TMPC - TMPK **-** 273.16

PR.\_TMKC ( TMPK )

Input **parameters:**

REAL Temperature in Kelvin

Output **parameters:**

REAL Temperature in Celsius

**19 .** 63 PR\_.TMKF - TMPF **FROM** TMPK Inis function computes  $T_{\text{M}}$  from  $T_{\text{M}}$ . used: TMPF **=** ( ( TMPK **-** 273.16 ) \* 9 */ 5* ) + 32 PR\_TMKF (TMPK) Input parameters TMPK REAL REAL Temperature in Temperature Output parameters:<br>PR\_TMKF REAL Temperature in Fahrenheit

19.64 PR\_TMPK - TMPK FROM PRES, THTA

This function computes TMPK from PRES and TUTA, The Poist **equation** is used:

TMPK - THTA \* ( PRES */* 1000 ) \*\* RKAPPA

PR\_TMPK ( PRES, THTA )

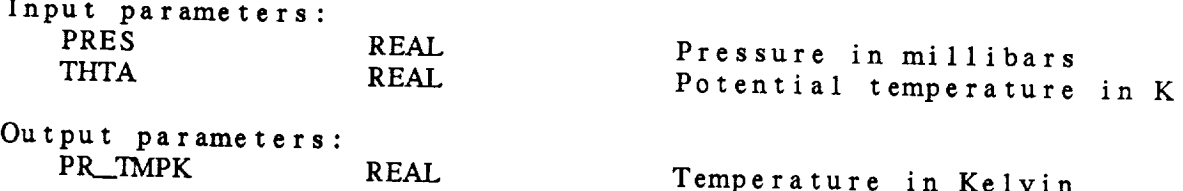

## 19.65 PR\_TMST - PARCEL TEMPERATURE

This function computes TMST from THTE, PRES, TOUESS. TMST is the parcel temperature at level PRES on a specified moist adiabat (THTE). The computation is an iterative Newton-Raphson technique of the form:

 $x = x(guess) + [f(x) - f(x(guess) )] / f'(x(guess) )$ 

 $f'$  is approximated with finite differences  $f' = [ I(X(guess) + 1) - I(X(guess)) ]$ 

If TGUESS is 0, **a** reasonable first guess will be made.

Convergence is not guaranteed for extreme input values. If the computation does not converge after 100 iterations, the missing data value will be returned.

PR\_TMST (THTE, PRES, TGUESS)

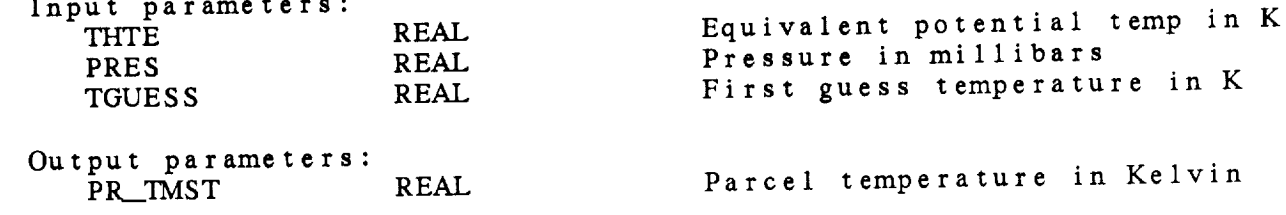

19.66 PR\_TVRK TVRK **FROM** TMPC, *DWPC,* PRES This function computes TVDK from TMPC,  $P_{\text{FPR}}$  and  $P_{\text{FPR}}$ and PRES are used to compute MIXR. The fact and IRES, where and PRES are used to compute MIXR. The following equation is used: TVRK **=** TMPK \* (1 + .001 \* MIXR */* .62197) */* (1 **+** .001 \* MIXR) If *DWPC* is missing, dry air is assumed **and** TMPK is returned. PR\_TVRK (TMPC, DWPC, PRES ) Input parameters: TMPC REAL DWPC **REAL** PRES REAL  $T_{\text{c}}$ Pemperature in Celsius Dewpoint in Celsius<br>Pressure in millibars Output parameters: PR\_TVRK REAL Virtual temperature in Kelvin

19.67 PR\_UWND - UWND FROM SPED, DRCT

This function **computes** UWND from SPED **and** DRCT or UKNT from SKNT **and** DRCT. The following **equation** is used:

 $UWND = -SIN$  ( DRCT ) \* SPED

PR\_UWND ( SPED, DRCT )

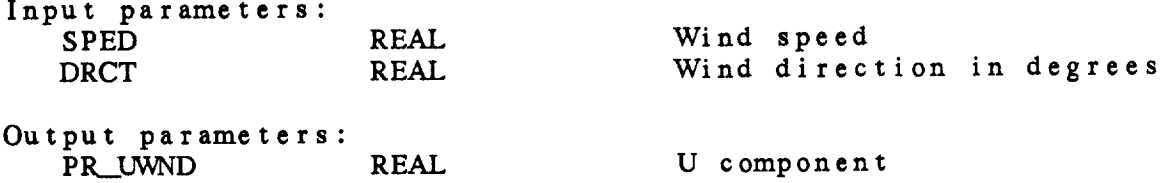

19.68 PR\_VAPR - VAPR FROM DWPC This function computes VAPR from *D*WPC. The following equation is used: VAPR = 6.112 \* EXP [ (17.67 \* DWPC) / (DWPC + 243.5) ] Bolton. This **function** will **compute** VAPS if TMPC is input. PR\_VAPR ( DWPC ) Input parameters:  $DWPC$  REAL Output parameters: PR\_VAPR REAL Dewpoint in *Celsius* Vapor pressure in millibars

19.69 **PR\_\_VWND** - VWND **FROM** SPED, DRCT

This function computes VWND from SPED and DRCT **or** VKNT from SKNT and DRCT. The following equation is used:

VWND - **-COS** ( **DRCT** ) \* SPED

PR\_VWND (SPED, DRCT

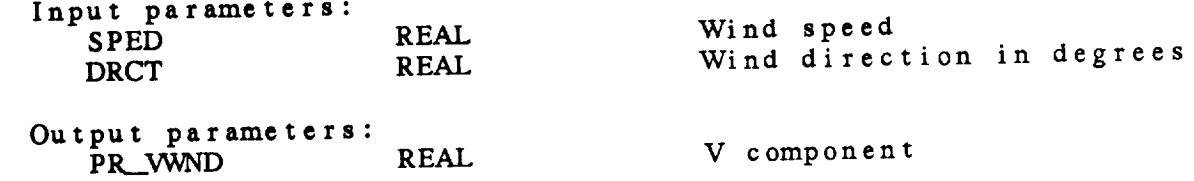

19.70 PR\_WCMP - WIND COMPONENT This **function computes the** wind component **toward a** specified direction. The following equation is used:  $WCMP$  -  $-COS$  ( DRCT - DCMP ) \* SPED WEMP **- component** of wind **in meters/second DRCT - wind** direction **in degrees** \_P - **direction** of **desired component SPED = wind speed in** meters/second PR\_WCMP ( DRCT, SPED, DCMP ) Input **parameters:** SPED REAL *DRCT* REAL Wind speed in meters/second Wind direction in degrees

## 19.71 PR\_WNML - NORMAL WIND COMPONENT

This **function computes the** wind **component toward** a **direction** 90 degrees counterclockwise of a specified direction. direction is specified, **the** component **toward** north **is returned.** The following equation is used:

WNML =  $-COS$  ( DRCT - ( DCMP-90 ) ) \* SPED

WNML - component of wind in meters/second DRCT =  $win\ddot{d}$  direction in degrees DCMP *=* specified direction SPED **=** wind speed in meters/second

PR\_WNML ( DRCT, SPED, DCMP )

Input parameters:

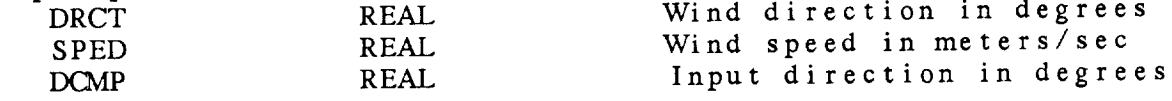

19.72 PR\_ZALT - ZALT FROM ALTM, PRES

This function computes a height from ALTM and PRES. This function is used to estimate height at **various** pressure levels from **the** altimeter in millibars. The PC library computes *ZMSL,* Z000, Z950,  $2850$ ,  $2800$  by calling PR  $ZALT$  with PRES equal to PSML, 1000, 950 850 **and** 800 respectively. The following equation is used:  $ZALT = [ To * ( 1 - ( ( PRES/ALTM ) ** exp 0 ) ] / GAMMA$ PR\_ZALT ( ALTM, PRES GAMMA - GAMUSD / 1000  $T_0 = \text{US } \text{Std}$ . Atmos sea level temp in  $V_0$  $= 2$  $expo = (GAMMA * ROGAS ) / GRAVTY$ Input parameters: ALTM REAL **PRES REAL Altimeter in** millibars Pressure in millibars Output parameters: PR\_ZALT REAL Height in meters

## *CHAPTER* 20

# CHARACTER TRANSLATION (PT) LIBRARY

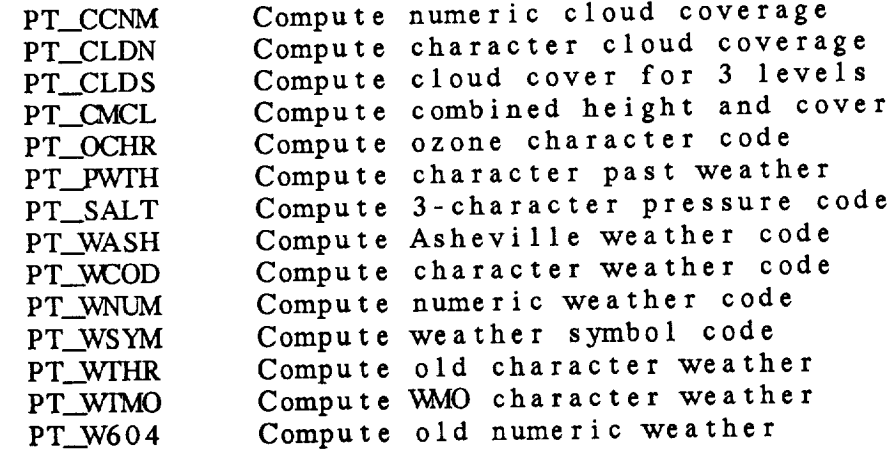

## CHARACTER TRANSLATION (PT) LIBRARY

# Character Translation (PT) Library Summary

The **character translation** library contains functions to convert numeric codes into character strings and vice versa. The  $\frac{1}{2}$ which output character data are called by the  $GEMDAY = \frac{1}{2}$ conversion (PC) library. Since all data in GEMPAK files must be stored as real values, functions to translate character data to numeric codes are included for use in data ingest programs. When creating a GEMPAK file, the numeric names MUST be used.

Several methods for storing surface weather reports are available. The parameter names **and conversion** functions are included **in** the following table. For new files, WNUM should be used.

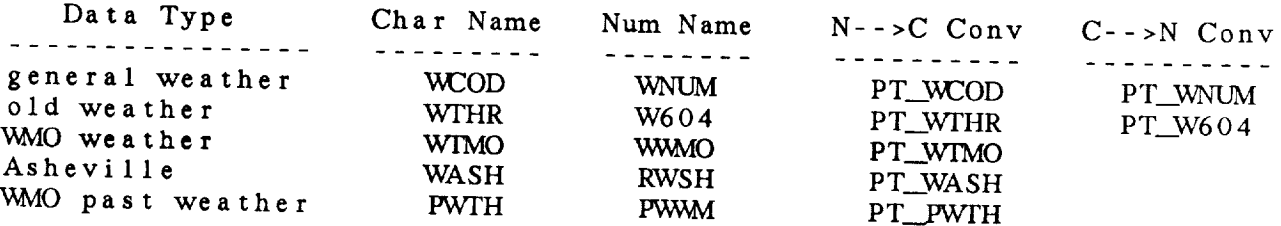
### PT Library Calls

PT\_CCNM **(** xcld **)** PT\_CLDN ( c l c x ) PT\_CLDS (cmbc) PT\_CMCL ( c om x ) PT\_OCHR ( 0ZONe ) PT\_PWFH PT\_SALT **( rval )** PT\_WASH **( rwsh )** PT\_WCOD (wnum PT\_WNUM **( wthr )** PT\_WSYM **(** wthr **)** PT\_WTHR ( WOU4 **PT\_WIMO** PT\_W604 (Wthr  $(\text{pwwm})$ ( **w\_ao )**

20.1 PT\_CCNM - COMPUTE NUMERIC CLOUD COVERAGE

This function translates character **cloud coverage into a numeric** cloud coverage:

CLCx *=* PT\_CCNM ( xCLD )

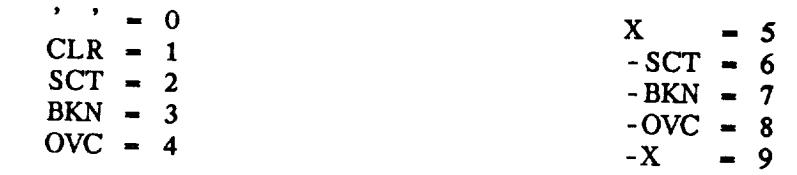

The **characters** must be left-justified **in** the **string.**

PT\_CCNM ( XCLD )

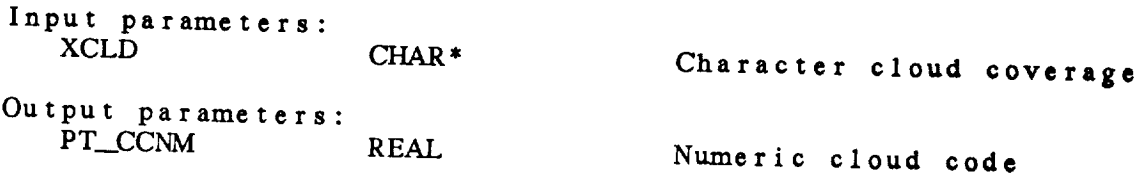

 $\sim 10^7$ 

20.2 PT\_\_CLDN **-** COMPUTE CHARACTER CLOUD COVERAGE

This **character** function **translates numeric cloud** coverage into **character cloud coverage:**

xCLD **=** PT\_CLDN ( CLCx )

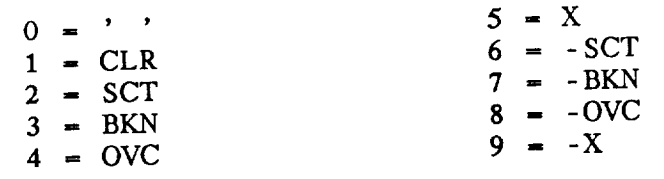

**The characters are** left-justified in the string.

PT\_CLDN ( CLCX )

Input parameters:  $CLC<sub>X</sub>$  REAL **CHAR\* Character cloud coverage** 

Output **parameters:**

20.3 PT\_CLDS - COMPUTE CLOUD COVER FOR 3 LEVELS

This character function converts packed three-level numeric cloud<br>coverage into packed three-level character cloud coverage:

 $CLDS = PT\_CLDS$  ( CMBC )

**coverage** into packed **three-level** character cloud coverage:

 $\mathbf{a}$  re:

 $0 - \frac{1}{2}$  (underscore) **c** and  $\mathbf{1}$  are  $\mathbf{C}$  $\overline{2}$  $\frac{1}{2}$ S  $3 - B$  $\begin{array}{ccc} 4 & = & 0 \\ 5 & = & X \end{array}$  $- X$  $\frac{6}{7}$  =  $\frac{-s}{-s}$  $- B$  $8 - -0$  $9 - X$  $\mathbf{EXAMPLE:}$  **CMBC**  $= 263.$  $PT\_CLDS = S-SB$ haracters are left-jus Input parameters: CMBC **REAL** Combined cloud coverage Output parameters:  $PT\_CLDS$  CHAR \* Char combined cloud coverage

20.4 PT\_CMCL - COMPUTE COMBINED HEIGHT *AND* COVER

This character function **returns** the character value for the combined cloud height and cloud coverage:

 $CLDx = PT\_CMCL$  (  $COMx$  )

The input value *COMx* may be computed from the cloud height and coverage using the function PR\_COMM<sup>2</sup>. The obert code. in hundreds of feet; the cloud cover code is the short

 $0 \rightarrow -\rightarrow \begin{array}{c} \sim \\ \sim \end{array}$  (underscore)  $1 - - - >$ S  $2 - - - >$  $\, {\bf B}$  $3 - - - >$  $4 - - - >$  $\mathbf{O}$  $5 \rightarrow -$ <br>6 --->  $\mathbf{X}$  $- - - >$  $-S$  $-B$  $7 - - - >$  $8 - - - >$  $-0$  $-X$  $9 - - - >$ Example: COMX **=** 1507.  $PT\_CMCL = 150 - B$ The **characters** are left **justified** in the string. PT\_CMCL ( COMX ) Input parameters: *Combined* height & coverage COMX REAL Output parameters: Character height & coverage PT\_CMCL CHAR\*

20.5 PT\_OCHR - COMPUTE OZONE CHARACTER CODE This character function converts a numeric ozone value into a character code. The intervals cover 5 units: This character function converts a **numeric ozone** value into a  $5 - 9$   $\tilde{A}$  $10 - 14$  $\mathbf b$ 10 - 14 bis 14 bis 14 bis 14 bis 14 bis 14 bis 14 bis 14 bis 14 bis 14 bis 14 bis 14 bis 14 bis 14 bis 14 bis PT\_OCHR ( OZONE ) Input parameters:<br>
OZONE REAL Ozone value Output parameters: PT\_OCHR CHAR<sup>\*</sup> Character code

## 20.6 PT\_PWTH - COMPUTE CHARACTER PAST WEATHER

This character function converts a numeric WMO past weather code, PWWM, into a character weather code:

 $PWTH = PT_PWTH$  ( $PWWM$ )

The values for the numeric values are:<br> $0 =$ Cloud covering less than  $1/2$  sky  $0 =$  Cloud covering ress than  $1/2$ 1 **=** *Cloud* covering more than 1/2 sky during part of period and less than 1/2 during part of period 2 **=** Cloud covering more than **1/2** sky  $3 =$  Sandstorm, dust storm or blowing snow 4 = Fog, ice fog, thick **haze** or thick smoke 5 **=** Drizzle 6 **=** Rain 7 **=** Snow, mixed rain and snow, or ice pellets  $8 =$ Showers 9 **=** Thunderstorm with or without precipitation The conversion is:  $0 = '$  '  $5 = L$ <br> $1 = '$  '  $6 = R$  $1 =$   $\cdot$   $\cdot$  $2 = '$   $7 = S$ <br>  $3 = BD$   $8 = RW$  $3 = BD$   $8 = RN$ <br>  $4 = F$   $9 = T$  $4 = F$ PT\_PWTH ( PWM ) **Input** parameters: PWWM REAL Output parameters: PT\_PWTH CHAR\* Numeric past weather code *Character* past weather

20.7 PT\_SALT - COMPUTE 3-CHARACTER PRESSURE CODE This function **takes a real number** and **converts the** integral part into **a** 3-character string. Leading blanks are changed **to** 0. It can be **used to** output **abbreviated** pressure and altimeter values. PT\_SALT ( RVAL ) Input parameters: **REAL** Value **Output** parameters:

PT\_\_SALT *CHAR\** Three-character **pressure** code

### 20.8 PT\_WASH - COMPUTE ASHEVILLE WEATHER CODE

This **character** function **converts** <sup>a</sup> **real number** which represents an Asheville **numeric** weather code into a **character** string:

WASH = PT\_WASH ( RWSH )

L.

The **numeric** code is **stored** as 1234.567 where the conversions for the columns are:

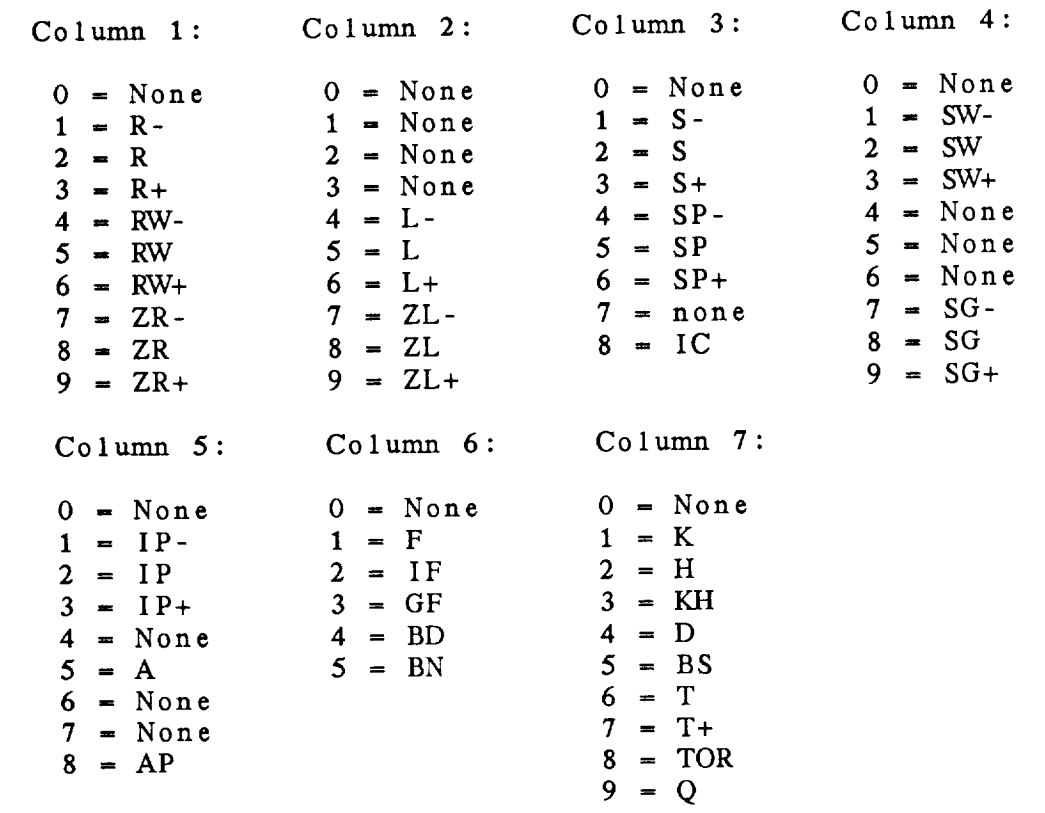

NOTE: **the** original **scheme** had a sixth value in col 7 for blowing spray, which has been omitted. The weather codes for 6 through 9 in column 7 were added to this column from the original column 1.

PT\_WASH ( RWSH )

**Input** parameters: RWSH REAL Output parameters: PT\_WASH **CHAR** \* Asheville numeric **code** Character weather code

20.9 PT\_WCOD - COMPUTE CHARACTER WEATHER CODE This function converts a GEMPAK numeric weather code, WNUM, into a character code, WCOD:  $W COD = PT_W COD$  ( WNUM ) WCOD can be converted to WNUM using PT\_WNUM. PT\_WCOD ( WNUM ) Input parameters: **WNUM** REAL Weather **number**

Output parameters: PT\_WCOD **CHAR**<sup>\*</sup> Character weather string

## 20.10 PT\_WNUM - COMPUTE NUMERIC WEATHER CODE

This function **converts** any **character** weather code into a GEMPAK **weather number,** WNUM:

 $WWUM = PT_WNUM$  ( $WTHR$ )

WNUM can be converted to a character weather **company** in  $\mathbb{R}^2$ ,  $\mathbb{R}^2$ the function  $PI$  WOD. The range of numbers which might results is -3 to 512000.

**PT** WNUM ( WFHR )

Input parameters: WTHR CHAR\* Output **parameters:** PT\_WNUM REAL Character **weather string** Weather **number**

### 20.11 **PT\_WSYM - COMPUTE WEATHER SYMBOL CODE**

This **function** converts **a** character weather **code,** WTHR, **into a synoptic numeric code** for the weather **symbol** number, which is used to draw weather **symbols.**

 $WSYM = PT_WSYM$  ( WTHR )

The **conversion that** is **used** is based upon **that** which **the** National Meteorological Center (NMC) uses to convert hourly alphanumeric characters **to the** synoptic weather code. This conversion is shown in the following table. Note that some GEMPAK codes have been added. These are denoted in lower case. *Also* note, 10 has been added **to codes that have two** *symbols* for **the** snow case as a convention.

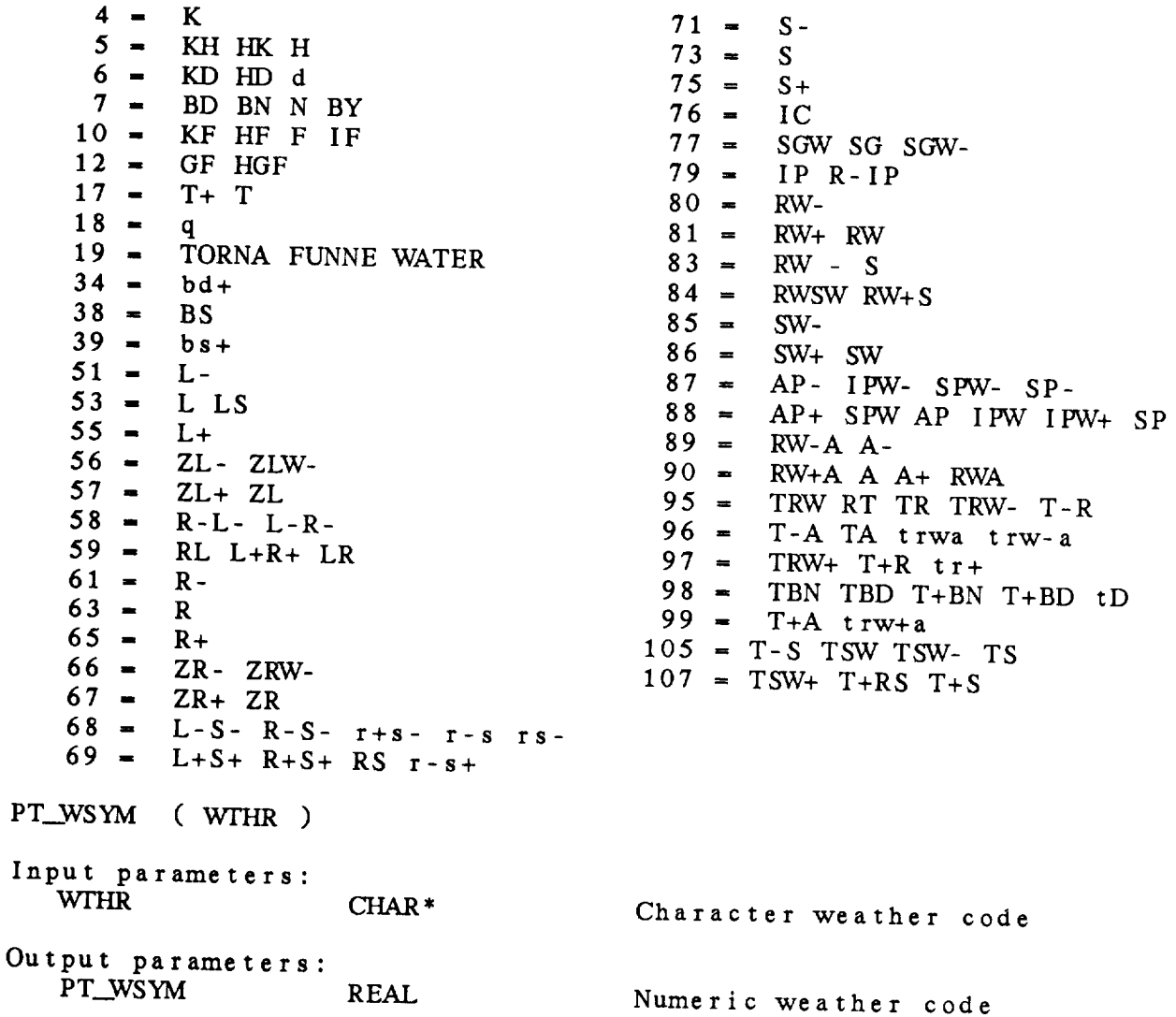

### 20.12 PT\_WTHR - COMPUTE OLD CHARACTER WEATHER

**This** character **function** converts **a numeric** weather **code,** W604, into **a** character string, WTHR:

 $WHR = PT_WTHR$  ( $W604$ )

W604 was a numeric weather code used with **an** old 604 data ingest system in which 64 unique weather reports **were** recognized.

The **conversion** is:

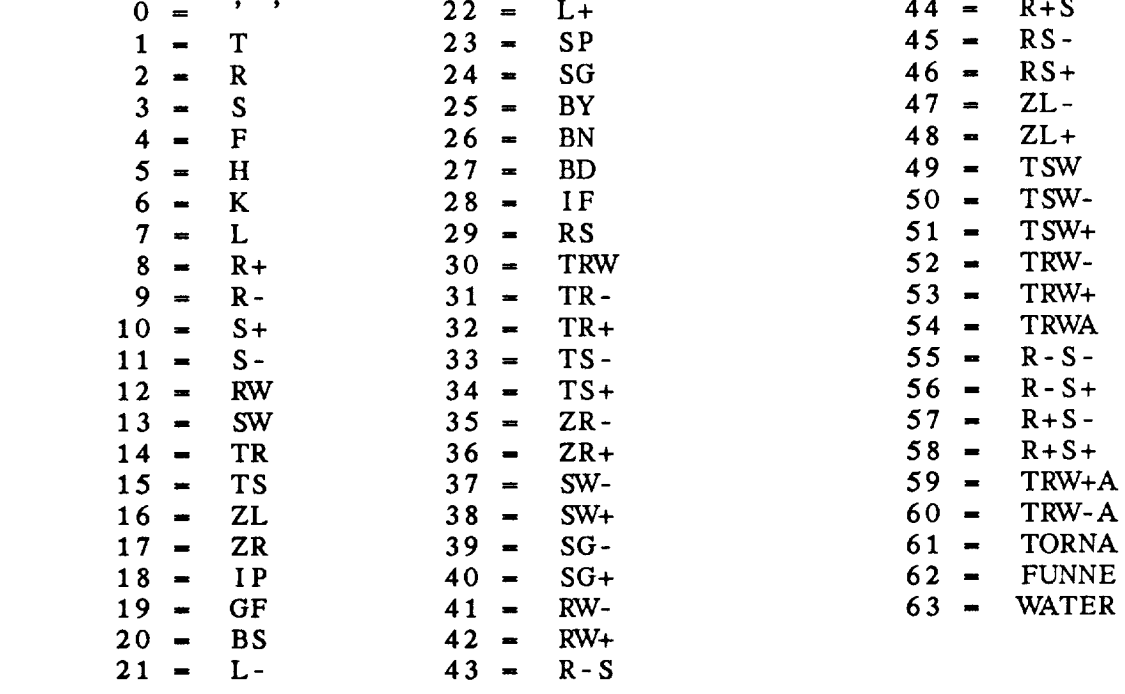

WTHR can be converted to W604 using the function PT\_W604. PT\_WTHR (  $W604$  ) Input parameters:

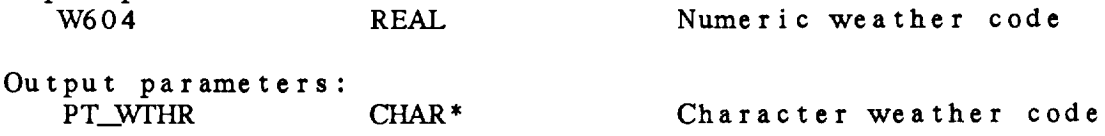

### 20.13 PT\_WIMO - COMPUTE WMO CHARACTER WEATHER

This **character** function **converts** a **numeric** V\_MO weather code, WWMO, into a character code:

WIMO = PT\_WIMO ( WMO )

The conversion is:

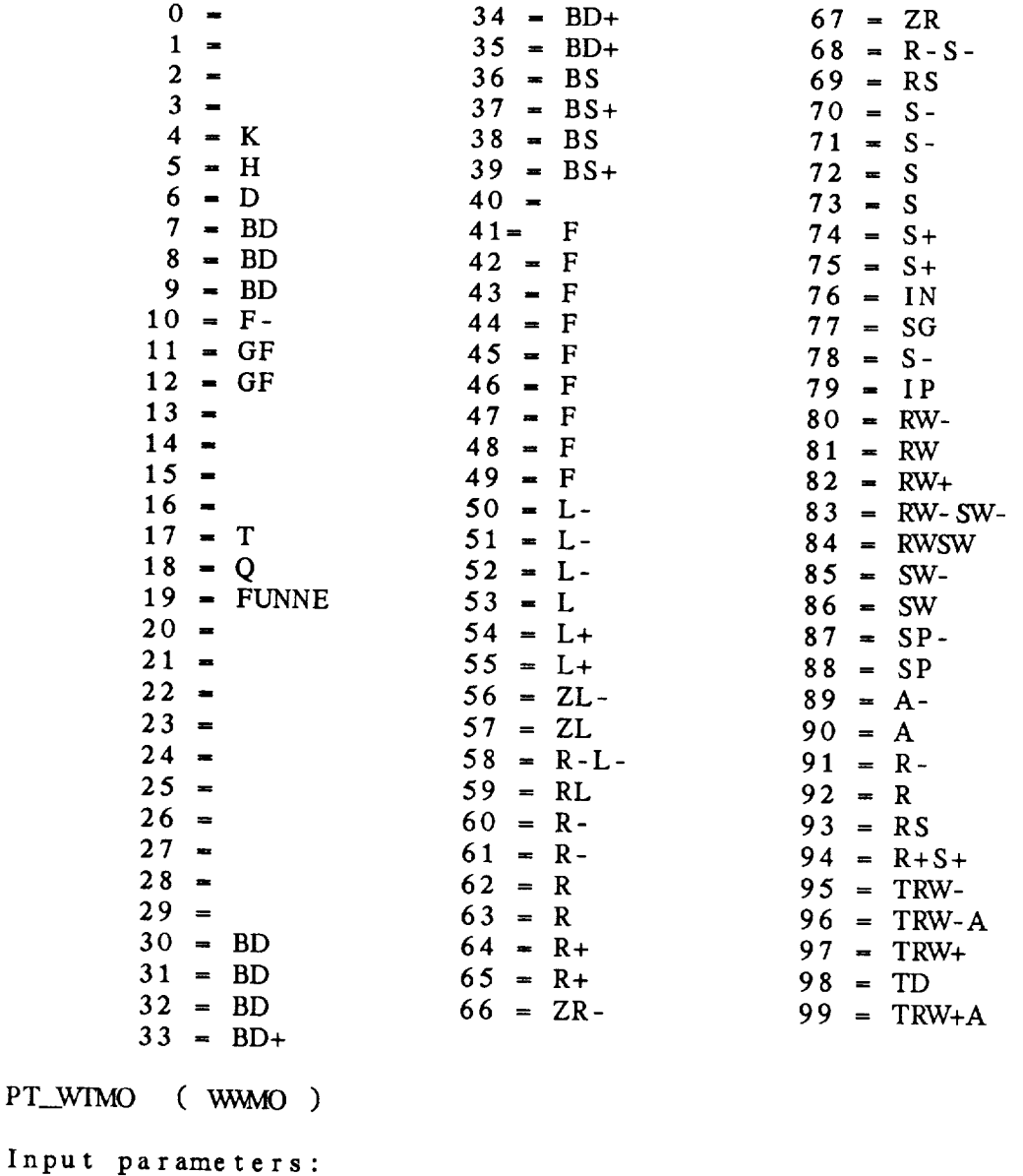

WMO REAL Output parameters: PT\_WIMO CHAR\* Numeric weather code Character weather **code**

# 20.14 **PT\_W604** COMPUTE OLD NUMERIC WEATHER

This function **converts** a character weather **code,** WTHR, into a **numeric** code, W604:

 $W604 = PT_W604$  (WTHR)

The conversion is:

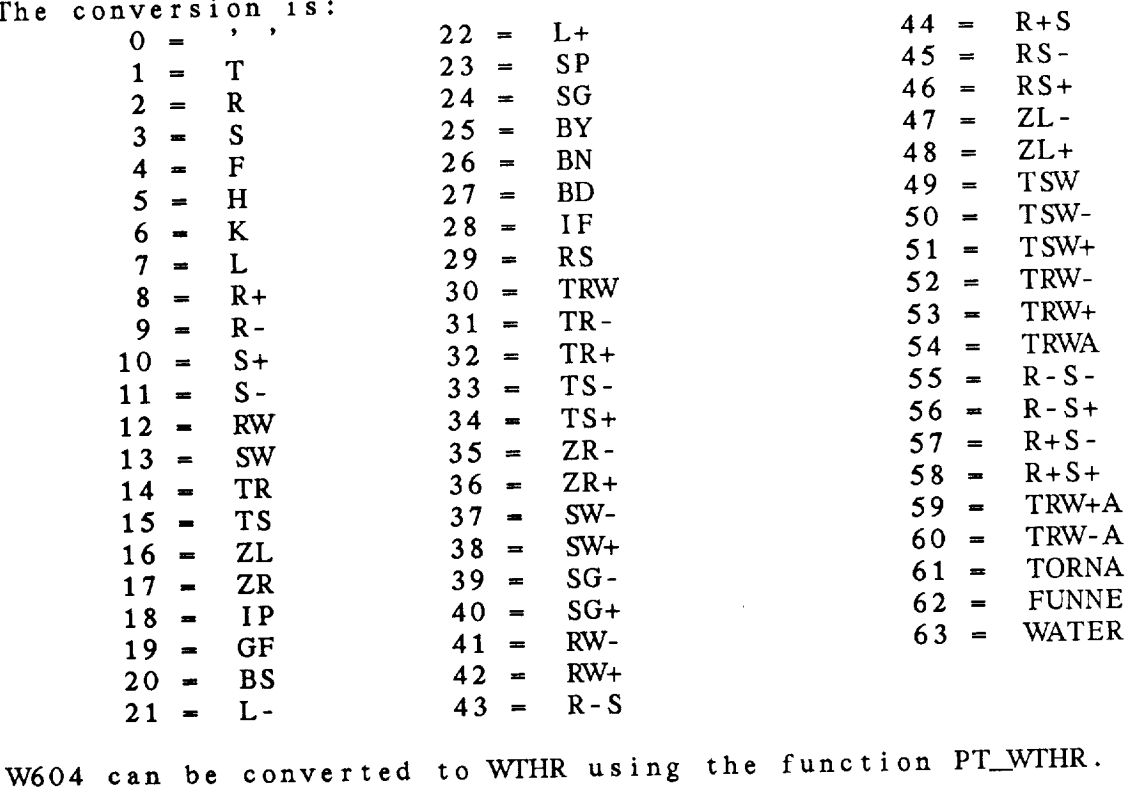

PT\_W604 ( WTHR )

Input **parameters:** CHAR<sup>\*</sup> Character weather code Output **parameters:** PT\_WTHR REAL Numeric weather code

### CHAPTER 21

 $\alpha = \alpha$ 

### AIRWAYS DECODER (RA) LIBRARY

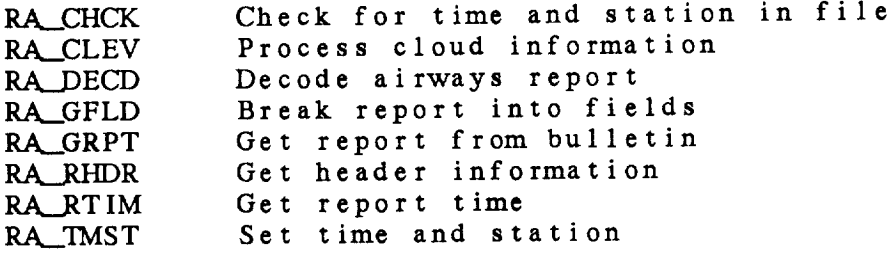

 $\overline{\phantom{a}}$ 

Surface Airways Decoder (RA) Library Summary

The RA **library contains subroutines** to decode **and** store surface **airways reports.**

The **airways decoder must have access to** individual **airways reports.** RA\_GRPT **extracts** reports from bulletins.

Before the report can be decoded, the subroutine RA\_GFLD must be called. This subroutine breaks the report into parts and saves them in a **common** area **which** can be accessed by the other subroutines. RA RHDR can then be called to get the report header information. RA.\_DECD decodes **the** rest of the **bulletin.**

The decoder, DCSURF, is **a realtime** decoder which **can** be used **as** an **example.**

#### ERROR MESSAGES:

In general, the errors encountered **in the** RA library are not fatal to **continued execution,** but just flag a problem with a particular report. Thus, it seems unlikely that a programmer will **want** to print a message **every** time the return code is non-zero. However, **the** return code values **are** summarized **here** as **an** aid to program development.

 $[RA -1]$  $[RA -2]$  $[RA -3]$ IRA -4] The **time cannot** be set. [RA -5] The station cannot be set  $[RA - 6]$ The **time is invalid.** There **are** no **more** reports. No wind group was found. The report **cannot** be decoded.

### RA Library Calls

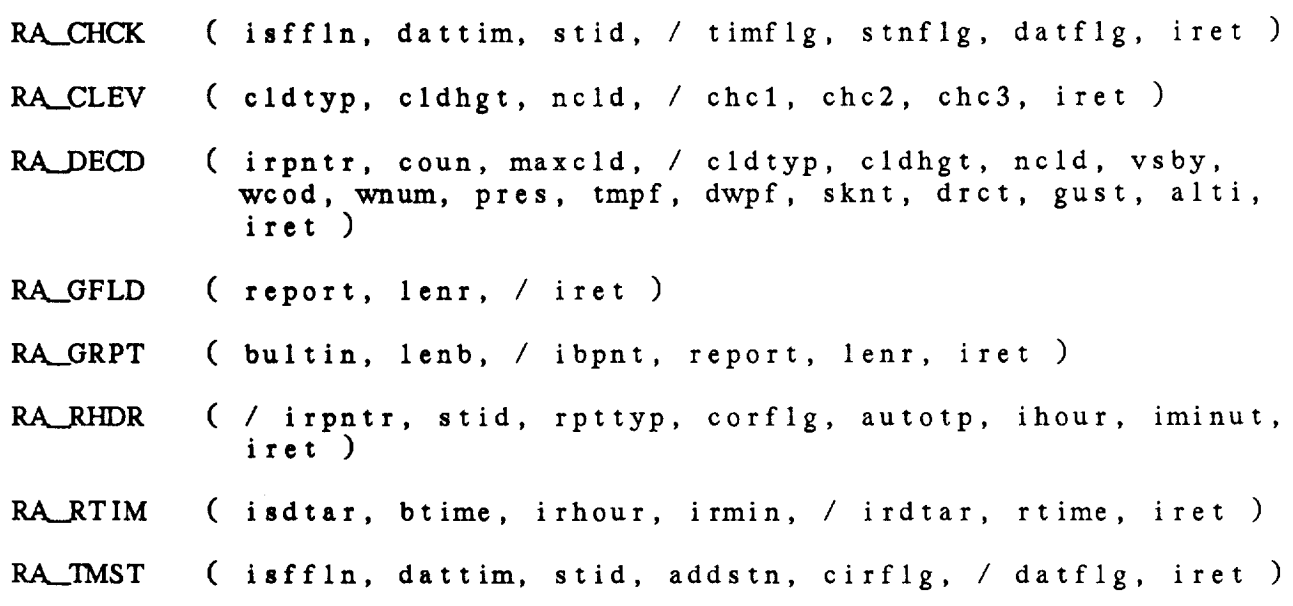

21.1 RA.\_CHCK - CHECK FOR TIME **AND** STATION IN FILE

This **subroutine checks to see if** a **time** and **station** are already **in** the surface file. If the **time** and/or station is **not** found, **the** logical variables TIMFLG and/or STNFLG is set **to** false. If both the **time** and station are found, datflg will be **true** if data for this **station** has already been added to **the** file.

RA\_\_CHCK ( **ISFFLN,** DATTIM, STID, TIMFLG, STNFLG, DATFLG, IRET )

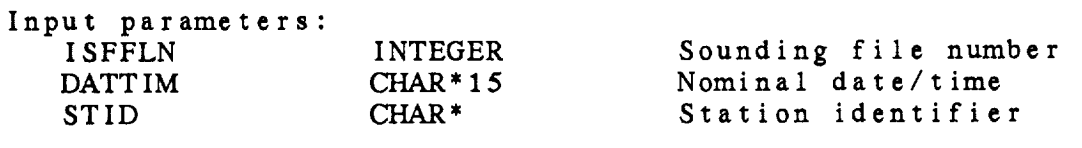

Output **parameters:**

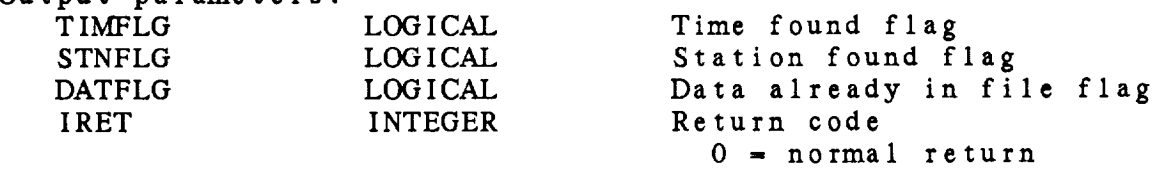

21.2 RA.\_CLEV - PROCESS CLOUD INFORMATION

This subroutine uses the cloud information decoded from an airways report and returns it encoded in three combined cloud height and coverage reports. If  $-\lambda$  ( partially obscured ) is rep 1000 is added to the first report. The combined value is **the** height \* 10 + coverage.

RA\_CLEV ( CLDTYP, CLDHGT, NCLD, CHC1, CHC2, CHC3, IRET )

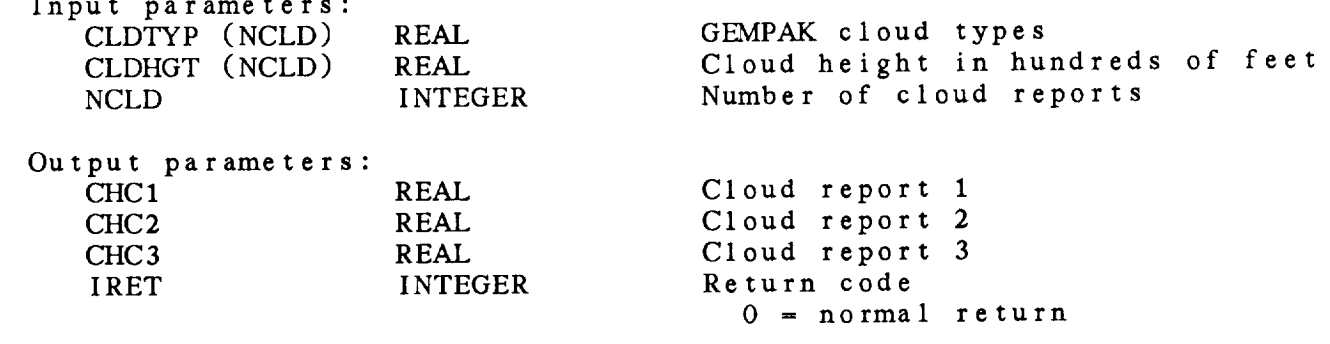

21.3 RA.\_DECD - DECODE AIRWAYS REPORT

This **subroutine decodes a surface airways** report. RA.\_GFLD must be **called** before **this subroutine** is called. IRPNTR must point to the first field after the **header.**

RA\_\_DECD ( IRPNTR, COUN, MAXCLD, CLDTYP, *CLDHGT,* NCLD, VSBY, WCOD, WNUM, PRES, TMPF, DWPF, SKNT, DRCT, GUST, ALTI, IRET )

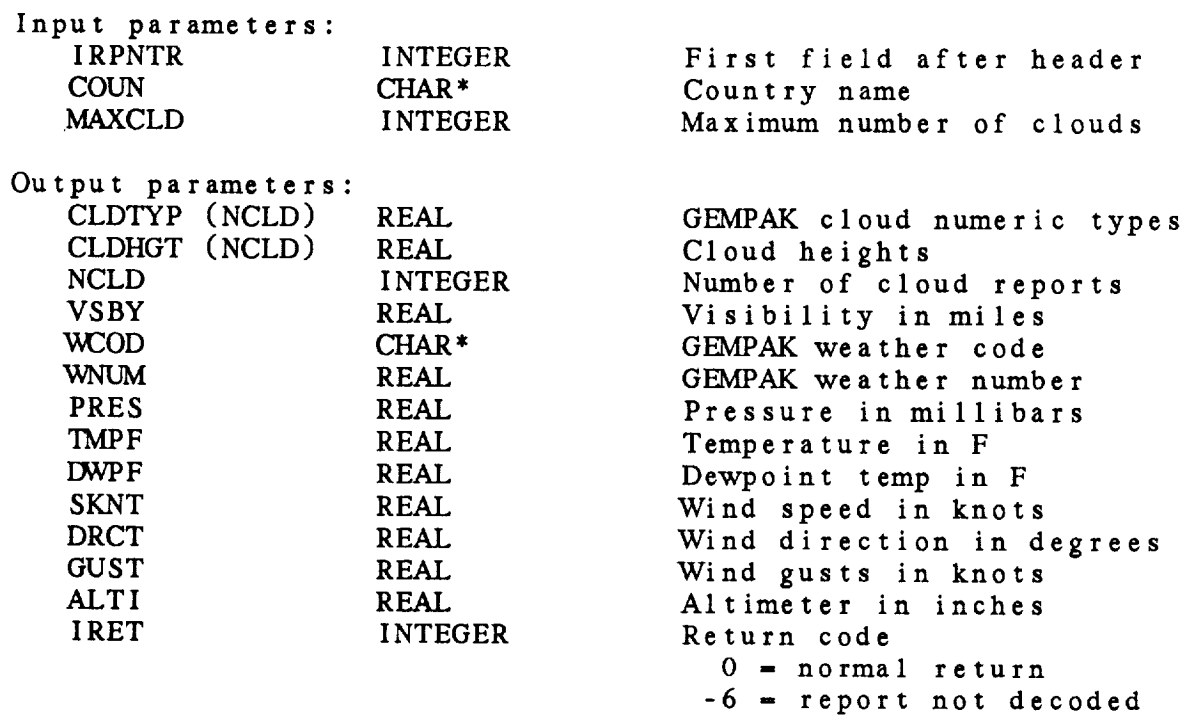

## 21.4 RA\_\_GFLD BREAK REPORT INTO **FIELDS**

This *subroutine* divides a **surface** airways report into individual fields for decoding. Fields must be separated by and in g slashes. Numbers and non-numeric strings are stored in separate fields. A slash is considered a separate field. Unprintable characters must be replaced by blanks before this subroutine is called. The fields are stored in */* RACMN */.*

RA\_GFLD ( REPORT, LENR, IRET )

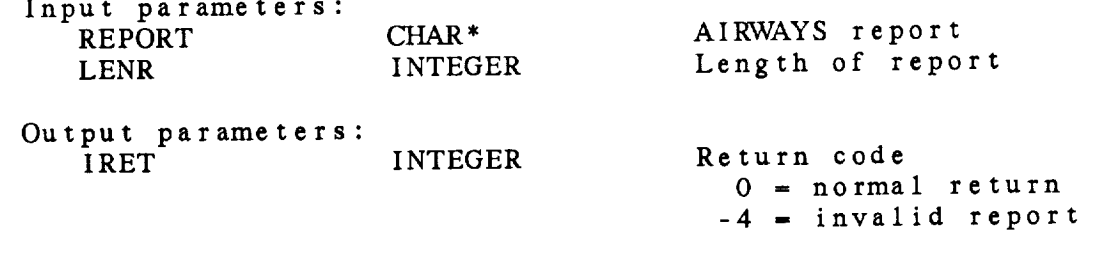

 $\overline{\phantom{a}}$ 

21.5 RA\_GRPT - GET REPORT FROM BULLETIN

This subroutine gets the next report from a surface bullet Reports must begin with the control character, RS ( = 30 ).

RA\_GRPT ( BULTIN, LENB, IBPNT, REPORT, LENR, IRET )

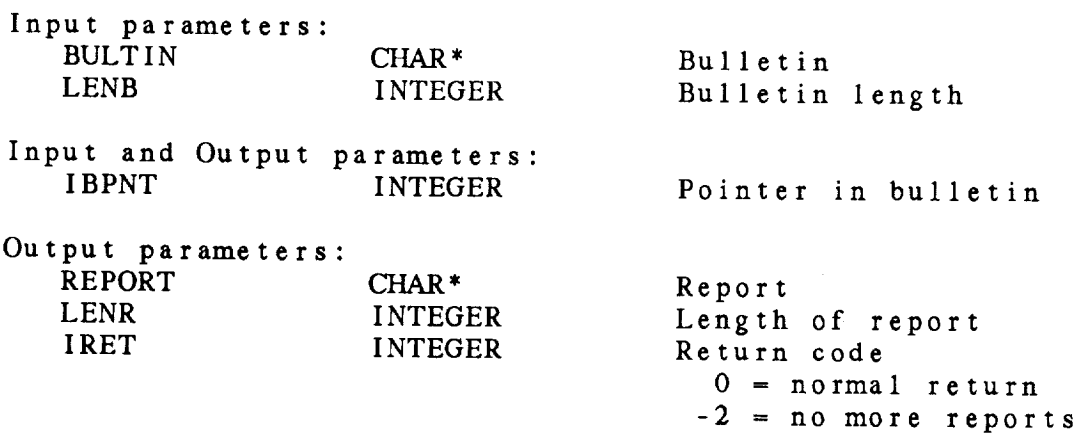

 $-$ 

21.6 RA\_RHDR - GET HEADER INFORMATION

This **subroutine** gets the **header information** from **an airways** report.

RA\_RHDR ( IRPNTR, STID, RPTTYP, CORFLG, AUTOTP, IHOUR, IMINUT, IRET )

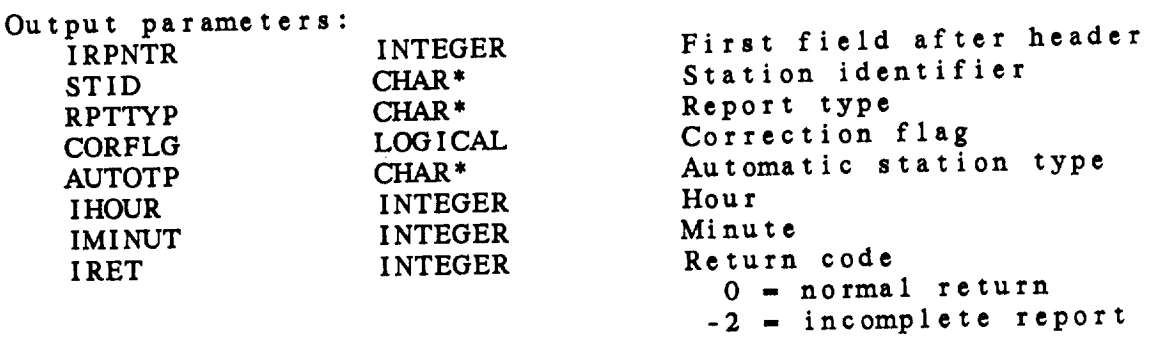

21.7 RA\_\_RTIM GET REPORT **TIME**

This **subroutine combines an** integer **system** time, the bulletin time containing the day, month and hour and the report day and the report of the report of the report of the report of the report of the report of the report of the report of the report of the report of the report of the r hour into an observation time. It is assumed that the **system** time accurately reflects the year and **month** of the observation and is later than that time.

RA\_RTIM ( ISDTAR, BTIME, IRHOUR, IRMIN, IRDTAR, RTIME, IRET )

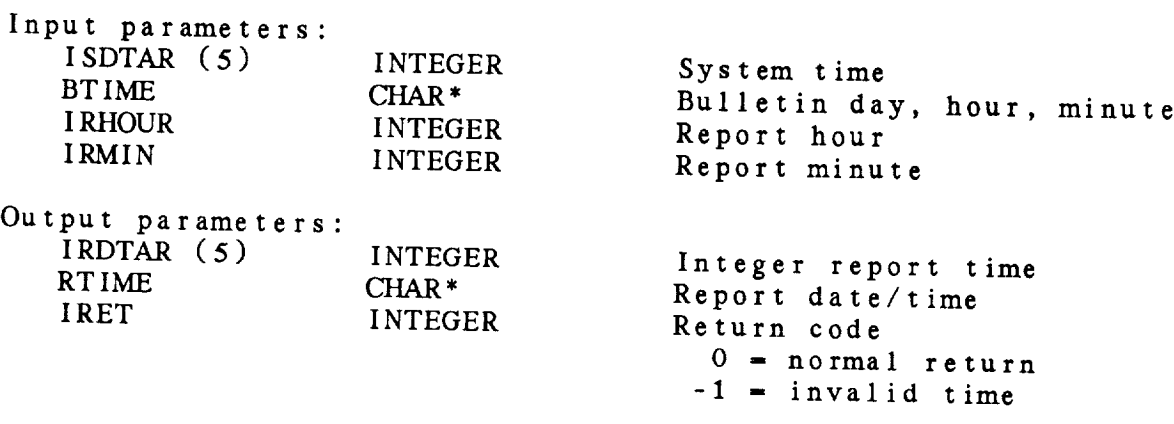

## 21.8 RA\_TMST - SET TIME AND STATION

This **subroutine sets the time** and **station in** a surface data file. If **the station** has already reported, **the** flag DATFLG is **set.** A **station** not **already** in the file will be **added** only if ADDSTN is **set.** A **time** not **already** in **the file** will be **added** if **there** is room. If there is **no** room and CIRFLG is **set, the earliest** time in **the** file will be deleted.

R3k\_TMST ( **ISFFLN,** DATTIM, STID, ADDSTN, CIRFLG, DATFLG, **IRET** )

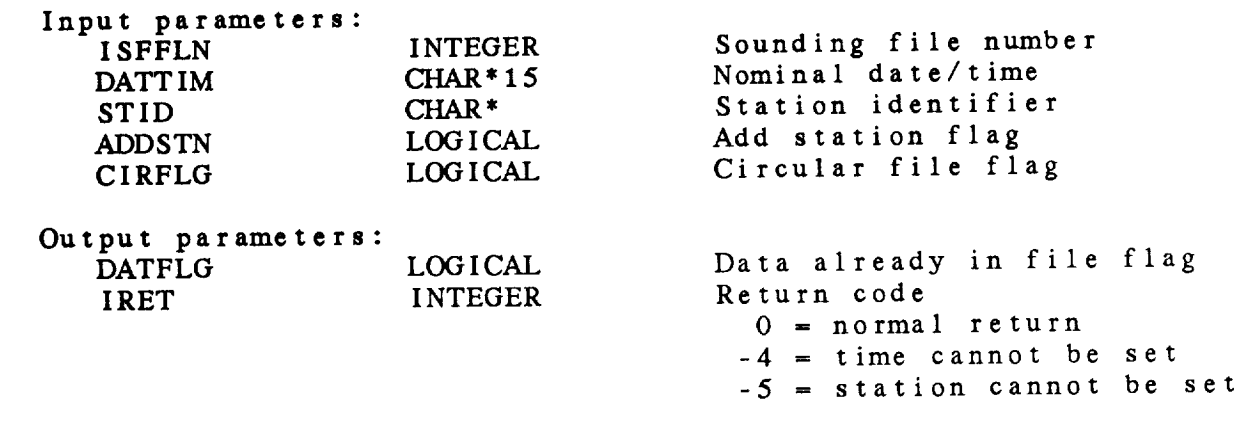

## CHAPTER 22

UPPER-AIR DECODER (RU) LIBRARY

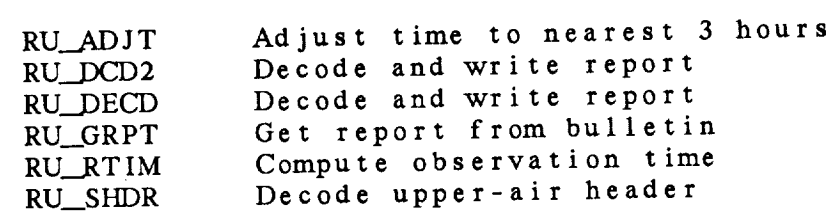

#### UPPER-AIR DECODER (RU) LIBRARY

#### Upper-Air Decoder (RU) Library Summary

The RU library **contains** subroutines to decode and store upper-air reports. TT and PP reports of all types may be decoded. Output can be written to a GEMPAK unmerged sounding data set.

An upper-air decoder program must have access to bulletins of upper-air data. Given an upper-air bulletin, RU\_GRPT extracts reports. RU SHDR reads **the** report header, returning the station number and report day and hour. RU\_DECD decodes the report and writes the output to a previously opened file. RU\_DCD2 is a newer version of RU\_DECD which includes the parameter *ADDSTN*. If *ADDSTN* is false, reporting stations not included in the output file will be added to it. RU\_DECD always adds these stations to the file if there is room.

Several **subroutines are** available **to** process the time, **since** it is necessary to store a full date/time field in the data set. RU\_RTIM combines a system or data reception time with the report day and hour to generate an observation time, RU\_\_ADJT can be used to adjust the time to the nearest 3-hour interval.

The decoded output is in the order expected by an unmerged sounding file and by SN\_WPRT, which writes the data to a file. Data from PPAA and PPCC reports will be merged with mandatory data or stored as mandatory **data** without **temperature, dewpoint or height.** Significant wind data are stored with a flag indicating whether the levels are **height** or pressure. If both height and pressure data are received for a **station, only** the most recent are saved.

#### ERROR MESSAGES:

In general, the errors encountered in the RU library are not fatal to continued execution, but just flag a problem with a particular report. Thus, it seems unlikely that a prograrmaer will want **to** print a message every time the return code is non-zero. However, the return code values are summarized here as an aid to program development.

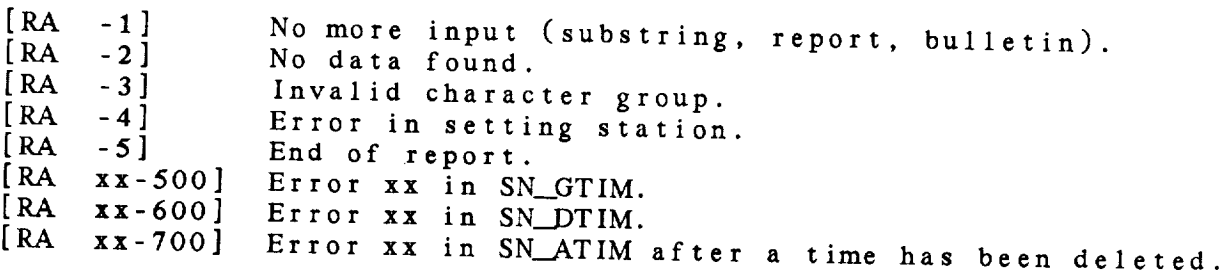

#### SURFACE (SF) LIBRARY

23.34 SF\_WSDD - WRITE TO SHIP FILE

This **subroutine** adds a **station header** and **station data to** a **ship surface** data file.

SF\_WSDD ( ISFFLN, DATTIM, STID, ISTNM, SLAT, SLON, SELV, STAT, *COUN,* IHHMM, SFDATA, IRET )

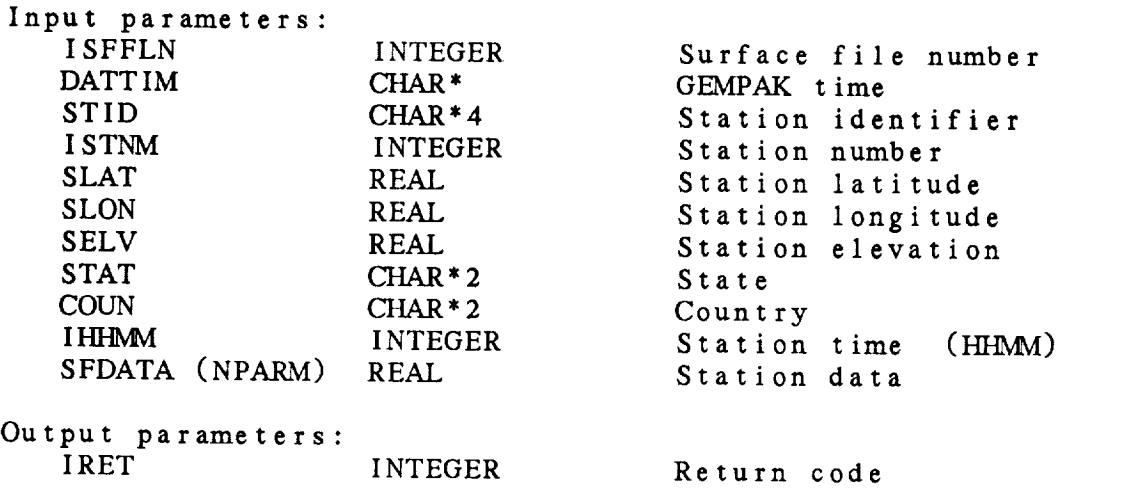

0 = normal **return**  $-3$  = file not open -5 = **too** many **reports**  $-12$  = DM error  $-20 =$  invalid time -21 *=* not single dim file

## **UPPER-AIR** DECODER (RU) LIBRARY

 $\sim$   $\sim$   $\sim$ 

 $[RA$   $xx-8$ [RA xx-9 Error xx in SN\_\_ATIM. Error xx in SN WPRT.

#### RU Library Calls

 $\mathcal{L}$  is not defined as the interval data that it of its not defined as the interval data of its not defined as  $\mathcal{L}$ 

( is not defined as a simple definition of  $\alpha$  is not defined as a simple definition of  $\alpha$ 

- RU\_ADJT ( iotarr, */* **dattim, iret** )
- RU\_DCD2 rshiin, dattim, isthm, part, itopwn, wr
- RU\_\_DECD rsmiin, uattim, istnm, part, it
- RU\_GRPT ( bultin, lenb, */* ibpnt, */* report, lent, iret )
- RU\_RT IM ( isdtar, irday, irhour, */* iodtar, iret )
- **RU\_SHDR**  $\mathfrak{c}$  port, itent, it it pnt,

# UPPER-AIR DECODER (RU) LIBRARY

22.1 RU\_ADJT - *ADJUST* TIME TO NEAREST <sup>3</sup> HOURS

This **subroutine adjusts** the **time to** the **nearest** 3-hourly **interval.** RU.\_ADJT **(** IOTARR, *DATTIM,* IRET ) Input parameters:

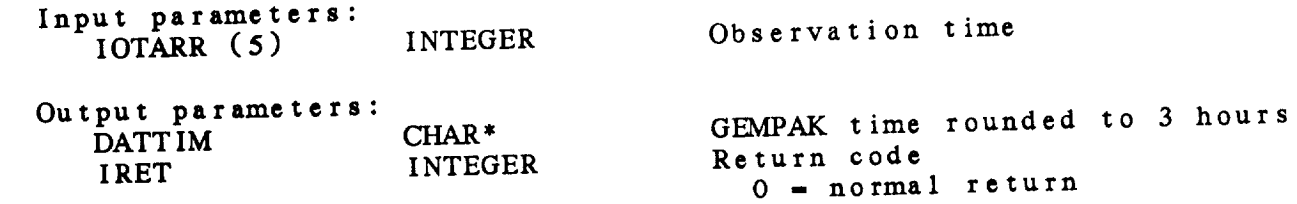

#### **UPPER-AIR** DECODER (RU) LIBRARY

22.2 RU\_DCD2 - DECODE AND WRITE REPORT

**This subroutine** decodes a **single upper air report and** writes the data to a file. The header information of the header information of  $\frac{1}{2}$ before this **subroutine** is called. IRPNT **must point** to the first field after the header. This **subroutine** may be **used** for **either** real-time or archived data. Hallike RU. DECD, the used for eithe an input parameter ADDSTN **which** is **a** flag to indicate whether **new** reporting **stations should** be added to the file.

RU\_DCD2 ( ISNFLN, DATTIM, ISTNM, PART, ITOPWN, WNKNOT, IHHMM, REPORT, LENR, ADDSTN, IRPNT, IRET )

Input parameters:

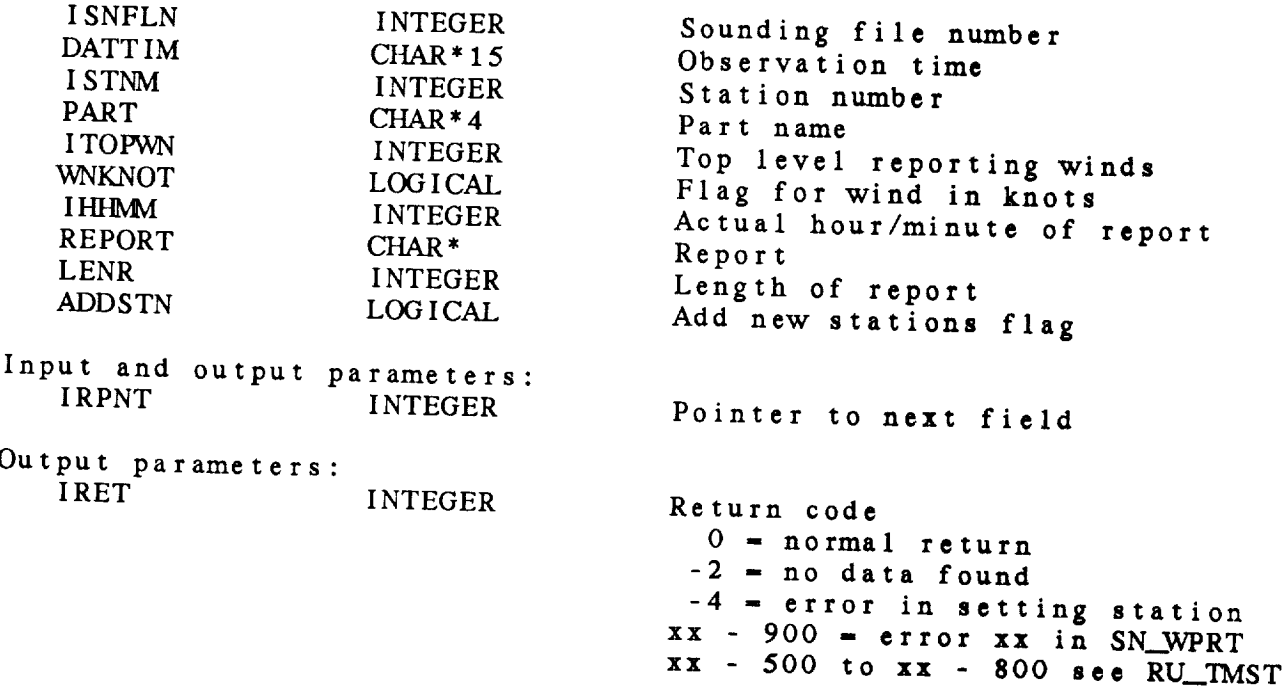
22.3 RU\_DECD - DECODE AND WRITE REPORT

This subroutine decodes a single **upper** air report and writes the **data** to a file. The **header** information and DATTIM must be found before this subroutine is **called.** IRPNT must point to the first real-time or archived data. Note that this subroutine, unlike real-time or archived data. Note that the station while RU\_..DECD, **has no** *ADDSTN* option. **Any** reporting *station* which is **not already** in the *sounding* file will be added to it if there is room.

RU\_\_DECD ( ISNFLN, DATTIM, ISTNM, PART, ITOFWN, WNKNOT, IHHMM, REPORT, LENR, *IRPNT,* IRET )

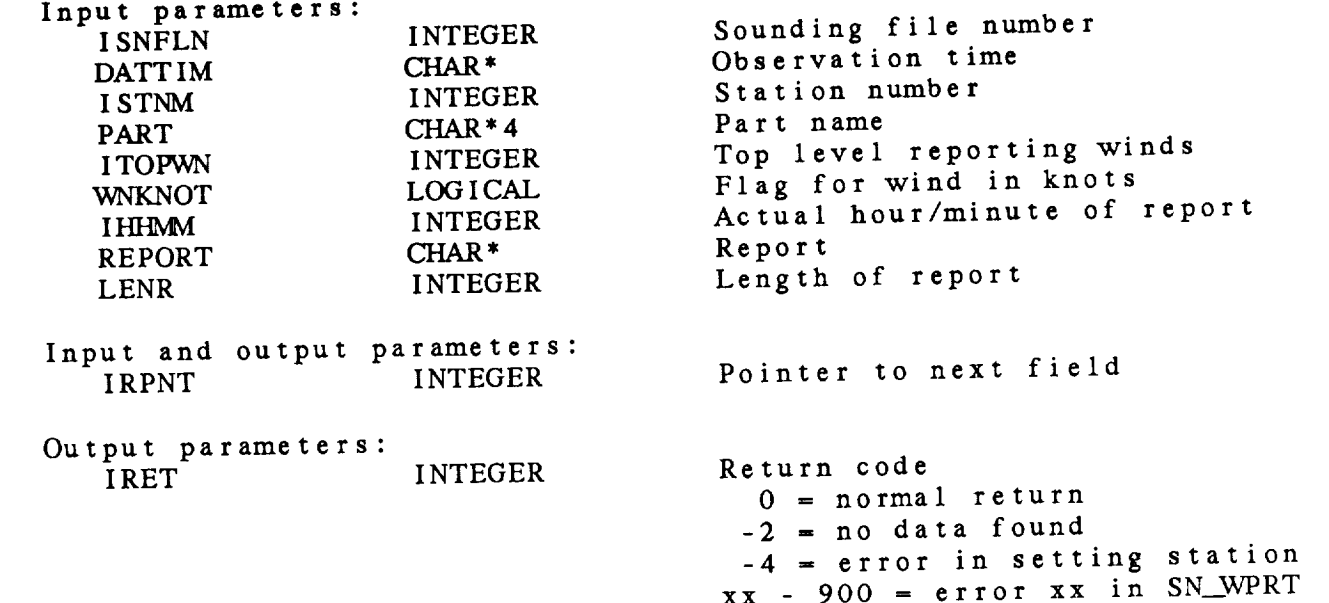

xx **-** 900 **=** error xx in SN WPRT xx - 500 to xx - 800 see *RU\_\_TMST*

 $22 - 7$ 

22.4 RU\_GRPT - GET REPORT FROM BULLETIN

**This** subroutine finds **the** next **report in** an upper-air bulletin. Upon entry, IBPNT points **to** the character to begin **the search.** The report returned will begin with  $TT$ , PP, or  $U$ ,  $U$ ,  $U$ terminate with  $\equiv$ , the start of another report of  $\sim$ terminate with =, the start of another report, or the end of<br>the bulletin.

RU\_\_GRPT ( BULTIN, LENB, IBPNT, REPORT, LENR, IRET )

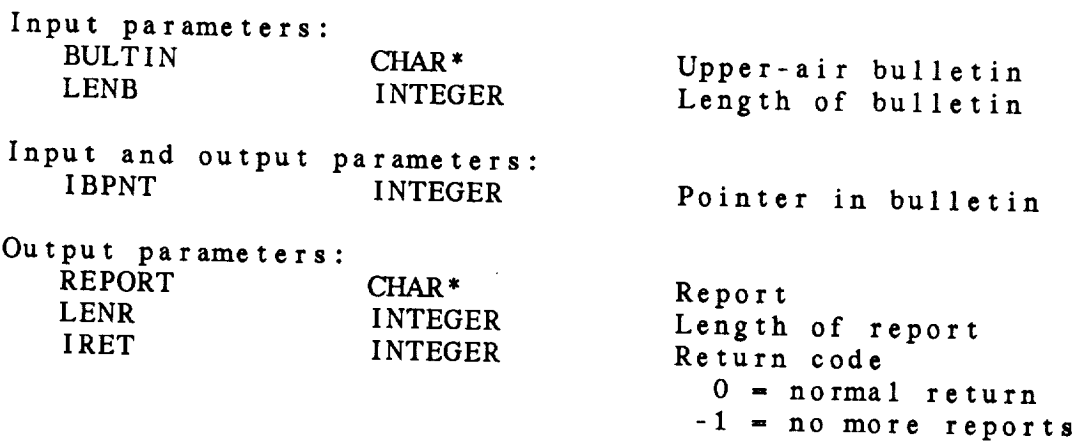

22.5 RU\_RTIM - COMPUTE OBSERVATION TIME

This **subroutine combines** an integer **system time and** the report day **and hour** into **an** observation **time.** It is **assumed** that **the** system time accurately the actual report time (i.e., the received, and is **later than** the **actual** report time (i.e., the time of  $\alpha$ ) the observation was made).

RU\_.RTIM ( ISDTAR, IRDAY, IRHOUR, IODTAR, IRET )

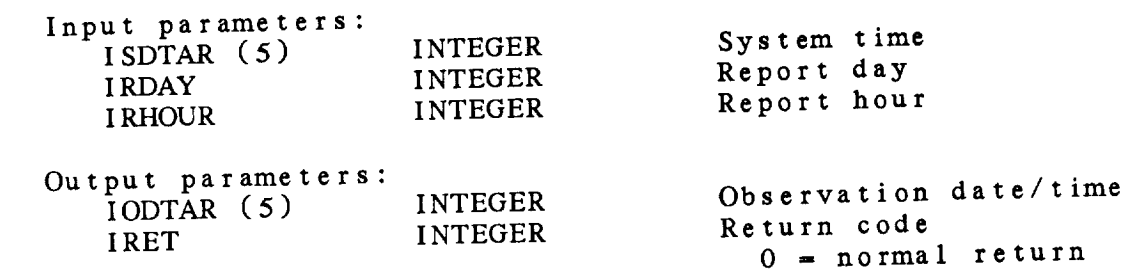

22.6 RU\_SHDR - DECODE UPPER-AIR HEADER

This subroutine decodes the header from an upper-air TT or PP report. The fields after IPPNT are the station of  $\frac{1}{2}$ time and the station number. To want type, the stati TTAA data and the tens digit for TTCC data. On and I give points to the first field after the station  $\frac{1}{2}$ 

RU\_SHDR ( REPORT, LEND, IRPNT, PART, ISTNA, IDAY, IST ITOPWN, IRET )

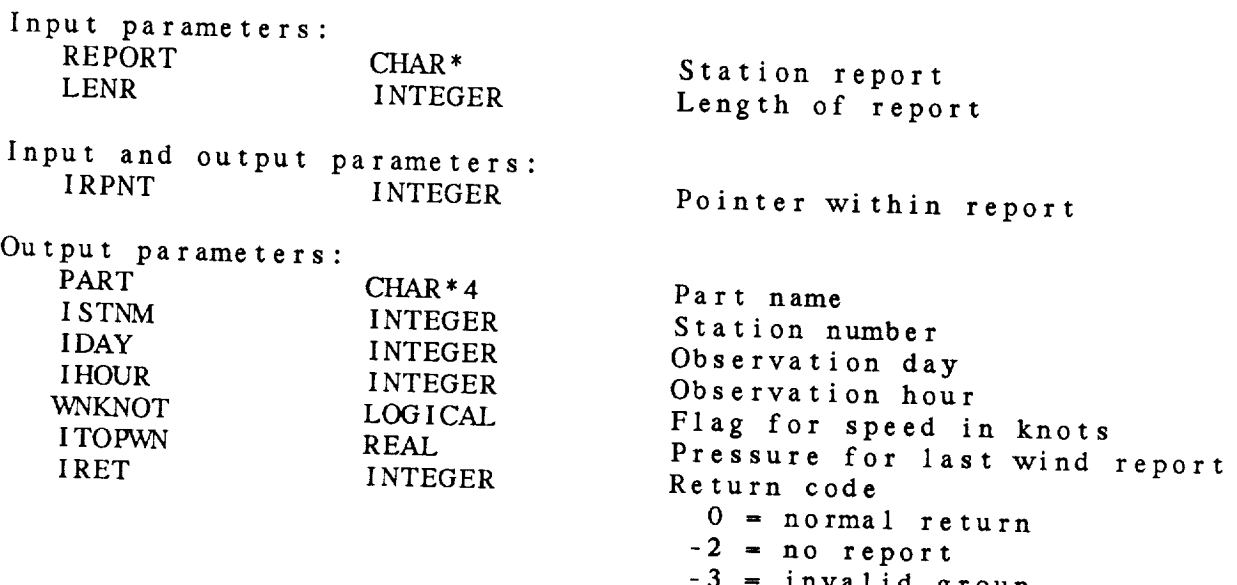

#### CHAPTER 23

# SURFACE (SF) LIBRARY

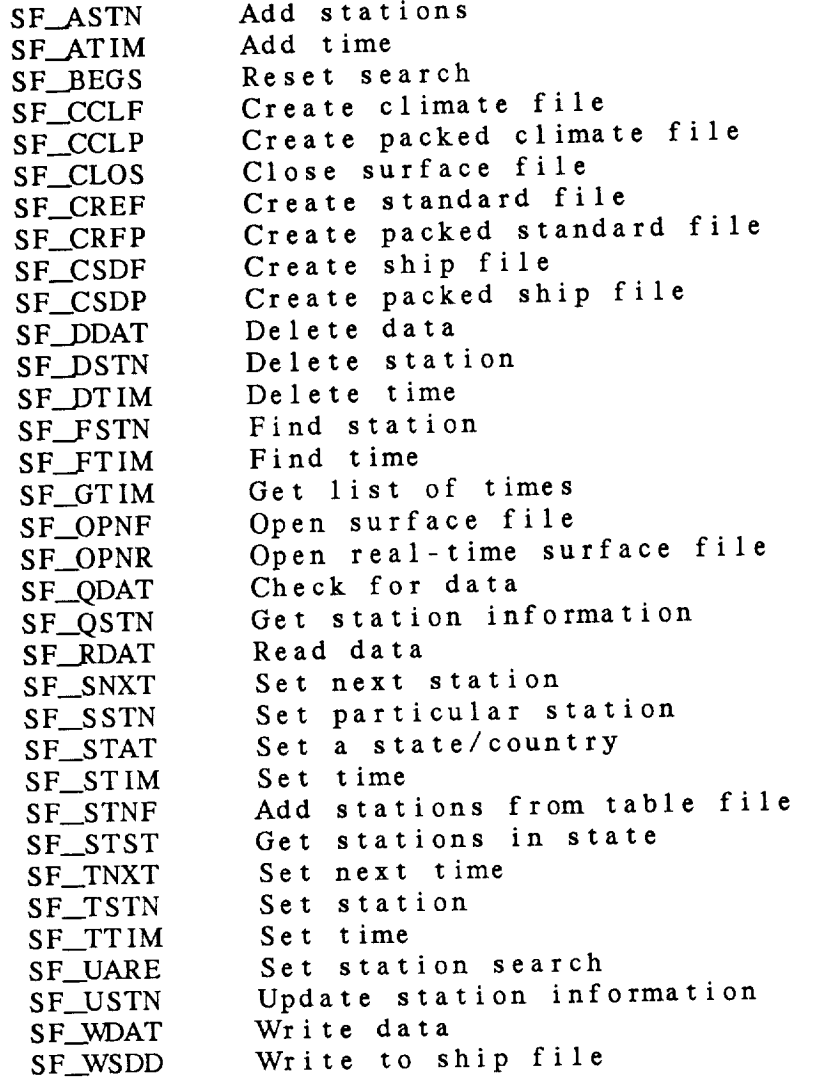

Surface (SF) Library Summary

The *surface* **library subroutines allow** the prograrmaer to access GEMPAK surface data files **contained** and meteorological meteorological meteorological meteorological meteorological meteorological meteorological meteorological meteorological meteorological meteorological meteorological observations from many locations for different times. contains modules which cannot and read of **ultimes**. Ine contains modules which create and open files and read or write<br>data to these files.

There are **three** types of **surface files:** standard, climate, and ship files Standard files **builders** in **the** standard, climate, an times in the rows. *Climate* data is columns in the file as times in the columns. Ship files, which are used for reports in reports of  $\mathbf{r}$  reports in reports in reports in reports in reports in reports in reports in reports in reports in reports in reports in reports in report which are not from fixed **locations**, which are used for reports station and time information is with in **have** a single row with **is** determined by **the subroutine** used to create the file. Note that **there are two subroutines** for **each** type of file; one sends all the information **about the file and** the **other** reads **a** packing file the information about the file and the other reads a packing file<br>to retrieve information about the parameters to be included in the file. Each of the three types of *c* parameters to be included in t can be read using subroutings SF\_OPNF **and SF\_OPER** and the dat **used to** write **to standard or** climate **files; SF\_WSDD is** used to write **to a ship** file.

The following table **shows** the **subroutines** used with **the** three file typ

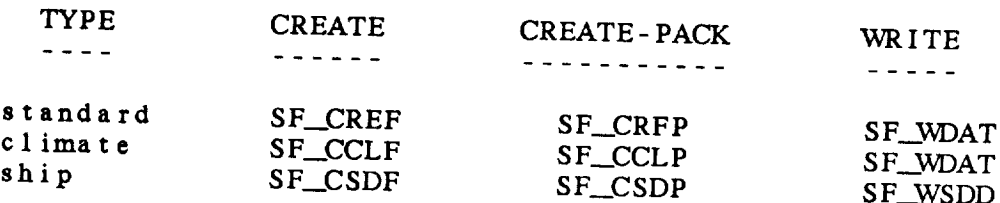

The **subroutines** to **create** or open **a surface** file return **a** file **number which must be used in later subroutines** to **access** the **file.**

The **file** GEMINC:GEMPRM. **PRM contains** the maximum **values for** array limensions when using GEMPAK substituting the maximum values for array been included in the appendix for easy reference. A copy of this file been included in the appendix for easy reference. MMFILE is the maximum number of files that can be open. LLMXTM is the maximum number of times that can be saved in a GEMPAK file. The maximum number of stations is LLSTFL and the maximum number of parameters

After **a** file is **opened, both** the **time** and **station** must be **selected** before data **can** be read or written. There are **two groups** of before data can be read or written. There are two groups of subroutines that perform this function.

If **data** from **many stations** are **to** be accessed for <sup>a</sup> particular **time, the time can** be set using SF\_STIM. The stations **to** be selected may be defined using LC\_SARE or LC\_UARE, which select<br>stations using the GEMPAK variable, AREA. In addition, a new stations **using the GEMPAKE**, can be used to set a station search. This subroutine will allow programs to execute faster if a single station is to be found at a list of times. The search subroutines **station** is to be found at a list of times. The search in the may be called before of after SF\_STIM. Stational and areas SF services STAT are returned using SF\_SNAT. The substitute serversions of **GEMPAK.** Note **that calls to these** subroutines will delete searches SF STST are included for **compatibility** with earlier versions of already defined.

If **data** for **many times** at a particular **station are required, the station may be selected using SF\_\_TSTN.** The **time may then be defined using SF\_TTIM. Alternatively, times may be returned using SF\_TNXT.**

All **GEMPAK** surface files **contain** information about **the** station in **station** headers. The *station* header names, contents, and **the** data type returned from **the** SF library are:

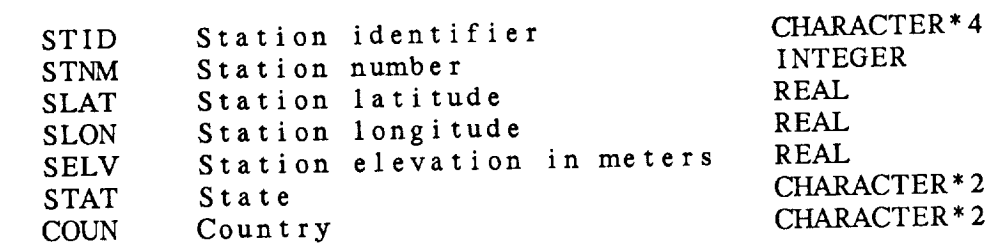

Only SLAT and SLON are required for surface files. The other variables are **optional.**

The subroutines SF\_FTIM and SF\_FSTN can be used to find a time and station in a data set. They will execute faster **than** the are in rows and the stations are in columns (or vice versa). They are in rows and the stations are in columns (or vice version in a vice version). were designed to be used in real-time,  $\frac{1}{2}$  and  $\frac{1}{2}$  appendix should not be used for normal applications which use general surface files.

Ine parameter packing file specifies the parameters and parameters and parameters and parameters and parameters and parameters and parameters and parameters and parameters and parameters and parameters and parameters and p information for a surface  $\prod_{i=1}^n$  Each line must contain following information separated by blanks or tabs:

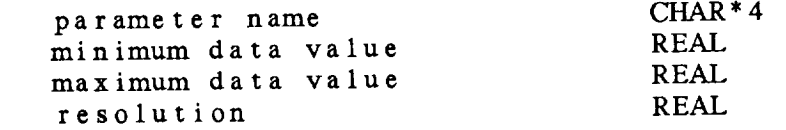

The resolution **should** be an integral power **of** 10; otherwise **the**

 $23 - 3$ 

next smaller **resolution** will be **used** ( e.g., **res** *=* 0.5 will become 0.1 ). If **the** data are not to be packed, the minimum and maximum data values and **the** resolution **should** not be included. Note **that** either all of **the** parameters must have packing values or none of **them** must have **them.** Some **examples** of **subroutine sequences for accessing** the data follow. **A sequence** of **subroutines to retrieve surface data** for many stations **at** one time is: Open the **surface** file Define **time** Define **the** area **search** Loop: Get **the next station** Read **the data** End **loop** Close **the** file (SF\_OPNF)  $(91 - 91)$  $(1.8)$ **(SF\_SNXT)**  $(SF_RDATA)$ (SF\_CLOS) **A sequence of** subroutines **to retrieve** surface data **for many times** at one **station is:** Initialize GEMPAK (IN\_BDTA) Open the surface **file** Get times in **file** Get **times to** use Set **the station** Loop: Get **the** next **time** Read **the** data End **loop** Close **the** file **(SF\_OPNF)**  $(91 - 01)$  $(5 - 511)$  $\sum_{n=1}^{\infty}$  $(55 - 7)$  $(9r - 11)$ (SF\_CLOS) ERROR MESSAGES:  $[SF +1]$  $[SF -1]$  $[SF -2]$  $[SF -3]$  $[SF -4]$  $[SF -5]$  $[SF -6]$  $[SF -7]$  $[SF - 8]$ [SF -91 There are **no** more **times** in file. **[SF** -lo]  $SF -11$  $SF -12$  Error from DM library  $SF -13$  Information cannot be deleted. There is **no** data **at the station.** File **... could not** be **created.** File ... could **not** be opened. File is **not** open. No more **times** can be added. No more **stations** can be **added.** File is **not** a **surface** data file. Station **or time** has **not** been **set.** There are **no** more **stations** in **file.**  $\begin{array}{ccc} \text{Station} & \text{if } \text{most } i \neq i. \end{array}$  $Time$  is not in  $f(x)$ 

**[SF** -14] There **are too many times** in file.

 $SF -15$ **A state/country search** is invalid.

 $SF -16$ The **station table file cannot be** opened.

SF -17 Time **has not been set.**

**[SF** -18] Station **has not been set.**

**[SF** -19] *Cannot* write **to ship file.**

 $SF -20$ Time **... is invalid.**

 $SF -21$ File **is not** a **ship file.**

#### SF Library Calls  $\left( \cdot \right)$  is the stid, is the stid, slow, selv, selv, selv, selv, selv, selv, selv, selv, selv, selv, selv, selv, selv, selv, selv, selv, selv, selv, selv, selv, selv, selv, selv, selv, selv, selv, selv, selv, selv, selv

- SF\_ASTN rsiiin, nstn, stid,
- SF\_ATIM ( isffln, dattim, */* iret )
- SF\_BEGS ( isffln, */* iret )
- SF\_CCLF fiinam, iflsrc, nparm, parms, maxstn, maxtim,
- **SF\_CCLP** narm, pimili, iristc, maj

 $f(x) = \frac{1}{2\pi} \int_{0}^{1} \frac{1}{\sqrt{2\pi}} e^{-\frac{1}{2}x} \, dx$ 

 $\ell$  filmam, parameters, npart, maximum, parameters, maximum, pkflg, maximum, pkflg, maximum, pkflg, maximum, pkflg, maximum, pkflg, maximum, pkflg, maximum, pkflg, maximum, pkflg, maximum, pkflg, maximum, pkflg, maximum,

( filnam, prmfil, iflsrc, maxstn, maxtim, stmflg, */* isffln,

( filnam, prmfil, iflsrc, maxstn, maxtim, stmflg, */* isffln,

( filnam, prmfil, iflsrc, maxrpt, stmflg, */* isffln, nparm,

- SF\_CLOS ( isffln, */* iret )
- SF\_CREF illnam, iflsrc, nparm, parms, maxstn, maxtim, r
- SF\_CRFP riimam, prmril, ifisrc, max

( film, if  $\alpha$  is a maximum paramonic part of part  $p$  is a maximum parameter  $p$ 

- **SF\_CSDF** iinam, ifisrc, nparm, parms, maxrpt, p
- SF\_CSDP  $p_{\text{min}}, p_{\text{min}}$  11,  $p_{\text{min}}$
- SF\_DDAT ( isffln, */* iret )
- SF\_DSTN ( isffln stn, */* iret )
- SF\_DTIM ( isffln, dattim, / iret )
- SF\_FSTN ( isffln, stn, / iret )
- SF\_FTIM ( isffln, dattim, / iret )
- SF\_GTIM ( isffln, maxtim, / ntime, timlst, iret )
- SF\_OPNF ( filnam, wrtflg, / isffln, iflsrc, nparm, parms, iret )
- SF\_OPNR ( filnam, */* isffln, iflsrc, nparm, parms, iret )
- SF\_QDAT ( isffln */* datflg, iret )
- SF\_QSTN ( isffln, */* stid, istnm, slat, slon, selv, star, court,  $\lim_{n \to \infty}$
- SF\_RDAT ( isffln, / data, ihhmn, iret )

- SF\_SNXT ( isffln, */* stid, istum, **slat, slon,** *selv,* iret )
- SF\_\_SSTN **(** isffln, **stn,** */* **stid,** istnm, **slat, slon, selv,** iret )
- SF\_\_STAT ( isffln, **sten,** */* iret )
- SF\_\_STIM ( isffln, dattim, */* iret )
- SF..\_STNF ( isffln, **tbfile,** */* iret )
- SF\_\_STST ( isffln, maxstn, **stcn,** */* nstn, stid, istnm, iret )
- SF\_TNXT ( isffln, */* dattim, iret )
- SF\_TSTN ( isffln, **stn,** */* iret )
- SF\_\_TTIM ( isffln, dattim, */* iret )
- SF\_UARE ( isffln, area, newfil, */* arecur, */* stn, iret )
- SF\_USTN ( isffln, stid, istnm, slat, slon, selv, stat, coun, keynam, */* iret )
- SF\_WDAT ( isffln, ihhmm, data, */* iret )
- SF\_WSDD ( isffln, dattim, stid, istnm, **slat, slon,** selv, star, coun, ihhmm, sfdata, / iret )

23.1 SF\_ASTN - ADD STATIONS

This subroutine adds a list **of** stations **to** a surface data file. This **subroutine can** only be used if **the** times **and** stations are not mixed in row or column headers. NADD returns the number of stations actually added. This number may be less than NSTN if the file is full.

SF\_ASTN ( ISFFLN, NSTN, STID, ISTNM, SLAT, SLON, SELV, STA COUN, NADD, IRFT

Input **parameters:**

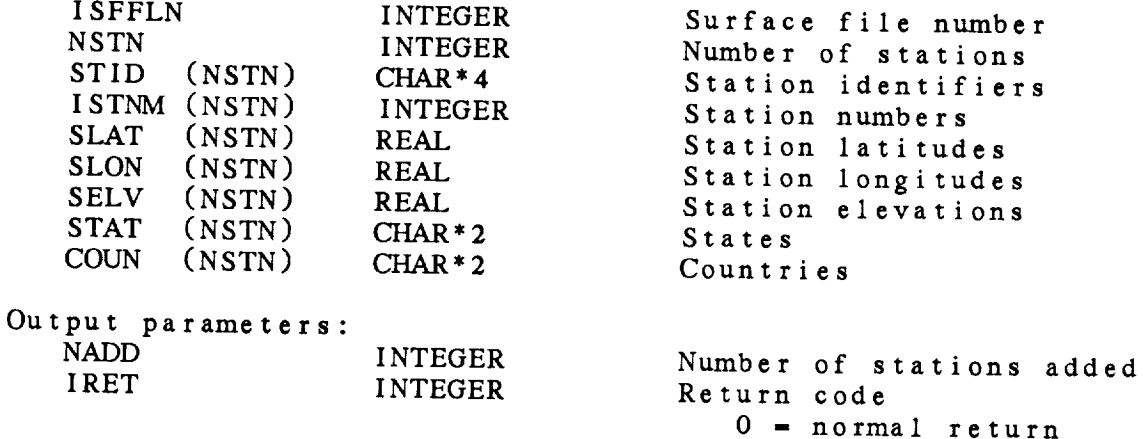

-3 **=** file not **open** -5 **= too** many stations -19 **=** non-standard file

#### 23.2 SF\_ATIM - ADD TIME

This subroutine adds a time to a surface data file. This subroutine can only be used if times and stations are not mixed in row or column headers. *If* data are to be added for this time, SF\_STIM must be called first.

SF\_\_ATIM ( **ISFFLN,** DATTIM, IRET )

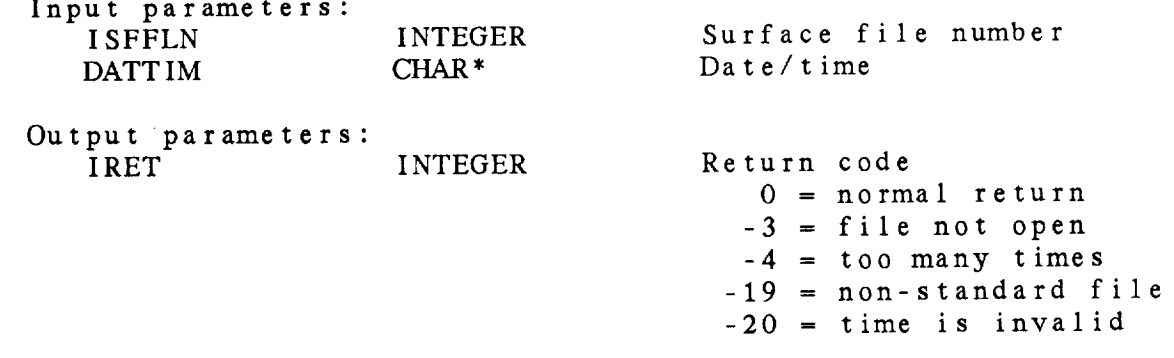

23.3 SF\_BEGS - RESET SEARCH This **subroutine resets** the **search** pointers to the beginning of a surface file. It does not change the time set by SF\_STIM or the station **set** by SF\_TSTN. SF\_BEGS ( ISFFLN, IRET ) Input **parameters:** INTEGER Surface file number Output **parameters:** INTEGER Return code **0 - normal return**  $-3$  = file not open

### 23.4 SF\_CCLF - CREATE CLIMATE FILE

This **subroutine creates** <sup>a</sup> **new** climate surface data file. The file will **store stations as** rows of a DM file and times as columns.

If the packing flag, PKFLG, is set, data will be packed using values in ISCALE, IOFSET and IBITS. Note that SF\_CRFP reads the parameters **and** packing information from a GEMPAK packing file.

If the station time flag is set, a single word is allocated with each data report to store the report time (HHMM). This time should be sent to SF\_WDAT.

If **the** file **cannot** be **created,** error messages will be written.

The **data source** values are parameters in GEMINC:GEMPRM. PRM These are not currently used by any GEMPAK program. Current definitions include:

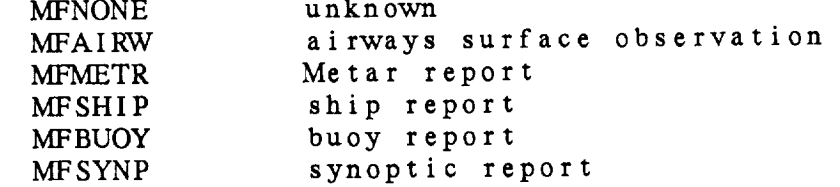

SF\_CCLF ( FILNAM, IFLSRC, NPARM, PARMS, MAXSTN, MAXTIM, PKFLG, ISCALE, IOFSET, IBITS, STMFLG, ISFFLN, IRET )

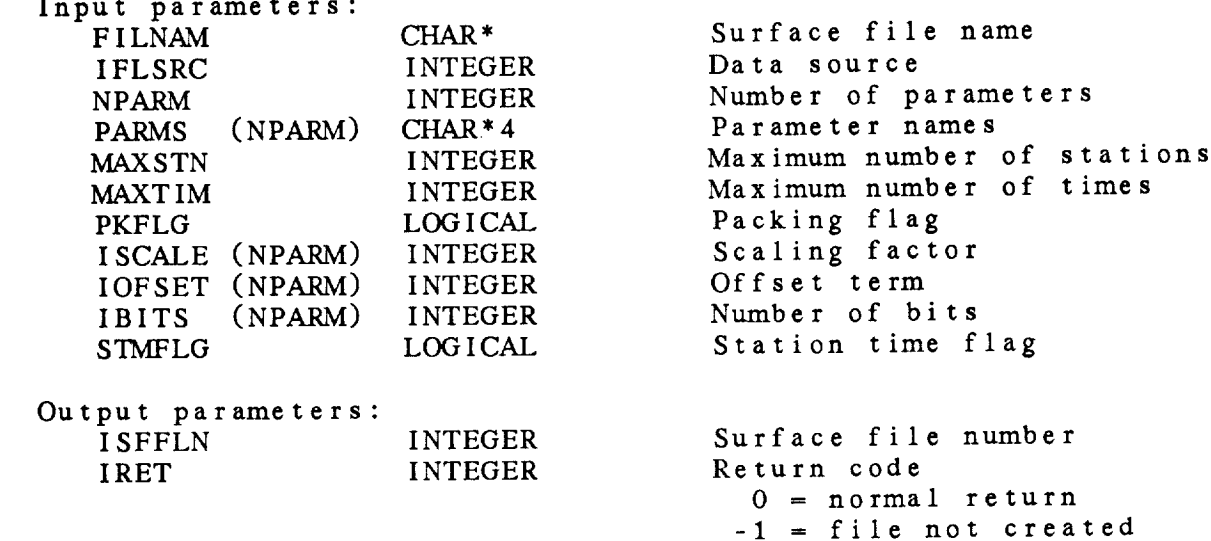

23.5 SF\_CCLP - CREATE PACKED CLIMATE FILE

This **subroutine creates <sup>a</sup>** new **climate** surface data file. The **file** will **have** times **stored** as **columns of** the DM file and stations **as rows.**

The **contents of the file** named in PRMFIL will determine the parameters to be contained in **the** data set and **the** packing, if any, **to** be **used.** PKFLG is set on **output** if **the** data are **to** be packed. *All* data packing and unpacking will be done internally. This **subroutine** is identical to SF\_CCLF except that the packing information is read from a file in this subroutine. The data packing file is described in the introduction to this chapter.

If the **station** time flag is **set, a** single word is **allocated** with each data report to store the report time (HHMM). This time should be sent to SF\_WDAT.

If **the** file **cannot** be **created,** error messages will be written.

The **data source** values **are** parameters in GEMINC:GEMPRM.PRM These **are** not **currently** used by **any** GEMPAK program. Current definitions include:

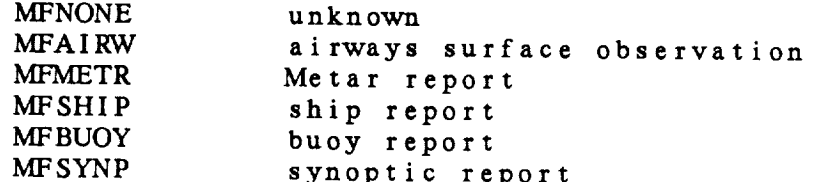

SF\_\_CCLP ( FILNAM, PRMFIL, IFLSRC, MAXSTN, MAXTIM, STMFLG, **ISFFLN,** NPARM, PARMS, PKFLG, IRET )

Input **parameters:**

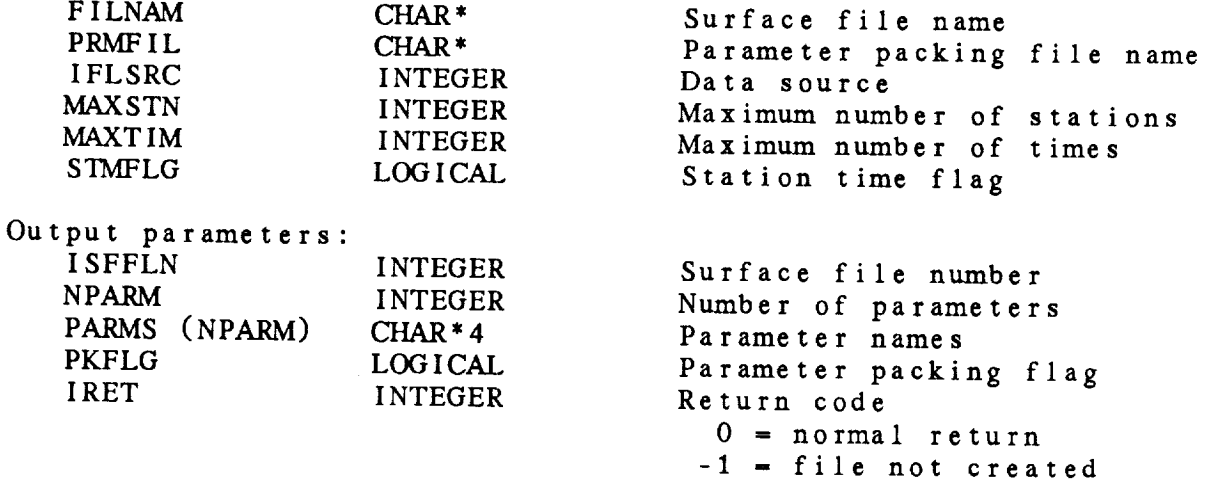

23.6 **SF\_CLOS** - **CLOSE** SURFACE FILE

**This subroutine closes a surface** data file. **This subroutine** must **be** called **to flush buffered data if anything has been** written to the **file.**

**SF\_CLOS ( ISFFLN,** IRET **)**

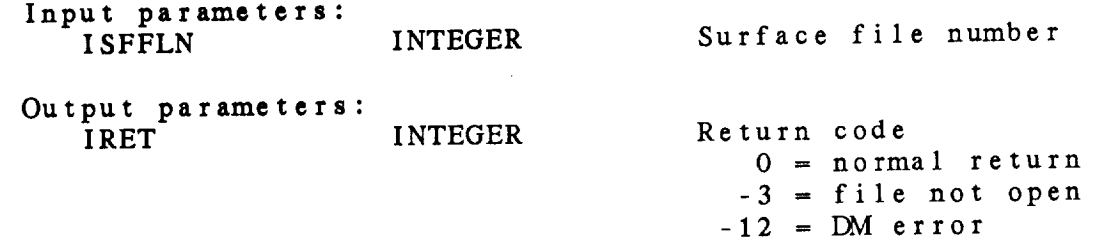

23.7 SF\_CREF - *CREATE* STANDARD FILE

This **subroutine creates** a **new** standard **surface** data file. The file will **store times as** rows **of** a *E\_* **file and stations as columns.**

If the packing flag, PKFLG, is set, data will be packed using values in ISCALE, IOFSET **and** IBITS. Note **that** SF\_CRFP reads the parameters **and** packing information from **a** GEMPAK packing file.

If **the station time** flag is set, a single word is allocated with each data report to store **the** report **time** (HHMVI). This **time should** be **sent** to SF\_WDAT.

If **the file cannot** be **created,** error messages will **be** written.

**The data source values** are parameters **in GEMINC:GEMPRM.** PRM These are **not currently** used by any GEMPAK program. Current definitions include:

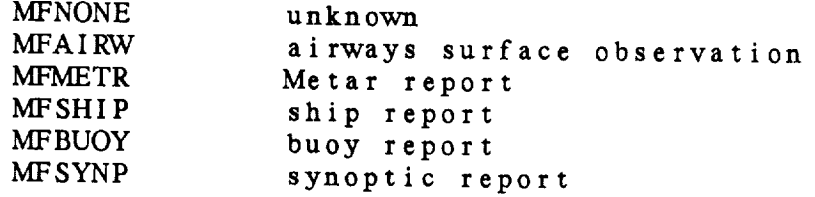

SF\_\_CREF **(** FILNAM, IFLSRC, NPARM, **PARMS,** MAXSTN, MAXTIM, PKFLG, ISCALE, IOFSET, IBITS, STMFLG, ISFFLN, IRET )

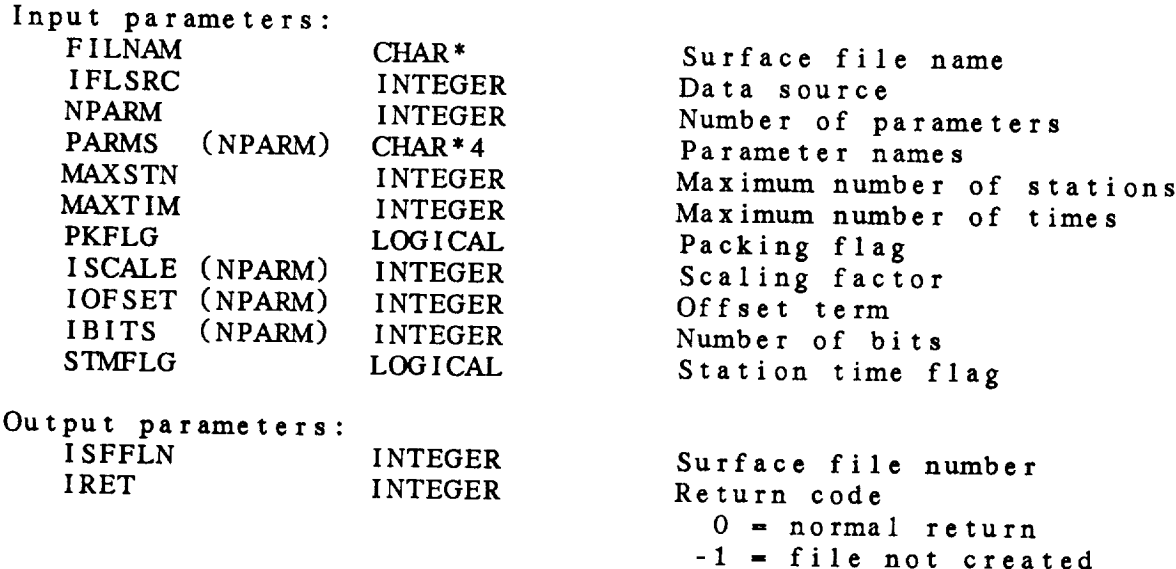

# 23.8 SF\_CRFP - *CREATE* PACKED STANDARD FILE

This subroutine **creates** a **new standard surface data** file. The file will **have times** stored as rows of **the** DM file and stations as columns.

The **contents of the** file **named in** PRMFIL will determine **the** parameters **to** be contained in **the** data set and the packing, if any, **to** be used. PKFLG is **set** on output if the data are **to** be packed. All **data** packing and unpacking with the dacking subroutine is identical to SF\_CREF except that the packing the packing the packing of packing the packing of packing the packing of packing the packing of packing the packing of packing the packing of packing the packing o information is read from a file in this subroutine. The data packing file is described in **the** introduction **to** this chapter.

If **the** station **time** flag **is** set, a single **word** is allocated **with** each data report **to** store the report time (HHMM). This time should be sent to SF\_WDAT.

If **the** file cannot be created, error messages will be written.

Ine data source values are parameters in GEMBAL program. These **are** not currently **used** by any GEMPAK program. *Current* definitions include:

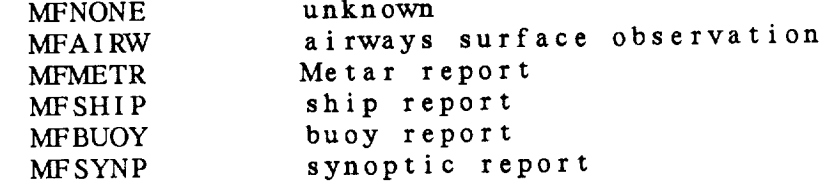

SF\_CRFP ( FILNAM, PRMFIL, IFLSRC, MAXSTN, MAXTIM, STMFLG, ISFFLN, NPARM, PARMS, PKFLG, IRET )

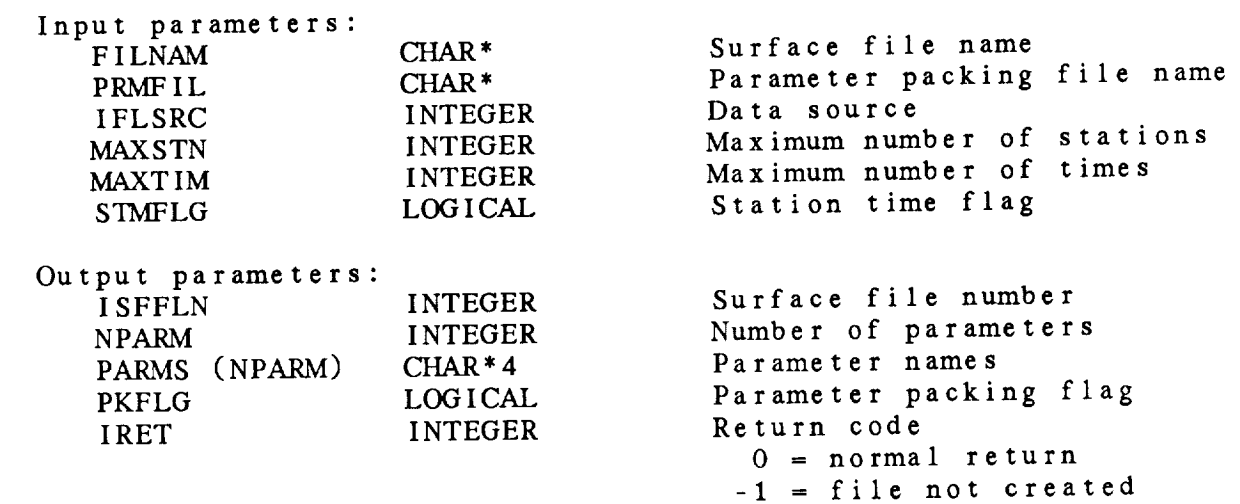

#### 23.9 SF\_CSDF CREATE SHIP FILE

This **subroutine** creates **a new ship surface data file.** The **file will store times** and stations **together** as columns **in row** I. This **type** of file may be used **to** store data, such **as** ship **reports,** where **the** station locations vary in **time.**

**If** the packing **flag,** PKFLG, is **set,** data will be packed using values in ISCALE, IOFSET **and** IBITS. Note **that SF\_CSDP reads the** parameters **and packing** information **from a GEMPAK** packing **file.**

If **the station time flag is set, a** single word **is allocated** with each data **report to** store **the** report **time (HHMM).** This **time** should be sent with **the** report **to SF\_WSDD.**

The **subroutine SF\_WSDD** witl write **data to this file.** The data can be read using SF\_\_RDAT; **all GEMPAK** programs will be able to read **this** file.

If the **file** cannot be created, error messages will be written.

The data **source** values are **parameters** in GEMINC:GEMPRM. PRM These **are** not **currently** used by **any** GEMPAK **program.** Current definitions include:

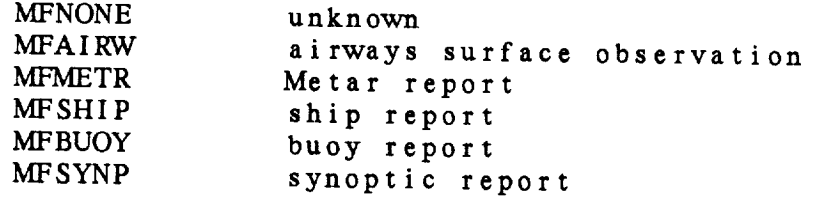

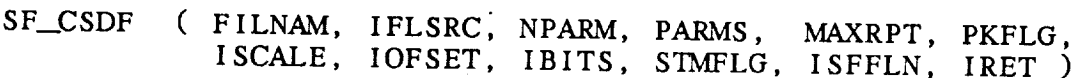

Input **parameters:**

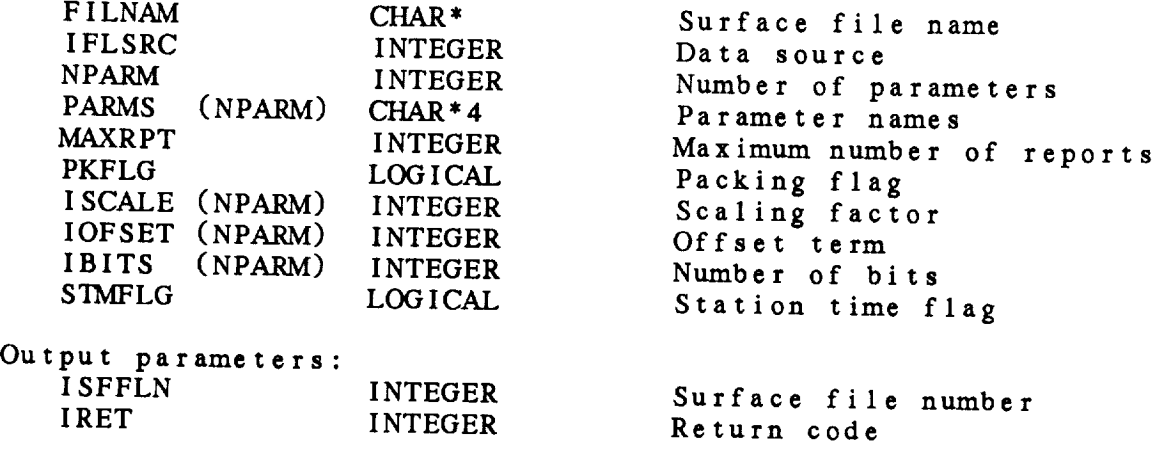

 $0 = normal$  return  $-1$  = file not create

23.10 SF\_CSDP - CREATE PACKED SHIP FILE

This **subroutine creates <sup>a</sup> new ship surface** data file. The file will store times and stations together as columns in row 1. This **type** of file may be used to store data if the station locations vary, such as for **ship** reports.

The **parameter packing** file named in PRMFIL will **determine** the parameters to be contained in the data set and the packing, if any, to be used. PKFLG is **set** on output if the data are to be packed. All data packing and unpacking will be done internally. This **subroutine** is identical to SF\_CSDF **except** that the packing information is read from a packing file in this **subroutine.** The data packing file is described in the introduction to this chapter.

If **the station time** flag is set, a single word is allocated with each data report **to** store the report **time** (HHMM). This time should be **sent** with **the** report.

The subroutine SF\_WSDD will write data **to** this file. The data can be read using SF\_RDAT, so all GEMPAK programs will be able to read this file.

The **data source** values are parameters in GEMINC:GEMPRM. PRM These are not currently used by any GEMPAK program. Current definitions include:

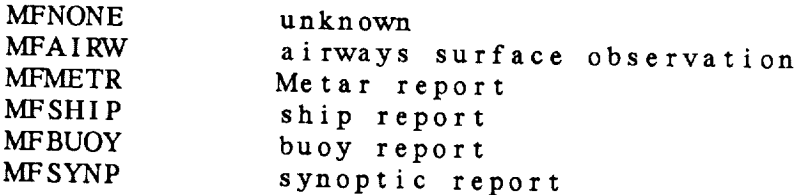

SF\_CSDP ( FILNAM, PRMFIL, IFLSRC, MAXRPT, STMFLG, ISFFLN, NPARM, PARMS, PKFLG, IRET )

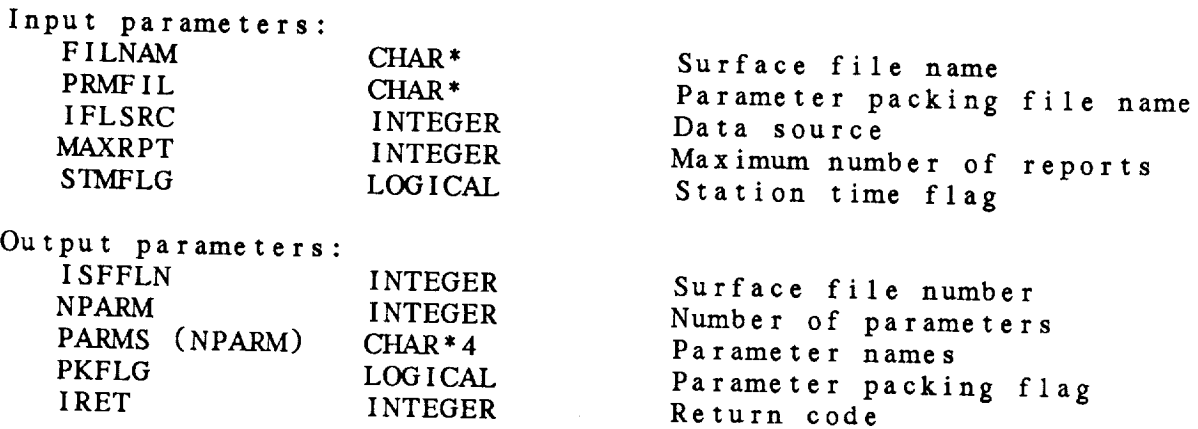

 $0 =$  normal re **-1** = file not crea

23.11 SF\_\_DDAT - *DELETE* DATA This **subroutine deletes data for a particular station and time from a surface data file.** The **time and station must** be **set before** calling **this subroutine.** SF.\_DDAT **(** ISFFLN, IRET **) Input parameters:** ISFFLN INTEGER Surface file **number** Output parameters: IRET INTEGER Return **code** 0 **-** normal **return -3 - file not open -7 - location not set**  $-12$  = DM error

23.12 SF\_DSTN - DELETE STATION

This **subroutine** deletes a **station** from a **surface** file. **All the** data **corresponding to the** station will be deleted along with **the** *station* **header.**

SF\_DSTN ( ISFFLN, STN, IRET )

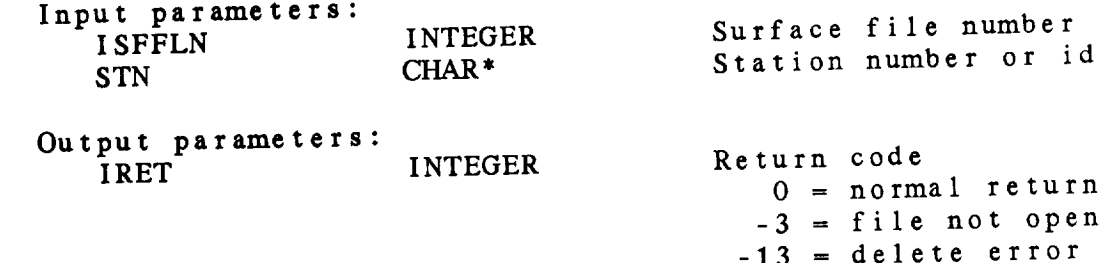

23.13 SF\_DTIM - DELETE TIME **This subroutine** deletes a time **from** a **surface file.** *All* **the data corresponding to** the time will be deleted **along** with the header **storing** the time. SF\_DTIM ( ISFFLN, *DATTIM,* IRET ) **Input** parameters: ISFFLN INTEGER DATTIM **CHAR\*** Surface file **number** *GEMPAK* **date/time** Output parameters: **IRET INTEGER** Return code 0 **- normal return** -3 **-** file not open **-13 -** delete **error**

# 23.14 SF\_FSTN - FIND STATION

This subroutine finds the location of the specified station in a file. The first occurrence of the station is saved. This subroutine may only be used when times and stations are not mixed in row or column headers in the file. It will execute faster than the SF\_Sxxx or SF\_Txxx subroutines, but is intended to be used only for real-time ingest programs where **the** structure of the file is known by the programmer. The time may be set using SF\_FTIM. These subroutines may be called in either order.

SF\_\_FSTN ( **ISFFLN,** STN, IRET )

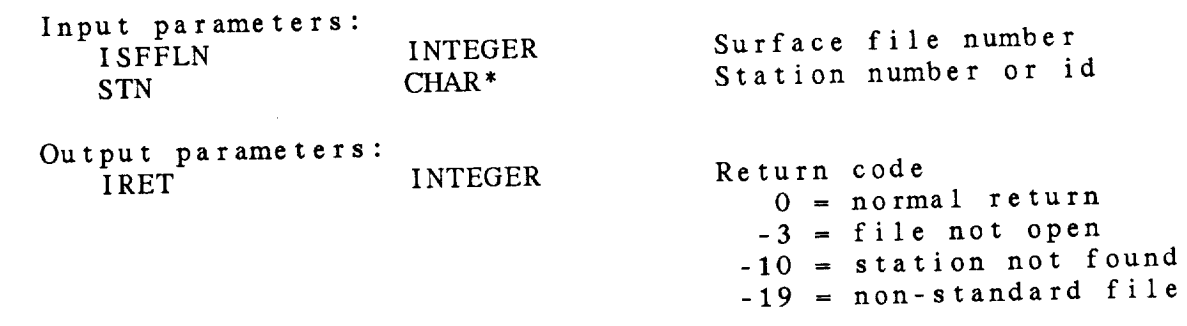

### 23.15 SF\_FTIM - FIND TIME

This subroutine finds **the** location of **the** specified date/time in **a** file, The first occurrence **containing** the time is **saved.** This **subroutine** may **only** be used when times and **stations** are not mixed in row or column headers. When the same stations are no **than** the SF Sxxx or SF Txxx subrouting to file. It will execube used only for real-time ingest programs when the structure to the file is known by the programman. The station metric direction of the structure. the file is known by the programmer. The station may be set using<br>SF\_FSTN. These subroutines may be called in either order.

SF\_FTIM ( ISFFLN, DATTIM, IRET )

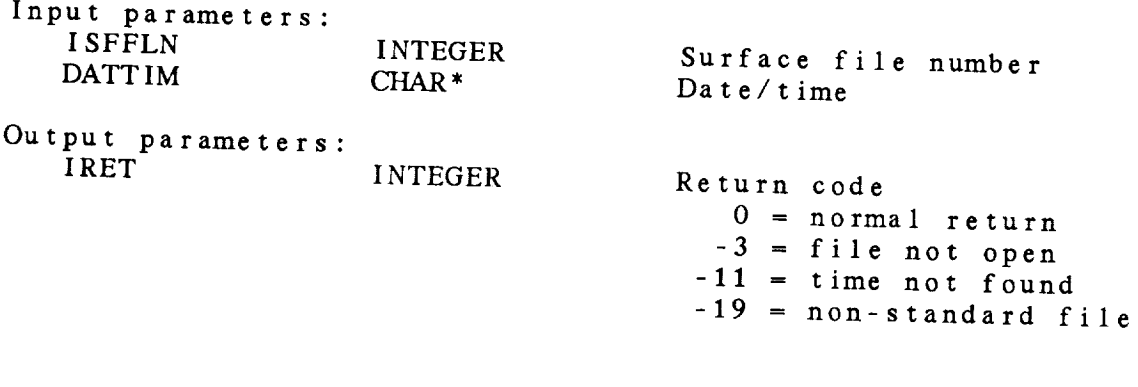

23.16 SF\_GTIM - GET LIST OF TIMES

**This subroutine returns** a list **of** times available in a **surface** data file. The times are ordered from the earliest **to** the latest. SF\_GTIM ( **ISFFLN,** MAXTIM, NTIME, TIMLST, IRET ) **Input parameters:** ISFFLN MAXTIM INTEGER INTEGER Surface file **number** Maximum number of **times** Output parameters: NTIME TIMLST (NTIME) IRET INTEGER  $\overline{\mathbf{C}}$ INTEGER Number of **times** returned Return code  $0 = normal return$  $-3$  = file not open  $-14 = \text{to} \cdot \text{many}$ 

23.17 SF\_OPNF OPEN SURFACE FILE

This subroutine opens an existing surface data file.

SF\_OPNF ( FILNAM, WRTFLG, ISFFLN, IFLSRC, NPARM, PARMS, IRET )

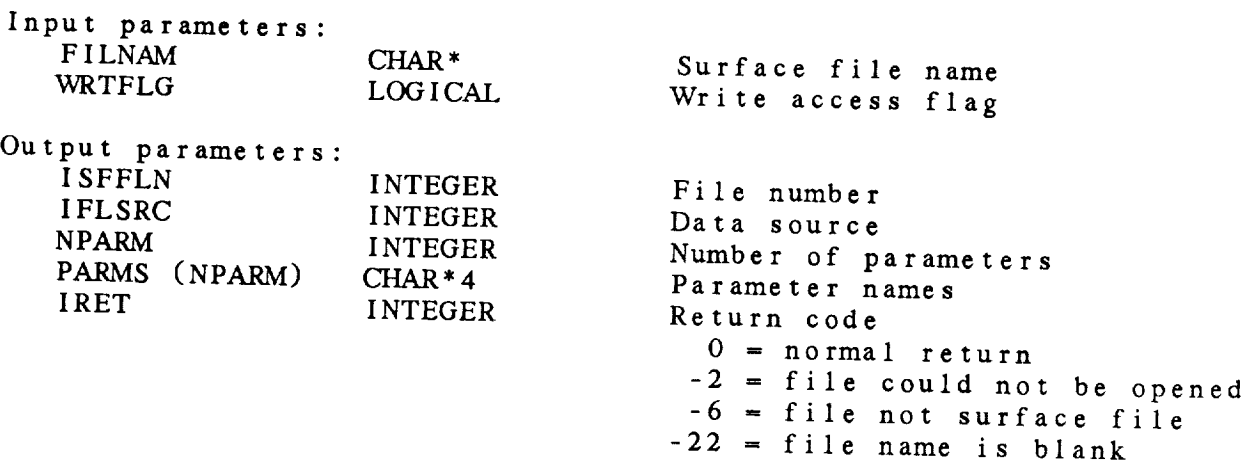

23-26  $C_{\cdot}$ 

# 23.18 SF\_OPNR - OPEN REAL-TIME SURFACE FILE

Inis subrouting opens an existing spanned for **shared** write access. T data ingest. The file is of for pon-real-time applications subroutine should **not** be **used** for non-real-time applications.

SF\_OPNR ( FILNAM, ISFFLN, IFLSRC, NPARM, PARMS, IRET )

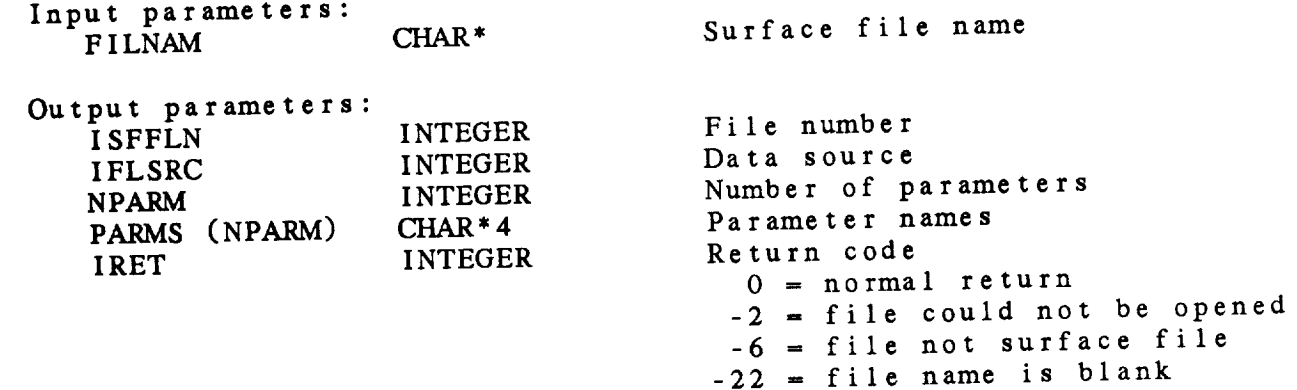

23.19 SF\_QDAT - CHECK FOR DATA

This **subroutine sets a flag indicating** whether **data for the current station and time are stored in a file.** SF\_QDAT ( ISFFLN, DATFLG, IRET ) **Input** parameters: ISFFLN INTEGER Surface file **number** Output **parameters:** DATFLG **IRET** LOGICAL **INTEGER Data present flag** Return **code** Return code<br>  $0$  = normal return **-3 -** file **not open**

-7 **=** location **not set**

# 23.20 SF\_QSTN - GET STATION INFORMATION

This subroutine gets station information for this subroutin Both the time and station must be set **before** the substitution of  $\mathbf{S}$  is the substitution of  $\mathbf{S}$  is the substitution of  $\mathbf{S}$  is the substitution of  $\mathbf{S}$  is the substitution of  $\mathbf{S}$  is the substitutio **called.**

SF\_QSTN ( ISFFLN, STID, ISTNM, SLAT, SLON, SELV, STAT, COUN, IRET )

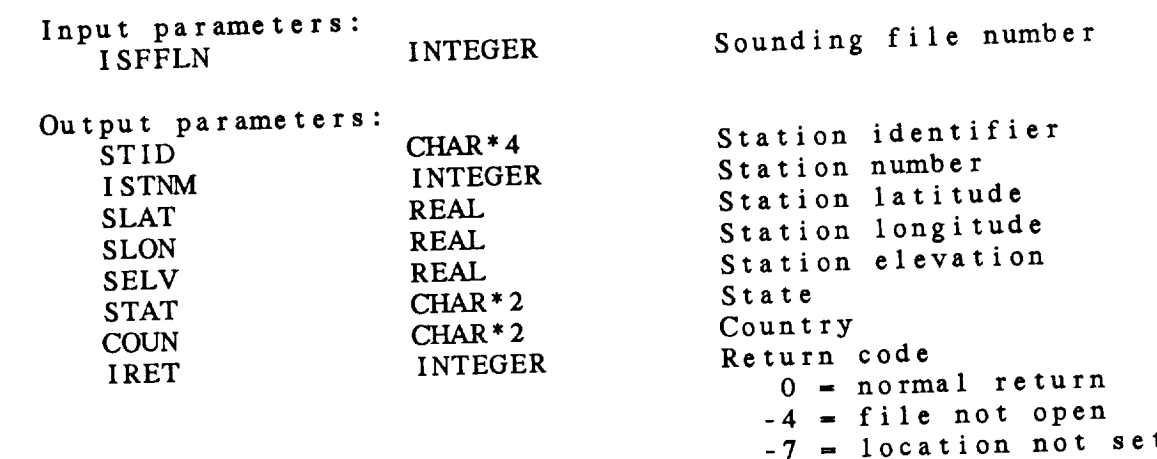

23.21 SF\_RDAT - READ DATA This subroutine reads data from  $\alpha$  surface data file. station must be set before calling this subroutine. SF\_RDAT ( ISFFLN, DATA, IHHMM, IRET ) Input parameters: ISFFLN INTEGER Surface file number Output parame DATA (NPARM) REA IHHMM **INTEGER** IHHMM INTEGER<br>IRET INTEGER **Station data Station** hour and **minute** Return **code**  $\mathbf{u}$  **1**  $\mathbf{u}$  **d**  $\mathbf{v}$  **d**  $\mathbf{v}$  **d**  $\frac{1}{2}$  – no uata at -3 = file **not** open  $\sigma$ <sup>7</sup> = 111e not open

# 23.22 SF\_SNXT - SET NEXT STATION

This **subroutine selects the next station in** <sup>a</sup> **surface** file. SF\_STIM must be called **to set the** time before this **subroutine** is called. Stations **to** be found can be **set** in SF\_UARE. Data for this station may be read or written by calling SF\_RDAT or SF\_WDAT, respectively.

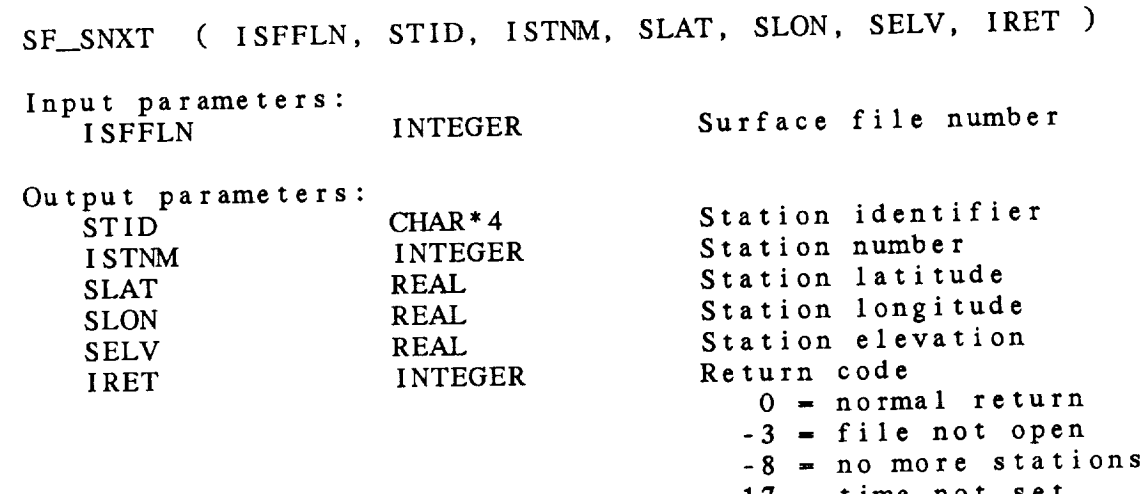

-17 **=** time **not** set

# 23.23 SF\_\_SSTN - SET PARTICULAR STATION

This subroutine selects a station in a surface file. SF\_STIM must be called before this subroutine is called. This subroutine will delete any searches previously set. Data for this subrounding the station of the station of the station of the station of the station of the station of the station of the station of the station of the station of the s can be read or written by calling SF PDAT or SF WDAT, respectively.

SF\_SSTN ( ISFFLN, STN, STID, ISTNM, SLAT, SLON, SELV, IRET )

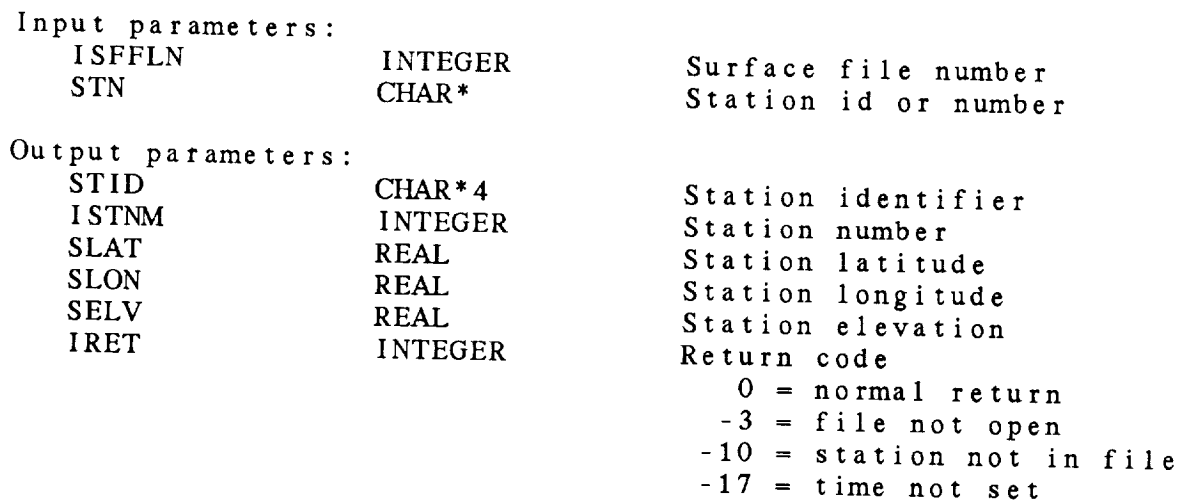
# 23.24 SF\_STAT - SET A STATE/COUNTRY

This subroutine selects a state or country. Slaves the state or country. Slaves SF<sub>ra</sub>SNAT will return stations in the state of sealled This subr must be called before this subroutine is called  $\sigma$ . The subset of GFM is included for compatibility with earlier versions of GEMPAK. A search for stations should be set using SF\_UARE.

SF\_STAT ( **ISFFLN,** STCN, IRET )

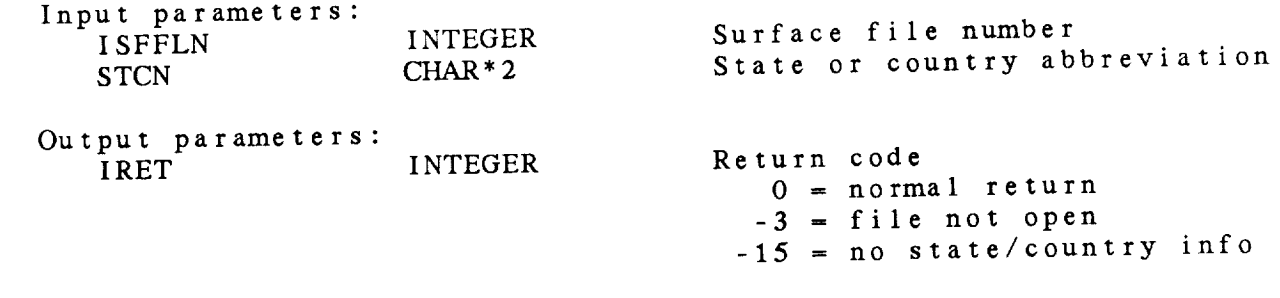

23.25 SF\_STIM - SET TIME This **subroutine sets the time** in **a surface** file. All later *station* **searches** will return **stations** corresponding **to** this time. SF\_STIM ( **ISFFLN,** DATTIM, **IRET** ) Input parameters: ISFFLN INTEGER DATTIM CHAR\* Surface file **number** GEMPAK date/time Output parameters: IRET **INTEGER** Return code **0 =** normal return -3 - file **not** open -11 **= time not** in file  $-11$  = time not in file<br> $-17$  = time not set

# 23.26 SF\_STNF - ADD STATIONS **FROM** TABLE **FILE**

This subroutine adds stations from a table file stations are This subroutine can only be used if **the** times and stations are not mixed in row and column hea

SF\_STNF ( **ISFFLN,** TBFILE, **IRET** )

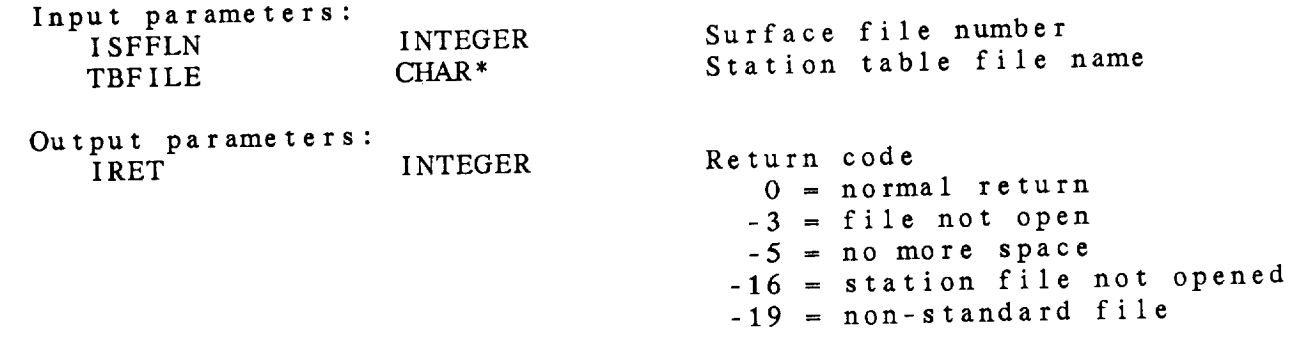

23.27 SF\_STST - GET STATIONS IN STATE

This subroutine returns a list of stations in a state or country. SF\_STIM must be called before this subroutine is called. This<br>subroutine is included for compatibility with earlier versions of GEMPAK. A search for stations should be set using SF\_UARE.

subroutine is included for **compatibility** with earlier **versions** of GEMPARE. **A SEARCH STORE STORE STATIONS STIPS STING STRING** 

Input parameters:

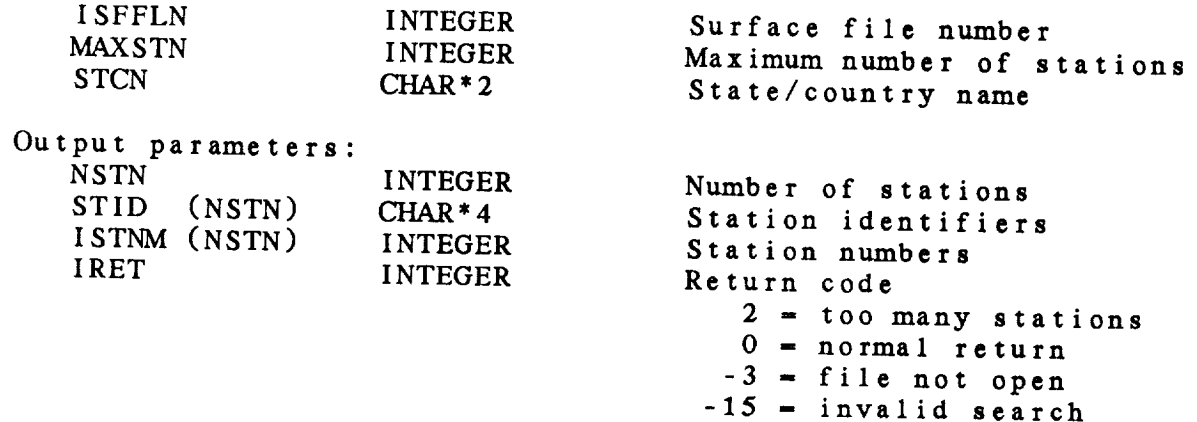

23.28 SF\_TNXT - SET NEXT TIME

This **subroutine selects the next time in** a **surface file. SF\_TSTN** must **be called to set the station before** this **subroutine** is called. The times **will be returned in** the order **in** which they appear in **the** file, rather **than** in chronological order. Data for **this time** can be read or written by calling SF\_RDAT or SF\_WDAT, respectively.

SF\_TNXT ( ISFFLN, DATTIM, IRET )

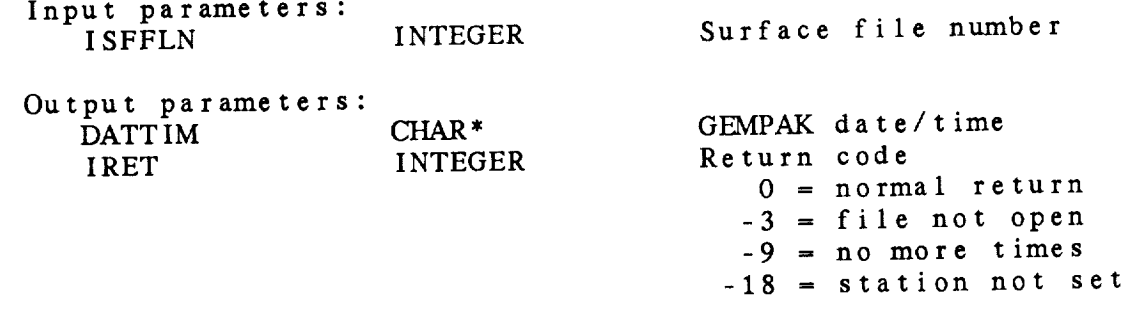

23.29 SF\_TSTN - SET STATION This **subroutine sets** the **station in a surface** file. **All** later time **searches will** return times corresponding to this station. SF\_TSTN ( ISFFLN, **STN,** IRET ) Input **parameters:** ISFFLN INTEGER STN CHAR<sup>\*</sup> Surface file **number** Station number or id Output parame **IRET** INTEGER Return **code 0 - normal return** -3 **= file not** open -10 **=** station not in file

 $\sim$   $\sim$ 

# 23.30 SF\_TTIM - SET TIME

This subroutine sets the time in a surface file. SF\_TSTN must be called before this subroutine is called. Data for this or can be read or written by calling SF\_RDAT of SF\_WDAT, respectively.

SF\_TTIM ( ISFFLN, DATTIM, IRET )

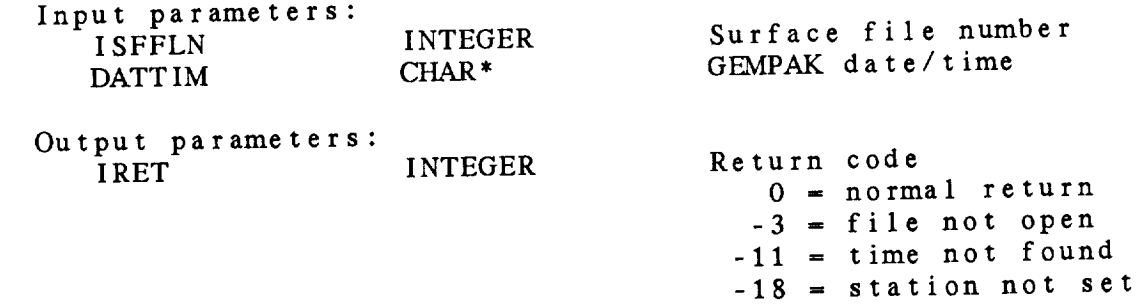

23.31 SF\_UARE - SET STATION SEARCH

This **subroutine sets** the search **criteria in** a **surface** file **using** the value for **AREA** input by the user. **The** area may be **composed** of subareas which are separated by slashes  $(1)$ . This subro will be more efficient than the equivalent LC UAPE when sear for a single station at multiple times. If the search is not for a single station, the appropriate calls to the LC library will be made.

SF\_UARE ( ISFFLN, AREA, NEWFIL, ARECUR, STN, IRET )

Input **parameters:**

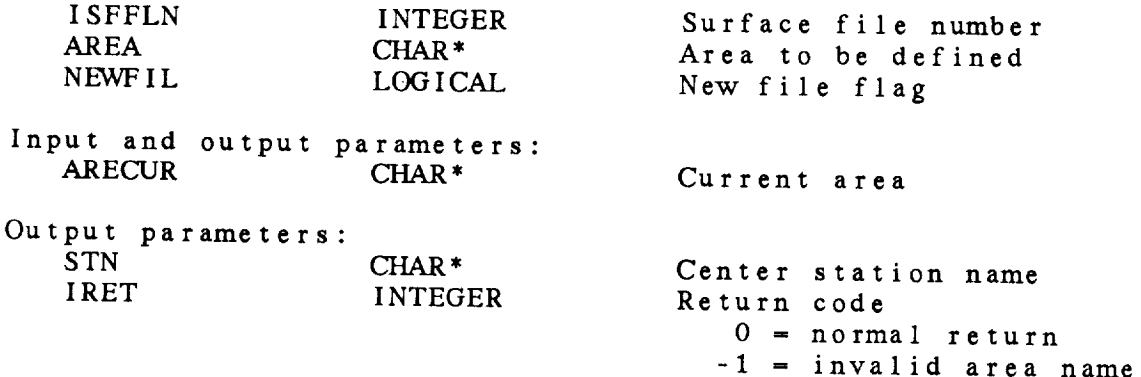

# 23.32 SF\_USTN - UPDATE STATION INFORMATION

This **subroutine** updates **the** header information for a station in a surface data file. This subroutine can only be **used** if the times and stations are not mixed in row or column headers.

SF\_USTN ( ISFFLN, STID, ISTNM, SLAT, SLON, SLEV, STAT COUN, KEYNAM, IRET

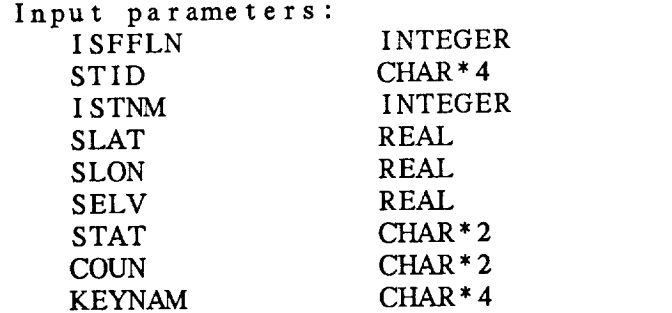

Surface file **number** Station identifier Station number<br>Station latitude Station longitude Station long Station elev State<br>Country  $\sum_{i=1}^{n}$ Key to update (SILD of Sing

Output parameters:

**INTEGER** Return code 0 **=** normal return -3 **=** file not open  $-10 = 5$  tation not in file -12 **=** DM error -19 **=** non-standard file 23.33 SF\_WDAT - WRITE DATA

This **subroutine** writes data **to a** surface **data** file. The time and **station** must both be **set** before this subroutine is called. The **station time will be stored if the station time flag. STMF** was **set** when the file was created.

SF\_WDAT ( ISFFLN, IHHMM, DATA, IRET )

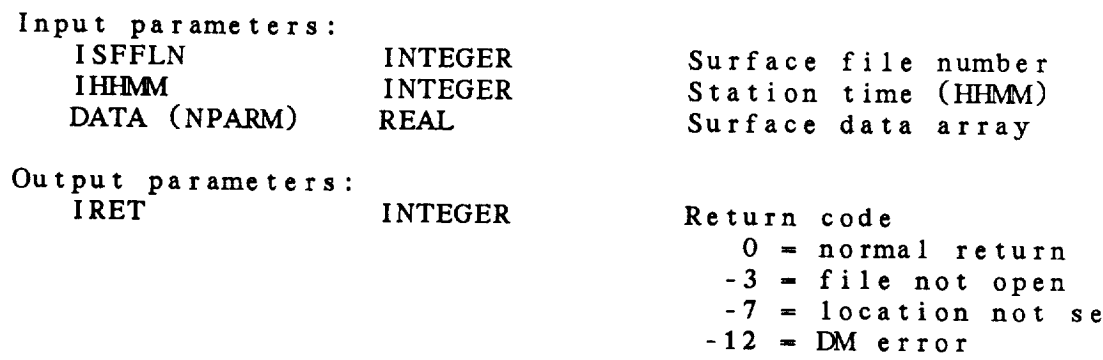

## CHAPTER 24

## SOUNDING (SN) LIBRARY

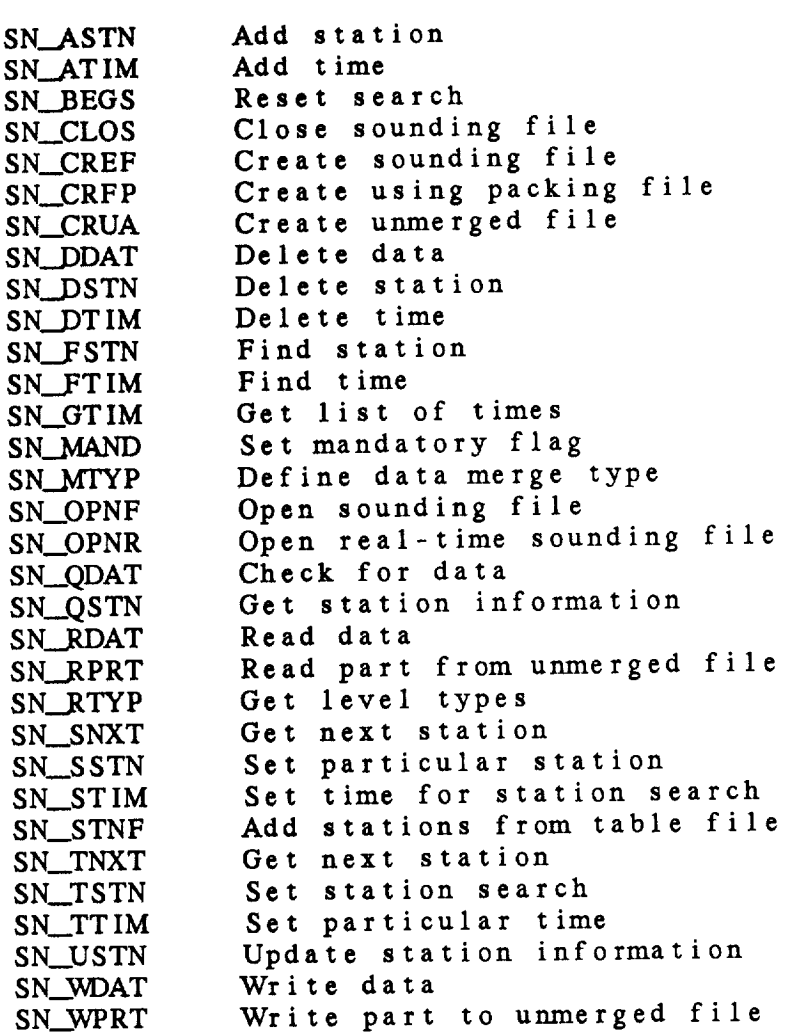

Sounding (SN) Library Summary

The sounding library subroutines allow the programmer to access GEMPAK upper-air data files. These files contain meteorological observations from many locations for different times. The library contains modules which create **and** open files and read or write data to these files.

There are two types **of** GEMPAK **sounding** files: merged and unmerged. Merged files may **contain** an **arbitrary** set of parameters which report at every level. Unmerged files store mandatory and significant data separately in the following parts with the given **parameters:**

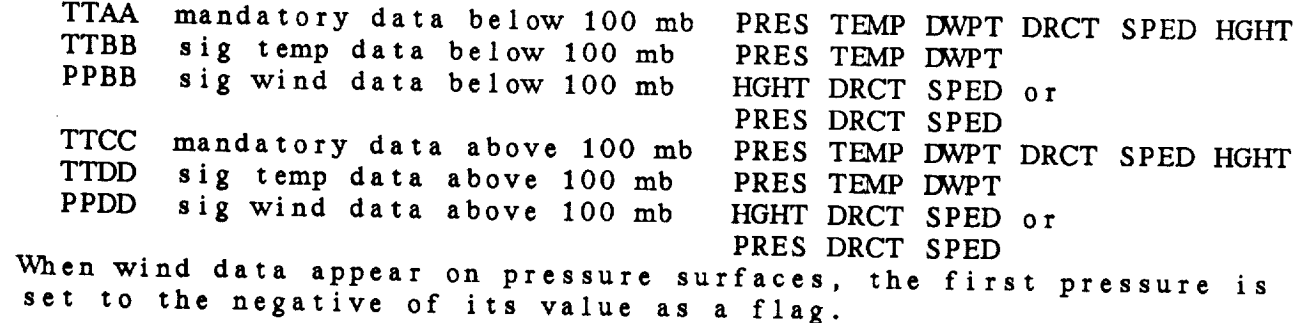

Data **that are to** be written **to an unmerged** file must be **in the** specified order. When data are returned from **an unmerged** file, data from all the parts will be merged. Interpolation will be used to fill in the **significant** data levels.

Merged data files **can** be created using SN\_CREF or SN\_CRFP; unmerged files can be created using SN\_CRUA. SN\_OPNF will open either file type. SN\_\_RDAT will read data from **all** files; unmerged data will be returned **as a** merged data set. SN\_\_RTYP can be called to determine whether each level is mandatory, significant temperature, or significant wind level data. SN\_MAND can be called to request that only mandatory data below 100 mb be returned when SN\_RDAT is called. SN\_WDAT writes to merged files; SN\_WPRT writes to unmerged files.

The **subroutines to create or open a sounding** file return **a file** number which must be used in later subroutines to access the file.

The file *GEMINC:GEMPRM.* PRM contains **the** maximum **values** for array dimensions when using GEMPAK subroutines. A copy of this file has been included in the appendix for easy reference. MMFILE is the maximum number of files that can be open. LLMXTM is the maximum number of times that **can** be saved in a GEMPAK5 file. The maximum

number of stations is LLSTFL and **the** maximum number of parameters is MMPARM.

After **a** file is opened, both the time and station must be selected before data can be read or written. There are **two** groups of **subroutines** that perform **this** function.

**If** data from many **stations** are **to** be **accessed** for a particular **time, the time can** be **set using SN\_\_STIM.** The **stations to** be selected may be defined using  $\frac{1}{2}$  and  $\frac{1}{2}$  The LC<sub>s</sub> subrout **stations** using the GEMPAK variable, AREA. The Line the 3rea a be called before or after SN\_STIM. Stations within the area **returned using** SN\_SNXT.

If **data** for **many times** at **a** particular **station** are **required, the** station may **be selected using** SN\_\_TSTN. The **time** may **then be** defined using  $\frac{SN_1}{N_1}$  into  $\frac{SN_2}{N_1}$  and  $\frac{SN_3}{N_2}$  is the set of the set of the set of the set of the set of the set of the set of the set of the set of the set of the set of the set of the set of the set of SN\_TNXT.

All GEMPAK files **contain** information about the station in station **headers.** The station header names, contents, and the data types returned from the SN library are:

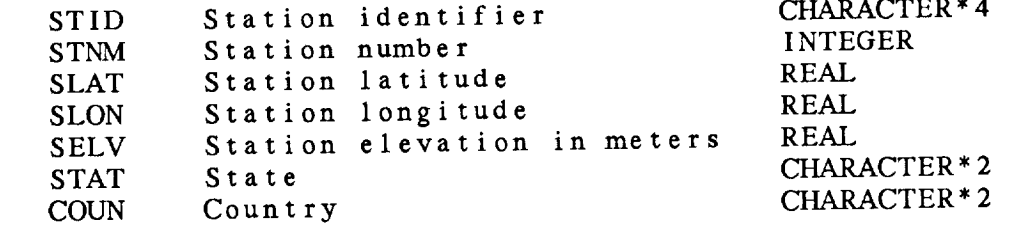

Only SLAT and SLON are required for sounding files. The header variables are optional.

The **subroutines** SN\_\_FTIM and SN\_\_FSTN can be used to find a time and station in a data set. They will execute faster than the subroutines above, but can only be used with files where the times are in rows and the stations are in columns (or vice versa). They were designed to be used in real-time data ingest applications and should designed to be used in real-time data ingest appears and sound ing not be used for normal applications which use general so

Some examples of **subroutine sequences** for accessing the data follow.

A **sequence** of **subroutines to** retrieve sounding data for many stations at one time is:

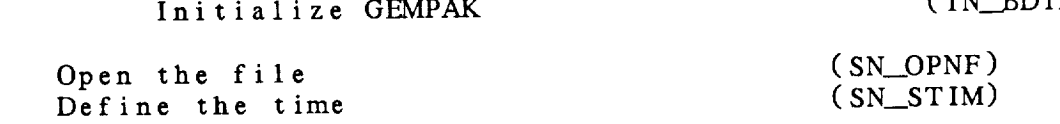

and a complete

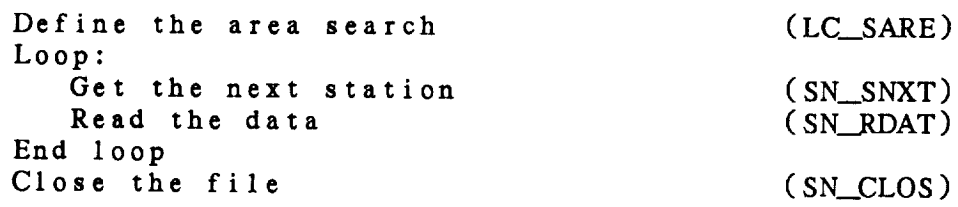

 $\sim 10^7$ 

A **sequence** of **subroutines** to retrieve **sounding** data **for** many times at one station is

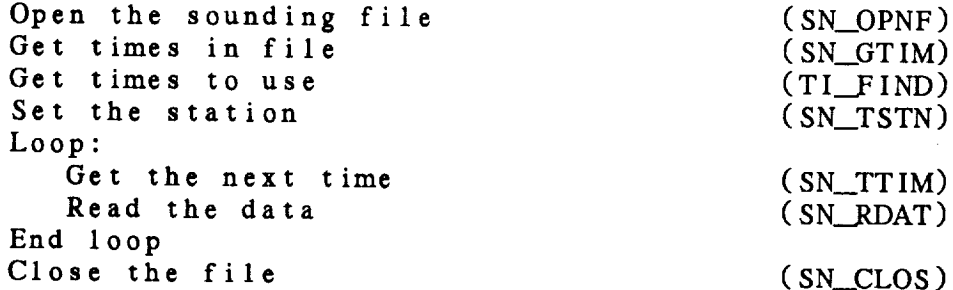

#### ERROR MESSAGES:

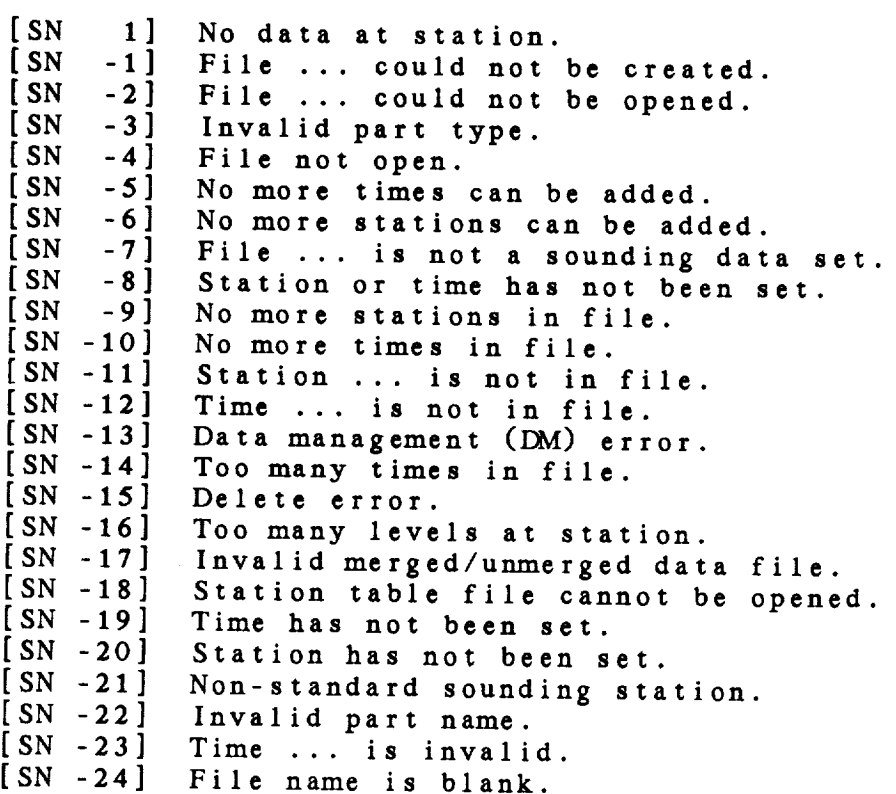

#### SN Library Calls

- SN\_ASTN ( isnfln, nstn, stid, istnm, slat, slon, selv, stat, coun, */* nadd, iret )
- SN\_ATIM ( isnfln, dattim, */* iret )
- **SN\_.BEGS** ( isnfln, */* iret )
- SN\_CLOS ( isnfln, */* iret )
- SN\_CREF ( filnam, iflsrc, nparm, parms, maxstn, maxtim, pkflg, iscale, iofset, ibits, stmflg, */* isnfln, iret )
- **SN\_CRFP** ( filnam, prmfil, iflsrc, maxstn, maxtim, stmflg, */* isnfln, nparm, parms, pkflg, iret )
- SN\_CRUA ( filnam, iflsrc, iptype, maxstn, maxtim, pkflg, stmflg, trpflg, */* isnfln, iret )
- SN\_DDAT ( isnfln */* iret )
- SN\_DSTN ( isnfln stn, */* iret )
- SN\_\_DTIM ( isnfln, dattim, / iret )
- SN\_FSTN ( isnfln **stid,** */* iret )
- SN\_\_FTIM ( isnfln, dattim, / iret )
- SN\_GTIM ( isnfln, maxtim, / ntime, timlst, iret )
- SN\_MAND ( isnfln, mandat, / iret )
- SN\_MTYP ( isnfln iztype, */* iret )
- SN\_OPNF ( filnam, wrtflg, */* isnfln, iflsrc, nparm, parms, ivert, mrgdat, iret )
- SN\_OPNR ( filnam, */* isnfln, iflsrc, nparm, parms, ivert, mrgdat, iret )
- SN\_ODAT ( isnfln, */* datflg, iret )
- SN\_QSTN ( isnfln, */* stid, istnm, slat, slon, selv, **star,** coun, iret )
- SN\_RDAT ( isnfln, / nlev, data, ihhmm, iret )
- SN\_RPRT ( isnfln, part, */* ihhnma, nlev, data, zwind, iret )

 $24 - 5$ 

- SN\_RTYP ( isnfln, */nlev,* idtype, iret )
- SN\_SNXT ( isnfln, */* stid, istnm, slat, **slon,** selv, iret )
- SN\_SSTN ( isnfln, stn, */* stid, istnm, **slat,** slon, selv, iret )
- SN\_STIM ( isnfln, dattim, */* iret )
- SN\_STNF ( isnfln, tbfile, */* iret )
- SN\_\_TNXT ( isnfln, */* dattim, iret )
- SN\_\_TSTN ( isnfln, **stn,** */* iret )

 $\mathcal{L}^{\text{max}}_{\text{max}}$  , where  $\mathcal{L}^{\text{max}}_{\text{max}}$ 

- SN\_TTIM ( isnfln, dattim, */* iret )
- SN\_USTN smiin, stid, ist
- SN\_WDAT ( isnfln, ihhmm, nlev, data, / iret )
- SN\_WPRT ( isnfln, part, ihb\_nxn, nlev, data, zwind, */* iret )

## 24.1 SN\_ASTN - ADD STATION

This subroutine **adds a list** of stations **to a sounding** data **file.** This **subroutine can** only be used if **the** times **and** stations **are** not **mixed** in row or **column** headers.

SN\_ASTN ( ISNFLN, NSTN, STID, ISTNM, SLAT, SLON, SELV, STAT, COUN, NADD, IRET )

**Input parameters:**

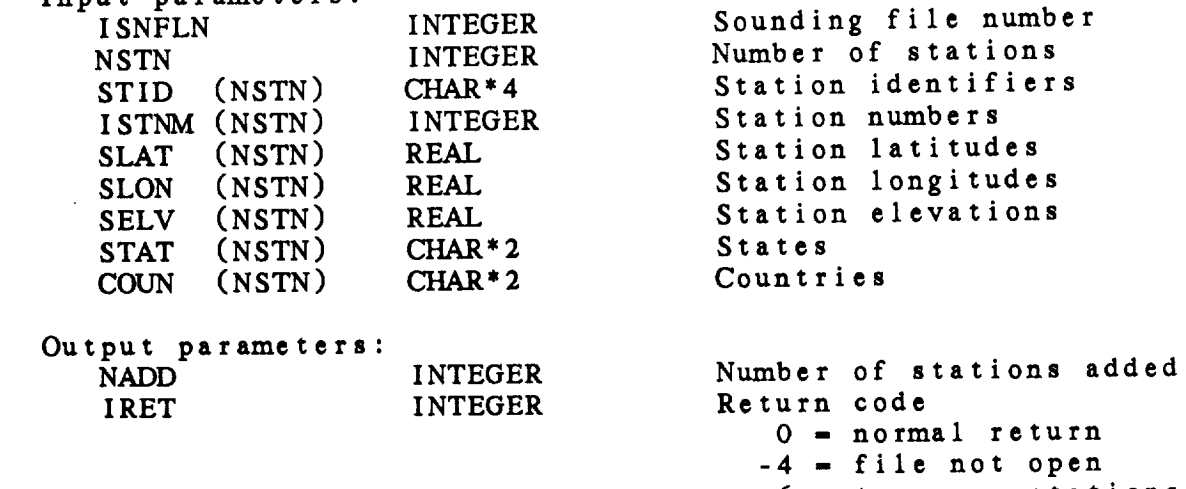

**-6 -** too many **stations -21** - non-standard file

24.2 SN\_ATIM - ADD TIME This subroutine **adds** a **time to** a sounding **data file.** This subroutine **can** only be used if **times and** stations are not mixed in row or **column headers.** SN\_\_ATIM ( ISNFLN, DATTIM, **IRET** ) Input **parameters:** ISNFLN INTEGER DATTIM CHAR\* **Sounding file** number **Date/time** Output parame **IRET** INTEGER *Return* **code 0 = normal return -4 -** file **not** open **-5 = time cannot** be **added** -21 **=** non-standard file -23 **= time** is invalid

24.3 SN\_BEGS - RESET SEARCH Interactional *reset* the time set by SN\_STIM or t **sounding** file. It **does not** reset the time set by SNmSTIM or the **station set** by SN\_TSTN. SN.\_.BEGS ( ISNFLN, IRET **)** Sounding file number Input **parameters:** INTEGER **ISN** Output **parameters:** Return code INTEGER **IRET**  $0 = normal return$  $-4$  = file not open

24.4 **SN\_CLOS** *-* CLOSE **SOUNDING FILE** This **subroutine** closes a **sounding** data file. This **subroutine must be** called to **flush** local **data buffers if anything has** been **written** to the file. **SN\_CLOS ( ISNFLN, IRET )** Input **parameters: ISNFLN Jutput parame** R<sub>E</sub> INTEGER **INTEGER** Sounding file **number** Return code 0 **- normal return -4 - file not open -13 - DM** error

# 24.5 SN\_CREF - CREATE SOUNDING FILE

This **subroutine creates** <sup>a</sup> **new** standard sounding data file. The file will store times as lows  $\frac{1}{2}$  and  $\frac{1}{2}$  and  $\frac{1}{2}$  are still columns. If the packing  $\frac{1}{2}$  flag, PKFLG, is set, and that SN CRFP using values in ISCALE, IOFSET and ISLAMIC gets at the station time flag is packing information from a file. If the station time flag is set, a single word is allocated with each data report to store the report time (HHMM). This time should be sent to SN\_WDAT.

The data *source* values are parameters in GEMINC:GEMPRM.PRM.

SN\_CREF ( FILNAM, IFLSRC, NPARM, PARM, MAXIM, MARIN, MART)  $ISLALE$ ,  $IOFSEL$ ,  $IBLI3$ ,  $SIME50$ ,  $ISLI2N$ ,  $ISP$ 

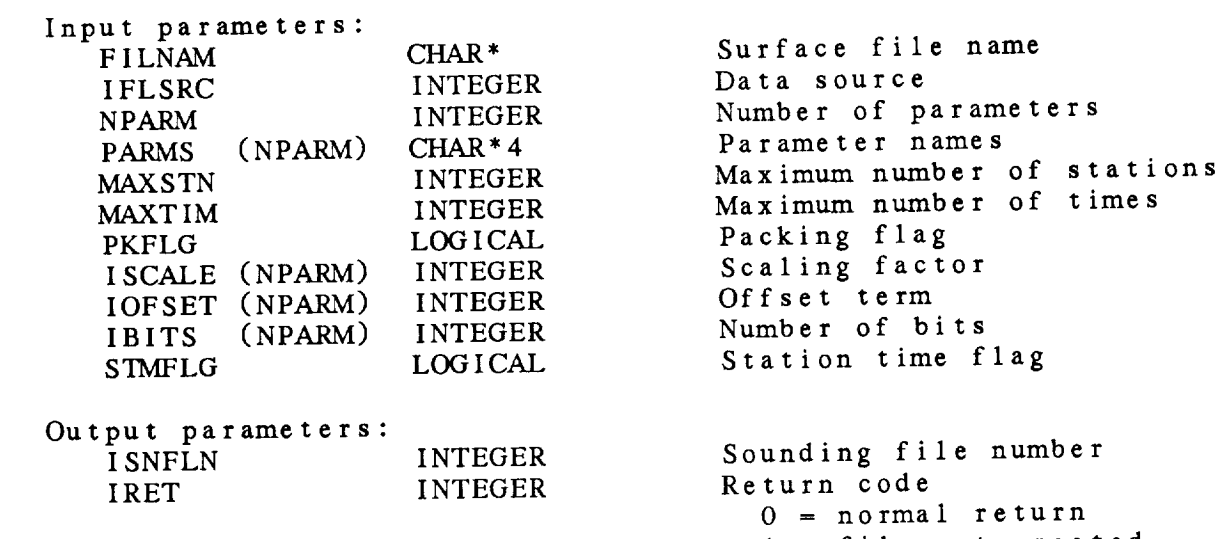

-1 **=** file not created

# 24.6 SN\_CRFP - CREATE USING PACKING FILE

This **subroutine** creates **a** new **sounding** data file. The file will have times stored as rows  $\frac{1}{2}$  and  $\frac{1}{2}$  and  $\frac{1}{2}$  and  $\frac{1}{2}$  in  $\frac{1}{2}$  and  $\frac{1}{2}$  in  $\frac{1}{2}$ columns. If the **station time** flag is **set, a single** word is allocated with **each** data report to store **the** report time (HHMVI). This time should be sent to SN\_WDAT. The parameter packing flag **is set if the data will be packed in the parameter packing** format in PRMFIL. Note that SN\_CREF includes the packing the packing the packing of packing the packing of packing the packing of packing the packing of packing the packing of packing the packing of packing of packing the information in its arguments.

The data **source** values are parameters **in** GEMINC:GEMPRM.PRM.

SN CREF ( FILNAM, PRMFIL, IFLSRC, MAXSTN, MAXTIM, ST NPARM, PARMS, PERSONAL PROPERTY

Input **parameters:** FILNAM CHAR\* **PRMFIL** CHAR\* IFLSRC INTEGER MAXSTN INTEGER MAXTIM INTEGER STMFLG LOGICAL

Output **parameters: ISNFLN** INTEGER NPARM INTEGER PARMS (NPARM) *CHAR\*4* PKFLG LOGICAL IRET INTEGER

Maximum number of times<br>Station time flag **Sounding file number**  $\frac{6}{1}$ Parameter of para Parameter names r a raint t t I Return code  $0 = normal return$ <br> $-1 = file not created$ 

Sounding **file** name

Maximum number of **stations** Maximum number of **times**

Paramete

 $P_{\text{max}}$  and  $P_{\text{max}}$   $P_{\text{max}}$ 

Parameter packing **file:**

This file **specifies the** parameters and packing information for a sounding file. Each line must contain **the** following information separated by blanks or **tabs:**

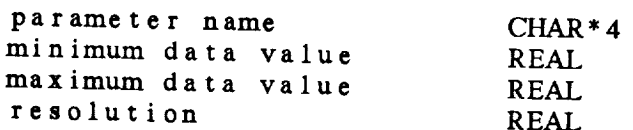

The resolution **should** be **an** integral value of 10; otherwise, he next smaller resolution will be used that the used of  $\frac{10}{3}$  otherwise the next smaller resolution will be used (e.g. res = .5 will **and** maximum data values **and the** resolution **should not** be included. Note **that** either **all** of **the** parameters or none of **the parameters must have** packing information.

# 24.7 SN\_CRUA - CREATE UNMERGED FILE

International creates a sounding service and the packing fl and significant data stored stored using standard nacking PKFLG, is set, data will be pair a gingle word is allocated If the station time flag is set, a single word is allocated with each data report to store the report time (HHMM). This time should be sent to SN\_WPRT. TRPFLG is used to store tropopause data and is not implemented yet.

The data **source values are** parameters in GEMINC:GEMPRM. **PRM.**

SN\_CRUA ( FILNAM, IFLSRC, IPTYPE, MAXSTN, MAXTIM, PKFLG, STMFLG, TRPFLG, ISNFLN, IRET )

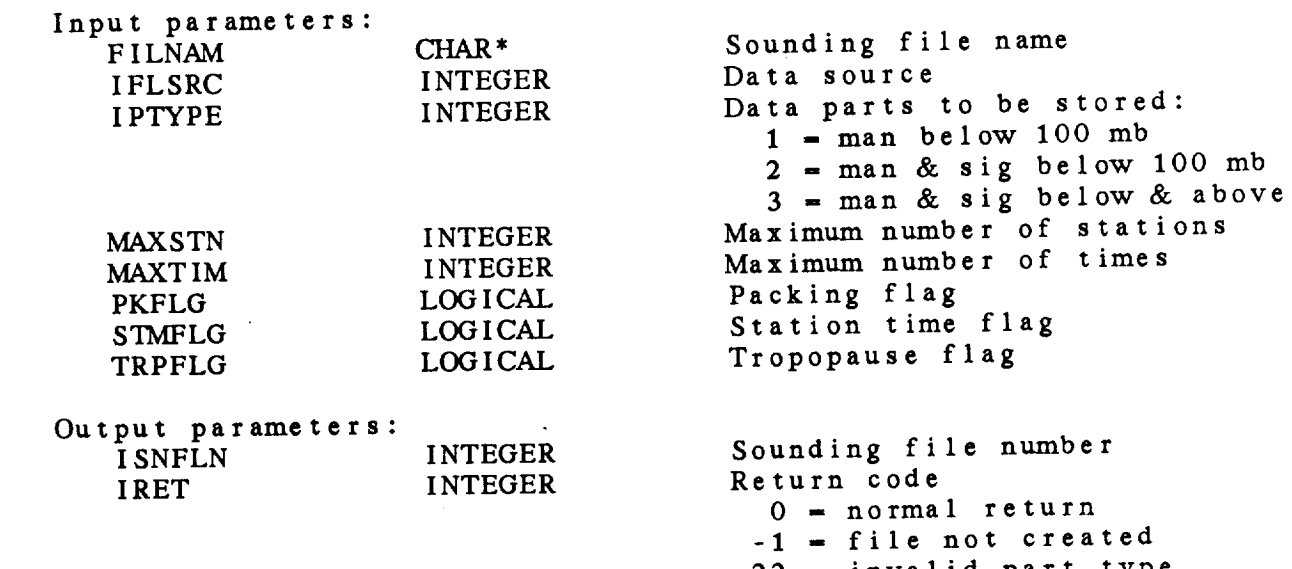

-22 **-** invalid part type

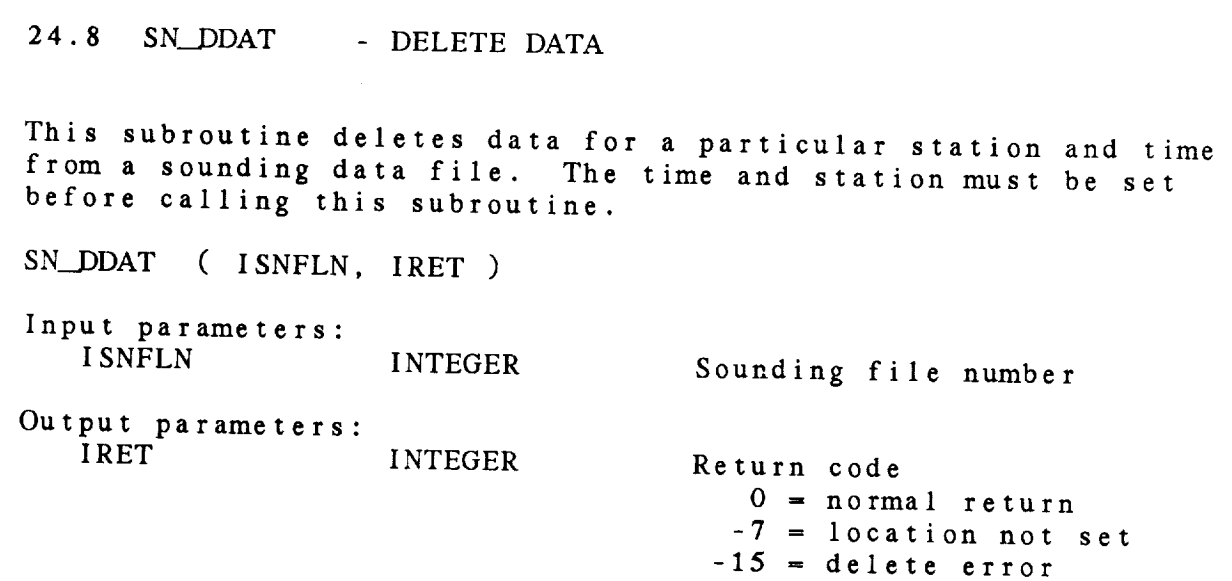

24.9 SN\_DSTN - DELETE STATION

This subroutine deletes a station from a sounding field of with the deleted along with the data **corresponding** to the station with the station with the station with the station with the station with the station with the station with the station with the station with the station with the station with the station **station** headers.

-15 - delete error

SN\_\_DSTN ( ISNFLN, STN, IRET )

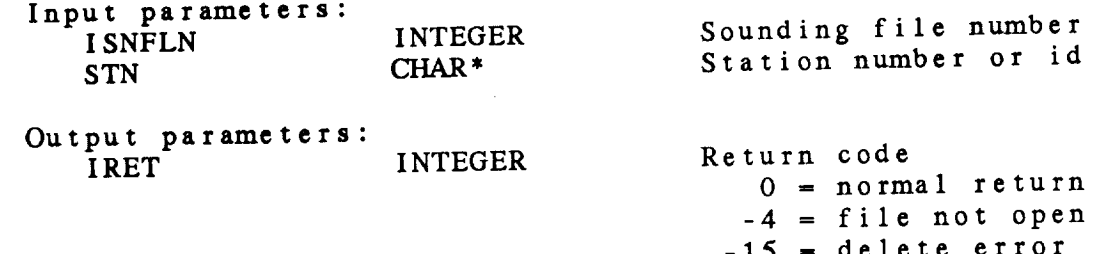

ä,

24.10 SN\_DTIM - DELETE TIME

**This subroutine** deletes **a time** from a **sounding** file. **All the data** corresponding **to the time** will be deleted **along** with the **headers storing** the time.

SN\_DTIM ( ISNFLN, DATTIM, IRET ) Input **parameters:** ISNFLN INTEGER DATTIM *CHAR\** Sounding file **number** GEMPAK **date/time** Output parameters: IRET **INTEGER** Return code 0 **=** *normal* **return -4 -** file **not open** -15 **- delete error**

# 24.11 SN\_FSTN - FIND STATION

This subroutine **finds the** location **of the specified station** in a EM **file.** The **first** row **or** column **containing the station is** set in the common area. This subroutine may only be used when<br>times and stations are not mixed in row or column headers<br>file. It will execute faster than the SN\_Sxxx or SN\_Txxx **times and stations** are **not mixed in row or column headers** in **the file.** It will execute faster the weed only for real subroutines, **but is intended to be used only for real-time ingest** programs where **the structure of the file is known by the** prograrrrner. The **time may be set using SN\_\_FTIM.** These subroutines may **be called in either order.**

SN.\_FSTN ( ISNFLN, **STID,** IRET )

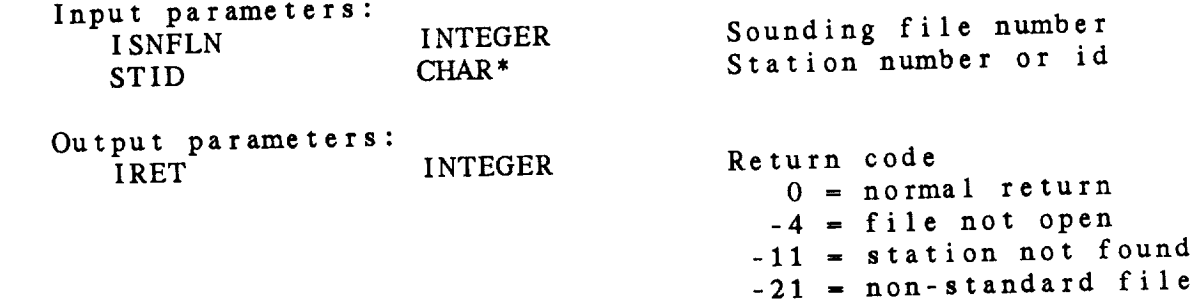

24.12 SN\_FTIM - FIND TIME

This subroutine finds the location of the specified date/time in a DM file. The first row or column containing the time is set in<br>the common area. This subrouting may only be used in the common area. This subroutine may only be used when times and stations are not mixed in row or column headers in the file. It will execute faster than the SN\_Sxxx or SN\_Txxx subroutines, but is intended to be used only for real-time ingest programs where the structure of the file is known by the programmer. Ihe station may be set using SN ESTN. The **SNASS of SNASS** or SNASS or SNASS of SNASS or SNASS or SNASS OF SNASS OF SNASS OF SNASS OF SNASS OF SNASS OF SNASS OF SNASS OF SNASS OF SNASS OF SNASS OF SNASS OF SNASS OF SNASS O called in either order.

**SN.\_FTIM.** ( **ISNFLN.** DATTIM. **TRET.** )

Input parameters:

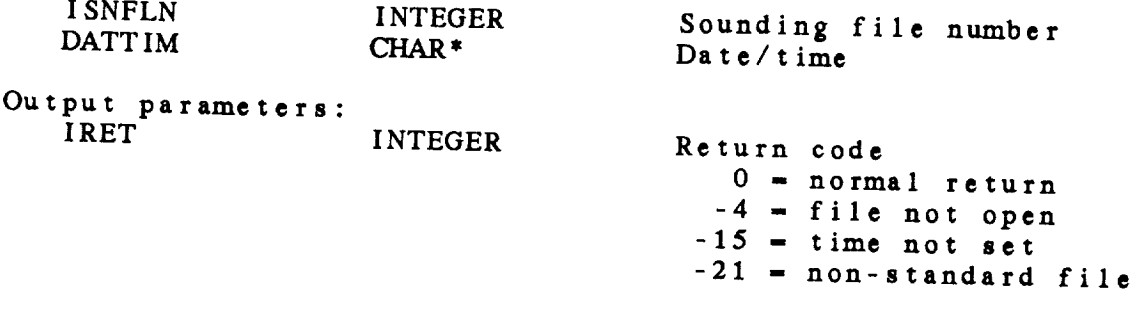

24.13 SN\_GTIM - GET LIST OF TIMES

This **subroutine** returns a list of times available in a sounding data file. The times are ordered from the earliest to the latest. SN\_GTIM ( ISNFLN, MAXTIM, NTIME, TIMLST, IRET ) **Input parameters:** Sounding file number ISNFLN Maximum<sup>n</sup>number of times INTEGER MAXTIM INTEGER Output parameters: Number of **times returned** NTIME  $\frac{1}{2}$ TIMLST (NTIME)  $\overline{\phantom{a}}$ **Return** code INTEGER IRET 0 = normal return  $-4$  = file not open  $-14$  = too many times in file

24.14 SN\_MAND - SET MANDATORY FLAG

This subroutine allows **the user to** set a flag requesting **that** only **mandatory data be** returned **when** the upper-air dataset is an unmerged file. The default is to merge all data.

SN\_MAND ( ISNFLN, MANDAT, IRET ) Input parameters: ISNFLN MANDAT INTEGER LOGICAL Sounding file **number** Only mandatory data flag Output paran IRET INTEGER RETURN CONSTRUCTION 0 **-** normal **return**  $-4$  = file not open

# 24.15 SN\_MTYP - DEFINE DATA MERGE TYPE

This subroutine specifies the type of interpolation to be used<br>for the height field in an unmerged data set. This interpolation adds heights to significant temperature levels. The default merge adds heights to sight is a the height will be interpolated wi **type** is 3. If IZITYPE is 2, the m respect to the logarithm of presented If IZTYPE is 3, the m hydrostatic height field is  $\frac{1}{2}$  in 2, but is scaled to reta hydrostatic field is computed as in 2, but is seen in 2, but is seen in 2, but is a mandatory data height values received with the mandatory data.

SN\_MTYP ( ISNFLN, IZTYPE, IRET )

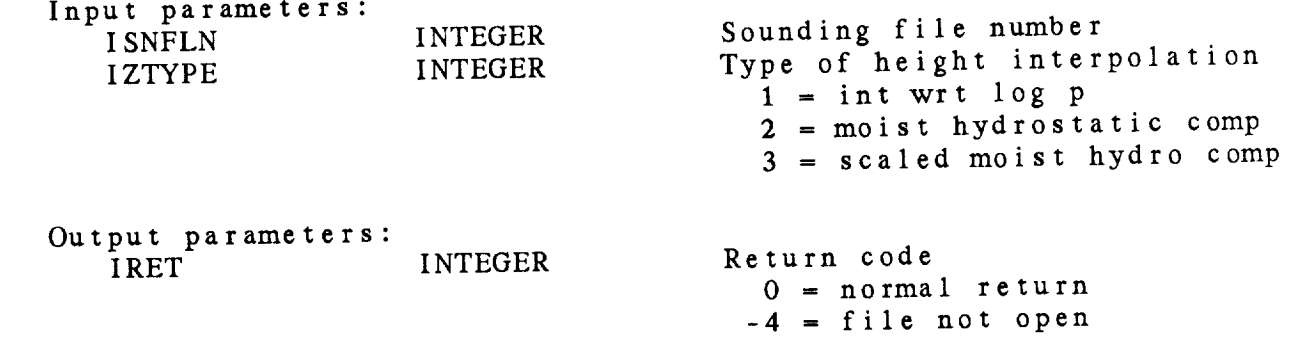

24.16 SN\_OPNF OPEN SOUNDING FILE

This subroutine opens **an existing sounding** data file.

SN\_OPNF ( **FILNAM,** WRTFLG, ISNFLN, **IFLSRC,** NPARM, PARMS, **IVERT,** MRGDAT, IDET

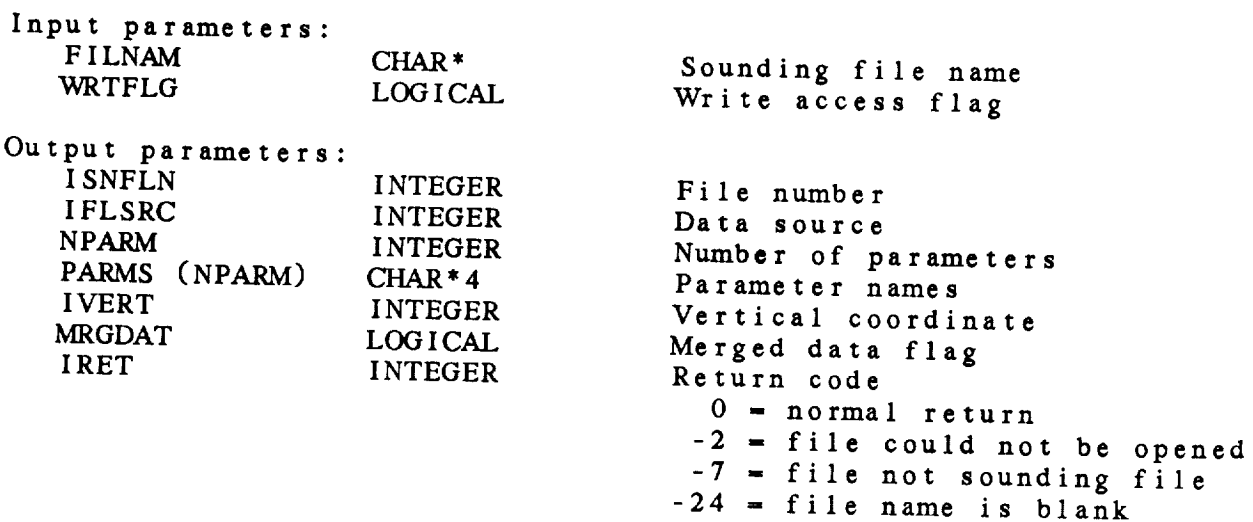

24.17 SN\_OPNR - OPEN REAL-TIME SOUNDING FILE

This **subroutine** opens **an existing** sounding data **file for** real-time data ingest. The file is opened for shared time applications. **subroutine should** not be used for **non-real-time** applications.

SN\_OPNR ( FILNAM, ISNFLN, IFLSRC, NPARM, PARMS, IVERT, MRGDAT, IRET )

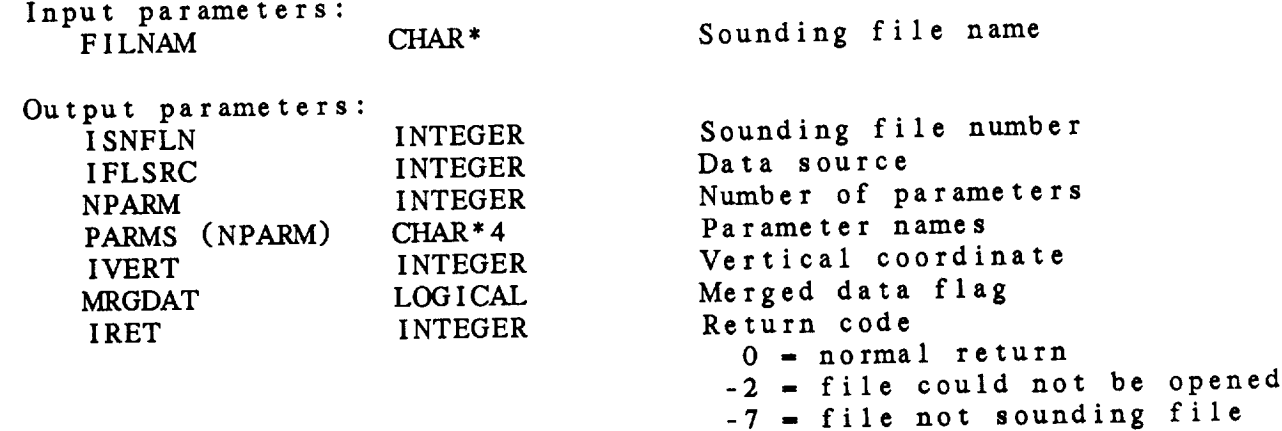

 $\overline{r}$   $\overline{r}$   $\overline{$ -24 **=** file name is blank

 $\sim 10^7$ 

24.18 SN\_QDAT - CHECK FOR DATA

24.18 SN\_\_QDAT - CHECK **FOR** DATA

a *substituting* the mandatory below and above 100 mb the significant temperature below 100 mb data are checked

are **not merged, only the mandatory below** and **above 100** mb and **there temperature below half c denote d** 

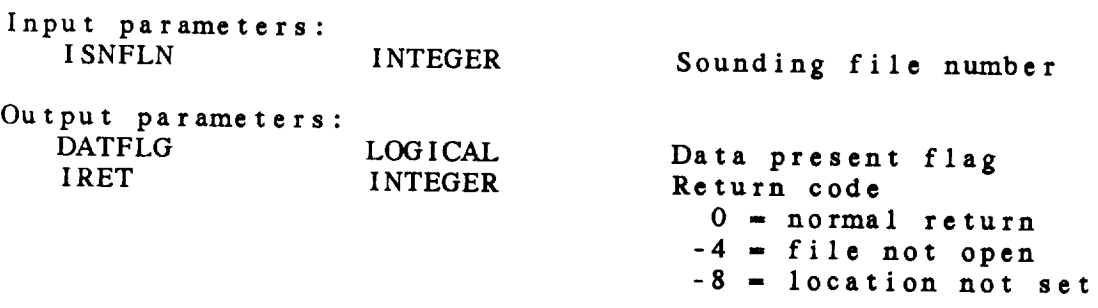

24.19 SN\_QSTN - GET STATION INFORMATION

This **subroutine** gets **station** information for **the current station. Both the time and station must be** set **before this subroutine is called.**

SN\_QSTN ( **ISNFLN,** STID, **ISTNM,** SLAT, SLON, SELV, STAT, COUN, **IRET** 

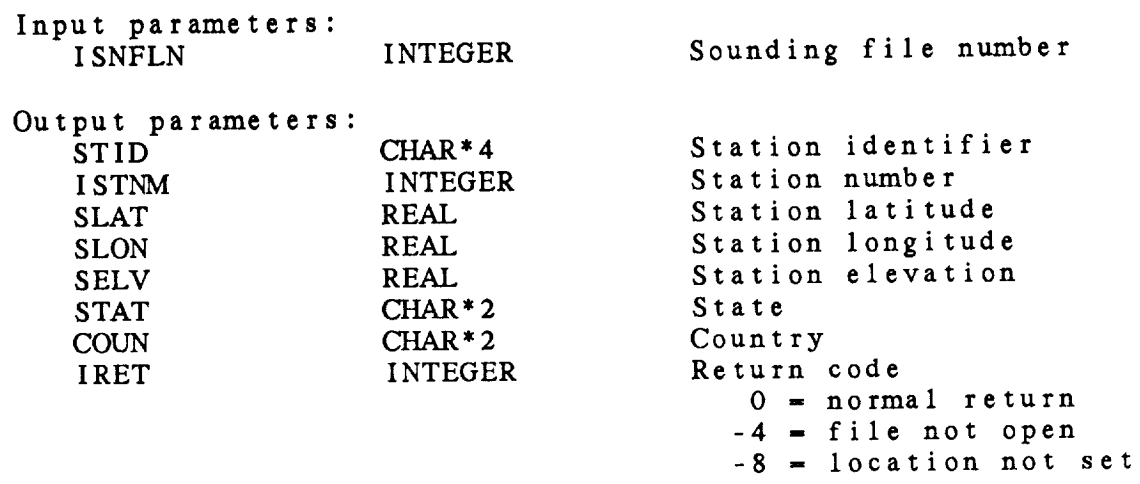

 $\sim 10^7$ 

24.20 SN\_RDAT - READ DATA

This **subroutine reads** data **from a sounding** data file. The **time and station must be set before calling this subroutine.**

SN\_RDAT ( ISNFLN, NLEV, DATA, IHHMM, IRET )

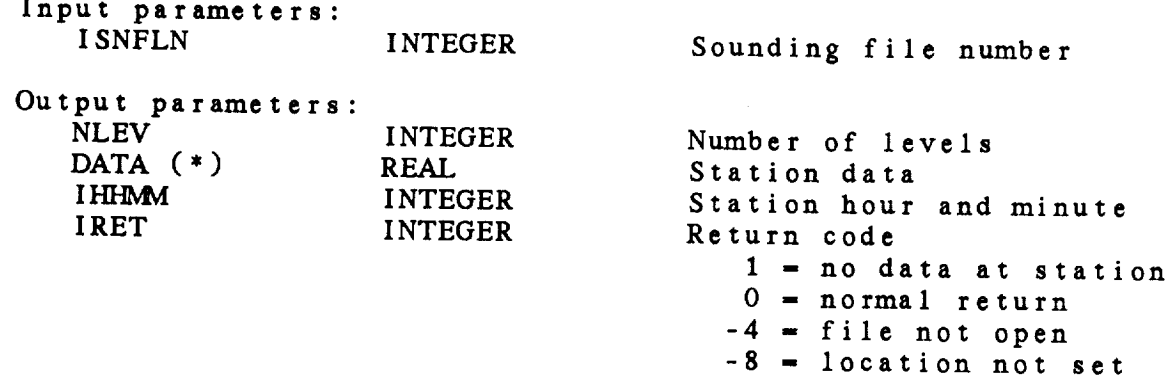
# 24.21 SN\_RPRT - READ PART FROM UNMERGED FILE

This **subroutine** reads data **from a sounding** data file. This subroutine will only read data from an unmerged data file. The valid part names are: TTAA, TTBB, PPBB, TTCC, TTDD and PPDD. The flag, ZWIND, is used only for significant **wind** data (PPBB or PPDD). If set, the winds are reported on **height** surfaces; otherwise, the report is on pressure **surfaces.**

SN\_WPRT ( ISNFLN, PART, IHHMM, NLEV, DATA, ZWIND, IRET )

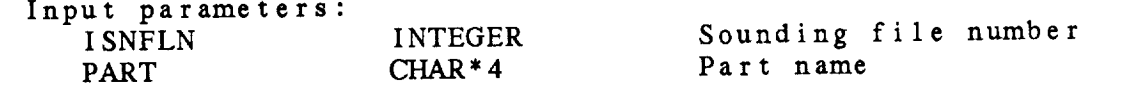

Output **parameters: IHHMVI INTEGER** NLEV INTEGER DATA (\*) REAL<br>ZWIND LOGICAL ZWIND LOGICAL<br>IRET INTEGER

IRET

Station time (HHM) Number of levels<br>Sounding data array Sounding data array  $\frac{1}{2}$  fug for sig wind in  $\frac{1}{2}$ Return code<br> $0 = normal$  return  $-4$  = file not open -4 - file **not** open -8 **- station not set**  $-13$  = DM error<br> $-17$  = invalid merge type  $\frac{17}{12}$  = invalid merge type  $22 - 11$ 

24.22 SN\_RTYP - GET LEVEL TYPES

This **subroutine returns** the **report** type for each **level in** <sup>a</sup> **sounding.** IDTYPE will be **set to** 1, 2, or 3 for mandatory, **significant** temperature or significant wind data. If **the** data set **contains** merged data, all the data flags will be set **to** 1.

SN\_\_RTYP ( ISNFLN, NLEV, IDTYPE, IRET )

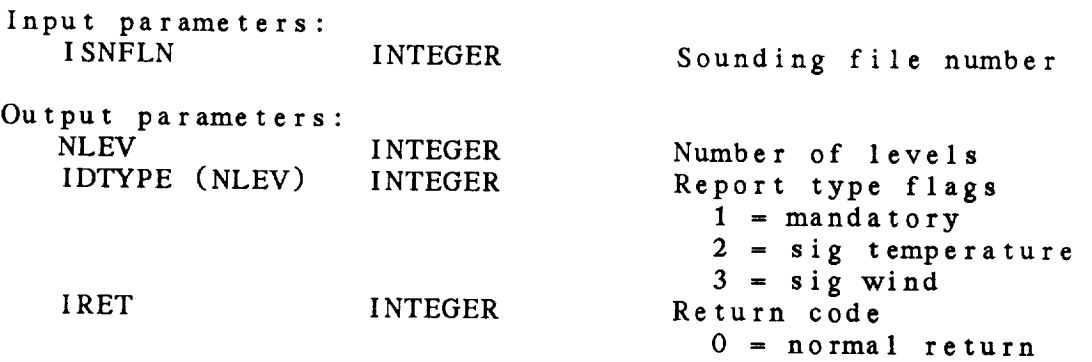

# 24.23 SN\_SNXT - GET NEXT STATION

This **subroutine selects the next station** in <sup>a</sup> **sounding** file. SN\_STIM must be called **to** set the time before **this** subroutine is called. Stations **to** be found may be set in LC\_SARE or LC\_UARE. Data for this station may be returned or written by calling SN\_RDAT or SN\_WDAT, respectively.

SN\_SNXT ( ISNFLN, STID, ISTNM, SLAT, SLON, SELV, IRET )

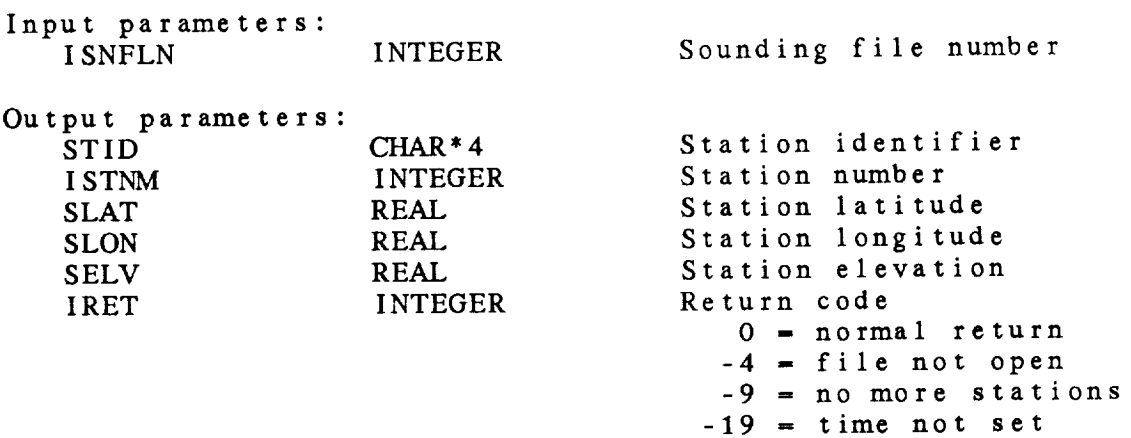

24.24 SN\_SSTN - SET PARTICULAR STATION

This **subroutine selects** a **station** in a sounding file. SN\_STIM must be called before **this** subroutine is called. This subroutine will delete **any searches set** by LC\_SARE. Data for **this** station can be returned or written by calling SN\_RDAT or SN\_WDAT, respectively.

SN\_\_SSTN ( ISNFLN, STN, STID, ISTNM, SLAT, SLON, SELV, IRET )

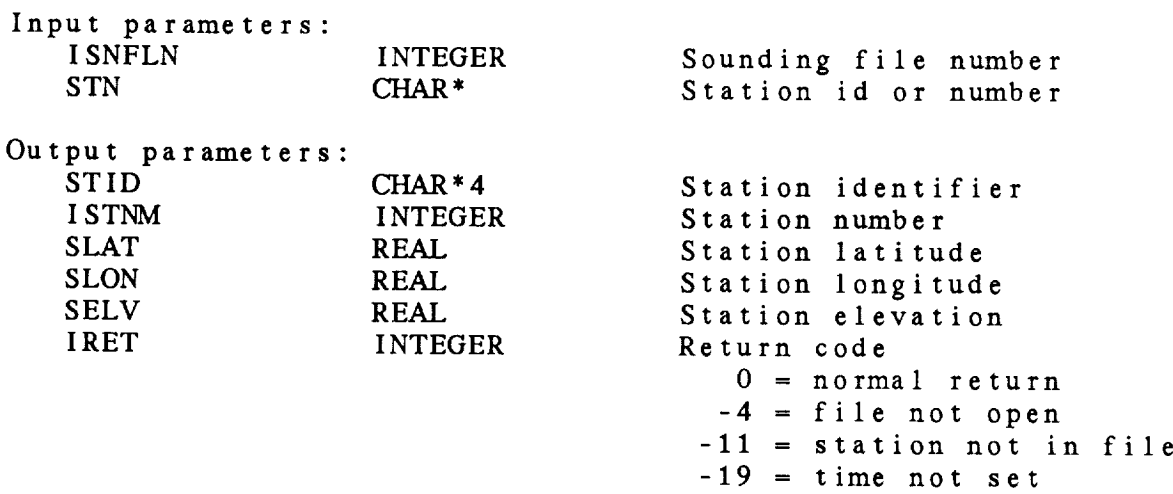

24.25 SN\_STIM - SET TIME FOR STATION SEARCH

This **subroutine sets the** time in a **sounding** file. All later *station* **searches** will return stations corresponding to this time. SN\_STIM ( **ISNFLN,** DATTIM, IRET ) Input **parameters:** ISNFLN INTEGER<br>DATTIM CHAR\* DATTIM Sounding file number GEMPAK date/time Output **parameters:** INTEGER Return code 0 **=** normal **return**  $-4$  = file not open  $-12$  = time not in file

24.26 SN\_STNF *ADD* STATIONS FRQM TABLE FILE

This **subroutine adds stations** from **a** table file **to a sounding** file. This **subroutine can** only be **used if** the times and **stations** are **not mixed in row and column head** 

SN\_STNF ( ISNFLN, TBFILE, IRET )

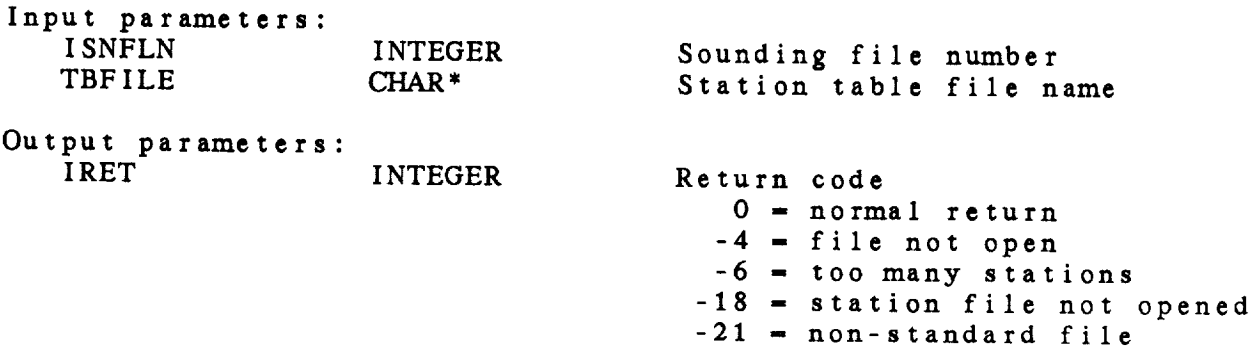

24.27 SN\_TNXT **- GET** NEXT STATION

**This** subroutine selects **the** next **time** in a sounding file. SN\_TSTN must be called **to** set **the station** before **this** subroutine is called. The times will be returned in the order in which **they** appear in **the** file rather **than** in chronological order. Data for this time may be returned or written by calling SN\_\_RDAT or SN WDAT, **respectively.**

SN\_TNXT ( ISNFLN, DATTIM, IRET )

Input **parameters:** INTEGER Sounding file number Output **parameters:** DATTIM **CHAR\*** IRET INTEGER GEMPAK date/time Return code 0 **= normal** return **-4 =** file not open -10 **=** no more times -20 **=** station not set 24.28 SN\_TSTN - SET STATION SEARCH

This **subroutine sets** the **station in** a **sounding file. All** later time **searches will return** times **corresponding** to this **station.** SN\_TSTN ( ISNFLN, STN, IRET **) Input parameters: ISNFLN** INTEGER **STN CHAR\*** Sounding **file** number Station number or id Output parame **IRET INTEGER** Return co 0 **- normal return -4 -** file **not** open -II **- station** not in **file**

24.29 SN\_TTIM **-** SET PARTICULAR TIME

This subroutine sets the time in a sounding file. SN\_ISIN  $m\overline{u}$ be called before this subroutine is called. Data for this tim can be returned or written by calling SN\_RDAT or SN\_WDAT respectively.

SN\_TTIM ( ISNFLN, DATTIM, IRET )

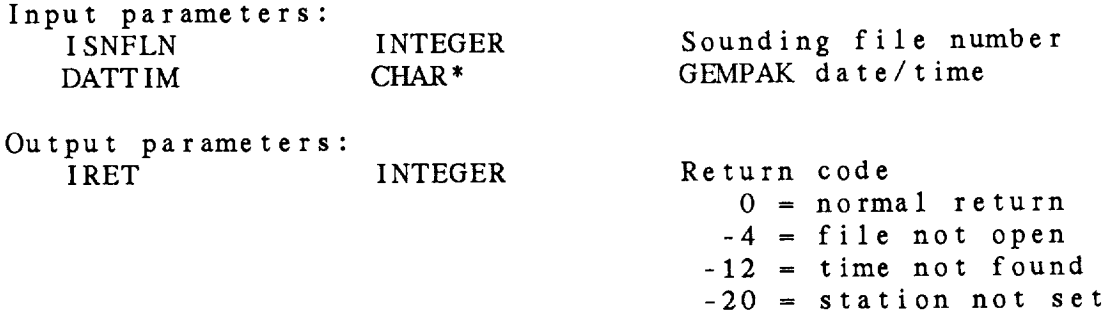

24.30 SN\_USTN - UPDATE **STATION** INFORMATION

This **subroutine updates the header** information **for a station** in a **sounding data file. This subroutine can only be used if the times and stations are not mixed in row** or **column headers.**

SN\_USTN ( ISNFLN, STID, ISTNM, SLAT, SLON, SELV, STAT, COUN KEYNAM, IRET )

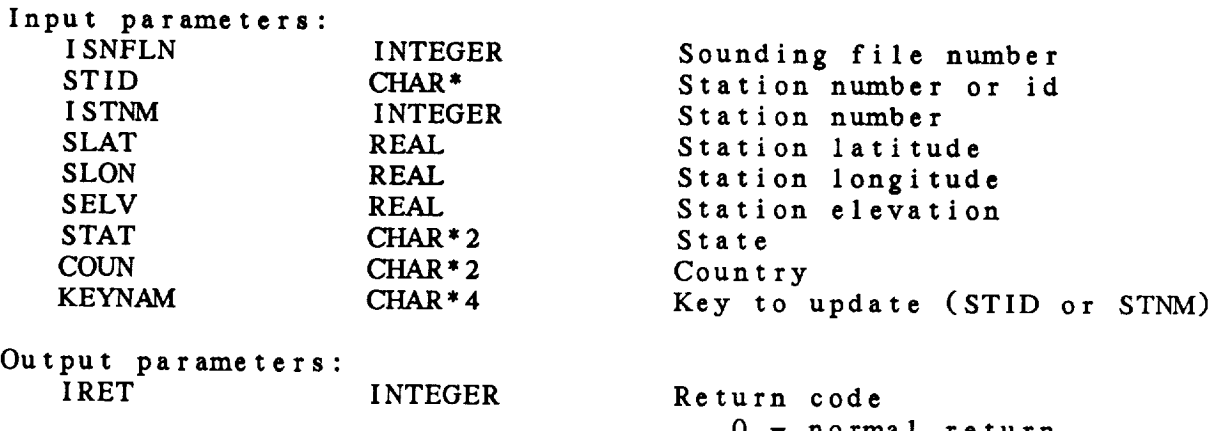

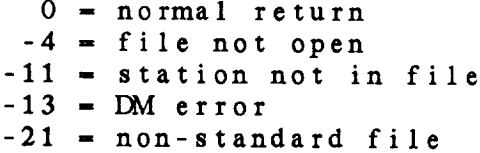

## 24.31 SN\_WDAT - WRITE DATA

**This subroutine writes data** to a **sounding** data file. **The** time **and station must both be set before** this **subroutine is called. The station** time will be **stored** if the **station** time find, STMFLG was set when the file was created. Inits **subroutine** with  $\mathbf{w}$ write data to a merged data file. The subroutine SN\_WPRT must be used **to** write data **to** an unmerged file.

SN\_WDAT ( **ISNFLN, IHHMM, NLEV, DATA, IRET** )

**Input parameters:**

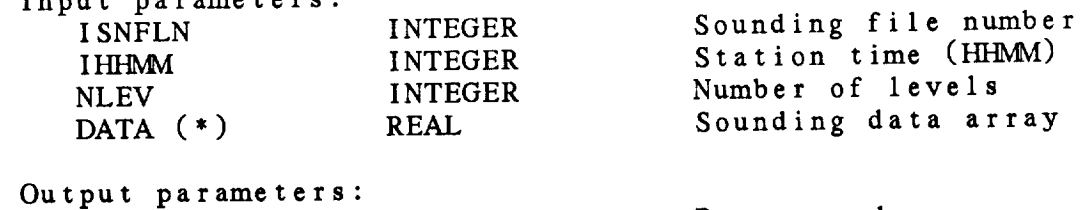

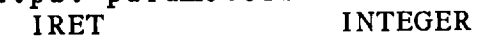

Return code 0 - normal **return** -4 **-** file **not** open **-8 = station not set** -13 **=** DM error -17 **-** invalid merge **type**

### 24.32 SN\_WPRT **-** WRITE PART TO UNMERGED FILE

This **subroutine** writes data to an unmerged sounding data file. The time **and station** must both be set before this subroutine is called. The station time will be stored if the **station** time flag, STMFLG, was set when the file was created. This subroutine will only write data to an unmerged data file. The subroutine SN\_WDAT must be used to write data to **a** merged file. The valid part names **are:** TTAA, TTBB, PPBB, TTCC, TTDD and PPDD. The flag, ZWIND, is used only for significant wind data (PPBB or PPDD). If set, the winds **are** reported on height surfaces; otherwise, the report is on pressure surfaces.

SN\_WPRT ( ISNFLN, PART, IHHMM, NLEV, DATA, ZWlND, IRET )

Input parameters: ISNFLN INTEGER PART CHAR\*4

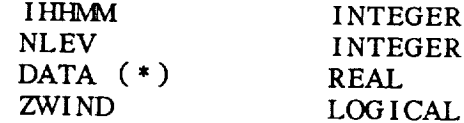

Output **parameters:** IRET INTEGER **Return** code

Sounding **file number** Part **name** Station time (HHMM) Number of levels Sounding data array Flag for sig wind in z coord

**0** = normal return  $-4$  = file not open -8 = station **not set**  $-13$  = DM error -17 = invalid merge type -22 = invalid part name

## CHAPTER 25

# **SYSTEM SERVICES** (SS) **LIBRARY**

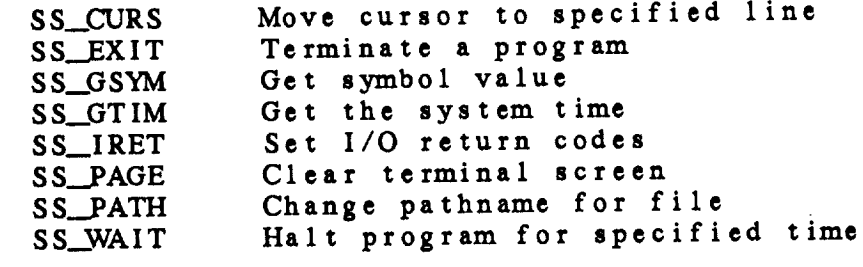

## **System Services** (SS) Library **Sunxnary**

**The system services library contains machine=dependent systemservice calls** in order to isolate them for **conversion** to other machines.

The routines SS\_GLUN and SS\_FLUN have been replaced by FORTRAN **standard routines,** FL\_\_GLUN **and** FL\_\_FLUN.

**SS\_IRET** translates **the** IOSTAT **return** from a FORTRAN I/O **call** into a **GEMPAK** FL **error number.**

**SS\_GSYM returns the** value **of a VMS symbol. It is only used in** the **TAE (IP) library** to **determine whether** the **user is in** the **TAE** or **not.**

**SS\_GTIM returns the current system clock time** in **GEMPAK** format. It **is used in real-time data decoders to complete the bulletin time.**

The **subroutines** SS\_CURS and SS\_\_PAGE **allow the prograrrrner control over the output display.** They are **not generally called by GEMPAK programs** and **can be replaced by subroutines** which **do nothing. SS\_WAIT is included for convenience.** The **FL routines that** use **SS\_WAIT** are likely **to need rewriting for non-VMS systems, so it is possible that SS\_VCAIT also can be replaced by a dummy subroutine in ports to non-VMS systems.**

ERROR MESSAGES:

[ss 208] **[SS** 204]  $[SS -1]$ The **logical unit number** was **not** freed. There are **no** more logical unit **numbers.** System service **error.**

# SS Library Calls

- SS\_CURS ( line, */* iret )
- SS\_GSYM ( symnam, */* symval, iret )
- **SS\_GTIM (** */* **dattim,** iret )
- SS\_IRET **( iostat,** */* **iflerr, iret** )
- SS.\_PAGE **(** */* **iret )**
- **SS\_.\_PATH (** filnam, path, */* newfil, iret )
- SS\_WAIT **( nsec,** */* iret )

**25.1 SS\_CURS - IVlOVE** *CURSOR* **TO** SPECIFIED **LINE This** subroutine **moves the cursor** to **the beginning of the specified line. SS\_CURS ( LINE, IRET** ) **Input parameters: LINE Output** paramet IRET **INTEGER INTEGER Line** on **which** to **put cursor Return code 0 - normal return -I - system service** error

# 25.2 SS\_\_EXIT - TERMINATE A PROGRAM

In has **subroutine terminates**  $F = -8$ **output** parameters.

SS\_\_EXIT

25.3 SS\_GSYM - GET SYMBOL VALUE This subroutine gets **the** value of **a** symbol defined on a VMS system. SS\_GSYM ( SYMNAM, SYMVAL, IRET ) **Input** parameters: SYMNAM CHAR\* Output parameters: SYMVAL CHAR<sup>\*</sup><br>IRET INTEGE I RET **INTEGER** Symbol name Symbol **value** Return **code** 0 **= normal return** -1 **=** symbol not found

25.4 SS\_GTIM **-** GET THE SYSTEM **TIME**

This **subroutine returns the current system clock** time **as a** GEMPAK **date/time.**

SS\_GTIM ( DATTIM, IRET **)**

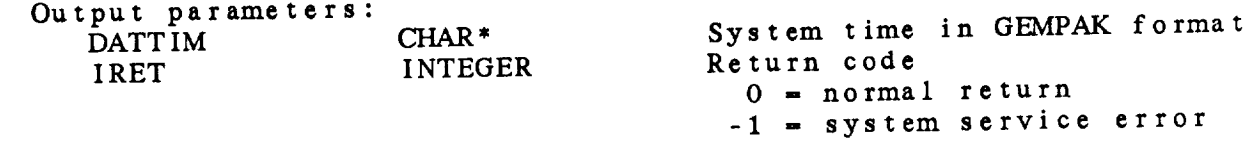

25.5 SS\_IRET - SET I/O RETURN CODES

This **subroutine** takes the IOSTAT value returned from a FORTRAN I/O statement and determines the GEMPAK message number for the error. GEMPAK routines expect IFLERR = 0 for a normal return.

SS\_IRET ( IOSTAT, IFLERR, IRET ) Input parameters: IOSTAT INTEGER Status from I/O operation Output parameters: IFLERR IRET INTEGER INTEGER GEMPAK file error Return code 0 *=* normal return

 $\Delta x = 0.5$ 

25.6 SS\_PAGE - CLEAR TERMINAL SCREEN

This **subroutine clears** the **terminal screen.**

SS\_PAGE ( IRET )

Output **parameters: IRET INTEGER** Return **code**

 $\begin{tabular}{c} \hline \quad \quad & \quad \quad & \quad \quad \\ \hline \quad \quad & \quad \quad \\ \hline \end{tabular}$ 

25.7 SS\_PATH - CHANGE PATHNAME FOR FILE

This subroutine **takes** an input file and **path** name **and** appends **the actual** file to the path. If a path was **specified** in the **input** file, it is replaced by PATH.

SS\_PATH ( FILNAM, PATH, NEWFIL, IRET ) Input parameters: FILNAM CHAR<sup>\*</sup> PATH CHAR<sup>\*</sup> Input file **name** Path **name** for output file Output parameters: N EWFIL *CHAR\** IRET INTEGER **Output file name** Return **code 0 - normal** return

25.8 SS\_WAIT **-** HALT PROGRAM **FOR** SPECIFIED TIME

 $\overline{\phantom{a}}$ 

This **subroutine halts the execution** of **a** program for up **to** 420 seconds (7 minutes).

SS\_WAIT ( NSEC, IRET )

Input parameters: NSEC Output parameters: **IRET** INTEGER INTEGER Number of seconds **to** wait Return **code**

 $\sigma$  = normal  $\sigma$ 

 $\epsilon$ 

## C'HAPTER 26

## STRING (ST) LIBRARY

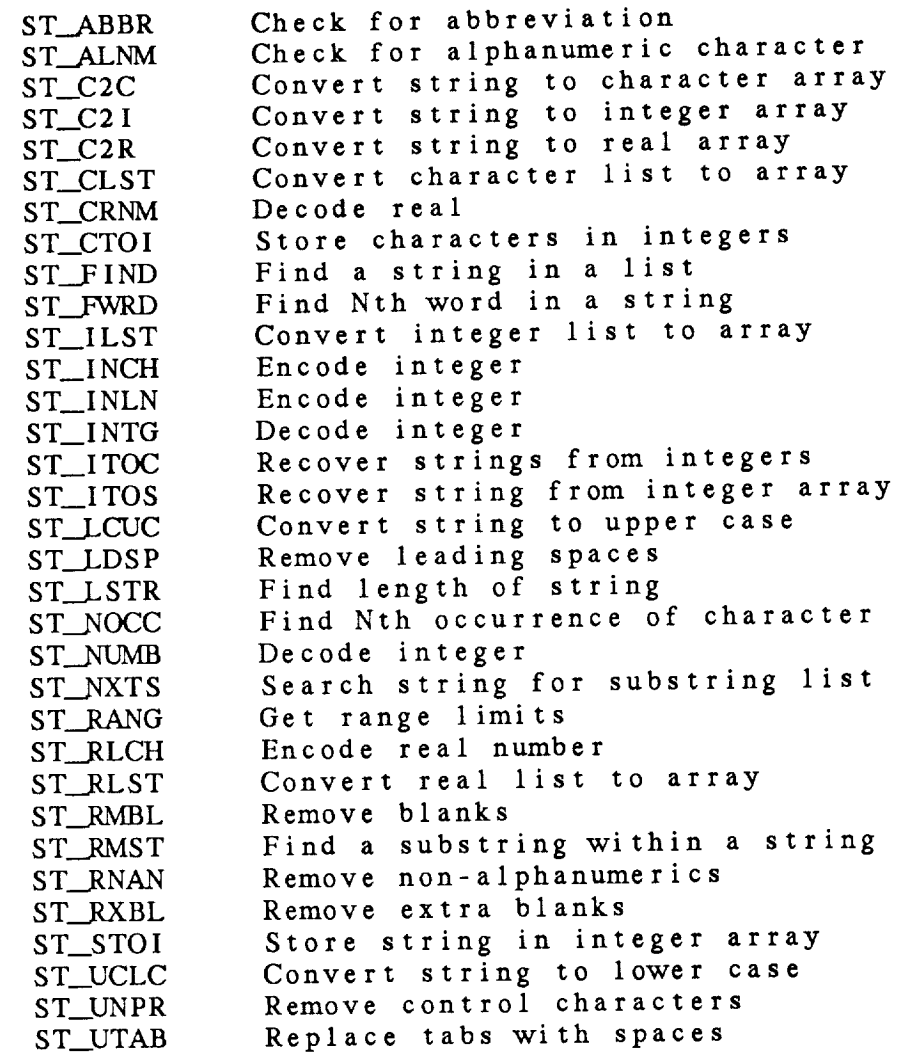

String (ST) Library Summary

The GEMPAK string library provides subroutines to simplify handling character strings. These subroutines are used extensively The GEMPAK **string** library **provides** subroutines to **simplify** handling

Racio routines are used extensively  $ST~IICIC)$  determined remove leading spaces (ST\_LDSP), and check for alphanumeric characters (ST\_ALNM).  $\mathcal{L} = \mathcal{L}(\mathcal{L})$ , determine the length with without trailing blanks (ST\_LSTR), such that  $\mathcal{L}(\mathcal{L})$ 

The resulting  $ST.COO$ , and car  $\sum_{i=1}^{n}$ non-alphanumeric character, except period, plus, minus, or asterisk.

The routings  $CT$  CL CL CL CL  $T$  period,  $T$ asterisk. Inspecified we have a separate value is inserted for decoding **GEMBAY** issues. HUSU substitutings are especially useful f decoding GEMPAK input parameters and are preferred to the subroutines described in the last paragraph.

The routines ST INCH ST PLCH are preferred to the sub $decode$  integers and need  $\sim$ 

ERROR MESSAGES:

[ST 1] More than the expected number of values entered.<br>[ST -1] Invalid input string.  $\begin{bmatrix} ST & 1 \end{bmatrix}$ 

- 
- $\begin{bmatrix} 51 & 71 \\ 81 & 21 \end{bmatrix}$
- $\overline{S}$  $\overline{S}$ Conversion error.<br>Substring not found or invalid.
- $\overline{\text{ST}}$  -5 Word not found. Net conversion and the series of the series of the series of the series of the series of the series of the series of the series of the series of the series of the series of the series of the series of the series of the ser
- $\overline{\phantom{a}}$ Substrate not found.

#### ST Library Calls

- (string, stabbr, / abbr, iret) ST ABBR
- ST\_ALNM ( chrstr, / ityp, iret )
- ST\_C<sub>2</sub>C ( string, nexp, / strarr, num, iret )
- $ST_C2I$ ( **string,** nexp, */* **strarr,** hum, iret )
- $ST_C2R$ ( string, nexp, / rarr, num, iret )
- ST\_CLST (string, sep, cdef, nexp, / carr, num, iret )
- ST\_CRNM **( string, sep, cdef, nexp,** */* carr, **num, iret** )
- ST\_CTOI ( carray, nval, / iarray, iret )
- ST\_FIND (string, stlist, nstr, / ipos, iret )
- ST\_FWRD ( string, ifirst, ilast, nword, / istrt, iend, iret )
- ST\_ILST ( string, sep, idef, nexp, / iarr, num, iret )
- ST\_INCH ( intg, / string, iret )
- ST\_INLN ( intg, */* string, iret )
- ST\_INTG (string, / intg, iret )
- ST\_ITOC ( iarray, nval, / carray, iret)
- ST\_ITOG ( iarray, nval, / nchar, string, iret )
- ST\_LCUC ( string, / outstr, iret )
- ST\_LDSP (string, / outstr, neout, iret)
- ST\_LSTR ( string, / lens, iret )
- ST\_NOCC ( string, chocc, nocc, / ipoint, iret )
- ST\_NUMB ( string, / ival, iret )
- ST\_NXTS ( string, ifirst, ilast, stlist, ilens, nstr, / ipos, ( **string,** ifirst, ilast, stlist, ilens, nstr, */* ipos,
- ( string, / first, last, inc, itype, iret) ST\_RANG
- ( rlnum, np, / string, iret ) ST\_RLCH

ST\_RLST **ST\_.RMBL** ST\_RMST **ST\_\_RNAN** ST\_RXBL ST\_STO I ST\_UCLC ST\_UNPR ST\_UTAB ( **string, sep, rdef, nexp,** */* **rarr, num, iret** ) **(str ng,** */* outstr, **length,** iret **)** ( **str ng,** substr, */* ipos, outstr, iret ) ( **str ng,** */* outstr, **length,** iret ) ( string, / outstr, length, iret ) ( string, nchar, / nval, iarray, iret ) (string, / outstr, iret ) ( **string, lenin,** */* outstr, **lenout,** iret ) ( string, nchar, / outstr, iret )

26.1 ST\_ABBR - CHECK FOR ABBREVIATION

This **subroutine** determines **whether** the **string in** STABBR **is** an **abbreviation** (beginning substring) of STRING. Both **strings converted** to upper case before the comparison is all.

ST\_ABBR ( STRING, STABBR, ABBR, IRET )

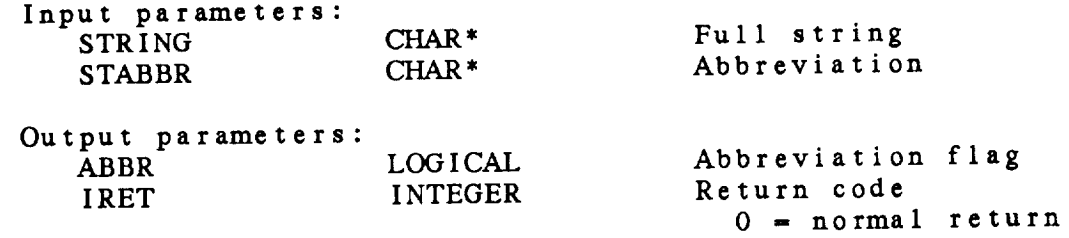

26.2 ST\_.ALNM - CHECK FOR *ALPHANUMERIC* CHARACTER

This **subroutine determines whether a character is a letter, number** or **non-alphanumeric** character. ST\_ALNM ( CHRSTR, ITYP, IRET ) **Input** param CHRSTR CHAR\* **1 Character to analyze**  $\sim$ 

 $\mathbf{c}$ 

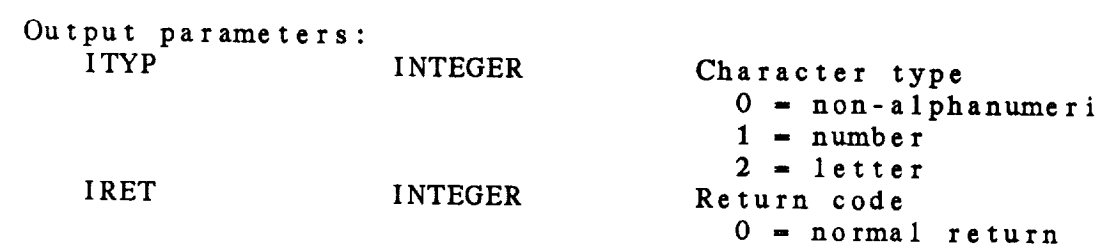

26.3 ST\_C2C CONVERT STRING TO CHARACTER ARRAY This **subroutine breaks** a **string** to an array of **strings.** The **string separators** may **be** any non-alphanumeric character **except**  $\mathbf{a} \cdot \mathbf{b} = \begin{pmatrix} 1 & 0 & 0 \\ 0 & 0 & 0 \end{pmatrix}$ , asterisk  $(\ast)$  or period  $(\ast)$ . ST\_\_C2C ( **STRING,** NEXP, **STRARR,** NUM, IRET ) **Input parameters:** STRING CHAR\* NEXP INTEGER String String **numbers** of strings of strings of strings of strings of strings  $\mathbf{S}$ Output **parameters:**  $STRARR$  (\*) CHAR\* NUM INTEGER IRET INTEGER String **array** String array Number of strings  $R$  eturn code 1 = more than NEXP strings  $0 = normal return$ <br> $-1 = no strings input$ 

**26.4 ST\_C2I -** CONVERT STRING TO INTEGER ARRAY

This **subroutine breaks a string** to **an** array of integers. The integers **may** be **separated** by any **non-alphanumeric** character **except a minus sign**  $(-)$ **, a plus sign**  $(+)$ **, a period () or a asterisk (\*).**

ST\_\_C2I **(** STRING, NEXP, INTARR, NUM, **IRET** )

 $\sim$ 

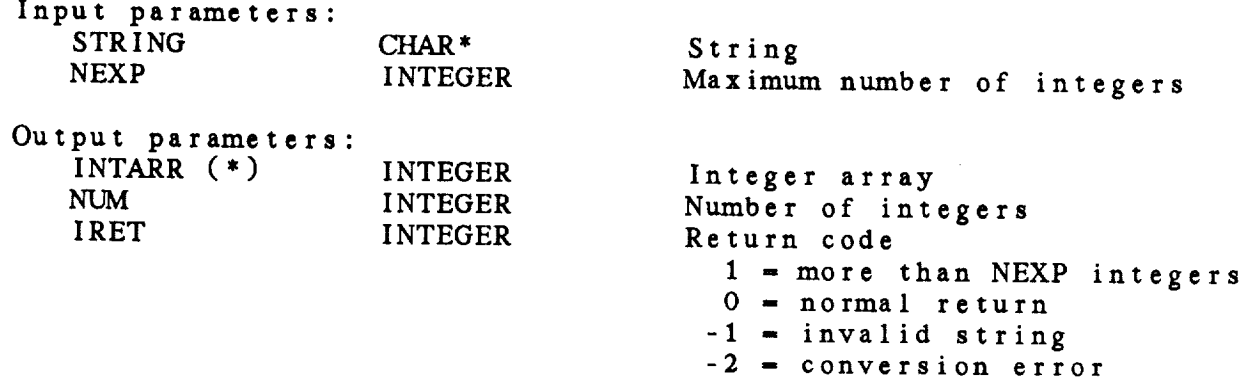

# 26.5 ST\_C2R - CONVERT STRING TO REAL ARRAY

This **subroutine converts a** string into **an array** of **real numbers.** The numbers may be **separated** by **any** non-alphanumeric **character except a** period (.), a plus **sign** (+), **a minus** sign (-) or **an asterisk (\*).**

ST\_C2R ( STRING, NEXP, RARR, NUM, IRET )

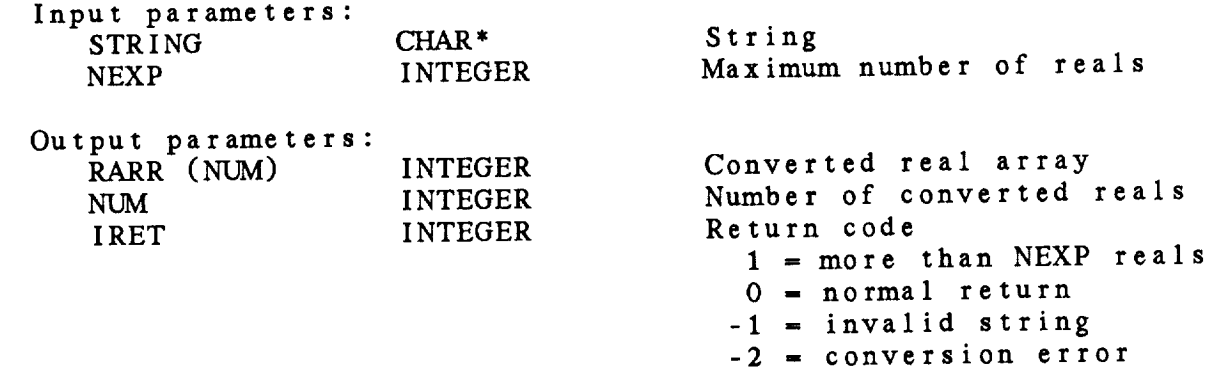

26.6 ST\_CLST - CONVERT CHARACTER LIST TO *ARRAY*

This *subroutine* breaks a string containing a list of strings into an allay of strings. The separator for the strings is input as SEI If the separator is a blank, multiple blanks will be changed t single blanks before the string is processed. If null strings are encountered or fewer than NEXP strings are found in the string, the appropriate CARR locations are set to CDEF.

ST\_CLST ( STRING, SEP, *CDEF,* NEXP, CARR, NUM, IRET )

**Input** parameters:

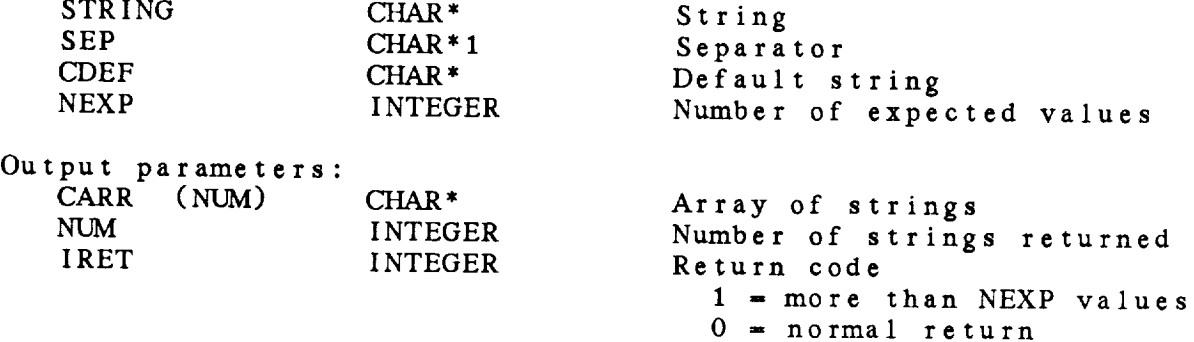

26.7 ST\_CRNM - DECODE REAL This subroutine converts a character string to a real number. the **conversion fails,** RMISSD **is returned.** ST\_CRNM **(** STRING, VALUE, IRET ) **Input parameters:** STRING *CHAR\** String Output parameters: VALUE REAL<br>IRET INTEGER **IRET** Real **number** Return code  $0 = normal return$ -2 = conversion error

26.8 ST.\_CTOI - STORE CHARACTERS IN INTEGERS

This subroutine **stores** an array of **4-character strings in** an array of integers. Each integer element contains one of th **4-character stri** 

ST\_CTOI ( **CARRAY,** NVAL, IARRAY, **IRET** )

 $\mathbb{R}^2$ 

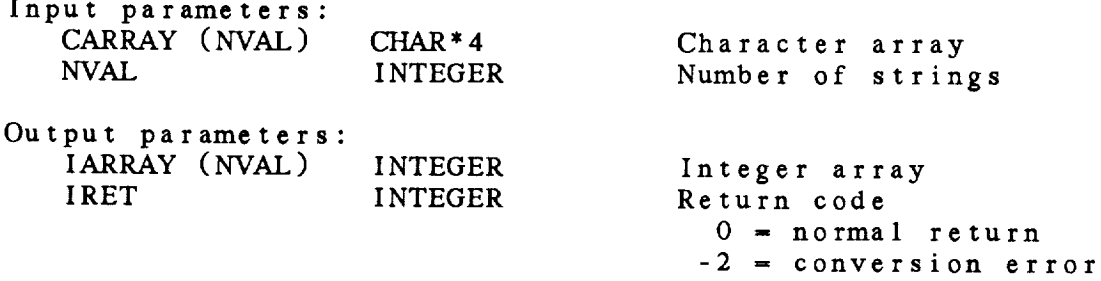
26.9 ST\_FIND - FIND A STRING IN A LIST

This **subroutine searches** for a **particular string in** a **list** of **strings.** The **position** in the array is returned in IPOS. If the *string* is **not** found, *IPOS* is set to *O.*

ST\_FIND ( STRING, STLIST, NSTR, IPOS, IRET )

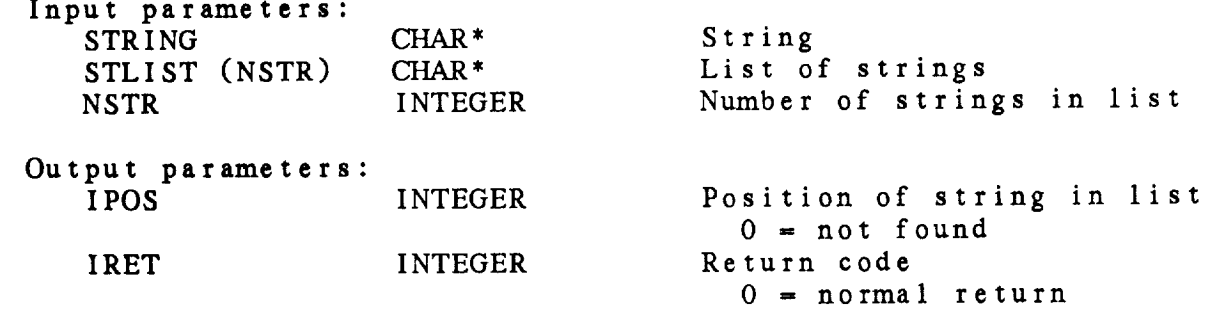

26.10 ST\_FWRD - FIND NTH WORD IN A STRING

This subroutine returns pointers to the word which is NWORDs af the IFIRST **character** in the **string.** Words **are assumed** to be delimited by blanks.

ST\_FWRD ( STRING, IFIRST, ILAST, NWORD, ISTRT, IEND, IRET )

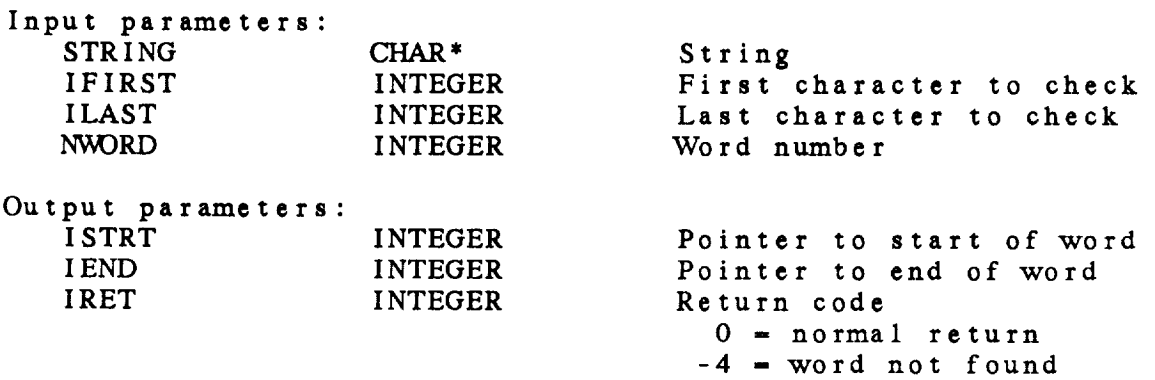

# 26.11 ST\_\_\_ILST **-** CONVERT INTEGER LIST TO *ARRAY*

This **subroutine** breaks **a string containing** a list of integers into an **array** of integers. The separator for the integers is input as SEP. If the **separator** is a blank, multiple blanks will be changed to **single** blanks before the **string** is processed. If null strings are encountered or fewer than NEXP strings are found in th string, the appropriate IARR locations are set to IDEF.

ST\_\_ILST ( STRING, SEP, IDEF, NEXP, IARR, NUM, IRET )

**Input parame**t

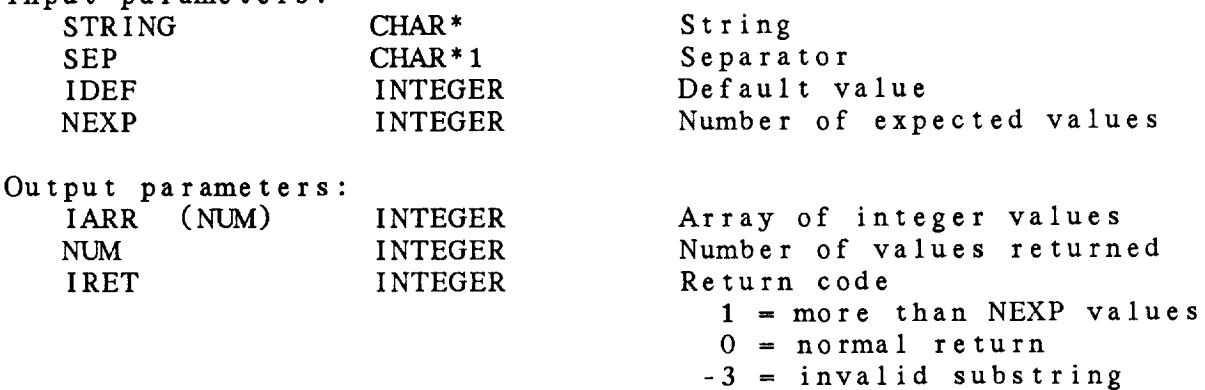

26.12 ST\_INCH ENCODE INTEGER This **subroutine encodes** an **integer in** a **character string. ST\_INCH** ( **INTG,** STRING, **IRET** ) **Input parameters:** INTEGER Integer Output **parameters:** STRING *CHAR\** IRET INTEGER **Encoded** value Return **code**  $0 = normal return$ -2 **-** error on **conversion**

26.13 ST\_\_INLN ENCODE INTEGER

This **subroutine** converts an integer **to** a character **string.** ST\_INCH, the length of the string is ret  $\cup$ n

ST\_INLN ( INTG, STRING, LENS, IRET )

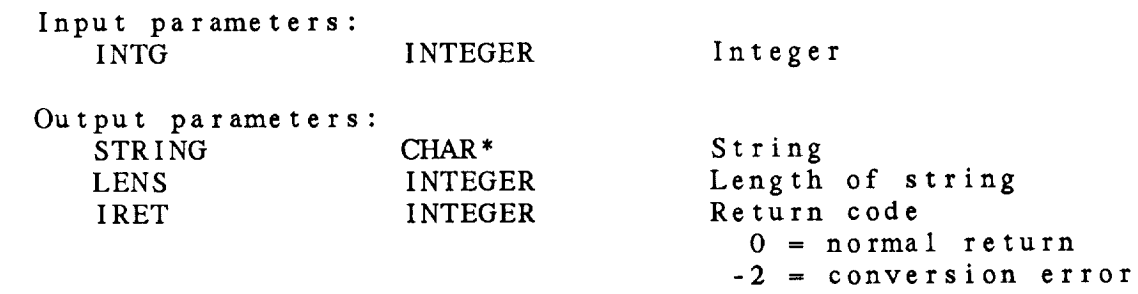

26.14 **ST\_INTG -** DECODE INTEGER

This **subroutine** decodes **a character string** into **an integer. If** the **string cannot** be decoded, INTG is **set to** IMISSD. Note that only **the substring containing** the digits to be decoded **should** be **sent** to this **subroutine, rather** than **a string** with trailing blanks.

ST\_INTG ( STRING, INTG, IRET )

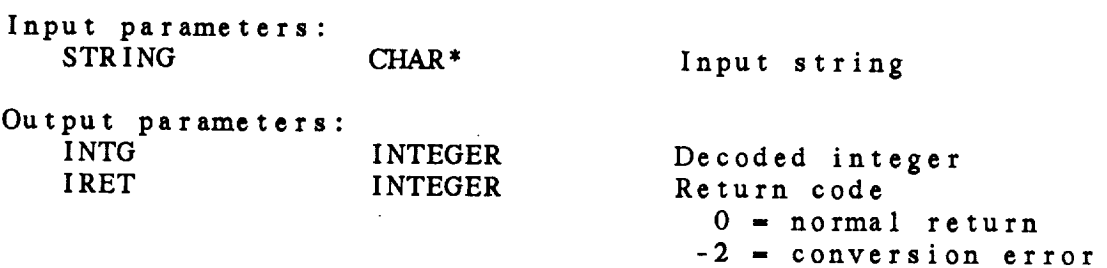

# 26.15 ST\_ITOC - RECOVER STRINGS FROM INTEGERS

This subroutine decodes an array of **integers** containing four characters each into a character string array.

ST\_ITOC ( IARRAY, NVAL, CARRAY, IRET )

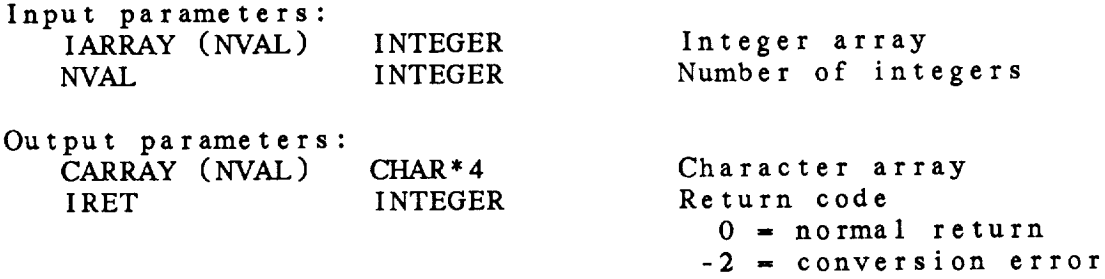

26.16 ST\_ITOS - RECOVER STRING FROM INTEGER *ARRAY* This **subroutine** decodes an array of integers which contain four characters each into a single character string. ST\_ITOS ( IARRAY, NVAL, NCHAR, STRING, IRET ) Input **parameters:** IARRAY (NVAL) NVAL INTEGER INTEGER Integer array Number of integers Output parameters: NCHAR **STRING** IRET INTEGER CHAR\* INTEGER Number of characters *Character* string Return code 0 = normal return -2 *=* conversion error

26.17 ST\_LCUC - CONVERT STRING TO UPPER CASE

This **subroutine converts lower-case characters in a string** to **upper case.** *The* **input and output string** may **be the same** variable.

ST\_LCUC ( STRING, OUTSTR, IRET )

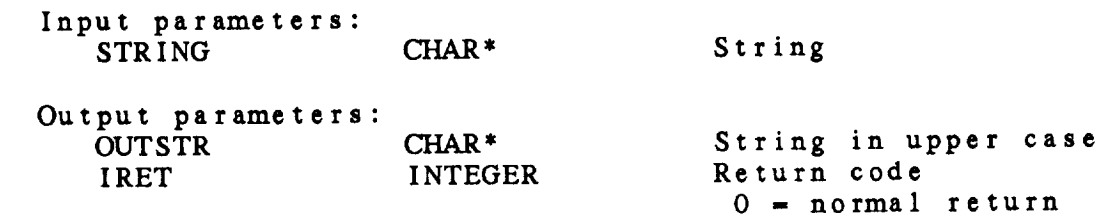

26.18 ST\_LDSP - REMOVE LEADING SPACES

**This subroutine** deletes the leading **spaces and** tabs in a **string.** ine input and output strings may be the same vari

ST\_LDSP ( STRING, OUTSTR, NCOUT, IRET )

**Input parame** STRING CHAR<sup>\*</sup> Str

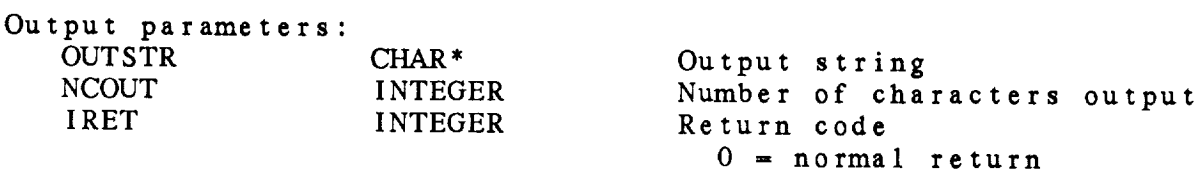

26.19 ST\_LSTR - FIND LENGTH OF STRING

This **subroutine returns** the **number** of characters in a **string** disregarding trailing multi characters, the space of the space of the space of the space of the space of the space of the space of the space of the space of the space of the space of the space of the space of the space of

ST\_LSTR ( STRING, LENS, IRET )

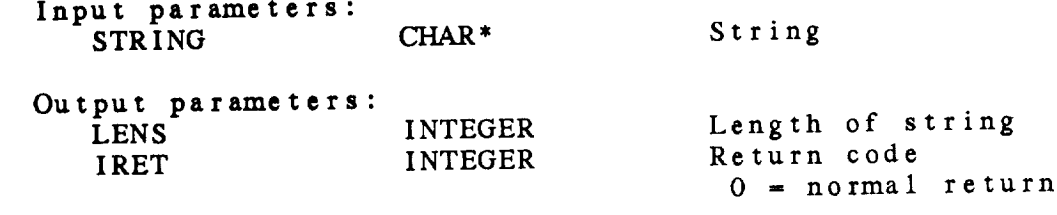

26.20 ST\_NOCC - FIND NTH OCCURRENCE OF CHARACTER

This **subroutine** finds the Nth occurrence of **a character** in a **string.**

ST\_NOCC ( STRING, CHOCC, NOCC, IPOINT, IRET )

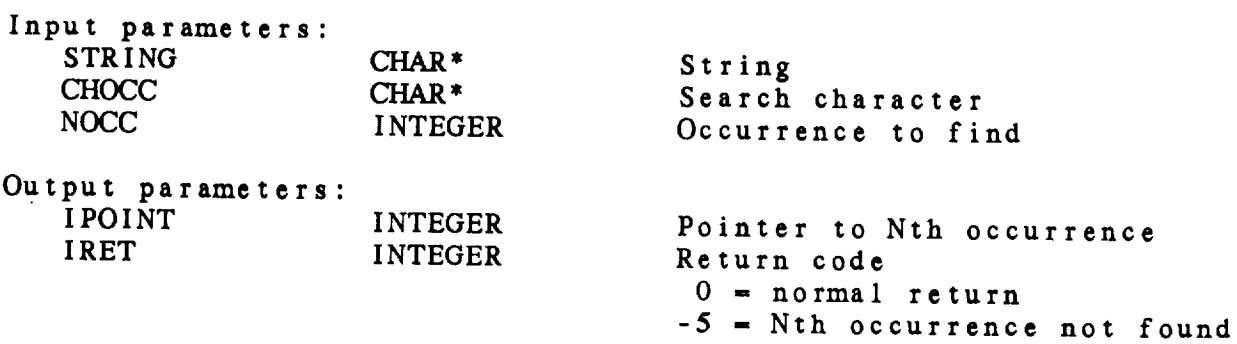

26.21 ST\_NUMB - DECODE INTEGER This **subroutine converts a** string into an integer. ST\_.NUMB ( STRING, IVAL, IRET ) Input **parameters;** STRING CHAR<sup>\*</sup> String **Output** parameters IVAL INTEG IRET INTEGER Integration Return co  $0 -$ **normal**  $\frac{1}{2}$ -2 *=* **conversion error**

26.22 ST\_NXTS - SEARCH STRING FOR SUBSTRING LIST

This subroutine **returns a** pointer to the first occurrence of any of a list of substrings within a given str

ST\_\_NXTS ( STRING, IFIRST, **ILAST,** STLIST, **ILENS,** NSTR, **IPOS,** ISTRG, IRET )

Input parame

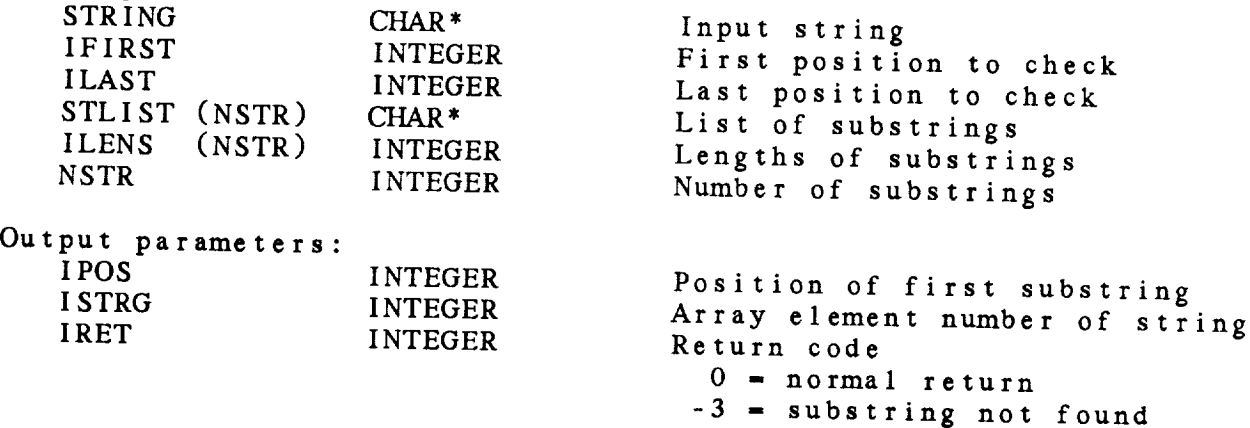

## 26.23 ST\_RANG - GET RANGE LIMITS

Inis subroutine changes **a** string range in contrad by  $\frac{1}{2}$ , and increment values. The values must be separated by ST\_RANG ( STRING, FIRST, LAST, INC, ITYPE, IRET ) Input parameters: STRING CHAR\* String Output parameters: FIRST CHAR\*<br>LAST CHAR\* LAST CHAR\*<br>INC CHAR\* INC CHAR\*<br>ITYPE INTEGER **ITYPE** IRET INTEGER First value in range Range increment Range type  $0 = no range input$  $1$  = range without increment  $2$  = range with increment  $\sum_{n=1}^{\infty}$  range with  $\sum_{n=1}^{\infty}$ Return comparties  $0 = normal return$ 

26.24 ST\_RLCH - ENCODE REAL NUMBER

This **subroutine** encodes a real **number** in **a character** string. NP contains the **number** of decimal places **to** be included in **the** output string. RLNUM is rounded **to** NP decimal places.

ST\_RLCH ( RLNUM, NP, STRING, IRET )

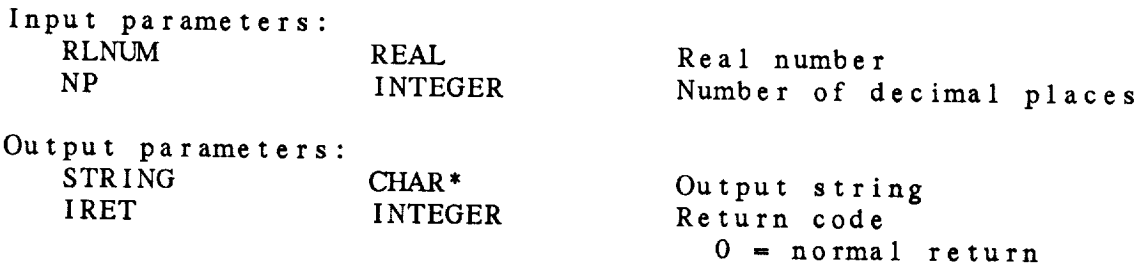

# 26.25 ST\_RLST - CONVERT REAL LIST TO ARRAY

This **subroutine breaks a string containing** a **list of reals** into an **array of real values.** The **separator for the reals is input as** SEP. If the **separator is** a **blank is processed**. If pull stri **to single blanks before the string is processed.** If **null strings are encountered or fewer than** NEXP **strings are** found **in** the **string, the appropriate RARR** locations **are set** to RDEF.

ST\_RLST ( STRING, SEP, RDEF, NEXP, RARR, NUM, IRET )

**Input** parameters:

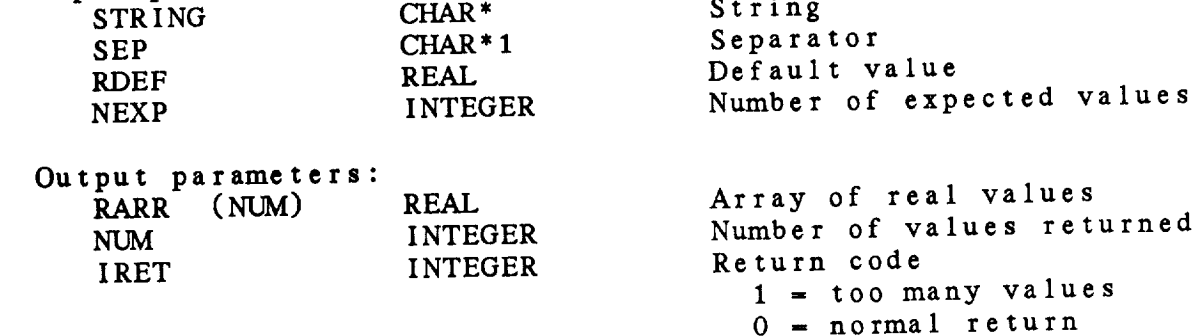

- 
- -3 = invalid substring

26.26 ST\_\_RMBL - REMOVE BLANKS

This **subroutine removes spaces and** tabs from a **string.** The input and output **strings** may be the same variable. ST\_RMBL ( STRING, OUTSTR, LENGTH, IRET ) **Input parameters:** STRING CHAR<sup>\*</sup> String Output parameters: OUTSTR CHAR\* LENGTH INTEGER IRET INTEGER  $S$ tring without blanks Length of output  $\alpha$ .  $R = 20$ Return code<br>0 - normal return

26.27 ST\_\_RMST **- FIND** A SUBSTRING WITHIN A STRING

This **subroutine finds a substring** within a **string** and **returns** the position of the substring is not found, the pos **substring** removed. If **the substring is not found,** the position, IPOS, is set **to** zero.

**ST..\_.RMST** ( **STRING, SUBSTR,** IPOS, OUTSTR, IRET **)**

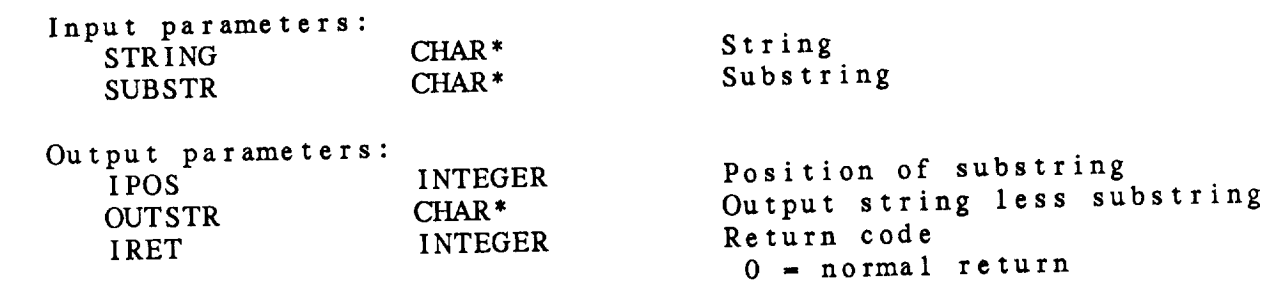

 $26 - 31$ 

$$
C_{\mathcal{A}}^{\mathcal{A}}(\mathcal{A})
$$

26.28 ST\_RNAN - REMOVE NON-ALPHANUMERICS

This **subroutine replaces non-alphanumeric** characters with *spaces* and removes the extra spaces from a character string. The characters period (.), plus sign (+), minus *sign* (<sup>2</sup>), i.  $(*)$  are not remove

**ST.\_RNAN** ( STRING, OUTSTR, LENGTH, **IRET** )

Input parameters:

STRING CHAR\* String

**Output** parame

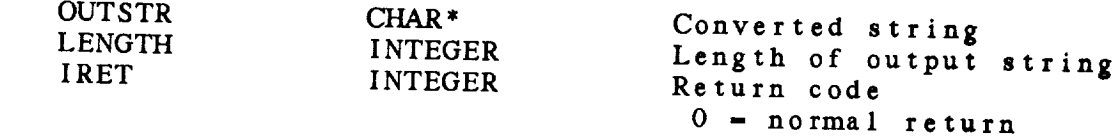

26.29 ST.\_RXBL REMOVE EXTRA BLANKS

This **subroutine removes** extra **spaces** and **tabs** from a **string.** single blanks will separate substrings.  $\frac{1}{2}$ strings may be the same variable.

 $\sigma =$  normal  $\sigma$ 

ST\_RXBL ( STRING, OUTSTR, LENGTH, IRET )

Input parameters: STRING CHAR\* String

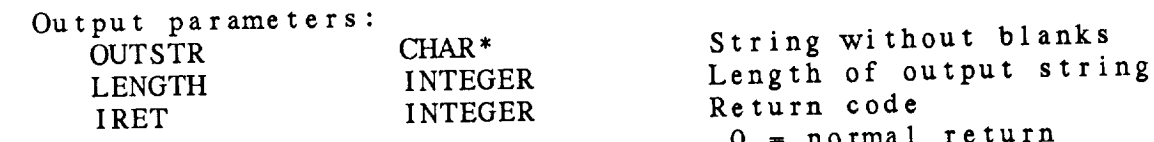

26.30 ST\_\_STOI - STORE STRING IN INTEGER *ARRAY*

This subroutine stores a character string in an integer array. Four characters are written to each integer.

ST\_STOI ( STRING, NCHAR, NVAL, IARRAY, IRET )

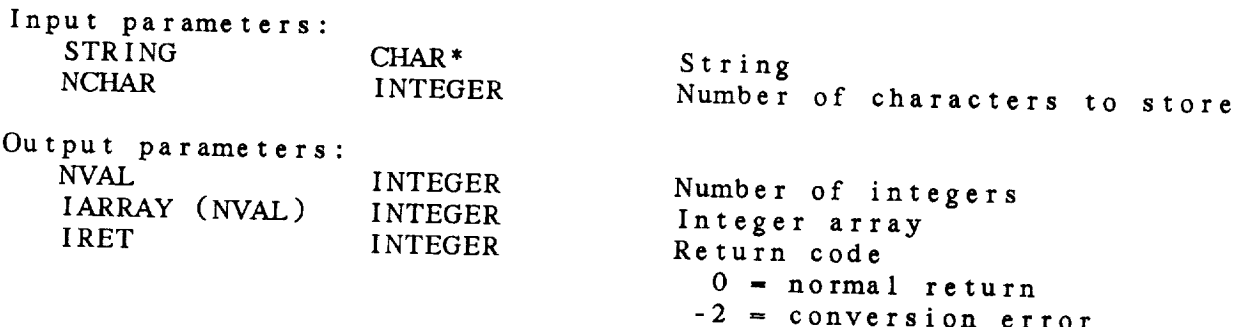

26.31 ST\_UCLC - CONVERT STRING TO LOWER CASE

 $\sim$   $\sim$   $\sim$ 

This **subroutine** converts **upper-case characters** in a **string to** lower case. The input and output strings may be the same variable.

ST\_UCLC ( STRING, OUTSTR, IRET )

**Input** parameters: STRING **CHAR\*** String Output **parameters:** String in upper case

OUTSTR CHAR\* IRET INTEGER Return code  $0 = normal return$ 

# 26.32 ST\_UNPR - REMOVE CONTROL CHARACTERS

This **subroutine eliminates substrings** of **unprintable** characters. Substrings of control **characters,** i.e., characters less than a blank, **are** replaced by a **single** blank. Characters *greater* than *'}'* (CHAR **(126))** are replaced by '~' (CHAR (127)). This **subroutine** can **be used** to replace control characters **such** as **CR** and LF **with** a **single blank.** Invalid characters in the ASCII **character** set are **replaced by '-' so** that the lengths **of fields** in the record **will** remain unchanged. The input and output **strings** may be **the same variable.**

ST\_UNPR ( STRING, LENIN, OUTSTR, LENOUT, IRET )

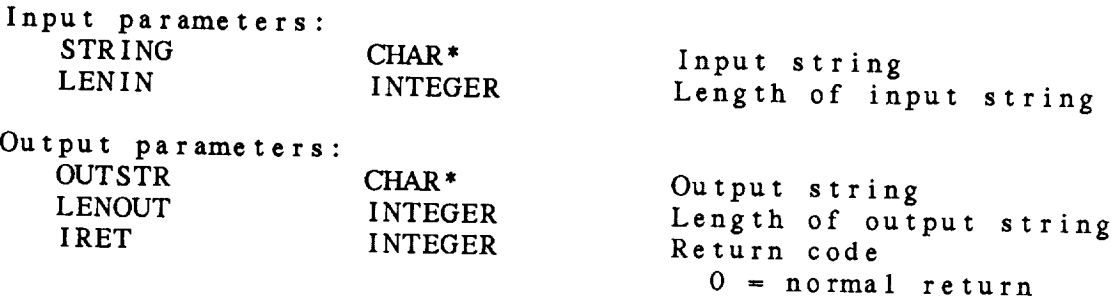

# 26.33 ST\_UTAB - REPLACE TABS WITH SPACES

This **subroutine substitutes** spaces for **tabs** in a **string.** Spaces are added for each **tab found** so **that the character** after **the tab** appears at **the next tab stop.** Tab **stops** are **assumed to be** at **positions 9, 17, 25, ....** In  $\mathbf{r}_{\text{max}}$  and  $\mathbf{r}_{\text{max}}$ **be the same variable.**

Return **code**

 $\mathbf{v} = \mathbf{n} \mathbf{v}$ 

ST\_UTAB ( STRING, NCHAR, OUTSTR, IRET )

**IRET** 

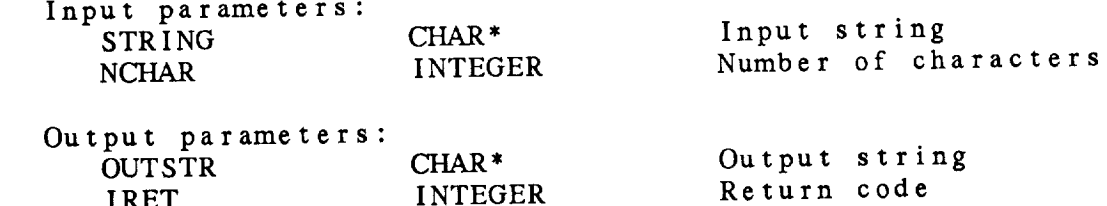

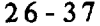

 $\label{eq:2.1} \frac{1}{\sqrt{2}}\left(\frac{1}{\sqrt{2}}\right)^{2} \left(\frac{1}{\sqrt{2}}\right)^{2} \left(\frac{1}{\sqrt{2}}\right)^{2} \left(\frac{1}{\sqrt{2}}\right)^{2} \left(\frac{1}{\sqrt{2}}\right)^{2} \left(\frac{1}{\sqrt{2}}\right)^{2} \left(\frac{1}{\sqrt{2}}\right)^{2} \left(\frac{1}{\sqrt{2}}\right)^{2} \left(\frac{1}{\sqrt{2}}\right)^{2} \left(\frac{1}{\sqrt{2}}\right)^{2} \left(\frac{1}{\sqrt{2}}\right)^{2} \left(\$ 

### *CHAPTER* 2 **7**

 $\overline{\phantom{a}}$ 

### **TABLE** (TB) **LIBRARY**

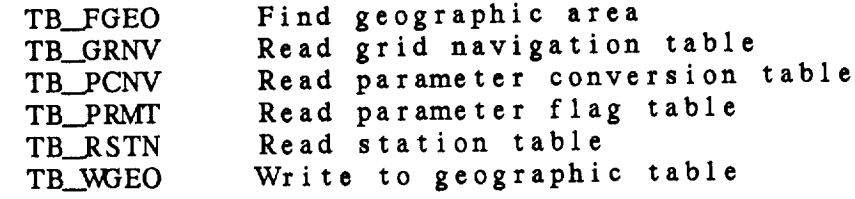

 $\bar{\mathcal{L}}$ 

#### Table **(TB)** Library Summary

The table library **contains subroutines** to **access** GEMPAK **table** files. A table file is **a** sequential file which may **have leading comment** records. A **comment** record is **any** record where the first non-blank **character** is **an exclamation** point. Table files may be **created** using **a text** editor.

The **subroutine FL\_\_TOPN** may be used **to** open **any table** file for read access. The file will be positioned after the last comment record. **FL\_\_SWDP** will open a table file for write access. **FL\_\_APND** will position the file after the last record if information is to be added **to** the file.

The **following paragraphs describe the current GEMPAK tables which are** located in GEMTABL.

#### GEOGRAPHIC TABLE

The geographic **table contains a** list **of** geographic abbreviations, a full geographic *name,* **the center latitude** and longitude, and a latitude and longitude range. The subroutine TB\_FGEO will search the **table** for a geographic abbreviation. The GEMPAK table GEOG.TBL will be searched unless **the** first **character** in **the** requested name is a #, in which **case the** local file **GEOG.TBL** will be used. TB\_.V\_EO will write a **new** geographic area **to the** file. The format statement used **to** read or write **to the** file is: ( A8, A18, 4F8.2 ).

### GRID NAVIGATION TABLE

The grid navigation **table associates a 4-character name** with a 3-digit identification number and a complete set of grid navigation parameters (projection name, 3 projection angles, 4 bounding lat/lon values, number of x and y grid points). Grid numbers less than 300 correspond to standard NMC grid numbers. The table also contains the **suggested** DELTAN and EXTEND parameters for performing a Barnes analysis. The subroutine TB\_GRNV can be used to read the table; entries are free-format, but all 14 parameters must be non-blank.

## **PARAMETER** CONVERSION TABLE **and PARAMETER** FLAG TABLE

These **tables** are used by the PC library **to compute** requested output parameters from the parameters contained in a data set. The subroutines TB\_\_\_PCNV and TB\_\_PRMT **can** be used to read **the** tables. The GEMPAK tables are named PCCONV.TBL and PRMFLG.TBL. In general, **these** files may be modified **to** add new parameters, but **the** subroutines to read **the** files will be called only by **the** PC library subroutines.

SURFACE STATION TABLE, UPPER-AIR STATION TABLE, and WORLD UA STATION TABLE

**These** tables **contain surface and upper-air stations** for **the** United States, Canada, Mexico **and** the Caribbean, which report on the Domestic Data line and upper-air data stations for the world. The world. The world. The world. The that tables are SFSINS.IBL, SNSINS.IBL and SNVMLD.TBL.  $\frac{1}{2}$ SFSTNS.TBL was previously named STATIONS.TBL. TB\_RSTN will read<br>a single record from the station file. Each record of the file contains the station identifier, number, name, state, country, latitude, longitude and elevation, and can be read with the format: latitude, longitude and elevation, and can be read in the formation, and can be read with the formation of the formation of the formation of the formation of the formation of the formation of the formation of the formation ( *A4,* IX, I6, IX, *A32,* IX, *A2,* IX, *A2,* 1X, I5, IX, 16, IX, I5 ).

SURFACE DATA PACKING TABLE and UPPER-AIR DATA PACKING **TABLE**

These packing tables contain recommended parameters and packing information for data received from the 604-line or Domestic Data Service.

The current GEMPAK surface packing file is SFPACK.TBL. The file is read by DP\_FILE, which is called by SF\_CRFP when a packed surface file is created.

The current GEMPAK upper-air packing file is SNPACK.TBL. Note that<br>the upper-air significant and mandatory reports are usually stored the upper-air significant and mandatory reports on the SN CD **separately** in unmerged upper-air files. The sub-sub-straightened in which creates such a file, may specify **whether** the data are to be packed, but the packing information is predetermined.

#### **ERROR** MESSAGES:

 $[TB -1]$  $[TB -2]$  $[TB -3]$  $[TB -4]$  $[TB - 5]$  $[TB - 6]$  $[TB -7]$ [TB -9] Error converting table par End of file reached. Read **error.** The table ... cannot be opened. The geographic area ... is not in the table. Error writing to the file. The parameter **conversion** buffer is full. The parameter flag buffer is full.

 $\sim$ 

# TB Library Calls

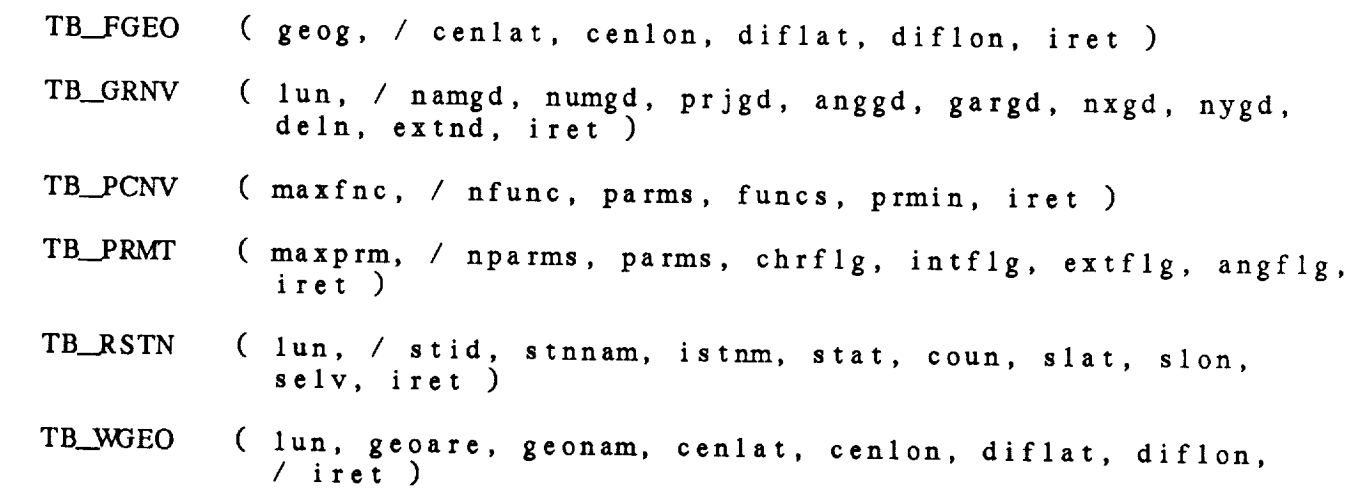

# 27.1 TB\_FGEO - FIND GEOGRAPHIC AREA

This **subroutine searches** the geographic name table for an **area and** returns **the** center latitude **and** longitude and the latitude and longitude range. If the first character in GEOG is **#**, the GEOG **the name is used** in **searching** the user's geographic table,  $\frac{1}{2}$ 

If **the** geographic **table** cannot be opened, **an** error message is written.

The **input parameter GEOG** must **be** in **upper** case.

TB\_FGEO ( GEOG, CENLAT, CENLON, DIFLAT, DIFLON, IRET )

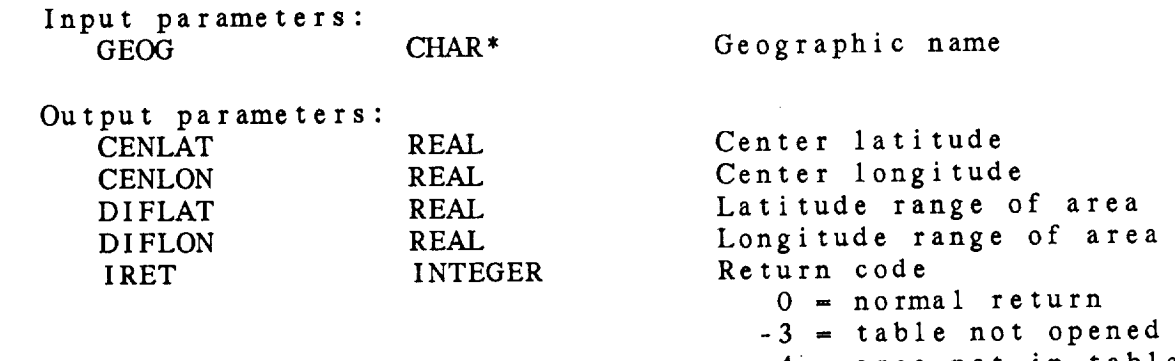

 $-4$  = area not in

27.2 TB\_GRNV - READ GRID NAVIGATION TABLE

This **subroutine returns** the **contents** of a line in a GEMPAK grid navigation table. Iable entries are free format, but no ent may be blank.

TB\_GRNV **(** LUN, NA/v\_D, NUMGD, PRJGD, *ANGGD,* GARGD, NXGD, NYGD, DELN, EXTND, IRET **)**

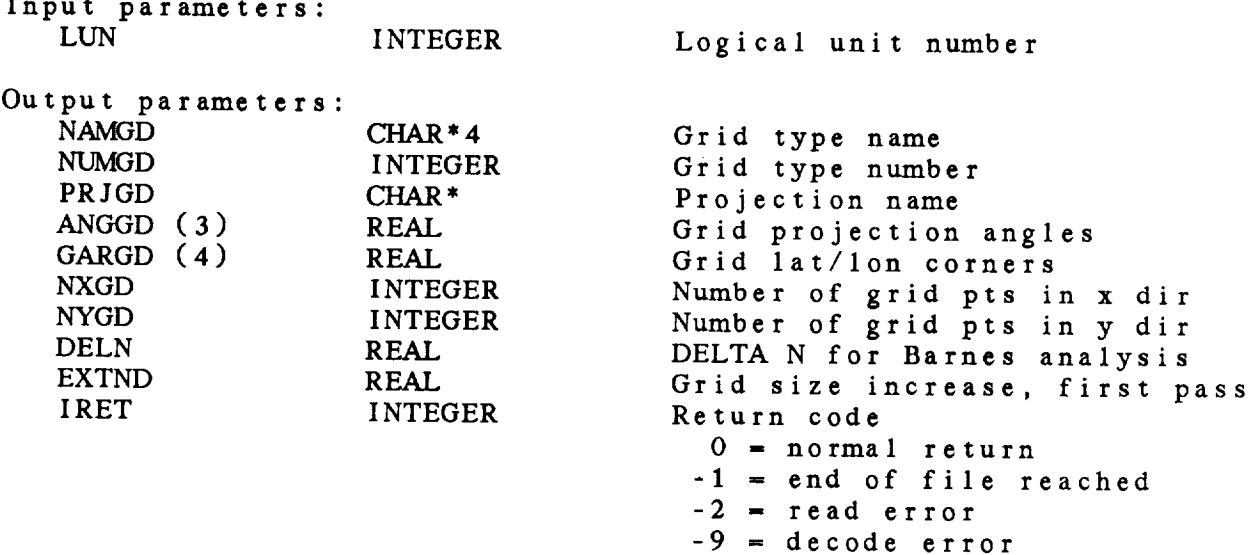

# 27.3 TB\_PCNV - READ PARAMETER CONVERSION TABLE

This **subroutine** reads in **the** parameter-function **computation table and** decomposes it into functions **and required parameters.** If the function table cannot be opened or is too large for the buffer space, an error message is written, but no error is retter-

TB\_PCNV ( MAXFNC, NFUNC, PARMS, FUNCS, PRMIN, IRET )

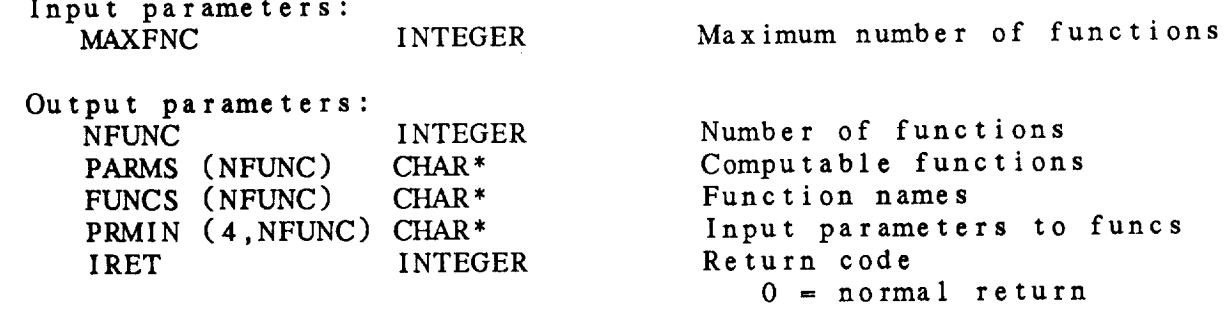

27.4 **TB\_\_PRMT -** READ PARAMETER FLAG **TABLE**

This **subroutine reads** the **parameter type table and returns** the **parameters and** the **character, interpolation, extrapolation** and angle flags. If the file **cannot** be opened or there are too many parameters, an **error** message will be written, but no **error will** be **returned.**

TB\_.PRMT ( MAXPRM, NPARMS, PARMS, CHRFLG, **INTFLG,** EXTFLG, *ANGFLG,* IRET )

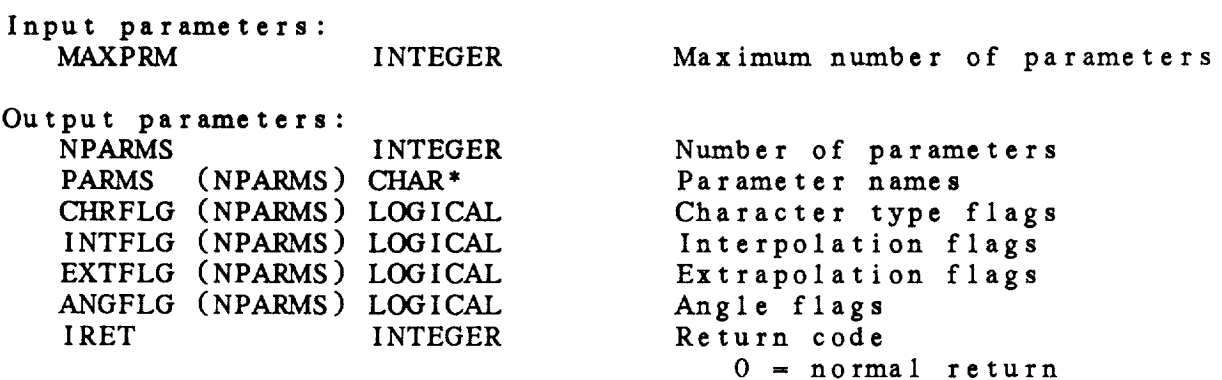

27.5 TB\_RSTN - READ STATION TABLE

This subroutine **reads the next record** from **the GEMPAK station table.**

 $-2$  = read e

TB\_\_\_RSTN ( **LUN,** STID, STNNAM, ISTNM, STAT, COUN, SLAT, SLON, SELV, IKEI

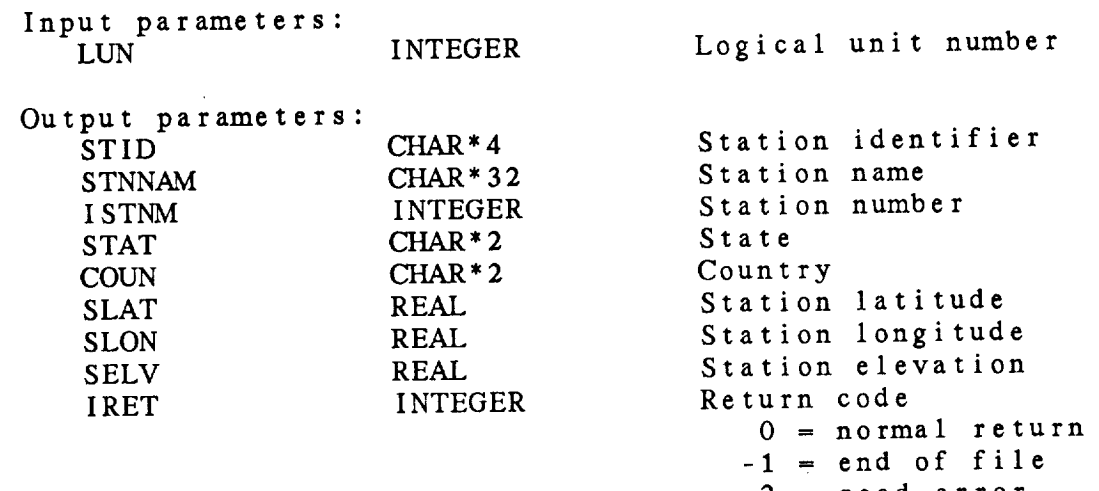

27.6 TB\_WGEO - WRITE TO GEOGRAPHIC TABLE

This **subroutine** writes **a record to a** GEMPAK geographic table file. The file **should** be positioned **at** the EOF mark using FL\_\_APND before this **subroutine** is **called.** Otherwise, information **already** in the table **will** be overwritten.

TB\_WGEO ( LUN, GEOARE, GEONAM, CENLAT, CENLON, DIFLAT, DIFLO IRET )

Input **parameters:**

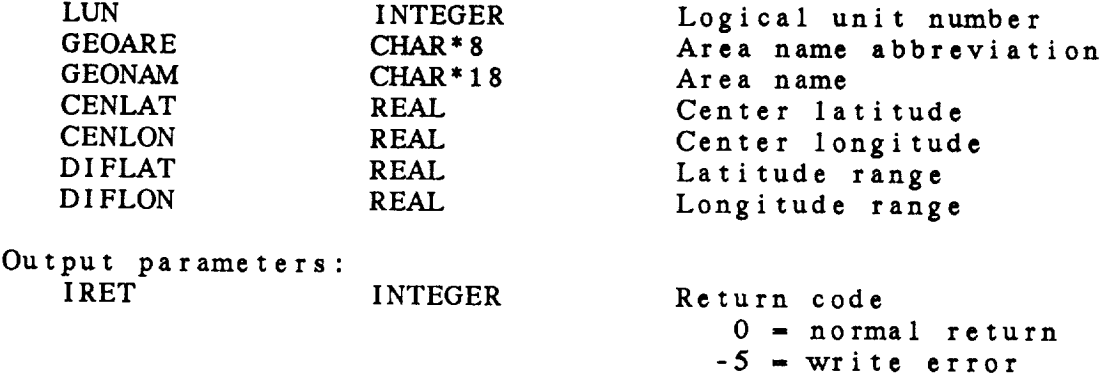
### CHAPTER 28

 $\overline{\phantom{a}}$ 

### GRID TIME (TG) LIBRARY

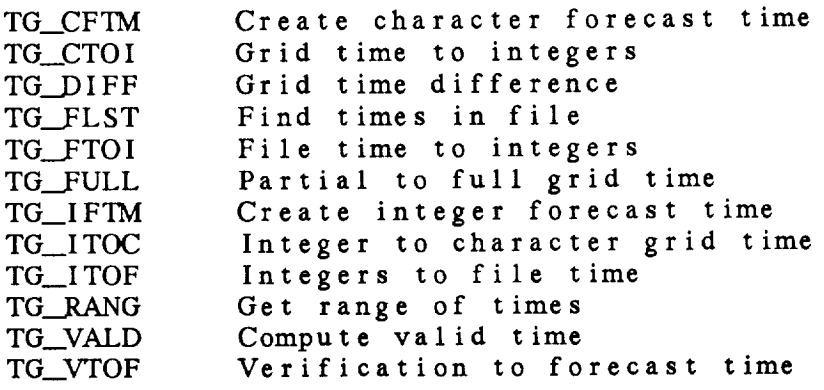

 $\overline{\phantom{a}}$ 

 $\mathcal{L}_{\mathcal{A}}$  and  $\mathcal{L}_{\mathcal{A}}$  are all  $\mathcal{L}_{\mathcal{A}}$  .

Grid Time **(TG)** Library Summary

The Gt\_IPAK **GRID** TIME library **subroutines** process grid **times** for **GEMPAK.**

The **GEMPAK** format for grid **time is a character** string:

YYMMDD/HHMMthhhmm

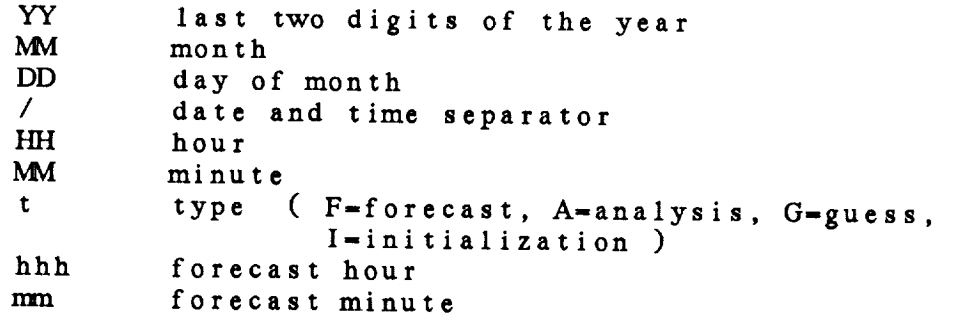

The string **before the** */* is **the DATE; the string** after **the** */* is **the TIME;** "thhhmm" **is the** FORECAST **TIME.**

**If hhhmm is one** or **two characters, they** will be interpreted **as** hours. Three or more characters will be right justified in hhhmm.

The **forecast type may** specify V **for** verification **time.** In **this case,** hhhnxn will be subtracted **from the** DATE **and** TIME **and the type** will be returned **as** F.

**A** partial **time may** be **entered** for **the** grid **time.** The **last time** in **the** data set will be used **to fill** in **the missing** parts. If **the** input string does not **contain the** date **and time** separator, **'/', the** input **string** is **assumed to** be **a** left-justified **time** (i.e., 12 **represents** HH). If **the forecast type** is not specified, **the** forecast **time** from **the** last **time** will be used. FIRST **and** LAST **can** be used **to** specify **the** first **and** last **times** in **the** file.

> If **the** last **time** in **the** file is **890408/1200F72, the abbreviated forms** will be **translated** into **the** following **GEMPAK times:**

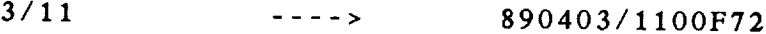

OOFO0 .... **>** 890408/0000F00

 $7/$  $- - - -$ **890407/1200F72**

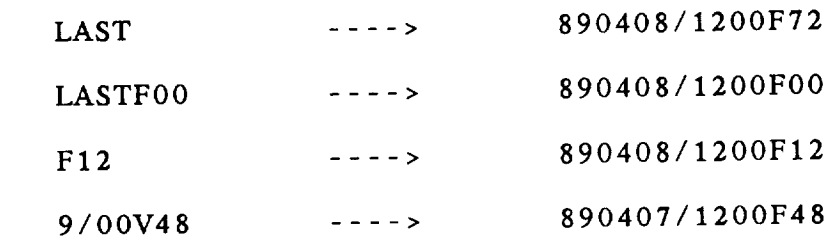

 $\mathcal{L}^{\text{max}}_{\text{max}}$ 

#### ERROR MESSAGES:

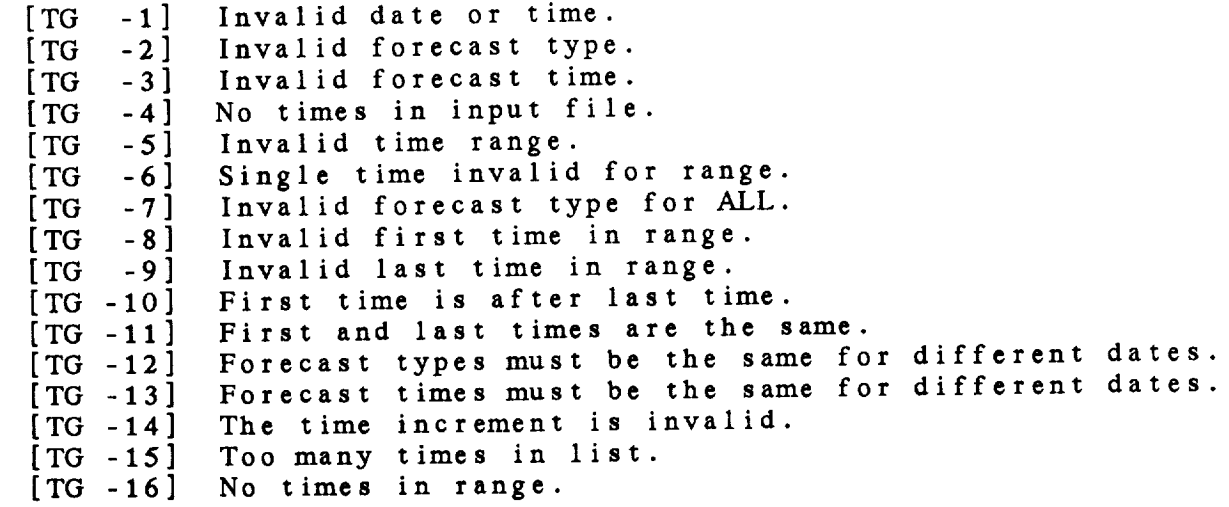

#### TG Library Calls

- TG\_CFTM ( ifcast, */* ftype, ftime, iret )
- TG\_CTOI ( gdattm, */* intdtf, iret )
- TG\_DIFF ( dattml, dattm2, */* nmin, iret )
- TG\_FLST ( ntime, times, ntimf, filtim, */* nfound, timfnd, iret )
- TG\_FTOI ( iftime, */* intdtf, iret )
- TG\_FULL ( gdattm, firstm, lasttm, */* fulltm, iret )
- TG\_IFTM ( ftype, ftime, */* ifcast, iret )
- **TG\_ITOC** ( intdtf, */* gdattm, iret )
- TG\_ITOF ( intdtf, */* iftime, iret )
- TG\_RANG ( gdattm, ntimf, filtim, */* ntime, times, iret )
- TG.\_VALD ( gdattm, */* vdattm, iret )
- TG\_VTOF ( intvdt, */* **intfdt, iret** )

## 28.1 TG\_CFTM **-** CREATE CHARACTER FORECAST TIME

This **subroutine** converts **an integer** grid forecast time into **the character forecast type and time.** The **forecast type is A (analysis)**, **F (follocast)**,  $\frac{100}{100}$  and the minute **If the forecast time is less than 100 and the minutes are 00, only hh is returned.**

TG\_CFTM **( IFCAST,** FTYPE, **FTIME, IRET )**

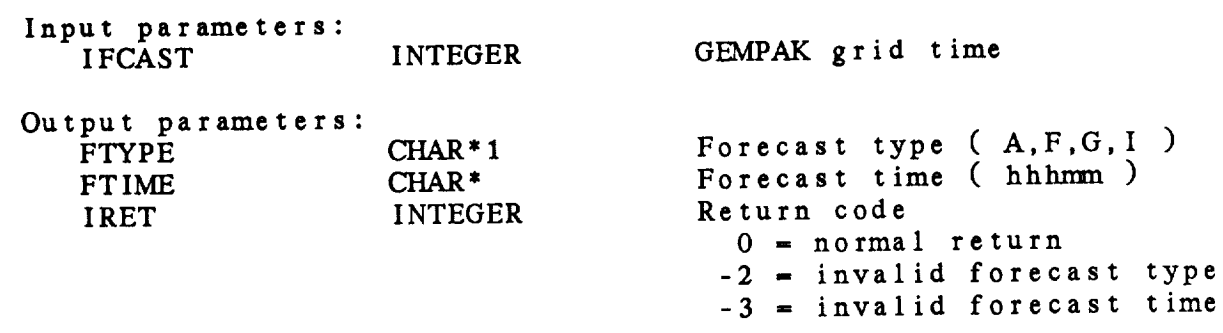

28.2 TG\_\_CTOI - GRID TIME TO INTEGERS This **subroutine converts** a full grid date/time **string into** the three **integers for date,** time **and forecast** time. **TG\_\_CTOI (** GDATTM, INTDTF, IRET **) Input parameters:** GDATTM **CHAR**<sup>\*</sup> GEMPAK grid date/time Output parameters: INTDTF<sup>(3)</sup> INTEG IRET INTEGER Grid date, time, forecast Return **code** 0 **-** normal return -2 **-** invalid forecast type -3 **-** invalid forecast time

# 28.3 TG\_DIFF - GRID TIME DIFFERENCE

This subroutine computes the time difference is timed a time two GEMPAK grid times. The time difference is and may be computed for a maximum of one y

TG.\_DIFF ( **DATTM1, DATTM2,** NMIN, IRET )

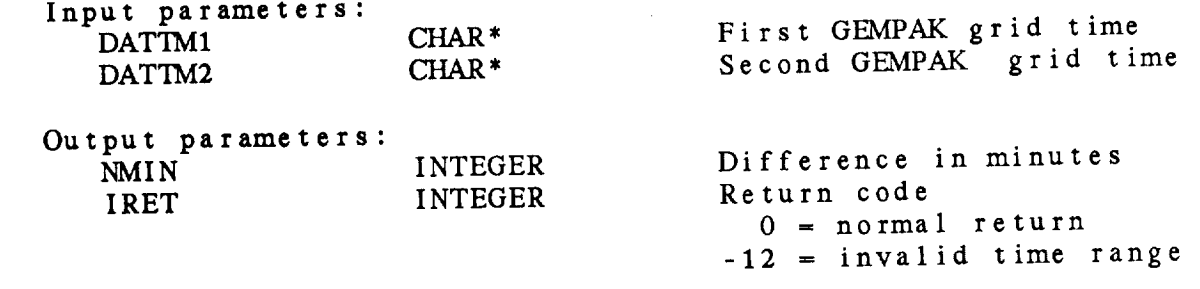

28.4 TG\_\_FLST **-** FIND **TIMES IN** FILE

**This subroutine takes a list** of input **times and determines** which **times are in a list** of **times in the file.**

**TG\_.FLST** ( NTIME, **TIMES,** NTIMF, **FILTIM,** NFOUND, **TIMFND, IRET )**

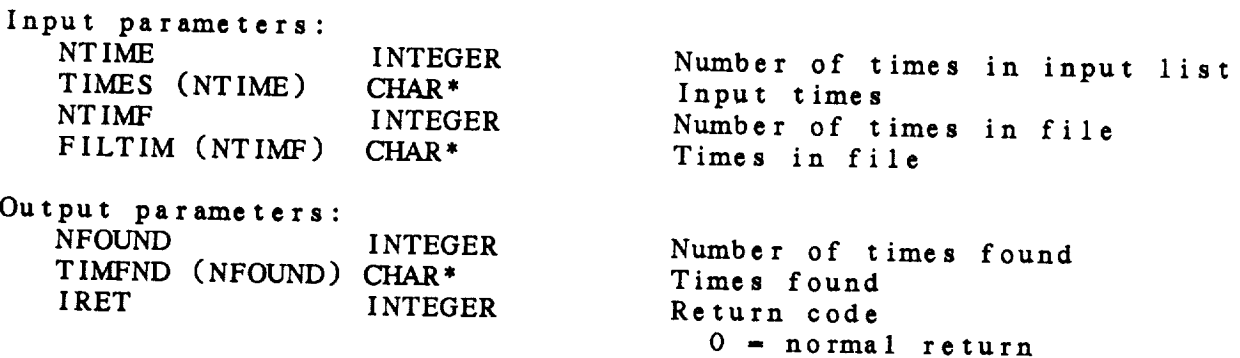

28.5 TG\_FTOI - FILE TIME TO INTEGERS

Inis subroutine converts the two invests the and forecast ti into three integers containing the date, time and for TG\_FTOI ( IFTIME, INTDTF, IRET ) Input parame **IFTIME** (2) **INTEGER Grid time stored** in file Output **parameters:**  $INTDTF(3)$ IRET INTEGER INTEGER Date, **time,** forecast **time** Return co **0** = **normal** return

28.6 TG\_FULL - PARTIAL TO FULL GRID TIME

This **subroutine** converts the **user** input for a **single** grid time into a full grid time **string.**

TO\_.FULL ( GDATTM, FIRSTM, LASTTM, FULLTM, IRET )

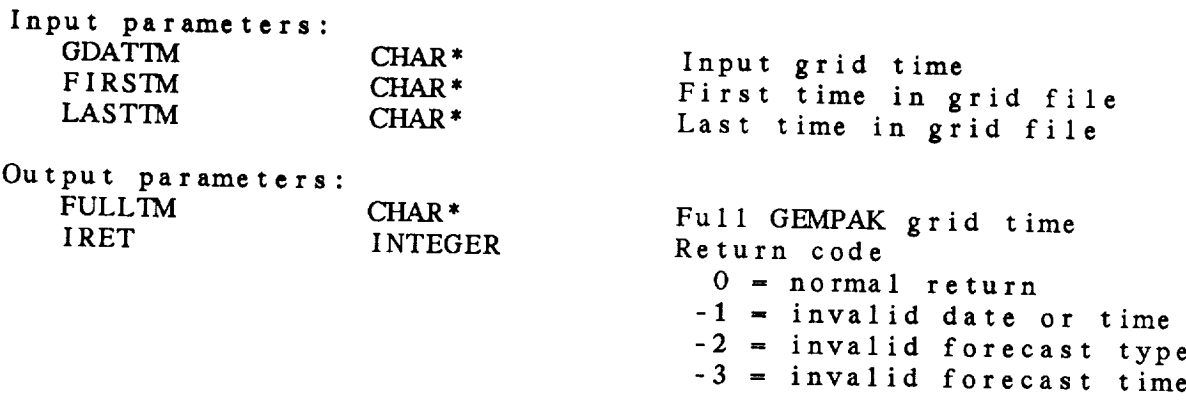

sand a construction of a court management of the

# 28.7 TG\_IFTM - CREATE INTEGER FORECAST TIME

This **subroutine** converts the grid forecast type and time **into** an integer forecast time.

TG\_IFTM ( IFCAST, FTYPE, FTIME, IRET )

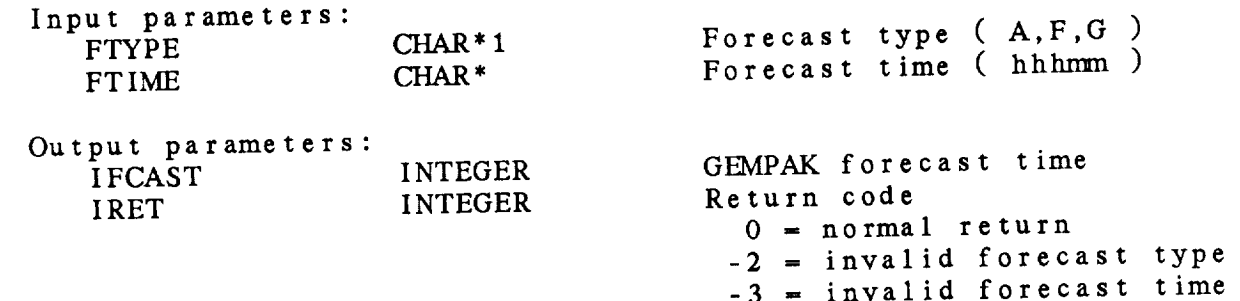

-3 **=** invalid forecast time

 $28.8$  TG\_ITOC - INTEGER TO CHARACTER GRID TIME This subroutine converts an integer time array containing the date, time and forecast time into a GEMPAK grid time. This **subroutine** converts **an** integer **time** array containing the date,  $t_{\text{S}}$  ( $t_{\text{MIDIF}}$ ,  $\sigma_{\text{DALIM}}$ ,  $\sigma_{\text{KET}}$ ) Input parameters:<br>INTDTF (3) INTEGER Date, time, forecast time Input **parameters:**  $\mathbf{p}$ u c $\mathbf{q}$  integer date, time, forecast time, forecast time, for each  $\mathbf{q}$  integer date, i.e.,  $\mathbf{q}$ GEMPAK grid time IRET **INTEGER** Return code  $0 = normal return$  $-1 = inv$ 

28.9 TG\_ITOF **- INTEGERS** TO FILE **TIME**

This **subroutine** converts three integers containing the date, time and forecast field into the two integers stored in a grid file. **TG\_ITOF** ( INTDTF, **IFTIME,** IRET ) Input **parameters: INTEGER** Date, time, forecast time Output parameters:  $IFTIME (2)$ IRET INTEGER INTEGER **Grid time** *stored* in file

 $0 = normal return$ 0 *=* **normal return**

## 28.10 TG\_RANG - GET RANGE OF TIMES

This subroutine converts the user input for a grid time range into a list of times. This **subroutine converts** the **user** input for a grid time range  $\sum_{i=1}^{n}$ 

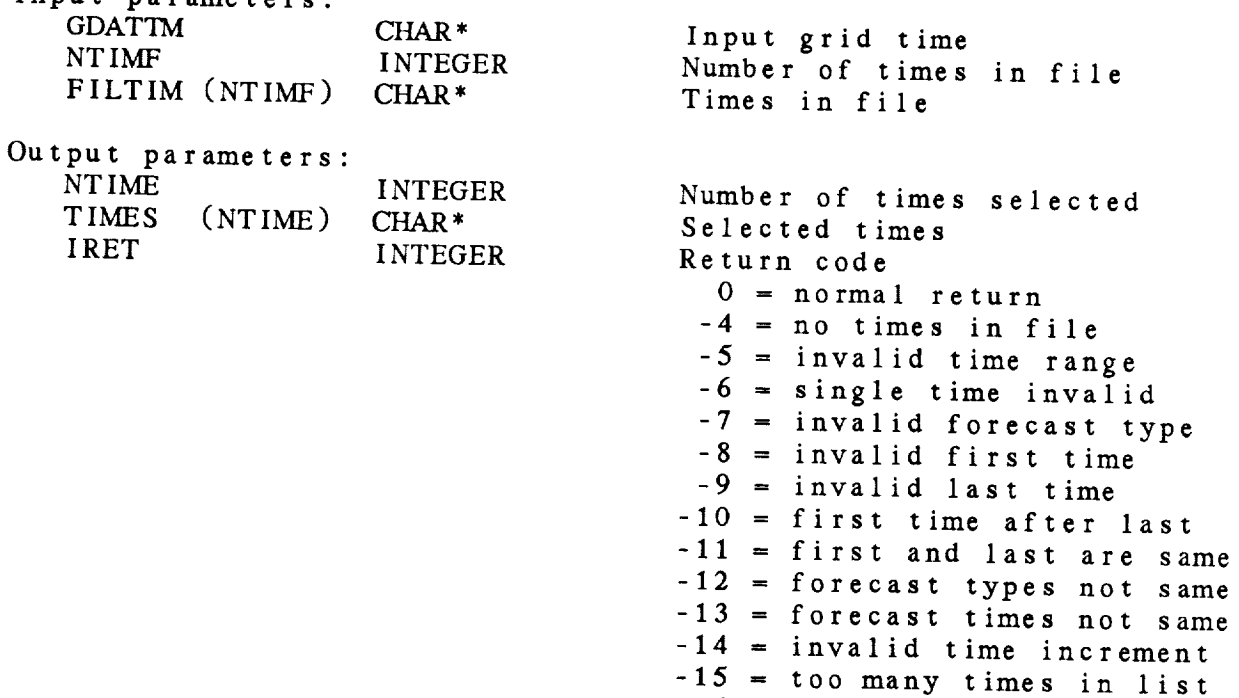

 $-16$  = no times in range

# 28.11 TG\_VALD - COMPUTE VALID TIME

This **subroutine converts a** grid **time to the valid** date/time. The input string **must be** a full **grid** time. **The output** time **will** contain only the date **and** time. The input **and** output **strings may** be the **same.**

TI\_FTOV ( GDATTM, VDATTM, IRET ) Input parameters: GDATTM CHAR<sup>\*</sup> Grid date/time Output **parameters:** Valid date/time VDATTM CHAR<sup>\*</sup><br>IRET INTEGER Return code **IRET** 0 = normal return  $-1$  = invalid time  $-2$  = invalid forecast type -3 - invalid forecast time

 $\pm$ 

28.12 TG\_VTOF - VERIFICATION TO FORECAST TIME This subroutine converts an integer grid time in V syntax to an integer time in F syntax. This **subroutine converts an integer grid time in** V **syntax to** Input parameters:<br>INTVDT (3) INTEGER Date, time, fcast as V **Input parameters:** INTFDT (3) INTEGER Date, time, fcast as F **IRET INTEGER** Return code  $0 = n \cdot \text{m}$  **f** as **Figure Figure Figure Figure Figure Figure Figure Figure Figure Figure Figure Figure Figure Figure Figure Figure Figure Figure Figure Figure Figure Figure Fi** 

#### CHAPTER 29

## TIME (TI) LIBRARY

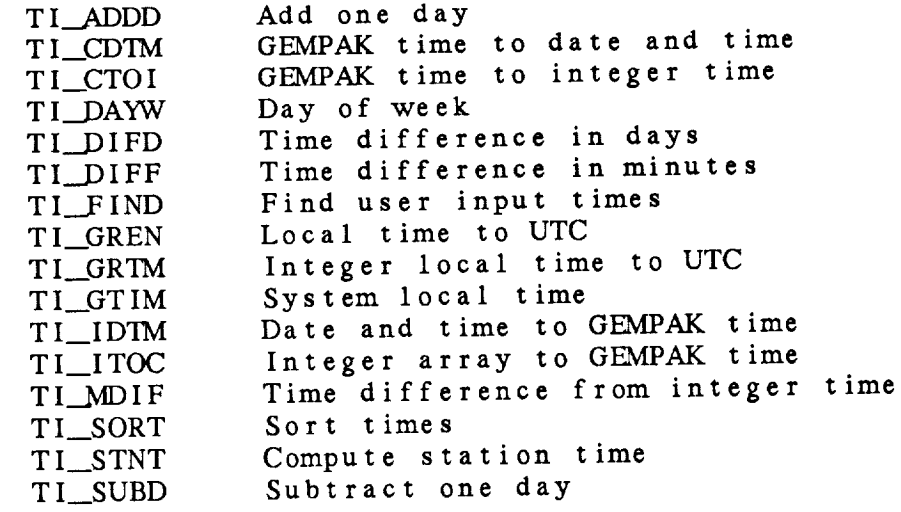

 $\sim 10^6$ 

Time (TI) Library Summary

The GEMPAKTIME library subroutines process times for GEMPAK. The GEMPAK format for time is a character string, Y334000 (HH) where

> YY is **the** last **two digits** of **the year** MM is the month DD is the day **of** the month */* is the date and time separator HH is the hour MM is the minutes past the hour

The string before **the** */* is **the** DATE; the string **after** the */* is the TIME.

A partial time may be entered in TI\_FIND. The latest date/time in the data set will be used to fill in the missing parts. If the input string does not contain the date and time separator, *'/',* the input string is assumed to be a left-justified time (i.e., 12 is 1200 UTC). For example:

> If **the** last **time** in the file is *'840515/1200* **the** abbreviated forms will be **translated** into **the** following GEMPAK times:

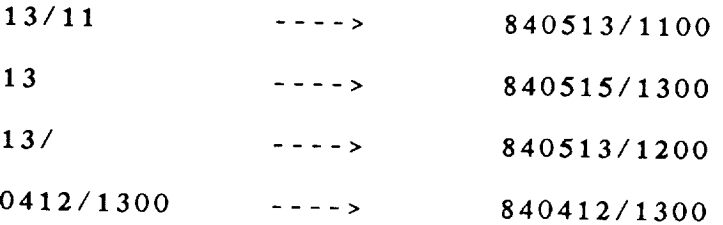

**In addition to the** above date/time format, there **are** four **symbols** which may be entered in TI\_FIND in place of a specific date/time:

> LAST **returns** the most recent time available LIST displays a list of the available times ALL returns all the available times */ALL* returns all the times for a particular day

In **some** GEMPAK subroutines, especially those doing real-time data ingest, it is more convenient to store the date/time information as integers. In those subroutines, 5 integers are used to store the time:

idtarr  $(1)$  = YYYY  $idtarr (2) = MM$ **idtarr** (3) = **DD**  $\frac{1}{4}$  **dtarr** (4)  $\frac{4}{4}$ idtarr (5) -

The **subroutines** TI\_CTOI and TI\_ITOC are **provided to translate** between **integer and character** times.

**Similarly, GEMPAK times are** often **stored in files as two** integers representing the **date and** time. Subroutines TI *CDTM* and TI IDTM translate between integer and character times.

Note that grid times are now processed in the TG library.

ERROR MESSAGES:

 $[T]$ [TI 1]<br>[TI -1]  $[T1]$  $[T1]$  $[T1]$  $\overline{11}$  $[TI]$  $[T1]$ [TI -81  $[T1]$  $[TI -10]$  $[TI -11]$  $[TI -12]$  $[TI -13]$  $[T1 -14]$ 2) The time ... is not found in the dataset.<br>1] EXIT entered by the user. EXIT entered by the **user.**  $\blacksquare$  The DATTIM  $\ldots$  is in -2] No valid times entered.<br>-3] No times within range.  $\frac{1}{10}$  range within  $\frac{1}{10}$  $\mathcal{L}$   $\mathcal{L}$   $\mathcal{$ -5] There are no times in the dataset. -7] The value for the year is invalid.<br>-8] The value for the month is invalid The value for the month is invalid. The value for the day is invalid. The value for the hour is invalid. The value for the minute is invalid.<br>Invalid time difference.  $J$  Invalid time di  $\frac{1}{2}$  Invalid year for conversion to Greenwich time. Invalid forecast time,

#### TI Library Calls

- TI\_ADDD ( **idtarr,** */* jdtarr, **iret** )
- **TI\_CDTM** ( **idate,** itim¢, */* **dattim,** iret )
- TI\_CTOI ( **dattim,** */* idtarr, iret )
- TI\_DAYW ( idtarr, */* idayw, **iret** )
- TI\_,DIFD ( dattml, **dattm2,** */* **days,** iret )
- TI\_DIFF ( dattml, **dattm2,** */* **nmin,** iret )
- TI\_\_FIND ( **dattim, ntimin,** timlst, */* **timout, ntime,** timfnd, iret )
- **TI\_GREN** ( locarr, */* igrarr, **iret** )
- **TI\_GRTM** ( **locarr,** ioflst, iofldt, */* igrarr, iret )
- **TI\_GTIM** ( */* **dattim,** iret )
- **TIIDTM** ( **dattim,** */* **idate, itime, iret** )
- **TI\_ITOC** ( idtarr, */* **dattim, iret** )
- $TI$ <sub>\_MDIF</sub> ( idtarl, idtar2, */* **nmin, irot** )
- **TI\_SORT** ( **ntime,** timin, */* outime, iret )
- **TI\_STNT** ( **dattim,** ihhmm, */* **stntim,** iret )
- **TI\_SUBD** ( idtarr, */* **jdtarr,** iret )

**29.1 TI\_ADDD** - ADD ONE DAY

This **subroutine adds** a day to the time in an integer array. input **and** output arrays may be the same array. The

TI\_.ADDD ( IDTARR, JDTARR, IRET )

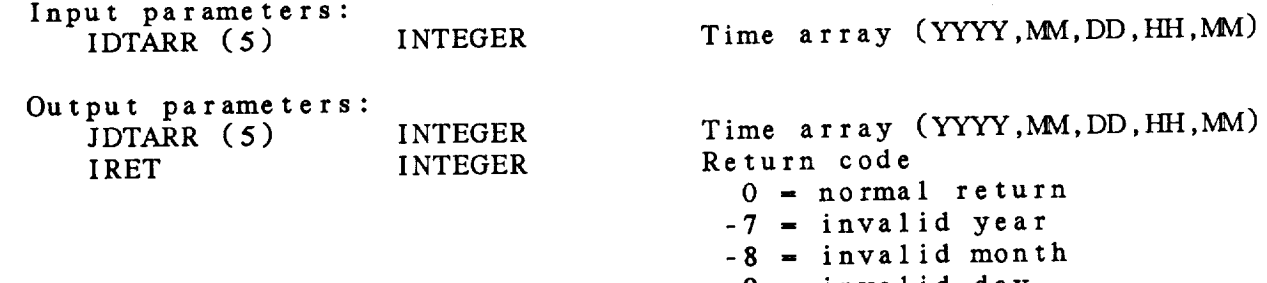

-9 **-** invalid day

29.2 TI\_CDTM - GEMPAK TIME TO DATE AND TIME

This subroutine **converts** an integer date (\_D) **and time** (HHMVI) into a standard GEMPAK ti

> -9 **-** invalid day -I0 - invalid **hour**  $-11$  = invalid minute

TI CDTM ( IDATE, ITIME, DATTIM, IRET )

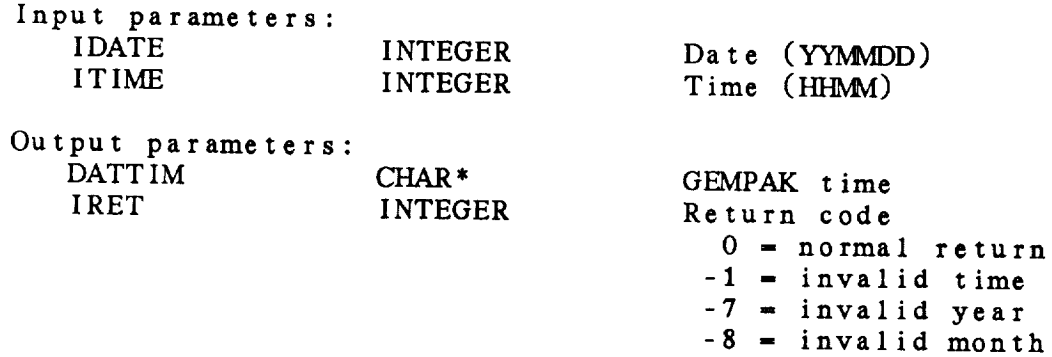

29-6

**29.3** TI\_CTOI - GEMPAK **TIME TO** INTEGER TIME

This **subroutine converts a standard GEMPAK time into an integer** array **containing year, month, day, hour,** and minute. **The** input **string must be a complete GEMPAK date/time. The** integers **are checked for** validity. **If** YY is **less** than **20,** 2000 **is added for** the **year; otherwise, 1900** is **added.**

TI\_CTOI **(** DATTIM, IDTARR, IRET )

**Input parameters:** DATTIM **CHAR\*** GEMPAK time

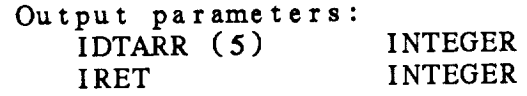

Time array **(YYYY,MVI,DD,HH,MM)** Return code<br> $0 = normal$  return  $-1$  = invalid time  $-7$  = **invalid** year  $-8$  =  $invaligned$  invalid month  $-9$  = invalid day **-9** *=* **invalid day -10** *=* **invalid hour -11 -** invalid **minute**

29.4 TI\_DAYW - DAY OF WEEK This **subroutine returns** the day **of** week, IDAYW, given an integer time. IDAYW **is set** to **1** for Sunday ..... 7 for Saturday. The **algorithm** is only **valid after** 1600 and may need to be modified in 2000. This **subroutine** does **not cheek** that **a valid time** was **entered.** If **the year** is less **than** 20, 2000 is **added.** If the year is greater than 20, but less than 100, 1900 is **added.** TI\_.DAYN ( IDTARR, IDAYW, IRET ) Input **parameters:** IDTARR (5) INTEGER Time array (YYYY, MM, DD, HH, MM) Output **parameters: IDAYW** INTEGER IRET INTEGER Day of week  $(1 - \text{Sun}, \dots)$ Return *code* 0 **-** normal return

# 29.5 TI\_DIFD - TIME DIFFERENCE IN DAYS

This subroutine computes the time difference in time. two standard GEMPAK times. The time difference is time? TI\_DIFD ( **DATTMI,** DATTM2, DAYS, IRET ) **Input parameters: DATTMI CHAR\*** DATTM2 First GEMPAK time Second GEMPAK time Output **parameters: DAYS** REAL<br>
IRET INTEGER  $I$ **RET** Difference in days **Return code** 0 **= normal** return

-12 *=* invalid time range

29.6 TI\_\_\_DIFF - TIME DIFFERENCE IN **MINUTES**

This **subroutine** computes **the time difference in minutes** between two standard GEMPAK times. The time difference is time1 - time2 and may be computed for a maximum of one year.

TI\_DIFF ( DATTM1, DATTM2, NMIN, IRET )

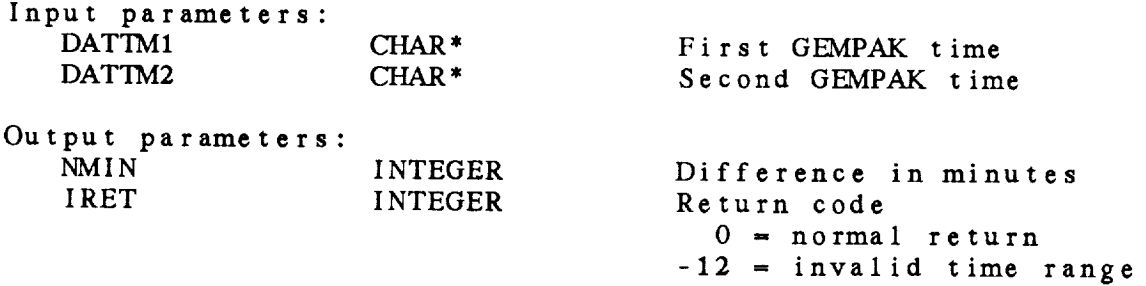

## 29.7 TI\_FIND - FIND USER INPUT TIMES

 $\mathbf{r}$ 

This **subroutine converts the user** input for DATTIM into a list of **times.** The **times** may be entered as a list or range of **times.** The requested times are returned in TIMFND. *The* **times** in **the** file are input in TIMLST, where the **times** must be in **the** standard GEMPAK format and must be sorted from earliest to latest. This **subroutine** will write error messages for any error encountered.

TI\_FIND ( DATTIM, NTIMIN, TIMLST, TIMOUT, NTIME, TIMFND, IRET )

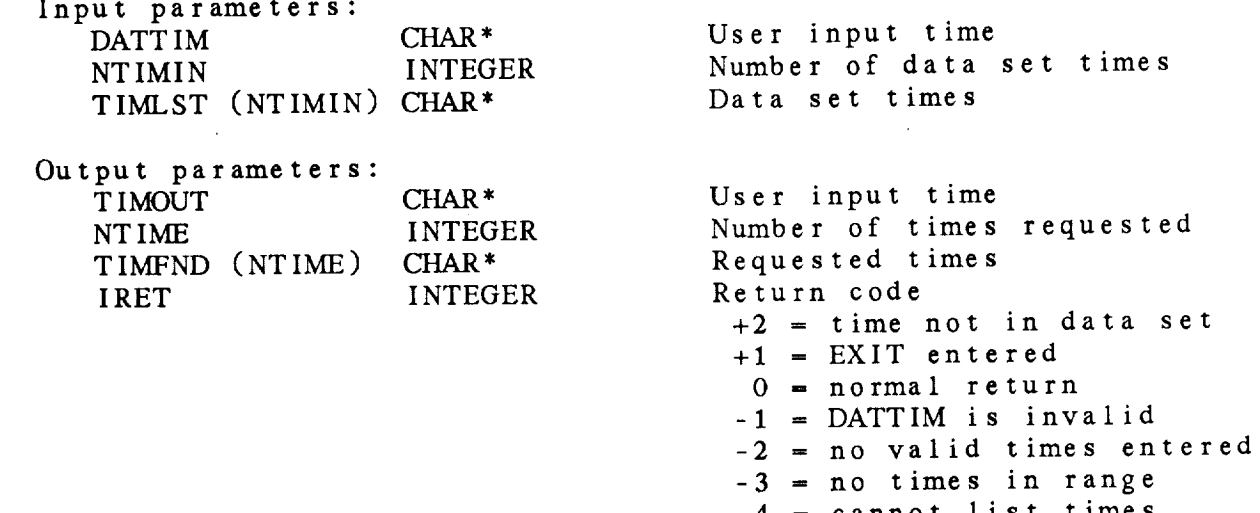

 $-4$  = cannot list  $\iota$ -5 = data set **has** no **times** 29.8 TI\_GREN - LOCAL TIME TO UTC

This subroutine converts an integer local time to UTC (Universal Time Coordinated), formerly GMT (Greenwich Mean Time). The of sets to UTC (GMT) must be stored in GEMPRM.PRM. The USING the rule valid in 1007 The innue 19 19 Compute The company is the same of the Coordinated Mean Time of the company of the contract of the contract of the contract of the contract of the contract of the contract of the contract of the contract of the contract of the con names may be the same.

**TI\_GREN** (LOCARR, IGRARR, IRET)

Input parameters: Local time (YYYY, MM, DD, HH, MM) TI\_GREN ( LOCARR, **IGRARR,** IRET **)** Output parameters:<br>IGRARR (5) IGRARR (5) INTEGER UTC time (YYYY,MM,DD,HH,MM)<br>IRET INTEGER Return code  $0$  = normal return  $-13$  = invalid year

## 29.9 TI\_GRTM - INTEGER LOCAL TIME TO UTC

**This subroutine converts an integer local time to OIC (CIT)** Time Coordinated), formerly GMT (Greenwich Mean Time). The **subroutine is valid through 1999.** Daylight time is comp using the rule valid in 1987. The input and output time ar names may be the **same.**

TI\_GRTM ( LOCARR, IOFLST, IOFLDT, IGRARR, IRET )

 $\overline{a}$ 

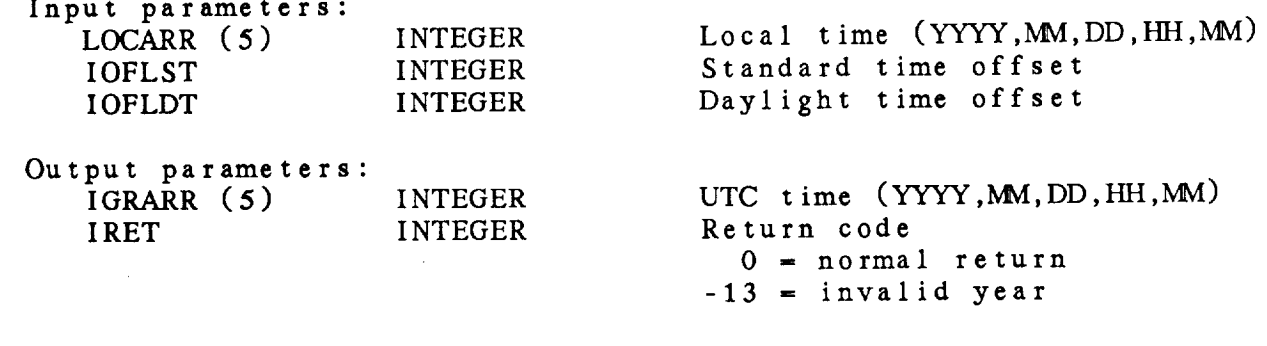

 $\sim$ 

29.10 TI\_GTIM - SYSTEM LOCAL TIME

This subroutine returns the current system clock time as a GEMPAK time.

TI\_GTIM **(** DATTIM, IRET **)**

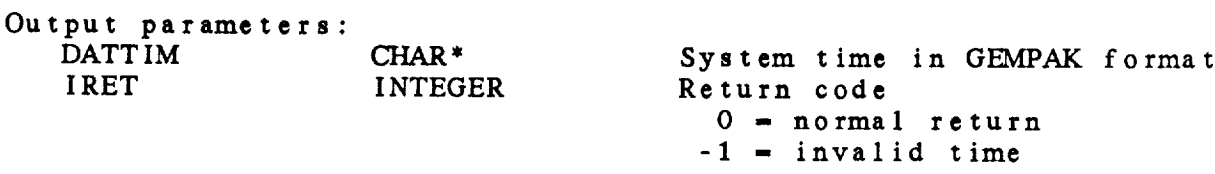

 $\sim 10$ 

# 29.11 TI\_IDTM - DATE AND TIME TO GEMPAK TIME

Inis subroutine converts a standard GEMPAK time into date (YYMMDD) and time (\_).

TI\_IDTM ( DATTIM, IDATE, ITIME, IRET )

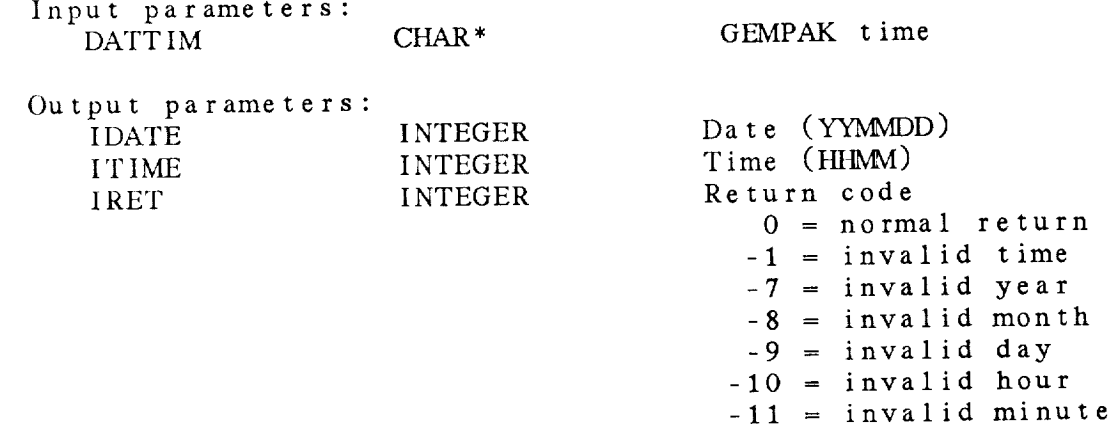

29.12 TI\_ITOC - INTEGER ARRAY TO GEMPAK TIME

This **subroutine converts an** integer **time** array into a **standard** GEMPAK time. The **integers** are **checked for validity.**

TI\_ITOC **(** IDTARR, DATTIM, IRET **)**

Input **parameters:**

INTEGER Time  $array$  (YYYY,M,DD,HH,MM)

Output **parameters:** DATTIM CHAR\* IRET INTEGER

GEMPAK time Return **code** 0 **-** normal **return -7 - invalid year** -8 **-** invalid **month** -9 **-** invalid day -10 **-** invalid **hour** -11 *=* **invalid minute**

29.13 TI\_MDIF **-** TIME DIFFERENCE **FR(\_¢I INTEGER TIME**

Inis subroutine computes the time difference in minutes  $\frac{1}{2}$ two integer times. The time difference is time may be computed for a maximum of one y

TI\_\_MDIF ( IDTAR1, IDTAR2, NMIN, IRET )

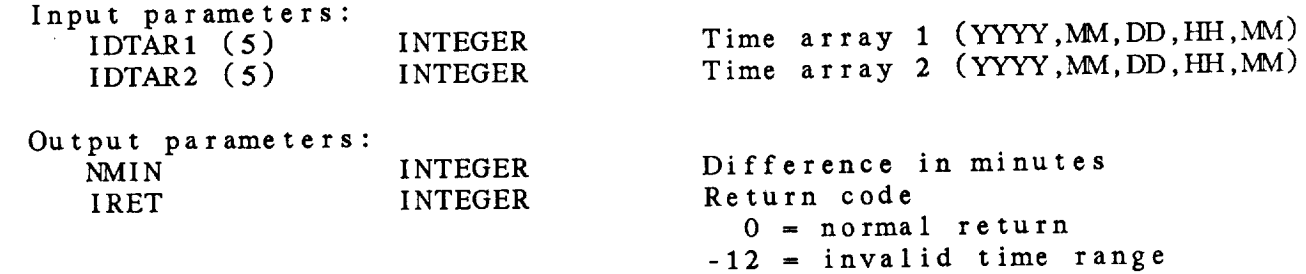

0 **-** normal **return**

29.14 TI\_SORT - SORT TIMES This **subroutine sorts a** list of times from **earliest** to latest. The input **and** output **arrays may** be the **same. TI\_SORT** ( NTIME, **TIMIN, OUTIME,** IRET ) Input **parameters:** NTIME TIMIN (NTIME) INTEGER CHAR\* Number of times **GEMPAK** times Output parameters: **OUTIME** (NTIME) CHAR<sup>,</sup> **IRET** INTEGER Sorted times Return code

## 29.15 TI\_STNT - COMPUTE STATION TIME

This **subroutine** returns **the station** observation **time** given the standard GEMPAK nominal time and the hour and minute of observation.

TI\_STNT ( DATTIM, IHHMM, STNTIM, IRET )

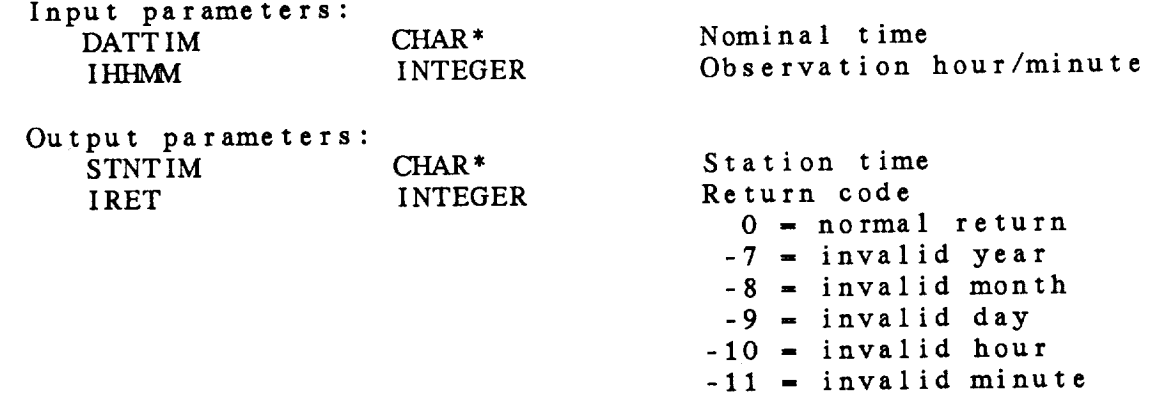

29.16 TI\_SUBD - SUBTRACT ONE DAY

This subroutine subtracts a day from the time in an integer array.<br>The input and output arrays may be the same array.

TI\_SUBD ( IDTARR, JDTARR, IRET ) The input and output arrays may be the same arrays may be the same arrays may be the same arrays may be the same IDTARR (5) INTEGER Time array (YYYY, MM, DD, HH, MM) Output parameters:<br>JDTARR (5) IDTARR (5) INTEGER Time array (YYYY, MM, DD, HH, MM)<br>IRET INTEGER Return code **INTEGER** Return code  $0 = normal return$  $-7$  = invalid year  $-8$  = invalid month  $-9$  = invalid day
## **CHAPTER 30**

 $\frac{1}{2}$  ,  $\frac{1}{2}$ 

# TERMINAL (TM) **LIBRARY**

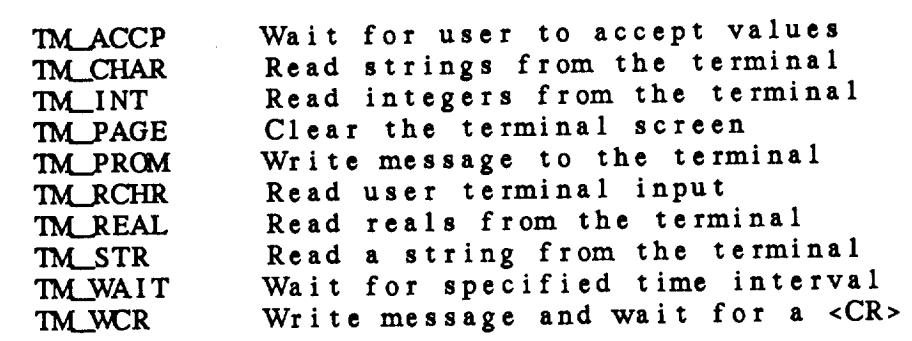

#### Terminal (TM) Library Summary

The TERMINAL library provides subroutines to write messages to the user's terminal and to read terminal input.

The subroutines TM\_\_INT, TM\_\_REAL and TM\_\_CHR write a message to **the** terminal and return the integer, real or character array that was input by the user. TM.\_STR returns a single, unprocessed string. TM\_ACCP waits for the user to respond by entering a carriage return. In every case, the user may type EXIT to stop processing.

Subroutines to clear the terminal screen, halt program execution and write messages are also available.

ERROR MESSAGES:

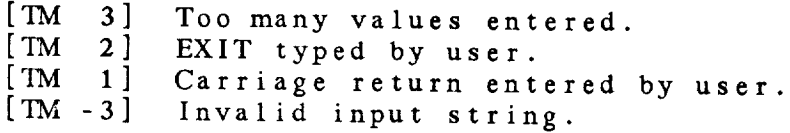

## TM Library *Calls*

- TM\_ACCP ( */* iret )
- TM\_CHAR ( messg, pagflg, newln, nexp, */* chrstr, nstr, iret **)**
- TM\_INT ( messg, pagflg, newln, nexp, */* integ, nint, iret )
- TM\_\_PAGE ( */* iret )
- TM\_PROM ( messg, pagflg, newlin, */* iret )
- TM\_RCHR ( */* string, iret )
- TM\_REAL ( messg, pagflg, newln, nexp, */* rlnos, nreal, iret )
- TM\_\_STR ( messg, pagflg, newln, */* string, iret )

 $\label{eq:1} \begin{array}{lllllllll} \textbf{1}_{\text{max}} & \textbf{1}_{\text{max}} & \textbf{1}_{\text{max}} & \textbf{1}_{\text{max}} \\ \textbf{1}_{\text{max}} & \textbf{1}_{\text{max}} & \textbf{1}_{\text{max}} & \textbf{1}_{\text{max}} & \textbf{1}_{\text{max}} \\ \textbf{1}_{\text{max}} & \textbf{1}_{\text{max}} & \textbf{1}_{\text{max}} & \textbf{1}_{\text{max}} & \textbf{1}_{\text{max}} \\ \textbf{1}_{\text{max}} & \textbf{1}_{\text{max}} & \textbf{1}_{\text{max$ 

- TM\_\_WAIT ( isecnd, */* iret )
- TM\_WCR ( */* iret )

30.1 TM\_ACCP - WAIT FOR USER TO ACCEPT VALUES This subroutine writes the following message at user's terminal: 'Enter < CR> to accept parameters or type EXIT:' The user must enter either <cr> or EXIT. **'Enter <CR>** to **accept parameters** or type EXIT:'  $Output$  parameters: IRET **INTEGER** Return code  $2$  = EXIT entered  $1 -  entered$ 

0 = normal return

# 30.2 TM\_CHAR - READ STRINGS FROM THE TERMINAL

This subroutine writes a message to the user's **terminal** followed by  $\sigma$  or type  $\frac{1}{\sigma}$  to page  $\frac{1}{\sigma}$  to page antered by the user is returned

TM\_CHAR ( MESSG, PAGFLG, NEWLN, NEXP, CHRSTR, NSTR, IRET )

An **array** of **character strings** entered **by** the **user** is returned.

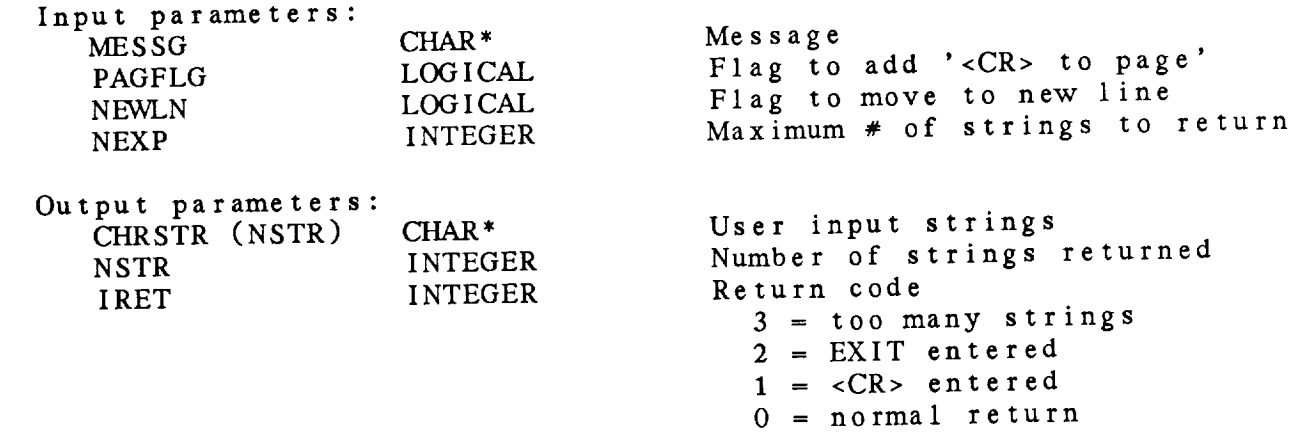

30.3 **TM\_I** NT READ INTEGERS FROM THE **TERMINAL**

This **subroutine** writes a message **to the user's** terminal followed **by 'or** type **EXIT'. The** phrase **'<CR>** to page' may also be added. An array of integers entered by the user is returned.

TM\_INT ( MESSG, PAGFLG, NEWLN, NEXP, INTEG, NINT, IRET )

Input parameters:

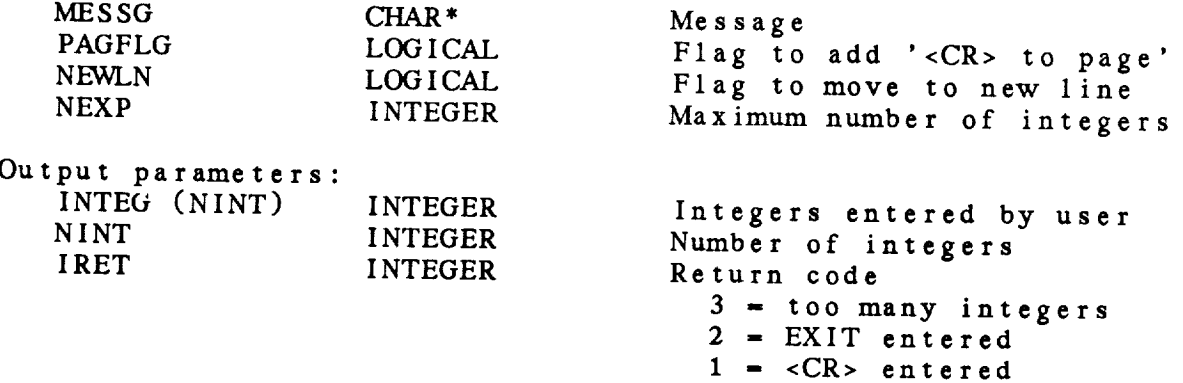

- 0 **- normal return**
- **-3 invalid** input **string**

**Contract** 

 $\sim$   $\sim$   $\sim$   $\sim$   $\sim$   $\sim$ 

30.4 *TM.\_PAGE* CLEAR THE TERMINAL SCREEN

**This subroutine clears** the terminal **screen.**

TM\_PAGE ( **IRET** )

Output parameters: **INTEGER Return** code 0 **- normal return**

30.5 TM\_PROM - WRITE MESSAGE TO THE TERMINAL

This **subroutine** writes **a** message **to** the **user's terminal** followed by the phrase 'or type EXIT'. The phrase '<CR> to page' may also be added. This subroutine does not wait for a user response.

TM\_PROM ( MESSG, PAGFLG, NEWLIN, IRET )

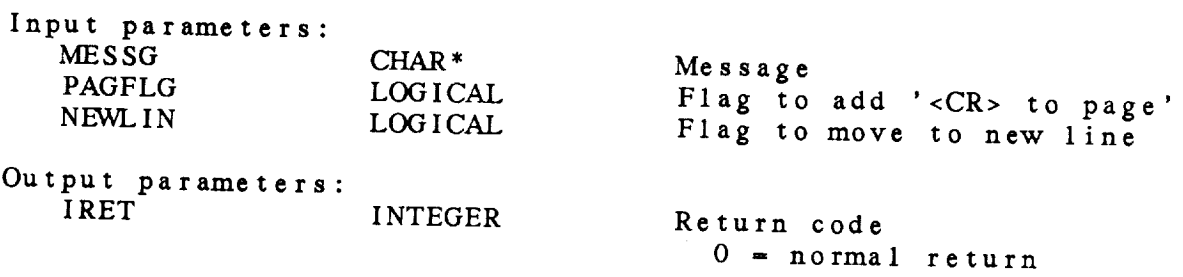

 $\mathcal{C}^{\mathcal{A}}$  , and the construction of the contract of the contract of the contract of  $\mathcal{C}^{\mathcal{A}}$ 

30.6 TM\_RCHR - READ USER TERMINAL INPUT

 $\frac{1}{2}$  . The contract of the contract of the contract of the contract of the contract of the contract of the contract of the contract of the contract of the contract of the contract of the contract of the contract of t

This subroutine reads **a character string** from **the terminal and** checks for <CR> or EAI

TM\_RCHR ( STRING, IRET )

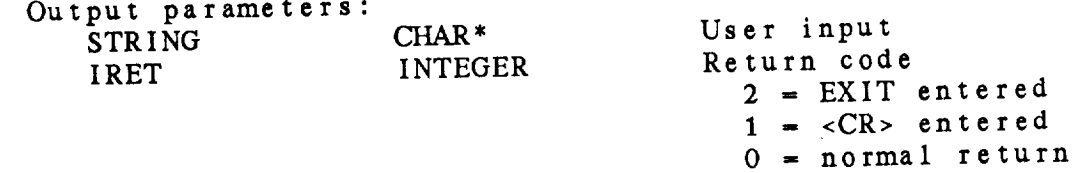

30.7 TM\_REAL - READ REALS FROM TIlE TERMINAL

This **subroutine** writes a message **to the** user's **terminal** followed by 'or type EXIT', The phrase 's CB<sub>1</sub> to page' with all fullow *An* array of real numbers entered by **the** user is returned.

TM\_REAL ( MESSG, PAGFLG, NEWLN, NEXP, RLNOS, NREAL, IRET )

Input parame

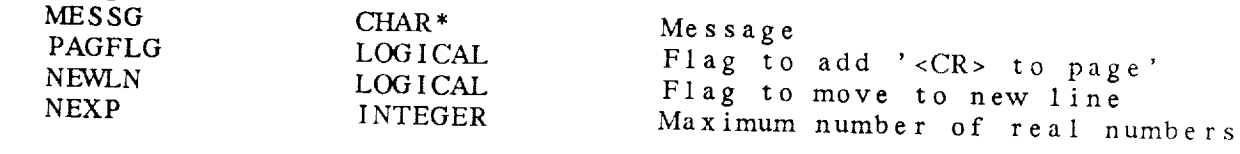

)utput parame

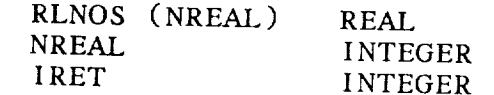

Real **numbers** entered wai numbers entered Number of real numbers<br>Return code  $3 =$  too many reals  $\frac{2}{\pi}$  =  $\frac{100}{\pi}$  many  $=$   $Lx11$  cnce  $1 = <$ CR> entered<br>0 = normal return -3 = invalid input string

30.8 TM\_STR - READ A STRING FROM THE TERMINAL

This subroutine writes a message to the user's terminal followed by 'or type EXIT'. The phrase '<CR> to page may also be added. The string entered by the user is return

TM\_\_STR ( MESSG, PAGFLG, NEWLN, STRING, IRET )

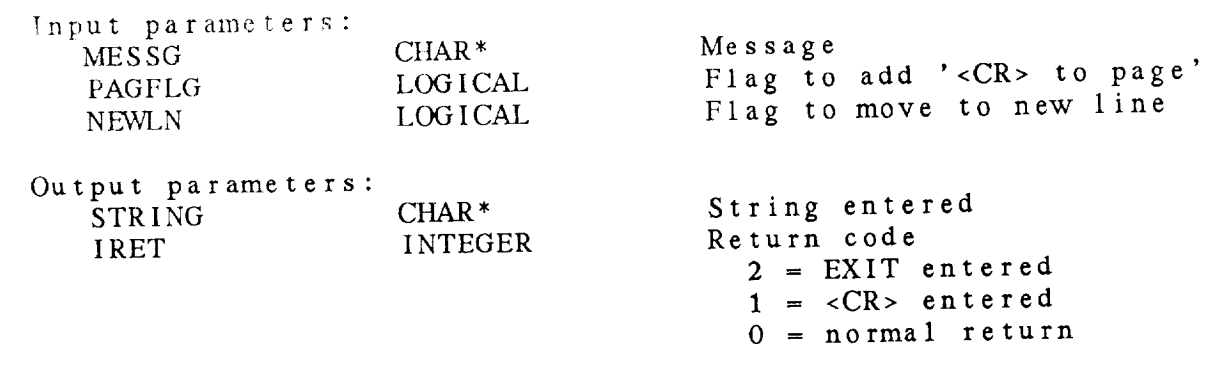

30.9 TM.\_WAIT WAIT FOR SPECIFIED TIME INTERVAL This **subroutine** halts the execution of the **calling** program for  $1p$  to  $420$  seconds (7 minus TM\_WAIT ( ISECND, IRET ) nput parame<sup>t</sup> **ISECN** Output **parameters: IRET** INTEGER INTEGER Length **of time in** *seconds* Return **code** 0 **- normal return**

30.10 TM\_WCR - WRITE MESSAGE AND WAIT FOR A <CR> This **subroutine** prompts **the user with** the **message,** 'Enter <CR> **to** continue' and waits for **the** user **to** enter **a carriage** return. TM\_WCR ( IRET ) Output parameters IRET INTEGER Return co  $0 = normal return$ 

#### APPENDIX A

#### GEMPAK CONSTANTS

This **appendix contains the** parameter definitions for **the** GEMPAK software which are contained in GEMINC:GPARMS.PRM.

\*\*\*\*\*\*\*\*\*\*\*\*\*\*\*\*\*\*\*\*\*\*\*\*\*\*\*\*\*\*\*\*\*\*\*\*\*\*\*\*\*\*\*\*\*\*\*\*\*\*\*\*\*\*\*\*\*\*\*\*\*\*\*\*\*\*\*\*\*\*\*\*\* *C\** GEMPRM. PRM  $C^*$ *C\** This include file contains parameter definitions for **the** GEMPAK C\* software.  $C^*$  $C***$  $C!$ Cl Missing data definitions PARAMETER ( RMISSD **=** -9999.0 ) Missing data value  $C<sub>1</sub>$  $\mathcal{L}$ ( RDIFFD **-** 0.1 ) PARAMETER Missing integer value  $C!$ ( **IMISSD =** -9999 )  $\mathcal{F}$ PARAMETER Missing value fuzziness  $C!$ LOGICAL ERMISS Declare for stmt func  $C<sub>1</sub>$  $C!$ Ci Physical and mathematical constants  $\mathcal{L}$ PARAMETER (PI = 3.14159265<br>PARAMETER (HALFPI = PI / 2  $\mathcal{L}$ ( HALFPI = PI / 2. )<br>( TWOPI = 2. \* PI ) PARAMETER (TWOPI = 2. \* P1<br>PARAMETER (PI4TH = PI / 4. ∋ PARAMETER  $PI, \ldots$  $C<sub>1</sub>$ ( DTR = PI */* 180. )  $\mathcal{L}$ PARAMETER  $\lambda$ ( RTD **=** 180. */* PI ) PARAMETER Degrees <--> Radians  $C<sub>1</sub>$ ( RADIUS **=** 6371200. ) **PARAMETER**

 $\overline{\phantom{a}}$ 

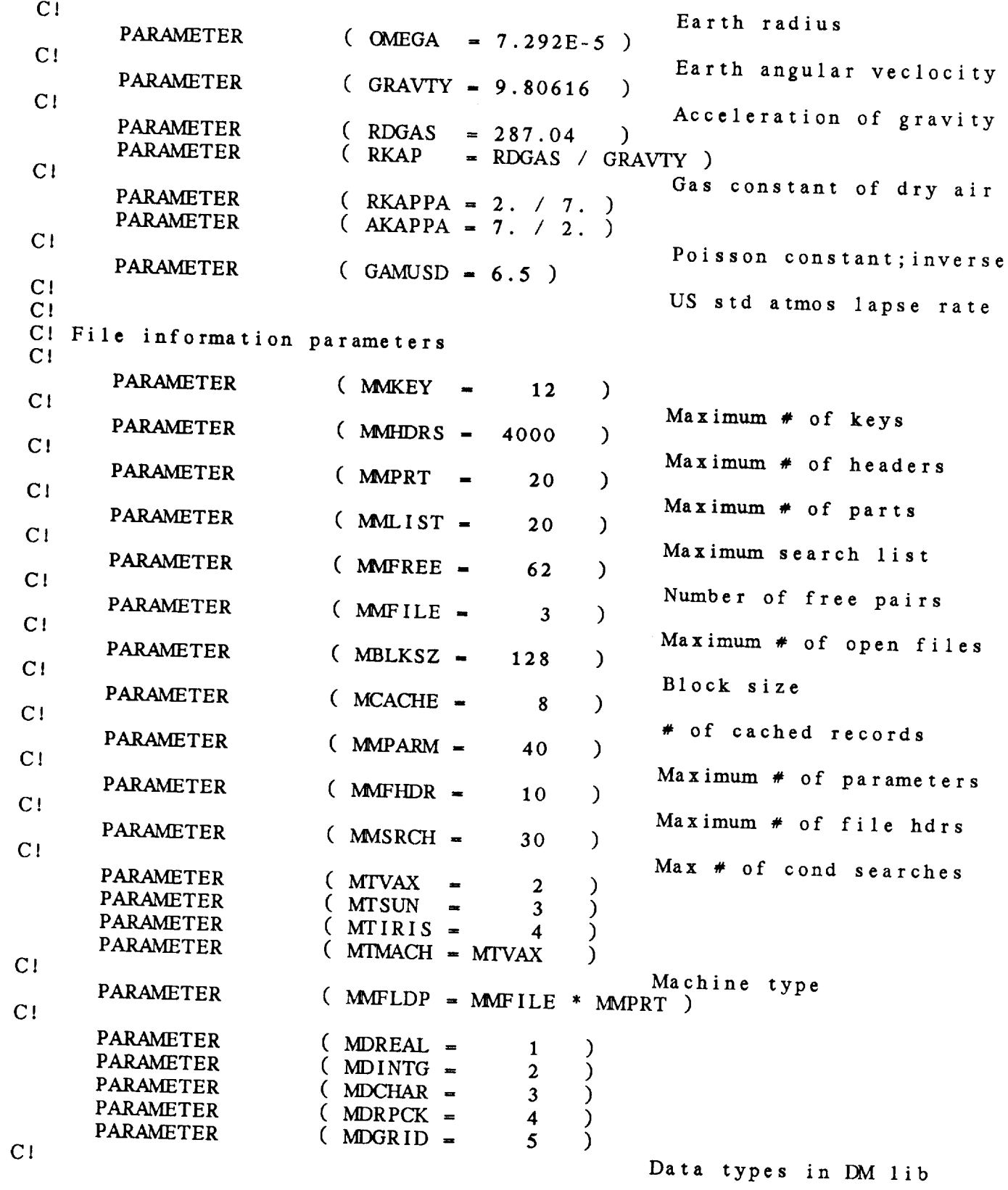

 $\omega_{\rm{max}}$ 

# GEMPAK CONSTANTS

 $\begin{array}{c} \begin{array}{c} \begin{array}{c} \begin{array}{c} \end{array} \\ \end{array} \end{array} \end{array} \end{array} \end{array} \begin{array}{c} \begin{array}{c} \begin{array}{c} \end{array} \\ \end{array} \end{array} \end{array} \begin{array}{c} \begin{array}{c} \begin{array}{c} \end{array} \\ \end{array} \end{array} \begin{array}{c} \begin{array}{c} \end{array} \end{array} \end{array} \begin{array}{c} \begin{array}{c} \end{array} \end{array} \end{array} \begin{array}{c} \begin{array}{c} \begin{array}{c} \end{$ 

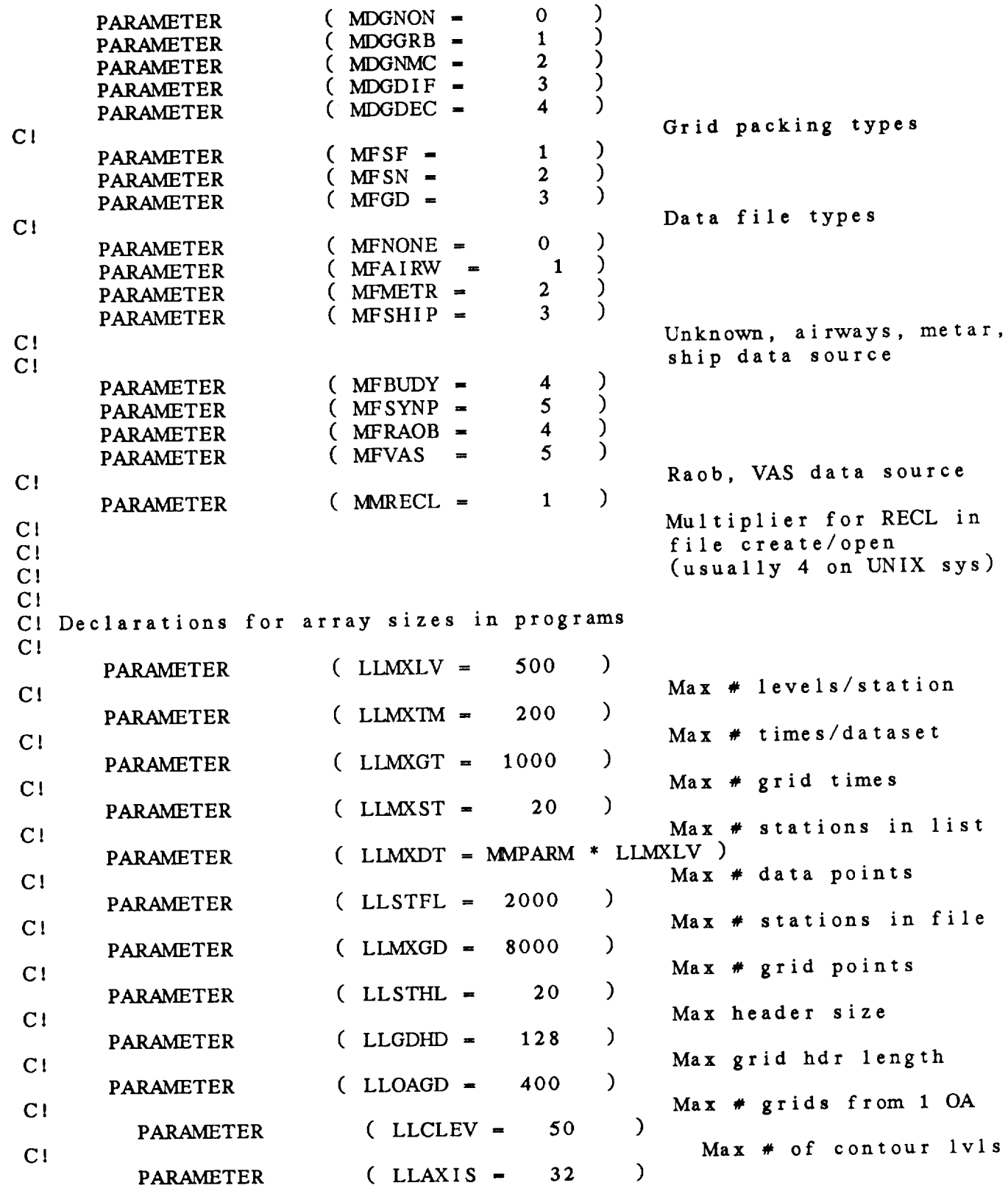

```
C! Max \# of axis labels
 Ci
 C! Offsets from local to UTC (GMT) time in HHMM (hour/minute) format
 C!
       PARAMETER ( JOFLST = 500 )
       PARAMETER ( JOFLDT = 400 )
 C<sub>1</sub>C!
 C!
 C! GEMPAK table files
 C<sub>1</sub>C!
 C!C<sub>1</sub>C!
CI
CI
Ci
C<sub>1</sub>CHARACTER*(*)
       CHARACTER*(*)
                                                 Offset for UTC/EST
                                                 Offset for UTC/EDT
                        GEOTBL, PCWTBL, PRMFLG, SFSTBL, SNSTBL
                        SNWTBL, SATNAV, GRDNAV
       PARAMETER ( GEOTBL = 'GEMTABL:GEOG.TBL' )
       PARAMETER ( PCVTBL = 'GEMTABL: PCCONV.TBL' )
       PARAMETER ( SNSTBL = 'GEMTABL: SNSTNS.TBL' )
       PARAMETER ( SNWTBL = 'GEMTABL: SNWORLD.TBL' )
       PARAMETER ( SFSTBL = 'GEMTABL:SFSTNS.TBL' )
       PARAMETER ( PRMFLG = 'GEMTABL:PRMFLG.TBL' )
      PARAMETER ( SATNAV = 'GEMTABL:SATNAV.TBL' )
      PARAMETER ( GRDNAV = 'GEMTABL:GRDNAV.TBL' )
C!
C!
Cl File Path names
C!CHARACTER
      CHARACTER
C!
      PARAMETER
C<sub>1</sub>PARAMETER
C!
      PARAMETER
C<sub>1</sub>PARAMETER
C!PARAMETER
C!
      PARAMETER
C<sub>1</sub>PARAMETER
CJ
                                                         Geographic
                                                         Parameter cony
                                                         Raob stations
                                                         World raob stns
                                                         Surface stations
                                                         Parameter flags
                                                         AOIPS satellite
                                                        Grid navigation
                       GEMERR*7, GEMTBL*8, GEMEXE*7, GEMGLB*17
                       GEMHLP*7, MAPLOC*8, GPLERR*17
                       (GEMENT = 'GEMENT :')(V \text{ GEMTBL} = 'GEMTABL: ' )( GEMEXE = 'GEMEXE:' )
                       ( GEMGLB = 'GEMEXE:GEMGLB.PDF')
                       (GEMHLP = 'GEMHLP:')(MAPLOC = 'GEMMAPS:')( GPLERR = 'GEMERR:GEMPLT.ERR' )
C! ASCII character constants
```
#### GEMPAK CONSTANTS

 $C1$ CHNULL, CHSPAC, CHTAB, CHESC, CHFS, CHUS, CHGS CHARACTER\*1 CHCR, CHLF, CHFF, CHCAN CHARACTER\*1  $C<sub>1</sub>$  $($  CHNULL = CHAR  $(0)$ ) **PARAMETER**  $Nu11$  $C<sub>1</sub>$  $=$  CHAR  $(9)$ ) (CHTAB PARAMETER Tab  $C<sub>1</sub>$ =  $CHAR (10)$  $CHLF$ PARAMETER Line feed  $C<sub>1</sub>$  $=$  CHAR  $(12)$ )  $CHFF$ **PARAMETER** Form feed  $C<sub>1</sub>$  $=$  CHAR  $(24)$ ) **PARAMETER** ( CHCAN Cancel (CAN)  $C!$  $=$  CHAR  $(13)$ ) (CHCR PARAMETER Carriage return  $C!$  $=$  CHAR  $(27)$ ) (CHESC PARAMETER Escape  $C<sub>1</sub>$  $=$  CHAR  $(28)$ ) (CHFS) **PARAMETER**  $FS$  $C<sub>1</sub>$  $=$  CHAR  $(29)$ ) (CHGS) **PARAMETER** GS  $C<sub>1</sub>$  $=$  CHAR  $(31)$ ) PARAMETER (CHUS) **US**  $C<sub>1</sub>$  $(CHSPACE = CHAR (32))$ PARAMETER Space  $C1$  $C<sub>1</sub>$ sysup\*8, syslo\*8 **CHARACTER**  $(sysup = 'DNVPLMIG', sys1o = 'dnvplmig')$ PARAMETER carray  $(8)*1$ **CHARACTER** / GPSYS / carray **COMMON**  $\overline{C}$ ----------GPLT BUFFER SIZE-------------------------------- $C - - - (IGBSIZ = 100000)$ <br> $(IGTBSZ = 1100)$ PARAMETER **PARAMETER**  $\overline{C}$ ----------CYLINDRICAL MAP TRANSFORMATIONS---------------- $C (MCCYL = 1)$ **PARAMETER**  $(MPCEQU = 1, MPCMER = 2, MPCMCD = 3)$ **PARAMETER**  $(MSCEQU = 1)$ **PARAMETER**  $\overline{C}$ -----------AZIMUTHAL MAP TRANSFORMATIONS------------------- $C - - - - (MCAZM = 2)$ PARAMETER  $(MPAEQU = 1, MPASTR = 2, MPAORT = 3,$ **PARAMETER**  $MPALAM = 4$ )  $(MPAGNO = 5)$ PARAMETER  $(MSANOR = 1, MSASOU = 2)$ PARAMETER  $\mathbf C$ ---------------CONICAL MAP TRANSFORMATIONS-------------------- $C - - - (MCCON = 3)$ PARAMETER

# GEMPAK CONSTANTS

 $\frac{1}{2} \left( \frac{1}{2} \right) \left( \frac{1}{2} \right) \left( \frac$ 

 $\mathcal{L}_{\text{max}}$  .

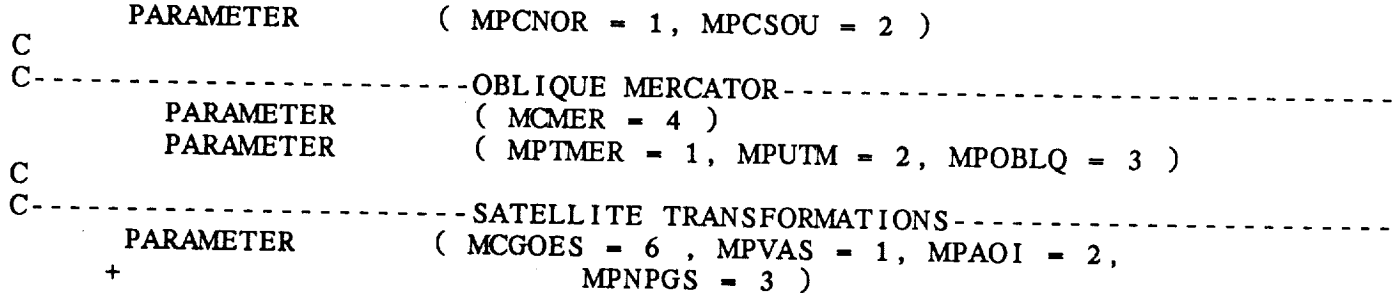

#### APPENDIX B

#### CHANGES FROM GEMPAK4 TO GEMPAK5

This appendix describes the changes in the GEMPAK5 **libraries** from GEMPAK4.

- **DG library:** The following **subroutines** have **been added:** DG\_OFIL - opens multiple files DG\_AREA - defines a subset area DG\_FLNO - returns grid file number DG OANG - sets orientation angle for cross section DG\_VECR - returns grid relative vector
- RESPND: The input parameter RESPND has been removed from the following subroutines: DG\_GRID, DG\_VECT, GR\_LIST, TI\_FIND
- Grid packing: The following subroutines have **been** added to pack and *unpack* grids: DP\_PDEC, DP\_PDIF, DP\_PGRB, DP\_UDIF, DP\_UGRB, DP\_UNMC, GDWPGD, GD\_WPPG
- GR **library:** The **following** subroutines are new: GR.\_AXLV, GR\_\_INTP, GR.\_PACK, GR\_\_PLIN, GK\_\_PLOC, GR\_\_ROBS GR\_GTIM replaced GR\_TIME
- IN library: The following **subroutines** are **new:** IN.\_AXIS, IN\_CINT, IN\_\_LINE, IN\_\_NIRGD, IN\_\_PRMC, **IN** SKYC, IN\_TAXS, IN\_WSYM
- OA **library:** The objective **analysis has a** first guess capability added: OA\_GUES, OA\_NAVG
- PD library: These **subroutines have** been added to allow the grid diagnostics to compute meteorological parameters efficiently.
- PR library: **The** following **subroutines have been added:** PR\_AMSL replaces PR\_SALT, PR\_COMT, PR\_D100, PR\_HGFS,

### CHANGES FROM GEMPAK4 TO GEMPAK5

PR\_HGSF, PR\_INMM, PR\_M100, PR\_MMIN

- Station report time: This time has been changed from a character GEMPAK<br>time to an integer, IHHMM, representing the hour and minute of the report. The following subroutines are affected: SF\_RDAT, SN\_RDAT, PC\_SSTN, PC\_STIM
- SS library: The following routines have been replaced by system independent FL modules: SS\_FLUN, SS\_GLUN SS\_EXIT has been added to terminate a program. It<br>replaces the call to EXIT.
- TB library: TB\_GRNV is a new subroutine to read a grid navigation table. TB\_GCXS has been deleted.
- r a have been removed from the TI library and moved to the new TG library.

Miscellane ous new subroutines: FL\_INOR GD\_NGRD replaced GD\_NMGD<br>LC\_FLOC LV\_CCRD PT\_WSYM SF\_UARE ST\_RMST TI\_DIFD

Miscellaneous deleted subroutine: **TM\_WMSG** 

**#U.S. GOVERNMENT PRINTING OFFICE: 1991.527.06426006** 

country the co

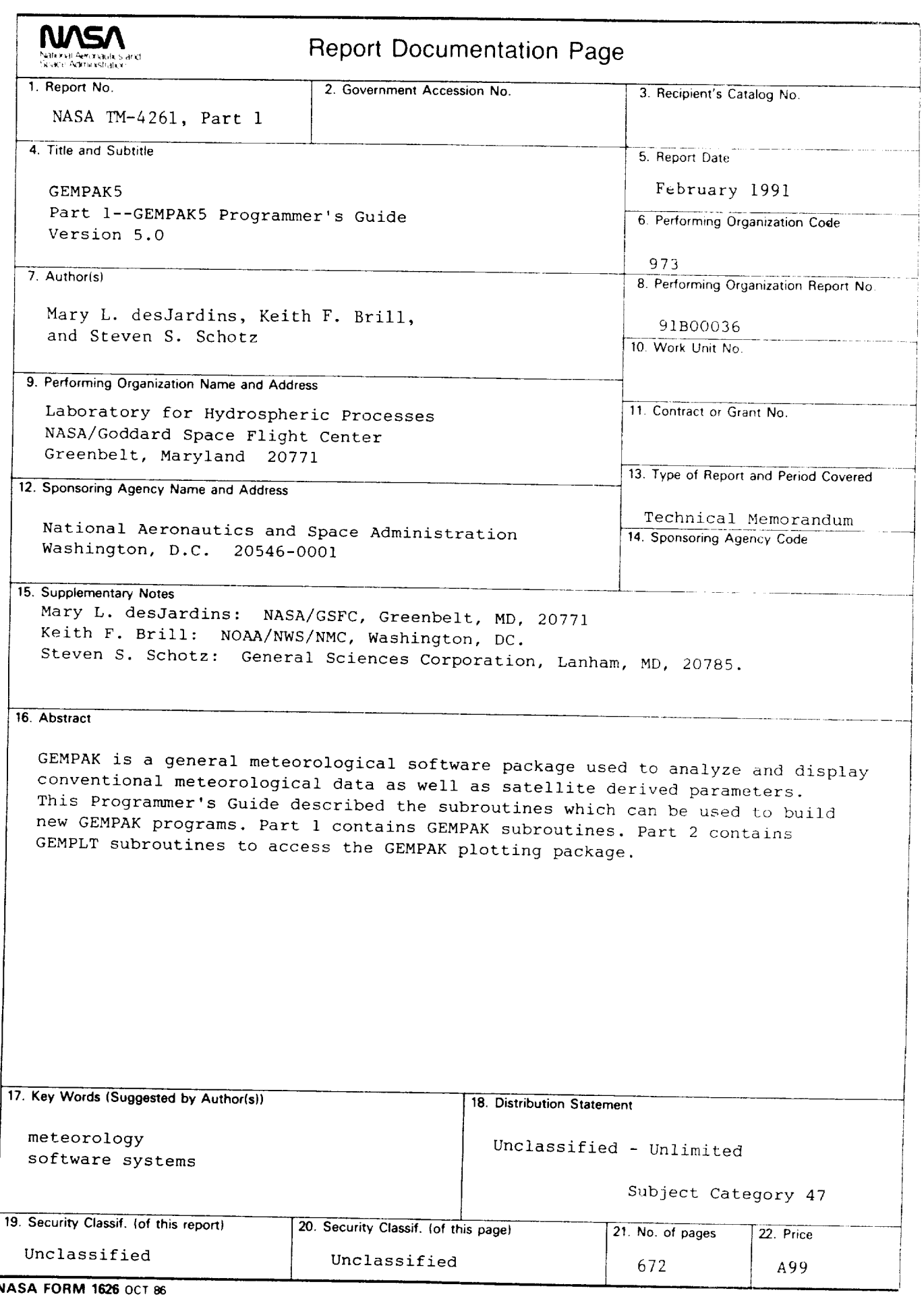

 $\frac{1}{2} \sum_{i=1}^{n} \frac{1}{2} \sum_{i=1}^{n} \frac{1}{2} \sum_{i=1}^{n} \frac{1}{2} \sum_{i=1}^{n} \frac{1}{2} \sum_{i=1}^{n} \frac{1}{2} \sum_{i=1}^{n} \frac{1}{2} \sum_{i=1}^{n} \frac{1}{2} \sum_{i=1}^{n} \frac{1}{2} \sum_{i=1}^{n} \frac{1}{2} \sum_{i=1}^{n} \frac{1}{2} \sum_{i=1}^{n} \frac{1}{2} \sum_{i=1}^{n} \frac{1}{2} \sum_{i=1}^{n$